# Package 'ggdist'

March 5, 2024

<span id="page-0-0"></span>Title Visualizations of Distributions and Uncertainty

Version 3.3.2

Date 2024-03-03

Maintainer Matthew Kay <mjskay@northwestern.edu>

#### **Description**

Provides primitives for visualizing distributions using 'ggplot2' that are particularly tuned for visualizing uncertainty in either a frequentist or Bayesian mode. Both analytical distributions (such as

frequentist confidence distributions or Bayesian priors) and distributions represented as samples (such as

bootstrap distributions or Bayesian posterior samples) are easily visualized. Visualization primitives include

but are not limited to: points with multiple uncertainty intervals,

eye plots (Spiegelhalter D., 1999) <[https:](https://ideas.repec.org/a/bla/jorssa/v162y1999i1p45-58.html)

[//ideas.repec.org/a/bla/jorssa/v162y1999i1p45-58.html](https://ideas.repec.org/a/bla/jorssa/v162y1999i1p45-58.html)>,

density plots, gradient plots, dot plots (Wilkin-

son L., 1999) [<doi:10.1080/00031305.1999.10474474>](https://doi.org/10.1080/00031305.1999.10474474), quantile dot plots (Kay M., Kola T., Hullman J., Munson S., 2016) [<doi:10.1145/2858036.2858558>](https://doi.org/10.1145/2858036.2858558), complementary cumulative distribution function barplots (Fernandes M., Walls L., Munson S., Hullman J., Kay M., 2018) [<doi:10.1145/3173574.3173718>](https://doi.org/10.1145/3173574.3173718), and fit curves with multiple uncertainty ribbons.

**Depends** R  $(>= 3.6.0)$ 

**Imports** ggplot2 ( $>= 3.5.0$ ), rlang ( $>= 0.3.0$ ), cli, scales, grid, tibble, vctrs, withr, distributional  $(>= 0.3.2)$ , numDeriv, glue, quadprog, gtable, Rcpp

**Suggests** tidyselect, dplyr  $(>= 1.0.0)$ , fda, posterior, beeswarm  $(>=$ 0.4.0), rmarkdown, knitr, testthat  $(>= 3.0.0)$ , vdiffr  $(>= 1.01)$ 1.0.0), svglite  $(>= 2.1.0)$ , fontquiver, sysfonts, showtext, mvtnorm, covr, broom  $(>= 0.5.6)$ , patchwork, tidyr  $(>= 1.0.0)$ , ragg, pkgdown

License GPL  $(>= 3)$ 

Language en-US

# BugReports <https://github.com/mjskay/ggdist/issues/new>

URL <https://mjskay.github.io/ggdist/>,

<https://github.com/mjskay/ggdist/>

VignetteBuilder knitr

RoxygenNote 7.3.1

LazyData true

Encoding UTF-8

Collate ``ggdist-package.R'' ``util.R'' ``compat.R'' ``rd.R'' ``RcppExports.R'' ``abstract\_geom.R'' ``abstract\_stat.R''

``abstract\_stat\_slabinterval.R'' ``auto\_partial.R''

``binning\_methods.R'' ``bounder.R'' ``curve\_interval.R''

``cut\_cdf\_qi.R'' ``data.R'' ``density.R'' ``distributions.R''

``draw\_key\_slabinterval.R'' ``geom.R'' ``geom\_slabinterval.R''

``geom\_dotsinterval.R'' ``geom\_blur\_dots.R'' ``geom\_interval.R''

``geom\_lineribbon.R'' ``geom\_pointinterval.R'' ``geom\_slab.R''

``geom\_spike.R'' ``geom\_swarm.R'' ``guide\_rampbar.R''

``lkjcorr\_marginal.R'' ``parse\_dist.R'' ``partial\_colour\_ramp.R''

``point\_interval.R'' ``position\_dodgejust.R'' ``pr.R''

``rd\_dotsinterval.R'' ``rd\_slabinterval.R'' ``rd\_spike.R''

``rd\_lineribbon.R'' ``scale\_colour\_ramp.R'' ``scale\_thickness.R''

``scale\_side\_mirrored.R'' ``scale\_.R'' ``smooth.R'' ``stat.R''

``stat\_slabinterval.R'' ``stat\_dotsinterval.R'' ``stat\_mcse\_dots.R''

``stat\_pointinterval.R'' ``stat\_interval.R'' ``stat\_lineribbon.R''

``stat\_spike.R'' ``student\_t.R'' ``subguide.R'' ``testthat.R''

``theme\_ggdist.R'' ``tidy\_format\_translators.R'' ``weighted\_ecdf.R''

``weighted\_hist.R'' ``weighted\_quantile.R'' ``deprecated.R''

# Config/testthat/edition 3

LinkingTo Rcpp

NeedsCompilation yes

Author Matthew Kay [aut, cre], Brenton M. Wiernik [ctb]

Repository CRAN

Date/Publication 2024-03-05 05:30:23 UTC

# R topics documented:

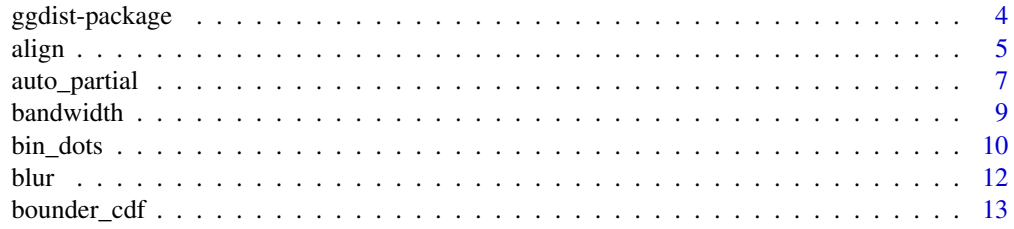

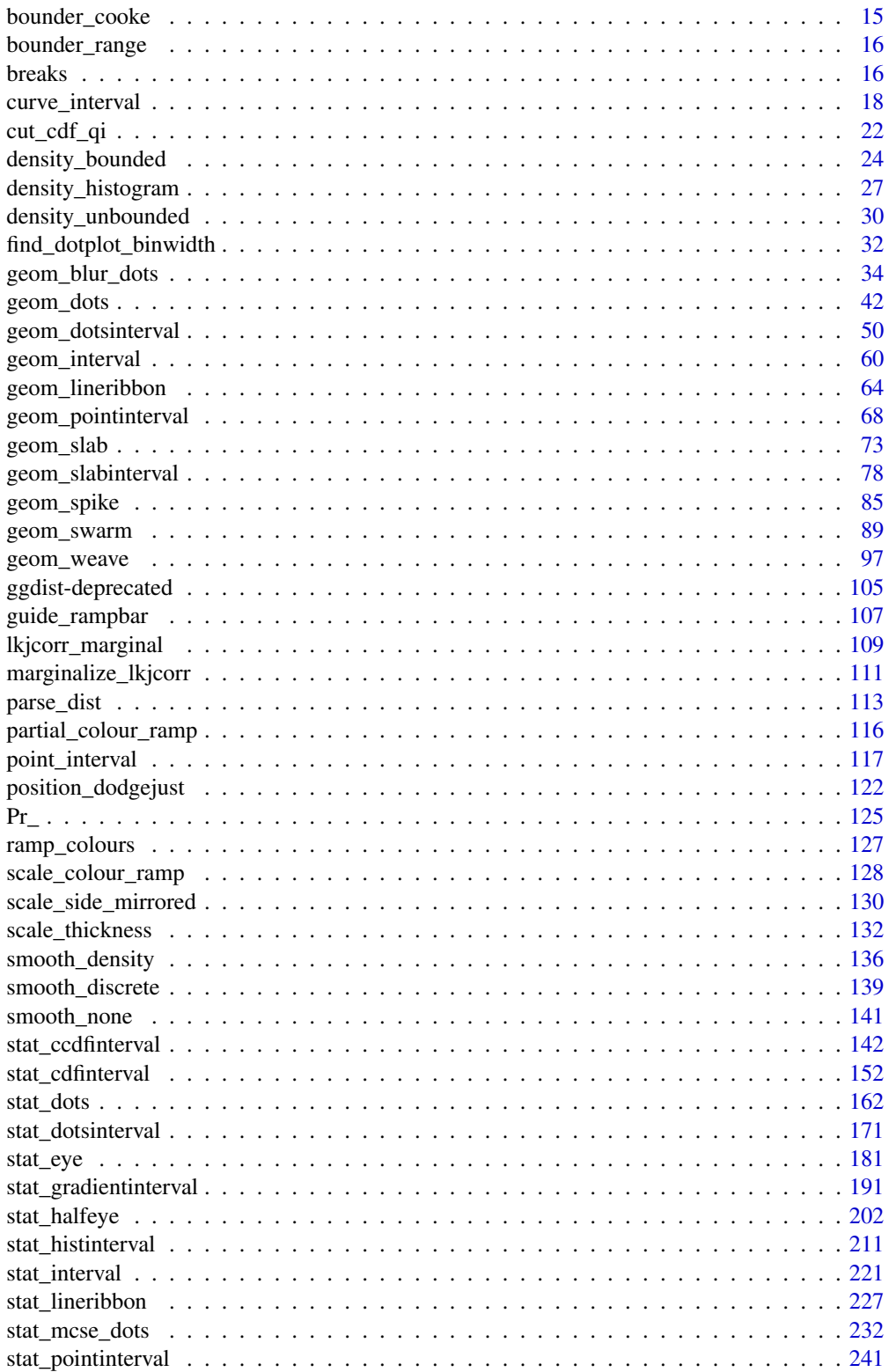

# <span id="page-3-0"></span>4 ggdist-package

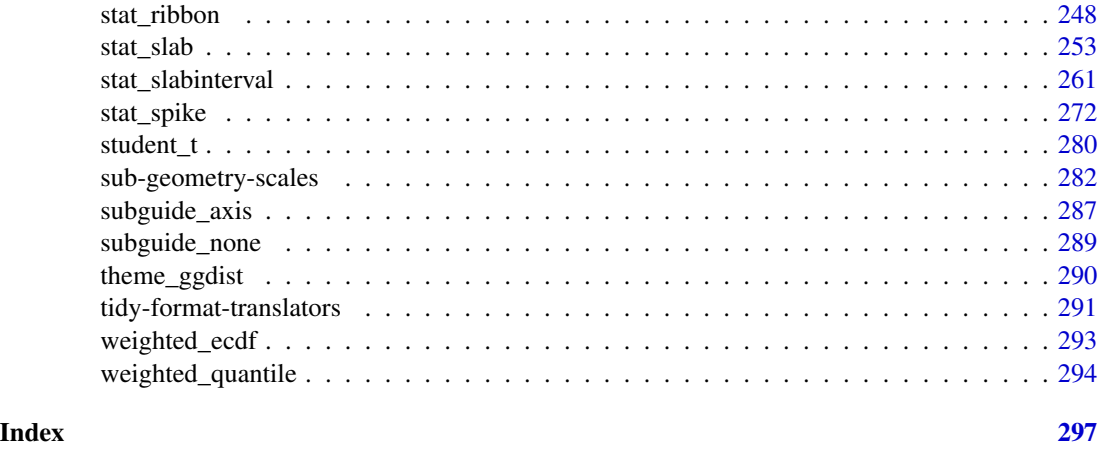

ggdist-package *Visualizations of Distributions and Uncertainty*

# **Description**

ggdist is an R package that aims to make it easy to integrate popular Bayesian modeling methods into a tidy data + ggplot workflow.

#### **Details**

ggdist is an R package that provides a flexible set of ggplot2 geoms and stats designed especially for visualizing distributions and uncertainty. It is designed for both frequentist and Bayesian uncertainty visualization, taking the view that uncertainty visualization can be unified through the perspective of distribution visualization: for frequentist models, one visualizes confidence distributions or bootstrap distributions (see vignette("freq-uncertainty-vis")); for Bayesian models, one visualizes probability distributions (see vignette("tidybayes", package = "tidybayes")).

The [geom\\_slabinterval\(\)](#page-77-1) / [stat\\_slabinterval\(\)](#page-260-1) family (see vignette("slabinterval")) makes it easy to visualize point summaries and intervals, eye plots, half-eye plots, ridge plots, CCDF bar plots, gradient plots, histograms, and more.

The [geom\\_dotsinterval\(\)](#page-49-1) / [stat\\_dotsinterval\(\)](#page-170-1) family (see vignette("dotsinterval")) makes it easy to visualize dot+interval plots, Wilkinson dotplots, beeswarm plots, and quantile dotplots.

The [geom\\_lineribbon\(\)](#page-63-1) / [stat\\_lineribbon\(\)](#page-226-1) family (see vignette("lineribbon")) makes it easy to visualize fit lines with an arbitrary number of uncertainty bands.

# Author(s)

Maintainer: Matthew Kay <mjskay@northwestern.edu>

Other contributors:

• Brenton M. Wiernik <brenton@wiernik.org> [contributor]

#### <span id="page-4-0"></span>align 5 to 3 and 5 and 5 and 5 and 5 and 5 and 5 and 5 and 5 and 5 and 5 and 5 and 5 and 5 and 5 and 5 and 5 and 5 and 5 and 5 and 5 and 5 and 5 and 5 and 5 and 5 and 5 and 5 and 5 and 5 and 5 and 5 and 5 and 5 and 5 and 5

# See Also

Useful links:

- <https://mjskay.github.io/ggdist/>
- <https://github.com/mjskay/ggdist/>
- Report bugs at <https://github.com/mjskay/ggdist/issues/new>

<span id="page-4-2"></span>align *Break (bin) alignment methods*

# <span id="page-4-1"></span>Description

Methods for aligning breaks (bins) in histograms, as used in the align argument to [density\\_histogram\(\)](#page-26-1). Supports [automatic partial function application.](#page-6-1)

# Usage

align\_none(breaks)

align\_boundary(breaks,  $at = 0$ )

align\_center(breaks, at =  $0$ )

#### Arguments

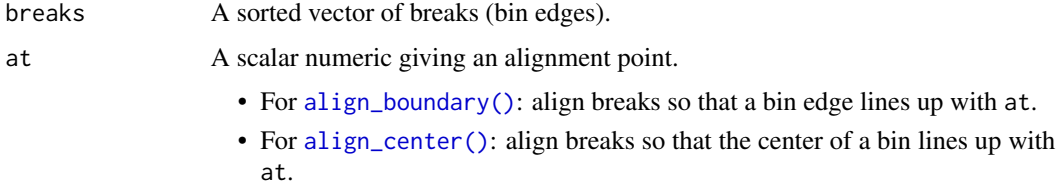

# Details

These functions take a sorted vector of equally-spaced breaks giving bin edges and return a numeric offset which, if subtracted from breaks, will align them as desired:

- [align\\_none\(\)](#page-4-1) performs no alignment (it always returns  $\theta$ ).
- [align\\_boundary\(\)](#page-4-1) ensures that a bin edge lines up with at.
- [align\\_center\(\)](#page-4-1) ensures that a bin center lines up with at.

For [align\\_boundary\(\)](#page-4-1) (respectively [align\\_center\(\)](#page-4-1)), if no bin edge (or center) in the range of breaks would line up with at, it ensures that at is an integer multiple of the bin width away from a bin edge (or center).

# Value

A scalar numeric returning an offset to be subtracted from breaks.

#### See Also

[density\\_histogram\(\)](#page-26-1), [breaks](#page-15-1)

```
library(ggplot2)
set.seed(1234)
x = rnorm(200, 1, 2)# If we manually specify a bin width using breaks_fixed(), the default
# alignment (align_none()) will not align bin edges to any "pretty" numbers.
# Here is a comparison of the three alignment methods on such a histogram:
ggplot(dataframe(x), aes(x)) +stat_slab(
   \text{aes}(y = "align\_none() \text{none''}),density = "histogram",
   breaks = breaks_fixed(width = 1),outline_bars = TRUE,
   # no need to specify align; align_none() is the default
   color = "black",
  ) +stat_slab(
   aes(y = "align_center(at = 0)\nor 'center'"),density = "histogram",
   breaks = breaks_fixed(width = 1),
   align = align_center(at = 0), # or align = "center"
   outline_bars = TRUE,
   color = "black",
  ) +stat_slab(
    \text{aes}(y = "align\_boundary(\text{at} = 0) \nor 'boundary'"),density = "histogram",
   breaks = breaks_fixed(width = 1),align = align_boundary(at = 0), # or align = "boundary"
   outline_bars = TRUE,
    color = "black",
  ) +geom_point(aes(y = 0.7), alpha = 0.5) +
  labs(
    subtitle = "ggdist::stat_slab(density = 'histogram', ...)",
   y = "align =",x = NULL) +geom_vline(xintercept = 0, linetype = "22", color = "red")
```
# <span id="page-6-2"></span><span id="page-6-1"></span><span id="page-6-0"></span>Description

Several ggdist functions support *automatic partial application*: when called, if all of their required arguments have not been provided, the function returns a modified version of itself that uses the arguments passed to it so far as defaults. Technically speaking, these functions are essentially "Curried" with respect to their required arguments, but I think "automatic partial application" gets the idea across more clearly.

Functions supporting automatic partial application include:

- The [point\\_interval\(\)](#page-116-1) family, such as [median\\_qi\(\)](#page-116-2), [mean\\_qi\(\)](#page-116-2), [mode\\_hdi\(\)](#page-116-2), etc.
- The smooth\_ family, such as [smooth\\_bounded\(\)](#page-135-1), [smooth\\_unbounded\(\)](#page-135-1), [smooth\\_discrete\(\)](#page-138-1), and [smooth\\_bar\(\)](#page-138-2).
- The density\_ family, such as [density\\_bounded\(\)](#page-23-1), [density\\_unbounded\(\)](#page-29-1) and [density\\_histogram\(\)](#page-26-1).
- The [align](#page-4-2) family.
- The [breaks](#page-15-1) family.
- The [bandwidth](#page-8-1) family.
- The [blur](#page-11-1) family.

Partial application makes it easier to supply custom parameters to these functions when using them inside other functions, such as geoms and stats. For example, smoothers for [geom\\_dots\(\)](#page-41-1) can be supplied in one of three ways:

- as a suffix: geom\_dots(smooth = "bounded")
- as a function: geom\_dots(smooth = smooth\_bounded)
- as a partially-applied function with options: geom\_dots(smooth = smooth\_bounded(kernel  $= "cosine")$

Many other common arguments for ggdist functions work similarly; e.g. density, align, breaks, bandwidth, and point\_interval arguments.

These function families (except [point\\_interval\(\)](#page-116-1)) also support passing [waivers](#page-0-0) to their optional arguments: if [waiver\(\)](#page-0-0) is passed to any of these arguments, their default value (or the most recently-partially-applied non-waiver value) is used instead.

Use the [auto\\_partial\(\)](#page-6-2) function to create new functions that support automatic partial application.

#### Usage

```
auto_partial(f, name = NULL, waivable = TRUE)
```
#### Arguments

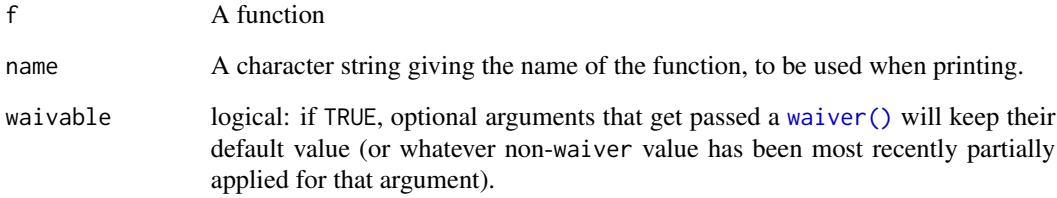

# Value

A modified version of f that will automatically be partially applied if all of its required arguments are not given.

```
set.seed(1234)
x = rnorm(100)# the first required argument, `x`, of the density_ family is the vector
# to calculate a kernel density estimate from. If it is not provided, the
# function is partially applied and returned as-is
density_unbounded()
# we could create a new function that uses half the default bandwidth
density_half_bw = density_unbounded(adjust = 0.5)
density_half_bw
# we can overwrite partially-applied arguments
density_quarter_bw_trimmed = density_half_bw(adjust = 0.25, trim = TRUE)
density_quarter_bw_trimmed
# when we eventually call the function and provide the required argument
# `x`, it is applied using the arguments we have "saved up" so far
density_quarter_bw_trimmed(x)
# create a custom automatically partially applied function
```

```
f = auto\_partial(function(x, y, z = 3) (x + y) * z)f()f(1)
g = f(y = 2)(z = 4)g
g(1)
# pass waiver() to optional arguments to use existing values
f(z = \text{water}())(1, 2) # uses default z = 3f(z = 4)(z = \text{waiver})) (1, 2) # uses z = 4
```
<span id="page-8-1"></span><span id="page-8-0"></span>

# <span id="page-8-2"></span>Description

Bandwidth estimators for densities, used in the bandwidth argument to density functions (e.g. [density\\_bounded\(\)](#page-23-1), [density\\_unbounded\(\)](#page-29-1)).

Supports [automatic partial function application.](#page-6-1)

#### Usage

```
bandwidth_nrd0(x, ...)
bandwidth_nrd(x, ...)
bandwidth_ucv(x, ...)
bandwidth_bcv(x, ...)
```
bandwidth\_SJ(x, ...)

bandwidth\_dpi(x, ...)

# Arguments

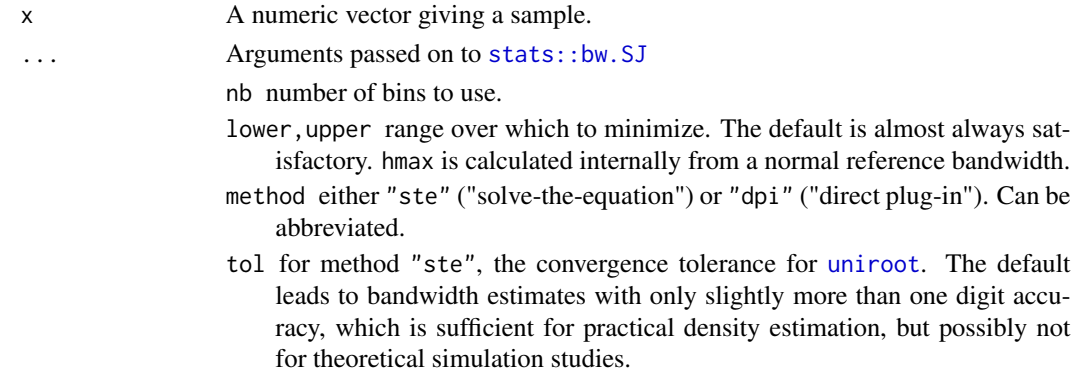

### Details

These are loose wrappers around the corresponding bw.-prefixed functions in stats. See, for example, [bw.SJ\(\)](#page-0-0).

[bandwidth\\_dpi\(\)](#page-8-2), which is the default bandwidth estimator in ggdist, is the Sheather-Jones direct plug-in estimator, i.e. bw.  $SJ(\ldots, \text{method} = "dpi").$ 

# Value

A single number giving the bandwidth

# <span id="page-9-0"></span>See Also

[density\\_bounded\(\)](#page-23-1), [density\\_unbounded\(\)](#page-29-1).

# <span id="page-9-1"></span>bin\_dots *Bin data values using a dotplot algorithm*

# Description

Bins the provided data values using one of several dotplot algorithms.

# Usage

```
bin_dots(
  x,
 y,
 binwidth,
 heightratio = 1,
  stackratio = 1,
 layout = c("bin", "weave", "hex", "swarm", "bar"),
 side = c("topright", "top", "right", "bottomleft", "bottom", "left", "topleft",
    "bottomright", "both"),
 orientation = c("horizontal", "vertical", "y", "x"),
 overlaps = "nudge"
\lambda
```
#### Arguments

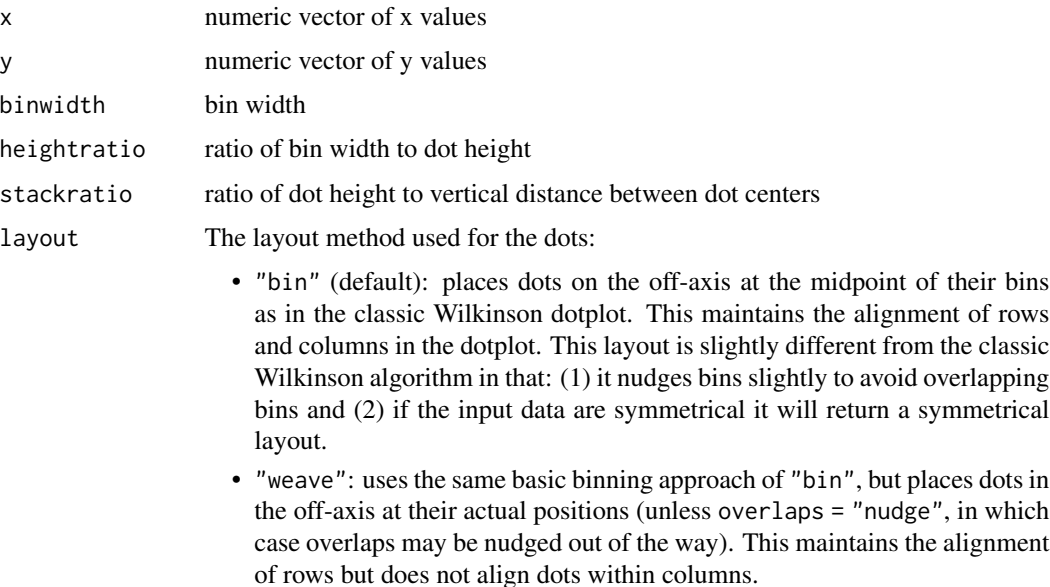

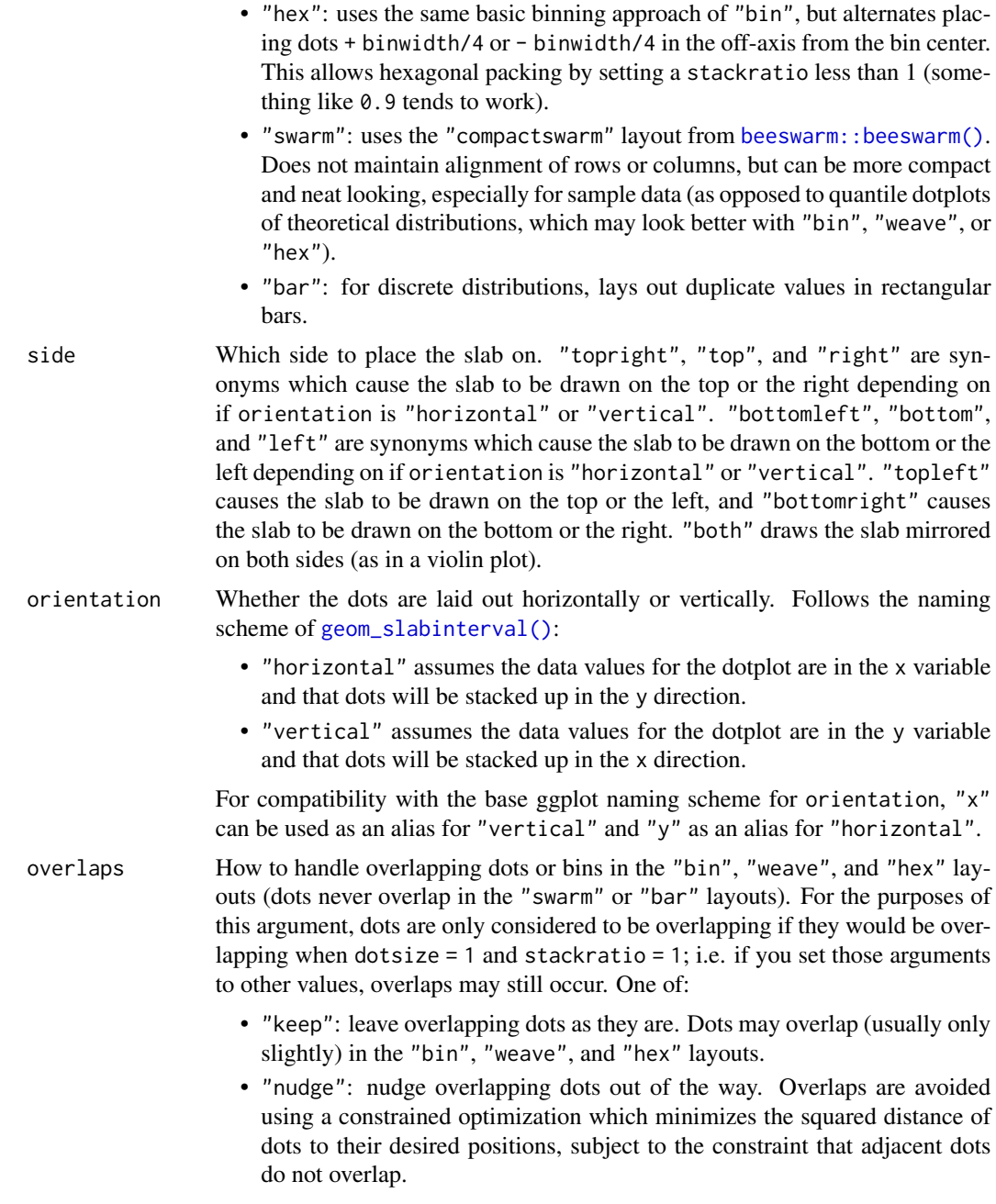

# Value

A data.frame with three columns:

- x: the x position of each dot
- y: the y position of each dot
- bin: a unique number associated with each bin (supplied but not used when layout = "swarm")

[find\\_dotplot\\_binwidth\(\)](#page-31-1) for an algorithm that finds good bin widths to use with this function; [geom\\_dotsinterval\(\)](#page-49-1) for geometries that use these algorithms to create dotplots.

# Examples

```
library(dplyr)
library(ggplot2)
x = qnorm(ppoints(20))bin_df = bin_dots(x = x, y = 0, binwidth = 0.5, heightratio = 1)
bin_df
# we can manually plot the binning above, though this is only recommended
# if you are using find_dotplot_binwidth() and bin_dots() to build your own
# grob. For practical use it is much easier to use geom_dots(), which will
# automatically select good bin widths for you (and which uses
# find_dotplot_binwidth() and bin_dots() internally)
bin_df %>%
  ggplot(aes(x = x, y = y)) +geom_point(size = 4) +
  coord_fixed()
```
#### <span id="page-11-1"></span>blur *Blur functions for blurry dot plots*

# <span id="page-11-2"></span>Description

Methods for constructing blurs, as used in the blur argument to [geom\\_blur\\_dots\(\)](#page-33-1) or [stat\\_mcse\\_dots\(\)](#page-231-1). Supports [automatic partial function application.](#page-6-1)

## Usage

```
blur_gaussian(x, r, sd)
```
blur\_interval(x, r, sd, .width =  $0.95$ )

#### Arguments

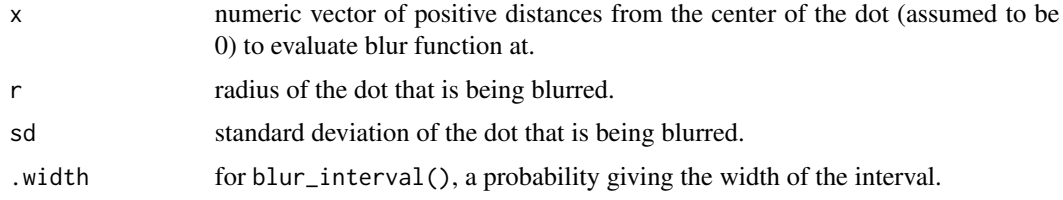

<span id="page-11-0"></span>12 blur

# <span id="page-12-0"></span>bounder\_cdf 13

# Details

These functions are passed x, r, and sd when [geom\\_blur\\_dots\(\)](#page-33-1) draws in order to create a radial gradient representing each dot in the dotplot. They return values between  $\theta$  and 1 giving the opacity of the dot at each value of x.

blur\_gaussian() creates a dot with radius r that has a Gaussian blur with standard deviation sd applied to it. It does this by calculating  $\alpha(x; r, \sigma)$ , the opacity at distance x from the center of a dot with radius r that has had a Gaussian blur with standard deviation  $\sigma$  = sd applied to it:

$$
\alpha(x; r, \sigma) = \Phi\left(\frac{x+r}{\sigma}\right) - \Phi\left(\frac{x-r}{\sigma}\right)
$$

blur\_interval() creates an interval-type representation around the dot at 50% opacity, where the interval is a Gaussian quantile interval with mass equal to .width and standard deviation sd.

# Value

A vector of length x giving the opacity of the radial gradient representing the dot at each x value.

#### See Also

[geom\\_blur\\_dots\(\)](#page-33-1) and [stat\\_mcse\\_dots\(\)](#page-231-1) for geometries making use of blurs.

## Examples

# see examples in geom\_blur\_dots()

<span id="page-12-1"></span>bounder\_cdf *Estimate bounds of a distribution using the CDF of its order statistics*

#### Description

Estimate the bounds of the distribution a sample came from using the CDF of the order statistics of the sample. Use with the bounder argument to [density\\_bounded\(\)](#page-23-1).

Supports [automatic partial function application.](#page-6-1)

#### Usage

bounder\_cdf(x,  $p = 0.01$ )

#### Arguments

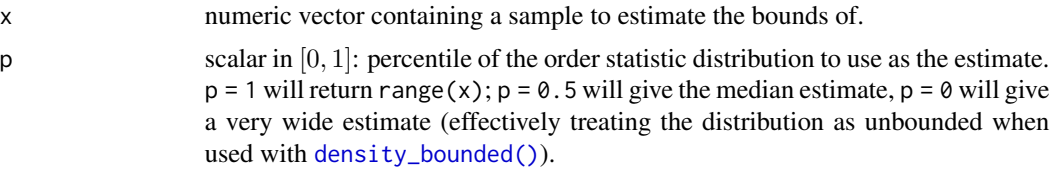

#### Details

bounder  $-cdf()$  uses the distribution of the order statistics of X to estimate where the first and last order statistics (i.e. the min and max) of this distribution would be, assuming the sample x is the distribution. Then, it adjusts the boundary outwards from  $min(x)$  (or  $max(x)$ ) by the distance between  $min(x)$  (or  $max(x)$ ) and the nearest estimated order statistic.

Taking  $X = x$ , the distributions of the first and last order statistics are:

$$
F_{X_{(1)}}(x) = 1 - [1 - F_X(x)]^n
$$
  
\n
$$
F_{X_{(n)}}(x) = F_X(x)^n
$$

Re-arranging, we can get the inverse CDFs (quantile functions) of each order statistic in terms of the quantile function of  $X$  (which we can estimate from the data), giving us an estimate for the minimum and maximum order statistic:

$$
\begin{array}{rcl}\n\hat{x_1} & = & F_{X_{(1)}}^{-1}(p) & = & F_X^{-1} \left[ 1 - (1 - p)^{1/n} \right] \\
\hat{x_n} & = & F_{X_{(n)}}^{-1}(p) & = & F_X^{-1} \left[ p^{1/n} \right]\n\end{array}
$$

Then the estimated bounds are:

$$
[2\min(x) - \hat{x_1}, 2\max(x) - \hat{x_n}]
$$

These bounds depend on  $p$ , the percentile of the distribution of the order statistic used to form the estimate. While  $p = 0.5$  (the median) might be a reasonable choice (and gives results similar to [bounder\\_cooke\(\)](#page-14-1)), this tends to be a bit too aggressive in "detecting" bounded distributions, especially in small sample sizes. Thus, we use a default of  $p = 0.01$ , which tends to be very conservative in small samples (in that it usually gives results roughly equivalent to an unbounded distribution), but which still performs well on bounded distributions when sample sizes are larger (in the thousands).

# Value

A length-2 numeric vector giving an estimate of the minimum and maximum bounds of the distribution that x came from.

# See Also

The bounder argument to [density\\_bounded\(\)](#page-23-1).

Other bounds estimators: [bounder\\_cooke\(](#page-14-1)), [bounder\\_range\(](#page-15-2))

<span id="page-14-1"></span><span id="page-14-0"></span>

# Description

Estimate the bounds of the distribution a sample came from using Cooke's method. Use with the bounder argument to [density\\_bounded\(\)](#page-23-1).

Supports [automatic partial function application.](#page-6-1)

#### Usage

bounder\_cooke(x)

#### Arguments

x numeric vector containing a sample to estimate the bounds of.

#### Details

Estimate the bounds of a distribution using the method from Cooke (1979); i.e. method 2.3 from Loh (1984). These bounds are:

$$
\left[\begin{array}{c} 2X_{(1)}-\sum_{i=1}^n \left[\left(1-\frac{i-1}{n}\right)^n-\left(1-\frac{i}{n}\right)^n\right]X_{(i)}\\ 2X_{(n)}-\sum_{i=1}^n \left[\left(1-\frac{n-i}{n}\right)^n-\left(1-\frac{n+1-i}{n}\right)^n\right]X_{(i)}\end{array}\right]
$$

Where  $X_{(i)}$  is the *i*th order statistic of x (i.e. its *i*th-smallest value).

# Value

A length-2 numeric vector giving an estimate of the minimum and maximum bounds of the distribution that x came from.

#### References

Cooke, P. (1979). Statistical inference for bounds of random variables. *Biometrika* 66(2), 367–374. [doi:10.1093/biomet/66.2.367.](https://doi.org/10.1093/biomet/66.2.367)

Loh, W. Y. (1984). Estimating an endpoint of a distribution with resampling methods. *The Annals of Statistics* 12(4), 1543–1550. [doi:10.1214/aos/1176346811](https://doi.org/10.1214/aos/1176346811)

#### See Also

The bounder argument to [density\\_bounded\(\)](#page-23-1).

Other bounds estimators: [bounder\\_cdf\(](#page-12-1)), [bounder\\_range\(](#page-15-2))

# Description

Estimate the bounds of the distribution a sample came from using the range of the sample. Use with the bounder argument to [density\\_bounded\(\)](#page-23-1).

Supports [automatic partial function application.](#page-6-1)

### Usage

bounder\_range(x)

#### Arguments

x numeric vector containing a sample to estimate the bounds of.

# Details

Estimate the bounds of a distribution using range(x).

# Value

A length-2 numeric vector giving an estimate of the minimum and maximum bounds of the distribution that x came from.

# See Also

The bounder argument to [density\\_bounded\(\)](#page-23-1).

Other bounds estimators: [bounder\\_cdf\(](#page-12-1)), [bounder\\_cooke\(](#page-14-1))

<span id="page-15-1"></span>breaks *Break (bin) selection algorithms for histograms*

# <span id="page-15-3"></span>Description

Methods for determining breaks (bins) in histograms, as used in the breaks argument to [density\\_histogram\(\)](#page-26-1). Supports [automatic partial function application.](#page-6-1)

breaks and the set of the set of the set of the set of the set of the set of the set of the set of the set of the set of the set of the set of the set of the set of the set of the set of the set of the set of the set of th

# Usage

```
breaks_fixed(x, weights = NULL, width = 1)breaks_Sturges(x, weights = NULL)
breaks_Scott(x, weights = NULL)breaks_FD(x, weights = NULL, digits = 5)
breaks_quantiles(x, weights = NULL, max_n = "Scott", min_width = 0.5)
```
# Arguments

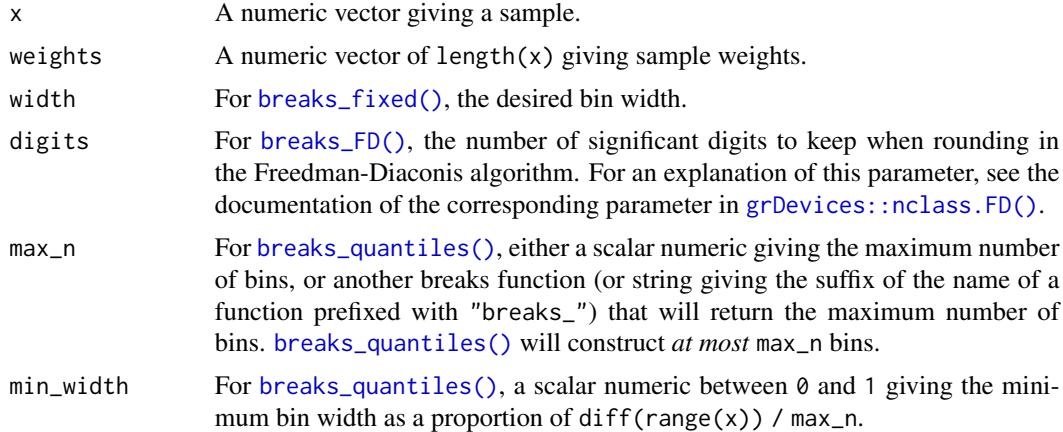

# Details

These functions take a sample and its weights and return a value suitable for the breaks argument to [density\\_histogram\(\)](#page-26-1) that will determine the histogram breaks.

- [breaks\\_fixed\(\)](#page-15-3) allows you to manually specify a fixed bin width.
- [breaks\\_Sturges\(\)](#page-15-3), [breaks\\_Scott\(\)](#page-15-3), and [breaks\\_FD\(\)](#page-15-3) implement weighted versions of their corresponding base functions. They return a scalar numeric giving the number of bins. See nclass. Sturges(), nclass. scott(), and [nclass.FD\(\)](#page-0-0).
- [breaks\\_quantiles\(\)](#page-15-3) constructs irregularly-sized bins using max\_n + 1 (possibly weighted) quantiles of x. The final number of bins is *at most* max\_n, as small bins (ones whose bin width is less than half the range of the data divided by max\_n times min\_width) will be merged into adjacent bins.

## Value

Either a single number (giving the number of bins) or a vector giving the edges between bins.

# See Also

[density\\_histogram\(\)](#page-26-1), [align](#page-4-2)

# Examples

```
library(ggplot2)
set.seed(1234)
x = rnorm(200, 1, 2)# Let's compare the different break-selection algorithms on this data:
ggplot(data.frame(x), aes(x)) +
  stat_slab(
    \text{aes}(y = \text{"breaks_fixed(width = 0.5)");}density = "histogram",
    breaks = breaks_fixed(width = 0.5),
    outline_bars = TRUE,
    color = "black",
  ) +
  stat_slab(
    aes(y = "breaks_Sturges()\nor 'Sturges'"),
    density = "histogram",
    breaks = "Sturges",
    outline_bars = TRUE,
    color = "black",
  ) +stat_slab(
    \text{aes}(y = "breaks\_Scott() \text{nor 'Scott''}),density = "histogram",
    breaks = "Scott",
    outline_bars = TRUE,
    color = "black",
  ) +
  stat_slab(
    \text{aes}(y = \text{"breaks_FD()}\text{nor 'FD''},density = "histogram",
    breaks = "FD",outline_bars = TRUE,
    color = "black",
  ) +
  geom_point(aes(y = 0.7), alpha = 0.5) +
  labs(
    subtitle = "ggdist::stat_slab(density = 'histogram', ...)",
    y ="breaks =",
    x = NULL)
```
<span id="page-17-1"></span>curve\_interval *Curvewise point and interval summaries for tidy data frames of draws from distributions*

# Description

Translates draws from distributions in a grouped data frame into a set of point and interval summaries using a curve boxplot-inspired approach.

<span id="page-17-0"></span>

curve\_interval 19

# Usage

```
curve_interval(
  .data,
  ...,
  .along = NULL,
  .width = 0.5,na.rm = FALSE,
  .interval = c("mhd", "mbd", "bd", "bd-mbd")\lambda## S3 method for class 'matrix'
curve_interval(
  .data,
  ...,
  .along = NULL,
  .width = 0.5,
 na.rm = FALSE,
  .interval = c("mhd", "mbd", "bd", "bd-mbd")\lambda## S3 method for class 'rvar'
curve_interval(
  .data,
 ...,
 .along = NULL,
  .width = 0.5,
 na.rm = FALSE,
  .interval = c("mhd", "mbd", "bd", "bd-mbd")\mathcal{L}## S3 method for class 'data.frame'
curve_interval(
  .data,
  ...,
  .along = NULL,
  .width = 0.5,na.rm = FALSE,
  .interval = c("mhd", "mbd", "bd", "bd-mbd"),.simple_names = TRUE,
  .exclude = c(".chain", ".iteration", ".draw", ".row")
\lambda
```
# Arguments

.data One of:

- - A data frame (or grouped data frame as returned by  $dplyr::group_by())$  $dplyr::group_by())$ that contains draws to summarize.
	- A [posterior::rvar](#page-0-0) vector.

• A matrix; in which case the first dimension should be draws and the second dimension values of the curve.

... Bare column names or expressions that, when evaluated in the context of .data, represent draws to summarize. If this is empty, then by default all columns that are not group columns and which are not in .exclude (by default ".chain", ".iteration", ".draw", and ".row") will be summarized. This can be numeric columns, list columns containing numeric vectors, or [posterior::rvar\(\)](#page-0-0)s. .along Which columns are the input values to the function describing the curve (e.g., the "x" values). Supports [tidyselect](#page-0-0) syntax. Intervals are calculated jointly with respect to these variables, conditional on all other grouping variables in the data frame. The default (NULL) causes [curve\\_interval\(\)](#page-17-1) to use all grouping variables in the input data frame as the value for .along, which will generate the most conservative intervals. However, if you want to calculate intervals for some function  $y = f(x)$  conditional on some other variable(s) (say, conditional on a factor g), you would group by g, then use  $a$  along  $= x$  to calculate intervals jointly over x conditional on g. To avoid selecting any variables as input values to the function describing the curve, use character(); this will produce conditional intervals only (the result in this case should be very similar to median\_qi()). Currently only supported when .data is a data frame. .width vector of probabilities to use that determine the widths of the resulting intervals. If multiple probabilities are provided, multiple rows per group are generated, each with a different probability interval (and value of the corresponding .width column). na.rm logical value indicating whether NA values should be stripped before the computation proceeds. If FALSE (the default), the presence of NA values in the columns to be summarized will generally result in an error. If TRUE, NA values will be removed in the calculation of intervals so long as .interval is "mhd"; other methods do not currently support na.rm. Be cautious in applying this parameter: in general, it is unclear what a joint interval should be when any of the values are missing! .interval The method used to calculate the intervals. Currently, all methods rank the curves using some measure of *data depth*, then create envelopes containing the .width% "deepest" curves. Available methods are: • "mhd": mean halfspace depth (Fraiman and Muniz 2001). • "mbd": modified band depth (Sun and Genton 2011): calls fda:: fbplot() with method = "MBD". • "bd": band depth (Sun and Genton 2011): calls  $fda$ : : fbplot () with method  $=$  "BD2". • "bd-mbd": band depth, breaking ties with modified band depth (Sun and Genton 2011): calls fda:: fbplot() with method = "Both".

- .simple\_names When TRUE and only a single column / vector is to be summarized, use the name .lower for the lower end of the interval and .upper for the upper end. When FALSE and .data is a data frame, names the lower and upper intervals for each column x x.lower and x.upper.
- .exclude A character vector of names of columns to be excluded from summarization if no column names are specified to be summarized. Default ignores several meta-data column names used in ggdist and tidybayes.

#### Details

Intervals are calculated by ranking the curves using some measure of *data depth*, then using binary search to find a cutoff k such that an envelope containing the  $k\%$  "deepest" curves also contains .width% of the curves, for each value of .width (note that k and .width are not necessarily the same). This is in contrast to most functional boxplot or curve boxplot approaches, which tend to simply take the .width% deepest curves, and are generally quite conservative (i.e. they may contain more than .width% of the curves).

See Mirzargar *et al.* (2014) or Juul *et al.* (2020) for an accessible introduction to data depth and curve boxplots / functional boxplots.

#### Value

A data frame containing point summaries and intervals, with at least one column corresponding to the point summary, one to the lower end of the interval, one to the upper end of the interval, the width of the interval (.width), the type of point summary (.point), and the type of interval (.interval).

#### Author(s)

Matthew Kay

# References

Fraiman, Ricardo and Graciela Muniz. (2001). "Trimmed means for functional data". *Test* 10: 419–440. [doi:10.1007/BF02595706.](https://doi.org/10.1007/BF02595706)

Sun, Ying and Marc G. Genton. (2011). "Functional Boxplots". *Journal of Computational and Graphical Statistics*, 20(2): 316-334. [doi:10.1198/jcgs.2011.09224](https://doi.org/10.1198/jcgs.2011.09224)

Mirzargar, Mahsa, Ross T Whitaker, and Robert M Kirby. (2014). "Curve Boxplot: Generalization of Boxplot for Ensembles of Curves". *IEEE Transactions on Visualization and Computer Graphics*. 20(12): 2654-2663. [doi:10.1109/TVCG.2014.2346455](https://doi.org/10.1109/TVCG.2014.2346455)

Juul Jonas, Kaare Græsbøll, Lasse Engbo Christiansen, and Sune Lehmann. (2020). "Fixedtime descriptive statistics underestimate extremes of epidemic curve ensembles". *arXiv e-print*. [arXiv:2007.05035](https://arxiv.org/abs/2007.05035)

#### See Also

[point\\_interval\(\)](#page-116-1) for pointwise intervals. See vignette("lineribbon") for more examples and discussion of the differences between pointwise and curvewise intervals.

```
library(dplyr)
library(ggplot2)
# generate a set of curves
k = 11 # number of curves
n = 201
```

```
df = tibble(
    .draw = rep(1:k, n),
   mean = rep(seq(-5,5, length.out = k), n),x = rep(seq(-15, 15, length.out = n), each = k),y = dnorm(x, mean, 3)
 \lambda# see pointwise intervals...
df %>%
 group_by(x) %>%
 median_qi(y, .width = c(.5)) %>%
 ggplot(aes(x = x, y = y)) +
 geom_lineribbon(aes(ymin = .lower, ymax = .upper)) +
 geom_line(aes(group = .draw), alpha=0.15, data = df) +
 scale_fill_brewer() +
 ggtitle("50% pointwise intervals with point_interval()") +
 theme_ggdist()
# ... compare them to curvewise intervals
df %>%
 group_by(x) %>%
 curve\_interval(y, .width = c(.5)) %>%
 ggplot(aes(x = x, y = y)) +
 geom_lineribbon(aes(ymin = .lower, ymax = .upper)) +
 geom\_line(aes(group = .draw), alpha=0.15, data = df) +scale_fill_brewer() +
 ggtitle("50% curvewise intervals with curve_interval()") +
 theme_ggdist()
```
<span id="page-21-1"></span>cut\_cdf\_qi *Categorize values from a CDF into quantile intervals*

#### Description

Given a vector of probabilities from a cumulative distribution function (CDF) and a list of desired quantile intervals, return a vector categorizing each element of the input vector according to which quantile interval it falls into. **NOTE:** While this function can be used for (and was originally designed for) drawing slabs with intervals overlaid on the density, this is can now be done more easily by mapping the .width or level computed variable to slab fill or color. See Examples.

#### Usage

 $cut_cdf_qi(p, .width = c(0.66, 0.95, 1), labels = NULL)$ 

#### Arguments

p A numeric vector of values from a cumulative distribution function, such as values returned by p-prefixed distribution functions in base R (e.g. [pnorm\(\)](#page-0-0)), the

<span id="page-21-0"></span>

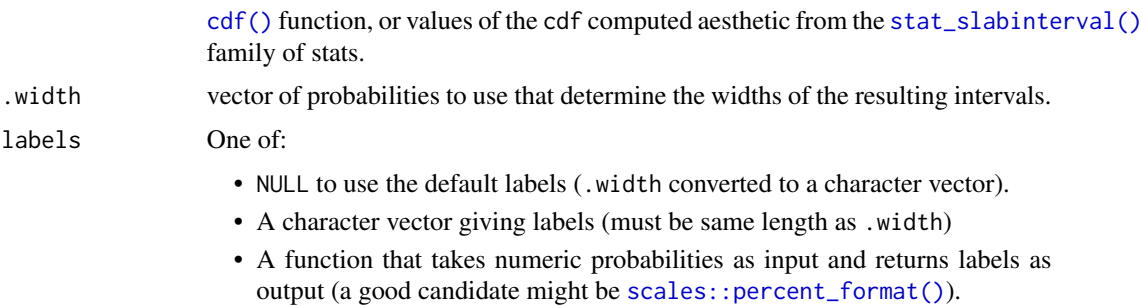

#### Value

An [ordered](#page-0-0) factor of the same length as p giving the quantile interval to which each value of p belongs.

#### See Also

See [stat\\_slabinterval\(\)](#page-260-1) and its shortcut stats, which generate cdf aesthetics that can be used with [cut\\_cdf\\_qi\(\)](#page-21-1) to draw slabs colored by their intervals.

```
library(ggplot2)
library(dplyr)
library(scales)
library(distributional)
theme_set(theme_ggdist())
# NOTE: cut_cdf_qi() used to be the recommended way to do intervals overlaid
# on densities, like this...
tibble(x = dist\_normal(0, 1)) %>%
  ggplot(aes(xdist = x)) +stat_slab(
   aes(fill = after_stat(cut_cdf_qi(cdf)))
  ) +
  scale_fill_brewer(direction = -1)
# ... however this is now more easily and flexibly accomplished by directly
# mapping .width or level onto fill:
tibble(x = dist\_normal(0, 1)) %>%
  ggplot(aes(xdist = x)) +stat_slab(
   aes(fill = after_stat(level)),
    .width = c(.66, .95, 1)
  ) +scale_fill_brewer()
# See vignette("slabinterval") for more examples. The remaining examples
```
<sup>#</sup> below using cut\_cdf\_qi() are kept for posterity.

```
# With a halfeye (or other geom with slab and interval), NA values will
# show up in the fill scale from the CDF function applied to the internal
# interval geometry data and can be ignored, hence na.translate = FALSE
tibble(x = dist\_normal(0, 1)) %>%
 ggplot(aes(xdist = x)) +
 stat_halfeye(aes(
   fill = after\_stat(cut\_cdf\_qi(cdf, .width = c(.5, .8, .95, 1))))) +
 scale_fill_brewer(direction = -1, na.translate = FALSE)
# we could also use the labels parameter to apply nicer formatting
# and provide a better name for the legend, and omit the 100% interval
# if desired
tibble(x = dist\_normal(0, 1)) %>%
 ggplot(aes(xdist = x)) +stat_halfeye(aes(
   fill = after_stat(cut_cdf_qi(
     cdf,
     .width = c(.5, .8, .95),labels = percent_format(accuracy = 1)
   ))
 )) +
 labs(fill = "Interval") +
 scale_fill_brewer(direction = -1, na.translate = FALSE)
```
<span id="page-23-1"></span>density\_bounded *Bounded density estimator using the reflection method*

# Description

Bounded density estimator using the reflection method.

Supports [automatic partial function application.](#page-6-1)

# Usage

```
density_bounded(
  x,
 weights = NULL,n = 512,
 bandwidth = "dpi",
  adjust = 1,kernel = "gaussian",
  trim = FALSE,
  bounds = c(NA, NA),
  bounder = "cdf",
  adapt = 1,na.rm = FALSE,
```

```
...,
 range_only = FALSE
\lambda
```
# Arguments

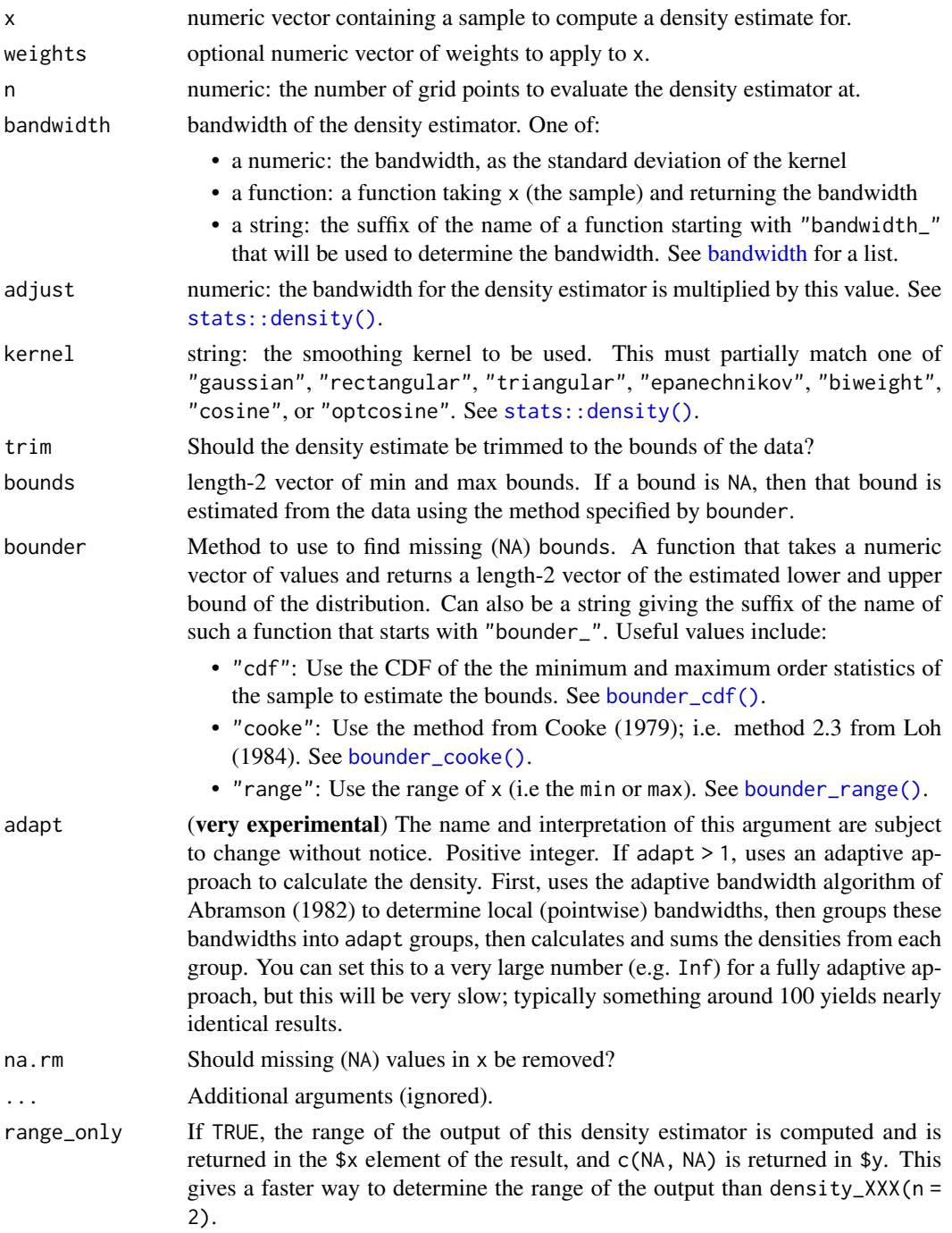

#### Value

An object of class "density", mimicking the output format of [stats::density\(\)](#page-0-0), with the following components:

- x: The grid of points at which the density was estimated.
- y: The estimated density values.
- bw: The bandwidth.
- n: The sample size of the x input argument.
- call: The call used to produce the result, as a quoted expression.
- data.name: The deparsed name of the x input argument.
- has.na: Always FALSE (for compatibility).
- cdf: Values of the (possibly weighted) empirical cumulative distribution function at x. See [weighted\\_ecdf\(\)](#page-292-1).

This allows existing methods for density objects, like [print\(\)](#page-0-0) and [plot\(\)](#page-0-0), to work if desired. This output format (and in particular, the x and y components) is also the format expected by the density argument of the [stat\\_slabinterval\(\)](#page-260-1) and the [smooth\\_](#page-135-2) family of functions.

# References

Cooke, P. (1979). Statistical inference for bounds of random variables. *Biometrika* 66(2), 367–374. [doi:10.1093/biomet/66.2.367.](https://doi.org/10.1093/biomet/66.2.367)

Loh, W. Y. (1984). Estimating an endpoint of a distribution with resampling methods. *The Annals of Statistics* 12(4), 1543–1550. [doi:10.1214/aos/1176346811](https://doi.org/10.1214/aos/1176346811)

#### See Also

Other density estimators: [density\\_histogram\(](#page-26-1)), [density\\_unbounded\(](#page-29-1))

#### Examples

```
library(distributional)
library(dplyr)
library(ggplot2)
# For compatibility with existing code, the return type of density_bounded()
# is the same as stats::density(), ...
set.seed(123)
x = rbeta(5000, 1, 3)
d = density\_bounded(x)d
# ... thus, while designed for use with the `density` argument of
# stat_slabinterval(), output from density_bounded() can also be used with
# base::plot():
plot(d)
```
# here we'll use the same data as above, but pick either density\_bounded()

```
# or density_unbounded() (which is equivalent to stats::density()). Notice
# how the bounded density (green) is biased near the boundary of the support,
# while the unbounded density is not.
data.frame(x) %>%
  ggplot() +
  stat_slab(
   aes(xdist = dist), data = data frame(dist = dist_beta(1, 3)),alpha = 0.25) +stat_slab(aes(x), density = "bounded", fill = NA, color = "#d95f02", alpha = 0.5) +
  stat_slab(aes(x), density = "unbounded", fill = NA, color = "#1b9e77", alpha = 0.5) +
  scale_thickness_shared() +
  theme_ggdist()
# We can also supply arguments to the density estimators by using their
# full function names instead of the string suffix; e.g. we can supply
# the exact bounds of c(0,1) rather than using the bounds of the data.
data.frame(x) %>%
  ggplot() +
  stat_slab(
    aes(xdist = dist), data = data.frame(dist = dist_beta(1, 3)),
   alpha = 0.25\rightarrow +
  stat_slab(
   aes(x), fill = NA, color = "#d95f02", alpha = 0.5,
    density = density_bounded(bounds = c(0,1))
  ) +scale_thickness_shared() +
  theme_ggdist()
```
<span id="page-26-1"></span>density\_histogram *Histogram density estimator*

#### Description

Histogram density estimator. Supports [automatic partial function application.](#page-6-1)

## Usage

```
density_histogram(
  x,
  weights = NULL,breaks = "Scott",
  align = "none",outline_bars = FALSE,
 na.rm = FALSE,...,
  range_only = FALSE
)
```
# Arguments

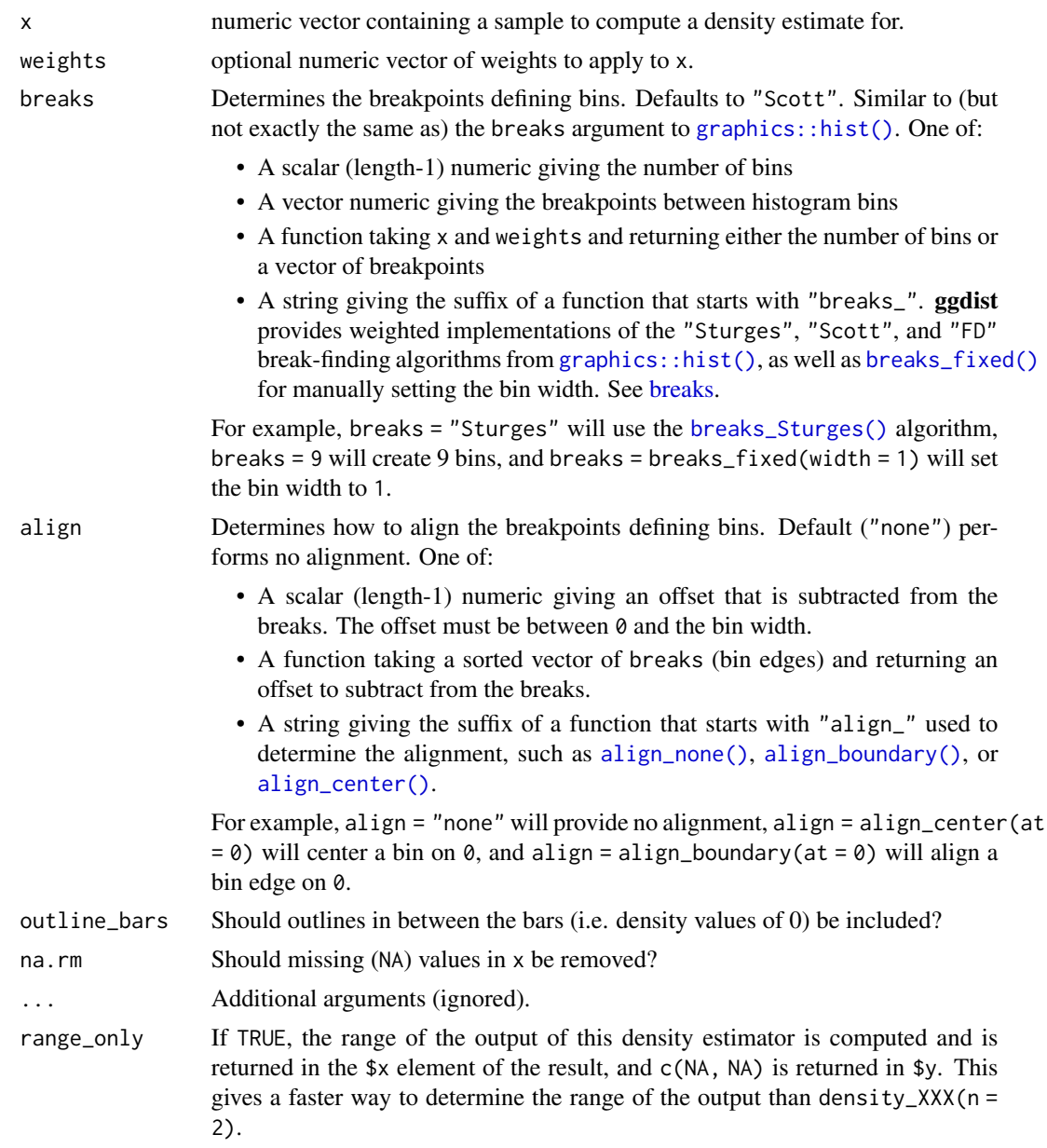

# Value

An object of class "density", mimicking the output format of [stats::density\(\)](#page-0-0), with the following components:

- x: The grid of points at which the density was estimated.
- y: The estimated density values.
- bw: The bandwidth.
- n: The sample size of the x input argument.
- call: The call used to produce the result, as a quoted expression.
- data.name: The deparsed name of the x input argument.
- has.na: Always FALSE (for compatibility).
- cdf: Values of the (possibly weighted) empirical cumulative distribution function at x. See [weighted\\_ecdf\(\)](#page-292-1).

This allows existing methods for density objects, like [print\(\)](#page-0-0) and [plot\(\)](#page-0-0), to work if desired. This output format (and in particular, the x and y components) is also the format expected by the density argument of the [stat\\_slabinterval\(\)](#page-260-1) and the [smooth\\_](#page-135-2) family of functions.

# See Also

Other density estimators: [density\\_bounded\(](#page-23-1)), [density\\_unbounded\(](#page-29-1))

```
library(distributional)
library(dplyr)
library(ggplot2)
# For compatibility with existing code, the return type of density_unbounded()
# is the same as stats::density(), ...
set.seed(123)
x = rbeta(5000, 1, 3)
d = density_histogram(x)
d
# ... thus, while designed for use with the `density` argument of
# stat_slabinterval(), output from density_histogram() can also be used with
# base::plot():
plot(d)
# here we'll use the same data as above with stat_slab():
data.frame(x) %>%
  ggplot() +
  stat_slab(
   aes(xdist = dist), data = data frame(dist = dist_beta(1, 3)),alpha = 0.25\rightarrow +
  stat_slab(aes(x), density = "histogram", fill = NA, color = "#d95f02", alpha = 0.5) +
  scale_thickness_shared() +
  theme_ggdist()
```
<span id="page-29-1"></span><span id="page-29-0"></span>density\_unbounded *Unbounded density estimator*

# Description

Unbounded density estimator using [stats::density\(\)](#page-0-0). Supports [automatic partial function application.](#page-6-1)

# Usage

```
density_unbounded(
  x,
 weights = NULL,
 n = 512,
 bandwidth = "dpi",
  adjust = 1,kernel = "gaussian",
  trim = FALSE,
  adapt = 1,
 na.rm = FALSE,
  ...,
  range_only = FALSE
)
```
# Arguments

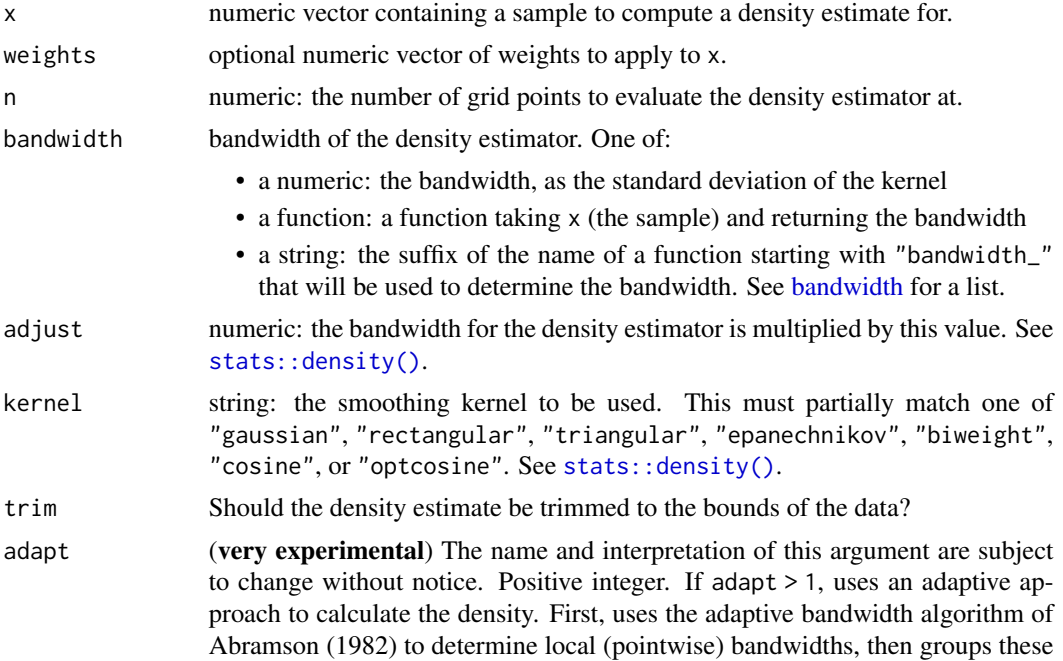

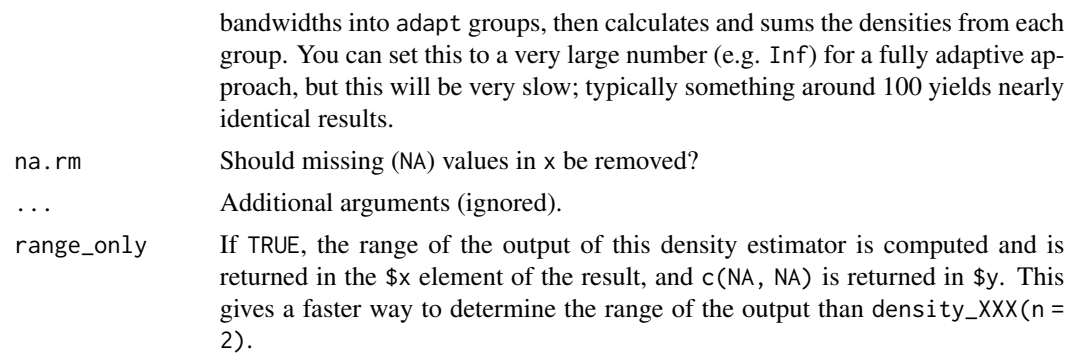

#### Value

An object of class "density", mimicking the output format of [stats::density\(\)](#page-0-0), with the following components:

- x: The grid of points at which the density was estimated.
- y: The estimated density values.
- bw: The bandwidth.
- n: The sample size of the x input argument.
- call: The call used to produce the result, as a quoted expression.
- data.name: The deparsed name of the x input argument.
- has.na: Always FALSE (for compatibility).
- cdf: Values of the (possibly weighted) empirical cumulative distribution function at x. See [weighted\\_ecdf\(\)](#page-292-1).

This allows existing methods for density objects, like [print\(\)](#page-0-0) and [plot\(\)](#page-0-0), to work if desired. This output format (and in particular, the x and y components) is also the format expected by the density argument of the [stat\\_slabinterval\(\)](#page-260-1) and the [smooth\\_](#page-135-2) family of functions.

# See Also

Other density estimators: [density\\_bounded\(](#page-23-1)), [density\\_histogram\(](#page-26-1))

```
library(distributional)
library(dplyr)
library(ggplot2)
# For compatibility with existing code, the return type of density_unbounded()
# is the same as stats::density(), ...
set.seed(123)
x = rbeta(5000, 1, 3)
d = density_unbounded(x)d
# ... thus, while designed for use with the `density` argument of
```

```
# stat_slabinterval(), output from density_unbounded() can also be used with
# base::plot():
plot(d)
# here we'll use the same data as above, but pick either density_bounded()
# or density_unbounded() (which is equivalent to stats::density()). Notice
# how the bounded density (green) is biased near the boundary of the support,
# while the unbounded density is not.
data.frame(x) %>%
 ggplot() +
 stat_slab(
   aes(xdist = dist), data = data.frame(dist = dist_beta(1, 3)),
   alpha = 0.25) +stat_slab(aes(x), density = "bounded", fill = NA, color = "#d95f02", alpha = 0.5) +
 stat_slab(aes(x), density = "unbounded", fill = NA, color = "#1b9e77", alpha = 0.5) +
 scale_thickness_shared() +
 theme_ggdist()
```
<span id="page-31-1"></span>find\_dotplot\_binwidth *Dynamically select a good bin width for a dotplot*

# Description

Searches for a nice-looking bin width to use to draw a dotplot such that the height of the dotplot fits within a given space (maxheight).

#### Usage

```
find_dotplot_binwidth(
  x,
 maxheight,
 heightratio = 1,
  stackratio = 1,
  layout = c("bin", "weave", "hex", "swarm", "bar")
)
```
# Arguments

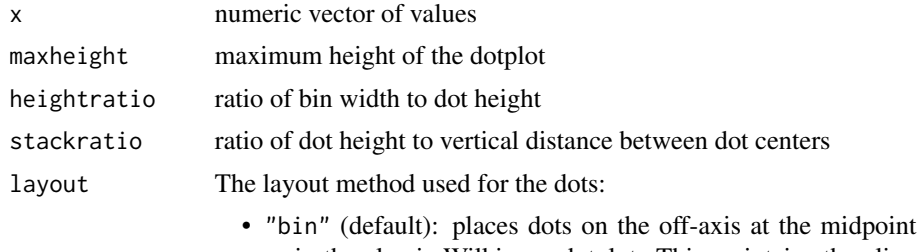

of their bins as in the classic Wilkinson dotplot. This maintains the alignment of rows and columns in the dotplot. This layout is slightly different from the classic

<span id="page-31-0"></span>

Wilkinson algorithm in that: (1) it nudges bins slightly to avoid overlapping bins and (2) if the input data are symmetrical it will return a symmetrical layout.

- "weave": uses the same basic binning approach of "bin", but places dots in the off-axis at their actual positions (unless overlaps = "nudge", in which case overlaps may be nudged out of the way). This maintains the alignment of rows but does not align dots within columns.
- "hex": uses the same basic binning approach of "bin", but alternates placing dots + binwidth/4 or - binwidth/4 in the off-axis from the bin center. This allows hexagonal packing by setting a stackratio less than 1 (something like 0.9 tends to work).
- "swarm": uses the "compactswarm" layout from [beeswarm::beeswarm\(\)](#page-0-0). Does not maintain alignment of rows or columns, but can be more compact and neat looking, especially for sample data (as opposed to quantile dotplots of theoretical distributions, which may look better with "bin", "weave", or "hex").
- "bar": for discrete distributions, lays out duplicate values in rectangular bars.

#### **Details**

This dynamic bin selection algorithm uses a binary search over the number of bins to find a bin width such that if the input data (x) is binned using a Wilkinson-style dotplot algorithm the height of the tallest bin will be less than maxheight.

This algorithm is used by [geom\\_dotsinterval\(\)](#page-49-1) (and its variants) to automatically select bin widths. Unless you are manually implementing you own dotplot [grob](#page-0-0) or geom, you probably do not need to use this function directly

#### Value

A suitable bin width such that a dotplot created with this bin width and heightratio should have its tallest bin be less than or equal to maxheight.

# See Also

[bin\\_dots\(\)](#page-9-1) for an algorithm can bin dots using bin widths selected by this function; [geom\\_dotsinterval\(\)](#page-49-1) for geometries that use these algorithms to create dotplots.

```
library(dplyr)
library(ggplot2)
x = qnorm(ppoints(20))binwidth = find_dotplot_binwidth(x, maxheight = 4, heightratio = 1)
binwidth
bin_df = bin_dots(x = x, y = 0, binwidth = binwidth, heightratio = 1)
```
#### bin\_df

```
# we can manually plot the binning above, though this is only recommended
# if you are using find_dotplot_binwidth() and bin_dots() to build your own
# grob. For practical use it is much easier to use geom_dots(), which will
# automatically select good bin widths for you (and which uses
# find_dotplot_binwidth() and bin_dots() internally)
bin_df %>%
 ggplot(aes(x = x, y = y)) +geom\_point(size = 4) +coord_fixed()
```
<span id="page-33-1"></span>geom\_blur\_dots *Blurry dot plot (geom)*

#### Description

Variant of [geom\\_dots\(\)](#page-41-1) for creating blurry dotplots. Accepts an sd aesthetic that gives the standard deviation of the blur applied to the dots. Requires a graphics engine supporting radial gradients. Unlike [geom\\_dots\(\)](#page-41-1), all dots must be circular, so this geom does not support the shape aesthetic.

# Usage

```
geom_blur_dots(
 mapping = NULL,data = NULL,stat = "identity",
 position = "identity",
  ...,
 blur = "gaussian",
 binwidth = NA,
  dotsize = 1.07,
  stackratio = 1,
  layout = "bin",overlaps = "nudge",
  smooth = "none",
  overflow = "warn",
  verbose = FALSE,
  orientation = NA,
  subguide = "none",
  na.rm = FALSE,show.legend = NA,
  inherit.aes = TRUE
```
<span id="page-33-0"></span>

# Arguments

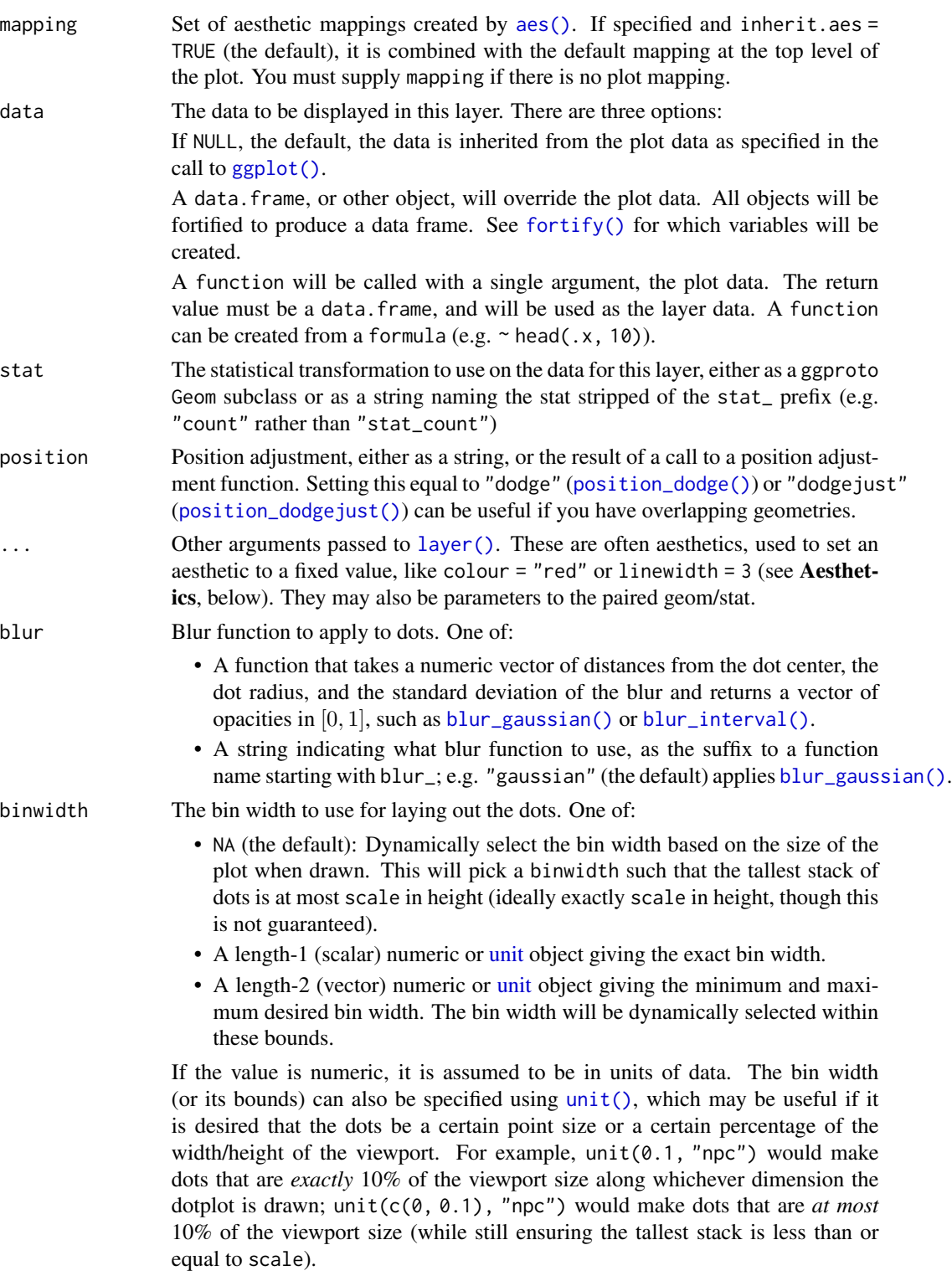

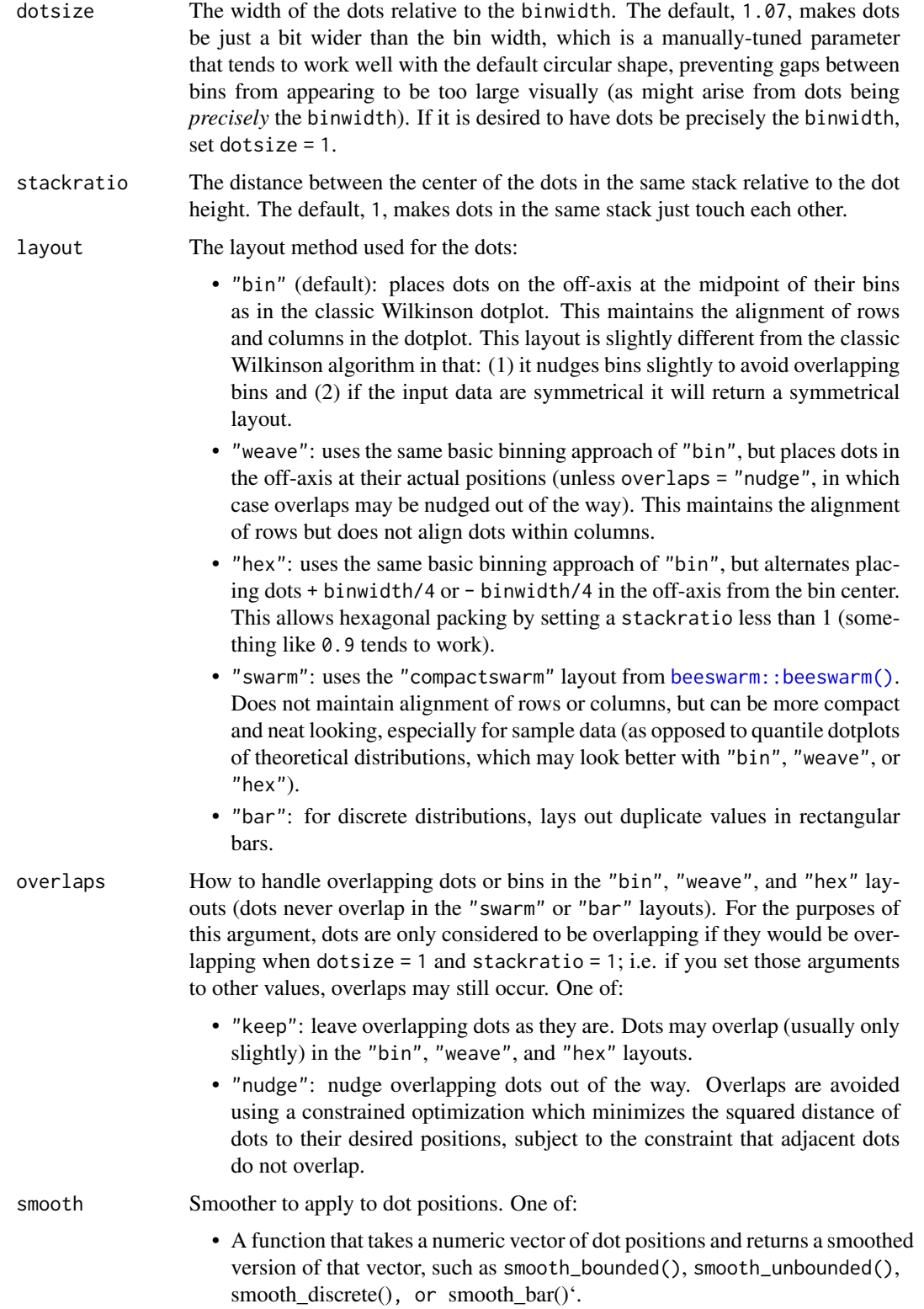
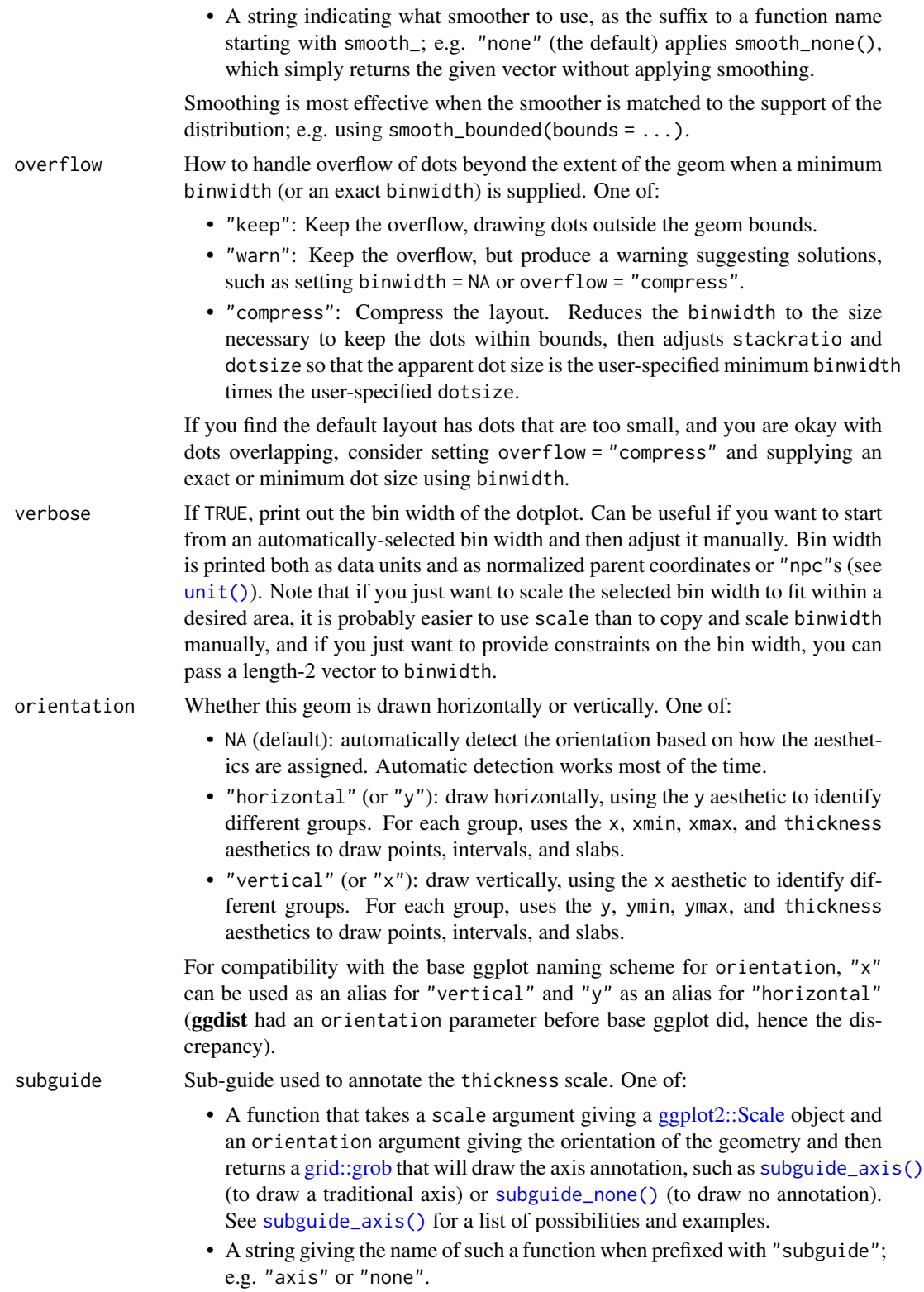

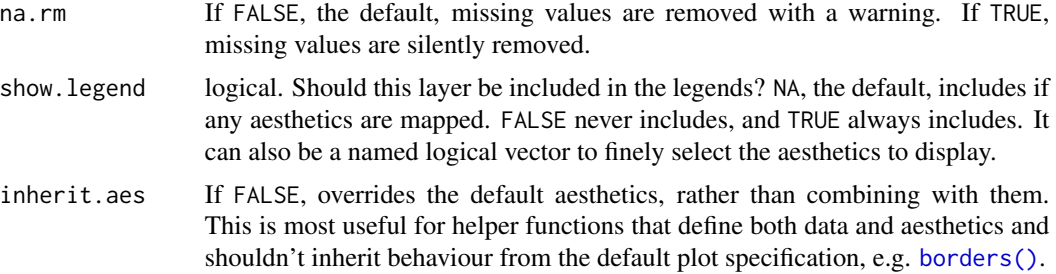

#### Details

The *dots* family of stats and geoms are similar to [geom\\_dotplot\(\)](#page-0-0) but with a number of differences:

- Dots geoms act like slabs in [geom\\_slabinterval\(\)](#page-77-0) and can be given x positions (or y positions when in a horizontal orientation).
- Given the available space to lay out dots, the dots geoms will automatically determine how many bins to use to fit the available space.
- Dots geoms use a dynamic layout algorithm that lays out dots from the center out if the input data are symmetrical, guaranteeing that symmetrical data results in a symmetrical plot. The layout algorithm also prevents dots from overlapping each other.
- The shape of the dots in these geoms can be changed using the slab\_shape aesthetic (when using the dotsinterval family) or the shape or slab\_shape aesthetic (when using the dots family)

Stats and geoms in this family include:

- [geom\\_dots\(\)](#page-41-0): dotplots on raw data. Ensures the dotplot fits within available space by reducing the size of the dots automatically (may result in very small dots).
- [geom\\_swarm\(\)](#page-88-0) and [geom\\_weave\(\)](#page-96-0): dotplots on raw data with defaults intended to create "beeswarm" plots. Used side = "both" by default, and sets the default dot size to the same size as  $geom\_point()$  (binwidth = unit(1.5, "mm")), allowing dots to overlap instead of getting very small.
- [stat\\_dots\(\)](#page-161-0): dotplots on raw data, distributional objects, and [posterior::rvar\(\)](#page-0-0)s
- [geom\\_dotsinterval\(\)](#page-49-0): dotplot + interval plots on raw data with already-calculated intervals (rarely useful directly).
- [stat\\_dotsinterval\(\)](#page-170-0): dotplot + interval plots on raw data, **distributional** objects, and [posterior::rvar\(\)](#page-0-0)s (will calculate intervals for you).
- [geom\\_blur\\_dots\(\)](#page-33-0): blurry dotplots that allow the standard deviation of a blur applied to each dot to be specified using the sd aesthetic.
- [stat\\_mcse\\_dots\(\)](#page-231-0): blurry dotplots of quantiles using the Monte Carlo Standard Error of each quantile.

[stat\\_dots\(\)](#page-161-0) and [stat\\_dotsinterval\(\)](#page-170-0), when used with the quantiles argument, are particularly useful for constructing quantile dotplots, which can be an effective way to communicate uncertainty using a frequency framing that may be easier for laypeople to understand (Kay et al. 2016, Fernandes et al. 2018).

# Value

A [ggplot2::Geom](#page-0-0) representing a blurry dot geometry which can be added to a [ggplot\(\)](#page-0-0) object.

#### Aesthetics

The dots+interval stats and geoms have a wide variety of aesthetics that control the appearance of their three sub-geometries: the dots (aka the slab), the point, and the interval.

# Positional aesthetics

- x: x position of the geometry
- y: y position of the geometry

## Dots-specific (aka Slab-specific) aesthetics

- sd: The standard deviation (in data units) of the blur associated with each dot.
- order: The order in which data points are stacked within bins. Can be used to create the effect of "stacked" dots by ordering dots according to a discrete variable. If omitted (NULL), the value of the data points themselves are used to determine stacking order. Only applies when layout is "bin" or "hex", as the other layout methods fully determine both *x* and *y* positions.
- side: Which side to place the slab on. "topright", "top", and "right" are synonyms which cause the slab to be drawn on the top or the right depending on if orientation is "horizontal" or "vertical". "bottomleft", "bottom", and "left" are synonyms which cause the slab to be drawn on the bottom or the left depending on if orientation is "horizontal" or "vertical". "topleft" causes the slab to be drawn on the top or the left, and "bottomright" causes the slab to be drawn on the bottom or the right. "both" draws the slab mirrored on both sides (as in a violin plot).
- scale: What proportion of the region allocated to this geom to use to draw the slab. If scale = 1, slabs that use the maximum range will just touch each other. Default is 0.9 to leave some space between adjacent slabs. For a comprehensive discussion and examples of slab scaling and normalization, see the thickness [scale article.](https://mjskay.github.io/ggdist/articles/thickness.html)
- justification: Justification of the interval relative to the slab, where 0 indicates bottom/left justification and 1 indicates top/right justification (depending on orientation). If justification is NULL (the default), then it is set automatically based on the value of side: when side is "top"/"right" justification is set to 0, when side is "bottom"/"left" justification is set to 1, and when side is "both" justification is set to 0.5.
- datatype: When using composite geoms directly without a stat (e.g. [geom\\_slabinterval\(\)](#page-77-0)), datatype is used to indicate which part of the geom a row in the data targets: rows with datatype = "slab" target the slab portion of the geometry and rows with datatype = "interval" target the interval portion of the geometry. This is set automatically when using ggdist stats.

#### Interval-specific aesthetics

- xmin: Left end of the interval sub-geometry (if orientation = "horizontal").
- xmax: Right end of the interval sub-geometry (if orientation = "horizontal").
- ymin: Lower end of the interval sub-geometry (if orientation = "vertical").
- ymax: Upper end of the interval sub-geometry (if orientation = "vertical").

# Color aesthetics

- colour: (or color) The color of the **interval** and **point** sub-geometries. Use the slab<sub>color</sub>, interval\_color, or point\_color aesthetics (below) to set sub-geometry colors separately.
- fill: The fill color of the slab and point sub-geometries. Use the slab\_fill or point\_fill aesthetics (below) to set sub-geometry colors separately.
- alpha: The opacity of the slab, interval, and point sub-geometries. Use the slab\_alpha, interval\_alpha, or point\_alpha aesthetics (below) to set sub-geometry colors separately.
- colour\_ramp: (or color\_ramp) A secondary scale that modifies the color scale to "ramp" to another color. See [scale\\_colour\\_ramp\(\)](#page-127-0) for examples.
- fill\_ramp: A secondary scale that modifies the fill scale to "ramp" to another color. See [scale\\_fill\\_ramp\(\)](#page-127-1) for examples.

#### Line aesthetics

- linewidth: Width of the line used to draw the **interval** (except with [geom\\_slab\(\)](#page-72-0): then it is the width of the slab). With composite geometries including an interval and slab, use slab\_linewidth to set the line width of the slab (see below). For interval, raw linewidth values are transformed according to the interval\_size\_domain and interval\_size\_range parameters of the geom (see above).
- size: Determines the size of the **point**. If linewidth is not provided, size will also determines the width of the line used to draw the **interval** (this allows line width and point size to be modified together by setting only size and not linewidth). Raw size values are transformed according to the interval\_size\_domain, interval\_size\_range, and fatten\_point parameters of the geom (see above). Use the point\_size aesthetic (below) to set sub-geometry size directly without applying the effects of interval\_size\_domain, interval\_size\_range, and fatten\_point.
- stroke: Width of the outline around the point sub-geometry.
- linetype: Type of line (e.g., "solid", "dashed", etc) used to draw the **interval** and the outline of the slab (if it is visible). Use the slab\_linetype or interval\_linetype aesthetics (below) to set sub-geometry line types separately.

# Slab-specific color and line override aesthetics

- slab\_fill: Override for fill: the fill color of the slab.
- slab\_colour: (or slab\_color) Override for colour/color: the outline color of the slab.
- slab\_alpha: Override for alpha: the opacity of the slab.
- slab linewidth: Override for linwidth: the width of the outline of the slab.
- slab\_linetype: Override for linetype: the line type of the outline of the slab.
- slab\_shape: Override for shape: the shape of the dots used to draw the dotplot slab.

# Interval-specific color and line override aesthetics

- interval\_colour: (or interval\_color) Override for colour/color: the color of the interval.
- interval\_alpha: Override for alpha: the opacity of the interval.

• interval\_linetype: Override for linetype: the line type of the interval.

# Point-specific color and line override aesthetics

- point\_fill: Override for fill: the fill color of the point.
- point\_colour: (or point\_color) Override for colour/color: the outline color of the point.
- point\_alpha: Override for alpha: the opacity of the point.
- point\_size: Override for size: the size of the point.

# Deprecated aesthetics

- slab\_size: Use slab\_linewidth.
- interval\_size: Use interval\_linewidth.

Other aesthetics (these work as in standard geoms)

- width
- height
- group

See examples of some of these aesthetics in action in vignette("dotsinterval"). Learn more about the sub-geom override aesthetics (like interval\_color) in the [scales](#page-281-0) documentation. Learn more about basic ggplot aesthetics in vignette("ggplot2-specs").

# References

Kay, M., Kola, T., Hullman, J. R., & Munson, S. A. (2016). When (ish) is My Bus? User-centered Visualizations of Uncertainty in Everyday, Mobile Predictive Systems. *Conference on Human Factors in Computing Systems - CHI '16*, 5092–5103. [doi:10.1145/2858036.2858558.](https://doi.org/10.1145/2858036.2858558)

Fernandes, M., Walls, L., Munson, S., Hullman, J., & Kay, M. (2018). Uncertainty Displays Using Quantile Dotplots or CDFs Improve Transit Decision-Making. *Conference on Human Factors in Computing Systems - CHI '18*. [doi:10.1145/3173574.3173718.](https://doi.org/10.1145/3173574.3173718)

## See Also

See [geom\\_dotsinterval\(\)](#page-49-0) for the geometry this shortcut is based on.

See vignette("dotsinterval") for a variety of examples of use.

Other dotsinterval geoms: [geom\\_dots\(](#page-41-0)), [geom\\_dotsinterval\(](#page-49-0)), [geom\\_swarm\(](#page-88-0)), [geom\\_weave\(](#page-96-0))

# Examples

```
library(dplyr)
library(ggplot2)
```
theme\_set(theme\_ggdist())

set.seed(1234)

```
x = rnorm(1000)# manually calculate quantiles and their MCSE
# this could also be done more succinctly with stat_mcse_dots()
p = ppoints(100)df = data.frame(
 q =quantile(x, p),
  se = posterior::mcse_quantile(x, p)
\lambdadf %>%
  ggplot(aes(x = q, sd = se)) +geom_blur_dots()
df %>%
  ggplot(aes(x = q, sd = se)) +# or blur = blur_interval(.width = .95) to set the interval width
  geom_blur_dots(blur = "interval")
```
#### <span id="page-41-0"></span>geom\_dots *Dot plot (shortcut geom)*

# Description

Shortcut version of [geom\\_dotsinterval\(\)](#page-49-0) for creating dot plots. Geoms based on [geom\\_dotsinterval\(\)](#page-49-0) create dotplots that automatically ensure the plot fits within the available space.

#### Roughly equivalent to:

```
geom_dotsinterval(
  show_point = FALSE,
  show_interval = FALSE
\mathcal{L}
```
# Usage

```
geom_dots(
 mapping = NULL,
  data = NULL,stat = "identity",
 position = "identity",
  ...,
  binwidth = NA,
  dotsize = 1.07,
  stackratio = 1,
  layout = "bin",
  overlaps = "nudge",
  smooth = "none",
```
# geom\_dots 43

```
overflow = "warn",verbose = FALSE,
orientation = NA,
subguide = "none",
na.rm = FALSE,
show.legend = NA,
inherit.aes = TRUE
```

```
\mathcal{L}
```
# Arguments

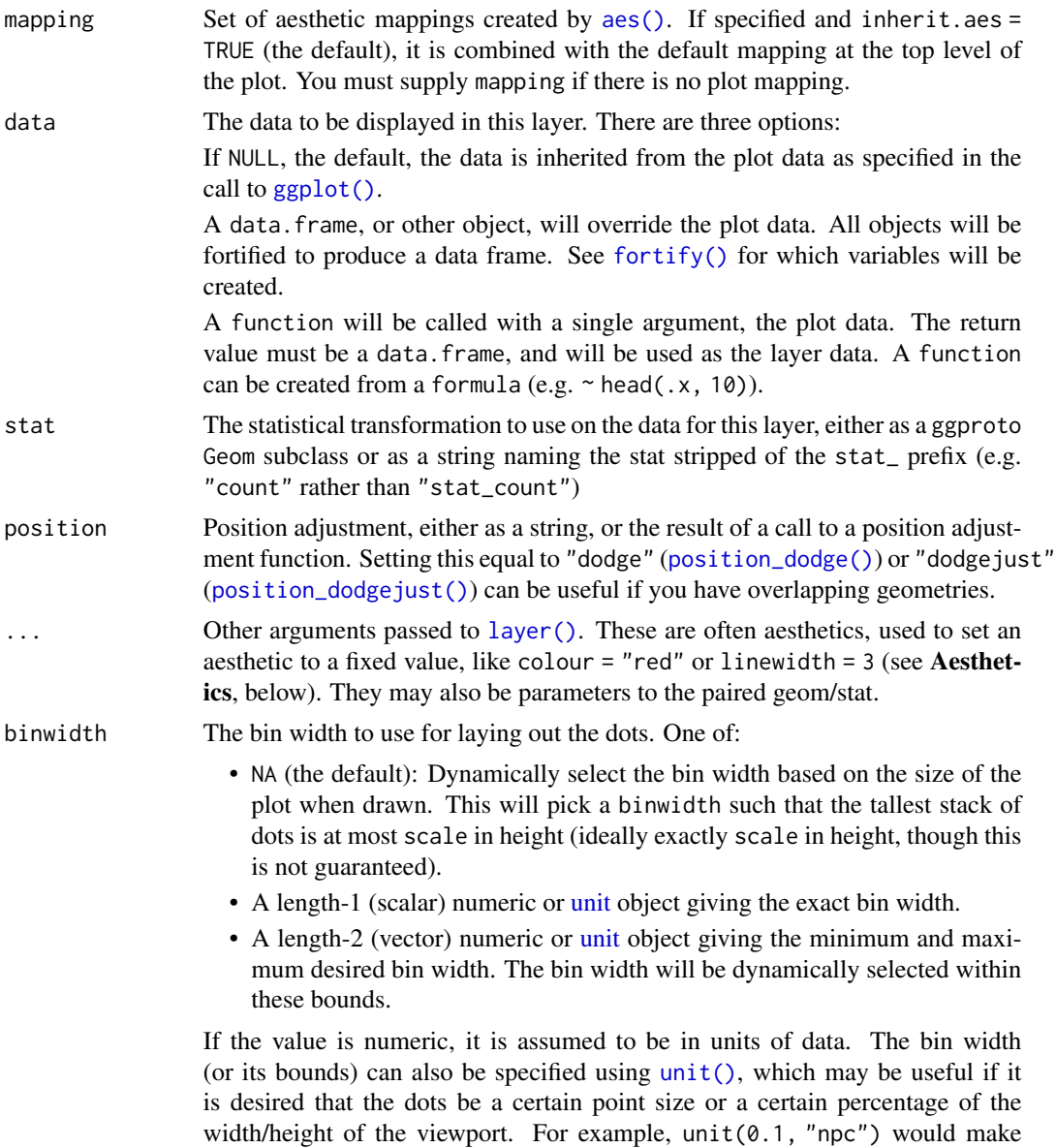

dots that are *exactly* 10% of the viewport size along whichever dimension the

dotplot is drawn; unit(c(0, 0.1), "npc") would make dots that are *at most* 10% of the viewport size (while still ensuring the tallest stack is less than or equal to scale).

- dotsize The width of the dots relative to the binwidth. The default, 1.07, makes dots be just a bit wider than the bin width, which is a manually-tuned parameter that tends to work well with the default circular shape, preventing gaps between bins from appearing to be too large visually (as might arise from dots being *precisely* the binwidth). If it is desired to have dots be precisely the binwidth, set dotsize = 1.
- stackratio The distance between the center of the dots in the same stack relative to the dot height. The default, 1, makes dots in the same stack just touch each other.
- layout The layout method used for the dots:
	- "bin" (default): places dots on the off-axis at the midpoint of their bins as in the classic Wilkinson dotplot. This maintains the alignment of rows and columns in the dotplot. This layout is slightly different from the classic Wilkinson algorithm in that: (1) it nudges bins slightly to avoid overlapping bins and (2) if the input data are symmetrical it will return a symmetrical layout.
	- "weave": uses the same basic binning approach of "bin", but places dots in the off-axis at their actual positions (unless overlaps = "nudge", in which case overlaps may be nudged out of the way). This maintains the alignment of rows but does not align dots within columns.
	- "hex": uses the same basic binning approach of "bin", but alternates placing dots + binwidth/4 or - binwidth/4 in the off-axis from the bin center. This allows hexagonal packing by setting a stackratio less than 1 (something like 0.9 tends to work).
	- "swarm": uses the "compactswarm" layout from [beeswarm::beeswarm\(\)](#page-0-0). Does not maintain alignment of rows or columns, but can be more compact and neat looking, especially for sample data (as opposed to quantile dotplots of theoretical distributions, which may look better with "bin", "weave", or " $hex$ ").
	- "bar": for discrete distributions, lays out duplicate values in rectangular bars.
- overlaps How to handle overlapping dots or bins in the "bin", "weave", and "hex" layouts (dots never overlap in the "swarm" or "bar" layouts). For the purposes of this argument, dots are only considered to be overlapping if they would be overlapping when dotsize = 1 and stackratio = 1; i.e. if you set those arguments to other values, overlaps may still occur. One of:
	- "keep": leave overlapping dots as they are. Dots may overlap (usually only slightly) in the "bin", "weave", and "hex" layouts.
	- "nudge": nudge overlapping dots out of the way. Overlaps are avoided using a constrained optimization which minimizes the squared distance of dots to their desired positions, subject to the constraint that adjacent dots do not overlap.

smooth Smoother to apply to dot positions. One of:

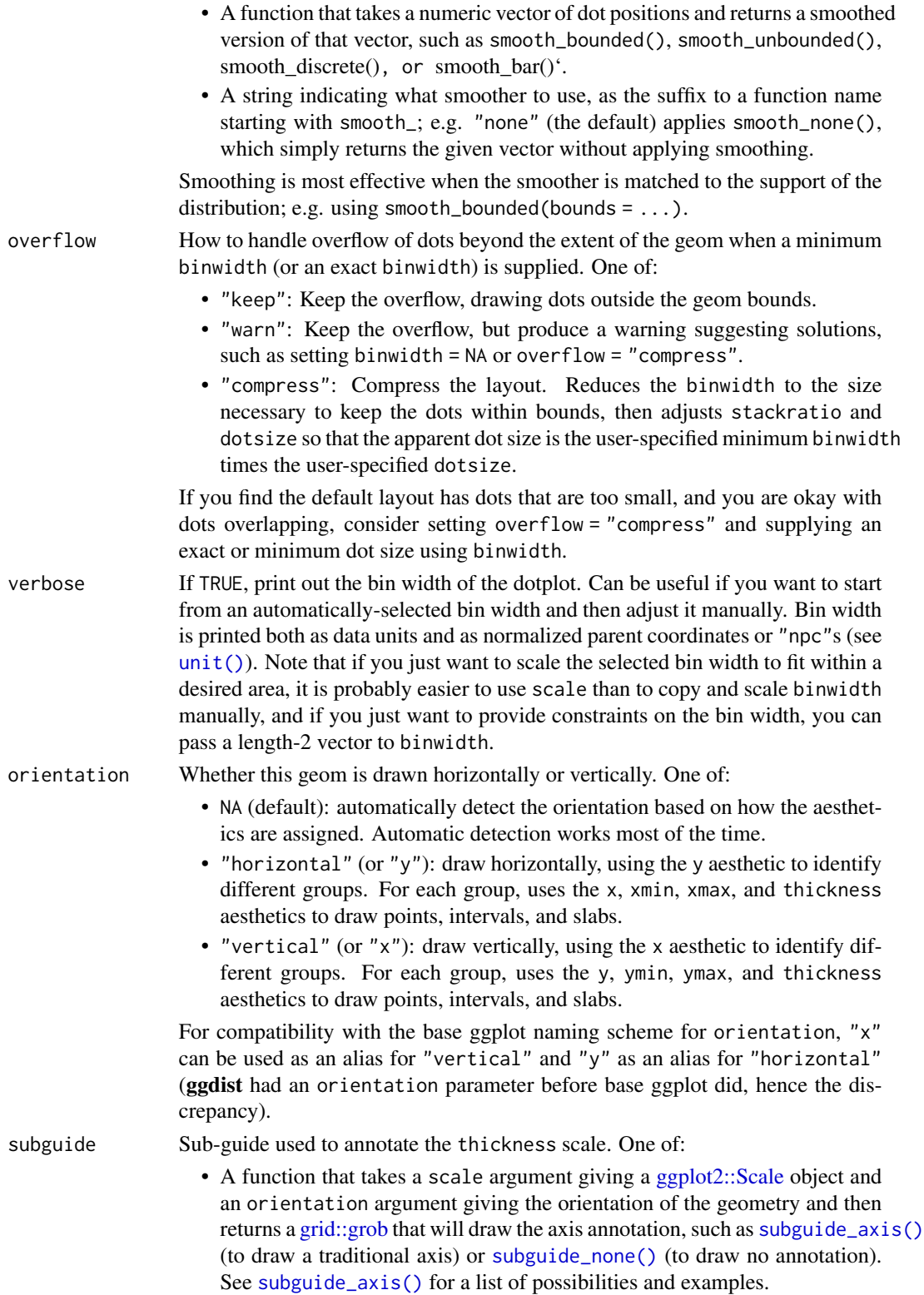

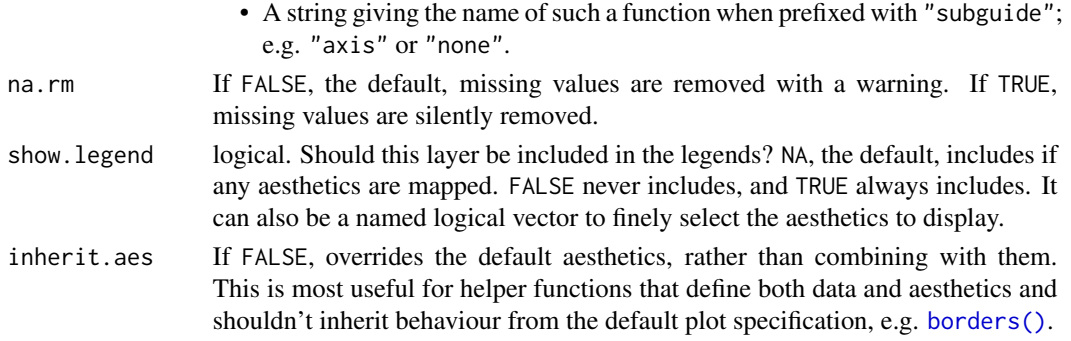

# Details

The *dots* family of stats and geoms are similar to [geom\\_dotplot\(\)](#page-0-0) but with a number of differences:

- Dots geoms act like slabs in [geom\\_slabinterval\(\)](#page-77-0) and can be given x positions (or y positions when in a horizontal orientation).
- Given the available space to lay out dots, the dots geoms will automatically determine how many bins to use to fit the available space.
- Dots geoms use a dynamic layout algorithm that lays out dots from the center out if the input data are symmetrical, guaranteeing that symmetrical data results in a symmetrical plot. The layout algorithm also prevents dots from overlapping each other.
- The shape of the dots in these geoms can be changed using the slab\_shape aesthetic (when using the dotsinterval family) or the shape or slab\_shape aesthetic (when using the dots family)

Stats and geoms in this family include:

- [geom\\_dots\(\)](#page-41-0): dotplots on raw data. Ensures the dotplot fits within available space by reducing the size of the dots automatically (may result in very small dots).
- [geom\\_swarm\(\)](#page-88-0) and [geom\\_weave\(\)](#page-96-0): dotplots on raw data with defaults intended to create "beeswarm" plots. Used side = "both" by default, and sets the default dot size to the same size as  $geom\_point()$  (binwidth = unit(1.5, "mm")), allowing dots to overlap instead of getting very small.
- [stat\\_dots\(\)](#page-161-0): dotplots on raw data, **distributional** objects, and [posterior::rvar\(\)](#page-0-0)s
- [geom\\_dotsinterval\(\)](#page-49-0): dotplot + interval plots on raw data with already-calculated intervals (rarely useful directly).
- [stat\\_dotsinterval\(\)](#page-170-0): dotplot + interval plots on raw data, distributional objects, and [posterior::rvar\(\)](#page-0-0)s (will calculate intervals for you).
- [geom\\_blur\\_dots\(\)](#page-33-0): blurry dotplots that allow the standard deviation of a blur applied to each dot to be specified using the sd aesthetic.
- [stat\\_mcse\\_dots\(\)](#page-231-0): blurry dotplots of quantiles using the Monte Carlo Standard Error of each quantile.

[stat\\_dots\(\)](#page-161-0) and [stat\\_dotsinterval\(\)](#page-170-0), when used with the quantiles argument, are particularly useful for constructing quantile dotplots, which can be an effective way to communicate uncertainty using a frequency framing that may be easier for laypeople to understand (Kay et al. 2016, Fernandes et al. 2018).

#### geom\_dots 47

## Value

A [ggplot2::Geom](#page-0-0) representing a dot geometry which can be added to a [ggplot\(\)](#page-0-0) object.

#### Aesthetics

The dots+interval stats and geoms have a wide variety of aesthetics that control the appearance of their three sub-geometries: the dots (aka the slab), the point, and the interval.

# Positional aesthetics

- x: x position of the geometry
- y: y position of the geometry

# Dots-specific (aka Slab-specific) aesthetics

- family: The font family used to draw the dots.
- order: The order in which data points are stacked within bins. Can be used to create the effect of "stacked" dots by ordering dots according to a discrete variable. If omitted (NULL), the value of the data points themselves are used to determine stacking order. Only applies when layout is "bin" or "hex", as the other layout methods fully determine both *x* and *y* positions.
- side: Which side to place the slab on. "topright", "top", and "right" are synonyms which cause the slab to be drawn on the top or the right depending on if orientation is "horizontal" or "vertical". "bottomleft", "bottom", and "left" are synonyms which cause the slab to be drawn on the bottom or the left depending on if orientation is "horizontal" or "vertical". "topleft" causes the slab to be drawn on the top or the left, and "bottomright" causes the slab to be drawn on the bottom or the right. "both" draws the slab mirrored on both sides (as in a violin plot).
- scale: What proportion of the region allocated to this geom to use to draw the slab. If scale = 1, slabs that use the maximum range will just touch each other. Default is 0.9 to leave some space between adjacent slabs. For a comprehensive discussion and examples of slab scaling and normalization, see the thickness [scale article.](https://mjskay.github.io/ggdist/articles/thickness.html)
- justification: Justification of the interval relative to the slab, where  $\theta$  indicates bottom/left justification and 1 indicates top/right justification (depending on orientation). If justification is NULL (the default), then it is set automatically based on the value of side: when side is "top"/"right" justification is set to 0, when side is "bottom"/"left" justification is set to 1, and when side is "both" justification is set to 0.5.
- datatype: When using composite geoms directly without a stat (e.g. [geom\\_slabinterval\(\)](#page-77-0)), datatype is used to indicate which part of the geom a row in the data targets: rows with datatype = "slab" target the slab portion of the geometry and rows with datatype = "interval" target the interval portion of the geometry. This is set automatically when using ggdist stats.

# Interval-specific aesthetics

- xmin: Left end of the interval sub-geometry (if orientation = "horizontal").
- xmax: Right end of the interval sub-geometry (if orientation = "horizontal").
- ymin: Lower end of the interval sub-geometry (if orientation = "vertical").
- ymax: Upper end of the interval sub-geometry (if orientation = "vertical").

# Point-specific aesthetics

• shape: Shape type used to draw the point sub-geometry.

# Color aesthetics

- colour: (or color) The color of the **interval** and **point** sub-geometries. Use the slab<sub>color</sub>, interval\_color, or point\_color aesthetics (below) to set sub-geometry colors separately.
- fill: The fill color of the **slab** and **point** sub-geometries. Use the slab\_fill or point\_fill aesthetics (below) to set sub-geometry colors separately.
- alpha: The opacity of the **slab, interval,** and **point** sub-geometries. Use the slab\_alpha, interval\_alpha, or point\_alpha aesthetics (below) to set sub-geometry colors separately.
- colour\_ramp: (or color\_ramp) A secondary scale that modifies the color scale to "ramp" to another color. See [scale\\_colour\\_ramp\(\)](#page-127-0) for examples.
- fill\_ramp: A secondary scale that modifies the fill scale to "ramp" to another color. See [scale\\_fill\\_ramp\(\)](#page-127-1) for examples.

## Line aesthetics

- linewidth: Width of the line used to draw the **interval** (except with [geom\\_slab\(\)](#page-72-0): then it is the width of the slab). With composite geometries including an interval and slab, use slab\_linewidth to set the line width of the slab (see below). For interval, raw linewidth values are transformed according to the interval\_size\_domain and interval\_size\_range parameters of the geom (see above).
- size: Determines the size of the **point**. If linewidth is not provided, size will also determines the width of the line used to draw the **interval** (this allows line width and point size to be modified together by setting only size and not linewidth). Raw size values are transformed according to the interval\_size\_domain, interval\_size\_range, and fatten\_point parameters of the geom (see above). Use the point\_size aesthetic (below) to set sub-geometry size directly without applying the effects of interval\_size\_domain, interval\_size\_range, and fatten\_point.
- stroke: Width of the outline around the point sub-geometry.
- linetype: Type of line (e.g., "solid", "dashed", etc) used to draw the interval and the outline of the slab (if it is visible). Use the slab\_linetype or interval\_linetype aesthetics (below) to set sub-geometry line types separately.

#### Slab-specific color and line override aesthetics

- slab\_fill: Override for fill: the fill color of the slab.
- slab\_colour: (or slab\_color) Override for colour/color: the outline color of the slab.
- slab\_alpha: Override for alpha: the opacity of the slab.
- slab\_linewidth: Override for linwidth: the width of the outline of the slab.
- slab\_linetype: Override for linetype: the line type of the outline of the slab.
- slab\_shape: Override for shape: the shape of the dots used to draw the dotplot slab.

## Interval-specific color and line override aesthetics

#### geom\_dots 49

- interval\_colour: (or interval\_color) Override for colour/color: the color of the interval.
- interval\_alpha: Override for alpha: the opacity of the interval.
- interval\_linetype: Override for linetype: the line type of the interval.

# Point-specific color and line override aesthetics

- point\_fill: Override for fill: the fill color of the point.
- point\_colour: (or point\_color) Override for colour/color: the outline color of the point.
- point\_alpha: Override for alpha: the opacity of the point.
- point\_size: Override for size: the size of the point.

# Deprecated aesthetics

- slab\_size: Use slab\_linewidth.
- interval\_size: Use interval\_linewidth.

Other aesthetics (these work as in standard geoms)

- width
- height
- group

See examples of some of these aesthetics in action in vignette("dotsinterval"). Learn more about the sub-geom override aesthetics (like interval\_color) in the [scales](#page-281-0) documentation. Learn more about basic ggplot aesthetics in vignette("ggplot2-specs").

# References

Kay, M., Kola, T., Hullman, J. R., & Munson, S. A. (2016). When (ish) is My Bus? User-centered Visualizations of Uncertainty in Everyday, Mobile Predictive Systems. *Conference on Human Factors in Computing Systems - CHI '16*, 5092–5103. [doi:10.1145/2858036.2858558.](https://doi.org/10.1145/2858036.2858558)

Fernandes, M., Walls, L., Munson, S., Hullman, J., & Kay, M. (2018). Uncertainty Displays Using Quantile Dotplots or CDFs Improve Transit Decision-Making. *Conference on Human Factors in Computing Systems - CHI '18*. [doi:10.1145/3173574.3173718.](https://doi.org/10.1145/3173574.3173718)

# See Also

See [stat\\_dots\(\)](#page-161-0) for the stat version, intended for use on sample data or analytical distributions.

See [geom\\_dotsinterval\(\)](#page-49-0) for the geometry this shortcut is based on.

See vignette("dotsinterval") for a variety of examples of use.

Other dotsinterval geoms: [geom\\_blur\\_dots\(](#page-33-0)), [geom\\_dotsinterval\(](#page-49-0)), [geom\\_swarm\(](#page-88-0)), [geom\\_weave\(](#page-96-0))

# Examples

```
library(dplyr)
library(ggplot2)
theme_set(theme_ggdist())
set.seed(12345)
df = tibble(
 g = rep(c("a", "b"), 200),value = rnorm(400, c(0, 3), c(0.75, 1)))
# orientation is detected automatically based on
# which axis is discrete
df %>%
 ggplot(aes(x = value, y = g)) +geom_dots()
df %>%
 ggplot(aes(y = value, x = g)) +geom_dots()
```
<span id="page-49-0"></span>geom\_dotsinterval *Automatic dotplot + point + interval meta-geom*

# Description

This meta-geom supports drawing combinations of dotplots, points, and intervals. Geoms and stats based on [geom\\_dotsinterval\(\)](#page-49-0) create dotplots that automatically determine a bin width that ensures the plot fits within the available space. They also ensure dots do not overlap, and allow the generation of quantile dotplots using the quantiles argument to [stat\\_dotsinterval\(\)](#page-170-0)/[stat\\_dots\(\)](#page-161-0). Generally follows the naming scheme and arguments of the [geom\\_slabinterval\(\)](#page-77-0) and [stat\\_slabinterval\(\)](#page-260-0) family of geoms and stats.

# Usage

```
geom_dotsinterval(
  mapping = NULL,data = NULL,stat = "identity",
  position = "identity",
  ...,
  binwidth = NA,
  dotsize = 1.07.
  stackratio = 1,
  layout = "bin",
  overlaps = "nudge",
```
# geom\_dotsinterval 51

```
smooth = "none",
overflow = "warn",
verbose = FALSE,
orientation = NA,
interval_size_domain = c(1, 6),
interval_size_range = c(0.6, 1.4),fatten_point = 1.8,
arrow = NULL,show_slab = TRUE,
show_point = TRUE,
show_interval = TRUE,
subguide = "none",
na.rm = FALSE,
show.legend = NA,
inherit.aes = TRUE
```
# Arguments

 $\mathcal{L}$ 

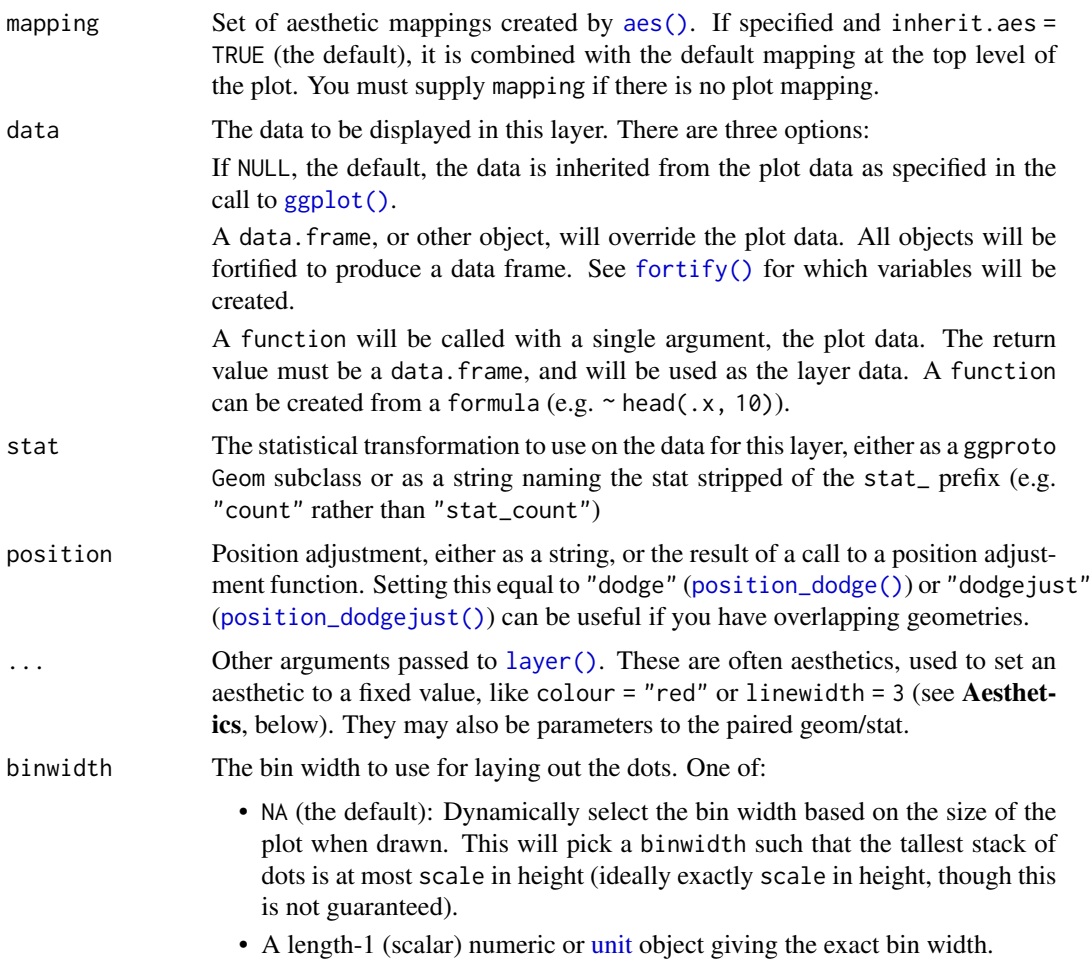

• A length-2 (vector) numeric or [unit](#page-0-0) object giving the minimum and maximum desired bin width. The bin width will be dynamically selected within these bounds.

If the value is numeric, it is assumed to be in units of data. The bin width (or its bounds) can also be specified using  $unit()$ , which may be useful if it is desired that the dots be a certain point size or a certain percentage of the width/height of the viewport. For example,  $unit(0.1, "npc")$  would make dots that are *exactly* 10% of the viewport size along whichever dimension the dotplot is drawn; unit(c(0, 0.1), "npc") would make dots that are *at most* 10% of the viewport size (while still ensuring the tallest stack is less than or equal to scale).

- dotsize The width of the dots relative to the binwidth. The default, 1.07, makes dots be just a bit wider than the bin width, which is a manually-tuned parameter that tends to work well with the default circular shape, preventing gaps between bins from appearing to be too large visually (as might arise from dots being *precisely* the binwidth). If it is desired to have dots be precisely the binwidth, set dotsize = 1.
- stackratio The distance between the center of the dots in the same stack relative to the dot height. The default, 1, makes dots in the same stack just touch each other.
- layout The layout method used for the dots:
	- "bin" (default): places dots on the off-axis at the midpoint of their bins as in the classic Wilkinson dotplot. This maintains the alignment of rows and columns in the dotplot. This layout is slightly different from the classic Wilkinson algorithm in that: (1) it nudges bins slightly to avoid overlapping bins and (2) if the input data are symmetrical it will return a symmetrical layout.
	- "weave": uses the same basic binning approach of "bin", but places dots in the off-axis at their actual positions (unless overlaps = "nudge", in which case overlaps may be nudged out of the way). This maintains the alignment of rows but does not align dots within columns.
	- "hex": uses the same basic binning approach of "bin", but alternates placing dots + binwidth/4 or - binwidth/4 in the off-axis from the bin center. This allows hexagonal packing by setting a stackratio less than 1 (something like 0.9 tends to work).
	- "swarm": uses the "compactswarm" layout from [beeswarm::beeswarm\(\)](#page-0-0). Does not maintain alignment of rows or columns, but can be more compact and neat looking, especially for sample data (as opposed to quantile dotplots of theoretical distributions, which may look better with "bin", "weave", or "hex").
	- "bar": for discrete distributions, lays out duplicate values in rectangular bars.
- overlaps How to handle overlapping dots or bins in the "bin", "weave", and "hex" layouts (dots never overlap in the "swarm" or "bar" layouts). For the purposes of this argument, dots are only considered to be overlapping if they would be overlapping when dotsize = 1 and stackratio = 1; i.e. if you set those arguments to other values, overlaps may still occur. One of:

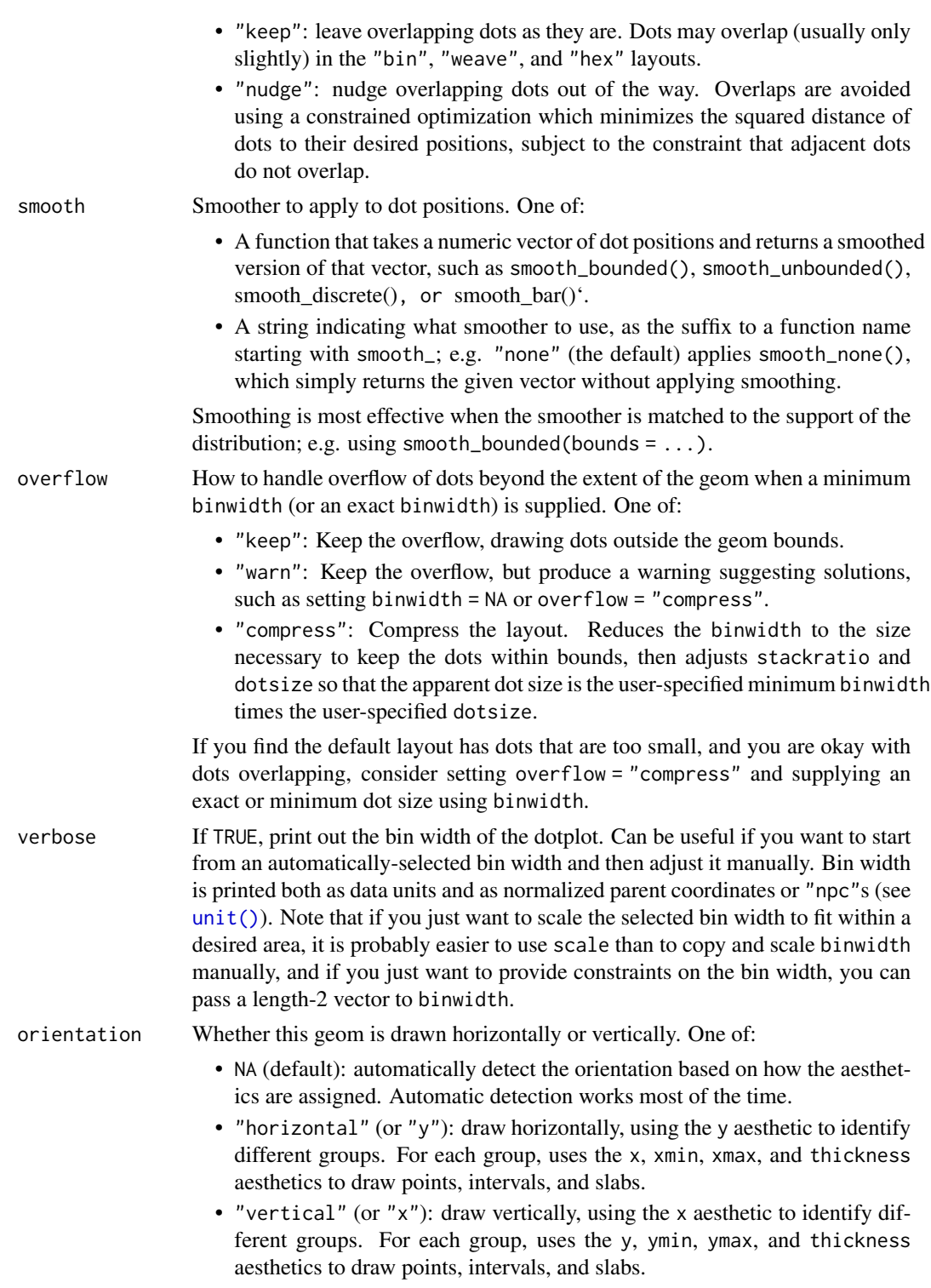

For compatibility with the base ggplot naming scheme for orientation, "x" can be used as an alias for "vertical" and "y" as an alias for "horizontal"

(ggdist had an orientation parameter before base ggplot did, hence the discrepancy).

interval\_size\_domain

A length-2 numeric vector giving the minimum and maximum of the values of the size and linewidth aesthetics that will be translated into actual sizes for intervals drawn according to interval\_size\_range (see the documentation for that argument.)

#### interval\_size\_range

A length-2 numeric vector. This geom scales the raw size aesthetic values when drawing interval and point sizes, as they tend to be too thick when using the default settings of [scale\\_size\\_continuous\(\)](#page-0-0), which give sizes with a range of c(1, 6). The interval\_size\_domain value indicates the input domain of raw size values (typically this should be equal to the value of the range argument of the [scale\\_size\\_continuous\(\)](#page-0-0) function), and interval\_size\_range indicates the desired output range of the size values (the min and max of the actual sizes used to draw intervals). Most of the time it is not recommended to change the value of this argument, as it may result in strange scaling of legends; this argument is a holdover from earlier versions that did not have size aesthetics targeting the point and interval separately. If you want to adjust the size of the interval or points separately, you can also use the linewidth or point\_size aesthetics; see [sub-geometry-scales.](#page-281-1)

- fatten\_point A multiplicative factor used to adjust the size of the point relative to the size of the thickest interval line. If you wish to specify point sizes directly, you can also use the point\_size aesthetic and [scale\\_point\\_size\\_continuous\(\)](#page-281-0) or [scale\\_point\\_size\\_discrete\(\)](#page-281-0); sizes specified with that aesthetic will not be adjusted using fatten\_point.
- arrow [grid::arrow\(\)](#page-0-0) giving the arrow heads to use on the interval, or NULL for no arrows.
- show\_slab Should the slab portion of the geom be drawn?

show\_point Should the point portion of the geom be drawn?

show\_interval Should the interval portion of the geom be drawn?

subguide Sub-guide used to annotate the thickness scale. One of:

- A function that takes a scale argument giving a [ggplot2::Scale](#page-0-0) object and an orientation argument giving the orientation of the geometry and then returns a [grid::grob](#page-0-0) that will draw the axis annotation, such as [subguide\\_axis\(\)](#page-286-0) (to draw a traditional axis) or [subguide\\_none\(\)](#page-288-0) (to draw no annotation). See [subguide\\_axis\(\)](#page-286-0) for a list of possibilities and examples.
	- A string giving the name of such a function when prefixed with "subguide"; e.g. "axis" or "none".
- na.rm If FALSE, the default, missing values are removed with a warning. If TRUE, missing values are silently removed.

show. legend logical. Should this layer be included in the legends? NA, the default, includes if any aesthetics are mapped. FALSE never includes, and TRUE always includes. It can also be a named logical vector to finely select the aesthetics to display.

inherit.aes If FALSE, overrides the default aesthetics, rather than combining with them. This is most useful for helper functions that define both data and aesthetics and shouldn't inherit behaviour from the default plot specification, e.g. [borders\(\)](#page-0-0).

# Details

The *dots* family of stats and geoms are similar to [geom\\_dotplot\(\)](#page-0-0) but with a number of differences:

- Dots geoms act like slabs in [geom\\_slabinterval\(\)](#page-77-0) and can be given x positions (or y positions when in a horizontal orientation).
- Given the available space to lay out dots, the dots geoms will automatically determine how many bins to use to fit the available space.
- Dots geoms use a dynamic layout algorithm that lays out dots from the center out if the input data are symmetrical, guaranteeing that symmetrical data results in a symmetrical plot. The layout algorithm also prevents dots from overlapping each other.
- The shape of the dots in these geoms can be changed using the slab\_shape aesthetic (when using the dotsinterval family) or the shape or slab\_shape aesthetic (when using the dots family)

Stats and geoms in this family include:

- [geom\\_dots\(\)](#page-41-0): dotplots on raw data. Ensures the dotplot fits within available space by reducing the size of the dots automatically (may result in very small dots).
- [geom\\_swarm\(\)](#page-88-0) and [geom\\_weave\(\)](#page-96-0): dotplots on raw data with defaults intended to create "beeswarm" plots. Used side = "both" by default, and sets the default dot size to the same size as  $geom\_point()$  (binwidth = unit(1.5, "mm")), allowing dots to overlap instead of getting very small.
- [stat\\_dots\(\)](#page-161-0): dotplots on raw data, **distributional** objects, and [posterior::rvar\(\)](#page-0-0)s
- [geom\\_dotsinterval\(\)](#page-49-0): dotplot + interval plots on raw data with already-calculated intervals (rarely useful directly).
- [stat\\_dotsinterval\(\)](#page-170-0): dotplot + interval plots on raw data, **distributional** objects, and [posterior::rvar\(\)](#page-0-0)s (will calculate intervals for you).
- [geom\\_blur\\_dots\(\)](#page-33-0): blurry dotplots that allow the standard deviation of a blur applied to each dot to be specified using the sd aesthetic.
- [stat\\_mcse\\_dots\(\)](#page-231-0): blurry dotplots of quantiles using the Monte Carlo Standard Error of each quantile.

[stat\\_dots\(\)](#page-161-0) and [stat\\_dotsinterval\(\)](#page-170-0), when used with the quantiles argument, are particularly useful for constructing quantile dotplots, which can be an effective way to communicate uncertainty using a frequency framing that may be easier for laypeople to understand (Kay et al. 2016, Fernandes et al. 2018).

To visualize sample data, such as a data distribution, samples from a bootstrap distribution, or a Bayesian posterior, you can supply samples to the x or y aesthetic.

To visualize analytical distributions, you can use the xdist or ydist aesthetic. For historical reasons, you can also use dist to specify the distribution, though this is not recommended as it does not work as well with orientation detection. These aesthetics can be used as follows:

- xdist, ydist, and dist can be any distribution object from the [distributional](https://pkg.mitchelloharawild.com/distributional/) package ([dist\\_normal\(\)](#page-0-0),  $dist_beta()$ , etc) or can be a posterior:: $rvar()$  object. Since these functions are vectorized, other columns can be passed directly to them in an  $aes()$  specification; e.g.  $aes(dist =$ dist\_normal(mu, sigma)) will work if mu and sigma are columns in the input data frame.
- dist can be a character vector giving the distribution name. Then the arg1, ... arg9 aesthetics (or args as a list column) specify distribution arguments. Distribution names should correspond to R functions that have "p", "q", and "d" functions; e.g. "norm" is a valid distribution name because R defines the [pnorm\(\)](#page-0-0), [qnorm\(\)](#page-0-0), and [dnorm\(\)](#page-0-0) functions for Normal distributions.

See the [parse\\_dist\(\)](#page-112-0) function for a useful way to generate dist and args values from human-readable distribution specs (like "normal $(0,1)$ "). Such specs are also produced by other packages (like the brms::get\_prior function in brms); thus, [parse\\_dist\(\)](#page-112-0) combined with the stats described here can help you visualize the output of those functions.

# Value

A [ggplot2::Geom](#page-0-0) or [ggplot2::Stat](#page-0-0) representing a dotplot or combined dotplot+interval geometry which can be added to a [ggplot\(\)](#page-0-0) object.

#### Aesthetics

The dots+interval stats and geoms have a wide variety of aesthetics that control the appearance of their three sub-geometries: the dots (aka the slab), the point, and the interval.

## Positional aesthetics

- x: x position of the geometry
- y: y position of the geometry

#### Dots-specific (aka Slab-specific) aesthetics

- family: The font family used to draw the dots.
- order: The order in which data points are stacked within bins. Can be used to create the effect of "stacked" dots by ordering dots according to a discrete variable. If omitted (NULL), the value of the data points themselves are used to determine stacking order. Only applies when layout is "bin" or "hex", as the other layout methods fully determine both *x* and *y* positions.
- side: Which side to place the slab on. "topright", "top", and "right" are synonyms which cause the slab to be drawn on the top or the right depending on if orientation is "horizontal" or "vertical". "bottomleft", "bottom", and "left" are synonyms which cause the slab to be drawn on the bottom or the left depending on if orientation is "horizontal" or "vertical". "topleft" causes the slab to be drawn on the top or the left, and "bottomright" causes the slab to be drawn on the bottom or the right. "both" draws the slab mirrored on both sides (as in a violin plot).
- scale: What proportion of the region allocated to this geom to use to draw the slab. If scale = 1, slabs that use the maximum range will just touch each other. Default is 0.9 to leave some space between adjacent slabs. For a comprehensive discussion and examples of slab scaling and normalization, see the thickness [scale article.](https://mjskay.github.io/ggdist/articles/thickness.html)
- $\bullet$  justification: Justification of the interval relative to the slab, where  $\theta$  indicates bottom/left justification and 1 indicates top/right justification (depending on orientation). If justification is NULL (the default), then it is set automatically based on the value of side: when side is "top"/"right" justification is set to 0, when side is "bottom"/"left" justification is set to 1, and when side is "both" justification is set to 0.5.
- datatype: When using composite geoms directly without a stat (e.g. [geom\\_slabinterval\(\)](#page-77-0)), datatype is used to indicate which part of the geom a row in the data targets: rows with datatype = "slab" target the slab portion of the geometry and rows with datatype = "interval" target the interval portion of the geometry. This is set automatically when using ggdist stats.

# Interval-specific aesthetics

- xmin: Left end of the interval sub-geometry (if orientation = "horizontal").
- xmax: Right end of the interval sub-geometry (if orientation = "horizontal").
- ymin: Lower end of the interval sub-geometry (if orientation = "vertical").
- ymax: Upper end of the interval sub-geometry (if orientation = "vertical").

# Point-specific aesthetics

• shape: Shape type used to draw the point sub-geometry.

# Color aesthetics

- colour: (or color) The color of the interval and point sub-geometries. Use the slab\_color, interval\_color, or point\_color aesthetics (below) to set sub-geometry colors separately.
- fill: The fill color of the slab and point sub-geometries. Use the slab\_fill or point\_fill aesthetics (below) to set sub-geometry colors separately.
- alpha: The opacity of the **slab, interval,** and **point** sub-geometries. Use the slab alpha, interval\_alpha, or point\_alpha aesthetics (below) to set sub-geometry colors separately.
- colour\_ramp: (or color\_ramp) A secondary scale that modifies the color scale to "ramp" to another color. See [scale\\_colour\\_ramp\(\)](#page-127-0) for examples.
- fill\_ramp: A secondary scale that modifies the fill scale to "ramp" to another color. See [scale\\_fill\\_ramp\(\)](#page-127-1) for examples.

# Line aesthetics

- linewidth: Width of the line used to draw the **interval** (except with [geom\\_slab\(\)](#page-72-0): then it is the width of the slab). With composite geometries including an interval and slab, use slab\_linewidth to set the line width of the slab (see below). For interval, raw linewidth values are transformed according to the interval\_size\_domain and interval\_size\_range parameters of the geom (see above).
- size: Determines the size of the **point**. If linewidth is not provided, size will also determines the width of the line used to draw the **interval** (this allows line width and point size to be modified together by setting only size and not linewidth). Raw size values are transformed according to the interval\_size\_domain, interval\_size\_range, and fatten\_point parameters of the geom (see above). Use the point\_size aesthetic (below) to set sub-geometry size directly without applying the effects of interval\_size\_domain, interval\_size\_range, and fatten\_point.
- stroke: Width of the outline around the point sub-geometry.
- linetype: Type of line (e.g., "solid", "dashed", etc) used to draw the interval and the outline of the slab (if it is visible). Use the slab\_linetype or interval\_linetype aesthetics (below) to set sub-geometry line types separately.

# Slab-specific color and line override aesthetics

- slab\_fill: Override for fill: the fill color of the slab.
- slab\_colour: (or slab\_color) Override for colour/color: the outline color of the slab.
- slab\_alpha: Override for alpha: the opacity of the slab.
- slab\_linewidth: Override for linwidth: the width of the outline of the slab.
- slab\_linetype: Override for linetype: the line type of the outline of the slab.
- slab\_shape: Override for shape: the shape of the dots used to draw the dotplot slab.

#### Interval-specific color and line override aesthetics

- interval\_colour: (or interval\_color) Override for colour/color: the color of the interval.
- interval\_alpha: Override for alpha: the opacity of the interval.
- interval\_linetype: Override for linetype: the line type of the interval.

# Point-specific color and line override aesthetics

- point\_fill: Override for fill: the fill color of the point.
- point\_colour: (or point\_color) Override for colour/color: the outline color of the point.
- point\_alpha: Override for alpha: the opacity of the point.
- point\_size: Override for size: the size of the point.

#### Deprecated aesthetics

- slab\_size: Use slab\_linewidth.
- interval\_size: Use interval\_linewidth.

Other aesthetics (these work as in standard geoms)

- width
- height
- group

See examples of some of these aesthetics in action in vignette("dotsinterval"). Learn more about the sub-geom override aesthetics (like interval\_color) in the [scales](#page-281-0) documentation. Learn more about basic ggplot aesthetics in vignette("ggplot2-specs").

# Author(s)

Matthew Kay

## References

Kay, M., Kola, T., Hullman, J. R., & Munson, S. A. (2016). When (ish) is My Bus? User-centered Visualizations of Uncertainty in Everyday, Mobile Predictive Systems. *Conference on Human Factors in Computing Systems - CHI '16*, 5092–5103. [doi:10.1145/2858036.2858558.](https://doi.org/10.1145/2858036.2858558)

Fernandes, M., Walls, L., Munson, S., Hullman, J., & Kay, M. (2018). Uncertainty Displays Using Quantile Dotplots or CDFs Improve Transit Decision-Making. *Conference on Human Factors in Computing Systems - CHI '18*. [doi:10.1145/3173574.3173718.](https://doi.org/10.1145/3173574.3173718)

# See Also

See the [stat\\_slabinterval\(\)](#page-260-0) family for other stats built on top of [geom\\_slabinterval\(\)](#page-77-0). See vignette("dotsinterval") for a variety of examples of use.

Other dotsinterval geoms: [geom\\_blur\\_dots\(](#page-33-0)), [geom\\_dots\(](#page-41-0)), [geom\\_swarm\(](#page-88-0)), [geom\\_weave\(](#page-96-0))

# Examples

```
library(dplyr)
library(ggplot2)
theme_set(theme_ggdist())
set.seed(12345)
df = tibble(g = rep(c("a", "b"), 200),value = rnorm(400, c(0, 3), c(0.75, 1))
\lambda# orientation is detected automatically based on
# which axis is discrete
df %>%
  ggplot(aes(x = value, y = g)) +geom_dotsinterval()
df %>%
  ggplot(aes(y = value, x = g)) +geom_dotsinterval()
# stat_dots can summarize quantiles, creating quantile dotplots
data(RankCorr_u_tau, package = "ggdist")
RankCorr_u_tau %>%
  ggplot(aes(x = u_t, y = factor(i))) +stat_dots(quantiles = 100)
# color and fill aesthetics can be mapped within the geom
# dotsinterval adds an interval
```

```
RankCorr_u_tau %>%
  ggplot(aes(x = u\_tau, y = factor(i), fill = after\_stat(x > 6))) +stat_dotsinterval(quantiles = 100)
```
<span id="page-59-0"></span>geom\_interval *Multiple-interval plot (shortcut geom)*

# Description

Shortcut version of [geom\\_slabinterval\(\)](#page-77-0) for creating multiple-interval plots.

# Roughly equivalent to:

```
geom_slabinterval(
  aes(
   datatype = "interval",
   side = "both"
  ),
  interval_size_range = c(1, 6),
  show_slab = FALSE,
 show\_point = FALSE)
```
## Usage

```
geom_interval(
  mapping = NULL,data = NULL,
  stat = "identity",
  position = "identity",
  ...,
  orientation = NA,
  interval_size_range = c(1, 6),
  interval_size\_domain = c(1, 6),arrow = NULL,
  na.rm = FALSE,show.legend = NA,
  inherit.aes = TRUE
)
```
# Arguments

mapping Set of aesthetic mappings created by [aes\(\)](#page-0-0). If specified and inherit.aes = TRUE (the default), it is combined with the default mapping at the top level of the plot. You must supply mapping if there is no plot mapping.

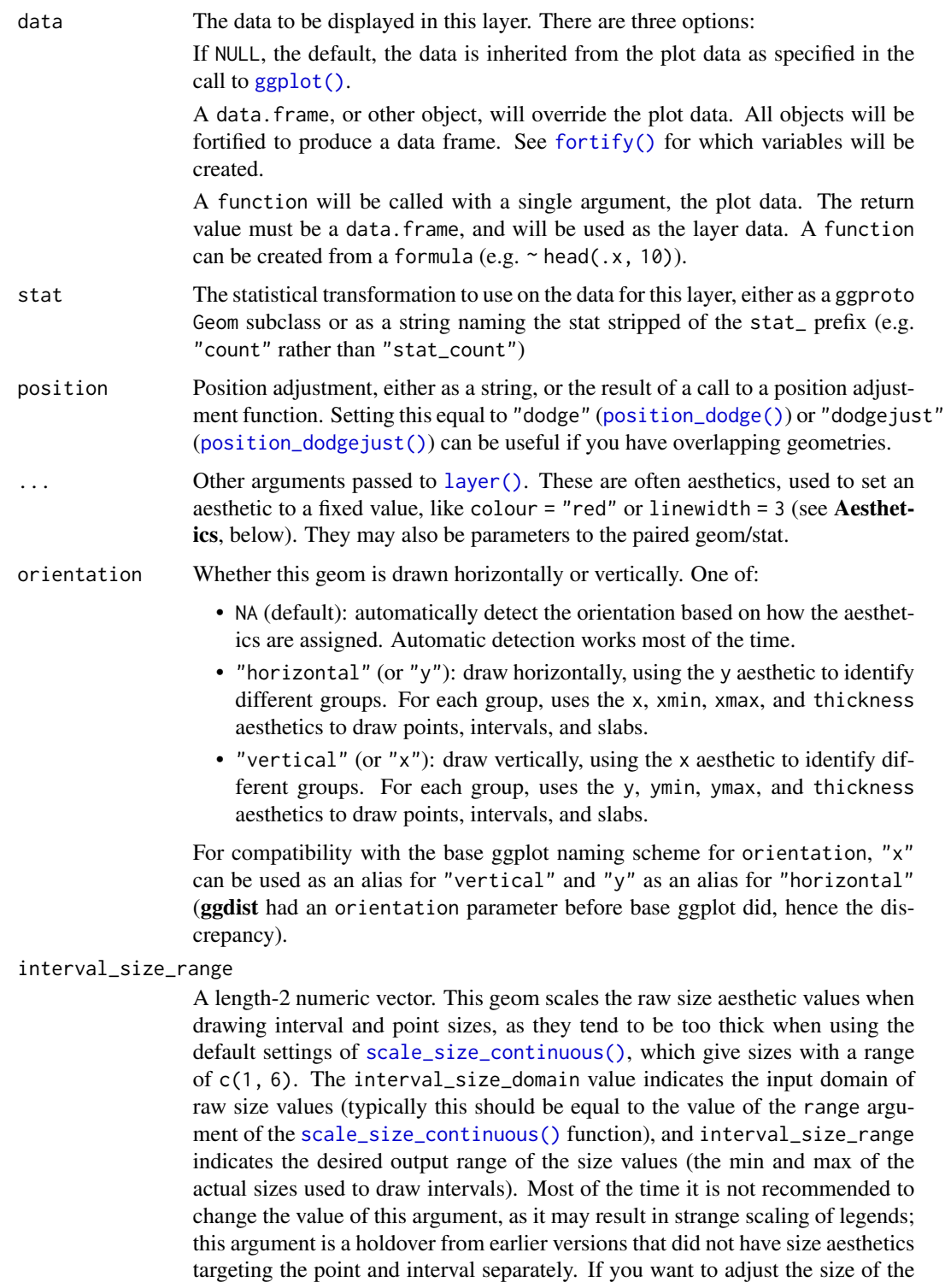

interval or points separately, you can also use the linewidth or point\_size aesthetics; see [sub-geometry-scales.](#page-281-1)

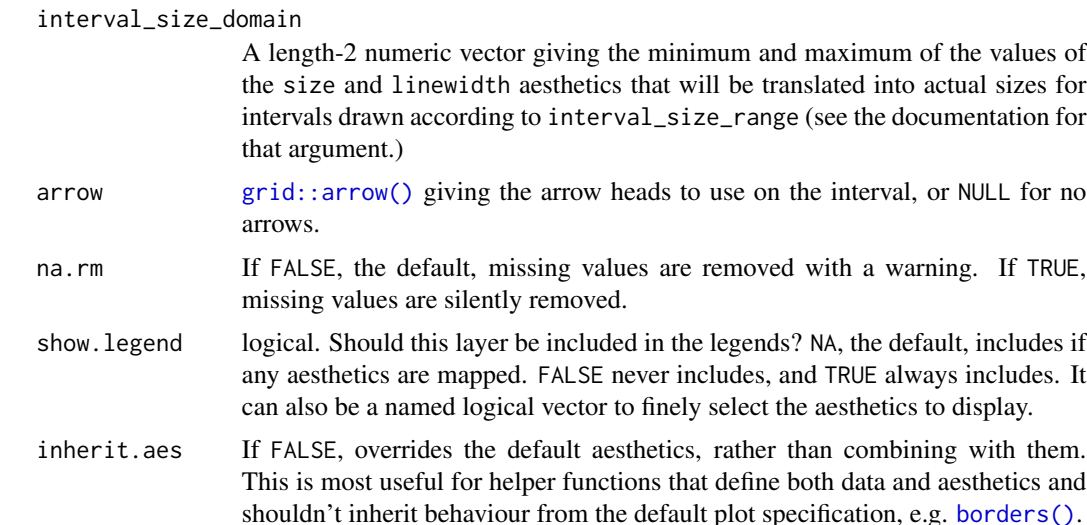

# Details

This geom wraps [geom\\_slabinterval\(\)](#page-77-0) with defaults designed to produce multiple-interval plots. Default aesthetic mappings are applied if the .width column is present in the input data (e.g., as generated by the [point\\_interval\(\)](#page-116-0) family of functions), making this geom often more convenient than vanilla [ggplot2](#page-0-0) geometries when used with functions like [median\\_qi\(\)](#page-116-1), [mean\\_qi\(\)](#page-116-1), [mode\\_hdi\(\)](#page-116-1), etc.

Specifically, if .width is present in the input, [geom\\_interval\(\)](#page-59-0) acts as if its default aesthetics are aes(colour = forcats::fct\_rev(ordered(.width)))

#### Value

A [ggplot2::Geom](#page-0-0) representing a multiple-interval geometry which can be added to a [ggplot\(\)](#page-0-0) object.

#### Aesthetics

The slab+interval stats and geoms have a wide variety of aesthetics that control the appearance of their three sub-geometries: the slab, the point, and the interval.

# Positional aesthetics

- x: x position of the geometry
- y: y position of the geometry

# Interval-specific aesthetics

- xmin: Left end of the interval sub-geometry (if orientation = "horizontal").
- xmax: Right end of the interval sub-geometry (if orientation = "horizontal").
- ymin: Lower end of the interval sub-geometry (if orientation = "vertical").
- ymax: Upper end of the interval sub-geometry (if orientation = "vertical").

# Color aesthetics

- colour: (or color) The color of the interval and point sub-geometries. Use the slab\_color, interval\_color, or point\_color aesthetics (below) to set sub-geometry colors separately.
- fill: The fill color of the **slab** and **point** sub-geometries. Use the slab\_fill or point\_fill aesthetics (below) to set sub-geometry colors separately.
- alpha: The opacity of the slab, interval, and point sub-geometries. Use the slab\_alpha, interval\_alpha, or point\_alpha aesthetics (below) to set sub-geometry colors separately.
- colour\_ramp: (or color\_ramp) A secondary scale that modifies the color scale to "ramp" to another color. See [scale\\_colour\\_ramp\(\)](#page-127-0) for examples.
- fill\_ramp: A secondary scale that modifies the fill scale to "ramp" to another color. See [scale\\_fill\\_ramp\(\)](#page-127-1) for examples.

#### Line aesthetics

- linewidth: Width of the line used to draw the **interval** (except with [geom\\_slab\(\)](#page-72-0): then it is the width of the slab). With composite geometries including an interval and slab, use slab\_linewidth to set the line width of the slab (see below). For interval, raw linewidth values are transformed according to the interval\_size\_domain and interval\_size\_range parameters of the geom (see above).
- size: Determines the size of the **point**. If linewidth is not provided, size will also determines the width of the line used to draw the **interval** (this allows line width and point size to be modified together by setting only size and not linewidth). Raw size values are transformed according to the interval\_size\_domain, interval\_size\_range, and fatten\_point parameters of the geom (see above). Use the point\_size aesthetic (below) to set sub-geometry size directly without applying the effects of interval\_size\_domain, interval\_size\_range, and fatten\_point.
- stroke: Width of the outline around the point sub-geometry.
- linetype: Type of line (e.g., "solid", "dashed", etc) used to draw the interval and the outline of the slab (if it is visible). Use the slab\_linetype or interval\_linetype aesthetics (below) to set sub-geometry line types separately.

#### Interval-specific color and line override aesthetics

- interval\_colour: (or interval\_color) Override for colour/color: the color of the interval.
- interval\_alpha: Override for alpha: the opacity of the interval.
- interval\_linetype: Override for linetype: the line type of the interval.

#### Deprecated aesthetics

• interval\_size: Use interval\_linewidth.

**Other aesthetics** (these work as in standard geoms)

- width
- height

• group

See examples of some of these aesthetics in action in vignette("slabinterval"). Learn more about the sub-geom override aesthetics (like interval\_color) in the [scales](#page-281-0) documentation. Learn more about basic ggplot aesthetics in vignette("ggplot2-specs").

# See Also

See [stat\\_interval\(\)](#page-220-0) for the stat version, intended for use on sample data or analytical distributions. See [geom\\_slabinterval\(\)](#page-77-0) for the geometry this shortcut is based on.

Other slabinterval geoms: [geom\\_pointinterval\(](#page-67-0)), [geom\\_slab\(](#page-72-0)), [geom\\_spike\(](#page-84-0))

# Examples

```
library(dplyr)
library(ggplot2)
theme_set(theme_ggdist())
data(RankCorr_u_tau, package = "ggdist")
# orientation is detected automatically based on
# use of xmin/xmax or ymin/ymax
RankCorr_u_tau %>%
 group_by(i) %>%
 median_qi(.width = c(.5, .8, .95, .99)) %>%
 ggplot(aes(y = i, x = u\_tau, xmin = .lower, xmax = .upper)) +geom_interval() +
 scale_color_brewer()
RankCorr_u_tau %>%
 group_by(i) %>%
 median_qi(.width = c(.5, .8, .95, .99)) %>%
 ggplot(aes(x = i, y = u\_tau, ymin = .lower, ymax = .upper)) +geom_interval() +
 scale_color_brewer()
```
<span id="page-63-0"></span>geom\_lineribbon *Line + multiple-ribbon plots (ggplot geom)*

# Description

A combination of [geom\\_line\(\)](#page-0-0) and [geom\\_ribbon\(\)](#page-0-0) with default aesthetics designed for use with output from [point\\_interval\(\)](#page-116-0).

# geom\_lineribbon 65

# Usage

```
geom_lineribbon(
  mapping = NULL,
  data = NULL,
  stat = "identity",
  position = "identity",
  ...,
  step = FALSE,
  orientation = NA,
  na.rm = FALSE,show.legend = NA,
  inherit.aes = TRUE
\mathcal{L}
```
# Arguments

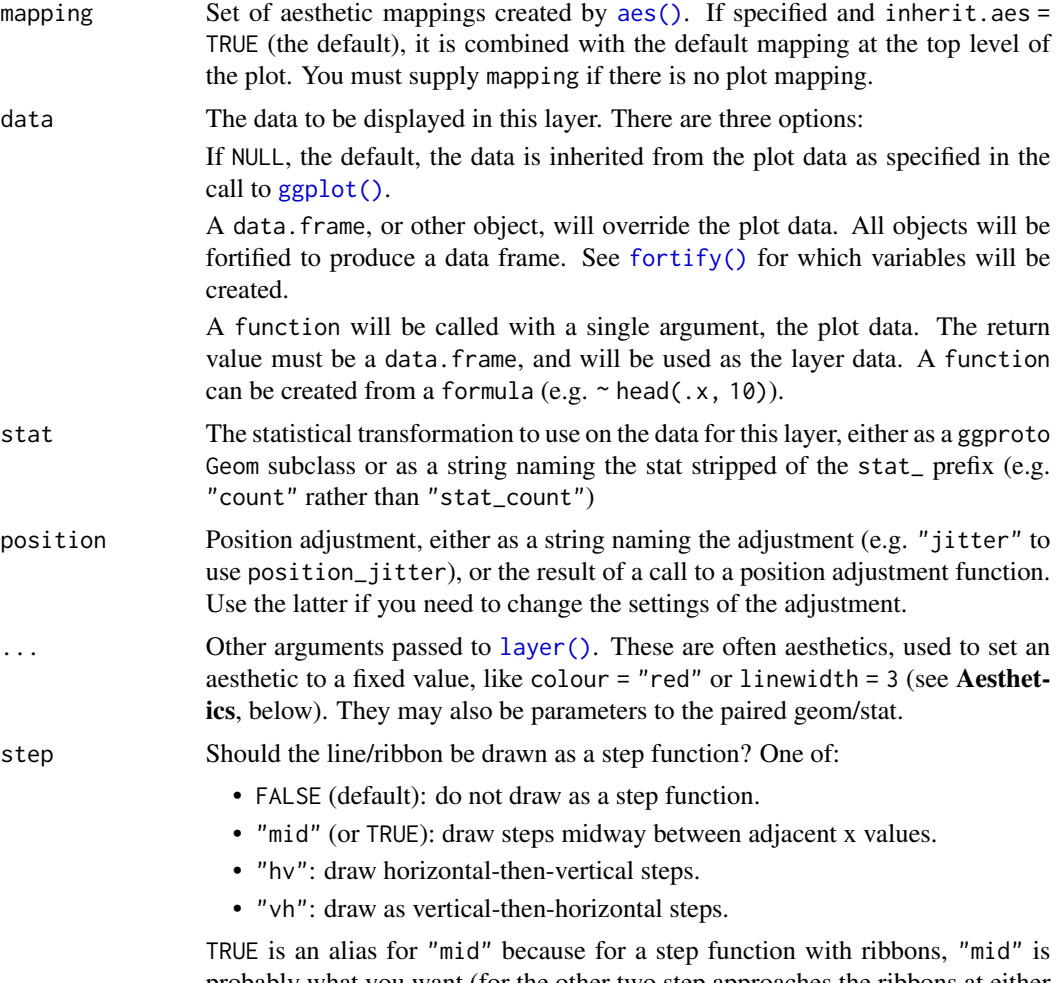

probably what you want (for the other two step approaches the ribbons at either the very first or very last x value will not be visible).

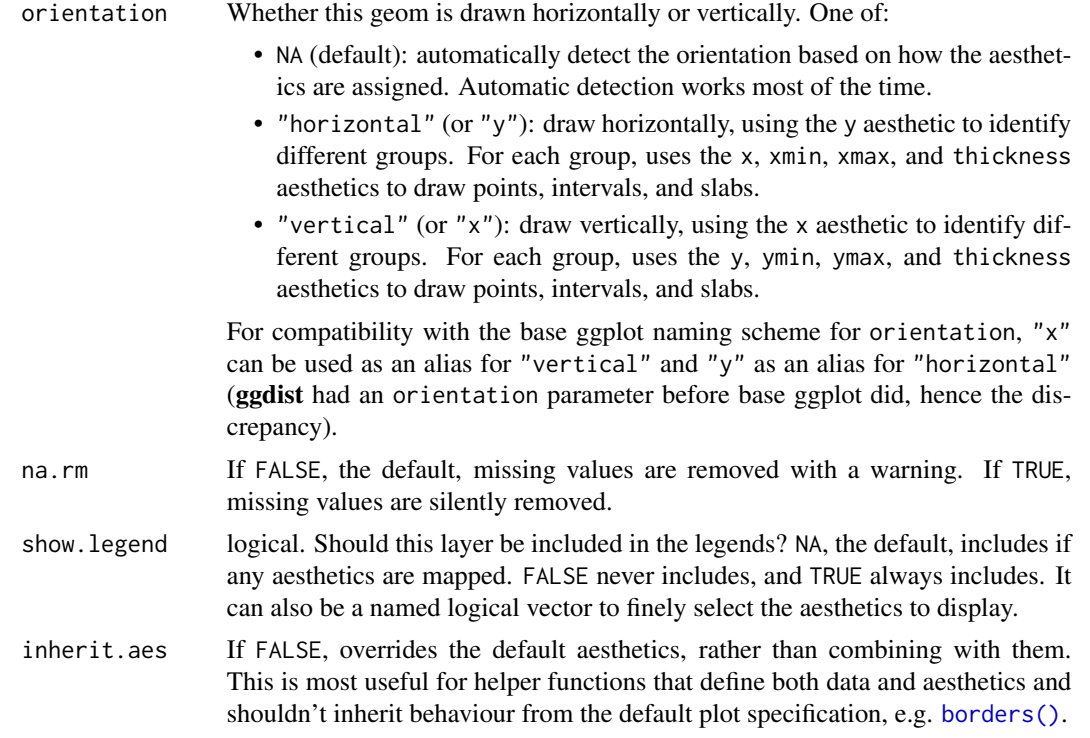

#### Details

[geom\\_lineribbon\(\)](#page-63-0) is a combination of a [geom\\_line\(\)](#page-0-0) and [geom\\_ribbon\(\)](#page-0-0) designed for use with output from [point\\_interval\(\)](#page-116-0). This geom sets some default aesthetics equal to the .width column generated by the [point\\_interval\(\)](#page-116-0) family of functions, making them often more convenient than a vanilla [geom\\_ribbon\(\)](#page-0-0) + [geom\\_line\(\)](#page-0-0).

Specifically, [geom\\_lineribbon\(\)](#page-63-0) acts as if its default aesthetics are aes(fill = forcats::fct\_rev(ordered(.width))).

# Value

A [ggplot2::Geom](#page-0-0) representing a combined line + multiple-ribbon geometry which can be added to a [ggplot\(\)](#page-0-0) object.

# Aesthetics

The line+ribbon stats and geoms have a wide variety of aesthetics that control the appearance of their two sub-geometries: the line and the ribbon.

# Positional aesthetics

- x: x position of the geometry
- y: y position of the geometry

# Ribbon-specific aesthetics

• xmin: Left edge of the ribbon sub-geometry (if orientation = "horizontal").

- xmax: Right edge of the ribbon sub-geometry (if orientation = "horizontal").
- ymin: Lower edge of the ribbon sub-geometry (if orientation = "vertical").
- ymax: Upper edge of the ribbon sub-geometry (if orientation = "vertical").
- order: The order in which ribbons are drawn. Ribbons with the smallest mean value of order are drawn first (i.e., will be drawn below ribbons with larger mean values of order). If order is not supplied to [geom\\_lineribbon\(\)](#page-63-0), -abs(xmax - xmin) or -abs(ymax - ymax) (depending on orientation) is used, having the effect of drawing the widest (on average) ribbons on the bottom. [stat\\_lineribbon\(\)](#page-226-0) uses order = after\_stat(level) by default, causing the ribbons generated from the largest .width to be drawn on the bottom.

#### Color aesthetics

- colour: (or color) The color of the line sub-geometry.
- fill: The fill color of the **ribbon** sub-geometry.
- alpha: The opacity of the line and ribbon sub-geometries.
- fill\_ramp: A secondary scale that modifies the fill scale to "ramp" to another color. See [scale\\_fill\\_ramp\(\)](#page-127-1) for examples.

#### Line aesthetics

- linewidth: Width of line. In  $ggplot2 < 3.4$ , was called size.
- linetype: Type of line (e.g., "solid", "dashed", etc)

Other aesthetics (these work as in standard geoms)

• group

See examples of some of these aesthetics in action in vignette("lineribbon"). Learn more about the sub-geom override aesthetics (like interval\_color) in the [scales](#page-281-0) documentation. Learn more about basic ggplot aesthetics in vignette("ggplot2-specs").

#### Author(s)

Matthew Kay

# See Also

See [stat\\_lineribbon\(\)](#page-226-0) for a version that does summarizing of samples into points and intervals within ggplot. See [geom\\_pointinterval\(\)](#page-67-0) for a similar geom intended for point summaries and intervals. See [geom\\_ribbon\(\)](#page-0-0) and [geom\\_line\(\)](#page-0-0) for the geoms this is based on.

# Examples

```
library(dplyr)
library(ggplot2)
```
theme\_set(theme\_ggdist())

```
set.seed(12345)
tibble(
  x = rep(1:10, 100),
  y = rnorm(1000, x)) %>%
  group_by(x) %>%
  median_qi(.width = c(.5, .8, .95)) %>%
  ggplot(aes(x = x, y = y, ymin = .lower, ymax = .upper)) +# automatically uses aes(fill = forcats::fct_rev(ordered(.width)))
  geom_lineribbon() +
  scale_fill_brewer()
```
<span id="page-67-0"></span>geom\_pointinterval *Point + multiple-interval plot (shortcut geom)*

# Description

Shortcut version of [geom\\_slabinterval\(\)](#page-77-0) for creating point + multiple-interval plots.

# Roughly equivalent to:

```
geom_slabinterval(
  aes(
    datatype = "interval",
    side = "both"
  ),
  show_slab = FALSE,
  show.legend = c(size = FALSE)\mathcal{L}
```
# Usage

```
geom_pointinterval(
 mapping = NULL,
 data = NULL,
  stat = "identity",
 position = "identity",
  ...,
 orientation = NA,
  interval_size_domain = c(1, 6),
  interval_size_range = c(0.6, 1.4),fatten\_point = 1.8,
  arrow = NULL,na.rm = FALSE,
  show.legend = c(size = FALSE),
  inherit.aes = TRUE
)
```
# Arguments

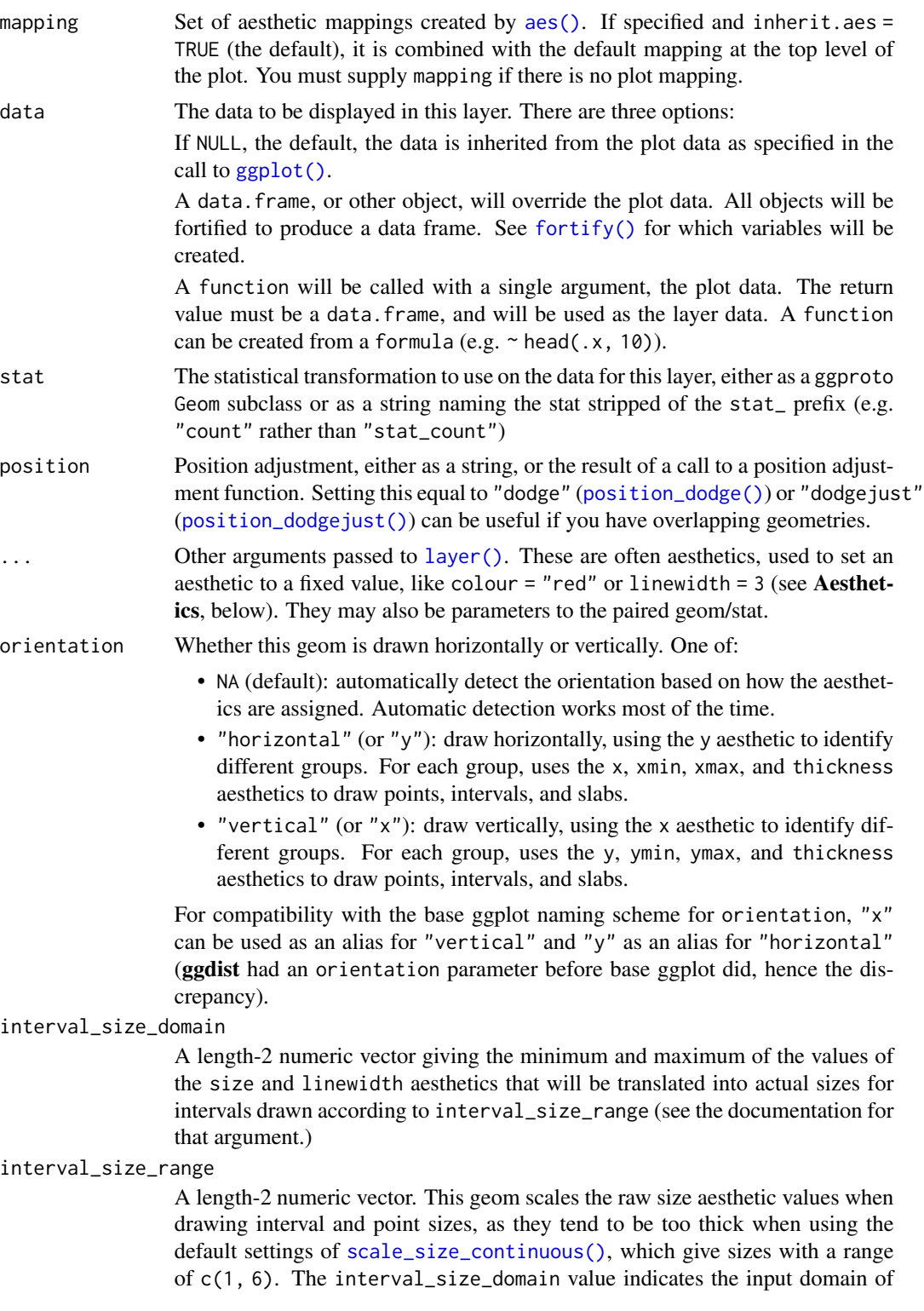

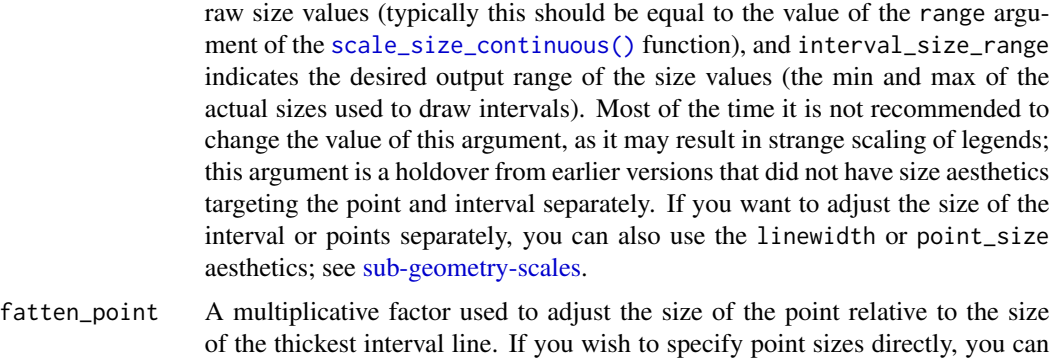

- of the thickest interval line. If you wish to specify point sizes directly, you can also use the point\_size aesthetic and [scale\\_point\\_size\\_continuous\(\)](#page-281-0) or [scale\\_point\\_size\\_discrete\(\)](#page-281-0); sizes specified with that aesthetic will not be adjusted using fatten\_point.
- arrow [grid::arrow\(\)](#page-0-0) giving the arrow heads to use on the interval, or NULL for no arrows.
- na.rm If FALSE, the default, missing values are removed with a warning. If TRUE, missing values are silently removed.
- show. legend Should this layer be included in the legends? Default is  $c$  (size = FALSE), unlike most geoms, to match its common use cases. FALSE hides all legends, TRUE shows all legends, and NA shows only those that are mapped (the default for most geoms).
- inherit.aes If FALSE, overrides the default aesthetics, rather than combining with them. This is most useful for helper functions that define both data and aesthetics and shouldn't inherit behaviour from the default plot specification, e.g. [borders\(\)](#page-0-0).

# Details

This geom wraps [geom\\_slabinterval\(\)](#page-77-0) with defaults designed to produce point + multiple-interval plots. Default aesthetic mappings are applied if the .width column is present in the input data (e.g., as generated by the [point\\_interval\(\)](#page-116-0) family of functions), making this geom often more convenient than vanilla [ggplot2](#page-0-0) geometries when used with functions like [median\\_qi\(\)](#page-116-1), [mean\\_qi\(\)](#page-116-1), [mode\\_hdi\(\)](#page-116-1), etc.

Specifically, if .width is present in the input, [geom\\_pointinterval\(\)](#page-67-0) acts as if its default aesthetics are  $aes(size = -.width)$ 

# Value

A [ggplot2::Geom](#page-0-0) representing a point + multiple-interval geometry which can be added to a [ggplot\(\)](#page-0-0) object.

# **Aesthetics**

The slab+interval stats and geoms have a wide variety of aesthetics that control the appearance of their three sub-geometries: the slab, the point, and the interval.

# Positional aesthetics

# geom\_pointinterval 71

- x: x position of the geometry
- y: y position of the geometry

# Interval-specific aesthetics

- xmin: Left end of the interval sub-geometry (if orientation = "horizontal").
- xmax: Right end of the interval sub-geometry (if orientation = "horizontal").
- ymin: Lower end of the interval sub-geometry (if orientation = "vertical").
- ymax: Upper end of the interval sub-geometry (if orientation = "vertical").

# Point-specific aesthetics

• shape: Shape type used to draw the **point** sub-geometry.

# Color aesthetics

- colour: (or color) The color of the **interval** and **point** sub-geometries. Use the slab<sub>color</sub>, interval\_color, or point\_color aesthetics (below) to set sub-geometry colors separately.
- fill: The fill color of the **slab** and **point** sub-geometries. Use the slab\_fill or point\_fill aesthetics (below) to set sub-geometry colors separately.
- alpha: The opacity of the **slab, interval,** and **point** sub-geometries. Use the slab\_alpha, interval\_alpha, or point\_alpha aesthetics (below) to set sub-geometry colors separately.
- colour\_ramp: (or color\_ramp) A secondary scale that modifies the color scale to "ramp" to another color. See [scale\\_colour\\_ramp\(\)](#page-127-0) for examples.
- fill\_ramp: A secondary scale that modifies the fill scale to "ramp" to another color. See [scale\\_fill\\_ramp\(\)](#page-127-1) for examples.

#### Line aesthetics

- linewidth: Width of the line used to draw the **interval** (except with [geom\\_slab\(\)](#page-72-0): then it is the width of the slab). With composite geometries including an interval and slab, use slab\_linewidth to set the line width of the slab (see below). For interval, raw linewidth values are transformed according to the interval\_size\_domain and interval\_size\_range parameters of the geom (see above).
- size: Determines the size of the **point**. If linewidth is not provided, size will also determines the width of the line used to draw the **interval** (this allows line width and point size to be modified together by setting only size and not linewidth). Raw size values are transformed according to the interval\_size\_domain, interval\_size\_range, and fatten\_point parameters of the geom (see above). Use the point\_size aesthetic (below) to set sub-geometry size directly without applying the effects of interval\_size\_domain, interval\_size\_range, and fatten\_point.
- stroke: Width of the outline around the point sub-geometry.
- linetype: Type of line (e.g., "solid", "dashed", etc) used to draw the interval and the outline of the slab (if it is visible). Use the slab\_linetype or interval\_linetype aesthetics (below) to set sub-geometry line types separately.

## Interval-specific color and line override aesthetics

- interval\_colour: (or interval\_color) Override for colour/color: the color of the interval.
- interval\_alpha: Override for alpha: the opacity of the interval.
- interval\_linetype: Override for linetype: the line type of the interval.

# Point-specific color and line override aesthetics

- point\_fill: Override for fill: the fill color of the point.
- point\_colour: (or point\_color) Override for colour/color: the outline color of the point.
- point\_alpha: Override for alpha: the opacity of the point.
- point\_size: Override for size: the size of the point.

# Deprecated aesthetics

• interval\_size: Use interval\_linewidth.

Other aesthetics (these work as in standard geoms)

- width
- height
- group

See examples of some of these aesthetics in action in vignette("slabinterval"). Learn more about the sub-geom override aesthetics (like interval\_color) in the [scales](#page-281-0) documentation. Learn more about basic ggplot aesthetics in vignette("ggplot2-specs").

# See Also

See [stat\\_pointinterval\(\)](#page-240-0) for the stat version, intended for use on sample data or analytical distributions. See [geom\\_slabinterval\(\)](#page-77-0) for the geometry this shortcut is based on.

Other slabinterval geoms: [geom\\_interval\(](#page-59-0)), [geom\\_slab\(](#page-72-0)), [geom\\_spike\(](#page-84-0))

# Examples

```
library(dplyr)
library(ggplot2)
data(RankCorr_u_tau, package = "ggdist")
# orientation is detected automatically based on
# use of xmin/xmax or ymin/ymax
RankCorr_u_tau %>%
 group_by(i) %>%
 median_qi(.width = c(.8, .95)) %>%
 ggplot(aes(y = i, x = u\_tau, xmin = .lower, xmax = .upper)) +geom_pointinterval()
```
# geom\_slab 73

```
RankCorr_u_tau %>%
  group_by(i) %>%
  median_qi(.width = c(.8, .95)) %>%
  ggplot(aes(x = i, y = u\_tau, ymin = .lower, ymax = .upper)) +geom_pointinterval()
```
# <span id="page-72-0"></span>geom\_slab *Slab (ridge) plot (shortcut geom)*

# Description

Shortcut version of [geom\\_slabinterval\(\)](#page-77-0) for creating slab (ridge) plots.

# Roughly equivalent to:

```
geom_slabinterval(
  show_point = FALSE,
  show_interval = FALSE
\mathcal{L}
```
#### Usage

```
geom_slab(
 mapping = NULL,
 data = NULL,
  stat = "identity",
 position = "identity",
  ...,
 orientation = NA,
  normalize = "all",
  fill_type = "segments",
  subguide = "none",
  na.rm = FALSE,
  show.legend = NA,
  inherit.aes = TRUE
```
# $\mathcal{L}$

# Arguments

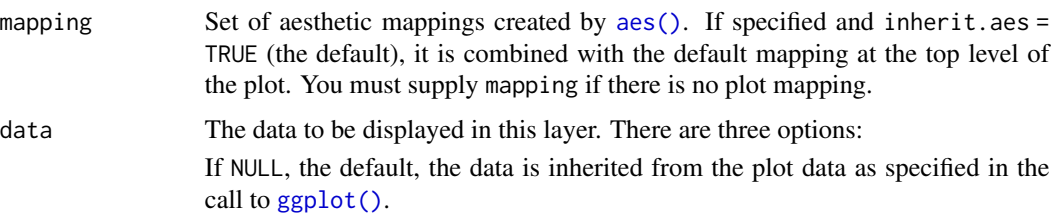

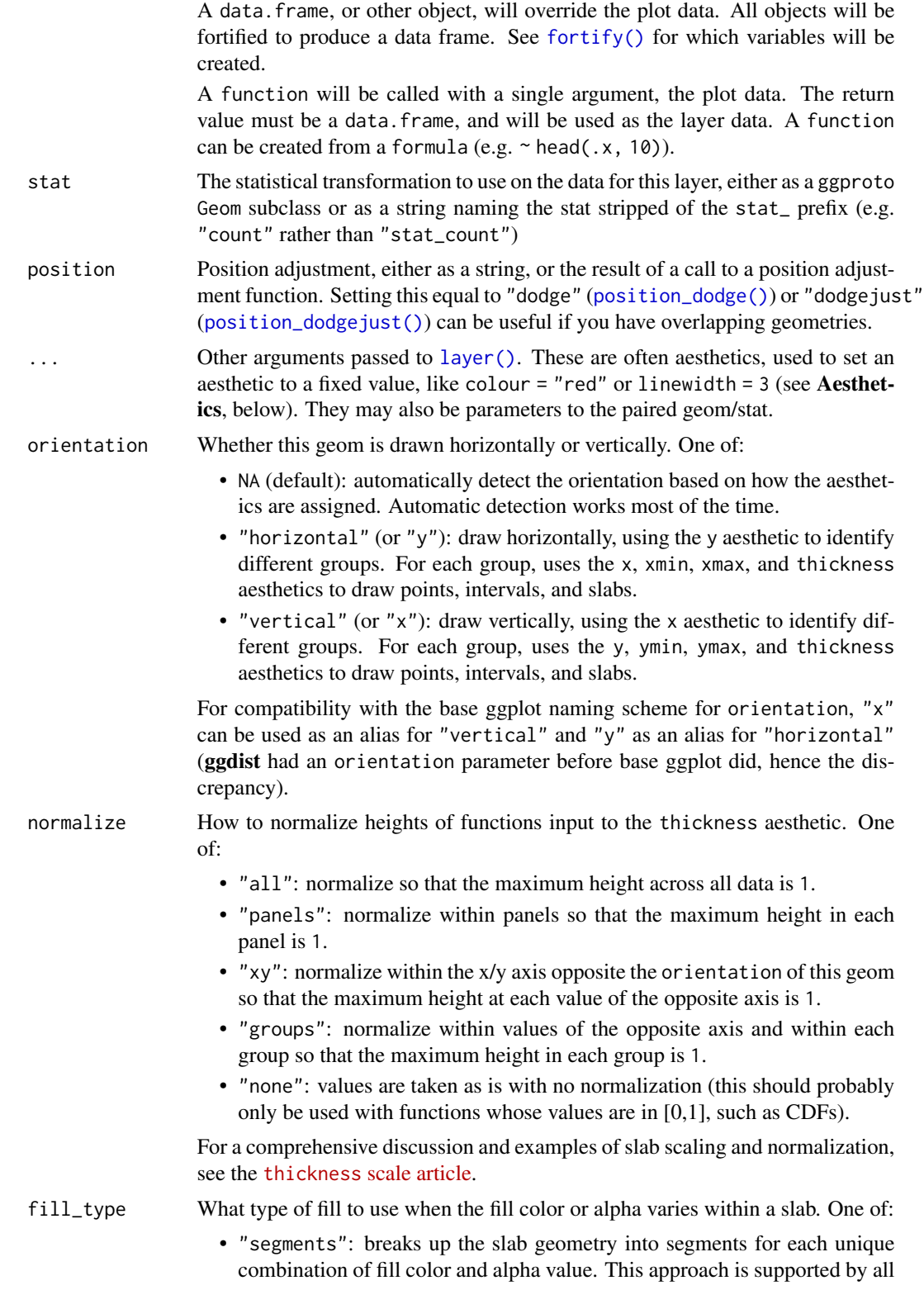

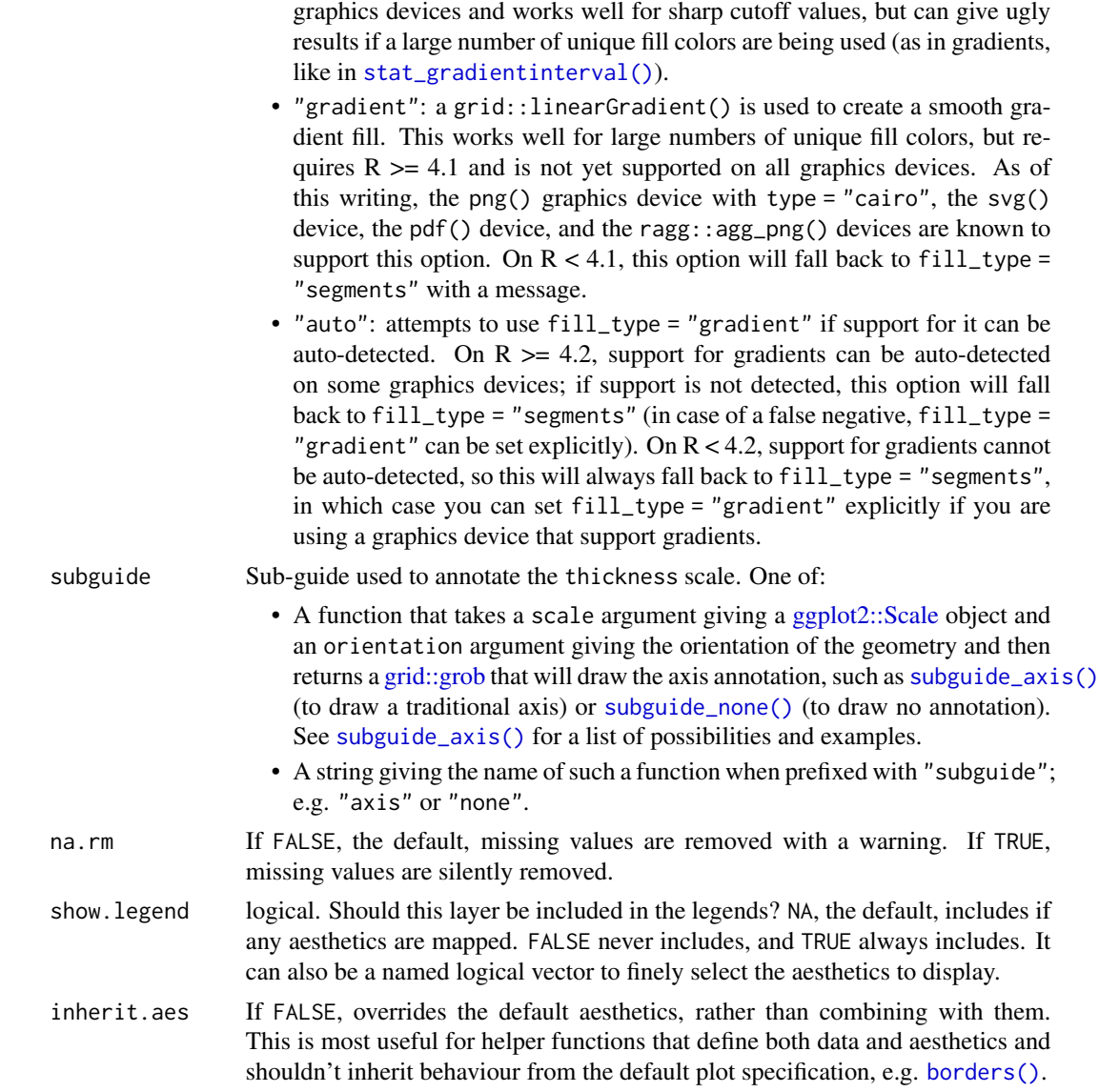

# Value

A [ggplot2::Geom](#page-0-0) representing a slab (ridge) geometry which can be added to a [ggplot\(\)](#page-0-0) object.

# Aesthetics

The slab+interval stats and geoms have a wide variety of aesthetics that control the appearance of their three sub-geometries: the slab, the point, and the interval.

# Positional aesthetics

- x: x position of the geometry
- y: y position of the geometry

#### Slab-specific aesthetics

- thickness: The thickness of the slab at each x value (if orientation = "horizontal") or y value (if orientation = "vertical") of the slab.
- side: Which side to place the slab on. "topright", "top", and "right" are synonyms which cause the slab to be drawn on the top or the right depending on if orientation is "horizontal" or "vertical". "bottomleft", "bottom", and "left" are synonyms which cause the slab to be drawn on the bottom or the left depending on if orientation is "horizontal" or "vertical". "topleft" causes the slab to be drawn on the top or the left, and "bottomright" causes the slab to be drawn on the bottom or the right. "both" draws the slab mirrored on both sides (as in a violin plot).
- scale: What proportion of the region allocated to this geom to use to draw the slab. If scale = 1, slabs that use the maximum range will just touch each other. Default is 0.9 to leave some space between adjacent slabs. For a comprehensive discussion and examples of slab scaling and normalization, see the thickness [scale article.](https://mjskay.github.io/ggdist/articles/thickness.html)
- $\bullet$  justification: Justification of the interval relative to the slab, where  $\theta$  indicates bottom/left justification and 1 indicates top/right justification (depending on orientation). If justification is NULL (the default), then it is set automatically based on the value of side: when side is "top"/"right" justification is set to 0, when side is "bottom"/"left" justification is set to 1, and when side is "both" justification is set to 0.5.

#### Color aesthetics

- colour: (or color) The color of the interval and point sub-geometries. Use the slab\_color, interval\_color, or point\_color aesthetics (below) to set sub-geometry colors separately.
- fill: The fill color of the slab and point sub-geometries. Use the slab\_fill or point\_fill aesthetics (below) to set sub-geometry colors separately.
- alpha: The opacity of the slab, interval, and point sub-geometries. Use the slab\_alpha, interval\_alpha, or point\_alpha aesthetics (below) to set sub-geometry colors separately.
- colour\_ramp: (or color\_ramp) A secondary scale that modifies the color scale to "ramp" to another color. See [scale\\_colour\\_ramp\(\)](#page-127-0) for examples.
- fill\_ramp: A secondary scale that modifies the fill scale to "ramp" to another color. See [scale\\_fill\\_ramp\(\)](#page-127-1) for examples.

#### Line aesthetics

- linewidth: Width of the line used to draw the **interval** (except with [geom\\_slab\(\)](#page-72-0): then it is the width of the slab). With composite geometries including an interval and slab, use slab\_linewidth to set the line width of the slab (see below). For interval, raw linewidth values are transformed according to the interval\_size\_domain and interval\_size\_range parameters of the geom (see above).
- size: Determines the size of the **point**. If linewidth is not provided, size will also determines the width of the line used to draw the **interval** (this allows line width and point size to be modified together by setting only size and not linewidth). Raw size values are transformed according to the interval\_size\_domain, interval\_size\_range, and fatten\_point parameters of the geom (see above). Use the point\_size aesthetic (below) to set sub-geometry size directly without applying the effects of interval\_size\_domain, interval\_size\_range, and fatten\_point.
- stroke: Width of the outline around the point sub-geometry.
- linetype: Type of line (e.g., "solid", "dashed", etc) used to draw the interval and the outline of the slab (if it is visible). Use the slab\_linetype or interval\_linetype aesthetics (below) to set sub-geometry line types separately.

#### Slab-specific color and line override aesthetics

- slab\_fill: Override for fill: the fill color of the slab.
- slab\_colour: (or slab\_color) Override for colour/color: the outline color of the slab.
- slab\_alpha: Override for alpha: the opacity of the slab.
- slab linewidth: Override for linwidth: the width of the outline of the slab.
- slab\_linetype: Override for linetype: the line type of the outline of the slab.

#### Deprecated aesthetics

• slab\_size: Use slab\_linewidth.

Other aesthetics (these work as in standard geoms)

- width
- height
- group

See examples of some of these aesthetics in action in vignette("slabinterval"). Learn more about the sub-geom override aesthetics (like interval\_color) in the [scales](#page-281-0) documentation. Learn more about basic ggplot aesthetics in vignette("ggplot2-specs").

# See Also

See [stat\\_slab\(\)](#page-252-0) for the stat version, intended for use on sample data or analytical distributions. See [geom\\_slabinterval\(\)](#page-77-0) for the geometry this shortcut is based on.

Other slabinterval geoms: [geom\\_interval\(](#page-59-0)), [geom\\_pointinterval\(](#page-67-0)), [geom\\_spike\(](#page-84-0))

# Examples

```
library(dplyr)
library(ggplot2)
theme_set(theme_ggdist())
# we will manually demonstrate plotting a density with geom_slab(),
# though generally speaking this is easier to do using stat_slab(), which
# will determine sensible limits automatically and correctly adjust
# densities when using scale transformations
df = expand.grid(
   mean = 1:3,
   input = seq(-2, 6, length.out = 100)) %>%
```

```
mutate(
   group = letters[4 - mean],density = dnorm(input, mean, 1)
 \lambda# orientation is detected automatically based on
# use of x or y
df %>%
 ggplot(aes(y = group, x = input, thickness = density)) +geom_slab()
df %>%
 ggplot(aes(x = group, y = input, thickness = density)) +geom_slab()
# RIDGE PLOTS
# "ridge" plots can be created by increasing the slab height and
# setting the slab color
df %>%
 ggplot(aes(y = group, x = input, thickness = density)) +geom_slab(height = 2, color = "black")
```
<span id="page-77-0"></span>geom\_slabinterval *Slab + point + interval meta-geom*

# Description

This meta-geom supports drawing combinations of functions (as slabs, aka ridge plots or joy plots), points, and intervals. It acts as a meta-geom for many other ggdist geoms that are wrappers around this geom, including eye plots, half-eye plots, CCDF barplots, and point+multiple interval plots, and supports both horizontal and vertical orientations, dodging (via the position argument), and relative justification of slabs with their corresponding intervals.

# Usage

```
geom_slabinterval(
  mapping = NULL,data = NULL,stat = "identity",
  position = "identity",
  ...,
  orientation = NA,
  normalize = "all",
  fill_type = "segments",
  interval_size\_domain = c(1, 6),
  interval_size_range = c(0.6, 1.4),fatten\_point = 1.8,
  arrow = NULL,
```
# geom\_slabinterval 79

```
show\_slab = TRUE,show_point = TRUE,
 show_interval = TRUE,
 subguide = "none",
 na.rm = FALSE,show.legend = NA,
 inherit.aes = TRUE
\mathcal{L}
```
# Arguments

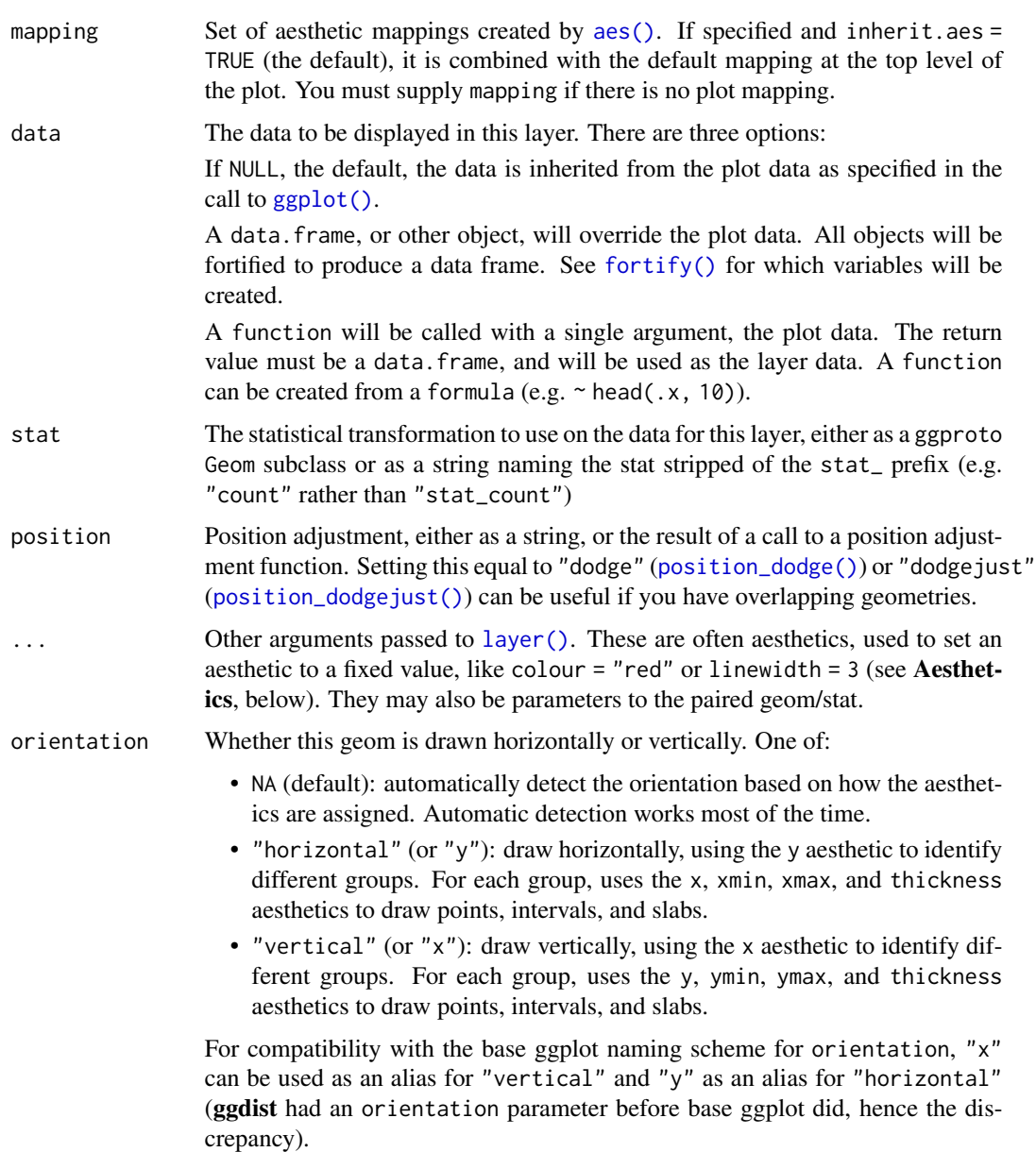

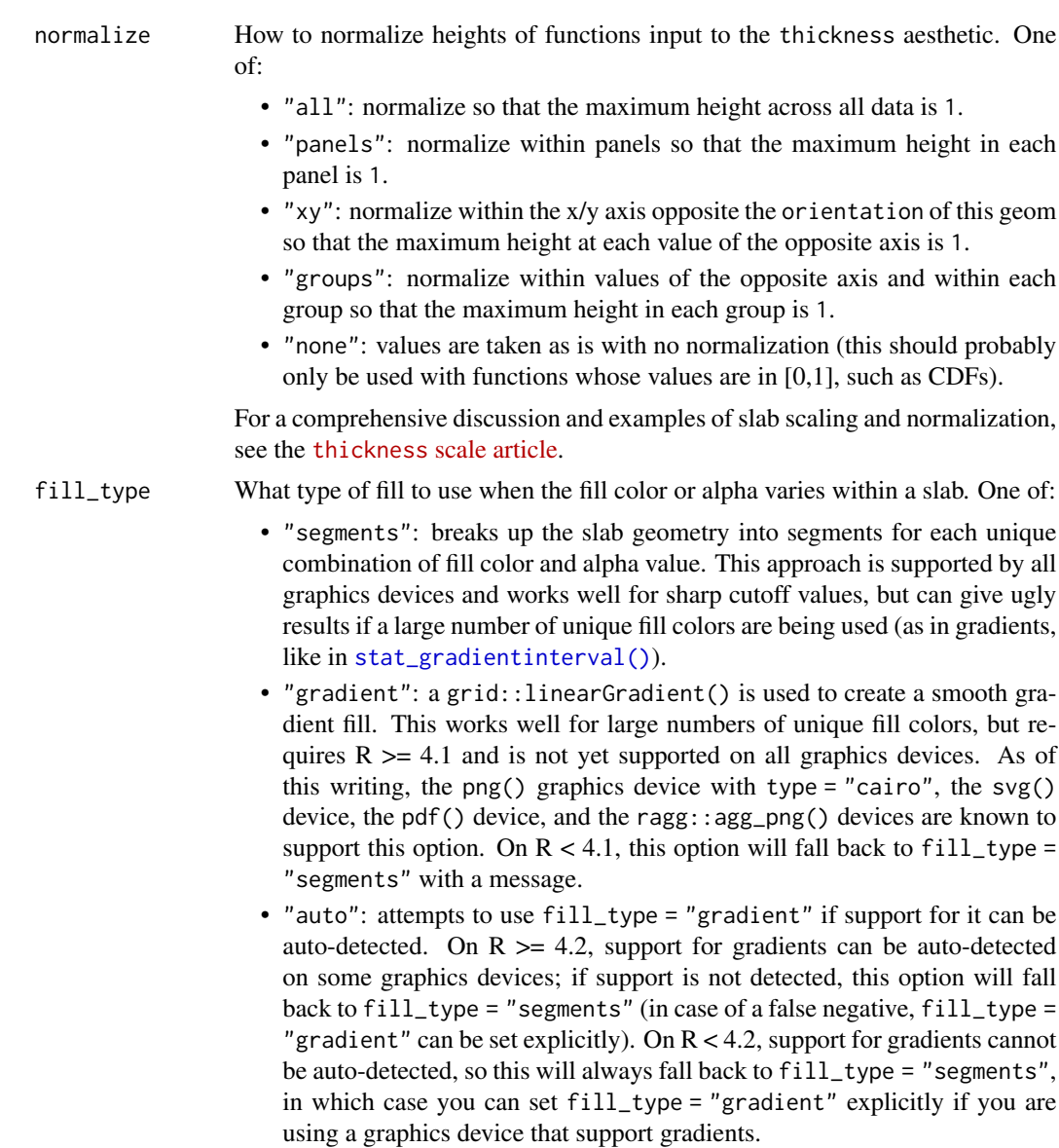

interval\_size\_domain

A length-2 numeric vector giving the minimum and maximum of the values of the size and linewidth aesthetics that will be translated into actual sizes for intervals drawn according to interval\_size\_range (see the documentation for that argument.)

interval\_size\_range

A length-2 numeric vector. This geom scales the raw size aesthetic values when drawing interval and point sizes, as they tend to be too thick when using the default settings of [scale\\_size\\_continuous\(\)](#page-0-0), which give sizes with a range of c(1, 6). The interval\_size\_domain value indicates the input domain of raw size values (typically this should be equal to the value of the range argument of the [scale\\_size\\_continuous\(\)](#page-0-0) function), and interval\_size\_range

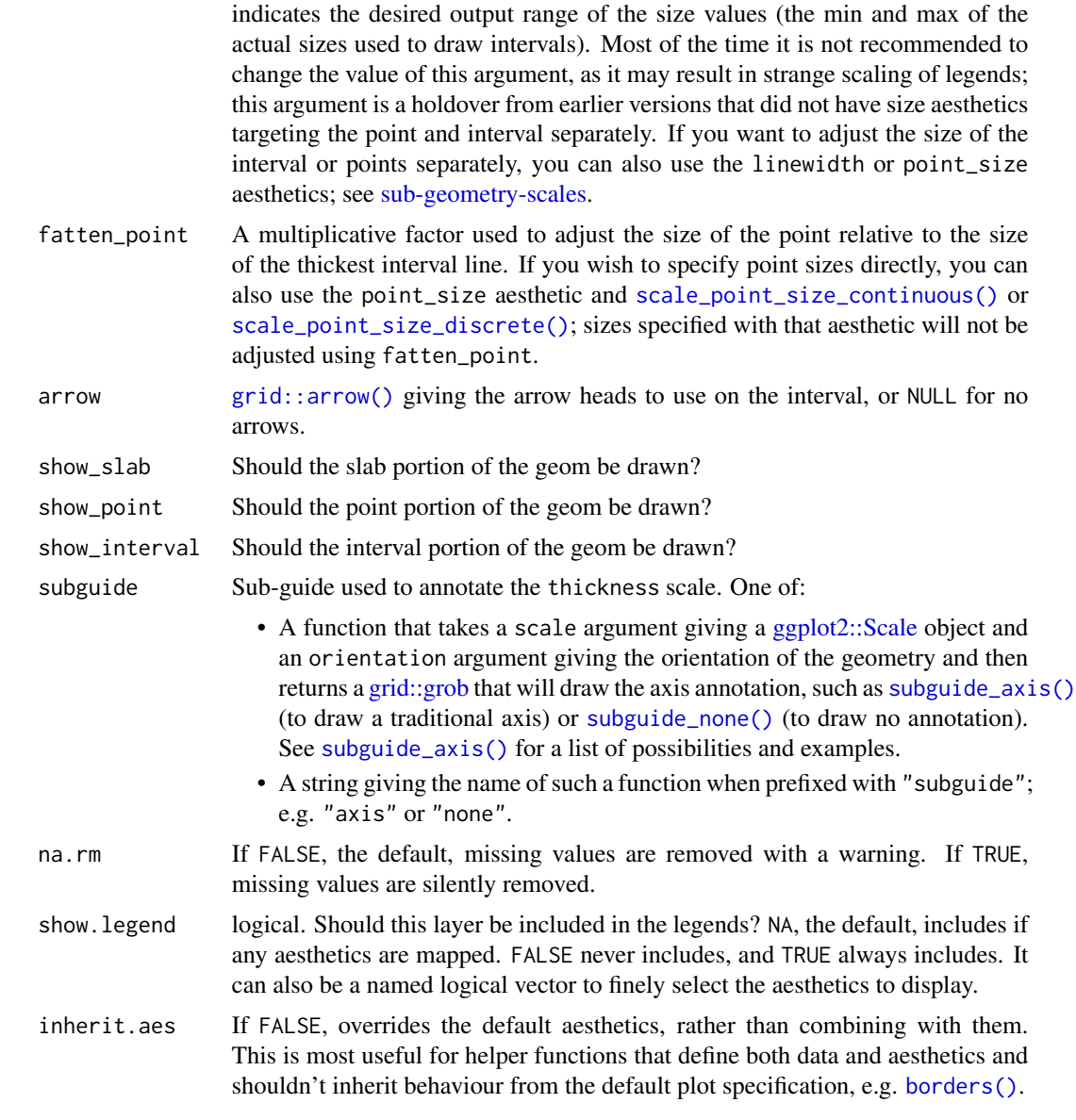

# Details

[geom\\_slabinterval\(\)](#page-77-0) is a flexible meta-geom that you can use directly or through a variety of "shortcut" geoms that represent useful combinations of the various parameters of this geom. In many cases you will want to use the shortcut geoms instead as they create more useful mnemonic primitives, such as eye plots, half-eye plots, point+interval plots, or CCDF barplots.

The *slab* portion of the geom is much like a ridge or "joy" plot: it represents the value of a function scaled to fit between values on the x or y axis (depending on the value of orientation). Values of the functions are specified using the thickness aesthetic and are scaled to fit into scale times the distance between points on the relevant axis. E.g., if orientation is "horizontal", scale is 0.9, and y is a discrete variable, then the thickness aesthetic specifies the value of some function of x that is drawn for every y value and scaled to fit into  $\theta$ . 9 times the distance between points on the y axis.

For the *interval* portion of the geom, x and y aesthetics specify the location of the point, and ymin/ymax or xmin/xmax (depending on the value of orientation) specify the endpoints of the interval. A scaling factor for interval line width and point size is applied through the interval\_size\_domain, interval\_size\_range, and fatten\_point parameters. These scaling factors are designed to give multiple uncertainty intervals reasonable scaling at the default settings for [scale\\_size\\_continuous\(\)](#page-0-0).

As a combination geom, this geom expects a datatype aesthetic specifying which part of the geom a given row in the input data corresponds to: "slab" or "interval". However, specifying this aesthetic manually is typically only necessary if you use this geom directly; the numerous wrapper geoms will usually set this aesthetic for you as needed, and their use is recommended unless you have a very custom use case.

Wrapper geoms include:

- [geom\\_pointinterval\(\)](#page-67-0)
- [geom\\_interval\(\)](#page-59-0)
- [geom\\_slab\(\)](#page-72-0)

In addition, the [stat\\_slabinterval\(\)](#page-260-0) family of stats uses geoms from the [geom\\_slabinterval\(\)](#page-77-0) family, and is often easier to use than using these geoms directly. Typically, the geom<sub> $\star$ </sub> versions are meant for use with already-summarized data (such as intervals) and the stat\_\* versions are summarize the data themselves (usually draws from a distribution) to produce the geom.

#### Value

A [ggplot2::Geom](#page-0-0) representing a slab or combined slab+interval geometry which can be added to a [ggplot\(\)](#page-0-0) object.

# **Aesthetics**

The slab+interval stats and geoms have a wide variety of aesthetics that control the appearance of their three sub-geometries: the slab, the point, and the interval.

# Positional aesthetics

- x: x position of the geometry
- y: y position of the geometry

# Slab-specific aesthetics

- thickness: The thickness of the slab at each x value (if orientation = "horizontal") or y value (if orientation = "vertical") of the slab.
- side: Which side to place the slab on. "topright", "top", and "right" are synonyms which cause the slab to be drawn on the top or the right depending on if orientation is "horizontal" or "vertical". "bottomleft", "bottom", and "left" are synonyms which cause the slab to be drawn on the bottom or the left depending on if orientation is "horizontal" or "vertical". "topleft" causes the slab to be drawn on the top or the left, and "bottomright" causes the slab to be drawn on the bottom or the right. "both" draws the slab mirrored on both sides (as in a violin plot).

- scale: What proportion of the region allocated to this geom to use to draw the slab. If scale  $= 1$ , slabs that use the maximum range will just touch each other. Default is 0.9 to leave some space between adjacent slabs. For a comprehensive discussion and examples of slab scaling and normalization, see the thickness [scale article.](https://mjskay.github.io/ggdist/articles/thickness.html)
- justification: Justification of the interval relative to the slab, where 0 indicates bottom/left justification and 1 indicates top/right justification (depending on orientation). If justification is NULL (the default), then it is set automatically based on the value of side: when side is "top"/"right" justification is set to 0, when side is "bottom"/"left" justification is set to 1, and when side is "both" justification is set to 0.5.
- datatype: When using composite geoms directly without a stat (e.g. [geom\\_slabinterval\(\)](#page-77-0)), datatype is used to indicate which part of the geom a row in the data targets: rows with datatype = "slab" target the slab portion of the geometry and rows with datatype = "interval" target the interval portion of the geometry. This is set automatically when using ggdist stats.

#### Interval-specific aesthetics

- xmin: Left end of the interval sub-geometry (if orientation = "horizontal").
- xmax: Right end of the interval sub-geometry (if orientation = "horizontal").
- ymin: Lower end of the interval sub-geometry (if orientation = "vertical").
- ymax: Upper end of the interval sub-geometry (if orientation = "vertical").

# Point-specific aesthetics

• shape: Shape type used to draw the point sub-geometry.

# Color aesthetics

- colour: (or color) The color of the **interval** and **point** sub-geometries. Use the slab color, interval\_color, or point\_color aesthetics (below) to set sub-geometry colors separately.
- fill: The fill color of the slab and point sub-geometries. Use the slab\_fill or point\_fill aesthetics (below) to set sub-geometry colors separately.
- alpha: The opacity of the slab, interval, and point sub-geometries. Use the slab\_alpha, interval\_alpha, or point\_alpha aesthetics (below) to set sub-geometry colors separately.
- colour\_ramp: (or color\_ramp) A secondary scale that modifies the color scale to "ramp" to another color. See [scale\\_colour\\_ramp\(\)](#page-127-0) for examples.
- fill\_ramp: A secondary scale that modifies the fill scale to "ramp" to another color. See [scale\\_fill\\_ramp\(\)](#page-127-1) for examples.

# Line aesthetics

• linewidth: Width of the line used to draw the **interval** (except with [geom\\_slab\(\)](#page-72-0): then it is the width of the slab). With composite geometries including an interval and slab, use slab\_linewidth to set the line width of the slab (see below). For interval, raw linewidth values are transformed according to the interval\_size\_domain and interval\_size\_range parameters of the geom (see above).

- size: Determines the size of the **point**. If linewidth is not provided, size will also determines the width of the line used to draw the **interval** (this allows line width and point size to be modified together by setting only size and not linewidth). Raw size values are transformed according to the interval\_size\_domain, interval\_size\_range, and fatten\_point parameters of the geom (see above). Use the point\_size aesthetic (below) to set sub-geometry size directly without applying the effects of interval\_size\_domain, interval\_size\_range, and fatten\_point.
- stroke: Width of the outline around the point sub-geometry.
- linetype: Type of line (e.g., "solid", "dashed", etc) used to draw the interval and the outline of the slab (if it is visible). Use the slab\_linetype or interval\_linetype aesthetics (below) to set sub-geometry line types separately.

# Slab-specific color and line override aesthetics

- slab\_fill: Override for fill: the fill color of the slab.
- slab\_colour: (or slab\_color) Override for colour/color: the outline color of the slab.
- slab\_alpha: Override for alpha: the opacity of the slab.
- slab linewidth: Override for linwidth: the width of the outline of the slab.
- slab\_linetype: Override for linetype: the line type of the outline of the slab.

### Interval-specific color and line override aesthetics

- interval\_colour: (or interval\_color) Override for colour/color: the color of the interval.
- interval\_alpha: Override for alpha: the opacity of the interval.
- interval\_linetype: Override for linetype: the line type of the interval.

#### Point-specific color and line override aesthetics

- point\_fill: Override for fill: the fill color of the point.
- point\_colour: (or point\_color) Override for colour/color: the outline color of the point.
- point\_alpha: Override for alpha: the opacity of the point.
- point\_size: Override for size: the size of the point.

#### Deprecated aesthetics

- slab\_size: Use slab\_linewidth.
- interval\_size: Use interval\_linewidth.

**Other aesthetics** (these work as in standard geoms)

- width
- height
- group

See examples of some of these aesthetics in action in vignette("slabinterval"). Learn more about the sub-geom override aesthetics (like interval\_color) in the [scales](#page-281-0) documentation. Learn more about basic ggplot aesthetics in vignette("ggplot2-specs").

# geom\_spike 85

# Author(s)

Matthew Kay

# See Also

See [geom\\_lineribbon\(\)](#page-63-0) for a combination geom designed for fit curves plus probability bands. See [geom\\_dotsinterval\(\)](#page-49-0) for a combination geom designed for plotting dotplots with intervals. See [stat\\_slabinterval\(\)](#page-260-0) for families of stats built on top of this geom for common use cases (like [stat\\_halfeye\(\)](#page-201-0)). See vignette("slabinterval") for a variety of examples of use.

# Examples

```
# geom_slabinterval() is typically not that useful on its own.
```
- # See vignette("slabinterval") for a variety of examples of the use of its
- # shortcut geoms and stats, which are more useful than using
- # geom\_slabinterval() directly.

<span id="page-84-0"></span>

geom\_spike *Spike plot (ggplot2 geom)*

#### **Description**

Geometry for drawing "spikes" (optionally with points on them) on top of [geom\\_slabinterval\(\)](#page-77-0) geometries: this geometry understands the scaling and positioning of the thickness aesthetic from [geom\\_slabinterval\(\)](#page-77-0), which allows you to position spikes and points along a slab.

#### Usage

```
geom_spike(
 mapping = NULL,
 data = NULL,stat = "identity",
 position = "identity",
  ...,
  orientation = NA,
  normalize = "all",
  arrow = NULL,subguide = "none",
  na.rm = FALSE,
  show.legend = NA,
  inherit.aes = TRUE
)
```
# Arguments

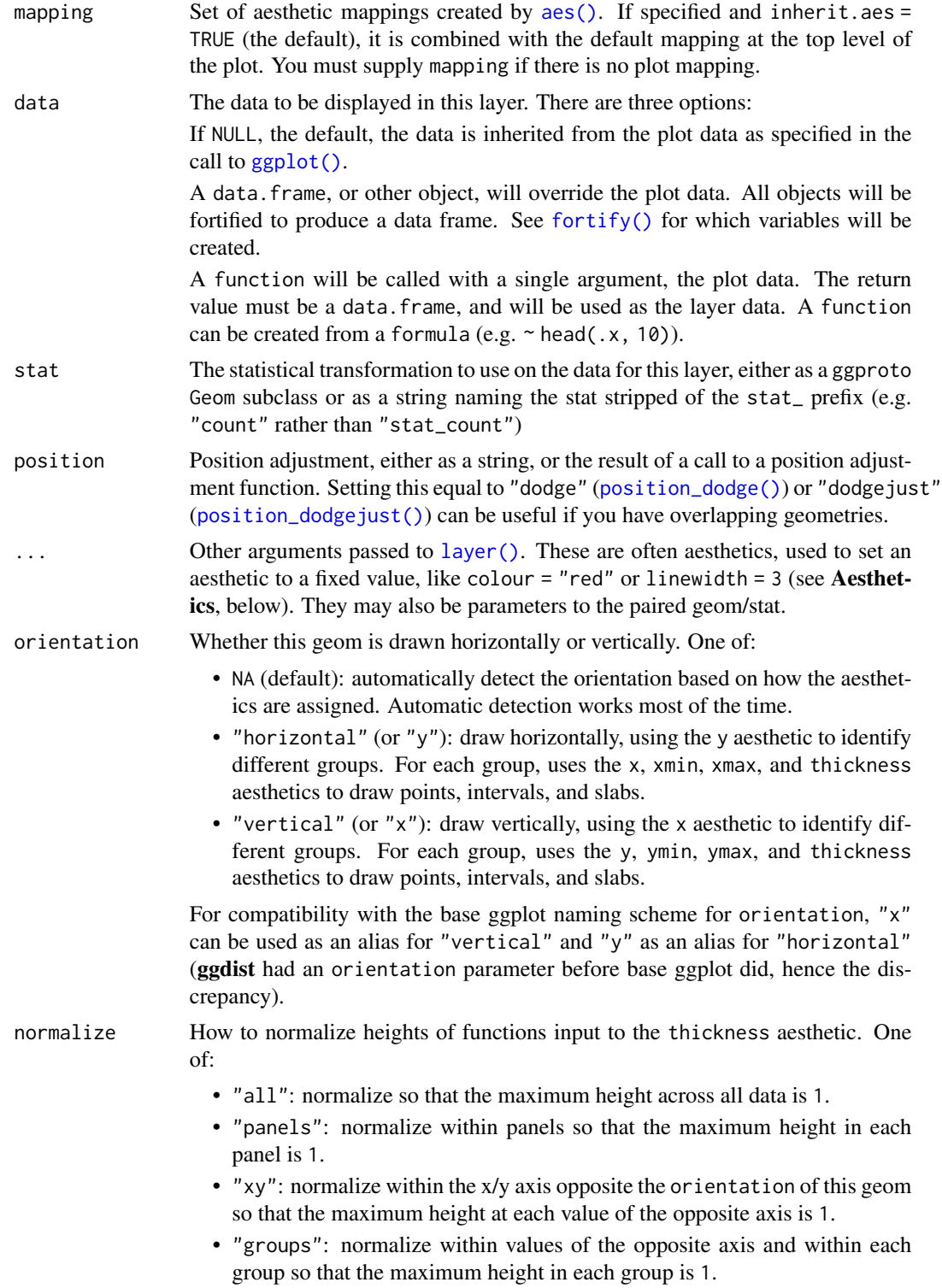

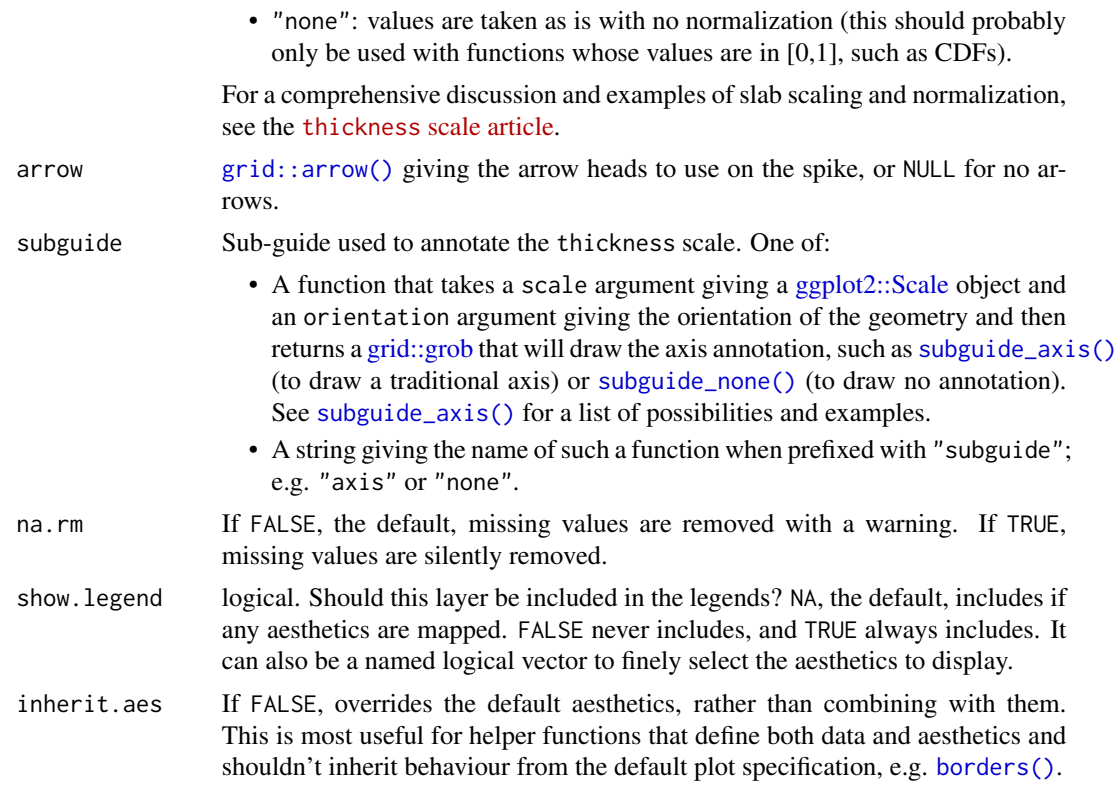

# Details

This geometry consists of a "spike" (vertical/horizontal line segment) and a "point" (at the end of the line segment). It uses the thickness aesthetic to determine where the endpoint of the line is, which allows it to be used with [geom\\_slabinterval\(\)](#page-77-0) geometries for labeling specific values of the thickness function.

# Value

A [ggplot2::Geom](#page-0-0) representing a spike geometry which can be added to a [ggplot\(\)](#page-0-0) object. rd\_slabinterval\_aesthetics(geom\_

# Aesthetics

The spike geom has a wide variety of aesthetics that control the appearance of its two sub-geometries: the spike and the point.

# Positional aesthetics

- x: x position of the geometry
- y: y position of the geometry

# Spike-specific (aka Slab-specific) aesthetics

• thickness: The thickness of the slab at each x value (if orientation = "horizontal") or y value (if orientation = "vertical") of the slab.

- side: Which side to place the slab on. "topright", "top", and "right" are synonyms which cause the slab to be drawn on the top or the right depending on if orientation is "horizontal" or "vertical". "bottomleft", "bottom", and "left" are synonyms which cause the slab to be drawn on the bottom or the left depending on if orientation is "horizontal" or "vertical". "topleft" causes the slab to be drawn on the top or the left, and "bottomright" causes the slab to be drawn on the bottom or the right. "both" draws the slab mirrored on both sides (as in a violin plot).
- scale: What proportion of the region allocated to this geom to use to draw the slab. If scale = 1, slabs that use the maximum range will just touch each other. Default is 0.9 to leave some space between adjacent slabs. For a comprehensive discussion and examples of slab scaling and normalization, see the thickness [scale article.](https://mjskay.github.io/ggdist/articles/thickness.html)

## Color aesthetics

- colour: (or color) The color of the spike and point sub-geometries.
- fill: The fill color of the point sub-geometry.
- alpha: The opacity of the **spike** and **point** sub-geometries.
- colour\_ramp: (or color\_ramp) A secondary scale that modifies the color scale to "ramp" to another color. See [scale\\_colour\\_ramp\(\)](#page-127-0) for examples.
- fill\_ramp: A secondary scale that modifies the fill scale to "ramp" to another color. See [scale\\_fill\\_ramp\(\)](#page-127-1) for examples.

#### Line aesthetics

- linewidth: Width of the line used to draw the spike sub-geometry.
- size: Size of the point sub-geometry.
- stroke: Width of the outline around the point sub-geometry.
- linetype: Type of line (e.g., "solid", "dashed", etc) used to draw the spike.

Other aesthetics (these work as in standard geoms)

- width
- height
- group

See examples of some of these aesthetics in action in vignette("slabinterval"). Learn more about the sub-geom override aesthetics (like interval\_color) in the [scales](#page-281-0) documentation. Learn more about basic ggplot aesthetics in vignette("ggplot2-specs").

# See Also

See [stat\\_spike\(\)](#page-271-0) for the stat version, intended for use on sample data or analytical distributions. Other slabinterval geoms: [geom\\_interval\(](#page-59-0)), [geom\\_pointinterval\(](#page-67-0)), [geom\\_slab\(](#page-72-0))

# geom\_swarm 89

# Examples

```
library(ggplot2)
library(distributional)
library(dplyr)
# geom_spike is easiest to use with distributional or
# posterior::rvar objects
df = tibble(
  d = dist\_normal(1:2, 1:2), g = c("a", "b"))
# annotate the density at the mean of a distribution
df %>% mutate(
 mean = mean(d),
  density(d, list(density_at_mean = mean))
) %>%
  ggplot(aes(y = g)) +stat\_slab(aes(xdist = d)) +geom\_spike(aes(x = mean, thickness = density_at_mean)) +# need shared thickness scale so that stat_slab and geom_spike line up
  scale_thickness_shared()
# annotate the endpoints of intervals of a distribution
# here we'll use an arrow instead of a point by setting size = 0
arrow\_spec = arrow(angle = 45, type = "closed", length = unit(4, "pt"))df %>% mutate(
  median_qi(d, .width = 0.9),
  density(d, list(density_lower = .lower, density_upper = .upper))
) %>%
  ggplot(aes(y = g)) +stat_halfeye(aes(xdist = d), .width = 0.9, color = "gray35") +
  geom_spike(
   aes(x = .lower, thickness = density_lower),size = 0, arrow = arrow_spec, color = "blue", linewidth = 0.75) +geom_spike(
    aes(x = .upper, thickness = density\_upper),size = 0, arrow = arrow_spec, color = "red", linewidth = 0.75) +
  scale_thickness_shared()
```
<span id="page-88-0"></span>geom\_swarm *Beeswarm plot (shortcut geom)*

#### Description

Shortcut version of [geom\\_dotsinterval\(\)](#page-49-0) for creating beeswarm plots. Geoms based on [geom\\_dotsinterval\(\)](#page-49-0) create dotplots that automatically ensure the plot fits within the available space.

## Roughly equivalent to:

```
geom_dots(
 aes(side = "both"),overflow = "compress",
 binwidth = unit(1.5, "mm"),
 layout = "swarm"
)
```
# Usage

```
geom_swarm(
 mapping = NULL,
 data = NULL,
 stat = "identity",
 position = "identity",
  ...,
 overflow = "compress",
 binwidth = unit(1.5, "mm"),
 layout = "swarm",dotsize = 1.07,
 stackratio = 1,
 overlaps = "nudge",
  smooth = "none",
 verbose = FALSE,
 orientation = NA,
  subguide = "none",
 na.rm = FALSE,show.legend = NA,
 inherit.aes = TRUE
```

```
\mathcal{L}
```
# Arguments

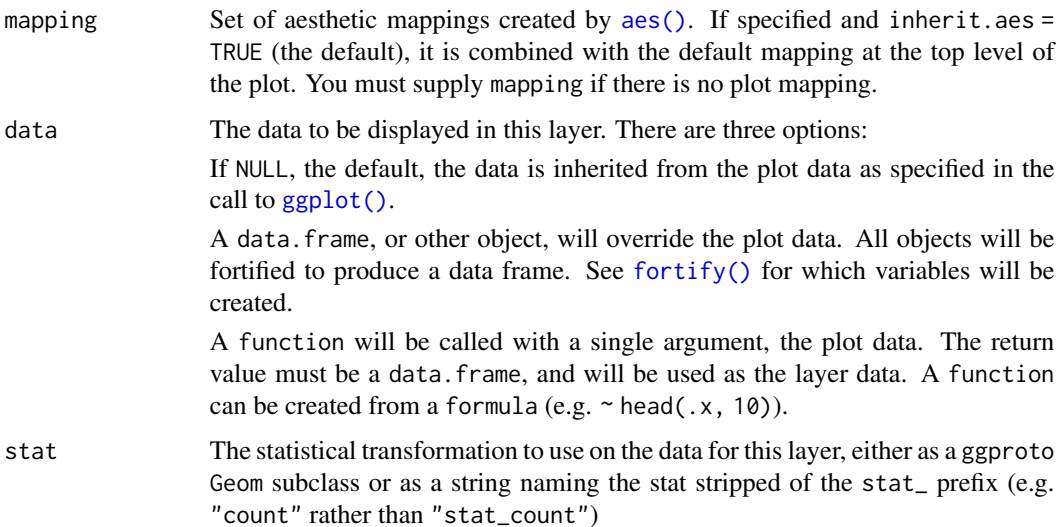

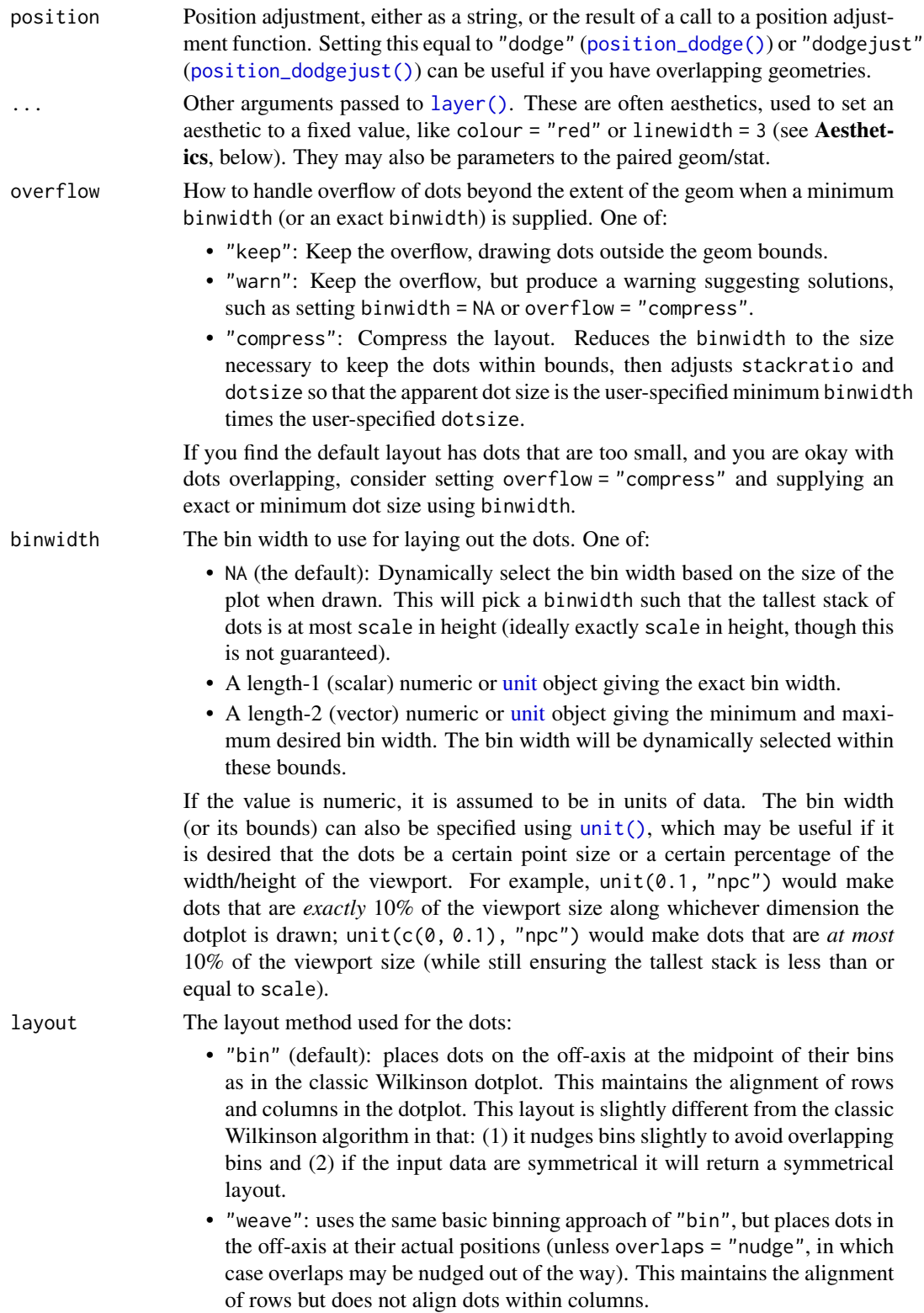

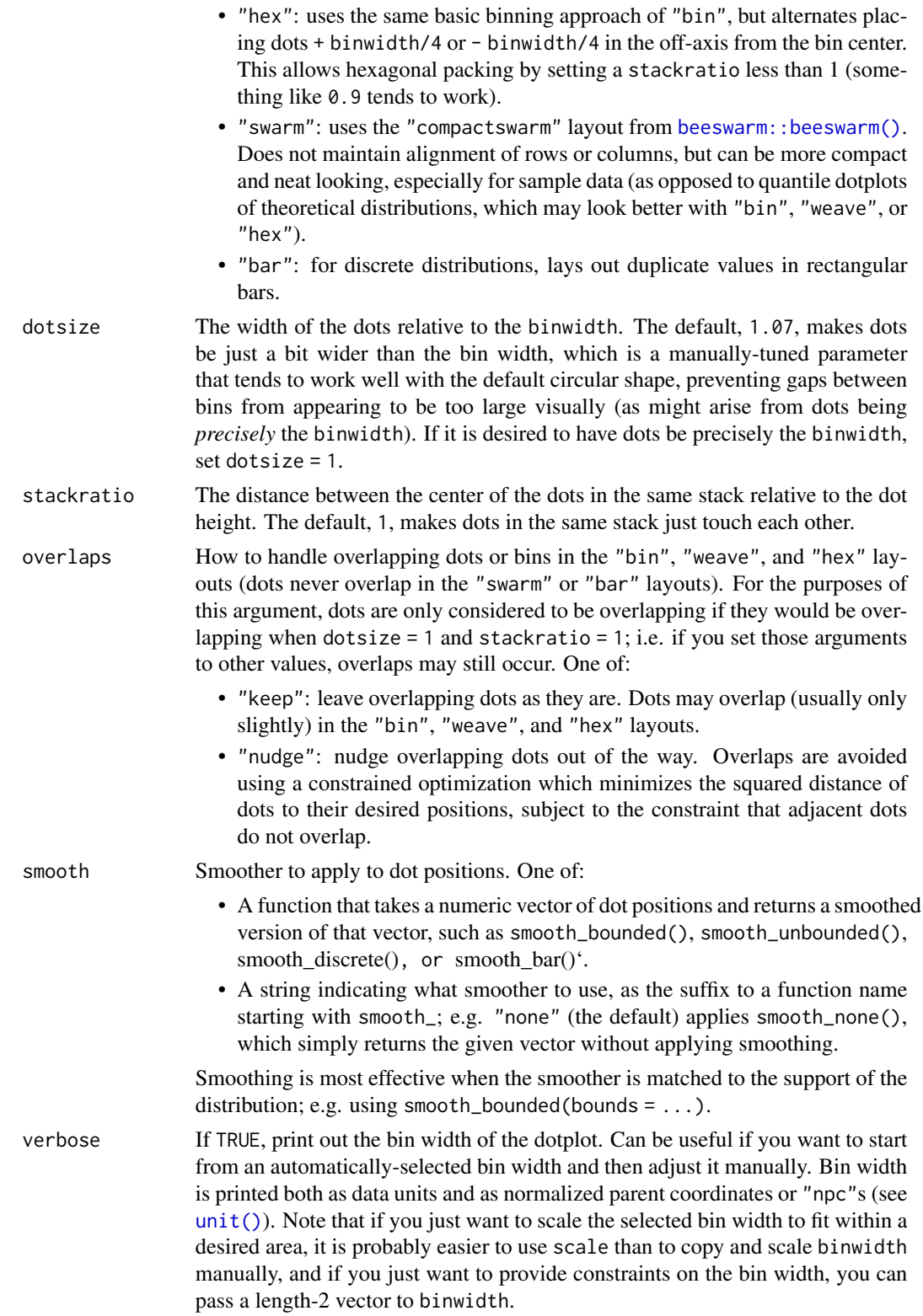

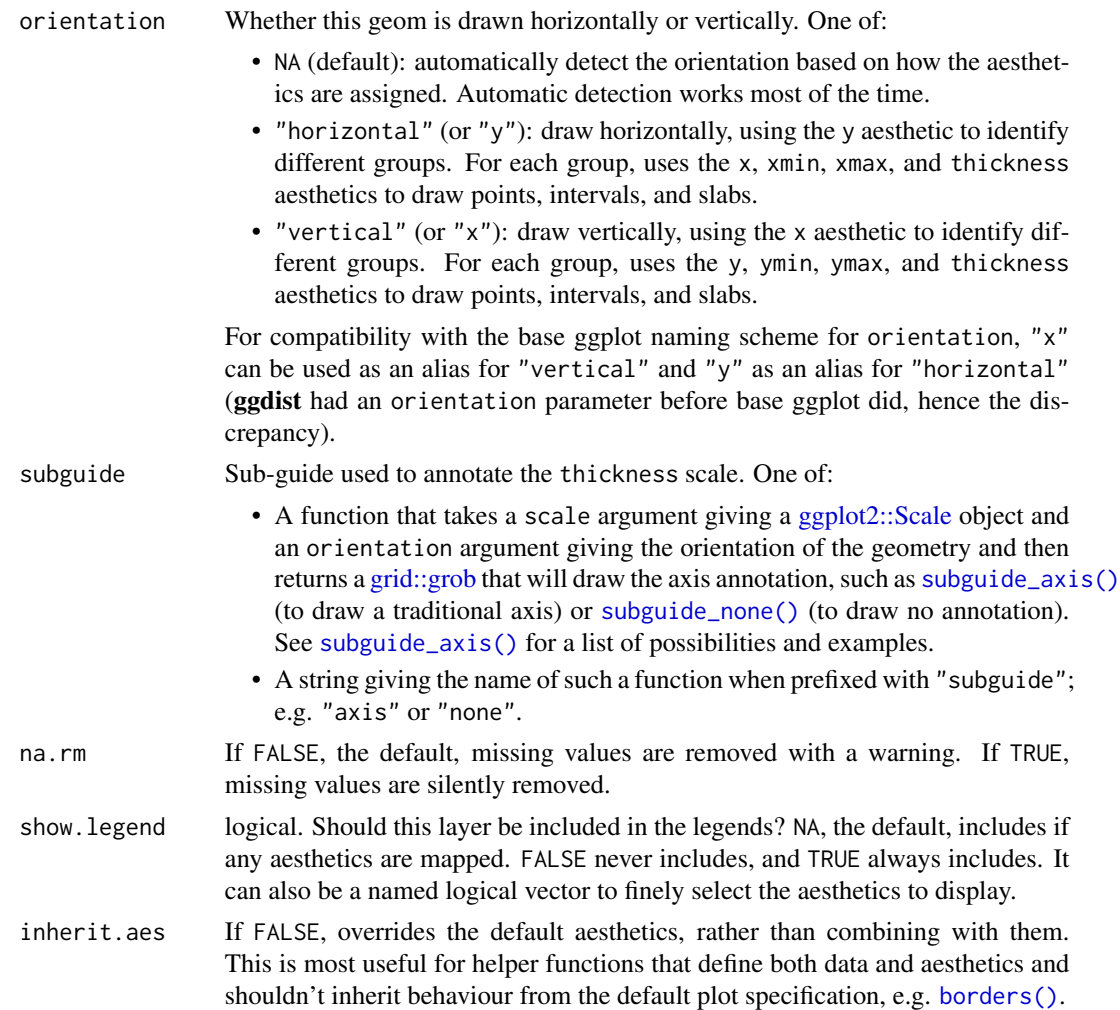

# Details

The *dots* family of stats and geoms are similar to [geom\\_dotplot\(\)](#page-0-0) but with a number of differences:

- Dots geoms act like slabs in [geom\\_slabinterval\(\)](#page-77-0) and can be given x positions (or y positions when in a horizontal orientation).
- Given the available space to lay out dots, the dots geoms will automatically determine how many bins to use to fit the available space.
- Dots geoms use a dynamic layout algorithm that lays out dots from the center out if the input data are symmetrical, guaranteeing that symmetrical data results in a symmetrical plot. The layout algorithm also prevents dots from overlapping each other.
- The shape of the dots in these geoms can be changed using the slab\_shape aesthetic (when using the dotsinterval family) or the shape or slab\_shape aesthetic (when using the dots family)

Stats and geoms in this family include:

- [geom\\_dots\(\)](#page-41-0): dotplots on raw data. Ensures the dotplot fits within available space by reducing the size of the dots automatically (may result in very small dots).
- [geom\\_swarm\(\)](#page-88-0) and [geom\\_weave\(\)](#page-96-0): dotplots on raw data with defaults intended to create "beeswarm" plots. Used side = "both" by default, and sets the default dot size to the same size as [geom\\_point\(\)](#page-0-0) (binwidth = unit(1.5, "mm")), allowing dots to overlap instead of getting very small.
- [stat\\_dots\(\)](#page-161-0): dotplots on raw data, **distributional** objects, and [posterior::rvar\(\)](#page-0-0)s
- [geom\\_dotsinterval\(\)](#page-49-0): dotplot + interval plots on raw data with already-calculated intervals (rarely useful directly).
- [stat\\_dotsinterval\(\)](#page-170-0): dotplot + interval plots on raw data, **distributional** objects, and [posterior::rvar\(\)](#page-0-0)s (will calculate intervals for you).
- [geom\\_blur\\_dots\(\)](#page-33-0): blurry dotplots that allow the standard deviation of a blur applied to each dot to be specified using the sd aesthetic.
- [stat\\_mcse\\_dots\(\)](#page-231-0): blurry dotplots of quantiles using the Monte Carlo Standard Error of each quantile.

[stat\\_dots\(\)](#page-161-0) and [stat\\_dotsinterval\(\)](#page-170-0), when used with the quantiles argument, are particularly useful for constructing quantile dotplots, which can be an effective way to communicate uncertainty using a frequency framing that may be easier for laypeople to understand (Kay et al. 2016, Fernandes et al. 2018).

#### Value

A [ggplot2::Geom](#page-0-0) representing a beeswarm geometry which can be added to a [ggplot\(\)](#page-0-0) object.

# Aesthetics

The dots+interval stats and geoms have a wide variety of aesthetics that control the appearance of their three sub-geometries: the dots (aka the slab), the point, and the interval.

# Positional aesthetics

- x: x position of the geometry
- y: y position of the geometry

#### Dots-specific (aka Slab-specific) aesthetics

- family: The font family used to draw the dots.
- order: The order in which data points are stacked within bins. Can be used to create the effect of "stacked" dots by ordering dots according to a discrete variable. If omitted (NULL), the value of the data points themselves are used to determine stacking order. Only applies when layout is "bin" or "hex", as the other layout methods fully determine both *x* and *y* positions.
- side: Which side to place the slab on. "topright", "top", and "right" are synonyms which cause the slab to be drawn on the top or the right depending on if orientation is "horizontal" or "vertical". "bottomleft", "bottom", and "left" are synonyms which cause the slab to be drawn on the bottom or the left depending on if orientation is "horizontal" or "vertical". "topleft" causes the slab to be drawn on the top or the left, and "bottomright" causes the slab to be drawn on the bottom or the right. "both" draws the slab mirrored on both sides (as in a violin plot).
- scale: What proportion of the region allocated to this geom to use to draw the slab. If scale  $= 1$ , slabs that use the maximum range will just touch each other. Default is 0.9 to leave some space between adjacent slabs. For a comprehensive discussion and examples of slab scaling and normalization, see the thickness [scale article.](https://mjskay.github.io/ggdist/articles/thickness.html)
- justification: Justification of the interval relative to the slab, where 0 indicates bottom/left justification and 1 indicates top/right justification (depending on orientation). If justification is NULL (the default), then it is set automatically based on the value of side: when side is "top"/"right" justification is set to 0, when side is "bottom"/"left" justification is set to 1, and when side is "both" justification is set to 0.5.
- datatype: When using composite geoms directly without a stat (e.g. [geom\\_slabinterval\(\)](#page-77-0)), datatype is used to indicate which part of the geom a row in the data targets: rows with datatype = "slab" target the slab portion of the geometry and rows with datatype = "interval" target the interval portion of the geometry. This is set automatically when using ggdist stats.

#### Interval-specific aesthetics

- xmin: Left end of the interval sub-geometry (if orientation = "horizontal").
- xmax: Right end of the interval sub-geometry (if orientation = "horizontal").
- ymin: Lower end of the interval sub-geometry (if orientation = "vertical").
- ymax: Upper end of the interval sub-geometry (if orientation = "vertical").

# Point-specific aesthetics

• shape: Shape type used to draw the point sub-geometry.

# Color aesthetics

- colour: (or color) The color of the **interval** and **point** sub-geometries. Use the slab color, interval\_color, or point\_color aesthetics (below) to set sub-geometry colors separately.
- fill: The fill color of the slab and point sub-geometries. Use the slab\_fill or point\_fill aesthetics (below) to set sub-geometry colors separately.
- alpha: The opacity of the slab, interval, and point sub-geometries. Use the slab\_alpha, interval\_alpha, or point\_alpha aesthetics (below) to set sub-geometry colors separately.
- colour\_ramp: (or color\_ramp) A secondary scale that modifies the color scale to "ramp" to another color. See [scale\\_colour\\_ramp\(\)](#page-127-0) for examples.
- fill\_ramp: A secondary scale that modifies the fill scale to "ramp" to another color. See [scale\\_fill\\_ramp\(\)](#page-127-1) for examples.

# Line aesthetics

• linewidth: Width of the line used to draw the **interval** (except with [geom\\_slab\(\)](#page-72-0): then it is the width of the slab). With composite geometries including an interval and slab, use slab\_linewidth to set the line width of the slab (see below). For interval, raw linewidth values are transformed according to the interval\_size\_domain and interval\_size\_range parameters of the geom (see above).

- size: Determines the size of the **point**. If linewidth is not provided, size will also determines the width of the line used to draw the **interval** (this allows line width and point size to be modified together by setting only size and not linewidth). Raw size values are transformed according to the interval\_size\_domain, interval\_size\_range, and fatten\_point parameters of the geom (see above). Use the point\_size aesthetic (below) to set sub-geometry size directly without applying the effects of interval\_size\_domain, interval\_size\_range, and fatten\_point.
- stroke: Width of the outline around the point sub-geometry.
- linetype: Type of line (e.g., "solid", "dashed", etc) used to draw the interval and the outline of the slab (if it is visible). Use the slab\_linetype or interval\_linetype aesthetics (below) to set sub-geometry line types separately.

#### Slab-specific color and line override aesthetics

- slab\_fill: Override for fill: the fill color of the slab.
- slab\_colour: (or slab\_color) Override for colour/color: the outline color of the slab.
- slab\_alpha: Override for alpha: the opacity of the slab.
- slab\_linewidth: Override for linwidth: the width of the outline of the slab.
- slab\_linetype: Override for linetype: the line type of the outline of the slab.
- slab\_shape: Override for shape: the shape of the dots used to draw the dotplot slab.

# Interval-specific color and line override aesthetics

- interval\_colour: (or interval\_color) Override for colour/color: the color of the interval.
- interval\_alpha: Override for alpha: the opacity of the interval.
- interval\_linetype: Override for linetype: the line type of the interval.

# Point-specific color and line override aesthetics

- point\_fill: Override for fill: the fill color of the point.
- point\_colour: (or point\_color) Override for colour/color: the outline color of the point.
- point\_alpha: Override for alpha: the opacity of the point.
- point\_size: Override for size: the size of the point.

#### Deprecated aesthetics

- slab\_size: Use slab\_linewidth.
- interval\_size: Use interval\_linewidth.

**Other aesthetics** (these work as in standard geoms)

- width
- height
- group

See examples of some of these aesthetics in action in vignette("dotsinterval"). Learn more about the sub-geom override aesthetics (like interval\_color) in the [scales](#page-281-0) documentation. Learn more about basic ggplot aesthetics in vignette("ggplot2-specs").

# geom\_weave 97

# References

Kay, M., Kola, T., Hullman, J. R., & Munson, S. A. (2016). When (ish) is My Bus? User-centered Visualizations of Uncertainty in Everyday, Mobile Predictive Systems. *Conference on Human Factors in Computing Systems - CHI '16*, 5092–5103. [doi:10.1145/2858036.2858558.](https://doi.org/10.1145/2858036.2858558)

Fernandes, M., Walls, L., Munson, S., Hullman, J., & Kay, M. (2018). Uncertainty Displays Using Quantile Dotplots or CDFs Improve Transit Decision-Making. *Conference on Human Factors in Computing Systems - CHI '18*. [doi:10.1145/3173574.3173718.](https://doi.org/10.1145/3173574.3173718)

# See Also

See [geom\\_dotsinterval\(\)](#page-49-0) for the geometry this shortcut is based on.

See vignette("dotsinterval") for a variety of examples of use.

Other dotsinterval geoms: [geom\\_blur\\_dots\(](#page-33-0)), [geom\\_dots\(](#page-41-0)), [geom\\_dotsinterval\(](#page-49-0)), [geom\\_weave\(](#page-96-0))

# Examples

```
library(dplyr)
library(ggplot2)
theme_set(theme_ggdist())
set.seed(12345)
df = tibble(
  g = rep(c("a", "b"), 200),value = rnorm(400, c(0, 3), c(0.75, 1))
)
# orientation is detected automatically based on
# which axis is discrete
df %>%
  ggplot(aes(x = value, y = g)) +geom_swarm()
df %>%
  ggplot(aes(y = value, x = g)) +geom_swarm()
```
<span id="page-96-0"></span>geom\_weave *Dot-weave plot (shortcut geom)*

#### Description

Shortcut version of [geom\\_dotsinterval\(\)](#page-49-0) for creating dot-weave plots. Geoms based on [geom\\_dotsinterval\(\)](#page-49-0) create dotplots that automatically ensure the plot fits within the available space.

## Roughly equivalent to:

```
geom_dots(
 aes(side = "both"),layout = "weave",
 overflow = "compress",
 binwidth = unit(1.5, "mm")\mathcal{L}
```
# Usage

```
geom_weave(
 mapping = NULL,
 data = NULL,
  stat = "identity",
 position = "identity",
  ...,
  layout = "weave",
  overflow = "compress",
 binwidth = unit(1.5, "mm"),
 dotsize = 1.07,
  stackratio = 1,
 overlaps = "nudge",
  smooth = "none",
  verbose = FALSE,
 orientation = NA,
  subguide = "none",
  na.rm = FALSE,show.legend = NA,
 inherit.aes = TRUE
\mathcal{L}
```
# Arguments

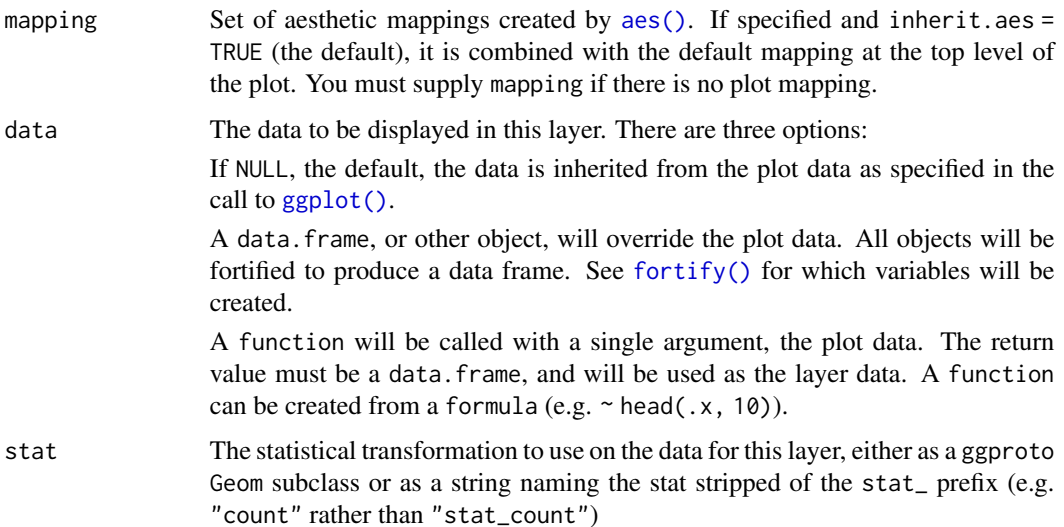

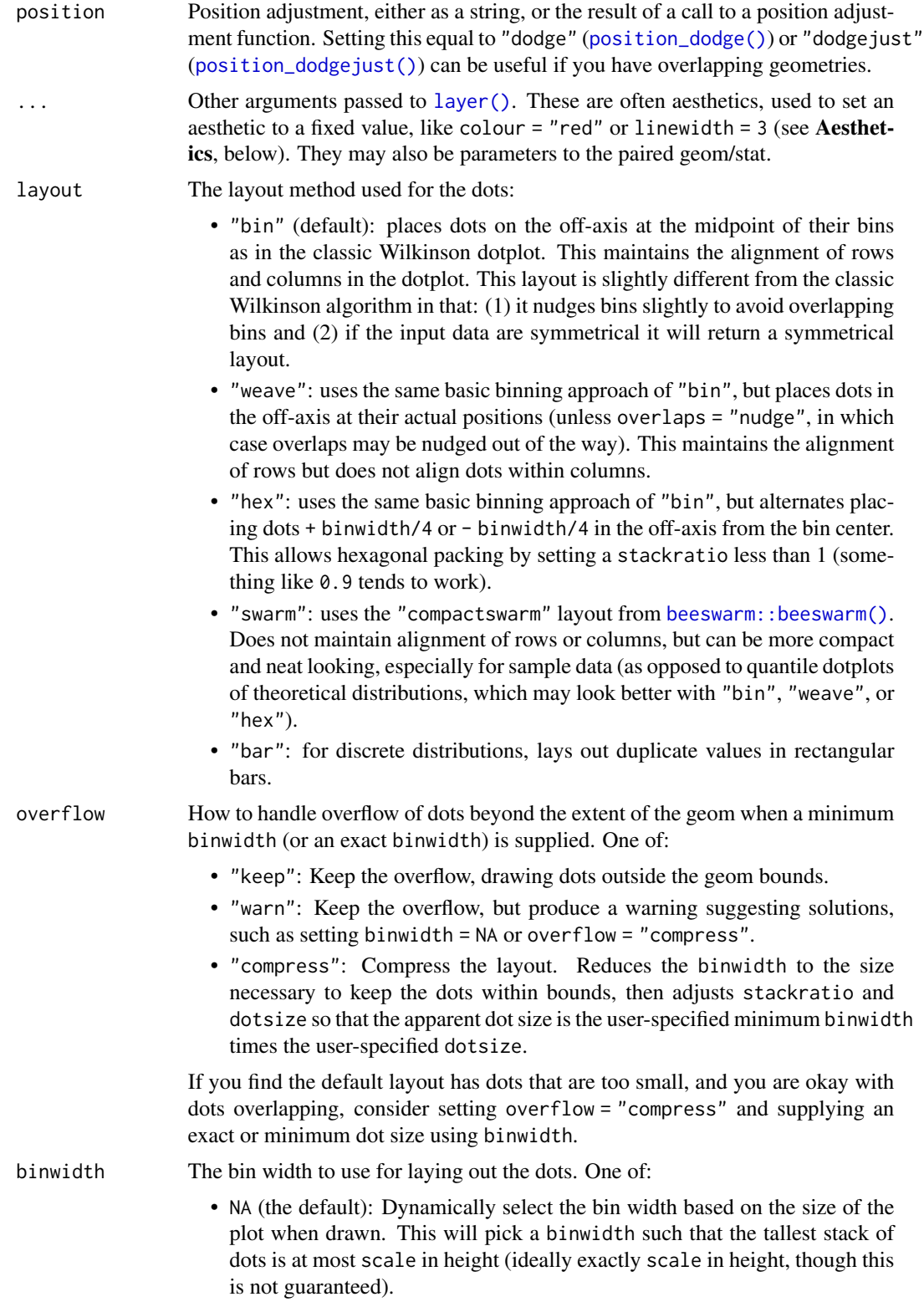

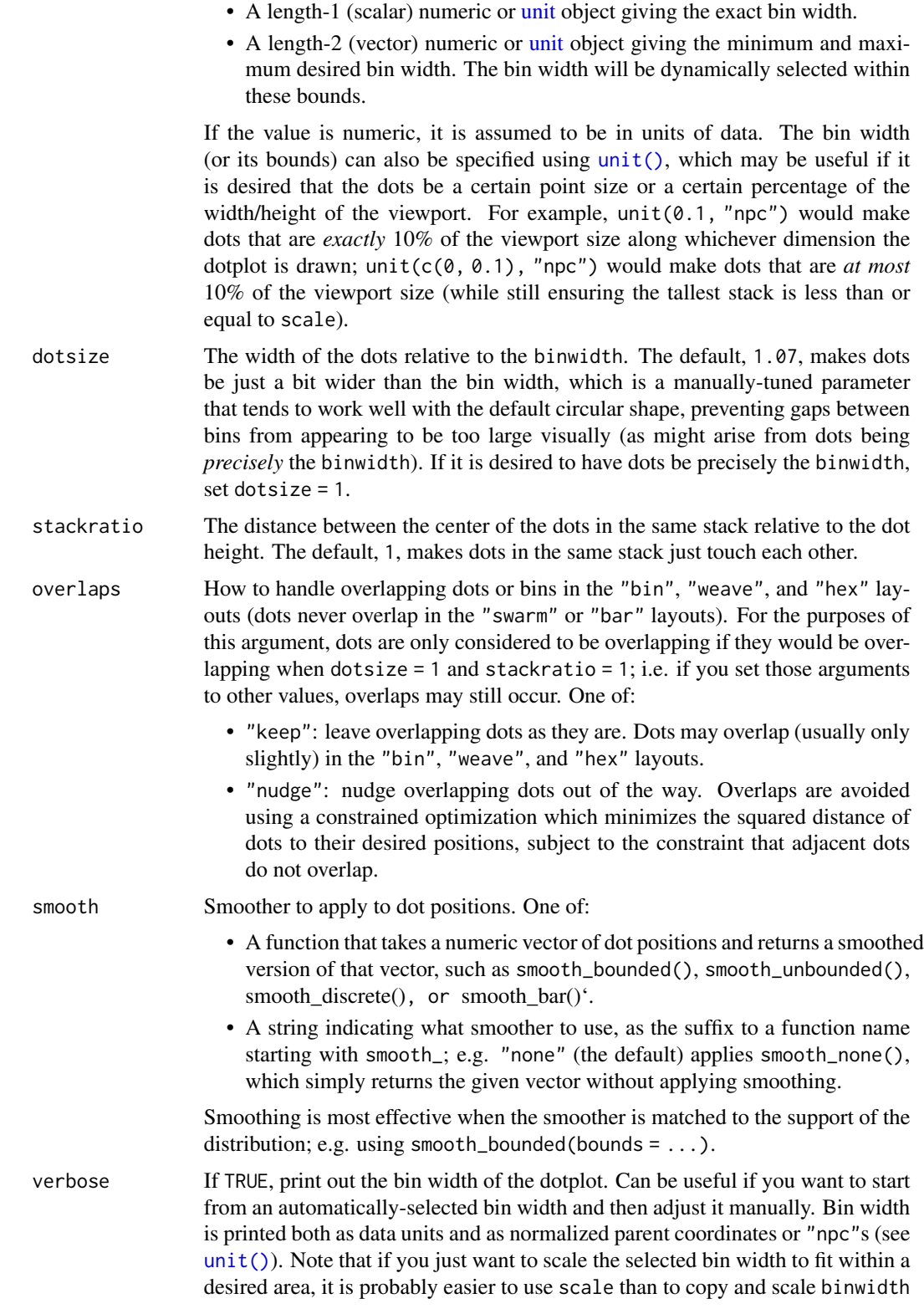

orientation

subguide

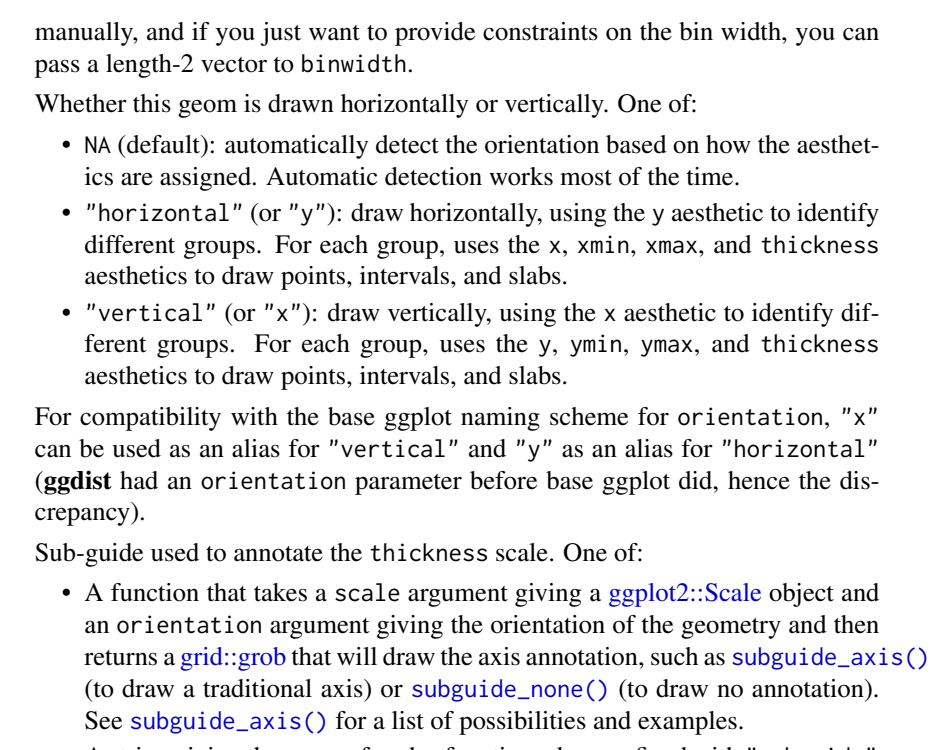

• A string giving the name of such a function when prefixed with "subguide"; e.g. "axis" or "none".

# na.rm If FALSE, the default, missing values are removed with a warning. If TRUE, missing values are silently removed.

- show. legend logical. Should this layer be included in the legends? NA, the default, includes if any aesthetics are mapped. FALSE never includes, and TRUE always includes. It can also be a named logical vector to finely select the aesthetics to display.
- inherit.aes If FALSE, overrides the default aesthetics, rather than combining with them. This is most useful for helper functions that define both data and aesthetics and shouldn't inherit behaviour from the default plot specification, e.g. [borders\(\)](#page-0-0).

# Details

The *dots* family of stats and geoms are similar to [geom\\_dotplot\(\)](#page-0-0) but with a number of differences:

- Dots geoms act like slabs in [geom\\_slabinterval\(\)](#page-77-0) and can be given x positions (or y positions when in a horizontal orientation).
- Given the available space to lay out dots, the dots geoms will automatically determine how many bins to use to fit the available space.
- Dots geoms use a dynamic layout algorithm that lays out dots from the center out if the input data are symmetrical, guaranteeing that symmetrical data results in a symmetrical plot. The layout algorithm also prevents dots from overlapping each other.
- The shape of the dots in these geoms can be changed using the slab\_shape aesthetic (when using the dotsinterval family) or the shape or slab\_shape aesthetic (when using the dots family)

Stats and geoms in this family include:

- [geom\\_dots\(\)](#page-41-0): dotplots on raw data. Ensures the dotplot fits within available space by reducing the size of the dots automatically (may result in very small dots).
- [geom\\_swarm\(\)](#page-88-0) and [geom\\_weave\(\)](#page-96-0): dotplots on raw data with defaults intended to create "beeswarm" plots. Used side = "both" by default, and sets the default dot size to the same size as [geom\\_point\(\)](#page-0-0) (binwidth = unit(1.5, "mm")), allowing dots to overlap instead of getting very small.
- [stat\\_dots\(\)](#page-161-0): dotplots on raw data, **distributional** objects, and [posterior::rvar\(\)](#page-0-0)s
- [geom\\_dotsinterval\(\)](#page-49-0): dotplot + interval plots on raw data with already-calculated intervals (rarely useful directly).
- [stat\\_dotsinterval\(\)](#page-170-0): dotplot + interval plots on raw data, **distributional** objects, and [posterior::rvar\(\)](#page-0-0)s (will calculate intervals for you).
- [geom\\_blur\\_dots\(\)](#page-33-0): blurry dotplots that allow the standard deviation of a blur applied to each dot to be specified using the sd aesthetic.
- [stat\\_mcse\\_dots\(\)](#page-231-0): blurry dotplots of quantiles using the Monte Carlo Standard Error of each quantile.

[stat\\_dots\(\)](#page-161-0) and [stat\\_dotsinterval\(\)](#page-170-0), when used with the quantiles argument, are particularly useful for constructing quantile dotplots, which can be an effective way to communicate uncertainty using a frequency framing that may be easier for laypeople to understand (Kay et al. 2016, Fernandes et al. 2018).

# Value

A [ggplot2::Geom](#page-0-0) representing a dot-weave geometry which can be added to a [ggplot\(\)](#page-0-0) object.

# **Aesthetics**

The dots+interval stats and geoms have a wide variety of aesthetics that control the appearance of their three sub-geometries: the dots (aka the slab), the point, and the interval.

# Positional aesthetics

- x: x position of the geometry
- y: y position of the geometry

#### Dots-specific (aka Slab-specific) aesthetics

- family: The font family used to draw the dots.
- order: The order in which data points are stacked within bins. Can be used to create the effect of "stacked" dots by ordering dots according to a discrete variable. If omitted (NULL), the value of the data points themselves are used to determine stacking order. Only applies when layout is "bin" or "hex", as the other layout methods fully determine both *x* and *y* positions.
- side: Which side to place the slab on. "topright", "top", and "right" are synonyms which cause the slab to be drawn on the top or the right depending on if orientation is "horizontal" or "vertical". "bottomleft", "bottom", and "left" are synonyms which cause the slab to be drawn on the bottom or the left depending on if orientation

is "horizontal" or "vertical". "topleft" causes the slab to be drawn on the top or the left, and "bottomright" causes the slab to be drawn on the bottom or the right. "both" draws the slab mirrored on both sides (as in a violin plot).

- scale: What proportion of the region allocated to this geom to use to draw the slab. If scale = 1, slabs that use the maximum range will just touch each other. Default is 0.9 to leave some space between adjacent slabs. For a comprehensive discussion and examples of slab scaling and normalization, see the thickness [scale article.](https://mjskay.github.io/ggdist/articles/thickness.html)
- justification: Justification of the interval relative to the slab, where 0 indicates bottom/left justification and 1 indicates top/right justification (depending on orientation). If justification is NULL (the default), then it is set automatically based on the value of side: when side is "top"/"right" justification is set to 0, when side is "bottom"/"left" justification is set to 1, and when side is "both" justification is set to 0.5.
- datatype: When using composite geoms directly without a stat (e.g. [geom\\_slabinterval\(\)](#page-77-0)), datatype is used to indicate which part of the geom a row in the data targets: rows with datatype = "slab" target the slab portion of the geometry and rows with datatype = "interval" target the interval portion of the geometry. This is set automatically when using ggdist stats.

#### Interval-specific aesthetics

- xmin: Left end of the interval sub-geometry (if orientation = "horizontal").
- xmax: Right end of the interval sub-geometry (if orientation = "horizontal").
- ymin: Lower end of the interval sub-geometry (if orientation = "vertical").
- ymax: Upper end of the interval sub-geometry (if orientation = "vertical").

#### Point-specific aesthetics

• shape: Shape type used to draw the point sub-geometry.

# Color aesthetics

- colour: (or color) The color of the interval and point sub-geometries. Use the slab\_color, interval\_color, or point\_color aesthetics (below) to set sub-geometry colors separately.
- fill: The fill color of the **slab** and **point** sub-geometries. Use the slab fill or point fill aesthetics (below) to set sub-geometry colors separately.
- alpha: The opacity of the slab, interval, and point sub-geometries. Use the slab\_alpha, interval\_alpha, or point\_alpha aesthetics (below) to set sub-geometry colors separately.
- colour\_ramp: (or color\_ramp) A secondary scale that modifies the color scale to "ramp" to another color. See [scale\\_colour\\_ramp\(\)](#page-127-0) for examples.
- fill\_ramp: A secondary scale that modifies the fill scale to "ramp" to another color. See [scale\\_fill\\_ramp\(\)](#page-127-1) for examples.

# Line aesthetics

• linewidth: Width of the line used to draw the **interval** (except with [geom\\_slab\(\)](#page-72-0): then it is the width of the slab). With composite geometries including an interval and slab, use slab\_linewidth to set the line width of the slab (see below). For interval, raw linewidth values are transformed according to the interval\_size\_domain and interval\_size\_range parameters of the geom (see above).

- size: Determines the size of the **point**. If linewidth is not provided, size will also determines the width of the line used to draw the **interval** (this allows line width and point size to be modified together by setting only size and not linewidth). Raw size values are transformed according to the interval\_size\_domain, interval\_size\_range, and fatten\_point parameters of the geom (see above). Use the point\_size aesthetic (below) to set sub-geometry size directly without applying the effects of interval\_size\_domain, interval\_size\_range, and fatten\_point.
- stroke: Width of the outline around the point sub-geometry.
- linetype: Type of line (e.g., "solid", "dashed", etc) used to draw the interval and the outline of the **slab** (if it is visible). Use the slab\_linetype or interval\_linetype aesthetics (below) to set sub-geometry line types separately.

#### Slab-specific color and line override aesthetics

- slab\_fill: Override for fill: the fill color of the slab.
- slab\_colour: (or slab\_color) Override for colour/color: the outline color of the slab.
- slab\_alpha: Override for alpha: the opacity of the slab.
- slab\_linewidth: Override for linwidth: the width of the outline of the slab.
- slab\_linetype: Override for linetype: the line type of the outline of the slab.
- slab\_shape: Override for shape: the shape of the dots used to draw the dotplot slab.

# Interval-specific color and line override aesthetics

- interval\_colour: (or interval\_color) Override for colour/color: the color of the interval.
- interval\_alpha: Override for alpha: the opacity of the interval.
- interval\_linetype: Override for linetype: the line type of the interval.

# Point-specific color and line override aesthetics

- point\_fill: Override for fill: the fill color of the point.
- point\_colour: (or point\_color) Override for colour/color: the outline color of the point.
- point\_alpha: Override for alpha: the opacity of the point.
- point\_size: Override for size: the size of the point.

#### Deprecated aesthetics

- slab\_size: Use slab\_linewidth.
- interval\_size: Use interval\_linewidth.

**Other aesthetics** (these work as in standard geoms)

- width
- height
- group

See examples of some of these aesthetics in action in vignette("dotsinterval"). Learn more about the sub-geom override aesthetics (like interval\_color) in the [scales](#page-281-0) documentation. Learn more about basic ggplot aesthetics in vignette("ggplot2-specs").

# References

Kay, M., Kola, T., Hullman, J. R., & Munson, S. A. (2016). When (ish) is My Bus? User-centered Visualizations of Uncertainty in Everyday, Mobile Predictive Systems. *Conference on Human Factors in Computing Systems - CHI '16*, 5092–5103. [doi:10.1145/2858036.2858558.](https://doi.org/10.1145/2858036.2858558)

Fernandes, M., Walls, L., Munson, S., Hullman, J., & Kay, M. (2018). Uncertainty Displays Using Quantile Dotplots or CDFs Improve Transit Decision-Making. *Conference on Human Factors in Computing Systems - CHI '18*. [doi:10.1145/3173574.3173718.](https://doi.org/10.1145/3173574.3173718)

# See Also

See [geom\\_dotsinterval\(\)](#page-49-0) for the geometry this shortcut is based on.

See vignette("dotsinterval") for a variety of examples of use.

Other dotsinterval geoms: [geom\\_blur\\_dots\(](#page-33-0)), [geom\\_dots\(](#page-41-0)), [geom\\_dotsinterval\(](#page-49-0)), [geom\\_swarm\(](#page-88-0))

# Examples

```
library(dplyr)
library(ggplot2)
theme_set(theme_ggdist())
set.seed(12345)
df = tibble(
  g = rep(c("a", "b"), 200),value = rnorm(400, c(0, 3), c(0.75, 1))
\lambda# orientation is detected automatically based on
# which axis is discrete
df %>%
  ggplot(aes(x = value, y = g)) +geom_weave()
df %>%
  ggplot(aes(y = value, x = g)) +geom_weave()
```
ggdist-deprecated *Deprecated functions and arguments in ggdist*

# Description

Deprecated functions and arguments and their alternatives are listed below.

#### Deprecated stats and geoms

The stat\_sample\_... and stat\_dist\_... families of stats were merged in ggdist 3.1. This means:

- stat\_dist\_... is deprecated. For any code using stat\_dist\_XXX(), you should now be able to use stat\_XXX() instead without additional modifications in almost all cases.
- stat\_sample\_slabinterval() is deprecated. You should be able to use [stat\\_slabinterval\(\)](#page-260-0) instead without additional modifications in almost all cases.

The old stat\_dist\_... names are currently kept as aliases, but may be removed in the future.

#### Deprecated arguments

Parameters for [stat\\_slabinterval\(\)](#page-260-0) and family deprecated as of ggdist 3.1 are:

- The .prob argument, which is a long-deprecated alias for .width, was removed in ggdist 3.1.
- The limits\_function argument: this was a parameter for determining the function to compute limits of the slab in [stat\\_slabinterval\(\)](#page-260-0) and its derived stats. This function is really an internal function only needed by subclasses of the base class, yet added a lot of noise to the documentation, so it was replaced with AbstractStatSlabInterval\$compute\_limits().
- The limits\_args argument: extra stat parameters are now passed through to the ... arguments to AbstractStatSlabInterval\$compute\_limits(); use these instead.
- The slab\_function argument: this was a parameter for determining the function to compute slabs in [stat\\_slabinterval\(\)](#page-260-0) and its derived stats. This function is really an internal function only needed by subclasses of the base class, yet added a lot of noise to the documentation, so it was replaced with AbstractStatSlabInterval\$compute\_slab().
- The slab\_args argument: extra stat parameters are now passed through to the ... arguments to AbstractStatSlabInterval\$compute\_slab(); use these instead.
- The interval\_function and fun.data arguments: these were parameters for determining the function to compute intervals in [stat\\_slabinterval\(\)](#page-260-0) and its derived stats. This function is really an internal function only needed by subclasses of the base class, yet added a lot of noise to the documentation, so it was replaced with AbstractStatSlabInterval\$compute\_interval().
- The interval\_args and fun.args arguments: to pass extra arguments to a point\_interval replace the value of the point\_interval argument with a simple wrapper; e.g. stat\_halfeye(point\_interval =  $\setminus$  ).

Parameters for [geom\\_slabinterval\(\)](#page-77-0) and family deprecated as of ggdist 3.1 are:

• The size\_domain and size\_range arguments, which are long-deprecated aliases for interval\_size\_domain and interval\_size\_range, were removed in ggdist 3.1.

# Author(s)

Matthew Kay

<span id="page-106-0"></span>

# Description

A colour ramp bar guide that shows continuous colour ramp scales mapped onto values as a smooth gradient. Designed for use with [scale\\_fill\\_ramp\\_continuous\(\)](#page-127-1) and [scale\\_colour\\_ramp\\_continuous\(\)](#page-127-1). Based on [guide\\_colourbar\(\)](#page-0-0).

#### Usage

```
guide_rampbar(
  ...,
  to = "gray65".available_aes = c("fill_ramp", "colour_ramp")
)
```
#### Arguments

... Arguments passed on to [ggplot2::guide\\_colourbar](#page-0-0)

- title A character string or expression indicating a title of guide. If NULL, the title is not shown. By default ([waiver\(\)](#page-0-0)), the name of the scale object or the name specified in [labs\(\)](#page-0-0) is used for the title.
- theme A [theme](#page-0-0) object to style the guide individually or differently from the plot's theme settings. The theme argument in the guide overrides, and is combined with, the plot's theme.
- nbin A numeric specifying the number of bins for drawing the colourbar. A smoother colourbar results from a larger value.
- display A string indicating a method to display the colourbar. Can be one of the following:
	- "raster" to display as a bitmap image.
	- "rectangles" to display as a series of rectangles.
	- "gradient" to display as a linear gradient.

Note that not all devices are able to render rasters and gradients.

- raster [Deprecated] A logical. If TRUE then the colourbar is rendered as a raster object. If FALSE then the colourbar is rendered as a set of rectangles. Note that not all graphics devices are capable of rendering raster image.
- alpha A numeric between 0 and 1 setting the colour transparency of the bar. Use NA to preserve the alpha encoded in the colour itself (default).
- draw.ulim A logical specifying if the upper limit tick marks should be visible.
- draw.llim A logical specifying if the lower limit tick marks should be visible.
- position A character string indicating where the legend should be placed relative to the plot panels.
- direction A character string indicating the direction of the guide. One of "horizontal" or "vertical."

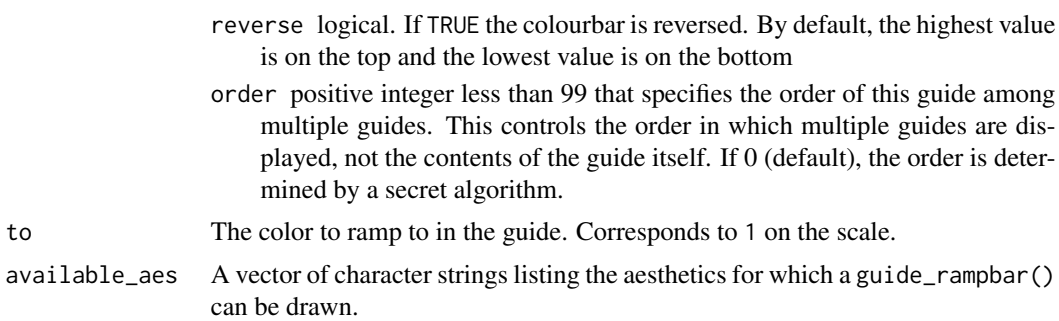

# Details

This guide creates smooth gradient color bars for use with [scale\\_fill\\_ramp\\_continuous\(\)](#page-127-1) and [scale\\_colour\\_ramp\\_continuous\(\)](#page-127-1). The color to ramp from is determined by the from argument of the scale\_ $\star$  function, and the color to ramp to is determined by the to argument to [guide\\_rampbar\(\)](#page-106-0).

Guides can be specified in each scale\_ $*$  function or in guides(). guide = "rampbar" in scale\_ $*$ is syntactic sugar for guide = guide\_rampbar(); e.g. scale\_colour\_ramp\_continuous(guide = "rampbar"). For how to specify the guide for each scale in more detail, see guides().

#### Value

A guide object.

#### Author(s)

Matthew Kay

# See Also

Other colour ramp functions: [partial\\_colour\\_ramp\(](#page-115-0)), [ramp\\_colours\(](#page-126-0)), [scale\\_colour\\_ramp](#page-127-0)

# Examples

```
library(dplyr)
library(ggplot2)
library(distributional)
# The default guide for ramp scales is guide_legend(), which creates a
# discrete style scale:
tibble(d = dist\_uniform(0, 1)) %>%
  ggplot(aes(y = 0, xdist = d)) +stat_slab(aes(fill_ramp = after_stat(x)), fill = "blue") +
  scale_fill_ramp_continuous(from = "red")
# We can use guide_rampbar() to instead create a continuous guide, but
# it does not know what color to ramp to (defaults to "gray65"):
tibble(d = dist\_uniform(0, 1)) %>%
  ggplot(aes(y = 0, xdist = d)) +
```
## lkjcorr\_marginal 109

```
stat\_slab(aes(fill\_ramp = after\_stat(x)), fill = "blue") +scale_fill_ramp_continuous(from = "red", guide = guide_rampbar())
# We can tell the guide what color to ramp to using the `to` argument:
tibble(d = dist\_uniform(0, 1)) %>%
 ggplot(aes(y = 0, xdist = d)) +stat_slab(aes(fill_ramp = after_stat(x)), fill = "blue") +
 scale_fill_ramp_continuous(from = "red", guide = guide_rampbar(to = "blue"))
```
<span id="page-108-0"></span>lkjcorr\_marginal *Marginal distribution of a single correlation from an LKJ distribution*

## Description

Marginal distribution for the correlation in a single cell from a correlation matrix distributed according to an LKJ distribution.

### Usage

```
dlkjcorr_marginal(x, K, eta, log = FALSE)
plkjcorr_marginal(q, K, eta, lower.tail = TRUE, log.p = FALSE)
qlkjcorr_marginal(p, K, eta, lower.tail = TRUE, log.p = FALSE)
rlkjcorr_marginal(n, K, eta)
```
#### Arguments

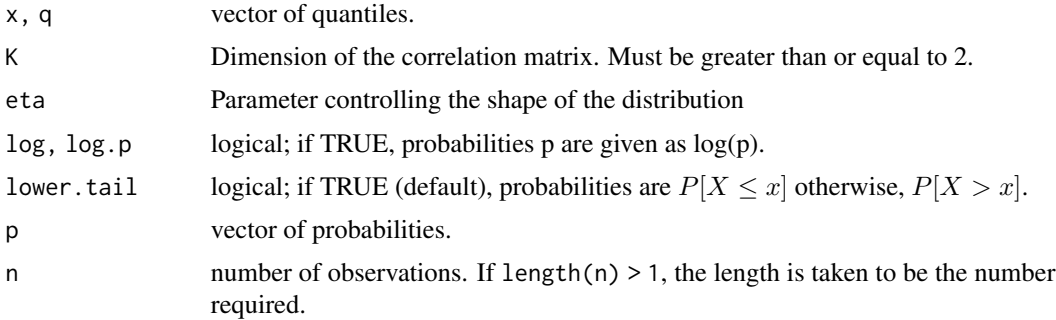

#### Details

The LKJ distribution is a distribution over correlation matrices with a single parameter,  $\eta$ . For a given  $\eta$  and a  $K \times K$  correlation matrix R:

 $R \sim LKJ(\eta)$ 

Each off-diagonal entry of R,  $r_{ij}$ :  $i \neq j$ , has the following marginal distribution (Lewandowski, Kurowicka, and Joe 2009):

$$
\frac{r_{ij}+1}{2} \sim \text{Beta}\left(\eta-1+\frac{K}{2}, \eta-1+\frac{K}{2}\right)
$$

In other words,  $r_{ij}$  is marginally distributed according to the above Beta distribution scaled into  $(-1, 1).$ 

#### Value

- dlkjcorr\_marginal gives the density
- plkjcorr\_marginal gives the cumulative distribution function (CDF)
- qlkjcorr\_marginal gives the quantile function (inverse CDF)
- rlkjcorr\_marginal generates random draws.

The length of the result is determined by n for rlkjcorr\_marginal, and is the maximum of the lengths of the numerical arguments for the other functions.

The numerical arguments other than n are recycled to the length of the result. Only the first elements of the logical arguments are used.

#### References

Lewandowski, D., Kurowicka, D., & Joe, H. (2009). Generating random correlation matrices based on vines and extended onion method. *Journal of Multivariate Analysis*, 100(9), 1989–2001. [doi:10.1016/j.jmva.2009.04.008.](https://doi.org/10.1016/j.jmva.2009.04.008)

#### See Also

[parse\\_dist\(\)](#page-112-0) and [marginalize\\_lkjcorr\(\)](#page-110-0) for parsing specs that use the LKJ correlation distribution and the [stat\\_slabinterval\(\)](#page-260-0) family of stats for visualizing them.

```
library(dplyr)
library(ggplot2)
theme_set(theme_ggdist())
expand.grid(
 eta = 1:6,
 K = 2:6) %>%
 ggplot(aes(y = ordered(eta), dist = "lkjcorr_marginal", arg1 = K, arg2 = eta)) +stat_slab() +
 facet_grid(~ paste0(K, "x", K)) +
 scale_y_discrete(limits = rev) +
 labs(
   title = paste@(
```

```
"Marginal correlation for LKJ(eta) prior on different matrix sizes:\n",
    "dlkjcorr_marginal(K, eta)"
 ),
 subtitle = "Correlation matrix size (KxK)",
 y = "eta",x = "Marginal correlation"
) +
theme(axis.title = element_text(hjust = 0))
```
<span id="page-110-0"></span>marginalize\_lkjcorr *Turn spec for LKJ distribution into spec for marginal LKJ distribution*

## Description

Turns specs for an LKJ correlation matrix distribution as returned by [parse\\_dist\(\)](#page-112-0) into specs for the marginal distribution of a single cell in an LKJ-distributed correlation matrix (i.e., 1kjcorr\_marginal()). Useful for visualizing prior correlations from LKJ distributions.

## Usage

```
marginalize_lkjcorr(
  data,
  K,
 predicate = NULL,
 dist = ".dist",
  args = ".args",dist_obj = ".dist_obj"
)
```
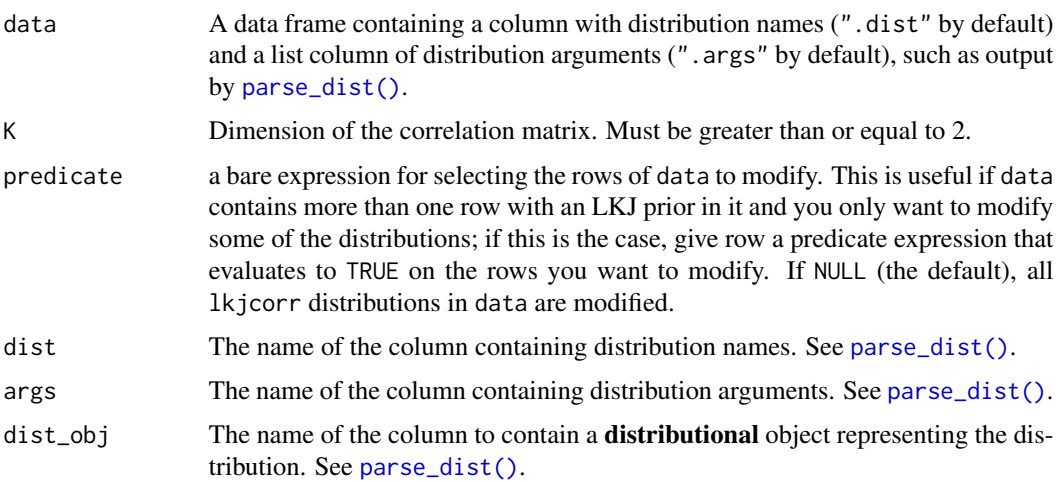

## Details

The LKJ(eta) prior on a correlation matrix induces a marginal prior on each correlation in the matrix that depends on both the value of eta *and* K, the dimension of the  $K \times K$  correlation matrix. Thus to visualize the marginal prior on the correlations, it is necessary to specify the value of K, which depends on what your model specification looks like.

Given a data frame representing parsed distribution specifications (such as returned by [parse\\_dist\(\)](#page-112-0)), this function updates any rows with .dist  $==$  "lkjcorr" so that the first argument to the distribution (stored in .args) is equal to the specified dimension of the correlation matrix (K), changes the distribution name in .dist to "lkjcorr\_marginal", and assigns a **distributional** object representing this distribution to .dist\_obj. This allows the distribution to be easily visualized using the [stat\\_slabinterval\(\)](#page-260-0) family of ggplot2 stats.

## Value

A data frame of the same size and column names as the input, with the dist, and args, and dist\_obj columns modified on rows where dist == "lkjcorr" such that they represent a marginal LKJ correlation distribution with name lkjcorr\_marginal and args having K equal to the input value of K.

#### See Also

[parse\\_dist\(\)](#page-112-0), [lkjcorr\\_marginal\(\)](#page-108-0)

```
library(dplyr)
library(ggplot2)
# Say we have an LKJ(3) prior on a 2x2 correlation matrix. We can visualize
# its marginal distribution as follows...
data.frame(prior = "lkjcorr(3)") %>%
 parse_dist(prior) %>%
 marginalize_lkjcorr(K = 2) %>%
 ggplot(aes(y = prior, xdist = .dist\_obj)) +stat_halfeye() +
 xlim(-1, 1) +xlab("Marginal correlation for LKJ(3) prior on 2x2 correlation matrix")
# Say our prior list has multiple LKJ priors on correlation matrices
# of different sizes, we can supply a predicate expression to select
# only those rows we want to modify
data.frame(coef = c("a", "b"), prior = "lkjcorr(3)") %>%
 parse_dist(prior) %>%
 marginalize_lkjcorr(K = 2, coef == "a") %>%
 marginalize_lkjcorr(K = 4, coef == "b")
```
<span id="page-112-0"></span>

#### <span id="page-112-1"></span>Description

Parses simple string distribution specifications, like "normal $(0, 1)$ ", into two columns of a data frame, suitable for use with the dist and args aesthetics of [stat\\_slabinterval\(\)](#page-260-0) and its shortcut stats (like [stat\\_halfeye\(\)](#page-201-0)). This format is output by brms::get\_prior, making it particularly useful for visualizing priors from brms models.

## Usage

```
parse_dist(
 object,
  ...,
  dist = "dist",args = ".args",dist_obj = ".dist_obj",
  package = NULL,
  to_r_names = TRUE
)
## Default S3 method:
parse_dist(object, ...)
## S3 method for class 'data.frame'
parse_dist(
 object,
  dist_col,
  ...,
  dist = "dist",args = ".args",dist_obj = ".dist_obj",
  package = NULL,
  1b = "1b",ub = "ub",to_r_names = TRUE
)
## S3 method for class 'character'
parse_dist(
  object,
  ...,
  dist = ".dist",
  args = ".args",dist_obj = ".dist_obj",
  package = NULL,
```

```
to_r_names = TRUE
\lambda## S3 method for class 'factor'
parse_dist(
 object,
  ...,
 dist = "dist",args = ".args",dist_obj = ".dist_obj",
 package = NULL,
 to_r_names = TRUE
)
## S3 method for class 'brmsprior'
parse_dist(
 object,
 dist_col = prior,
  ...,
 dist = ".dist",
 args = ".args",dist_obj = ".dist_obj",
 package = NULL,
  to_r_names = TRUE
\mathcal{L}
```

```
r_dist_name(dist_name)
```
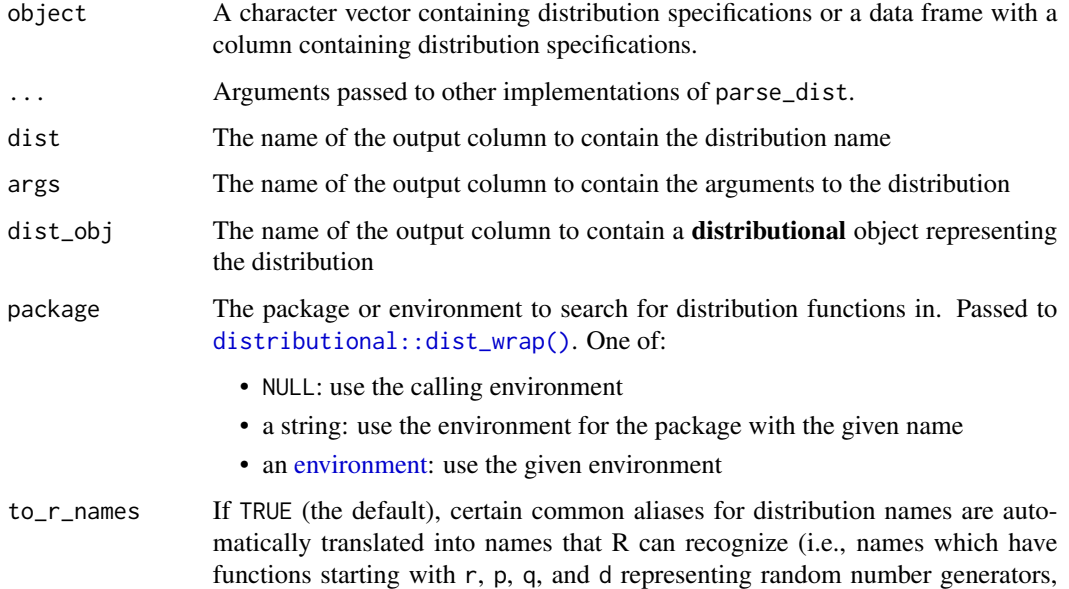

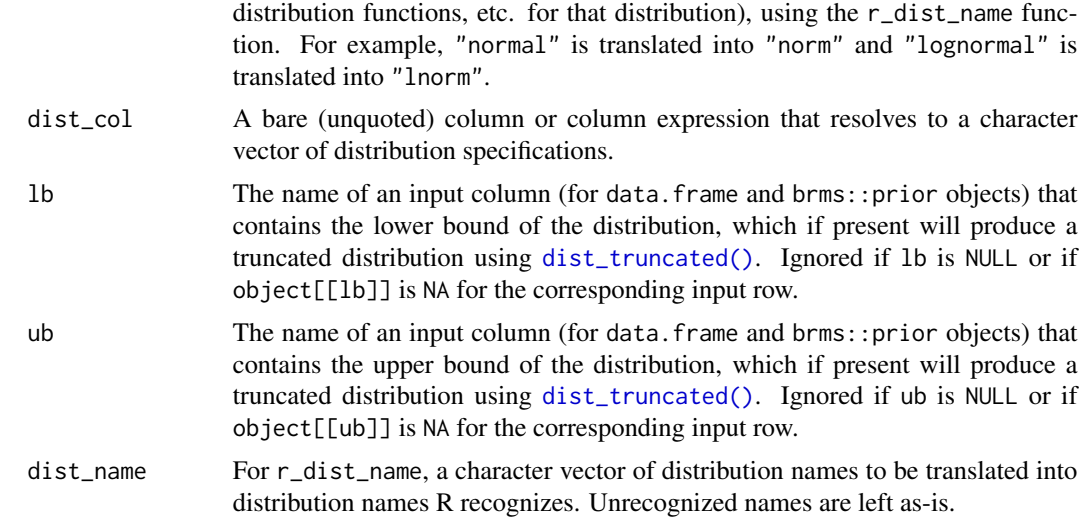

## Details

[parse\\_dist\(\)](#page-112-0) can be applied to character vectors or to a data frame + bare column name of the column to parse, and returns a data frame with ".dist" and ".args" columns added. [parse\\_dist\(\)](#page-112-0) uses [r\\_dist\\_name\(\)](#page-112-1) to translate distribution names into names recognized by R.

[r\\_dist\\_name\(\)](#page-112-1) takes a character vector of names and translates common names into R distribution names. Names are first made into valid R names using [make.names\(\)](#page-0-0), then translated (ignoring character case, ".", and "\_"). Thus, "lognormal", "LogNormal", "log\_normal", "log-Normal", and any number of other variants all get translated into "lnorm".

#### Value

- parse\_dist returns a data frame containing at least two columns named after the dist and args parameters. If the input is a data frame, the output is a data frame of the same length with those two columns added. If the input is a character vector or factor, the output is a two-column data frame with the same number of rows as the length of the input.
- r\_dist\_name returns a character vector the same length as the input containing translations of the input names into distribution names R can recognize.

#### See Also

See [stat\\_slabinterval\(\)](#page-260-0) and its shortcut stats, which can easily make use of the output of this function using the dist and args aesthetics.

```
library(dplyr)
```

```
# parse dist can operate on strings directly...
parse_dist(c("normal(0,1)", "student_t(3,0,1)"))
```

```
# ... or on columns of a data frame, where it adds the
# parsed specs back on as columns
data.frame(prior = c("normal(0,1)", "student_t(3,0,1)"))%>%
 parse_dist(prior)
# parse_dist is particularly useful with the output of brms::prior(),
# which follows the same format as above
```
<span id="page-115-0"></span>partial\_colour\_ramp *Partial colour ramp (datatype)*

#### Description

A representation of a partial ramp between two colours: the origin colour (from) and the distance from the origin colour to the target colour (amount, a value between 0 and 1). The target colour of the ramp can be filled in later using ramp\_colours(), producing a colour.

#### Usage

```
partial_colour_ramp(amount = double(), from = "white")
```
#### Arguments

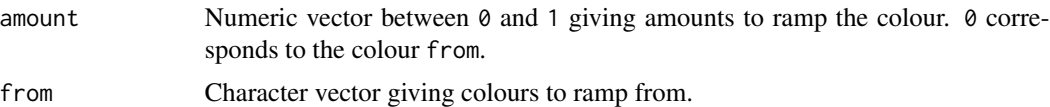

#### Details

This datatype is used by [scale\\_colour\\_ramp](#page-127-0) to create ramped colours in ggdist geoms. It is a [vctrs::rcrd](#page-0-0) datatype with two fields: "amount", the amount to ramp, and "from", the colour to ramp from.

Colour ramps can be applied (i.e. translated into colours) using [ramp\\_colours\(\)](#page-126-0), which can be used with [partial\\_colour\\_ramp\(\)](#page-115-0) to implement geoms that make use of colour\_ramp or fill\_ramp scales.

#### Value

A [vctrs::rcrd](#page-0-0) of class "ggdist\_partial\_colour\_ramp" with fields "amount" and "from".

## Author(s)

Matthew Kay

#### See Also

Other colour ramp functions: [guide\\_rampbar\(](#page-106-0)), [ramp\\_colours\(](#page-126-0)), [scale\\_colour\\_ramp](#page-127-0)

## point\_interval 117

#### Examples

```
pcr = partial\_colour\_ramp(c(0, 0.25, 0.75, 1), "red")pcr
ramp_colours("blue", pcr)
```
point\_interval *Point and interval summaries for tidy data frames of draws from distributions*

## <span id="page-116-0"></span>Description

Translates draws from distributions in a (possibly grouped) data frame into point and interval summaries (or set of point and interval summaries, if there are multiple groups in a grouped data frame).

#### Usage

```
point_interval(
  .data,
  ...,
  .width = 0.95,.point = median,
  .interval = qi,
  .simple_names = TRUE,
  na.rm = FALSE,.exclude = c(".chain", ".iteration", ".draw", ".row"),
  .prob
)
## Default S3 method:
point_interval(
  .data,
  ...,
  .width = <math>0.95</math>,.point = median,
  .interval = qi,
  .simple_names = TRUE,
  na.rm = FALSE,.exclude = c(".chain", ".iteration", ".draw", ".row"),
  .prob
\mathcal{L}## S3 method for class 'numeric'
point_interval(
  .data,
  ...,
  .width = <math>0.95</math>,
```

```
.point = median,
  .interval = qi,
  .simple_names = FALSE,
 na.rm = FALSE,.exclude = c(".chain", ".iteration", ".draw", ".row"),
  .prob
\mathcal{L}## S3 method for class 'rvar'
point_interval(
  .data,
  ...,
 .width = 0.95,.point = median,
  .interval = qi,
  .simple_names = TRUE,
 na.rm = FALSE
\mathcal{L}## S3 method for class 'distribution'
point_interval(
  .data,
  ...,
  .width = 0.95,.point = median,
  .interval = qi,
  .simple_names = TRUE,
 na.rm = FALSE
\mathcal{L}qi(x, .width = 0.95, .prob, na.rm = FALSE)ll(x, .width = 0.95, na.rm = FALSE)ul(x, .width = 0.95, na.rm = FALSE)hdi(
 x,
  .width = 0.95,na.rm = FALSE,
  ...,
 density = density_bounded(trim = TRUE),
 n = 4096,
  .prob
\mathcal{L}Mode(x, na.rm = FALSE, ...)
```

```
## Default S3 method:
Mode(
  x,
 na.rm = FALSE,
  ...,
 density = density_bounded(trim = TRUE),
 n = 2001,weights = NULL
)
## S3 method for class 'rvar'
Mode(x, na.rm = FALSE, ...)## S3 method for class 'distribution'
Mode(x, na.rm = FALSE, ...)hdci(x, .width = 0.95, na.rm = FALSE)
mean_qi(.data, \dots, .width = 0.95)
median_qi(.data, \ldots, .width = 0.95)
mode_qi(.data, ..., width = 0.95)mean_l1(.data, ..., width = 0.95)median_l1(.data, ..., width = 0.95)mode_l1(.data, ..., width = 0.95)mean_u1(.data, ..., x.) width = 0.95)
median_ul(.data, \dots, .width = 0.95)
mode_val(.data, ..., width = 0.95)mean_hdi(.data, ..., .width = 0.95)
median_hdi(.data, \ldots, .width = 0.95)
mode_hdi(.data, \ldots, .width = 0.95)
mean\_hdci(.data, ..., width = 0.95)median_hdci(.data, ..., .width = 0.95)
mode_hdci(.data, \dots, .width = 0.95)
```
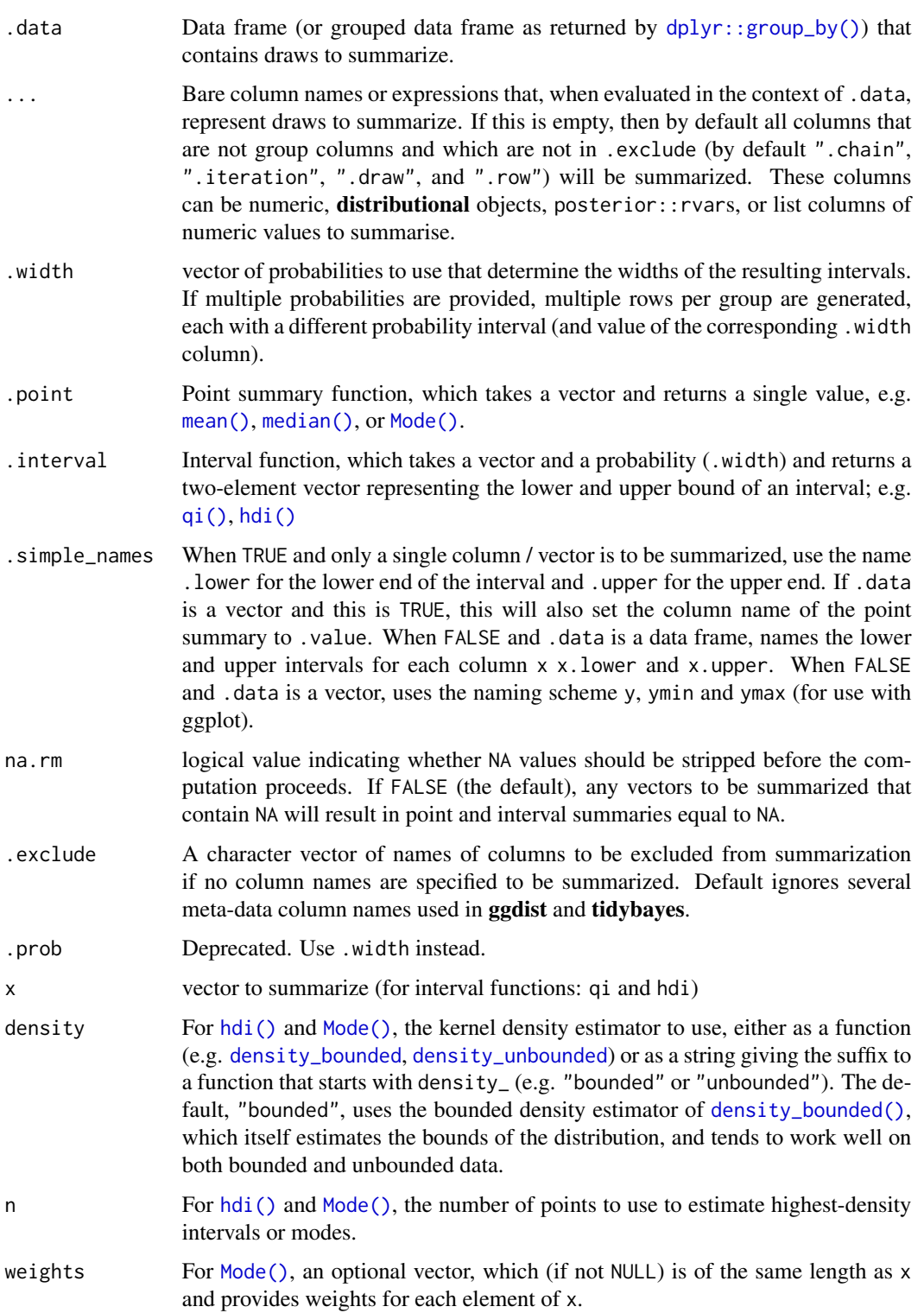

#### Details

If .data is a data frame, then ... is a list of bare names of columns (or expressions derived from columns) of .data, on which the point and interval summaries are derived. Column expressions are processed using the tidy evaluation framework (see  $rlang:eval\_tidy()$ ).

For a column named x, the resulting data frame will have a column named x containing its point summary. If there is a single column to be summarized and .simple\_names is TRUE, the output will also contain columns .lower (the lower end of the interval), .upper (the upper end of the interval). Otherwise, for every summarized column x, the output will contain x.lower (the lower end of the interval) and x.upper (the upper end of the interval). Finally, the output will have a .width column containing the' probability for the interval on each output row.

If . data includes groups (see e.g.  $dplyr$ :  $group_by()$ ), the points and intervals are calculated within the groups.

If .data is a vector,  $\dots$  is ignored and the result is a data frame with one row per value of .width and three columns: y (the point summary), ymin (the lower end of the interval), ymax (the upper end of the interval), and .width, the probability corresponding to the interval. This behavior allows point\_interval and its derived functions (like median\_qi, mean\_qi, mode\_hdi, etc) to be easily used to plot intervals in ggplot stats using methods like [stat\\_eye\(\)](#page-180-0), [stat\\_halfeye\(\)](#page-201-0), or [stat\\_summary\(\)](#page-0-0).

median\_qi, mode\_hdi, etc are short forms for point\_interval(..., .point = median, .interval  $=$  qi), etc.

qi yields the quantile interval (also known as the percentile interval or equi-tailed interval) as a  $1x2$ matrix.

hdi yields the highest-density interval(s) (also known as the highest posterior density interval). Note: If the distribution is multimodal, hdi may return multiple intervals for each probability level (these will be spread over rows). You may wish to use hdci (below) instead if you want a single highest-density interval, with the caveat that when the distribution is multimodal hdci is not a highest-density interval.

hdci yields the highest-density *continuous* interval, also known as the shortest probability interval. Note: If the distribution is multimodal, this may not actually be the highest-density interval (there may be a higher-density discontinuous interval, which can be found using hdi).

ll and ul yield lower limits and upper limits, respectively (where the opposite limit is set to either Inf or -Inf).

## Value

A data frame containing point summaries and intervals, with at least one column corresponding to the point summary, one to the lower end of the interval, one to the upper end of the interval, the width of the interval (.width), the type of point summary (.point), and the type of interval (.interval).

## Author(s)

Matthew Kay

## Examples

```
library(dplyr)
library(ggplot2)
set.seed(123)
rnorm(1000) %>%
  median_qi()
data.frame(x = rnorm(1000)) %>%
  median_qi(x, .width = c(.50, .80, .95))data.frame(
   x = rnorm(1000),
   y = rnorm(1000, mean = 2, sd = 2)) %>%
  median_qi(x, y)
data.frame(
   x = rnorm(1000),
    group = "a") %>%
  rbind(data.frame(
    x = rnorm(1000, mean = 2, sd = 2),group = "b")) %>%
  group_by(group) %>%
  median_qi(.width = c(.50, .80, .95))
multimodal_draws = data.frame(
   x = c(rnorm(5000, 0, 1), rnorm(2500, 4, 1))\lambdamultimodal_draws %>%
  mode\_hdi(.width = c(.66, .95))multimodal_draws %>%
  ggplot(aes(x = x, y = 0)) +stat_halfeye(point_interval = mode_hdi, .width = c(.66, .95))
```
<span id="page-121-0"></span>position\_dodgejust *Dodge overlapping objects side-to-side, preserving justification*

## Description

A justification-preserving variant of [ggplot2::position\\_dodge\(\)](#page-0-0) which preserves the vertical position of a geom while adjusting the horizontal position (or vice versa when in a horizontal orientation). Unlike [ggplot2::position\\_dodge\(\)](#page-0-0), [position\\_dodgejust\(\)](#page-121-0) attempts to preserve the

## position\_dodgejust 123

"justification" of x positions relative to the bounds containing them (xmin/xmax) (or y positions relative to ymin/ymax when in a horizontal orientation). This makes it useful for dodging annotations to geoms and stats from the [geom\\_slabinterval\(\)](#page-77-0) family, which also preserve the justification of their intervals relative to their slabs when dodging.

## Usage

```
position_dodgejust(
  width = NULL,preserve = c("total", "single"),
  justification = NULL
\mathcal{L}
```
## Arguments

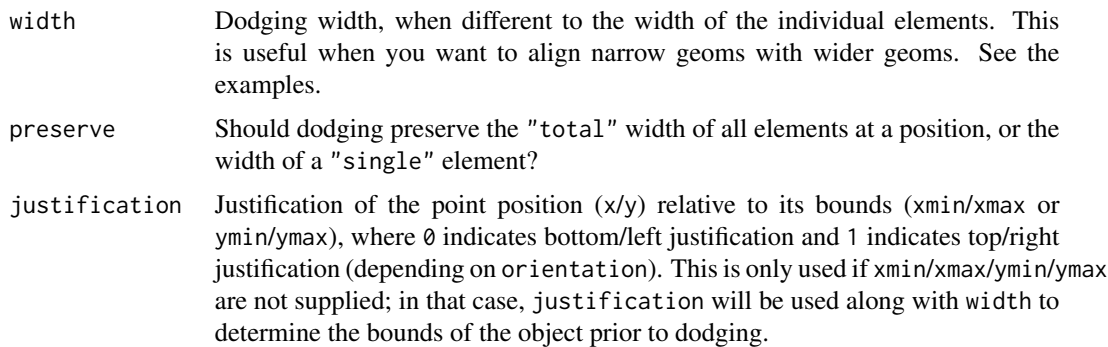

```
library(dplyr)
library(ggplot2)
library(distributional)
dist_d f = tribble(~group, ~subgroup, ~mean, ~sd,
  1, \begin{array}{ccc} \n 1, & \text{in}^n, & \text{5}, & \text{1}, \\ \n 2, & \text{in}^n, & \text{7}, & \text{1.5} \n \end{array}2, "h", 7, 1.5,<br>3, "h", 8, 1,
  3, "h", 8, 1,<br>3, "i", 9, 1,
  3, "i", 9, 1,
  3, "j", 7, 1
)
# An example with normal "dodge" positioning
# Notice how dodge points are placed in the center of their bounding boxes,
# which can cause slabs to be positioned outside their bounds.
dist_df %>%
  ggplot(aes(
    x = factor(group), ydist = dist_normmal(mean, sd),
    fill = subgroup)) +
```

```
stat_halfeye(
   position = "dodge"
 ) +
 geom_rect(
   a \cdot s(x \text{min} = \text{group}, \text{x} \text{max} = \text{group} + 1, \text{y} \text{min} = 2, \text{y} \text{max} = 13, \text{color} = \text{subgroup},position = "dodge",
   data = . % filter(group == 3),
   alpha = 0.1) +geom_point(
   aes(x = group, y = 7.5, color = subgroup),position = position\_dodge(width = 1),
   data = . % filter(group == 3),
   shape = 1,
   size = 4,stroke = 1.5) +scale_fill_brewer(palette = "Set2") +
 scale_color_brewer(palette = "Dark2")
# This same example with "dodgejust" positioning. For the points we
# supply a justification parameter to position_dodgejust which mimics the
# justification parameter of stat_halfeye, ensuring that they are
# placed appropriately. On slabinterval family geoms, position_dodgejust()
# will automatically detect the appropriate justification.
dist_df %>%
 ggplot(aes(
    x = factor(group), ydist = dist_normmal(mean, sd),
   fill = subgroup)) +
 stat_halfeye(
   position = "dodgejust"
 ) +geom_rect(
   aes(xmin = group, xmax = group + 1, ymin = 2, ymax = 13, color = subgroup),position = "dodgejust",
   data = . % filter(group == 3),
   alpha = 0.1) +
 geom_point(
   aes(x = group, y = 7.5, color = subgroup),position = position_dodgejust(width = 1, justification = 0),
   data = . % filter(group == 3),
   shape = 1,
   size = 4,
   stroke = 1.5
 ) +scale_fill_brewer(palette = "Set2") +
 scale_color_brewer(palette = "Dark2")
```
#### <span id="page-124-1"></span><span id="page-124-0"></span>**Description**

Experimental probability-like expressions that can be used in place of some after\_stat() expressions in aesthetic assignments in ggdist stats.

## Usage

 $Pr_-(x)$ 

 $p(x)$ 

#### Arguments

x Bare (unevaluated) expressions. See Details.

## Details

 $Pr_{-}$ () and  $p_{-}$ () are an **experimental** mini-language for specifying aesthetic values based on probabilities and probability densities derived from distributions supplied to ggdist stats (e.g., in [stat\\_slabinterval\(\)](#page-260-0), [stat\\_dotsinterval\(\)](#page-170-0), etc.). They generate expressions that use [after\\_stat\(\)](#page-0-0) and the computed variables of the stat (such as cdf and pdf; see e.g. the **Computed Variables** section of [stat\\_slabinterval\(\)](#page-260-0)) to compute the desired probabilities or densities.

For example, one way to map the density of a distribution onto the alpha aesthetic of a slab is to use after\_stat(pdf):

```
ggplot() +
 stat_slab(aes(xdist = distributional::dist_normal(), alpha = after_stat(pdf)))
```
ggdist probability expressions offer an alternative, equivalent syntax:

ggplot() + stat\_slab(aes(xdist = distributional::dist\_normal(), alpha = !!p\_(x)))

Where  $p(x)$  is the probability density function. The use of !! is necessary to splice the generated expression into the aes() call; for more information, see [quasiquotation.](#page-0-0)

#### Probability expressions

Probability expressions consist of a call to  $Pr_{-}($  or  $p_{-}()$  containing a small number of valid combinations of operators and variable names.

Valid variables in probability expressions include:

• x, y, or value: values along the x or y axis. value is the orientation-neutral form.

- xdist, ydist, or dist: distributions mapped along the x or y axis. dist is the orientationneutral form. X and Y can also be used as synonyms for xdist and ydist.
- interval: the smallest interval containing the current x/y value.

Pr\_() generates expressions for probabilities, e.g. cumulative distribution functions (CDFs). Valid operators inside Pr\_() are:

- $\leq, \leq, \geq, \geq$ : generates values of the cumulative distribution function (CDF) or complementary CDF by comparing one of  $\{x, y, \text{ value}\}$  to one of  $\{x \text{dist}, y \text{dist}, z \text{dist}, x, y\}$ . For example,  $Pr_{o}(xdist \leq x)$  gives the CDF and  $Pr_{o}(xdist \geq x)$  gives the CCDF.
- %in%: currently can only be used with interval on the right-hand side: gives the probability of  $\{x, y, value\}$  (left-hand side) being in the smallest interval the stat generated that contains the value; e.g. Pr\_(x %in% interval).

p\_() generates expressions for probability density functions or probability mass functions (depending on if the underlying distribution is continuous or discrete). It currently does not allow any operators in the expression, and must be passed one of x, y, or value.

#### See Also

The *Computed Variables*section of [stat\\_slabinterval\(\)](#page-260-0) (especially cdf and pdf) and the [after\\_stat\(\)](#page-0-0) function.

```
library(ggplot2)
library(distributional)
df = data.frame(d = c(dist\_normal(2.7, 1), dist\_lognormal(1, 1/3)),name = c("normal", "lognormal")
)
# map density onto alpha of the fill
ggplot(df, aes(y = name, xdist = d)) +stat_slabinterval(aes(alpha = !!p_(x)))
# map CCDF onto thickness (like stat_ccdfinterval())
ggplot(df, aes(y = name, xdist = d)) +stat_slabinterval(aes(thickness = !!Pr_(xdist > x)))
# map containing interval onto fill
ggplot(df, aes(y = name, xdist = d)) +stat_slabinterval(aes(fill = !!Pr_(x %in% interval)))
# the color scale in the previous example is not great, so turn the
# probability into an ordered factor and adjust the fill scale.
# Though, see also the `level` computed variable in `stat_slabinterval()`,
# which is probably easier to use to create this style of chart.
ggplot(df, aes(y = name, xdist = d)) +stat_slabinterval(aes(fill = ordered(!!Pr_(x %in% interval)))) +
  scale_fill_brewer(direction = -1)
```
<span id="page-126-0"></span>

## Description

Given vectors of colours and [partial\\_colour\\_ramp](#page-115-0)s, ramps the colours according to the parameters of the partial colour ramps, returning a vector of the same length as the inputs giving the transformed (ramped) colours.

#### Usage

ramp\_colours(colour, ramp)

#### Arguments

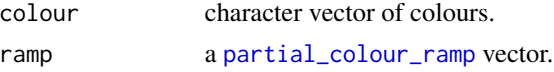

## Details

Takes vectors of colours and [partial\\_colour\\_ramp](#page-115-0)s and produces colours by interpolating between each from colour and the target colour the specified amount (where amount and from are the corresponding fields of the ramp).

For example, to add support for the fill\_ramp aesthetic to a geometry, this line could be used inside the draw\_group() or draw\_panel() method of a geom:

data\$fill = ramp\_colours(data\$fill, data\$fill\_ramp)

#### Value

A character vector of colours.

## Author(s)

Matthew Kay

#### See Also

Other colour ramp functions: [guide\\_rampbar\(](#page-106-0)), [partial\\_colour\\_ramp\(](#page-115-0)), [scale\\_colour\\_ramp](#page-127-0)

#### Examples

```
pcr = partial\_colour\_ramp(c(0, 0.25, 0.75, 1), "red")pcr
```
ramp\_colours("blue", pcr)

<span id="page-127-0"></span>

#### <span id="page-127-1"></span>Description

This scale creates a secondary scale that modifies the fill or color scale of geoms that support it ([geom\\_lineribbon\(\)](#page-63-0) and [geom\\_slabinterval\(\)](#page-77-0)) to "ramp" from a secondary color (by default white) to the primary fill color (determined by the standard color or fill aesthetics). It uses the [partial\\_colour\\_ramp\(\)](#page-115-0) data type.

#### Usage

```
scale_colour_ramp_continuous(
  from = "white",
  ...,
 limits = function(l) c(min(0, l[[1]]), l[[2]]),
  range = c(\emptyset, 1),
 guide = "legend",
 aesthetics = "colour_ramp"
)
scale_color_ramp_continuous(
  from = "white",
  ...,
 limits = function(1) c(min(0, 1[[1]]), 1[[2]]),range = c(\theta, 1),
  guide = "legend",
 aesthetics = "colour_ramp"
\lambdascale_colour_ramp_discrete(
  from = "white",
  ...,
 range = c(0.2, 1),aesthetics = "colour_ramp"
)
scale_color_ramp_discrete(
  from = "white",
  ...,
 range = c(0.2, 1),aesthetics = "colour_ramp"
)
scale_fill_ramp_continuous(..., aesthetics = "fill_ramp")
scale_fill_ramp_discrete(..., aesthetics = "fill_ramp")
```
#### **Arguments**

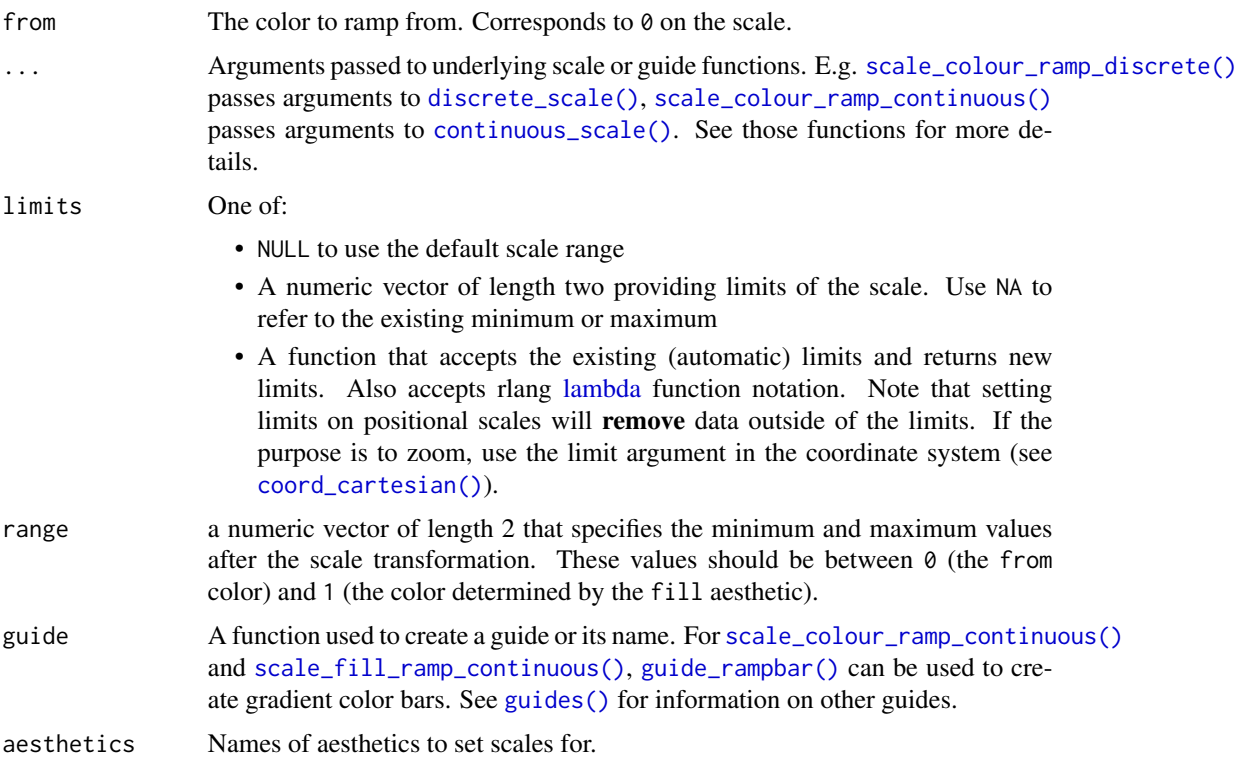

## Details

These scales transform data into [partial\\_colour\\_ramp](#page-115-0)s. Each [partial\\_colour\\_ramp](#page-115-0) is a pair of two values: a from colour and a numeric amount between 0 and 1 representing a distance between from and the target color (where  $\theta$  indicates the from color and 1 the target color).

The target color is determined by the corresponding aesthetic: for example, the colour\_ramp aesthetic creates ramps between from and whatever the value of the colour aesthetic is; the fill\_ramp aesthetic creates ramps between from and whatever the value of the fill aesthetic is. When the colour\_ramp aesthetic is set, ggdist geometries will modify their colour by applying the colour ramp between from and colour (and similarly for fill\_ramp and fill).

Colour ramps can be applied (i.e. translated into colours) using [ramp\\_colours\(\)](#page-126-0), which can be used with [partial\\_colour\\_ramp\(\)](#page-115-0) to implement geoms that make use of colour\_ramp or fill\_ramp scales.

## Value

A [ggplot2::Scale](#page-0-0) representing a scale for the colour\_ramp and/or fill\_ramp aesthetics for ggdist geoms. Can be added to a [ggplot\(\)](#page-0-0) object.

## Author(s)

Matthew Kay

## See Also

Other ggdist scales: [scale\\_side\\_mirrored\(](#page-129-0)), [scale\\_thickness](#page-131-0), [sub-geometry-scales](#page-281-0) Other colour ramp functions: [guide\\_rampbar\(](#page-106-0)), [partial\\_colour\\_ramp\(](#page-115-0)), [ramp\\_colours\(](#page-126-0))

## Examples

```
library(dplyr)
library(ggplot2)
library(distributional)
tibble(d = dist\_uniform(0, 1)) %>%
  ggplot(aes(y = 0, xdist = d)) +stat_slab(aes(fill_ramp = after_stat(x)))
tibble(d = dist\_uniform(0, 1)) %>%
  ggplot(aes(y = 0, xdist = d)) +stat_slab(aes(fill_ramp = after_stat(x)), fill = "blue") +
  scale_fill_ramp_continuous(from = "red")
# you can invert the order of `range` to change the order of the blend
tibble(d = dist\_normal(0, 1)) %>%
  ggplot(aes(y = 0, xdist = d)) +stat_slab(aes(fill_ramp = after_stat(cut_cdf_qi(cdf))), fill = "blue") +
  scale_fill_ramp_discrete(from = "red", range = c(1, 0))
```
<span id="page-129-0"></span>scale\_side\_mirrored *Side scale for mirrored slabs (ggplot2 scale)*

## Description

This scale creates mirrored slabs for the side aesthetic of the [geom\\_slabinterval\(\)](#page-77-0) and [geom\\_dotsinterval\(\)](#page-49-0) family of geoms and stats. It works on discrete variables of two or three levels.

#### Usage

```
scale_side_mirrored(start = "topright", ..., aesthetics = "side")
```
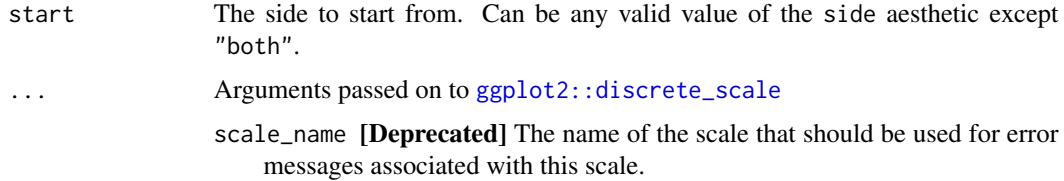

- palette A palette function that when called with a single integer argument (the number of levels in the scale) returns the values that they should take (e.g., [scales::pal\\_hue\(\)](#page-0-0)).
- name The name of the scale. Used as the axis or legend title. If waiver(), the default, the name of the scale is taken from the first mapping used for that aesthetic. If NULL, the legend title will be omitted.
- breaks One of:
	- NULL for no breaks
	- waiver() for the default breaks (the scale limits)
	- A character vector of breaks
	- A function that takes the limits as input and returns breaks as output. Also accepts rlang [lambda](#page-0-0) function notation.
- labels One of:
	- NULL for no labels
	- waiver() for the default labels computed by the transformation object
	- A character vector giving labels (must be same length as breaks)
	- An expression vector (must be the same length as breaks). See ?plotmath for details.
	- A function that takes the breaks as input and returns labels as output. Also accepts rlang [lambda](#page-0-0) function notation.
- limits One of:
	- NULL to use the default scale values
	- A character vector that defines possible values of the scale and their order
	- A function that accepts the existing (automatic) values and returns new ones. Also accepts rlang [lambda](#page-0-0) function notation.
- expand For position scales, a vector of range expansion constants used to add some padding around the data to ensure that they are placed some distance away from the axes. Use the convenience function [expansion\(\)](#page-0-0) to generate the values for the expand argument. The defaults are to expand the scale by 5% on each side for continuous variables, and by 0.6 units on each side for discrete variables.
- na.translate Unlike continuous scales, discrete scales can easily show missing values, and do so by default. If you want to remove missing values from a discrete scale, specify na.translate = FALSE.
- na.value If na.translate = TRUE, what aesthetic value should the missing values be displayed as? Does not apply to position scales where NA is always placed at the far right.
- drop Should unused factor levels be omitted from the scale? The default, TRUE, uses the levels that appear in the data; FALSE uses all the levels in the factor.
- guide A function used to create a guide or its name. See [guides\(\)](#page-0-0) for more information.
- position For position scales, The position of the axis. left or right for y axes, top or bottom for x axes.
- call The call used to construct the scale for reporting messages.

super The super class to use for the constructed scale

aesthetics Names of aesthetics to set scales for.

## Value

A [ggplot2::Scale](#page-0-0) representing a scale for the side aesthetic for ggdist geoms. Can be added to a [ggplot\(\)](#page-0-0) object.

#### Author(s)

Matthew Kay

## See Also

Other ggdist scales: [scale\\_colour\\_ramp](#page-127-0), [scale\\_thickness](#page-131-0), [sub-geometry-scales](#page-281-0)

#### Examples

```
library(dplyr)
library(ggplot2)
set.seed(1234)
data.frame(
  x = rnorm(400, c(1, 4)),g = c("a", "b")) %>%
  ggplot(aes(x, fill = g, side = g)) +geom_weave(linewidth = 0, scale = 0.5) +
  scale_side_mirrored()
```
<span id="page-131-0"></span>scale\_thickness *Slab thickness scale (ggplot2 scale)*

## <span id="page-131-1"></span>Description

This **ggplot2** scale linearly scales all thickness values of geoms that support the thickness aesthetic (such as [geom\\_slabinterval\(\)](#page-77-0)). It can be used to align the thickness scales across multiple geoms (by default, thickness is normalized on a per-geom level instead of as a global scale). For a comprehensive discussion and examples of slab scaling and normalization, see the [thickness](https://mjskay.github.io/ggdist/articles/thickness.html) [scale article.](https://mjskay.github.io/ggdist/articles/thickness.html)

scale\_thickness 133

# Usage

```
scale_thickness_shared(
  name = waire(),breaks = waiver(),
  labels = wavier(),limits = function(l) c(min(0, l[[1]]), l[[2]]),
  renormalize = FALSE,
  oob = scales::oob_keep,
  guide = "none",...
\mathcal{L}
```

```
scale_thickness_identity(..., guide = "none")
```

```
thickness(x = double(), lower = NA\_real_, upper = NA\_real_)
```
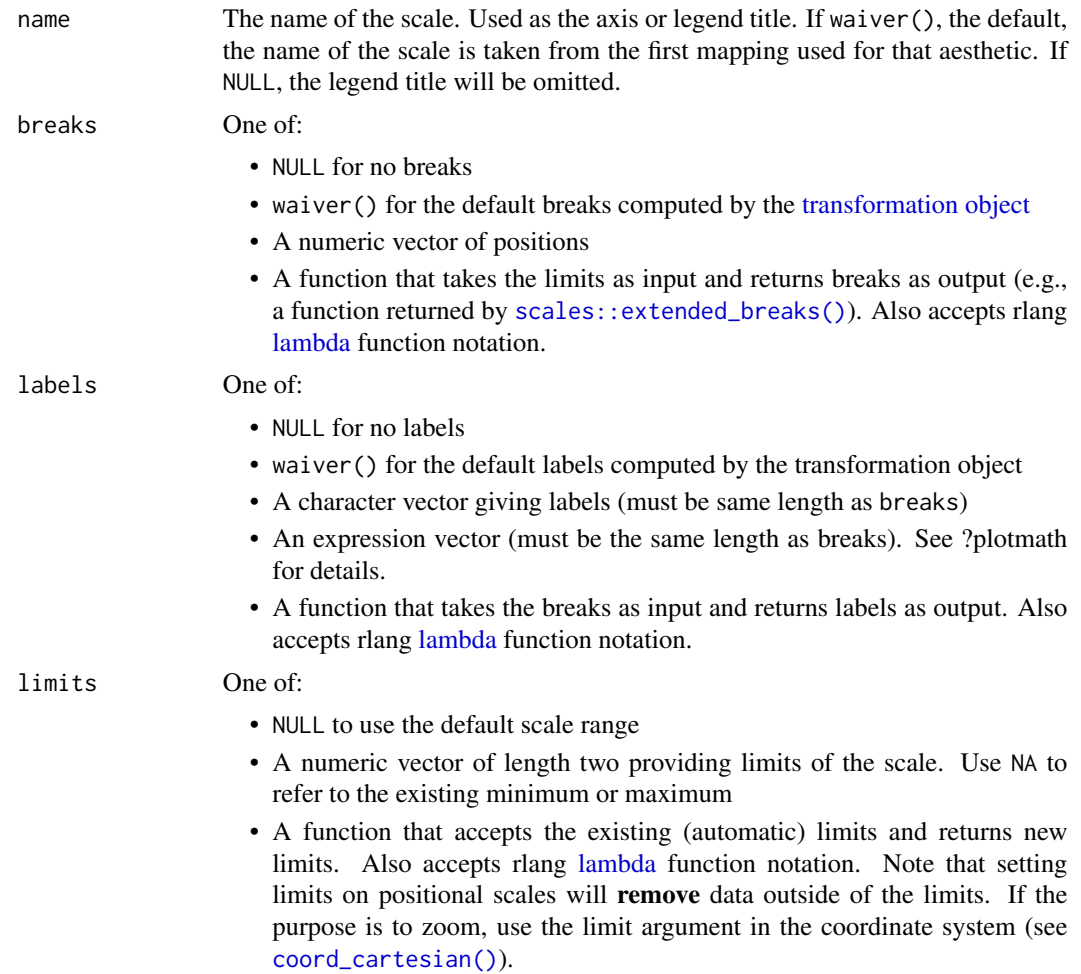

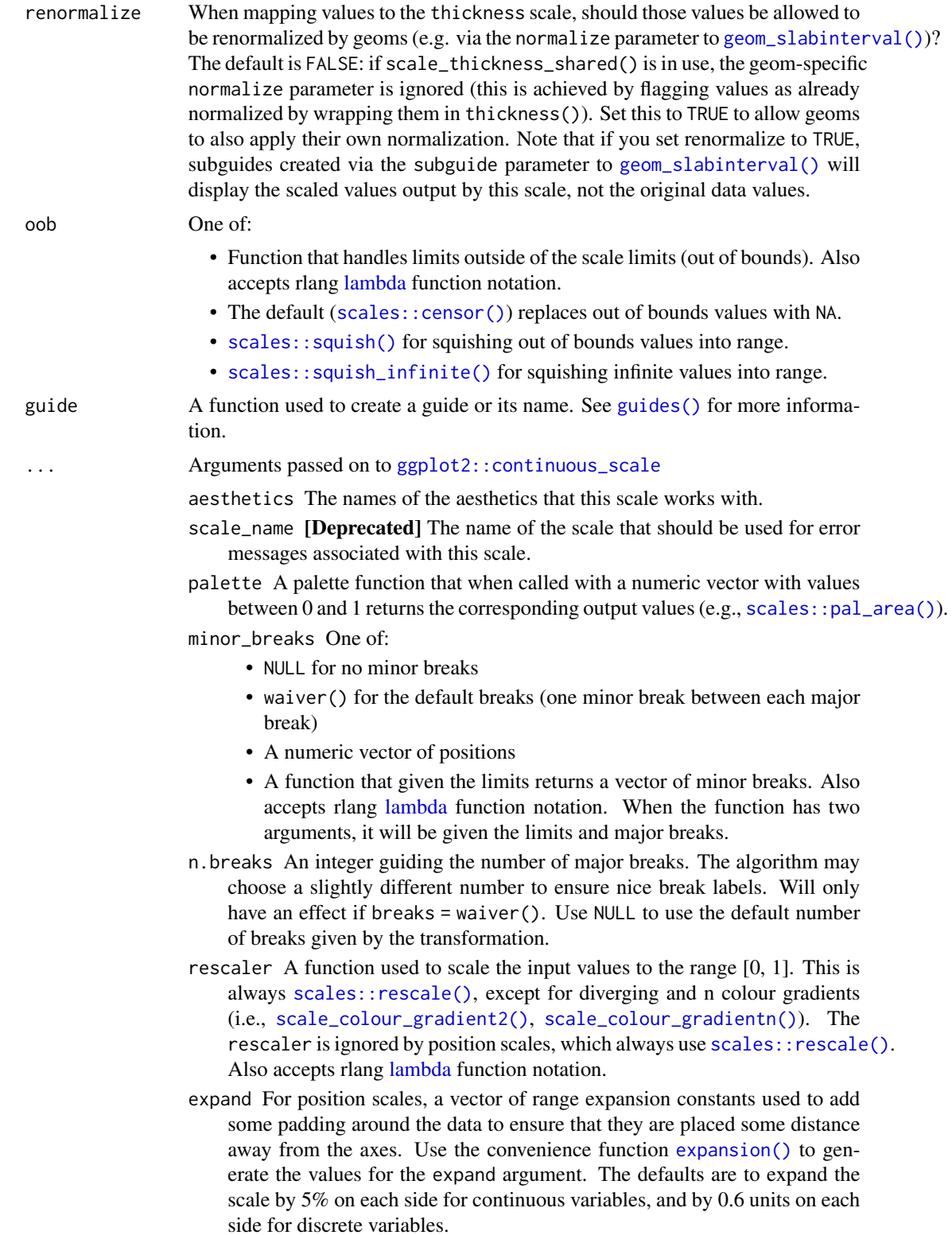

na.value Missing values will be replaced with this value.

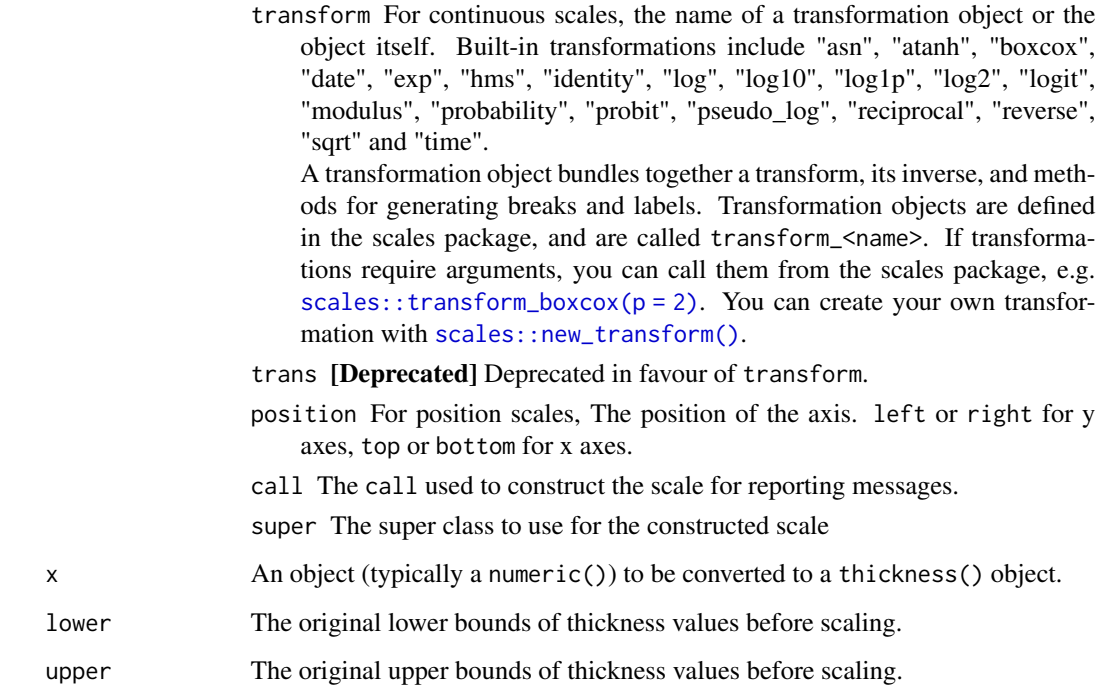

#### Details

By default, normalization/scaling of slab thicknesses is controlled by geometries, not by a ggplot2 scale function. This allows various functionality not otherwise possible, such as (1) allowing different geometries to have different thickness scales and (2) allowing the user to control at what level of aggregation (panels, groups, the entire plot, etc) thickness scaling is done via the normalize parameter to [geom\\_slabinterval\(\)](#page-77-0).

However, this default approach has one drawback: two different geoms will always have their own scaling of thickness. [scale\\_thickness\\_shared\(\)](#page-131-1) offers an alternative approach: when added to a chart, all geoms will use the same thickness scale, and geom-level normalization (via their normalize parameters) is ignored. This is achieved by "marking" thickness values as already normalized by wrapping them in the [thickness\(\)](#page-131-1) data type (this can be disabled by setting renormalize = TRUE).

[thickness\(\)](#page-131-1) is used by [scale\\_thickness\\_shared\(\)](#page-131-1) to create numeric()-like objects marked as being in units of slab "thickness". Unlike regular numeric()s, thickness() values mapped onto the thickness aesthetic are not rescaled by [scale\\_thickness\\_shared\(\)](#page-131-1) or [geom\\_slabinterval\(\)](#page-77-0). In most cases thickness() is not useful directly; though it can be used to mark values that should not be rescaled—see the definitions of [stat\\_ccdfinterval\(\)](#page-141-0) and [stat\\_gradientinterval\(\)](#page-190-0) for some usages.

Note: while a slightly more typical name for scale\_thickness\_shared() might be scale\_thickness\_continuous(), the latter name would cause this scale to be applied to all thickness aesthetics by default according to the rules ggplot2 uses to find default scales. Thus, to retain the usual behavior of [stat\\_slabinterval\(\)](#page-260-0) (per-geom normalization of thickness), this scale is called scale\_thickness\_shared().

## Value

A [ggplot2::Scale](#page-0-0) representing a scale for the thickness aesthetic for ggdist geoms. Can be added to a [ggplot\(\)](#page-0-0) object.

#### Author(s)

Matthew Kay

## See Also

The thickness aesthetic of [geom\\_slabinterval\(\)](#page-77-0).

Other ggdist scales: [scale\\_colour\\_ramp](#page-127-0), [scale\\_side\\_mirrored\(](#page-129-0)), [sub-geometry-scales](#page-281-0)

#### Examples

```
library(distributional)
library(ggplot2)
library(dplyr)
prior_post = data.frame(
  prior = dist\_normal(0, 1),posterior = dist_normal(0.1, 0.5)
\lambda# By default, separate geoms have their own thickness scales, which means
# distributions plotted using two separate geoms will not have their slab
# functions drawn on the same scale (thus here, the two distributions have
# different areas under their density curves):
prior_post %>%
  ggplot() +
  stat_halfeye(aes(xdist = posterior)) +
  stat_slab(aes(xdist = prior), fill = NA, color = "red")
# For this kind of prior/posterior chart, it makes more sense to have the
# densities on the same scale; thus, the areas under both would be the same.
# We can do that using scale_thickness_shared():
prior_post %>%
  ggplot() +
  stat_halfeye(aes(xdist = posterior)) +
  stat_slab(aes(xdist = prior), fill = NA, color = "#e41a1c") +
  scale_thickness_shared()
```
<span id="page-135-0"></span>

<span id="page-135-1"></span>smooth\_density *Smooth dot positions in a dotplot using a kernel density estimator ("density dotplots")*

## smooth\_density 137

## Description

Smooths x values using a density estimator, returning new x of the same length. Can be used with a dotplot (e.g. [geom\\_dots\(](#page-41-0)smooth = ...)) to create "density dotplots". Supports [automatic partial function application.](#page-6-0)

## Usage

```
smooth_bounded(
 x,
 density = "bounded",
 bounds = c(NA, NA),
 bounder = "code",trim = FALSE,...
\mathcal{L}
```
smooth\_unbounded(x, density = "unbounded", trim = FALSE, ...)

## Arguments

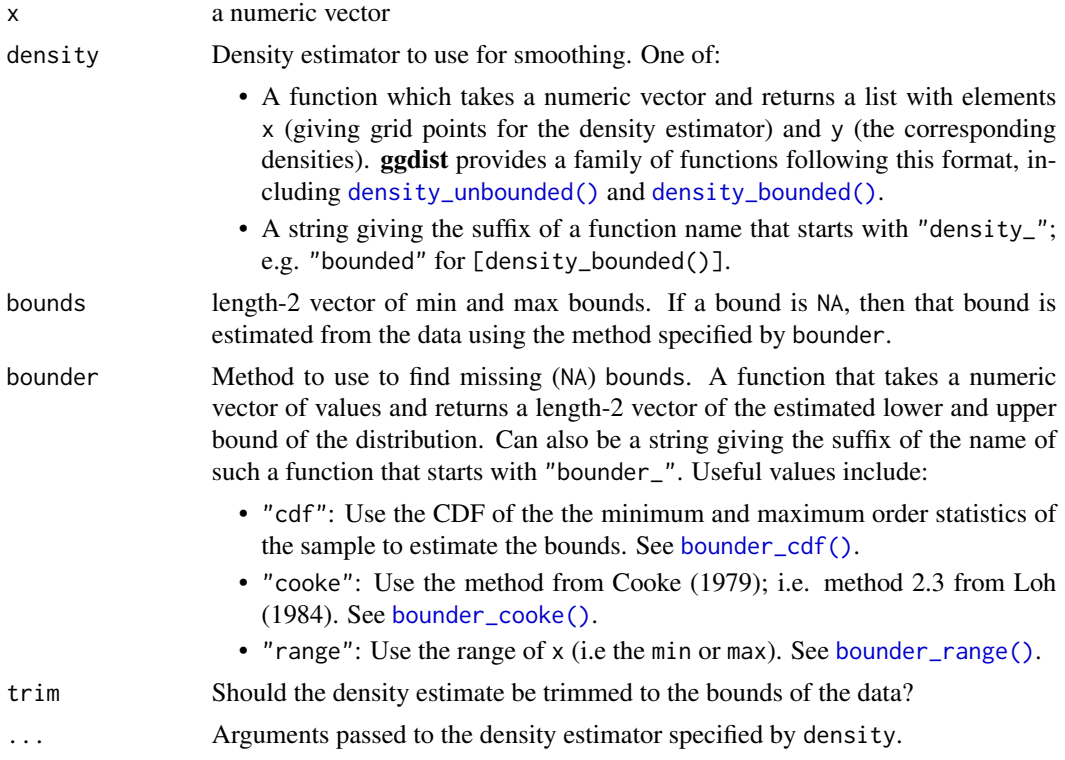

#### Details

Applies a kernel density estimator (KDE) to x, then uses weighted quantiles of the KDE to generate a new set of x values with smoothed values. Plotted using a dotplot (e.g. geom\_dots(smooth = "bounded") or geom\_dots(smooth = smooth\_bounded( $\dots$ )), these values create a variation on a "density dotplot" (Zvinca 2018).

Such plots are recommended only in very large sample sizes where precise positions of individual values are not particularly meaningful. In small samples, normal dotplots should generally be used.

Two variants are supplied by default:

- smooth\_bounded(), which uses [density\\_bounded\(\)](#page-23-0). Passes the bounds arguments to the estimator.
- smooth\_unbounded(), which uses [density\\_unbounded\(\)](#page-29-0).

It is generally recommended to pick the smooth based on the known bounds of your data, e.g. by using smooth\_bounded() with the bounds parameter if there are finite bounds, or smooth\_unbounded() if both bounds are infinite.

#### Value

A numeric vector of length $(x)$ , where each entry is a smoothed version of the corresponding entry in x.

If x is missing, returns a partial application of itself. See [automatic-partial-functions.](#page-6-0)

## References

Zvinca, Daniel. "In the pursuit of diversity in data visualization. Jittering data to access details." <https://www.linkedin.com/pulse/pursuit-diversity-data-visualization-jittering-access-daniel-zvinca/>.

#### See Also

Other dotplot smooths: [smooth\\_discrete\(](#page-138-0)), [smooth\\_none\(](#page-140-0))

```
library(ggplot2)
set.seed(1234)
x = rnorm(1000)# basic dotplot is noisy
ggplot(data, frame(x), aes(x)) +geom_dots()
# density dotplot is smoother, but does move points (most noticeable
# in areas of low density)
ggplot(data.frame(x), aes(x)) +geom_dots(smooth = "unbounded")
# you can adjust the kernel and bandwidth...
ggplot(dataframe(x), aes(x)) +geom\_dots(smooth = smooth_unbounded(kernel = "triangular", adjust = 0.5))
```
smooth\_discrete 139

```
# for bounded data, you should use the bounded smoother
x_beta = rbeta(1000, 0.5, 0.5)
ggplot(data.frame(x_beta), aes(x_beta)) +
 geom\_dots(smooth = smooth_bounded(bounds = c(\emptyset, 1)))
```
<span id="page-138-0"></span>smooth\_discrete *Smooth dot positions in a dotplot of discrete values ("bar dotplots")*

## <span id="page-138-1"></span>Description

Note: Better-looking bar dotplots are typically easier to achieve using layout = "bar" with the [geom\\_dotsinterval\(\)](#page-49-0) family instead of smooth = "bar" or smooth = "discrete".

Smooths  $x$  values where  $x$  is presumed to be discrete, returning a new  $x$  of the same length. Both smooth\_discrete() and smooth\_bar() use the [resolution\(\)](#page-0-0) of the data to apply smoothing around unique values in the dataset; smooth\_discrete() uses a kernel density estimator and smooth\_bar() places values in an evenly-spaced grid. Can be used with a dotplot (e.g. [geom\\_dots\(](#page-41-0)smooth  $= \ldots$ )) to create "bar dotplots".

Supports [automatic partial function application.](#page-6-0)

#### Usage

```
smooth_discrete(
 x,
 kernel = c("rectangular", "gaussian", "epanechnikov", "triangular", "biweight",
    "cosine", "optcosine"),
 width = 0.7,
  ...
)
```
smooth\_bar(x, width =  $0.7, ...$ )

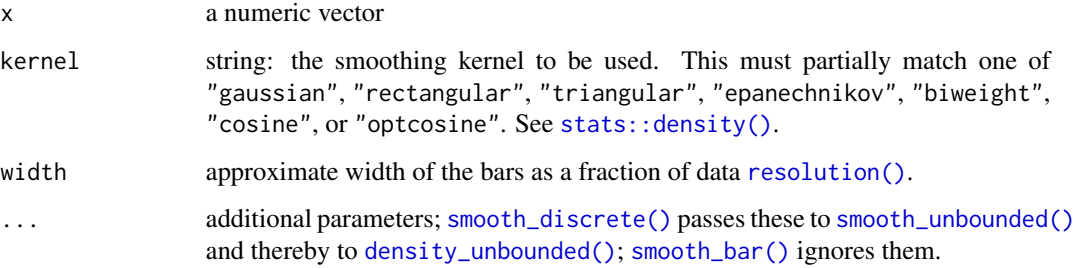

#### Details

smooth\_discrete() applies a kernel density estimator (default: rectangular) to x. It automatically sets the bandwidth to be such that the kernel's width (for each kernel type) is approximately width times the [resolution\(\)](#page-0-0) of the data. This means it essentially creates smoothed bins around each unique value. It calls down to [smooth\\_unbounded\(\)](#page-135-0).

smooth\_bar() generates an evenly-spaced grid of values spanning +/- width/2 around each unique value in x.

#### Value

A numeric vector of  $length(x)$ , where each entry is a smoothed version of the corresponding entry in x.

If x is missing, returns a partial application of itself. See [automatic-partial-functions.](#page-6-0)

#### See Also

Other dotplot smooths: [smooth\\_density](#page-135-1), [smooth\\_none\(](#page-140-0))

```
library(ggplot2)
set.seed(1234)
x = \text{rpois}(1000, 2)# automatic binwidth in basic dotplot on large counts in discrete
# distributions is very small
ggplot(data-frame(x), aes(x)) +geom_dots()
# NOTE: It is now recommended to use layout = "bar" instead of
# smooth = "discrete" or smooth = "bar"; the latter are retained because
# they can sometimes be useful in combination with other layouts for
# more specialized (but finicky) applications.
ggplot(data.frame(x), aes(x)) +
  geom_dots(layout = "bar")
# smooth_discrete() constructs wider bins of dots
ggplot(data, frame(x), aes(x)) +geom_dots(smooth = "discrete")
# smooth_bar() is an alternative approach to rectangular layouts
ggplot(data, frame(x), aes(x)) +geom_dots(smooth = "bar")
# adjust the shape by changing the kernel or the width. epanechnikov
# works well with side = "both"
ggplot(dataframe(x), aes(x)) +geom_dots(smooth = smooth_discrete(kernel = "epanechnikov", width = 0.8), side = "both")
```
# <span id="page-140-0"></span>smooth\_none *Apply no smooth to a dotplot*

# Description

Default smooth for dotplots: no smooth. Simply returns the input values. Supports [automatic partial function application.](#page-6-0)

## Usage

smooth\_none(x, ...)

## Arguments

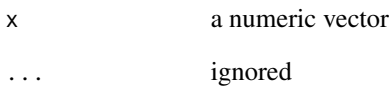

# Details

This is the default value for the smooth argument of geom\_dotsinterval().

#### Value

# x

If x is missing, returns a partial application of itself. See [automatic-partial-functions.](#page-6-0)

## See Also

Other dotplot smooths: [smooth\\_density](#page-135-1), [smooth\\_discrete\(](#page-138-0))

#### <span id="page-141-0"></span>Description

Shortcut version of [stat\\_slabinterval\(\)](#page-260-0) with [geom\\_slabinterval\(\)](#page-77-0) for creating CCDF bar plots.

# Roughly equivalent to:

```
stat_slabinterval(
 aes(
    thickness = after_stat(thickness(1 - cdf, 0, 1)),
    justification = after\_stat(0.5),
   side = after_stat("topleft")
  ),
 normalize = "none",
 expand = TRUE)
```
#### Usage

```
stat_ccdfinterval(
 mapping = NULL,
 data = NULL,geom = "slabinterval",
 position = "identity",
  ...,
 normalize = "none",
 expand = TRUE,plimits = c(NA, NA),
 density = "bounded",
 adjust = waire(),
  trim = TRUE,breaks = waiver(),
 align = "none",outline_bars = FALSE,
 point_interval = "median_qi",
 slab_type = NULL,
 limits = NULL,
 n = 501,. width = c(0.66, 0.95).
 orientation = NA,
 na.rm = FALSE,show.legend = c(size = FALSE),
  inherit.aes = TRUE
)
```
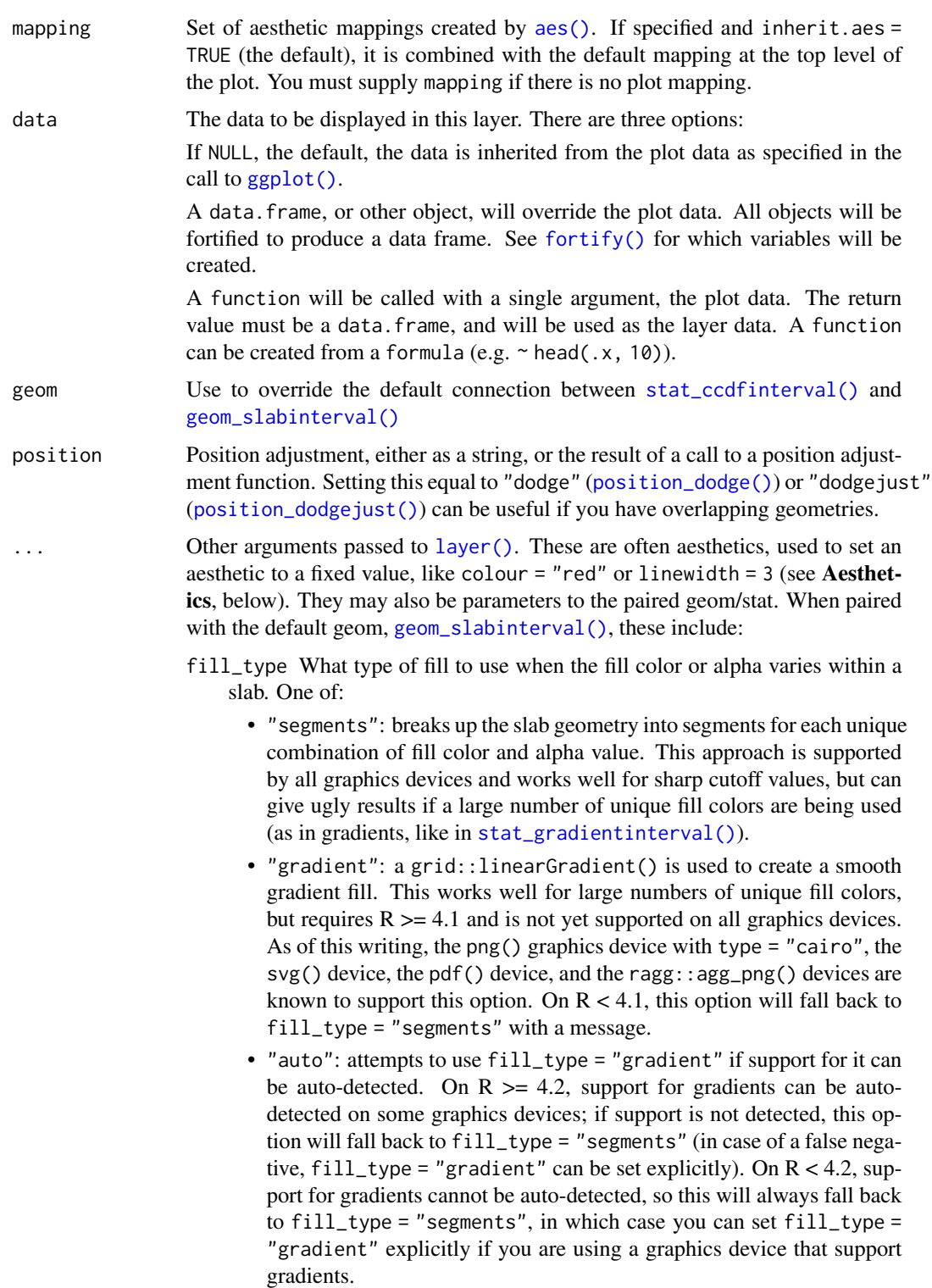

- interval\_size\_domain A length-2 numeric vector giving the minimum and maximum of the values of the size and linewidth aesthetics that will be translated into actual sizes for intervals drawn according to interval\_size\_range (see the documentation for that argument.)
- interval\_size\_range A length-2 numeric vector. This geom scales the raw size aesthetic values when drawing interval and point sizes, as they tend to be too thick when using the default settings of [scale\\_size\\_continuous\(\)](#page-0-0), which give sizes with a range of  $c(1, 6)$ . The interval\_size\_domain value indicates the input domain of raw size values (typically this should be equal to the value of the range argument of the [scale\\_size\\_continuous\(\)](#page-0-0) function), and interval\_size\_range indicates the desired output range of the size values (the min and max of the actual sizes used to draw intervals). Most of the time it is not recommended to change the value of this argument, as it may result in strange scaling of legends; this argument is a holdover from earlier versions that did not have size aesthetics targeting the point and interval separately. If you want to adjust the size of the interval or points separately, you can also use the linewidth or point\_size aesthetics; see [sub-geometry-scales.](#page-281-0)
- fatten\_point A multiplicative factor used to adjust the size of the point relative to the size of the thickest interval line. If you wish to specify point sizes directly, you can also use the point\_size aesthetic and [scale\\_point\\_size\\_continuous\(\)](#page-281-1) or [scale\\_point\\_size\\_discrete\(\)](#page-281-1); sizes specified with that aesthetic will not be adjusted using fatten\_point.
- arrow [grid::arrow\(\)](#page-0-0) giving the arrow heads to use on the interval, or NULL for no arrows.
- subguide Sub-guide used to annotate the thickness scale. One of:
	- A function that takes a scale argument giving a [ggplot2::Scale](#page-0-0) object and an orientation argument giving the orientation of the geometry and then returns a [grid::grob](#page-0-0) that will draw the axis annotation, such as [subguide\\_axis\(\)](#page-286-0) (to draw a traditional axis) or [subguide\\_none\(\)](#page-288-0) (to draw no annotation). See [subguide\\_axis\(\)](#page-286-0) for a list of possibilities and examples.
	- A string giving the name of such a function when prefixed with "subguide"; e.g. "axis" or "none".
- normalize How to normalize heights of functions input to the thickness aesthetic. One of:
	- "all": normalize so that the maximum height across all data is 1.
	- "panels": normalize within panels so that the maximum height in each panel is 1.
	- "xy": normalize within the x/y axis opposite the orientation of this geom so that the maximum height at each value of the opposite axis is 1.
	- "groups": normalize within values of the opposite axis and within each group so that the maximum height in each group is 1.
	- "none": values are taken as is with no normalization (this should probably only be used with functions whose values are in [0,1], such as CDFs).

For a comprehensive discussion and examples of slab scaling and normalization, see the thickness [scale article.](https://mjskay.github.io/ggdist/articles/thickness.html)
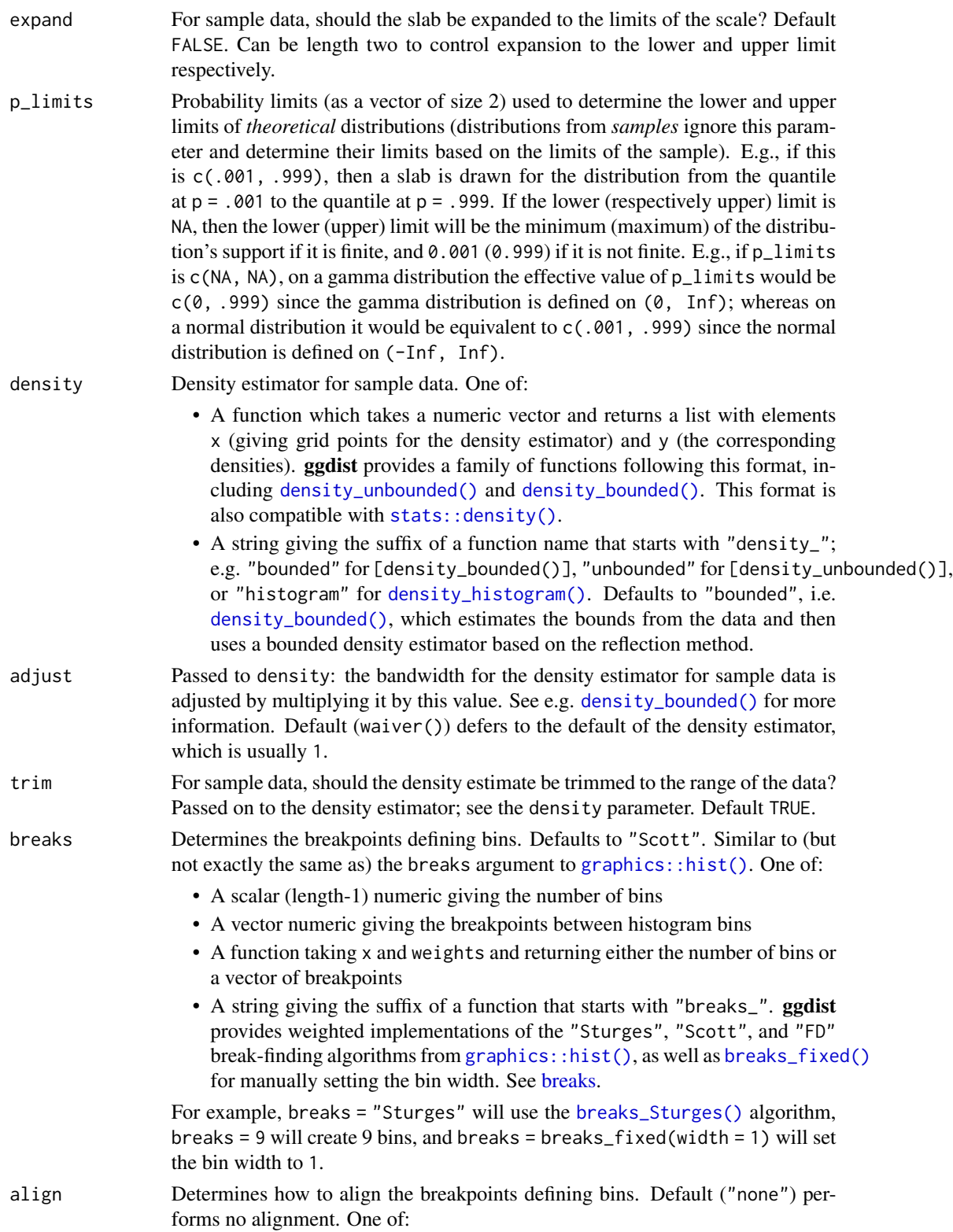

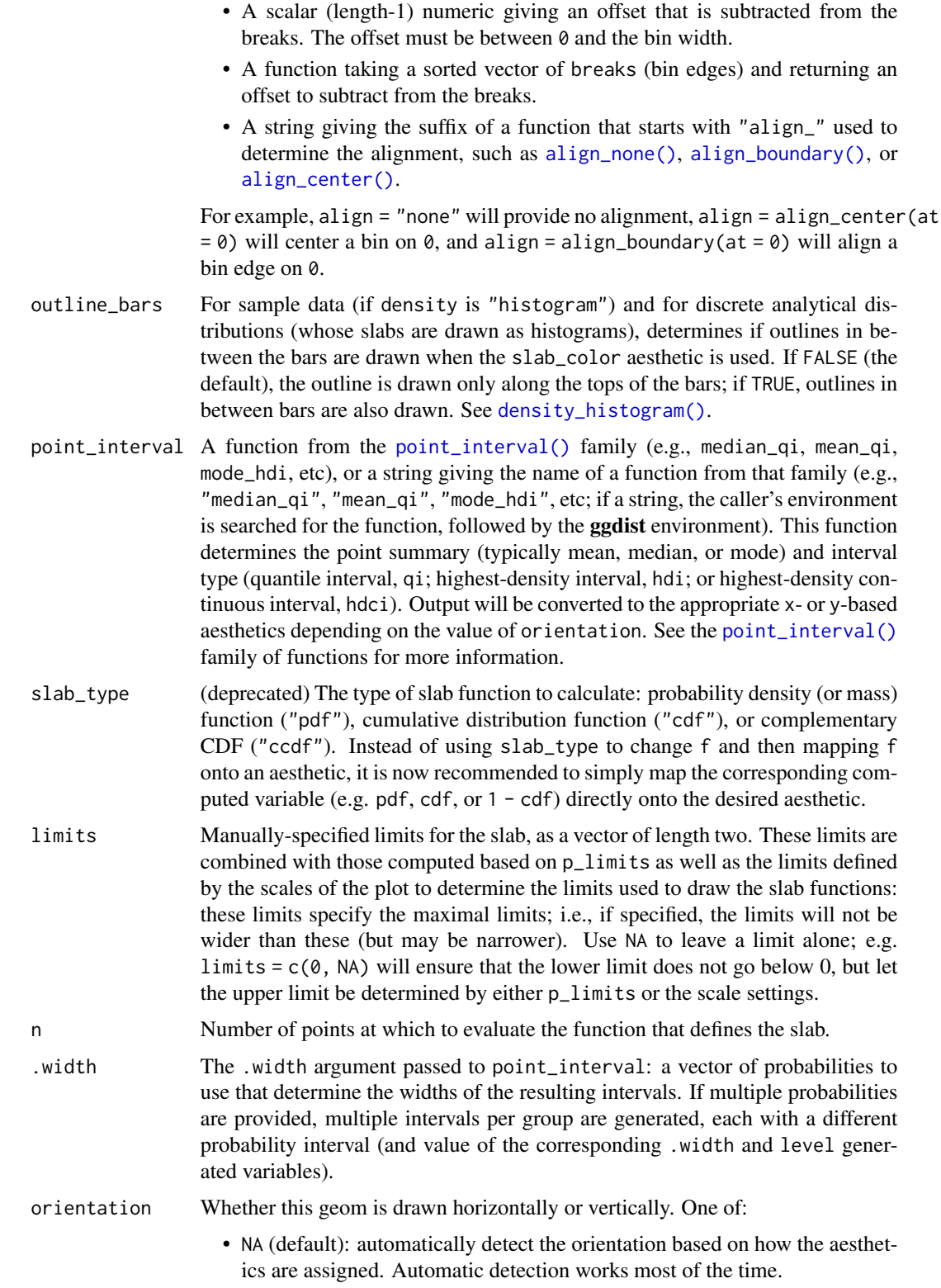

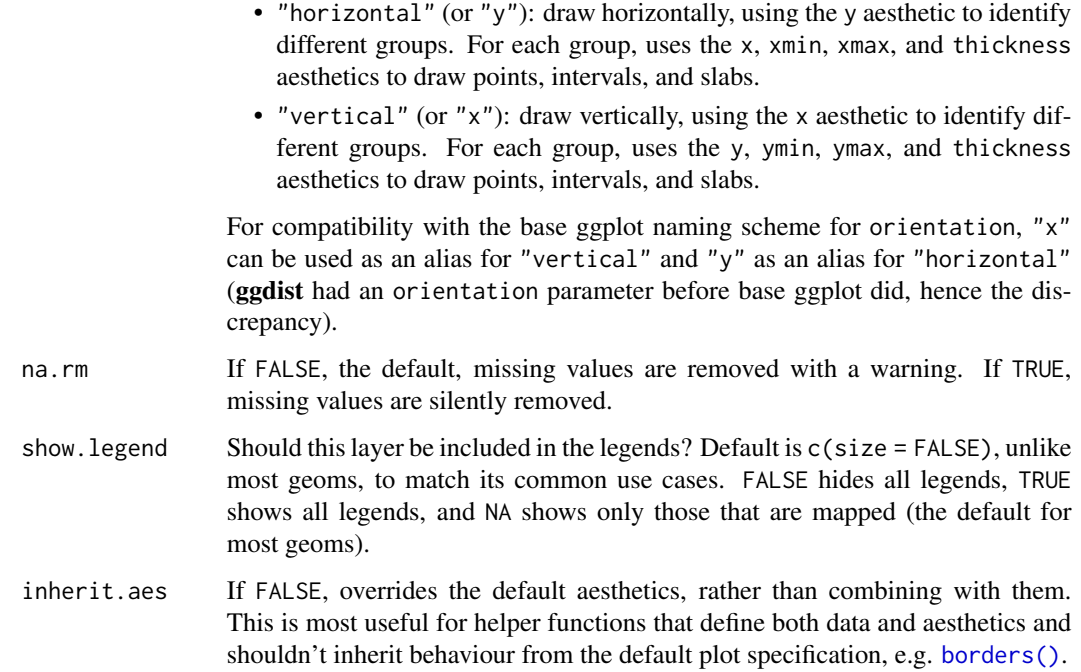

#### Details

To visualize sample data, such as a data distribution, samples from a bootstrap distribution, or a Bayesian posterior, you can supply samples to the x or y aesthetic.

To visualize analytical distributions, you can use the xdist or ydist aesthetic. For historical reasons, you can also use dist to specify the distribution, though this is not recommended as it does not work as well with orientation detection. These aesthetics can be used as follows:

- xdist, ydist, and dist can be any distribution object from the [distributional](https://pkg.mitchelloharawild.com/distributional/) package ([dist\\_normal\(\)](#page-0-0),  $dist_{\text{beta}}($ , etc) or can be a posterior:: $rvar()$  object. Since these functions are vectorized, other columns can be passed directly to them in an [aes\(\)](#page-0-0) specification; e.g. aes(dist = dist\_normal(mu, sigma)) will work if mu and sigma are columns in the input data frame.
- dist can be a character vector giving the distribution name. Then the arg1, ... arg9 aesthetics (or args as a list column) specify distribution arguments. Distribution names should correspond to R functions that have "p", "q", and "d" functions; e.g. "norm" is a valid distribution name because R defines the [pnorm\(\)](#page-0-0), [qnorm\(\)](#page-0-0), and [dnorm\(\)](#page-0-0) functions for Normal distributions.

See the [parse\\_dist\(\)](#page-112-0) function for a useful way to generate dist and args values from human-readable distribution specs (like "normal $(0,1)$ "). Such specs are also produced by other packages (like the brms::get\_prior function in brms); thus, [parse\\_dist\(\)](#page-112-0) combined with the stats described here can help you visualize the output of those functions.

### Value

A [ggplot2::Stat](#page-0-0) representing a CCDF bar geometry which can be added to a [ggplot\(\)](#page-0-0) object.

# Computed Variables

The following variables are computed by this stat and made available for use in aesthetic specifications ([aes\(\)](#page-0-0)) using the [after\\_stat\(\)](#page-0-0) function or the after\_stat argument of [stage\(\)](#page-0-0):

- x or y: For slabs, the input values to the slab function. For intervals, the point summary from the interval function. Whether it is x or y depends on orientation
- xmin or ymin: For intervals, the lower end of the interval from the interval function.
- xmax or ymax: For intervals, the upper end of the interval from the interval function.
- .width: For intervals, the interval width as a numeric value in  $[0, 1]$ . For slabs, the width of the smallest interval containing that value of the slab.
- level: For intervals, the interval width as an ordered factor. For slabs, the level of the smallest interval containing that value of the slab.
- pdf: For slabs, the probability density function (PDF). If options ("ggdist.experimental.slab\_data\_in\_interval is TRUE: For intervals, the PDF at the point summary; intervals also have pdf\_min and pdf\_max for the PDF at the lower and upper ends of the interval.
- cdf: For slabs, the cumulative distribution function. If options ("ggdist.experimental.slab\_data\_in\_intervals' is TRUE: For intervals, the CDF at the point summary; intervals also have cdf\_min and cdf\_max for the CDF at the lower and upper ends of the interval.
- n: For slabs, the number of data points summarized into that slab. If the slab was created from an analytical distribution via the xdist, ydist, or dist aesthetic, n will be Inf.
- f: (deprecated) For slabs, the output values from the slab function (such as the PDF, CDF, or CCDF), determined by slab\_type. Instead of using slab\_type to change f and then mapping f onto an aesthetic, it is now recommended to simply map the corresponding computed variable (e.g. pdf, cdf, or  $1 - \text{cdf}$ ) directly onto the desired aesthetic.

# Aesthetics

The slab+interval stats and geoms have a wide variety of aesthetics that control the appearance of their three sub-geometries: the slab, the point, and the interval.

These stats support the following aesthetics:

- x: x position of the geometry (when orientation = "vertical"); or sample data to be summarized (when orientation = "horizontal" with sample data).
- y: y position of the geometry (when orientation = "horizontal"); or sample data to be summarized (when orientation = "vertical" with sample data).
- weight: When using samples (i.e. the x and y aesthetics, not xdist or ydist), optional weights to be applied to each draw.
- xdist: When using analytical distributions, distribution to map on the x axis: a distributional object (e.g. [dist\\_normal\(\)](#page-0-0)) or a [posterior::rvar\(\)](#page-0-0) object.
- ydist: When using analytical distributions, distribution to map on the y axis: a distributional object (e.g. [dist\\_normal\(\)](#page-0-0)) or a [posterior::rvar\(\)](#page-0-0) object.
- dist: When using analytical distributions, a name of a distribution (e.g. "norm"), a distributional object (e.g. [dist\\_normal\(\)](#page-0-0)), or a [posterior::rvar\(\)](#page-0-0) object. See Details.
- args: Distribution arguments (args or arg1, ... arg9). See Details.

# stat\_ccdfinterval 149

In addition, in their default configuration (paired with [geom\\_slabinterval\(\)](#page-77-0)) the following aesthetics are supported by the underlying geom:

# Slab-specific aesthetics

- thickness: The thickness of the slab at each x value (if orientation = "horizontal") or y value (if orientation = "vertical") of the slab.
- side: Which side to place the slab on. "topright", "top", and "right" are synonyms which cause the slab to be drawn on the top or the right depending on if orientation is "horizontal" or "vertical". "bottomleft", "bottom", and "left" are synonyms which cause the slab to be drawn on the bottom or the left depending on if orientation is "horizontal" or "vertical". "topleft" causes the slab to be drawn on the top or the left, and "bottomright" causes the slab to be drawn on the bottom or the right. "both" draws the slab mirrored on both sides (as in a violin plot).
- scale: What proportion of the region allocated to this geom to use to draw the slab. If scale  $= 1$ , slabs that use the maximum range will just touch each other. Default is 0.9 to leave some space between adjacent slabs. For a comprehensive discussion and examples of slab scaling and normalization, see the thickness [scale article.](https://mjskay.github.io/ggdist/articles/thickness.html)
- justification: Justification of the interval relative to the slab, where  $\emptyset$  indicates bottom/left justification and 1 indicates top/right justification (depending on orientation). If justification is NULL (the default), then it is set automatically based on the value of side: when side is "top"/"right" justification is set to 0, when side is "bottom"/"left" justification is set to 1, and when side is "both" justification is set to 0.5.
- datatype: When using composite geoms directly without a stat (e.g. [geom\\_slabinterval\(\)](#page-77-0)), datatype is used to indicate which part of the geom a row in the data targets: rows with datatype = "slab" target the slab portion of the geometry and rows with datatype = "interval" target the interval portion of the geometry. This is set automatically when using ggdist stats.

# Interval-specific aesthetics

- xmin: Left end of the interval sub-geometry (if orientation = "horizontal").
- xmax: Right end of the interval sub-geometry (if orientation = "horizontal").
- ymin: Lower end of the interval sub-geometry (if orientation = "vertical").
- ymax: Upper end of the interval sub-geometry (if orientation = "vertical").

# Point-specific aesthetics

• shape: Shape type used to draw the point sub-geometry.

# Color aesthetics

- colour: (or color) The color of the interval and point sub-geometries. Use the slab\_color, interval\_color, or point\_color aesthetics (below) to set sub-geometry colors separately.
- fill: The fill color of the slab and point sub-geometries. Use the slab\_fill or point\_fill aesthetics (below) to set sub-geometry colors separately.
- alpha: The opacity of the slab, interval, and point sub-geometries. Use the slab\_alpha, interval\_alpha, or point\_alpha aesthetics (below) to set sub-geometry colors separately.
- colour\_ramp: (or color\_ramp) A secondary scale that modifies the color scale to "ramp" to another color. See [scale\\_colour\\_ramp\(\)](#page-127-0) for examples.
- fill\_ramp: A secondary scale that modifies the fill scale to "ramp" to another color. See [scale\\_fill\\_ramp\(\)](#page-127-1) for examples.

# Line aesthetics

- linewidth: Width of the line used to draw the **interval** (except with [geom\\_slab\(\)](#page-72-0): then it is the width of the **slab**). With composite geometries including an interval and slab, use slab\_linewidth to set the line width of the slab (see below). For interval, raw linewidth values are transformed according to the interval\_size\_domain and interval\_size\_range parameters of the geom (see above).
- size: Determines the size of the **point**. If linewidth is not provided, size will also determines the width of the line used to draw the **interval** (this allows line width and point size to be modified together by setting only size and not linewidth). Raw size values are transformed according to the interval\_size\_domain, interval\_size\_range, and fatten\_point parameters of the geom (see above). Use the point\_size aesthetic (below) to set sub-geometry size directly without applying the effects of interval\_size\_domain, interval\_size\_range, and fatten\_point.
- stroke: Width of the outline around the point sub-geometry.
- linetype: Type of line (e.g., "solid", "dashed", etc) used to draw the interval and the outline of the slab (if it is visible). Use the slab\_linetype or interval\_linetype aesthetics (below) to set sub-geometry line types separately.

# Slab-specific color and line override aesthetics

- slab fill: Override for fill: the fill color of the slab.
- slab\_colour: (or slab\_color) Override for colour/color: the outline color of the slab.
- slab\_alpha: Override for alpha: the opacity of the slab.
- slab\_linewidth: Override for linwidth: the width of the outline of the slab.
- slab\_linetype: Override for linetype: the line type of the outline of the slab.

# Interval-specific color and line override aesthetics

- interval\_colour: (or interval\_color) Override for colour/color: the color of the interval.
- interval\_alpha: Override for alpha: the opacity of the interval.
- interval\_linetype: Override for linetype: the line type of the interval.

# Point-specific color and line override aesthetics

- point\_fill: Override for fill: the fill color of the point.
- point\_colour: (or point\_color) Override for colour/color: the outline color of the point.
- point\_alpha: Override for alpha: the opacity of the point.
- point\_size: Override for size: the size of the point.

# Deprecated aesthetics

- slab\_size: Use slab\_linewidth.
- interval\_size: Use interval\_linewidth.

Other aesthetics (these work as in standard geoms)

- width
- height
- group

See examples of some of these aesthetics in action in vignette("slabinterval"). Learn more about the sub-geom override aesthetics (like interval\_color) in the [scales](#page-281-0) documentation. Learn more about basic ggplot aesthetics in vignette("ggplot2-specs").

#### See Also

See [geom\\_slabinterval\(\)](#page-77-0) for the geom underlying this stat. See [stat\\_slabinterval\(\)](#page-260-0) for the stat this shortcut is based on.

Other slabinterval stats: [stat\\_cdfinterval\(](#page-151-0)), [stat\\_eye\(](#page-180-0)), [stat\\_gradientinterval\(](#page-190-0)), [stat\\_halfeye\(](#page-201-0)), [stat\\_histinterval\(](#page-210-0)), [stat\\_interval\(](#page-220-0)), [stat\\_pointinterval\(](#page-240-0)), [stat\\_slab\(](#page-252-0)), [stat\\_spike\(](#page-271-0))

# Examples

```
library(dplyr)
library(ggplot2)
library(distributional)
theme_set(theme_ggdist())
# ON SAMPLE DATA
set.seed(1234)
df = data.frame(
 group = c("a", "b", "c"),value = rnorm(1500, mean = c(5, 7, 9), sd = c(1, 1.5, 1))
)
df %>%
 ggplot(aes(x = value, y = group)) +stat_ccdfinterval() +
 expand_limits(x = 0)
# ON ANALYTICAL DISTRIBUTIONS
dist_d f = data frame(group = c("a", "b", "c"),
 mean = c(5, 7, 8),sd = c(1, 1.5, 1))
# Vectorized distribution types, like distributional::dist_normal()
# and posterior::rvar(), can be used with the 'xdist' / 'ydist' aesthetics
dist_df %>%
 ggplot(aes(y = group, xdist = dist\_normal(mean, sd))) +
```

```
stat_ccdfinterval() +
expand_limits(x = 0)
```
<span id="page-151-0"></span>stat\_cdfinterval *CDF bar plot (shortcut stat)*

# Description

Shortcut version of [stat\\_slabinterval\(\)](#page-260-0) with [geom\\_slabinterval\(\)](#page-77-0) for creating CDF bar plots.

# Roughly equivalent to:

```
stat_slabinterval(
 aes(
    thickness = after_stat(thickness(cdf, 0, 1)),
    justification = after\_stat(0.5),
   side = after_stat("topleft")
  ),
 normalize = "none",
 expand = TRUE\lambda
```
# Usage

```
stat_cdfinterval(
 mapping = NULL,
 data = NULL,geom = "slabinterval",
 position = "identity",
  ...,
 normalize = "none",
 expand = TRUE,plimits = c(NA, NA),
 density = "bounded",
 adjust = waire(),
  trim = TRUE,breaks = waiver(),
 align = "none",outline_bars = FALSE,
 point_interval = "median_qi",
 slab_type = NULL,
 limits = NULL,
 n = 501,. width = c(0.66, 0.95).
 orientation = NA,
 na.rm = FALSE,show.legend = c(size = FALSE),
  inherit.aes = TRUE
)
```
# Arguments

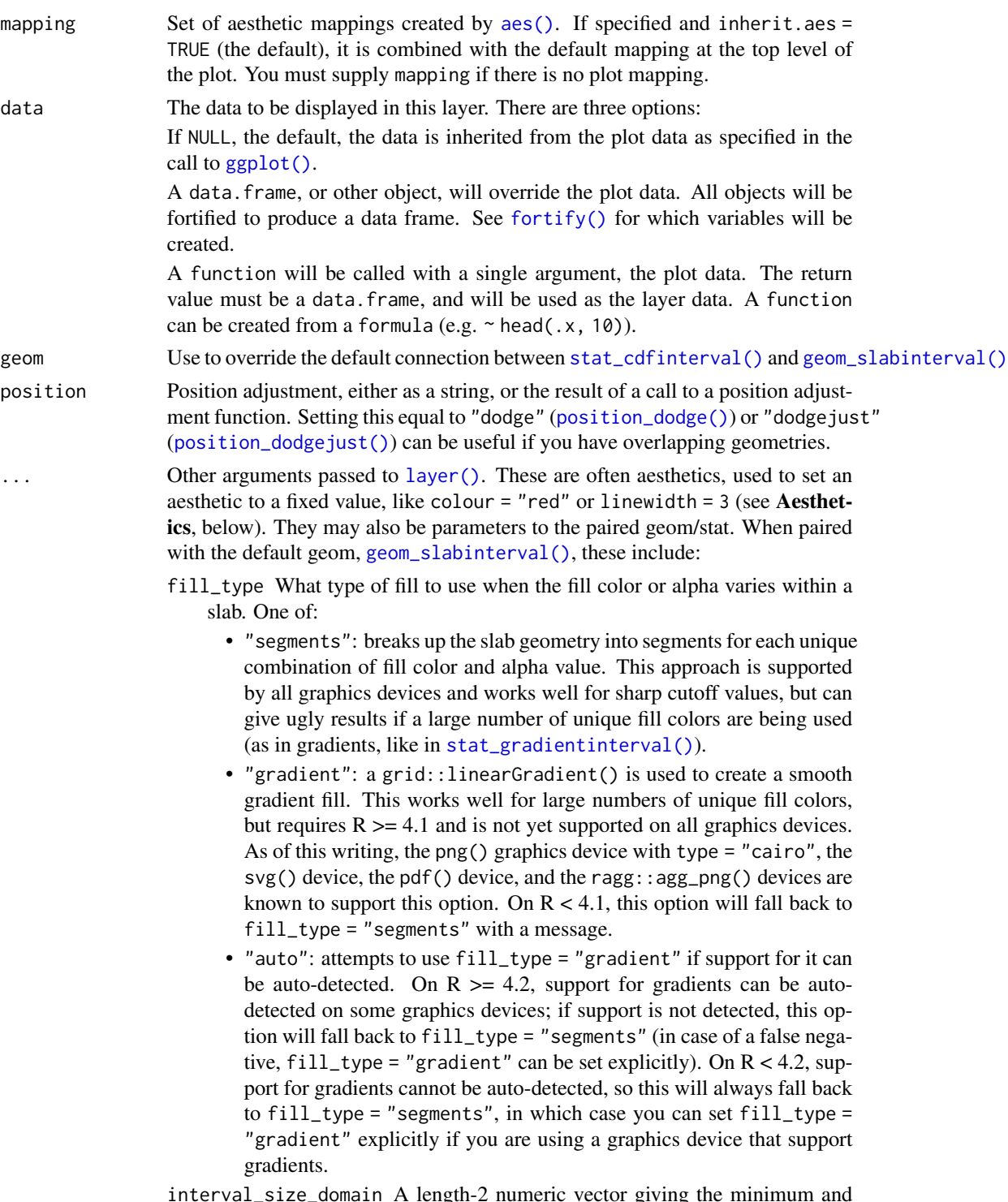

interval\_size\_domain A length-2 numeric vector giving the minimum and maximum of the values of the size and linewidth aesthetics that will be translated into actual sizes for intervals drawn according to interval\_size\_range (see the documentation for that argument.)

- interval\_size\_range A length-2 numeric vector. This geom scales the raw size aesthetic values when drawing interval and point sizes, as they tend to be too thick when using the default settings of [scale\\_size\\_continuous\(\)](#page-0-0), which give sizes with a range of c(1, 6). The interval\_size\_domain value indicates the input domain of raw size values (typically this should be equal to the value of the range argument of the [scale\\_size\\_continuous\(\)](#page-0-0) function), and interval\_size\_range indicates the desired output range of the size values (the min and max of the actual sizes used to draw intervals). Most of the time it is not recommended to change the value of this argument, as it may result in strange scaling of legends; this argument is a holdover from earlier versions that did not have size aesthetics targeting the point and interval separately. If you want to adjust the size of the interval or points separately, you can also use the linewidth or point\_size aesthetics; see [sub-geometry-scales.](#page-281-1)
- fatten\_point A multiplicative factor used to adjust the size of the point relative to the size of the thickest interval line. If you wish to specify point sizes directly, you can also use the point\_size aesthetic and [scale\\_point\\_size\\_continuous\(\)](#page-281-0) or [scale\\_point\\_size\\_discrete\(\)](#page-281-0); sizes specified with that aesthetic will not be adjusted using fatten\_point.
- arrow [grid::arrow\(\)](#page-0-0) giving the arrow heads to use on the interval, or NULL for no arrows.
- subguide Sub-guide used to annotate the thickness scale. One of:
	- A function that takes a scale argument giving a [ggplot2::Scale](#page-0-0) object and an orientation argument giving the orientation of the geometry and then returns a [grid::grob](#page-0-0) that will draw the axis annotation, such as [subguide\\_axis\(\)](#page-286-0) (to draw a traditional axis) or [subguide\\_none\(\)](#page-288-0) (to draw no annotation). See [subguide\\_axis\(\)](#page-286-0) for a list of possibilities and examples.
	- A string giving the name of such a function when prefixed with "subguide"; e.g. "axis" or "none".
- normalize How to normalize heights of functions input to the thickness aesthetic. One of:
	- "all": normalize so that the maximum height across all data is 1.
	- "panels": normalize within panels so that the maximum height in each panel is 1.
	- "xy": normalize within the x/y axis opposite the orientation of this geom so that the maximum height at each value of the opposite axis is 1.
	- "groups": normalize within values of the opposite axis and within each group so that the maximum height in each group is 1.
	- "none": values are taken as is with no normalization (this should probably only be used with functions whose values are in [0,1], such as CDFs).

For a comprehensive discussion and examples of slab scaling and normalization, see the thickness [scale article.](https://mjskay.github.io/ggdist/articles/thickness.html)

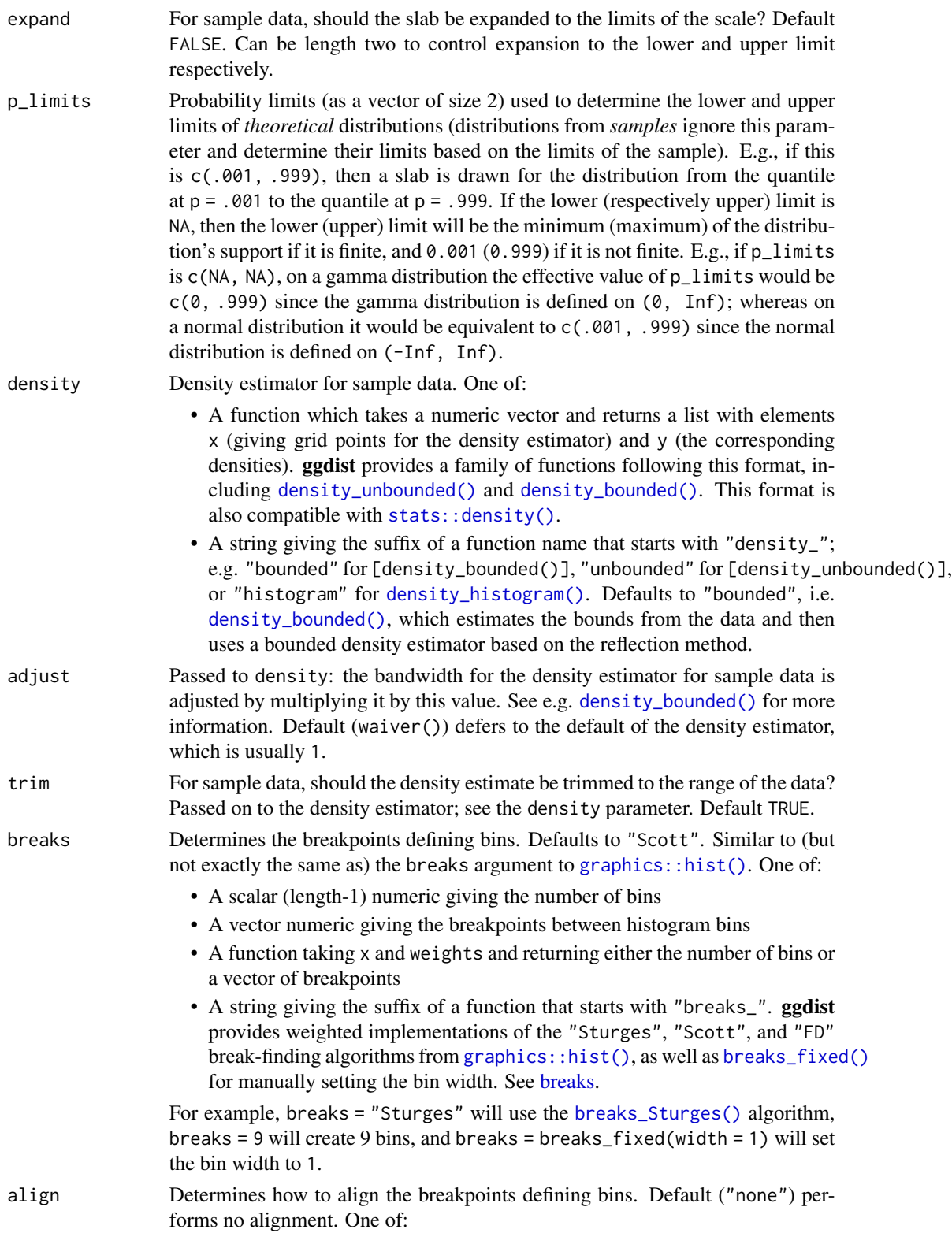

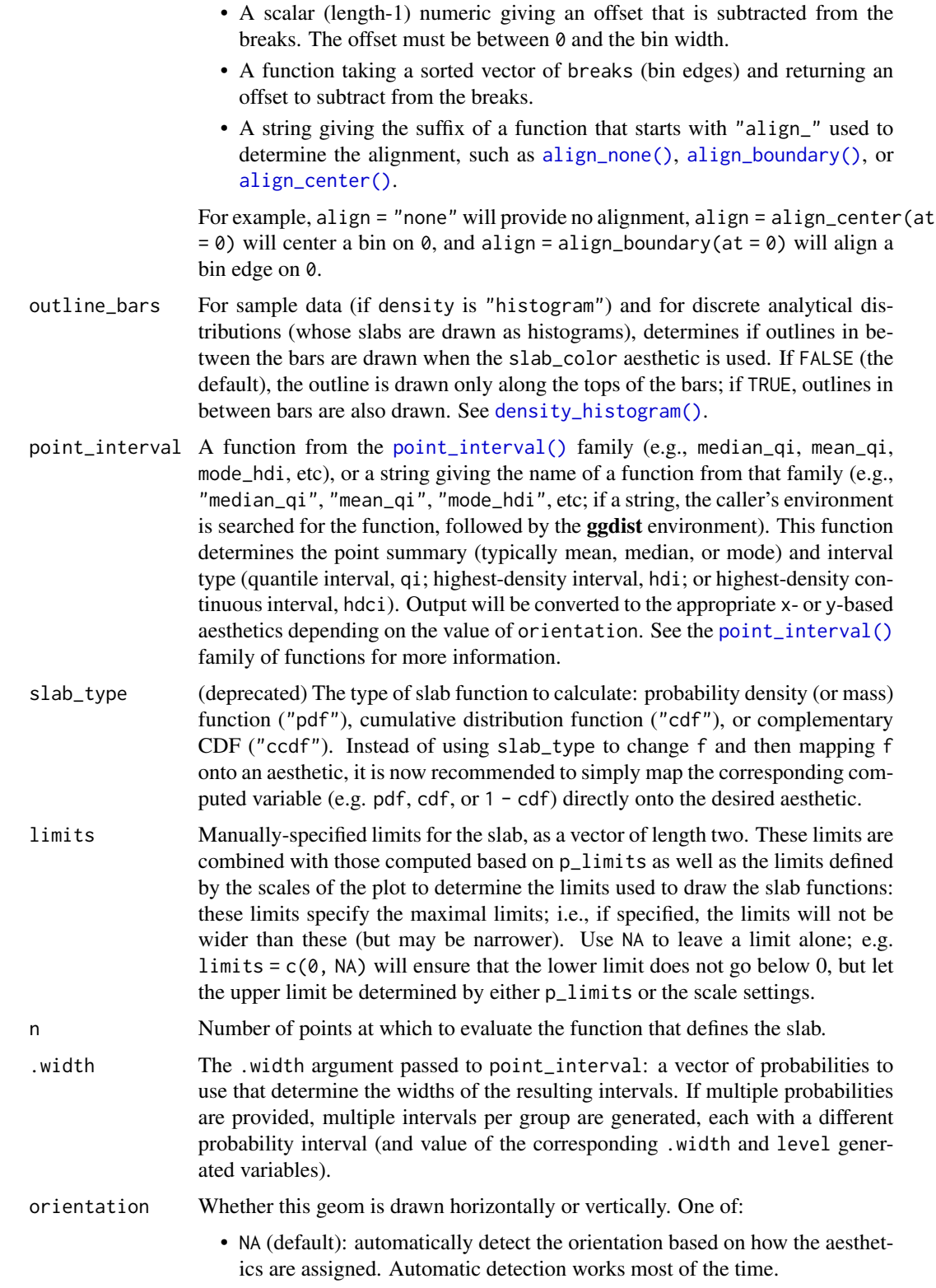

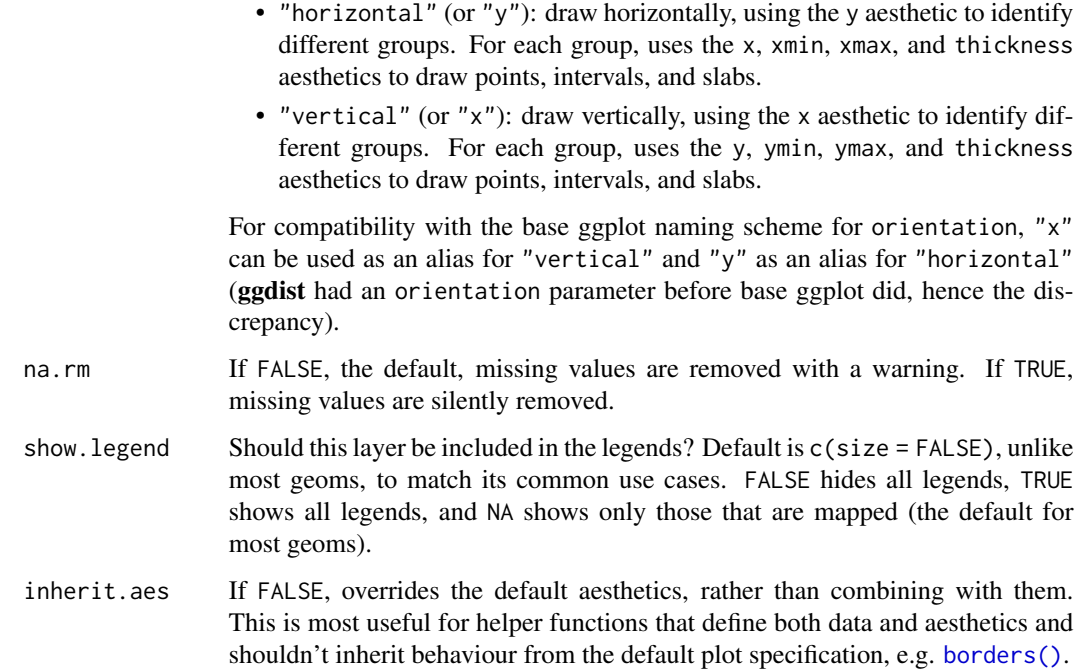

#### Details

To visualize sample data, such as a data distribution, samples from a bootstrap distribution, or a Bayesian posterior, you can supply samples to the x or y aesthetic.

To visualize analytical distributions, you can use the xdist or ydist aesthetic. For historical reasons, you can also use dist to specify the distribution, though this is not recommended as it does not work as well with orientation detection. These aesthetics can be used as follows:

- xdist, ydist, and dist can be any distribution object from the [distributional](https://pkg.mitchelloharawild.com/distributional/) package ([dist\\_normal\(\)](#page-0-0),  $dist_{\text{beta}}($ , etc) or can be a posterior:: $rvar()$  object. Since these functions are vectorized, other columns can be passed directly to them in an [aes\(\)](#page-0-0) specification; e.g. aes(dist = dist\_normal(mu, sigma)) will work if mu and sigma are columns in the input data frame.
- dist can be a character vector giving the distribution name. Then the arg1, ... arg9 aesthetics (or args as a list column) specify distribution arguments. Distribution names should correspond to R functions that have "p", "q", and "d" functions; e.g. "norm" is a valid distribution name because R defines the [pnorm\(\)](#page-0-0), [qnorm\(\)](#page-0-0), and [dnorm\(\)](#page-0-0) functions for Normal distributions.

See the [parse\\_dist\(\)](#page-112-0) function for a useful way to generate dist and args values from human-readable distribution specs (like "normal $(0,1)$ "). Such specs are also produced by other packages (like the brms::get\_prior function in brms); thus, [parse\\_dist\(\)](#page-112-0) combined with the stats described here can help you visualize the output of those functions.

### Value

A [ggplot2::Stat](#page-0-0) representing a CDF bar geometry which can be added to a [ggplot\(\)](#page-0-0) object.

# Computed Variables

The following variables are computed by this stat and made available for use in aesthetic specifications ([aes\(\)](#page-0-0)) using the [after\\_stat\(\)](#page-0-0) function or the after\_stat argument of [stage\(\)](#page-0-0):

- x or y: For slabs, the input values to the slab function. For intervals, the point summary from the interval function. Whether it is x or y depends on orientation
- xmin or ymin: For intervals, the lower end of the interval from the interval function.
- xmax or ymax: For intervals, the upper end of the interval from the interval function.
- .width: For intervals, the interval width as a numeric value in  $[0, 1]$ . For slabs, the width of the smallest interval containing that value of the slab.
- level: For intervals, the interval width as an ordered factor. For slabs, the level of the smallest interval containing that value of the slab.
- pdf: For slabs, the probability density function (PDF). If options ("ggdist.experimental.slab\_data\_in\_interval is TRUE: For intervals, the PDF at the point summary; intervals also have pdf\_min and pdf\_max for the PDF at the lower and upper ends of the interval.
- cdf: For slabs, the cumulative distribution function. If options ("ggdist.experimental.slab\_data\_in\_intervals' is TRUE: For intervals, the CDF at the point summary; intervals also have cdf\_min and cdf\_max for the CDF at the lower and upper ends of the interval.
- n: For slabs, the number of data points summarized into that slab. If the slab was created from an analytical distribution via the xdist, ydist, or dist aesthetic, n will be Inf.
- f: (deprecated) For slabs, the output values from the slab function (such as the PDF, CDF, or CCDF), determined by slab\_type. Instead of using slab\_type to change f and then mapping f onto an aesthetic, it is now recommended to simply map the corresponding computed variable (e.g. pdf, cdf, or  $1 - \text{cdf}$ ) directly onto the desired aesthetic.

# Aesthetics

The slab+interval stats and geoms have a wide variety of aesthetics that control the appearance of their three sub-geometries: the slab, the point, and the interval.

These stats support the following aesthetics:

- x: x position of the geometry (when orientation = "vertical"); or sample data to be summarized (when orientation = "horizontal" with sample data).
- y: y position of the geometry (when orientation = "horizontal"); or sample data to be summarized (when orientation = "vertical" with sample data).
- weight: When using samples (i.e. the x and y aesthetics, not xdist or ydist), optional weights to be applied to each draw.
- xdist: When using analytical distributions, distribution to map on the x axis: a distributional object (e.g. [dist\\_normal\(\)](#page-0-0)) or a [posterior::rvar\(\)](#page-0-0) object.
- ydist: When using analytical distributions, distribution to map on the y axis: a distributional object (e.g. [dist\\_normal\(\)](#page-0-0)) or a [posterior::rvar\(\)](#page-0-0) object.
- dist: When using analytical distributions, a name of a distribution (e.g. "norm"), a distributional object (e.g. [dist\\_normal\(\)](#page-0-0)), or a [posterior::rvar\(\)](#page-0-0) object. See Details.
- args: Distribution arguments (args or arg1, ... arg9). See Details.

# stat cdfinterval 159

In addition, in their default configuration (paired with [geom\\_slabinterval\(\)](#page-77-0)) the following aesthetics are supported by the underlying geom:

## Slab-specific aesthetics

- thickness: The thickness of the slab at each x value (if orientation = "horizontal") or y value (if orientation = "vertical") of the slab.
- side: Which side to place the slab on. "topright", "top", and "right" are synonyms which cause the slab to be drawn on the top or the right depending on if orientation is "horizontal" or "vertical". "bottomleft", "bottom", and "left" are synonyms which cause the slab to be drawn on the bottom or the left depending on if orientation is "horizontal" or "vertical". "topleft" causes the slab to be drawn on the top or the left, and "bottomright" causes the slab to be drawn on the bottom or the right. "both" draws the slab mirrored on both sides (as in a violin plot).
- scale: What proportion of the region allocated to this geom to use to draw the slab. If scale  $= 1$ , slabs that use the maximum range will just touch each other. Default is 0.9 to leave some space between adjacent slabs. For a comprehensive discussion and examples of slab scaling and normalization, see the thickness [scale article.](https://mjskay.github.io/ggdist/articles/thickness.html)
- justification: Justification of the interval relative to the slab, where 0 indicates bottom/left justification and 1 indicates top/right justification (depending on orientation). If justification is NULL (the default), then it is set automatically based on the value of side: when side is "top"/"right" justification is set to 0, when side is "bottom"/"left" justification is set to 1, and when side is "both" justification is set to 0.5.
- datatype: When using composite geoms directly without a stat (e.g. [geom\\_slabinterval\(\)](#page-77-0)), datatype is used to indicate which part of the geom a row in the data targets: rows with datatype = "slab" target the slab portion of the geometry and rows with datatype = "interval" target the interval portion of the geometry. This is set automatically when using ggdist stats.

# Interval-specific aesthetics

- xmin: Left end of the interval sub-geometry (if orientation = "horizontal").
- xmax: Right end of the interval sub-geometry (if orientation = "horizontal").
- ymin: Lower end of the interval sub-geometry (if orientation = "vertical").
- ymax: Upper end of the interval sub-geometry (if orientation = "vertical").

# Point-specific aesthetics

• shape: Shape type used to draw the point sub-geometry.

# Color aesthetics

- colour: (or color) The color of the interval and point sub-geometries. Use the slab\_color, interval\_color, or point\_color aesthetics (below) to set sub-geometry colors separately.
- fill: The fill color of the slab and point sub-geometries. Use the slab\_fill or point\_fill aesthetics (below) to set sub-geometry colors separately.
- alpha: The opacity of the slab, interval, and point sub-geometries. Use the slab\_alpha, interval\_alpha, or point\_alpha aesthetics (below) to set sub-geometry colors separately.
- colour\_ramp: (or color\_ramp) A secondary scale that modifies the color scale to "ramp" to another color. See [scale\\_colour\\_ramp\(\)](#page-127-0) for examples.
- fill\_ramp: A secondary scale that modifies the fill scale to "ramp" to another color. See [scale\\_fill\\_ramp\(\)](#page-127-1) for examples.

# Line aesthetics

- linewidth: Width of the line used to draw the **interval** (except with [geom\\_slab\(\)](#page-72-0): then it is the width of the slab). With composite geometries including an interval and slab, use slab\_linewidth to set the line width of the slab (see below). For interval, raw linewidth values are transformed according to the interval\_size\_domain and interval\_size\_range parameters of the geom (see above).
- size: Determines the size of the **point**. If linewidth is not provided, size will also determines the width of the line used to draw the **interval** (this allows line width and point size to be modified together by setting only size and not linewidth). Raw size values are transformed according to the interval\_size\_domain, interval\_size\_range, and fatten\_point parameters of the geom (see above). Use the point\_size aesthetic (below) to set sub-geometry size directly without applying the effects of interval\_size\_domain, interval\_size\_range, and fatten\_point.
- stroke: Width of the outline around the point sub-geometry.
- linetype: Type of line (e.g., "solid", "dashed", etc) used to draw the interval and the outline of the slab (if it is visible). Use the slab\_linetype or interval\_linetype aesthetics (below) to set sub-geometry line types separately.

# Slab-specific color and line override aesthetics

- slab fill: Override for fill: the fill color of the slab.
- slab\_colour: (or slab\_color) Override for colour/color: the outline color of the slab.
- slab\_alpha: Override for alpha: the opacity of the slab.
- slab\_linewidth: Override for linwidth: the width of the outline of the slab.
- slab\_linetype: Override for linetype: the line type of the outline of the slab.

# Interval-specific color and line override aesthetics

- interval\_colour: (or interval\_color) Override for colour/color: the color of the interval.
- interval\_alpha: Override for alpha: the opacity of the interval.
- interval\_linetype: Override for linetype: the line type of the interval.

# Point-specific color and line override aesthetics

- point\_fill: Override for fill: the fill color of the point.
- point\_colour: (or point\_color) Override for colour/color: the outline color of the point.
- point\_alpha: Override for alpha: the opacity of the point.
- point\_size: Override for size: the size of the point.

# stat\_cdfinterval 161

# Deprecated aesthetics

- slab\_size: Use slab\_linewidth.
- interval\_size: Use interval\_linewidth.

Other aesthetics (these work as in standard geoms)

- width
- height
- group

See examples of some of these aesthetics in action in vignette("slabinterval"). Learn more about the sub-geom override aesthetics (like interval\_color) in the [scales](#page-281-0) documentation. Learn more about basic ggplot aesthetics in vignette("ggplot2-specs").

## See Also

See [geom\\_slabinterval\(\)](#page-77-0) for the geom underlying this stat. See [stat\\_slabinterval\(\)](#page-260-0) for the stat this shortcut is based on.

Other slabinterval stats: [stat\\_ccdfinterval\(](#page-141-0)), [stat\\_eye\(](#page-180-0)), [stat\\_gradientinterval\(](#page-190-0)), [stat\\_halfeye\(](#page-201-0)), [stat\\_histinterval\(](#page-210-0)), [stat\\_interval\(](#page-220-0)), [stat\\_pointinterval\(](#page-240-0)), [stat\\_slab\(](#page-252-0)), [stat\\_spike\(](#page-271-0))

# Examples

```
library(dplyr)
library(ggplot2)
library(distributional)
theme_set(theme_ggdist())
# ON SAMPLE DATA
set.seed(1234)
df = data.frame(
 group = c("a", "b", "c"),value = rnorm(1500, mean = c(5, 7, 9), sd = c(1, 1.5, 1)))
df %>%
 ggplot(aes(x = value, y = group)) +stat_cdfinterval()
# ON ANALYTICAL DISTRIBUTIONS
dist_d f = data.frame(group = c("a", "b", "c"),mean = c(5, 7, 8),sd = c(1, 1.5, 1))
# Vectorized distribution types, like distributional::dist_normal()
# and posterior::rvar(), can be used with the `xdist` / `ydist` aesthetics
dist_df %>%
 ggplot(aes(y = group, xdist = dist\_normal(mean, sd))) +stat_cdfinterval()
```
<span id="page-161-0"></span>

# Description

A combination of [stat\\_slabinterval\(\)](#page-260-0) and [geom\\_dotsinterval\(\)](#page-49-0) with sensible defaults for making dot plots. While [geom\\_dotsinterval\(\)](#page-49-0) is intended for use on data frames that have already been summarized using a [point\\_interval\(\)](#page-116-0) function, [stat\\_dots\(\)](#page-161-0) is intended for use directly on data frames of draws or of analytical distributions, and will perform the summarization using a [point\\_interval\(\)](#page-116-0) function. Geoms based on [geom\\_dotsinterval\(\)](#page-49-0) create dotplots that automatically determine a bin width that ensures the plot fits within the available space. They can also ensure dots do not overlap.

# Roughly equivalent to:

```
stat_dotsinterval(
  aes(size = NULL),
  geom = "dots",show\_point = FALSE,show\_interval = FALSE,
  show.legend = NA
)
```
# Usage

```
stat_dots(
 mapping = NULL,data = NULL,geom = "dots",position = "identity",
  ...,
  quantiles = NA,
  orientation = NA,
  na.rm = FALSE,show.legend = NA,
  inherit.aes = TRUE
```
# $\lambda$

# **Arguments**

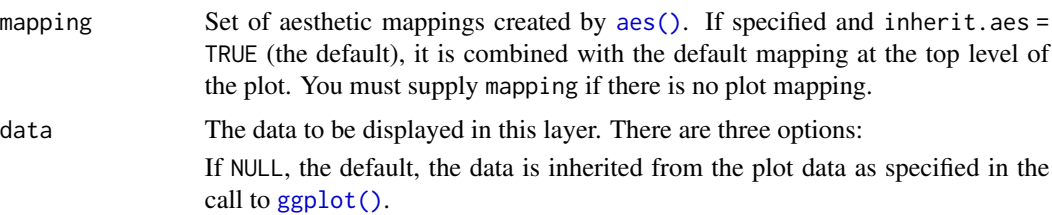

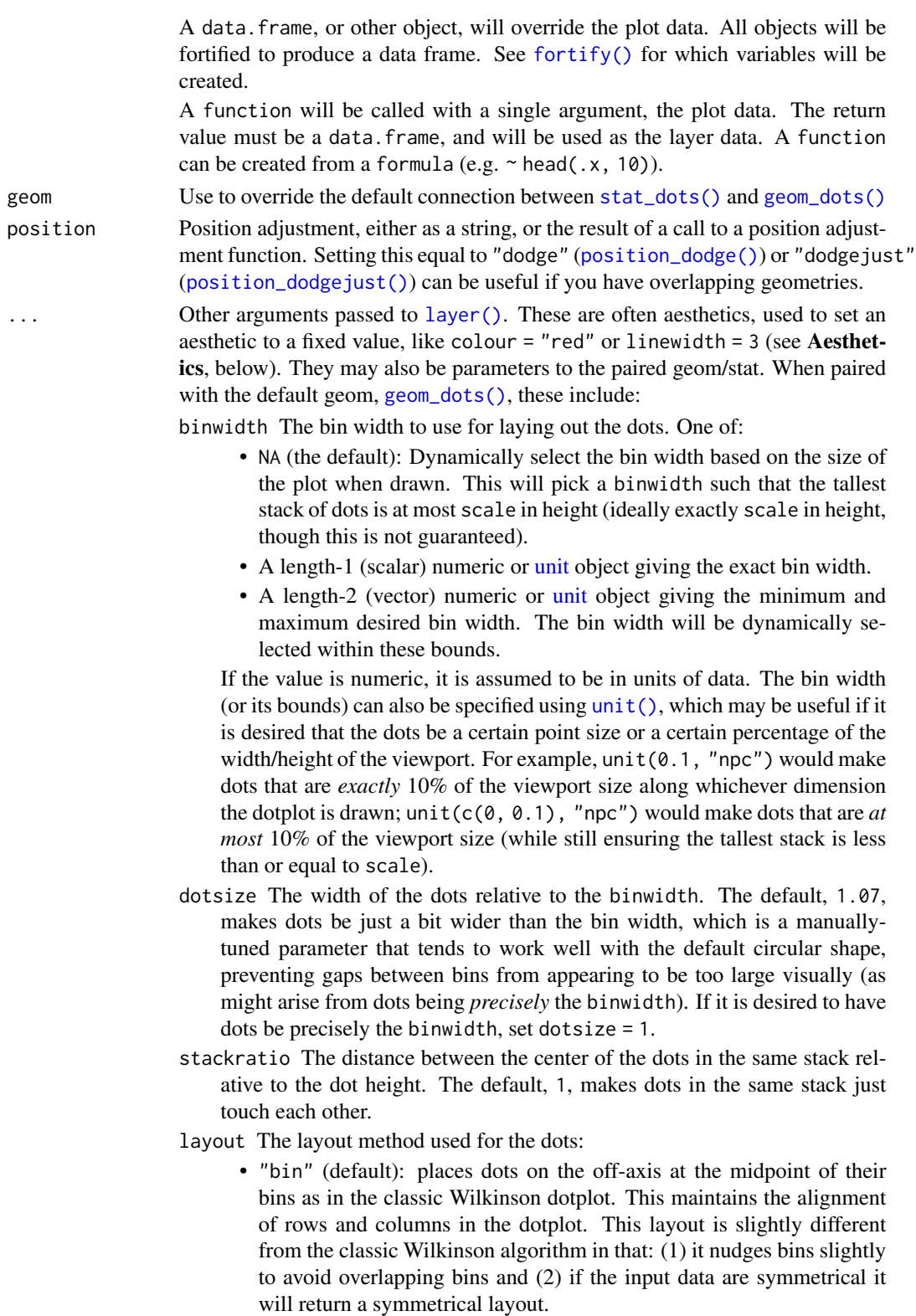

- "weave": uses the same basic binning approach of "bin", but places dots in the off-axis at their actual positions (unless overlaps = "nudge", in which case overlaps may be nudged out of the way). This maintains the alignment of rows but does not align dots within columns.
- "hex": uses the same basic binning approach of "bin", but alternates placing dots + binwidth/4 or - binwidth/4 in the off-axis from the bin center. This allows hexagonal packing by setting a stackratio less than 1 (something like 0.9 tends to work).
- "swarm": uses the "compactswarm" layout from [beeswarm::beeswarm\(\)](#page-0-0). Does not maintain alignment of rows or columns, but can be more compact and neat looking, especially for sample data (as opposed to quantile dotplots of theoretical distributions, which may look better with "bin", "weave", or "hex").
- "bar": for discrete distributions, lays out duplicate values in rectangular bars.
- overlaps How to handle overlapping dots or bins in the "bin", "weave", and "hex" layouts (dots never overlap in the "swarm" or "bar" layouts). For the purposes of this argument, dots are only considered to be overlapping if they would be overlapping when dotsize  $= 1$  and stackratio  $= 1$ ; i.e. if you set those arguments to other values, overlaps may still occur. One of:
	- "keep": leave overlapping dots as they are. Dots may overlap (usually only slightly) in the "bin", "weave", and "hex" layouts.
	- "nudge": nudge overlapping dots out of the way. Overlaps are avoided using a constrained optimization which minimizes the squared distance of dots to their desired positions, subject to the constraint that adjacent dots do not overlap.
- smooth Smoother to apply to dot positions. One of:
	- A function that takes a numeric vector of dot positions and returns a smoothed version of that vector, such as smooth\_bounded(), smooth\_unbounded(), smooth\_discrete(), or smooth\_bar()'.
	- A string indicating what smoother to use, as the suffix to a function name starting with smooth\_; e.g. "none" (the default) applies smooth\_none(), which simply returns the given vector without applying smoothing.

Smoothing is most effective when the smoother is matched to the support of the distribution; e.g. using smooth\_bounded(bounds =  $\dots$ ).

- overflow How to handle overflow of dots beyond the extent of the geom when a minimum binwidth (or an exact binwidth) is supplied. One of:
	- "keep": Keep the overflow, drawing dots outside the geom bounds.
	- "warn": Keep the overflow, but produce a warning suggesting solutions, such as setting binwidth = NA or overflow = "compress".
	- "compress": Compress the layout. Reduces the binwidth to the size necessary to keep the dots within bounds, then adjusts stackratio and dotsize so that the apparent dot size is the user-specified minimum binwidth times the user-specified dotsize.

If you find the default layout has dots that are too small, and you are okay with dots overlapping, consider setting overflow = "compress" and supplying an exact or minimum dot size using binwidth.

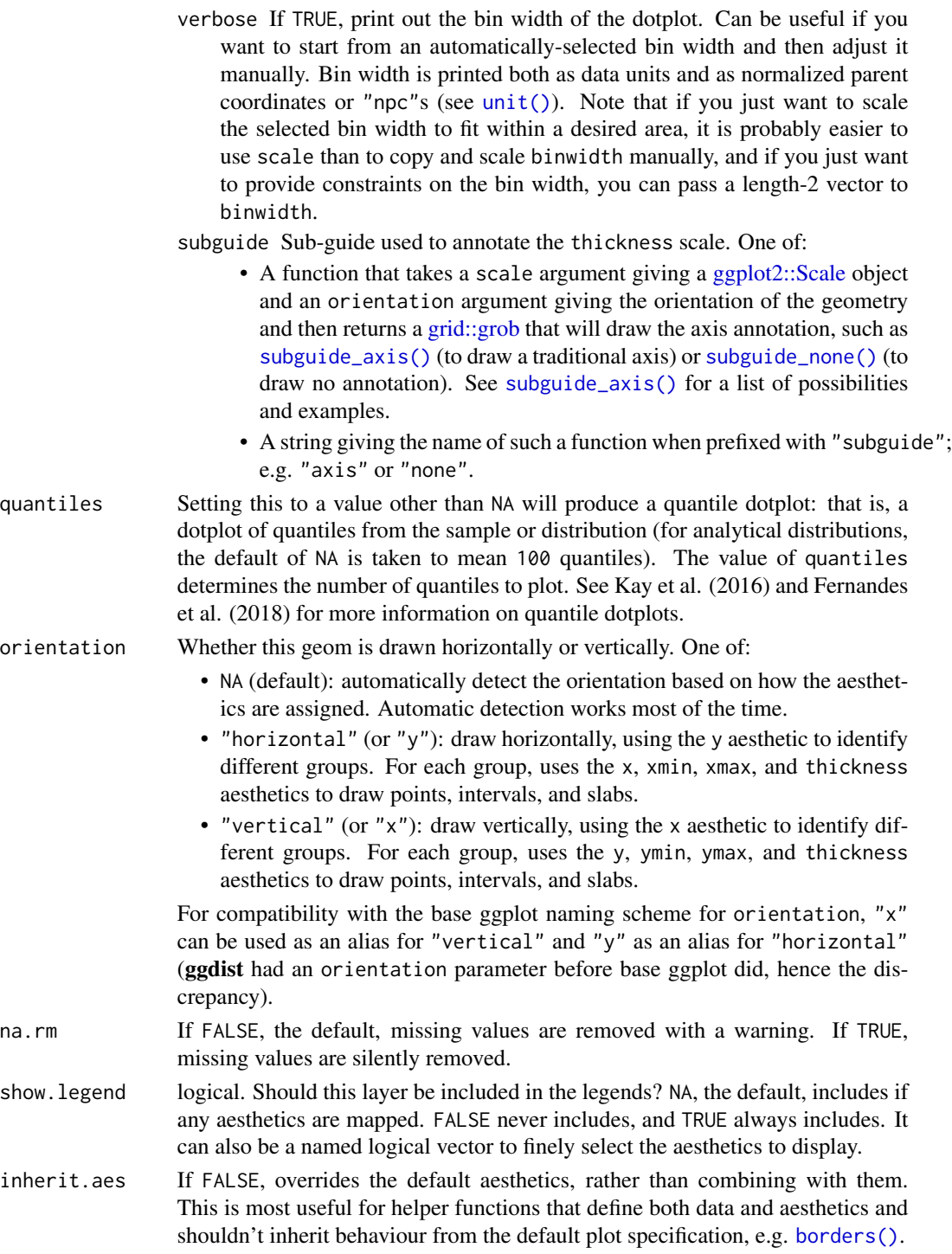

# Details

The *dots* family of stats and geoms are similar to [geom\\_dotplot\(\)](#page-0-0) but with a number of differences:

- Dots geoms act like slabs in [geom\\_slabinterval\(\)](#page-77-0) and can be given x positions (or y positions when in a horizontal orientation).
- Given the available space to lay out dots, the dots geoms will automatically determine how many bins to use to fit the available space.
- Dots geoms use a dynamic layout algorithm that lays out dots from the center out if the input data are symmetrical, guaranteeing that symmetrical data results in a symmetrical plot. The layout algorithm also prevents dots from overlapping each other.
- The shape of the dots in these geoms can be changed using the slab\_shape aesthetic (when using the dotsinterval family) or the shape or slab\_shape aesthetic (when using the dots family)

Stats and geoms in this family include:

- [geom\\_dots\(\)](#page-41-0): dotplots on raw data. Ensures the dotplot fits within available space by reducing the size of the dots automatically (may result in very small dots).
- [geom\\_swarm\(\)](#page-88-0) and [geom\\_weave\(\)](#page-96-0): dotplots on raw data with defaults intended to create "beeswarm" plots. Used side = "both" by default, and sets the default dot size to the same size as [geom\\_point\(\)](#page-0-0) (binwidth = unit(1.5, "mm")), allowing dots to overlap instead of getting very small.
- [stat\\_dots\(\)](#page-161-0): dotplots on raw data, distributional objects, and [posterior::rvar\(\)](#page-0-0)s
- [geom\\_dotsinterval\(\)](#page-49-0): dotplot + interval plots on raw data with already-calculated intervals (rarely useful directly).
- [stat\\_dotsinterval\(\)](#page-170-0): dotplot + interval plots on raw data, **distributional** objects, and [posterior::rvar\(\)](#page-0-0)s (will calculate intervals for you).
- [geom\\_blur\\_dots\(\)](#page-33-0): blurry dotplots that allow the standard deviation of a blur applied to each dot to be specified using the sd aesthetic.
- [stat\\_mcse\\_dots\(\)](#page-231-0): blurry dotplots of quantiles using the Monte Carlo Standard Error of each quantile.

[stat\\_dots\(\)](#page-161-0) and [stat\\_dotsinterval\(\)](#page-170-0), when used with the quantiles argument, are particularly useful for constructing quantile dotplots, which can be an effective way to communicate uncertainty using a frequency framing that may be easier for laypeople to understand (Kay et al. 2016, Fernandes et al. 2018).

To visualize sample data, such as a data distribution, samples from a bootstrap distribution, or a Bayesian posterior, you can supply samples to the x or y aesthetic.

To visualize analytical distributions, you can use the xdist or ydist aesthetic. For historical reasons, you can also use dist to specify the distribution, though this is not recommended as it does not work as well with orientation detection. These aesthetics can be used as follows:

- xdist, ydist, and dist can be any distribution object from the [distributional](https://pkg.mitchelloharawild.com/distributional/) package ([dist\\_normal\(\)](#page-0-0), [dist\\_beta\(\)](#page-0-0), etc) or can be a [posterior::rvar\(\)](#page-0-0) object. Since these functions are vectorized, other columns can be passed directly to them in an [aes\(\)](#page-0-0) specification; e.g. aes(dist = dist\_normal(mu, sigma)) will work if mu and sigma are columns in the input data frame.
- dist can be a character vector giving the distribution name. Then the arg1, ... arg9 aesthetics (or args as a list column) specify distribution arguments. Distribution names should

correspond to R functions that have "p", "q", and "d" functions; e.g. "norm" is a valid distribution name because R defines the [pnorm\(\)](#page-0-0), [qnorm\(\)](#page-0-0), and [dnorm\(\)](#page-0-0) functions for Normal distributions.

See the [parse\\_dist\(\)](#page-112-0) function for a useful way to generate dist and args values from human-readable distribution specs (like "normal $(0,1)$ "). Such specs are also produced by other packages (like the brms::get\_prior function in brms); thus, [parse\\_dist\(\)](#page-112-0) combined with the stats described here can help you visualize the output of those functions.

# Value

A [ggplot2::Stat](#page-0-0) representing a dot geometry which can be added to a [ggplot\(\)](#page-0-0) object.

## Computed Variables

The following variables are computed by this stat and made available for use in aesthetic specifications ([aes\(\)](#page-0-0)) using the [after\\_stat\(\)](#page-0-0) function or the after\_stat argument of [stage\(\)](#page-0-0):

- x or y: For slabs, the input values to the slab function. For intervals, the point summary from the interval function. Whether it is x or y depends on orientation
- xmin or ymin: For intervals, the lower end of the interval from the interval function.
- xmax or ymax: For intervals, the upper end of the interval from the interval function.
- .width: For intervals, the interval width as a numeric value in  $[0, 1]$ . For slabs, the width of the smallest interval containing that value of the slab.
- level: For intervals, the interval width as an ordered factor. For slabs, the level of the smallest interval containing that value of the slab.
- pdf: For slabs, the probability density function (PDF). If options ("ggdist.experimental.slab\_data\_in\_interval is TRUE: For intervals, the PDF at the point summary; intervals also have pdf\_min and pdf\_max for the PDF at the lower and upper ends of the interval.
- cdf: For slabs, the cumulative distribution function. If options ("ggdist.experimental.slab\_data\_in\_intervals' is TRUE: For intervals, the CDF at the point summary; intervals also have cdf\_min and cdf\_max for the CDF at the lower and upper ends of the interval.
- n: For slabs, the number of data points summarized into that slab. If the slab was created from an analytical distribution via the xdist, ydist, or dist aesthetic, n will be Inf.
- f: (deprecated) For slabs, the output values from the slab function (such as the PDF, CDF, or CCDF), determined by slab\_type. Instead of using slab\_type to change f and then mapping f onto an aesthetic, it is now recommended to simply map the corresponding computed variable (e.g. pdf, cdf, or  $1 - \text{cdf}$ ) directly onto the desired aesthetic.

# **Aesthetics**

The dots+interval stats and geoms have a wide variety of aesthetics that control the appearance of their three sub-geometries: the dots (aka the slab), the point, and the interval.

These stats support the following aesthetics:

• x: x position of the geometry (when orientation = "vertical"); or sample data to be summarized (when orientation = "horizontal" with sample data).

- y: y position of the geometry (when orientation = "horizontal"); or sample data to be summarized (when orientation = "vertical" with sample data).
- weight: When using samples (i.e. the x and y aesthetics, not xdist or ydist), optional weights to be applied to each draw.
- xdist: When using analytical distributions, distribution to map on the x axis: a distributional object (e.g. [dist\\_normal\(\)](#page-0-0)) or a [posterior::rvar\(\)](#page-0-0) object.
- ydist: When using analytical distributions, distribution to map on the y axis: a distributional object (e.g. [dist\\_normal\(\)](#page-0-0)) or a [posterior::rvar\(\)](#page-0-0) object.
- dist: When using analytical distributions, a name of a distribution (e.g. "norm"), a distributional object (e.g. [dist\\_normal\(\)](#page-0-0)), or a posterior:: $rvar()$  object. See **Details.**
- args: Distribution arguments (args or arg1, ... arg9). See Details.

In addition, in their default configuration (paired with [geom\\_dots\(\)](#page-41-0)) the following aesthetics are supported by the underlying geom:

# Dots-specific (aka Slab-specific) aesthetics

- family: The font family used to draw the dots.
- order: The order in which data points are stacked within bins. Can be used to create the effect of "stacked" dots by ordering dots according to a discrete variable. If omitted (NULL), the value of the data points themselves are used to determine stacking order. Only applies when layout is "bin" or "hex", as the other layout methods fully determine both *x* and *y* positions.
- side: Which side to place the slab on. "topright", "top", and "right" are synonyms which cause the slab to be drawn on the top or the right depending on if orientation is "horizontal" or "vertical". "bottomleft", "bottom", and "left" are synonyms which cause the slab to be drawn on the bottom or the left depending on if orientation is "horizontal" or "vertical". "topleft" causes the slab to be drawn on the top or the left, and "bottomright" causes the slab to be drawn on the bottom or the right. "both" draws the slab mirrored on both sides (as in a violin plot).
- scale: What proportion of the region allocated to this geom to use to draw the slab. If scale = 1, slabs that use the maximum range will just touch each other. Default is 0.9 to leave some space between adjacent slabs. For a comprehensive discussion and examples of slab scaling and normalization, see the thickness [scale article.](https://mjskay.github.io/ggdist/articles/thickness.html)
- justification: Justification of the interval relative to the slab, where  $\theta$  indicates bottom/left justification and 1 indicates top/right justification (depending on orientation). If justification is NULL (the default), then it is set automatically based on the value of side: when side is "top"/"right" justification is set to 0, when side is "bottom"/"left" justification is set to 1, and when side is "both" justification is set to 0.5.
- datatype: When using composite geoms directly without a stat (e.g. [geom\\_slabinterval\(\)](#page-77-0)), datatype is used to indicate which part of the geom a row in the data targets: rows with datatype = "slab" target the slab portion of the geometry and rows with datatype = "interval" target the interval portion of the geometry. This is set automatically when using ggdist stats.

#### Interval-specific aesthetics

- xmin: Left end of the interval sub-geometry (if orientation = "horizontal").
- xmax: Right end of the interval sub-geometry (if orientation = "horizontal").

### stat\_dots and 169

- ymin: Lower end of the interval sub-geometry (if orientation = "vertical").
- ymax: Upper end of the interval sub-geometry (if orientation = "vertical").

### Point-specific aesthetics

• shape: Shape type used to draw the point sub-geometry.

# Color aesthetics

- colour: (or color) The color of the **interval** and **point** sub-geometries. Use the slab<sub>color</sub>, interval\_color, or point\_color aesthetics (below) to set sub-geometry colors separately.
- fill: The fill color of the **slab** and **point** sub-geometries. Use the slab\_fill or point\_fill aesthetics (below) to set sub-geometry colors separately.
- alpha: The opacity of the **slab, interval,** and **point** sub-geometries. Use the slab\_alpha, interval\_alpha, or point\_alpha aesthetics (below) to set sub-geometry colors separately.
- colour\_ramp: (or color\_ramp) A secondary scale that modifies the color scale to "ramp" to another color. See [scale\\_colour\\_ramp\(\)](#page-127-0) for examples.
- fill\_ramp: A secondary scale that modifies the fill scale to "ramp" to another color. See [scale\\_fill\\_ramp\(\)](#page-127-1) for examples.

# Line aesthetics

- linewidth: Width of the line used to draw the **interval** (except with [geom\\_slab\(\)](#page-72-0): then it is the width of the slab). With composite geometries including an interval and slab, use slab\_linewidth to set the line width of the slab (see below). For interval, raw linewidth values are transformed according to the interval\_size\_domain and interval\_size\_range parameters of the geom (see above).
- size: Determines the size of the **point**. If linewidth is not provided, size will also determines the width of the line used to draw the **interval** (this allows line width and point size to be modified together by setting only size and not linewidth). Raw size values are transformed according to the interval\_size\_domain, interval\_size\_range, and fatten\_point parameters of the geom (see above). Use the point\_size aesthetic (below) to set sub-geometry size directly without applying the effects of interval\_size\_domain, interval\_size\_range, and fatten\_point.
- stroke: Width of the outline around the point sub-geometry.
- linetype: Type of line (e.g., "solid", "dashed", etc) used to draw the interval and the outline of the slab (if it is visible). Use the slab\_linetype or interval\_linetype aesthetics (below) to set sub-geometry line types separately.

#### Slab-specific color and line override aesthetics

- slab\_fill: Override for fill: the fill color of the slab.
- slab\_colour: (or slab\_color) Override for colour/color: the outline color of the slab.
- slab\_alpha: Override for alpha: the opacity of the slab.
- slab\_linewidth: Override for linwidth: the width of the outline of the slab.
- slab\_linetype: Override for linetype: the line type of the outline of the slab.

• slab\_shape: Override for shape: the shape of the dots used to draw the dotplot slab.

## Interval-specific color and line override aesthetics

- interval\_colour: (or interval\_color) Override for colour/color: the color of the interval.
- interval\_alpha: Override for alpha: the opacity of the interval.
- interval\_linetype: Override for linetype: the line type of the interval.

# Point-specific color and line override aesthetics

- point\_fill: Override for fill: the fill color of the point.
- point\_colour: (or point\_color) Override for colour/color: the outline color of the point.
- point\_alpha: Override for alpha: the opacity of the point.
- point\_size: Override for size: the size of the point.

# Deprecated aesthetics

- slab\_size: Use slab\_linewidth.
- interval\_size: Use interval\_linewidth.

Other aesthetics (these work as in standard geoms)

- width
- height
- group

See examples of some of these aesthetics in action in vignette("dotsinterval"). Learn more about the sub-geom override aesthetics (like interval\_color) in the [scales](#page-281-0) documentation. Learn more about basic ggplot aesthetics in vignette("ggplot2-specs").

# References

Kay, M., Kola, T., Hullman, J. R., & Munson, S. A. (2016). When (ish) is My Bus? User-centered Visualizations of Uncertainty in Everyday, Mobile Predictive Systems. *Conference on Human Factors in Computing Systems - CHI '16*, 5092–5103. [doi:10.1145/2858036.2858558.](https://doi.org/10.1145/2858036.2858558)

Fernandes, M., Walls, L., Munson, S., Hullman, J., & Kay, M. (2018). Uncertainty Displays Using Quantile Dotplots or CDFs Improve Transit Decision-Making. *Conference on Human Factors in Computing Systems - CHI '18*. [doi:10.1145/3173574.3173718.](https://doi.org/10.1145/3173574.3173718)

#### See Also

See [geom\\_dots\(\)](#page-41-0) for the geom underlying this stat. See vignette("dotsinterval") for a variety of examples of use.

Other dotsinterval stats: [stat\\_dotsinterval\(](#page-170-0)), [stat\\_mcse\\_dots\(](#page-231-0))

# stat\_dotsinterval 171

# Examples

```
library(dplyr)
library(ggplot2)
library(distributional)
theme_set(theme_ggdist())
# ON SAMPLE DATA
set.seed(12345)
tibble(
  x = rep(1:10, 100),
  y = rnorm(1000, x)) %>%
  ggplot(aes(x = x, y = y)) +
  stat_dots()
# ON ANALYTICAL DISTRIBUTIONS
# Vectorized distribution types, like distributional::dist_normal()
# and posterior::rvar(), can be used with the 'xdist' / 'ydist' aesthetics
tibble(
  x = 1:10,
  sd = seq(1, 3, length.out = 10)) %>%
  ggplot(aes(x = x, ydist = dist\_normal(x, sd))) +stat_dots(quantiles = 50)
```
<span id="page-170-0"></span>stat\_dotsinterval *Dots + point + interval plot (shortcut stat)*

# Description

A combination of [stat\\_slabinterval\(\)](#page-260-0) and [geom\\_dotsinterval\(\)](#page-49-0) with sensible defaults for making dots + point + interval plots. While [geom\\_dotsinterval\(\)](#page-49-0) is intended for use on data frames that have already been summarized using a [point\\_interval\(\)](#page-116-0) function, [stat\\_dotsinterval\(\)](#page-170-0) is intended for use directly on data frames of draws or of analytical distributions, and will perform the summarization using a [point\\_interval\(\)](#page-116-0) function. Geoms based on [geom\\_dotsinterval\(\)](#page-49-0) create dotplots that automatically determine a bin width that ensures the plot fits within the available space. They can also ensure dots do not overlap.

## Usage

```
stat_dotsinterval(
  mapping = NULL,
  data = NULL,geom = "dotsinterval",
 position = "identity",
  ...,
  quantiles = NA,
```

```
point_interval = "median_qi",
  .width = c(0.66, 0.95),orientation = NA,
 na.rm = FALSE,show.legend = c(size = FALSE),
 inherit.aes = TRUE
\mathcal{L}
```
# Arguments

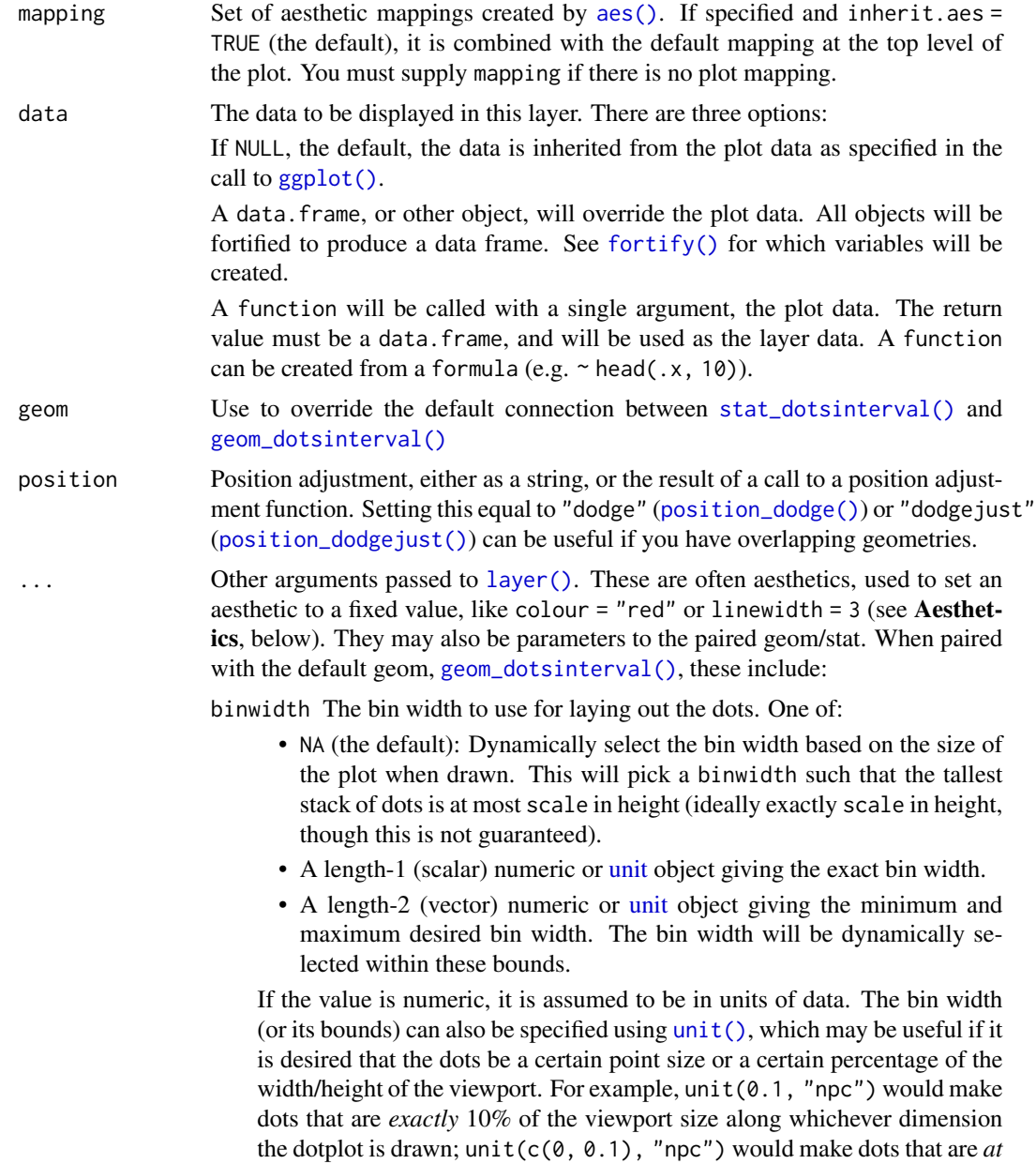

*most* 10% of the viewport size (while still ensuring the tallest stack is less than or equal to scale).

- dotsize The width of the dots relative to the binwidth. The default, 1.07, makes dots be just a bit wider than the bin width, which is a manuallytuned parameter that tends to work well with the default circular shape, preventing gaps between bins from appearing to be too large visually (as might arise from dots being *precisely* the binwidth). If it is desired to have dots be precisely the binwidth, set dotsize = 1.
- stackratio The distance between the center of the dots in the same stack relative to the dot height. The default, 1, makes dots in the same stack just touch each other.
- layout The layout method used for the dots:
	- "bin" (default): places dots on the off-axis at the midpoint of their bins as in the classic Wilkinson dotplot. This maintains the alignment of rows and columns in the dotplot. This layout is slightly different from the classic Wilkinson algorithm in that: (1) it nudges bins slightly to avoid overlapping bins and (2) if the input data are symmetrical it will return a symmetrical layout.
	- "weave": uses the same basic binning approach of "bin", but places dots in the off-axis at their actual positions (unless overlaps = "nudge", in which case overlaps may be nudged out of the way). This maintains the alignment of rows but does not align dots within columns.
	- "hex": uses the same basic binning approach of "bin", but alternates placing dots + binwidth/4 or - binwidth/4 in the off-axis from the bin center. This allows hexagonal packing by setting a stackratio less than 1 (something like 0.9 tends to work).
	- "swarm": uses the "compactswarm" layout from [beeswarm::beeswarm\(\)](#page-0-0). Does not maintain alignment of rows or columns, but can be more compact and neat looking, especially for sample data (as opposed to quantile dotplots of theoretical distributions, which may look better with "bin", "weave", or "hex").
	- "bar": for discrete distributions, lays out duplicate values in rectangular bars.
- overlaps How to handle overlapping dots or bins in the "bin", "weave", and "hex" layouts (dots never overlap in the "swarm" or "bar" layouts). For the purposes of this argument, dots are only considered to be overlapping if they would be overlapping when dotsize  $= 1$  and stackratio  $= 1$ ; i.e. if you set those arguments to other values, overlaps may still occur. One of:
	- "keep": leave overlapping dots as they are. Dots may overlap (usually only slightly) in the "bin", "weave", and "hex" layouts.
	- "nudge": nudge overlapping dots out of the way. Overlaps are avoided using a constrained optimization which minimizes the squared distance of dots to their desired positions, subject to the constraint that adjacent dots do not overlap.
- smooth Smoother to apply to dot positions. One of:
	- A function that takes a numeric vector of dot positions and returns a smoothed version of that vector, such as smooth\_bounded(), smooth\_unbounded(),

smooth\_discrete(), or smooth\_bar()'.

• A string indicating what smoother to use, as the suffix to a function name starting with smooth\_; e.g. "none" (the default) applies smooth\_none(), which simply returns the given vector without applying smoothing.

Smoothing is most effective when the smoother is matched to the support of the distribution; e.g. using smooth\_bounded(bounds =  $\dots$ ).

overflow How to handle overflow of dots beyond the extent of the geom when a minimum binwidth (or an exact binwidth) is supplied. One of:

- "keep": Keep the overflow, drawing dots outside the geom bounds.
- "warn": Keep the overflow, but produce a warning suggesting solutions, such as setting binwidth = NA or overflow = "compress".
- "compress": Compress the layout. Reduces the binwidth to the size necessary to keep the dots within bounds, then adjusts stackratio and dotsize so that the apparent dot size is the user-specified minimum binwidth times the user-specified dotsize.

If you find the default layout has dots that are too small, and you are okay with dots overlapping, consider setting overflow = "compress" and supplying an exact or minimum dot size using binwidth.

- verbose If TRUE, print out the bin width of the dotplot. Can be useful if you want to start from an automatically-selected bin width and then adjust it manually. Bin width is printed both as data units and as normalized parent coordinates or "npc"s (see  $unit()$ ). Note that if you just want to scale the selected bin width to fit within a desired area, it is probably easier to use scale than to copy and scale binwidth manually, and if you just want to provide constraints on the bin width, you can pass a length-2 vector to binwidth.
- interval\_size\_domain A length-2 numeric vector giving the minimum and maximum of the values of the size and linewidth aesthetics that will be translated into actual sizes for intervals drawn according to interval\_size\_range (see the documentation for that argument.)
- interval\_size\_range A length-2 numeric vector. This geom scales the raw size aesthetic values when drawing interval and point sizes, as they tend to be too thick when using the default settings of [scale\\_size\\_continuous\(\)](#page-0-0), which give sizes with a range of  $c(1, 6)$ . The interval\_size\_domain value indicates the input domain of raw size values (typically this should be equal to the value of the range argument of the [scale\\_size\\_continuous\(\)](#page-0-0) function), and interval\_size\_range indicates the desired output range of the size values (the min and max of the actual sizes used to draw intervals). Most of the time it is not recommended to change the value of this argument, as it may result in strange scaling of legends; this argument is a holdover from earlier versions that did not have size aesthetics targeting the point and interval separately. If you want to adjust the size of the interval or points separately, you can also use the linewidth or point\_size aesthetics; see [sub-geometry-scales.](#page-281-1)
- fatten\_point A multiplicative factor used to adjust the size of the point relative to the size of the thickest interval line. If you wish to specify point sizes directly, you can also use the point\_size aesthetic and [scale\\_point\\_size\\_continuous\(\)](#page-281-0)

or [scale\\_point\\_size\\_discrete\(\)](#page-281-0); sizes specified with that aesthetic will not be adjusted using fatten\_point.

arrow [grid::arrow\(\)](#page-0-0) giving the arrow heads to use on the interval, or NULL for no arrows.

subguide Sub-guide used to annotate the thickness scale. One of:

- A function that takes a scale argument giving a [ggplot2::Scale](#page-0-0) object and an orientation argument giving the orientation of the geometry and then returns a [grid::grob](#page-0-0) that will draw the axis annotation, such as [subguide\\_axis\(\)](#page-286-0) (to draw a traditional axis) or [subguide\\_none\(\)](#page-288-0) (to draw no annotation). See [subguide\\_axis\(\)](#page-286-0) for a list of possibilities and examples.
- A string giving the name of such a function when prefixed with "subguide"; e.g. "axis" or "none".
- quantiles Setting this to a value other than NA will produce a quantile dotplot: that is, a dotplot of quantiles from the sample or distribution (for analytical distributions, the default of NA is taken to mean 100 quantiles). The value of quantiles determines the number of quantiles to plot. See Kay et al. (2016) and Fernandes et al. (2018) for more information on quantile dotplots.
- point\_interval A function from the [point\\_interval\(\)](#page-116-0) family (e.g., median\_qi, mean\_qi, mode\_hdi, etc), or a string giving the name of a function from that family (e.g., "median\_qi", "mean\_qi", "mode\_hdi", etc; if a string, the caller's environment is searched for the function, followed by the **ggdist** environment). This function determines the point summary (typically mean, median, or mode) and interval type (quantile interval, qi; highest-density interval, hdi; or highest-density continuous interval, hdci). Output will be converted to the appropriate x- or y-based aesthetics depending on the value of orientation. See the [point\\_interval\(\)](#page-116-0) family of functions for more information.
- .width The .width argument passed to point\_interval: a vector of probabilities to use that determine the widths of the resulting intervals. If multiple probabilities are provided, multiple intervals per group are generated, each with a different probability interval (and value of the corresponding .width and level generated variables).
- orientation Whether this geom is drawn horizontally or vertically. One of:
	- NA (default): automatically detect the orientation based on how the aesthetics are assigned. Automatic detection works most of the time.
	- "horizontal" (or "y"): draw horizontally, using the y aesthetic to identify different groups. For each group, uses the x, xmin, xmax, and thickness aesthetics to draw points, intervals, and slabs.
	- "vertical" (or "x"): draw vertically, using the x aesthetic to identify different groups. For each group, uses the y, ymin, ymax, and thickness aesthetics to draw points, intervals, and slabs.

For compatibility with the base ggplot naming scheme for orientation, "x" can be used as an alias for "vertical" and "y" as an alias for "horizontal" (ggdist had an orientation parameter before base ggplot did, hence the discrepancy).

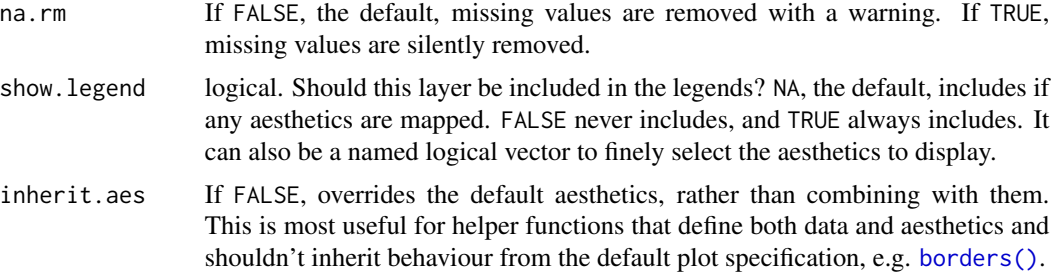

### Details

The *dots* family of stats and geoms are similar to [geom\\_dotplot\(\)](#page-0-0) but with a number of differences:

- Dots geoms act like slabs in [geom\\_slabinterval\(\)](#page-77-0) and can be given x positions (or y positions when in a horizontal orientation).
- Given the available space to lay out dots, the dots geoms will automatically determine how many bins to use to fit the available space.
- Dots geoms use a dynamic layout algorithm that lays out dots from the center out if the input data are symmetrical, guaranteeing that symmetrical data results in a symmetrical plot. The layout algorithm also prevents dots from overlapping each other.
- The shape of the dots in these geoms can be changed using the slab\_shape aesthetic (when using the dotsinterval family) or the shape or slab\_shape aesthetic (when using the dots family)

Stats and geoms in this family include:

- [geom\\_dots\(\)](#page-41-0): dotplots on raw data. Ensures the dotplot fits within available space by reducing the size of the dots automatically (may result in very small dots).
- [geom\\_swarm\(\)](#page-88-0) and [geom\\_weave\(\)](#page-96-0): dotplots on raw data with defaults intended to create "beeswarm" plots. Used side = "both" by default, and sets the default dot size to the same size as  $geom\_point()$  (binwidth = unit(1.5, "mm")), allowing dots to overlap instead of getting very small.
- [stat\\_dots\(\)](#page-161-0): dotplots on raw data, **distributional** objects, and [posterior::rvar\(\)](#page-0-0)s
- [geom\\_dotsinterval\(\)](#page-49-0): dotplot + interval plots on raw data with already-calculated intervals (rarely useful directly).
- [stat\\_dotsinterval\(\)](#page-170-0): dotplot + interval plots on raw data, **distributional** objects, and [posterior::rvar\(\)](#page-0-0)s (will calculate intervals for you).
- [geom\\_blur\\_dots\(\)](#page-33-0): blurry dotplots that allow the standard deviation of a blur applied to each dot to be specified using the sd aesthetic.
- [stat\\_mcse\\_dots\(\)](#page-231-0): blurry dotplots of quantiles using the Monte Carlo Standard Error of each quantile.

[stat\\_dots\(\)](#page-161-0) and [stat\\_dotsinterval\(\)](#page-170-0), when used with the quantiles argument, are particularly useful for constructing quantile dotplots, which can be an effective way to communicate uncertainty using a frequency framing that may be easier for laypeople to understand (Kay et al. 2016, Fernandes et al. 2018).

To visualize sample data, such as a data distribution, samples from a bootstrap distribution, or a Bayesian posterior, you can supply samples to the x or y aesthetic.

To visualize analytical distributions, you can use the xdist or ydist aesthetic. For historical reasons, you can also use dist to specify the distribution, though this is not recommended as it does not work as well with orientation detection. These aesthetics can be used as follows:

- xdist, ydist, and dist can be any distribution object from the [distributional](https://pkg.mitchelloharawild.com/distributional/) package ([dist\\_normal\(\)](#page-0-0), [dist\\_beta\(\)](#page-0-0), etc) or can be a [posterior::rvar\(\)](#page-0-0) object. Since these functions are vectorized, other columns can be passed directly to them in an [aes\(\)](#page-0-0) specification; e.g. aes(dist = dist\_normal(mu, sigma)) will work if mu and sigma are columns in the input data frame.
- dist can be a character vector giving the distribution name. Then the arg1, ... arg9 aesthetics (or args as a list column) specify distribution arguments. Distribution names should correspond to R functions that have "p", "q", and "d" functions; e.g. "norm" is a valid distribution name because R defines the [pnorm\(\)](#page-0-0), [qnorm\(\)](#page-0-0), and [dnorm\(\)](#page-0-0) functions for Normal distributions.

See the [parse\\_dist\(\)](#page-112-0) function for a useful way to generate dist and args values from human-readable distribution specs (like "normal $(0,1)$ "). Such specs are also produced by other packages (like the brms::get\_prior function in brms); thus, [parse\\_dist\(\)](#page-112-0) combined with the stats described here can help you visualize the output of those functions.

#### Value

A [ggplot2::Stat](#page-0-0) representing a dots + point + interval geometry which can be added to a [ggplot\(\)](#page-0-0) object.

## Computed Variables

The following variables are computed by this stat and made available for use in aesthetic specifications ([aes\(\)](#page-0-0)) using the [after\\_stat\(\)](#page-0-0) function or the after\_stat argument of [stage\(\)](#page-0-0):

- x or y: For slabs, the input values to the slab function. For intervals, the point summary from the interval function. Whether it is x or y depends on orientation
- xmin or ymin: For intervals, the lower end of the interval from the interval function.
- xmax or ymax: For intervals, the upper end of the interval from the interval function.
- .width: For intervals, the interval width as a numeric value in  $[0, 1]$ . For slabs, the width of the smallest interval containing that value of the slab.
- level: For intervals, the interval width as an ordered factor. For slabs, the level of the smallest interval containing that value of the slab.
- pdf: For slabs, the probability density function (PDF). If options ("ggdist.experimental.slab\_data\_in\_interval is TRUE: For intervals, the PDF at the point summary; intervals also have pdf\_min and pdf\_max for the PDF at the lower and upper ends of the interval.
- cdf: For slabs, the cumulative distribution function. If options ("ggdist.experimental.slab\_data\_in\_intervals") is TRUE: For intervals, the CDF at the point summary; intervals also have cdf\_min and cdf\_max for the CDF at the lower and upper ends of the interval.
- n: For slabs, the number of data points summarized into that slab. If the slab was created from an analytical distribution via the xdist, ydist, or dist aesthetic, n will be Inf.

• f: (deprecated) For slabs, the output values from the slab function (such as the PDF, CDF, or CCDF), determined by slab\_type. Instead of using slab\_type to change f and then mapping f onto an aesthetic, it is now recommended to simply map the corresponding computed variable (e.g. pdf, cdf, or  $1 - \text{cdf}$ ) directly onto the desired aesthetic.

# **Aesthetics**

The dots+interval stats and geoms have a wide variety of aesthetics that control the appearance of their three sub-geometries: the dots (aka the slab), the point, and the interval.

These stats support the following aesthetics:

- x: x position of the geometry (when orientation = "vertical"); or sample data to be summarized (when orientation = "horizontal" with sample data).
- y: y position of the geometry (when orientation = "horizontal"); or sample data to be summarized (when orientation = "vertical" with sample data).
- weight: When using samples (i.e. the x and y aesthetics, not xdist or ydist), optional weights to be applied to each draw.
- xdist: When using analytical distributions, distribution to map on the x axis: a distributional object (e.g. [dist\\_normal\(\)](#page-0-0)) or a [posterior::rvar\(\)](#page-0-0) object.
- ydist: When using analytical distributions, distribution to map on the y axis: a distributional object (e.g. [dist\\_normal\(\)](#page-0-0)) or a [posterior::rvar\(\)](#page-0-0) object.
- dist: When using analytical distributions, a name of a distribution (e.g. "norm"), a distributional object (e.g. [dist\\_normal\(\)](#page-0-0)), or a [posterior::rvar\(\)](#page-0-0) object. See Details.
- args: Distribution arguments (args or arg1, ... arg9). See Details.

In addition, in their default configuration (paired with [geom\\_dotsinterval\(\)](#page-49-0)) the following aesthetics are supported by the underlying geom:

## Dots-specific (aka Slab-specific) aesthetics

- family: The font family used to draw the dots.
- order: The order in which data points are stacked within bins. Can be used to create the effect of "stacked" dots by ordering dots according to a discrete variable. If omitted (NULL), the value of the data points themselves are used to determine stacking order. Only applies when layout is "bin" or "hex", as the other layout methods fully determine both *x* and *y* positions.
- side: Which side to place the slab on. "topright", "top", and "right" are synonyms which cause the slab to be drawn on the top or the right depending on if orientation is "horizontal" or "vertical". "bottomleft", "bottom", and "left" are synonyms which cause the slab to be drawn on the bottom or the left depending on if orientation is "horizontal" or "vertical". "topleft" causes the slab to be drawn on the top or the left, and "bottomright" causes the slab to be drawn on the bottom or the right. "both" draws the slab mirrored on both sides (as in a violin plot).
- scale: What proportion of the region allocated to this geom to use to draw the slab. If scale = 1, slabs that use the maximum range will just touch each other. Default is 0.9 to leave some space between adjacent slabs. For a comprehensive discussion and examples of slab scaling and normalization, see the thickness [scale article.](https://mjskay.github.io/ggdist/articles/thickness.html)
- $\bullet$  justification: Justification of the interval relative to the slab, where  $\theta$  indicates bottom/left justification and 1 indicates top/right justification (depending on orientation). If justification is NULL (the default), then it is set automatically based on the value of side: when side is "top"/"right" justification is set to 0, when side is "bottom"/"left" justification is set to 1, and when side is "both" justification is set to 0.5.
- datatype: When using composite geoms directly without a stat (e.g. [geom\\_slabinterval\(\)](#page-77-0)), datatype is used to indicate which part of the geom a row in the data targets: rows with datatype = "slab" target the slab portion of the geometry and rows with datatype = "interval" target the interval portion of the geometry. This is set automatically when using ggdist stats.

# Interval-specific aesthetics

- xmin: Left end of the interval sub-geometry (if orientation = "horizontal").
- xmax: Right end of the interval sub-geometry (if orientation = "horizontal").
- ymin: Lower end of the interval sub-geometry (if orientation = "vertical").
- ymax: Upper end of the interval sub-geometry (if orientation = "vertical").

# Point-specific aesthetics

• shape: Shape type used to draw the point sub-geometry.

# Color aesthetics

- colour: (or color) The color of the interval and point sub-geometries. Use the slab\_color, interval\_color, or point\_color aesthetics (below) to set sub-geometry colors separately.
- fill: The fill color of the slab and point sub-geometries. Use the slab\_fill or point\_fill aesthetics (below) to set sub-geometry colors separately.
- alpha: The opacity of the **slab, interval,** and **point** sub-geometries. Use the slab\_alpha, interval\_alpha, or point\_alpha aesthetics (below) to set sub-geometry colors separately.
- colour\_ramp: (or color\_ramp) A secondary scale that modifies the color scale to "ramp" to another color. See [scale\\_colour\\_ramp\(\)](#page-127-0) for examples.
- fill\_ramp: A secondary scale that modifies the fill scale to "ramp" to another color. See [scale\\_fill\\_ramp\(\)](#page-127-1) for examples.

### Line aesthetics

- linewidth: Width of the line used to draw the **interval** (except with [geom\\_slab\(\)](#page-72-0): then it is the width of the slab). With composite geometries including an interval and slab, use slab\_linewidth to set the line width of the slab (see below). For interval, raw linewidth values are transformed according to the interval\_size\_domain and interval\_size\_range parameters of the geom (see above).
- size: Determines the size of the **point**. If linewidth is not provided, size will also determines the width of the line used to draw the **interval** (this allows line width and point size to be modified together by setting only size and not linewidth). Raw size values are transformed according to the interval\_size\_domain, interval\_size\_range, and fatten\_point parameters of the geom (see above). Use the point\_size aesthetic (below) to set sub-geometry size directly without applying the effects of interval\_size\_domain, interval\_size\_range, and fatten\_point.
- stroke: Width of the outline around the point sub-geometry.
- linetype: Type of line (e.g., "solid", "dashed", etc) used to draw the interval and the outline of the slab (if it is visible). Use the slab\_linetype or interval\_linetype aesthetics (below) to set sub-geometry line types separately.

# Slab-specific color and line override aesthetics

- slab\_fill: Override for fill: the fill color of the slab.
- slab\_colour: (or slab\_color) Override for colour/color: the outline color of the slab.
- slab\_alpha: Override for alpha: the opacity of the slab.
- slab\_linewidth: Override for linwidth: the width of the outline of the slab.
- slab\_linetype: Override for linetype: the line type of the outline of the slab.
- slab\_shape: Override for shape: the shape of the dots used to draw the dotplot slab.

#### Interval-specific color and line override aesthetics

- interval\_colour: (or interval\_color) Override for colour/color: the color of the interval.
- interval\_alpha: Override for alpha: the opacity of the interval.
- interval\_linetype: Override for linetype: the line type of the interval.

## Point-specific color and line override aesthetics

- point\_fill: Override for fill: the fill color of the point.
- point\_colour: (or point\_color) Override for colour/color: the outline color of the point.
- point\_alpha: Override for alpha: the opacity of the point.
- point\_size: Override for size: the size of the point.

#### Deprecated aesthetics

- slab\_size: Use slab\_linewidth.
- interval\_size: Use interval\_linewidth.

Other aesthetics (these work as in standard geoms)

- width
- height
- group

See examples of some of these aesthetics in action in vignette("dotsinterval"). Learn more about the sub-geom override aesthetics (like interval\_color) in the [scales](#page-281-0) documentation. Learn more about basic ggplot aesthetics in vignette("ggplot2-specs").
### stat\_eye 181

## References

Kay, M., Kola, T., Hullman, J. R., & Munson, S. A. (2016). When (ish) is My Bus? User-centered Visualizations of Uncertainty in Everyday, Mobile Predictive Systems. *Conference on Human Factors in Computing Systems - CHI '16*, 5092–5103. [doi:10.1145/2858036.2858558.](https://doi.org/10.1145/2858036.2858558)

Fernandes, M., Walls, L., Munson, S., Hullman, J., & Kay, M. (2018). Uncertainty Displays Using Quantile Dotplots or CDFs Improve Transit Decision-Making. *Conference on Human Factors in Computing Systems - CHI '18*. [doi:10.1145/3173574.3173718.](https://doi.org/10.1145/3173574.3173718)

## See Also

See [geom\\_dotsinterval\(\)](#page-49-0) for the geom underlying this stat. See vignette("dotsinterval") for a variety of examples of use.

Other dotsinterval stats: [stat\\_dots\(](#page-161-0)), [stat\\_mcse\\_dots\(](#page-231-0))

## Examples

```
library(dplyr)
library(ggplot2)
library(distributional)
theme_set(theme_ggdist())
# ON SAMPLE DATA
set.seed(12345)
tibble(
  x = rep(1:10, 100),
  y = rnorm(1000, x)
) %>%
  ggplot(aes(x = x, y = y)) +
  stat_dotsinterval()
# ON ANALYTICAL DISTRIBUTIONS
# Vectorized distribution types, like distributional::dist_normal()
# and posterior::rvar(), can be used with the 'xdist' / 'ydist' aesthetics
tibble(
  x = 1:10,
  sd = seq(1, 3, length.out = 10)) %>%
  ggplot(aes(x = x, ydist = dist\_normal(x, sd))) +stat_dotsinterval(quantiles = 50)
```
## Description

Shortcut version of [stat\\_slabinterval\(\)](#page-260-0) with [geom\\_slabinterval\(\)](#page-77-0) for creating eye (violin + interval) plots.

## Roughly equivalent to:

```
stat_slabinterval(
  aes(side = after_stat("both"))
\mathcal{L}
```
## Usage

```
stat_eye(
 mapping = NULL,
  data = NULL,
  geom = "slabinterval",
 position = "identity",
  ...,
 p_limits = c(NA, NA),
  density = "bounded",
  adjust = waire(),trim = TRUE,expand = FALSE,
 breaks = waiver(),
  align = "none",
  outline_bars = FALSE,
  point_interval = "median_qi",
  slab_type = NULL,
 limits = NULL,
  n = 501,
  . width = c(0.66, 0.95),orientation = NA,
  na.rm = FALSE,
  show.legend = c(size = FALSE),
  inherit.aes = TRUE
\mathcal{L}
```
#### Arguments

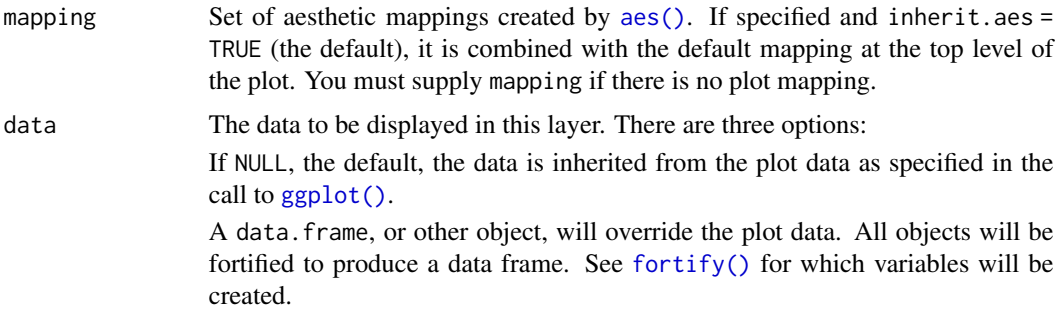

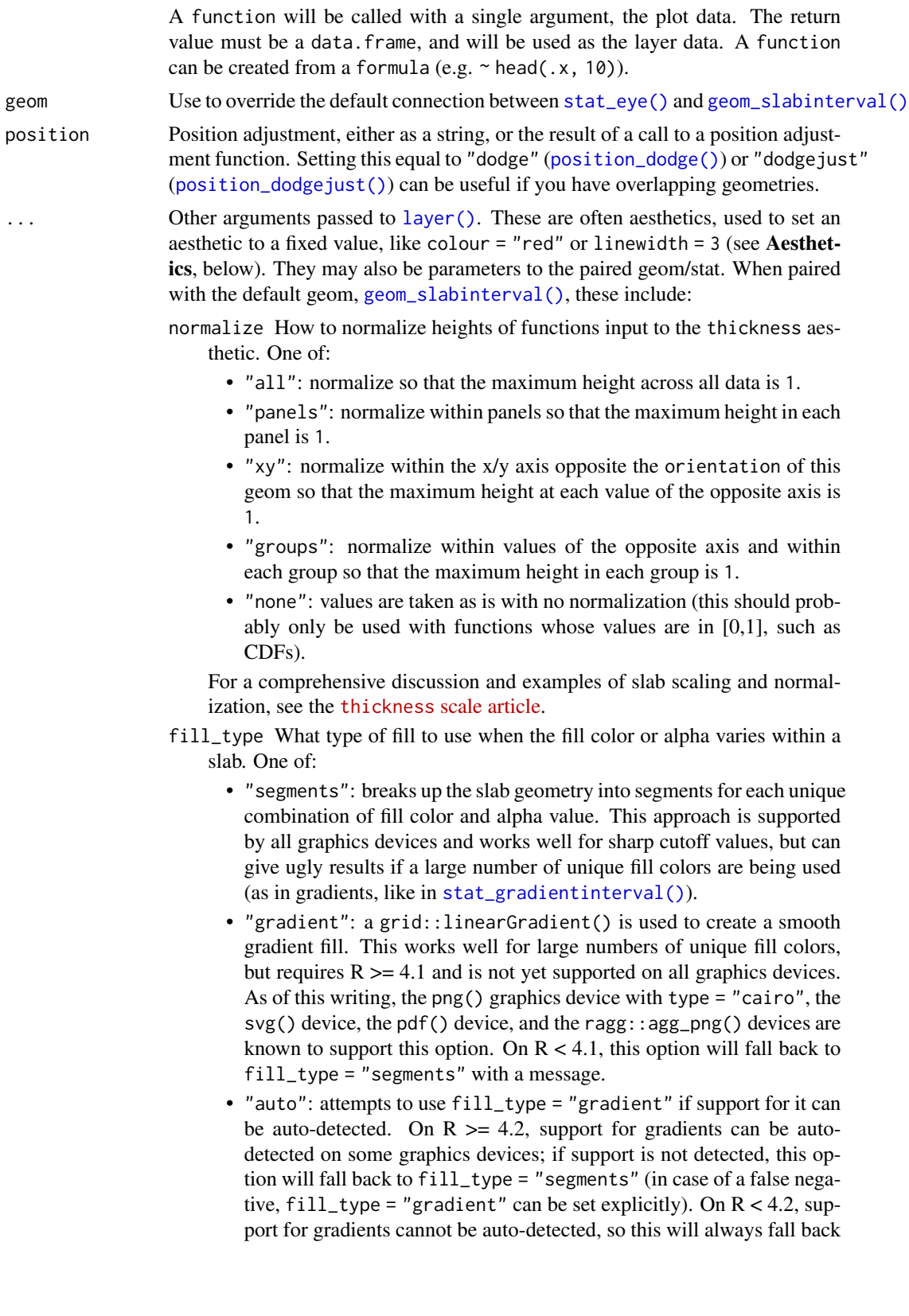

to fill\_type = "segments", in which case you can set fill\_type = "gradient" explicitly if you are using a graphics device that support gradients.

- interval\_size\_domain A length-2 numeric vector giving the minimum and maximum of the values of the size and linewidth aesthetics that will be translated into actual sizes for intervals drawn according to interval\_size\_range (see the documentation for that argument.)
- interval\_size\_range A length-2 numeric vector. This geom scales the raw size aesthetic values when drawing interval and point sizes, as they tend to be too thick when using the default settings of [scale\\_size\\_continuous\(\)](#page-0-0), which give sizes with a range of  $c(1, 6)$ . The interval\_size\_domain value indicates the input domain of raw size values (typically this should be equal to the value of the range argument of the [scale\\_size\\_continuous\(\)](#page-0-0) function), and interval\_size\_range indicates the desired output range of the size values (the min and max of the actual sizes used to draw intervals). Most of the time it is not recommended to change the value of this argument, as it may result in strange scaling of legends; this argument is a holdover from earlier versions that did not have size aesthetics targeting the point and interval separately. If you want to adjust the size of the interval or points separately, you can also use the linewidth or point\_size aesthetics; see [sub-geometry-scales.](#page-281-0)
- fatten\_point A multiplicative factor used to adjust the size of the point relative to the size of the thickest interval line. If you wish to specify point sizes directly, you can also use the point\_size aesthetic and [scale\\_point\\_size\\_continuous\(\)](#page-281-1) or [scale\\_point\\_size\\_discrete\(\)](#page-281-1); sizes specified with that aesthetic will not be adjusted using fatten\_point.
- arrow [grid::arrow\(\)](#page-0-0) giving the arrow heads to use on the interval, or NULL for no arrows.

subguide Sub-guide used to annotate the thickness scale. One of:

- A function that takes a scale argument giving a [ggplot2::Scale](#page-0-0) object and an orientation argument giving the orientation of the geometry and then returns a [grid::grob](#page-0-0) that will draw the axis annotation, such as [subguide\\_axis\(\)](#page-286-0) (to draw a traditional axis) or [subguide\\_none\(\)](#page-288-0) (to draw no annotation). See [subguide\\_axis\(\)](#page-286-0) for a list of possibilities and examples.
- A string giving the name of such a function when prefixed with "subguide"; e.g. "axis" or "none".
- p\_limits Probability limits (as a vector of size 2) used to determine the lower and upper limits of *theoretical* distributions (distributions from *samples* ignore this parameter and determine their limits based on the limits of the sample). E.g., if this is c(.001, .999), then a slab is drawn for the distribution from the quantile at  $p = .001$  to the quantile at  $p = .999$ . If the lower (respectively upper) limit is NA, then the lower (upper) limit will be the minimum (maximum) of the distribution's support if it is finite, and 0.001 (0.999) if it is not finite. E.g., if p\_limits is c(NA, NA), on a gamma distribution the effective value of p\_limits would be  $c(0, .999)$  since the gamma distribution is defined on  $(0, Inf)$ ; whereas on a normal distribution it would be equivalent to c(.001, .999) since the normal distribution is defined on (-Inf, Inf).

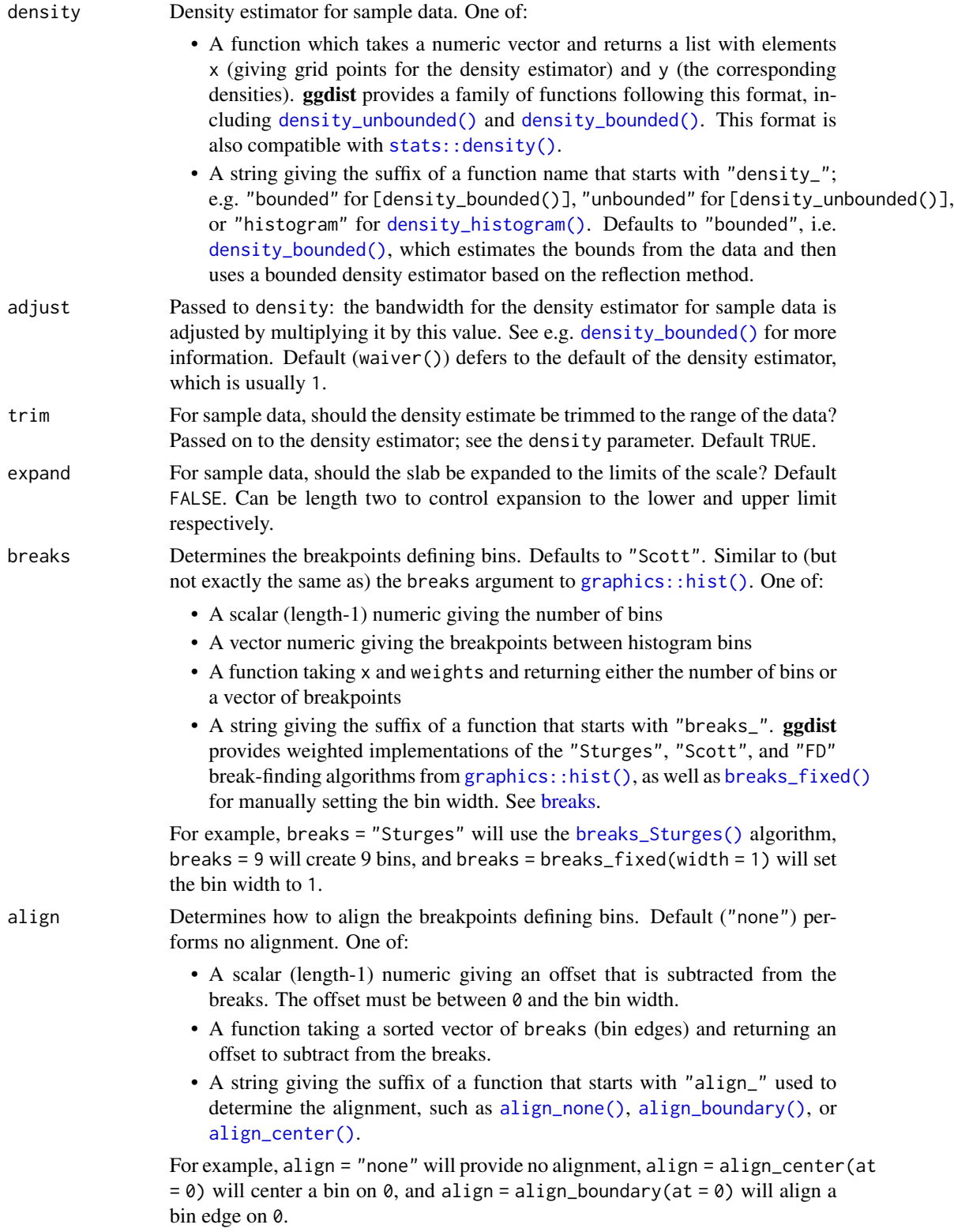

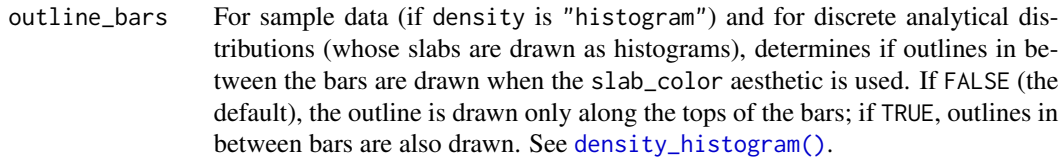

- point\_interval A function from the [point\\_interval\(\)](#page-116-0) family (e.g., median\_qi, mean\_qi, mode\_hdi, etc), or a string giving the name of a function from that family (e.g., "median\_qi", "mean\_qi", "mode\_hdi", etc; if a string, the caller's environment is searched for the function, followed by the **ggdist** environment). This function determines the point summary (typically mean, median, or mode) and interval type (quantile interval, qi; highest-density interval, hdi; or highest-density continuous interval, hdci). Output will be converted to the appropriate x- or y-based aesthetics depending on the value of orientation. See the [point\\_interval\(\)](#page-116-0) family of functions for more information.
- slab\_type (deprecated) The type of slab function to calculate: probability density (or mass) function ("pdf"), cumulative distribution function ("cdf"), or complementary CDF ("ccdf"). Instead of using slab\_type to change f and then mapping f onto an aesthetic, it is now recommended to simply map the corresponding computed variable (e.g. pdf, cdf, or 1 - cdf) directly onto the desired aesthetic.
- limits Manually-specified limits for the slab, as a vector of length two. These limits are combined with those computed based on p\_limits as well as the limits defined by the scales of the plot to determine the limits used to draw the slab functions: these limits specify the maximal limits; i.e., if specified, the limits will not be wider than these (but may be narrower). Use NA to leave a limit alone; e.g. limits =  $c(0, NA)$  will ensure that the lower limit does not go below 0, but let the upper limit be determined by either p\_limits or the scale settings.
- n Number of points at which to evaluate the function that defines the slab.
- .width The .width argument passed to point\_interval: a vector of probabilities to use that determine the widths of the resulting intervals. If multiple probabilities are provided, multiple intervals per group are generated, each with a different probability interval (and value of the corresponding .width and level generated variables).
- orientation Whether this geom is drawn horizontally or vertically. One of:
	- NA (default): automatically detect the orientation based on how the aesthetics are assigned. Automatic detection works most of the time.
	- "horizontal" (or "y"): draw horizontally, using the y aesthetic to identify different groups. For each group, uses the x, xmin, xmax, and thickness aesthetics to draw points, intervals, and slabs.
	- "vertical" (or "x"): draw vertically, using the x aesthetic to identify different groups. For each group, uses the y, ymin, ymax, and thickness aesthetics to draw points, intervals, and slabs.

For compatibility with the base ggplot naming scheme for orientation, "x" can be used as an alias for "vertical" and "y" as an alias for "horizontal" (ggdist had an orientation parameter before base ggplot did, hence the discrepancy).

### stat\_eye 187

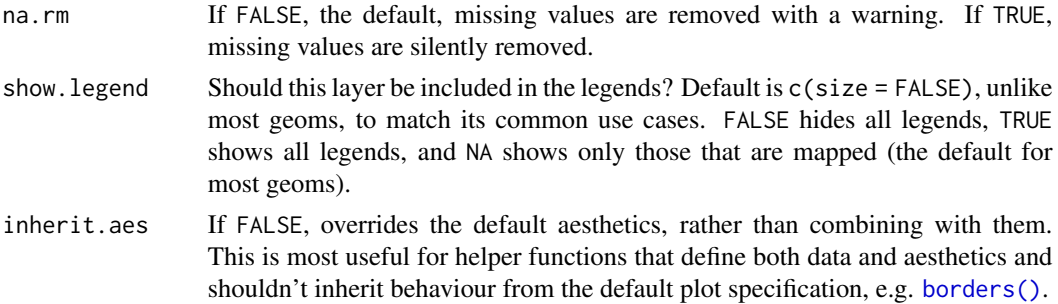

#### Details

To visualize sample data, such as a data distribution, samples from a bootstrap distribution, or a Bayesian posterior, you can supply samples to the x or y aesthetic.

To visualize analytical distributions, you can use the xdist or ydist aesthetic. For historical reasons, you can also use dist to specify the distribution, though this is not recommended as it does not work as well with orientation detection. These aesthetics can be used as follows:

- xdist, ydist, and dist can be any distribution object from the [distributional](https://pkg.mitchelloharawild.com/distributional/) package ([dist\\_normal\(\)](#page-0-0), [dist\\_beta\(\)](#page-0-0), etc) or can be a [posterior::rvar\(\)](#page-0-0) object. Since these functions are vectorized, other columns can be passed directly to them in an  $aes()$  specification; e.g.  $aes(dist =$ dist\_normal(mu, sigma)) will work if mu and sigma are columns in the input data frame.
- dist can be a character vector giving the distribution name. Then the arg1, ... arg9 aesthetics (or args as a list column) specify distribution arguments. Distribution names should correspond to R functions that have "p", "q", and "d" functions; e.g. "norm" is a valid distribution name because R defines the [pnorm\(\)](#page-0-0), [qnorm\(\)](#page-0-0), and [dnorm\(\)](#page-0-0) functions for Normal distributions.

See the [parse\\_dist\(\)](#page-112-0) function for a useful way to generate dist and args values from human-readable distribution specs (like "normal $(0,1)$ "). Such specs are also produced by other packages (like the brms::get\_prior function in brms); thus, [parse\\_dist\(\)](#page-112-0) combined with the stats described here can help you visualize the output of those functions.

## Value

A [ggplot2::Stat](#page-0-0) representing a eye (violin + interval) geometry which can be added to a [ggplot\(\)](#page-0-0) object.

## Computed Variables

The following variables are computed by this stat and made available for use in aesthetic specifications ([aes\(\)](#page-0-0)) using the [after\\_stat\(\)](#page-0-0) function or the after\_stat argument of [stage\(\)](#page-0-0):

- x or y: For slabs, the input values to the slab function. For intervals, the point summary from the interval function. Whether it is x or y depends on orientation
- xmin or ymin: For intervals, the lower end of the interval from the interval function.
- xmax or ymax: For intervals, the upper end of the interval from the interval function.
- .width: For intervals, the interval width as a numeric value in [0, 1]. For slabs, the width of the smallest interval containing that value of the slab.
- level: For intervals, the interval width as an ordered factor. For slabs, the level of the smallest interval containing that value of the slab.
- pdf: For slabs, the probability density function (PDF). If options ("ggdist.experimental.slab\_data\_in\_interval is TRUE: For intervals, the PDF at the point summary; intervals also have pdf\_min and pdf\_max for the PDF at the lower and upper ends of the interval.
- cdf: For slabs, the cumulative distribution function. If options ("ggdist.experimental.slab\_data\_in\_intervals' is TRUE: For intervals, the CDF at the point summary; intervals also have cdf\_min and cdf\_max for the CDF at the lower and upper ends of the interval.
- n: For slabs, the number of data points summarized into that slab. If the slab was created from an analytical distribution via the xdist, ydist, or dist aesthetic, n will be Inf.
- f: (deprecated) For slabs, the output values from the slab function (such as the PDF, CDF, or CCDF), determined by slab\_type. Instead of using slab\_type to change f and then mapping f onto an aesthetic, it is now recommended to simply map the corresponding computed variable (e.g. pdf, cdf, or  $1 - \text{cdf}$ ) directly onto the desired aesthetic.

## **Aesthetics**

The slab+interval stats and geoms have a wide variety of aesthetics that control the appearance of their three sub-geometries: the slab, the point, and the interval.

These stats support the following aesthetics:

- x: x position of the geometry (when orientation = "vertical"); or sample data to be summarized (when orientation = "horizontal" with sample data).
- y: y position of the geometry (when orientation = "horizontal"); or sample data to be summarized (when orientation = "vertical" with sample data).
- weight: When using samples (i.e. the x and y aesthetics, not xdist or ydist), optional weights to be applied to each draw.
- xdist: When using analytical distributions, distribution to map on the x axis: a distributional object (e.g. [dist\\_normal\(\)](#page-0-0)) or a [posterior::rvar\(\)](#page-0-0) object.
- ydist: When using analytical distributions, distribution to map on the y axis: a distributional object (e.g. [dist\\_normal\(\)](#page-0-0)) or a [posterior::rvar\(\)](#page-0-0) object.
- dist: When using analytical distributions, a name of a distribution (e.g. "norm"), a distributional object (e.g. [dist\\_normal\(\)](#page-0-0)), or a [posterior::rvar\(\)](#page-0-0) object. See Details.
- args: Distribution arguments (args or arg1, ... arg9). See Details.

In addition, in their default configuration (paired with [geom\\_slabinterval\(\)](#page-77-0)) the following aesthetics are supported by the underlying geom:

#### Slab-specific aesthetics

- thickness: The thickness of the slab at each x value (if orientation = "horizontal") or y value (if orientation = "vertical") of the slab.
- side: Which side to place the slab on. "topright", "top", and "right" are synonyms which cause the slab to be drawn on the top or the right depending on if orientation is "horizontal" or "vertical". "bottomleft", "bottom", and "left" are synonyms which cause the slab to be drawn on the bottom or the left depending on if orientation

is "horizontal" or "vertical". "topleft" causes the slab to be drawn on the top or the left, and "bottomright" causes the slab to be drawn on the bottom or the right. "both" draws the slab mirrored on both sides (as in a violin plot).

- scale: What proportion of the region allocated to this geom to use to draw the slab. If scale = 1, slabs that use the maximum range will just touch each other. Default is 0.9 to leave some space between adjacent slabs. For a comprehensive discussion and examples of slab scaling and normalization, see the thickness [scale article.](https://mjskay.github.io/ggdist/articles/thickness.html)
- justification: Justification of the interval relative to the slab, where 0 indicates bottom/left justification and 1 indicates top/right justification (depending on orientation). If justification is NULL (the default), then it is set automatically based on the value of side: when side is "top"/"right" justification is set to 0, when side is "bottom"/"left" justification is set to 1, and when side is "both" justification is set to 0.5.
- datatype: When using composite geoms directly without a stat (e.g. [geom\\_slabinterval\(\)](#page-77-0)), datatype is used to indicate which part of the geom a row in the data targets: rows with datatype = "slab" target the slab portion of the geometry and rows with datatype = "interval" target the interval portion of the geometry. This is set automatically when using ggdist stats.

## Interval-specific aesthetics

- xmin: Left end of the interval sub-geometry (if orientation = "horizontal").
- xmax: Right end of the interval sub-geometry (if orientation = "horizontal").
- ymin: Lower end of the interval sub-geometry (if orientation = "vertical").
- ymax: Upper end of the interval sub-geometry (if orientation = "vertical").

## Point-specific aesthetics

• shape: Shape type used to draw the point sub-geometry.

## Color aesthetics

- colour: (or color) The color of the interval and point sub-geometries. Use the slab\_color, interval\_color, or point\_color aesthetics (below) to set sub-geometry colors separately.
- fill: The fill color of the **slab** and **point** sub-geometries. Use the slab fill or point fill aesthetics (below) to set sub-geometry colors separately.
- alpha: The opacity of the slab, interval, and point sub-geometries. Use the slab\_alpha, interval\_alpha, or point\_alpha aesthetics (below) to set sub-geometry colors separately.
- colour\_ramp: (or color\_ramp) A secondary scale that modifies the color scale to "ramp" to another color. See [scale\\_colour\\_ramp\(\)](#page-127-0) for examples.
- fill\_ramp: A secondary scale that modifies the fill scale to "ramp" to another color. See [scale\\_fill\\_ramp\(\)](#page-127-1) for examples.

## Line aesthetics

• linewidth: Width of the line used to draw the **interval** (except with [geom\\_slab\(\)](#page-72-0): then it is the width of the slab). With composite geometries including an interval and slab, use slab\_linewidth to set the line width of the slab (see below). For interval, raw linewidth values are transformed according to the interval\_size\_domain and interval\_size\_range parameters of the geom (see above).

- size: Determines the size of the **point**. If linewidth is not provided, size will also determines the width of the line used to draw the **interval** (this allows line width and point size to be modified together by setting only size and not linewidth). Raw size values are transformed according to the interval\_size\_domain, interval\_size\_range, and fatten\_point parameters of the geom (see above). Use the point\_size aesthetic (below) to set sub-geometry size directly without applying the effects of interval\_size\_domain, interval\_size\_range, and fatten\_point.
- stroke: Width of the outline around the point sub-geometry.
- linetype: Type of line (e.g., "solid", "dashed", etc) used to draw the interval and the outline of the slab (if it is visible). Use the slab\_linetype or interval\_linetype aesthetics (below) to set sub-geometry line types separately.

## Slab-specific color and line override aesthetics

- slab\_fill: Override for fill: the fill color of the slab.
- slab\_colour: (or slab\_color) Override for colour/color: the outline color of the slab.
- slab\_alpha: Override for alpha: the opacity of the slab.
- slab linewidth: Override for linwidth: the width of the outline of the slab.
- slab\_linetype: Override for linetype: the line type of the outline of the slab.

## Interval-specific color and line override aesthetics

- interval\_colour: (or interval\_color) Override for colour/color: the color of the interval.
- interval\_alpha: Override for alpha: the opacity of the interval.
- interval\_linetype: Override for linetype: the line type of the interval.

#### Point-specific color and line override aesthetics

- point\_fill: Override for fill: the fill color of the point.
- point\_colour: (or point\_color) Override for colour/color: the outline color of the point.
- point\_alpha: Override for alpha: the opacity of the point.
- point\_size: Override for size: the size of the point.

#### Deprecated aesthetics

- slab\_size: Use slab\_linewidth.
- interval\_size: Use interval\_linewidth.

Other aesthetics (these work as in standard geoms)

- width
- height
- group

See examples of some of these aesthetics in action in vignette("slabinterval"). Learn more about the sub-geom override aesthetics (like interval\_color) in the [scales](#page-281-1) documentation. Learn more about basic ggplot aesthetics in vignette("ggplot2-specs").

## See Also

See [geom\\_slabinterval\(\)](#page-77-0) for the geom underlying this stat. See [stat\\_slabinterval\(\)](#page-260-0) for the stat this shortcut is based on.

```
stat_ccdfinterval(stat_cdfinterval(stat_gradientinterval(),
stat_halfeye(), stat_histinterval(), stat_interval(), stat_pointinterval(), stat_slab(),
stat_spike()
```
## Examples

```
library(dplyr)
library(ggplot2)
library(distributional)
theme_set(theme_ggdist())
# ON SAMPLE DATA
set.seed(1234)
df = data.frame(
  group = c("a", "b", "c"),value = rnorm(1500, mean = c(5, 7, 9), sd = c(1, 1.5, 1))\mathcal{L}df %>%
  ggplot(aes(x = value, y = group)) +stat_eye()
# ON ANALYTICAL DISTRIBUTIONS
dist_df = data.frame(
  group = c("a", "b", "c"),mean = c(5, 7, 8),sd = c(1, 1.5, 1))
# Vectorized distribution types, like distributional::dist_normal()
# and posterior::rvar(), can be used with the 'xdist' / 'ydist' aesthetics
dist_df %>%
  ggplot(aes(y = group, xdist = dist\_normal(mean, sd))) +stat_eye()
```
<span id="page-190-0"></span>stat\_gradientinterval *Gradient + interval plot (shortcut stat)*

## Description

Shortcut version of [stat\\_slabinterval\(\)](#page-260-0) with [geom\\_slabinterval\(\)](#page-77-0) for creating gradient + interval plots.

Roughly equivalent to:

stat\_slabinterval( aes(

```
justification = after_stat(0.5),
    thickness = after_stat(thickness(1)),
    slab<sub>-alpha</sub> = after<sub>-stat</sub>(f)
  ),
  fill_type = "auto",
  show.legend = c(size = FALSE, slab_alpha = FALSE)
)
```
If your graphics device supports it, it is recommended to use this stat with fill\_type = "gradient" (see the description of that parameter). On  $R \ge 4.2$ , support for fill\_type = "gradient" should be auto-detected based on the graphics device you are using.

## Usage

```
stat_gradientinterval(
 mapping = NULL,data = NULL,
  geom = "slabinterval",
  position = "identity",
  ...,
  fill_type = "auto",plimits = c(NA, NA),
  density = "bounded",
  adjust = waiver(),
  trim = TRUE,expand = FALSE,
  breaks = waiver(),
  align = "none",outline_bars = FALSE,
  point_interval = "median_qi",
  slab_type = NULL,
  limits = NULL,
  n = 501,. width = c(0.66, 0.95),orientation = NA,
  na.rm = FALSE,show.legend = c(size = FALSE, slab_alpha = FALSE),inherit.aes = TRUE
\mathcal{L}
```
# Arguments

## mapping Set of aesthetic mappings created by [aes\(\)](#page-0-0). If specified and inherit.aes = TRUE (the default), it is combined with the default mapping at the top level of the plot. You must supply mapping if there is no plot mapping. data The data to be displayed in this layer. There are three options: If NULL, the default, the data is inherited from the plot data as specified in the call to [ggplot\(\)](#page-0-0).

A data.frame, or other object, will override the plot data. All objects will be fortified to produce a data frame. See [fortify\(\)](#page-0-0) for which variables will be created.

A function will be called with a single argument, the plot data. The return value must be a data.frame, and will be used as the layer data. A function can be created from a formula (e.g. ~ head(.x, 10)).

- geom Use to override the default connection between [stat\\_gradientinterval\(\)](#page-190-0) and [geom\\_slabinterval\(\)](#page-77-0)
- position Position adjustment, either as a string, or the result of a call to a position adjustment function. Setting this equal to "dodge" ([position\\_dodge\(\)](#page-0-0)) or "dodgejust" ([position\\_dodgejust\(\)](#page-121-0)) can be useful if you have overlapping geometries.
- ... Other arguments passed to [layer\(\)](#page-0-0). These are often aesthetics, used to set an aesthetic to a fixed value, like colour = "red" or linewidth = 3 (see Aesthetics, below). They may also be parameters to the paired geom/stat. When paired with the default geom, [geom\\_slabinterval\(\)](#page-77-0), these include:
	- normalize How to normalize heights of functions input to the thickness aesthetic. One of:
		- "all": normalize so that the maximum height across all data is 1.
		- "panels": normalize within panels so that the maximum height in each panel is 1.
		- "xy": normalize within the x/y axis opposite the orientation of this geom so that the maximum height at each value of the opposite axis is 1.
		- "groups": normalize within values of the opposite axis and within each group so that the maximum height in each group is 1.
		- "none": values are taken as is with no normalization (this should probably only be used with functions whose values are in [0,1], such as CDFs).

For a comprehensive discussion and examples of slab scaling and normalization, see the thickness [scale article.](https://mjskay.github.io/ggdist/articles/thickness.html)

- interval\_size\_domain A length-2 numeric vector giving the minimum and maximum of the values of the size and linewidth aesthetics that will be translated into actual sizes for intervals drawn according to interval\_size\_range (see the documentation for that argument.)
- interval\_size\_range A length-2 numeric vector. This geom scales the raw size aesthetic values when drawing interval and point sizes, as they tend to be too thick when using the default settings of [scale\\_size\\_continuous\(\)](#page-0-0), which give sizes with a range of  $c(1, 6)$ . The interval\_size\_domain value indicates the input domain of raw size values (typically this should be equal to the value of the range argument of the [scale\\_size\\_continuous\(\)](#page-0-0) function), and interval\_size\_range indicates the desired output range of the size values (the min and max of the actual sizes used to draw intervals). Most of the time it is not recommended to change the value of this argument, as it may result in strange scaling of legends; this argument is a holdover from earlier versions that did not have size aesthetics targeting

the point and interval separately. If you want to adjust the size of the interval or points separately, you can also use the linewidth or point\_size aesthetics; see [sub-geometry-scales.](#page-281-0)

- fatten\_point A multiplicative factor used to adjust the size of the point relative to the size of the thickest interval line. If you wish to specify point sizes directly, you can also use the point\_size aesthetic and [scale\\_point\\_size\\_continuous\(\)](#page-281-1) or [scale\\_point\\_size\\_discrete\(\)](#page-281-1); sizes specified with that aesthetic will not be adjusted using fatten\_point.
- arrow [grid::arrow\(\)](#page-0-0) giving the arrow heads to use on the interval, or NULL for no arrows.
- subguide Sub-guide used to annotate the thickness scale. One of:
	- A function that takes a scale argument giving a [ggplot2::Scale](#page-0-0) object and an orientation argument giving the orientation of the geometry and then returns a [grid::grob](#page-0-0) that will draw the axis annotation, such as [subguide\\_axis\(\)](#page-286-0) (to draw a traditional axis) or [subguide\\_none\(\)](#page-288-0) (to draw no annotation). See [subguide\\_axis\(\)](#page-286-0) for a list of possibilities and examples.
	- A string giving the name of such a function when prefixed with "subguide"; e.g. "axis" or "none".
- fill\_type What type of fill to use when the fill color or alpha varies within a slab. One of:
	- "segments": breaks up the slab geometry into segments for each unique combination of fill color and alpha value. This approach is supported by all graphics devices and works well for sharp cutoff values, but can give ugly results if a large number of unique fill colors are being used (as in gradients, like in [stat\\_gradientinterval\(\)](#page-190-0)).
	- "gradient": a grid::linearGradient() is used to create a smooth gradient fill. This works well for large numbers of unique fill colors, but requires  $R \geq 4.1$  and is not yet supported on all graphics devices. As of this writing, the png() graphics device with type = "cairo", the svg() device, the pdf() device, and the ragg::agg\_png() devices are known to support this option. On  $R < 4.1$ , this option will fall back to fill\_type = "segments" with a message.
	- "auto": attempts to use fill\_type = "gradient" if support for it can be auto-detected. On  $R \geq 4.2$ , support for gradients can be auto-detected on some graphics devices; if support is not detected, this option will fall back to fill\_type = "segments" (in case of a false negative, fill\_type = "gradient" can be set explicitly). On  $R < 4.2$ , support for gradients cannot be auto-detected, so this will always fall back to fill\_type = "segments", in which case you can set fill\_type = "gradient" explicitly if you are using a graphics device that support gradients.
- p\_limits Probability limits (as a vector of size 2) used to determine the lower and upper limits of *theoretical* distributions (distributions from *samples* ignore this parameter and determine their limits based on the limits of the sample). E.g., if this is  $c(.001, .999)$ , then a slab is drawn for the distribution from the quantile at  $p = 0.001$  to the quantile at  $p = 0.999$ . If the lower (respectively upper) limit is NA, then the lower (upper) limit will be the minimum (maximum) of the distribution's support if it is finite, and 0.001 (0.999) if it is not finite. E.g., if p\_limits

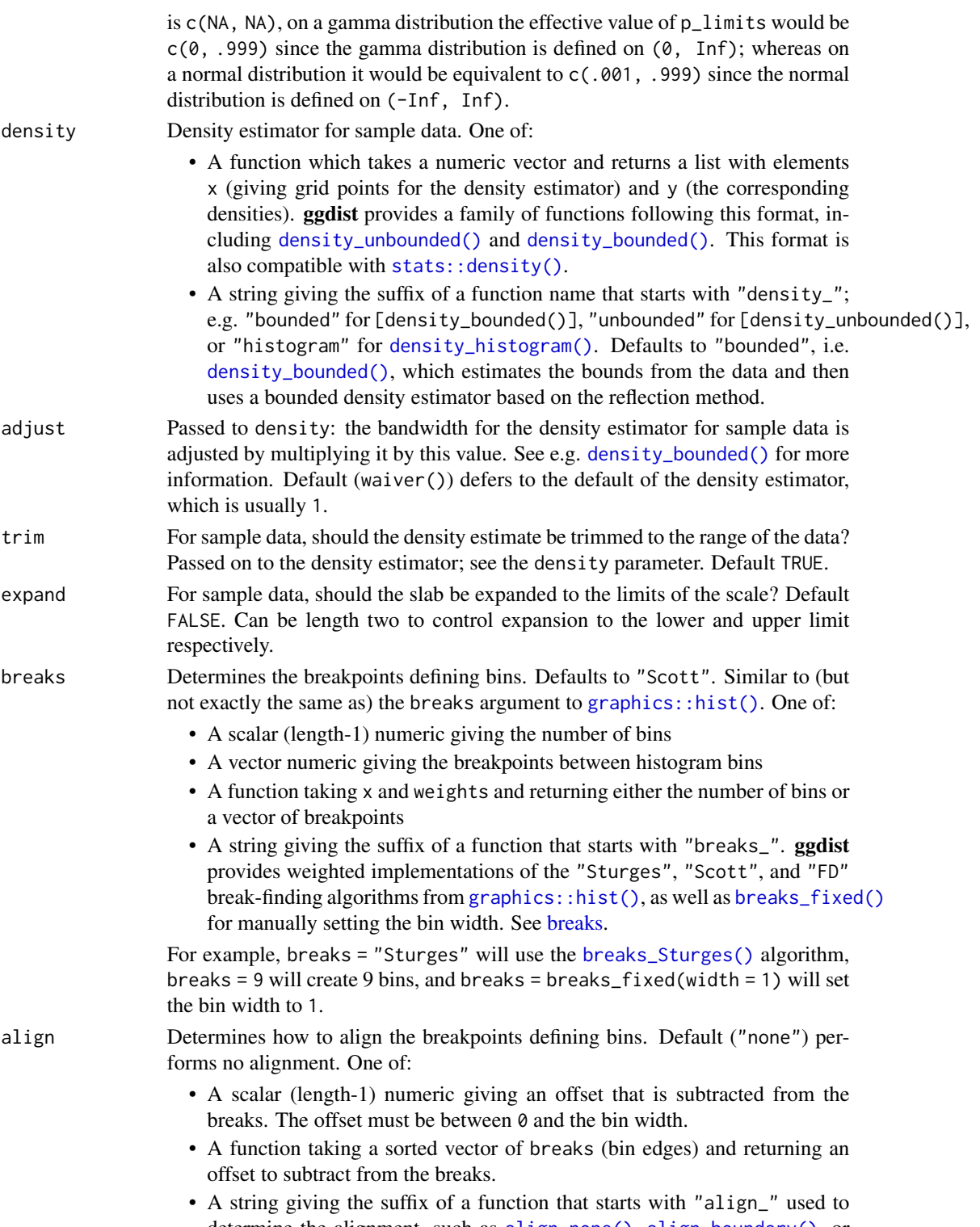

determine the alignment, such as [align\\_none\(\)](#page-4-0), [align\\_boundary\(\)](#page-4-0), or [align\\_center\(\)](#page-4-0).

For example, align = "none" will provide no alignment, align = align\_center(at  $= 0$ ) will center a bin on 0, and align = align\_boundary(at = 0) will align a bin edge on 0.

- outline\_bars For sample data (if density is "histogram") and for discrete analytical distributions (whose slabs are drawn as histograms), determines if outlines in between the bars are drawn when the slab\_color aesthetic is used. If FALSE (the default), the outline is drawn only along the tops of the bars; if TRUE, outlines in between bars are also drawn. See [density\\_histogram\(\)](#page-26-0).
- point\_interval A function from the [point\\_interval\(\)](#page-116-0) family (e.g., median\_qi, mean\_qi, mode\_hdi, etc), or a string giving the name of a function from that family (e.g., "median\_qi", "mean\_qi", "mode\_hdi", etc; if a string, the caller's environment is searched for the function, followed by the **ggdist** environment). This function determines the point summary (typically mean, median, or mode) and interval type (quantile interval, qi; highest-density interval, hdi; or highest-density continuous interval, hdci). Output will be converted to the appropriate x- or y-based aesthetics depending on the value of orientation. See the [point\\_interval\(\)](#page-116-0) family of functions for more information.
- slab\_type (deprecated) The type of slab function to calculate: probability density (or mass) function ("pdf"), cumulative distribution function ("cdf"), or complementary CDF ("ccdf"). Instead of using slab\_type to change f and then mapping f onto an aesthetic, it is now recommended to simply map the corresponding computed variable (e.g. pdf, cdf, or 1 - cdf) directly onto the desired aesthetic.
- limits Manually-specified limits for the slab, as a vector of length two. These limits are combined with those computed based on p\_limits as well as the limits defined by the scales of the plot to determine the limits used to draw the slab functions: these limits specify the maximal limits; i.e., if specified, the limits will not be wider than these (but may be narrower). Use NA to leave a limit alone; e.g. limits =  $c(\theta, NA)$  will ensure that the lower limit does not go below 0, but let the upper limit be determined by either p\_limits or the scale settings.
- n Number of points at which to evaluate the function that defines the slab.
- .width The .width argument passed to point\_interval: a vector of probabilities to use that determine the widths of the resulting intervals. If multiple probabilities are provided, multiple intervals per group are generated, each with a different probability interval (and value of the corresponding .width and level generated variables).

orientation Whether this geom is drawn horizontally or vertically. One of:

- NA (default): automatically detect the orientation based on how the aesthetics are assigned. Automatic detection works most of the time.
- "horizontal" (or "y"): draw horizontally, using the y aesthetic to identify different groups. For each group, uses the x, xmin, xmax, and thickness aesthetics to draw points, intervals, and slabs.
- "vertical" (or "x"): draw vertically, using the x aesthetic to identify different groups. For each group, uses the y, ymin, ymax, and thickness aesthetics to draw points, intervals, and slabs.

For compatibility with the base ggplot naming scheme for orientation, "x" can be used as an alias for "vertical" and "y" as an alias for "horizontal"

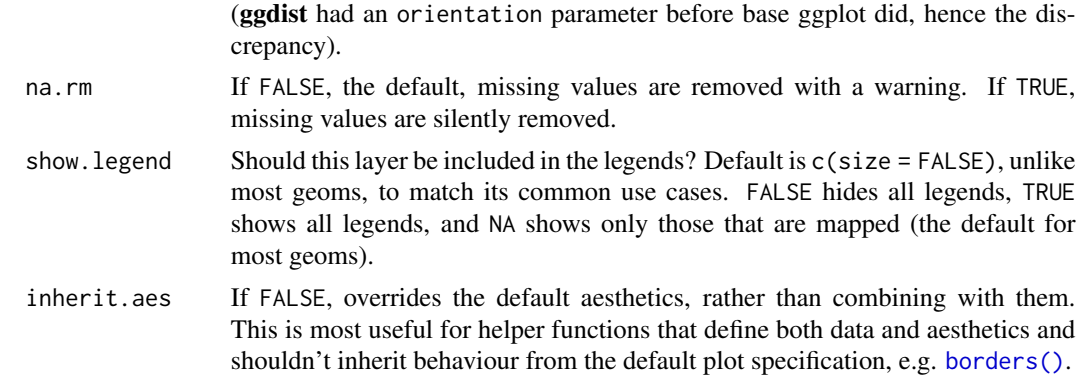

#### Details

To visualize sample data, such as a data distribution, samples from a bootstrap distribution, or a Bayesian posterior, you can supply samples to the x or y aesthetic.

To visualize analytical distributions, you can use the xdist or ydist aesthetic. For historical reasons, you can also use dist to specify the distribution, though this is not recommended as it does not work as well with orientation detection. These aesthetics can be used as follows:

- xdist, ydist, and dist can be any distribution object from the [distributional](https://pkg.mitchelloharawild.com/distributional/) package ([dist\\_normal\(\)](#page-0-0), [dist\\_beta\(\)](#page-0-0), etc) or can be a [posterior::rvar\(\)](#page-0-0) object. Since these functions are vectorized, other columns can be passed directly to them in an [aes\(\)](#page-0-0) specification; e.g. aes(dist = dist\_normal(mu, sigma)) will work if mu and sigma are columns in the input data frame.
- dist can be a character vector giving the distribution name. Then the arg1, ... arg9 aesthetics (or args as a list column) specify distribution arguments. Distribution names should correspond to R functions that have "p", "q", and "d" functions; e.g. "norm" is a valid distribution name because R defines the [pnorm\(\)](#page-0-0), [qnorm\(\)](#page-0-0), and [dnorm\(\)](#page-0-0) functions for Normal distributions.

See the [parse\\_dist\(\)](#page-112-0) function for a useful way to generate dist and args values from human-readable distribution specs (like "normal $(0,1)$ "). Such specs are also produced by other packages (like the brms::get\_prior function in brms); thus, [parse\\_dist\(\)](#page-112-0) combined with the stats described here can help you visualize the output of those functions.

## Value

A [ggplot2::Stat](#page-0-0) representing a gradient + interval geometry which can be added to a [ggplot\(\)](#page-0-0) object.

## Computed Variables

The following variables are computed by this stat and made available for use in aesthetic specifications ([aes\(\)](#page-0-0)) using the [after\\_stat\(\)](#page-0-0) function or the after\_stat argument of [stage\(\)](#page-0-0):

- x or y: For slabs, the input values to the slab function. For intervals, the point summary from the interval function. Whether it is x or y depends on orientation
- xmin or ymin: For intervals, the lower end of the interval from the interval function.
- xmax or ymax: For intervals, the upper end of the interval from the interval function.
- .width: For intervals, the interval width as a numeric value in  $[0, 1]$ . For slabs, the width of the smallest interval containing that value of the slab.
- level: For intervals, the interval width as an ordered factor. For slabs, the level of the smallest interval containing that value of the slab.
- pdf: For slabs, the probability density function (PDF). If options ("ggdist.experimental.slab\_data\_in\_interval is TRUE: For intervals, the PDF at the point summary; intervals also have pdf\_min and pdf\_max for the PDF at the lower and upper ends of the interval.
- cdf: For slabs, the cumulative distribution function. If options ("ggdist.experimental.slab\_data\_in\_intervals' is TRUE: For intervals, the CDF at the point summary; intervals also have cdf\_min and cdf\_max for the CDF at the lower and upper ends of the interval.
- n: For slabs, the number of data points summarized into that slab. If the slab was created from an analytical distribution via the xdist, ydist, or dist aesthetic, n will be Inf.
- f: (deprecated) For slabs, the output values from the slab function (such as the PDF, CDF, or CCDF), determined by slab\_type. Instead of using slab\_type to change f and then mapping f onto an aesthetic, it is now recommended to simply map the corresponding computed variable (e.g. pdf, cdf, or  $1 - \text{cdf}$ ) directly onto the desired aesthetic.

## Aesthetics

The slab+interval stats and geoms have a wide variety of aesthetics that control the appearance of their three sub-geometries: the slab, the point, and the interval.

These stats support the following aesthetics:

- x: x position of the geometry (when orientation = "vertical"); or sample data to be summarized (when orientation = "horizontal" with sample data).
- y: y position of the geometry (when orientation = "horizontal"); or sample data to be summarized (when orientation = "vertical" with sample data).
- weight: When using samples (i.e. the x and y aesthetics, not xdist or ydist), optional weights to be applied to each draw.
- xdist: When using analytical distributions, distribution to map on the x axis: a distributional object (e.g. [dist\\_normal\(\)](#page-0-0)) or a [posterior::rvar\(\)](#page-0-0) object.
- ydist: When using analytical distributions, distribution to map on the y axis: a distributional object (e.g. [dist\\_normal\(\)](#page-0-0)) or a [posterior::rvar\(\)](#page-0-0) object.
- dist: When using analytical distributions, a name of a distribution (e.g. "norm"), a distribu**tional** object (e.g. [dist\\_normal\(\)](#page-0-0)), or a [posterior::rvar\(\)](#page-0-0) object. See **Details**.
- args: Distribution arguments (args or arg1, ... arg9). See Details.

In addition, in their default configuration (paired with [geom\\_slabinterval\(\)](#page-77-0)) the following aesthetics are supported by the underlying geom:

#### Slab-specific aesthetics

• thickness: The thickness of the slab at each x value (if orientation = "horizontal") or y value (if orientation = "vertical") of the slab.

- side: Which side to place the slab on. "topright", "top", and "right" are synonyms which cause the slab to be drawn on the top or the right depending on if orientation is "horizontal" or "vertical". "bottomleft", "bottom", and "left" are synonyms which cause the slab to be drawn on the bottom or the left depending on if orientation is "horizontal" or "vertical". "topleft" causes the slab to be drawn on the top or the left, and "bottomright" causes the slab to be drawn on the bottom or the right. "both" draws the slab mirrored on both sides (as in a violin plot).
- scale: What proportion of the region allocated to this geom to use to draw the slab. If scale = 1, slabs that use the maximum range will just touch each other. Default is 0.9 to leave some space between adjacent slabs. For a comprehensive discussion and examples of slab scaling and normalization, see the thickness [scale article.](https://mjskay.github.io/ggdist/articles/thickness.html)
- justification: Justification of the interval relative to the slab, where  $\theta$  indicates bottom/left justification and 1 indicates top/right justification (depending on orientation). If justification is NULL (the default), then it is set automatically based on the value of side: when side is "top"/"right" justification is set to 0, when side is "bottom"/"left" justification is set to 1, and when side is "both" justification is set to 0.5.
- datatype: When using composite geoms directly without a stat (e.g. [geom\\_slabinterval\(\)](#page-77-0)), datatype is used to indicate which part of the geom a row in the data targets: rows with datatype = "slab" target the slab portion of the geometry and rows with datatype = "interval" target the interval portion of the geometry. This is set automatically when using ggdist stats.

## Interval-specific aesthetics

- xmin: Left end of the interval sub-geometry (if orientation = "horizontal").
- xmax: Right end of the interval sub-geometry (if orientation = "horizontal").
- ymin: Lower end of the interval sub-geometry (if orientation = "vertical").
- ymax: Upper end of the interval sub-geometry (if orientation = "vertical").

## Point-specific aesthetics

• shape: Shape type used to draw the point sub-geometry.

## Color aesthetics

- colour: (or color) The color of the interval and point sub-geometries. Use the slab\_color, interval\_color, or point\_color aesthetics (below) to set sub-geometry colors separately.
- fill: The fill color of the slab and point sub-geometries. Use the slab\_fill or point\_fill aesthetics (below) to set sub-geometry colors separately.
- alpha: The opacity of the slab, interval, and point sub-geometries. Use the slab\_alpha, interval\_alpha, or point\_alpha aesthetics (below) to set sub-geometry colors separately.
- colour\_ramp: (or color\_ramp) A secondary scale that modifies the color scale to "ramp" to another color. See [scale\\_colour\\_ramp\(\)](#page-127-0) for examples.
- fill\_ramp: A secondary scale that modifies the fill scale to "ramp" to another color. See [scale\\_fill\\_ramp\(\)](#page-127-1) for examples.

## Line aesthetics

- linewidth: Width of the line used to draw the **interval** (except with [geom\\_slab\(\)](#page-72-0): then it is the width of the slab). With composite geometries including an interval and slab, use slab\_linewidth to set the line width of the **slab** (see below). For **interval**, raw linewidth values are transformed according to the interval\_size\_domain and interval\_size\_range parameters of the geom (see above).
- size: Determines the size of the **point**. If linewidth is not provided, size will also determines the width of the line used to draw the **interval** (this allows line width and point size to be modified together by setting only size and not linewidth). Raw size values are transformed according to the interval\_size\_domain, interval\_size\_range, and fatten\_point parameters of the geom (see above). Use the point\_size aesthetic (below) to set sub-geometry size directly without applying the effects of interval\_size\_domain, interval\_size\_range, and fatten\_point.
- stroke: Width of the outline around the point sub-geometry.
- linetype: Type of line (e.g., "solid", "dashed", etc) used to draw the interval and the outline of the slab (if it is visible). Use the slab\_linetype or interval\_linetype aesthetics (below) to set sub-geometry line types separately.

## Slab-specific color and line override aesthetics

- slab\_fill: Override for fill: the fill color of the slab.
- slab\_colour: (or slab\_color) Override for colour/color: the outline color of the slab.
- slab\_alpha: Override for alpha: the opacity of the slab.
- slab\_linewidth: Override for linwidth: the width of the outline of the slab.
- slab\_linetype: Override for linetype: the line type of the outline of the slab.

## Interval-specific color and line override aesthetics

- interval\_colour: (or interval\_color) Override for colour/color: the color of the interval.
- interval\_alpha: Override for alpha: the opacity of the interval.
- interval\_linetype: Override for linetype: the line type of the interval.

## Point-specific color and line override aesthetics

- point\_fill: Override for fill: the fill color of the point.
- point\_colour: (or point\_color) Override for colour/color: the outline color of the point.
- point\_alpha: Override for alpha: the opacity of the point.
- point\_size: Override for size: the size of the point.

## Deprecated aesthetics

- slab\_size: Use slab\_linewidth.
- interval\_size: Use interval\_linewidth.

Other aesthetics (these work as in standard geoms)

- width
- height
- group

See examples of some of these aesthetics in action in vignette("slabinterval"). Learn more about the sub-geom override aesthetics (like interval\_color) in the [scales](#page-281-1) documentation. Learn more about basic ggplot aesthetics in vignette("ggplot2-specs").

## See Also

See [geom\\_slabinterval\(\)](#page-77-0) for the geom underlying this stat. See [stat\\_slabinterval\(\)](#page-260-0) for the stat this shortcut is based on.

Other slabinterval stats: [stat\\_ccdfinterval\(](#page-141-0)), [stat\\_cdfinterval\(](#page-151-0)), [stat\\_eye\(](#page-180-0)), [stat\\_halfeye\(](#page-201-0)), [stat\\_histinterval\(](#page-210-0)), [stat\\_interval\(](#page-220-0)), [stat\\_pointinterval\(](#page-240-0)), [stat\\_slab\(](#page-252-0)), [stat\\_spike\(](#page-271-0))

## Examples

```
library(dplyr)
library(ggplot2)
library(distributional)
theme_set(theme_ggdist())
# ON SAMPLE DATA
set.seed(1234)
df = data.frame(
  group = c("a", "b", "c"),value = rnorm(1500, mean = c(5, 7, 9), sd = c(1, 1.5, 1))\lambdadf %>%
  ggplot(aes(x = value, y = group)) +stat_gradientinterval()
# ON ANALYTICAL DISTRIBUTIONS
dist_d f = data. frame(
  group = c("a", "b", "c"),
 mean = c(5, 7, 8),sd = c(1, 1.5, 1))
# Vectorized distribution types, like distributional::dist_normal()
# and posterior::rvar(), can be used with the 'xdist' / 'ydist' aesthetics
dist_df %>%
  ggplot(aes(y = group, xdist = dist\_normal(mean, sd))) +stat_gradientinterval()
```
<span id="page-201-0"></span>

## Description

Equivalent to [stat\\_slabinterval\(\)](#page-260-0), whose default settings create half-eye (density + interval) plots.

## Usage

```
stat_halfeye(
 mapping = NULL,
 data = NULL,
 geom = "slabinterval",
 position = "identity",
  ...,
 p_limits = c(NA, NA),
  density = "bounded",
  adjust = waire(),
  trim = TRUE,expand = FALSE,
 breaks = waiver(),
  align = "none",
 outline_bars = FALSE,
 point_interval = "median_qi",
  slab_type = NULL,
  limits = NULL,
 n = 501,. width = c(0.66, 0.95),orientation = NA,
  na.rm = FALSE,
  show.legend = c(size = FALSE),
  inherit.aes = TRUE
)
```
#### Arguments

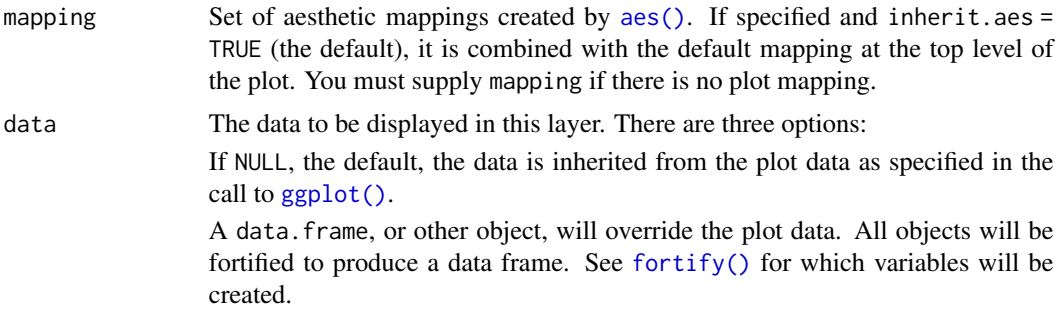

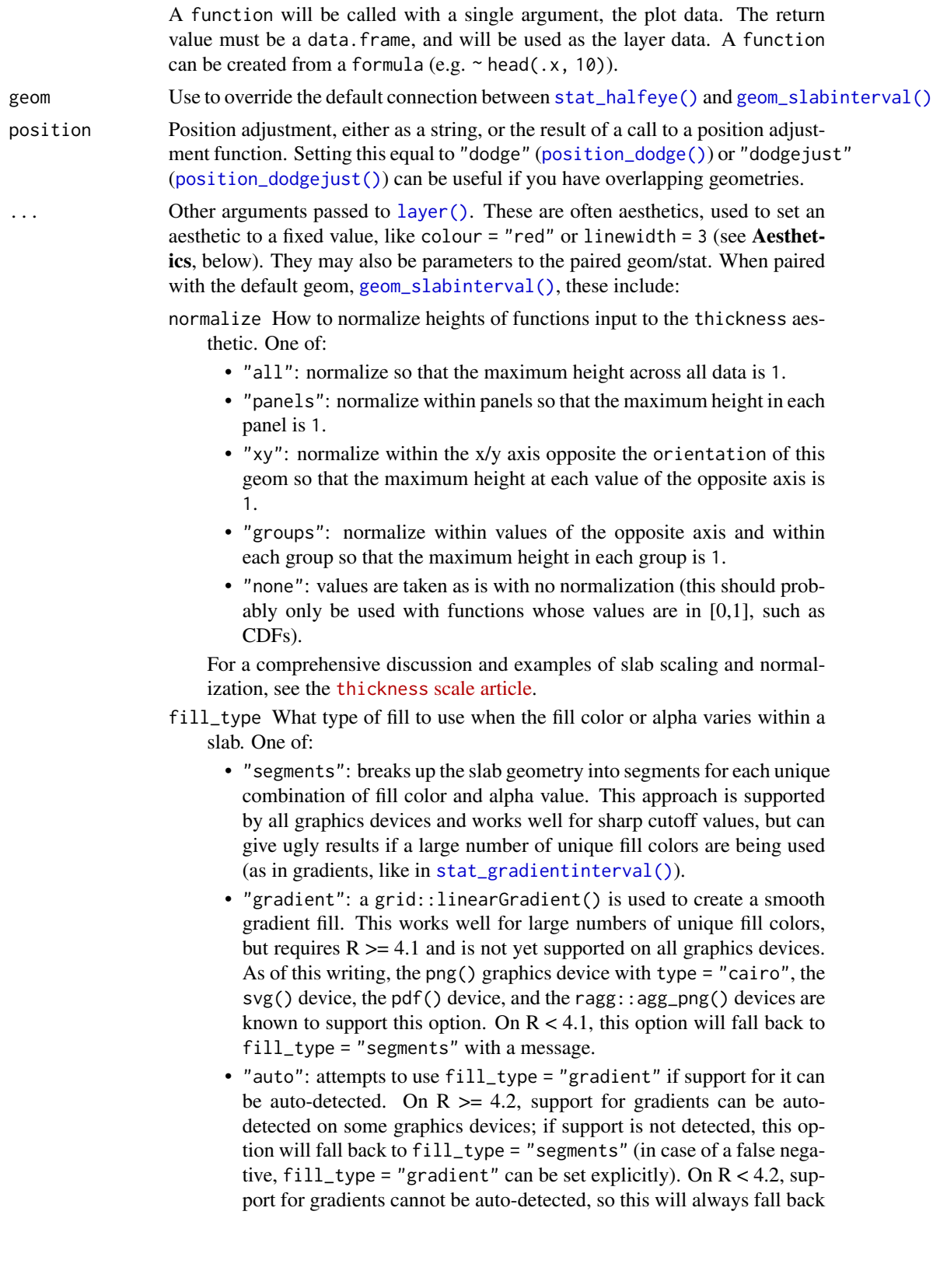

to fill\_type = "segments", in which case you can set fill\_type = "gradient" explicitly if you are using a graphics device that support gradients.

- interval\_size\_domain A length-2 numeric vector giving the minimum and maximum of the values of the size and linewidth aesthetics that will be translated into actual sizes for intervals drawn according to interval\_size\_range (see the documentation for that argument.)
- interval\_size\_range A length-2 numeric vector. This geom scales the raw size aesthetic values when drawing interval and point sizes, as they tend to be too thick when using the default settings of [scale\\_size\\_continuous\(\)](#page-0-0), which give sizes with a range of  $c(1, 6)$ . The interval\_size\_domain value indicates the input domain of raw size values (typically this should be equal to the value of the range argument of the [scale\\_size\\_continuous\(\)](#page-0-0) function), and interval\_size\_range indicates the desired output range of the size values (the min and max of the actual sizes used to draw intervals). Most of the time it is not recommended to change the value of this argument, as it may result in strange scaling of legends; this argument is a holdover from earlier versions that did not have size aesthetics targeting the point and interval separately. If you want to adjust the size of the interval or points separately, you can also use the linewidth or point\_size aesthetics; see [sub-geometry-scales.](#page-281-0)
- fatten\_point A multiplicative factor used to adjust the size of the point relative to the size of the thickest interval line. If you wish to specify point sizes directly, you can also use the point\_size aesthetic and [scale\\_point\\_size\\_continuous\(\)](#page-281-1) or [scale\\_point\\_size\\_discrete\(\)](#page-281-1); sizes specified with that aesthetic will not be adjusted using fatten\_point.
- arrow [grid::arrow\(\)](#page-0-0) giving the arrow heads to use on the interval, or NULL for no arrows.

subguide Sub-guide used to annotate the thickness scale. One of:

- A function that takes a scale argument giving a [ggplot2::Scale](#page-0-0) object and an orientation argument giving the orientation of the geometry and then returns a [grid::grob](#page-0-0) that will draw the axis annotation, such as [subguide\\_axis\(\)](#page-286-0) (to draw a traditional axis) or [subguide\\_none\(\)](#page-288-0) (to draw no annotation). See [subguide\\_axis\(\)](#page-286-0) for a list of possibilities and examples.
- A string giving the name of such a function when prefixed with "subguide"; e.g. "axis" or "none".
- p\_limits Probability limits (as a vector of size 2) used to determine the lower and upper limits of *theoretical* distributions (distributions from *samples* ignore this parameter and determine their limits based on the limits of the sample). E.g., if this is c(.001, .999), then a slab is drawn for the distribution from the quantile at  $p = .001$  to the quantile at  $p = .999$ . If the lower (respectively upper) limit is NA, then the lower (upper) limit will be the minimum (maximum) of the distribution's support if it is finite, and 0.001 (0.999) if it is not finite. E.g., if p\_limits is c(NA, NA), on a gamma distribution the effective value of p\_limits would be  $c(0, .999)$  since the gamma distribution is defined on  $(0, Inf)$ ; whereas on a normal distribution it would be equivalent to c(.001, .999) since the normal distribution is defined on (-Inf, Inf).

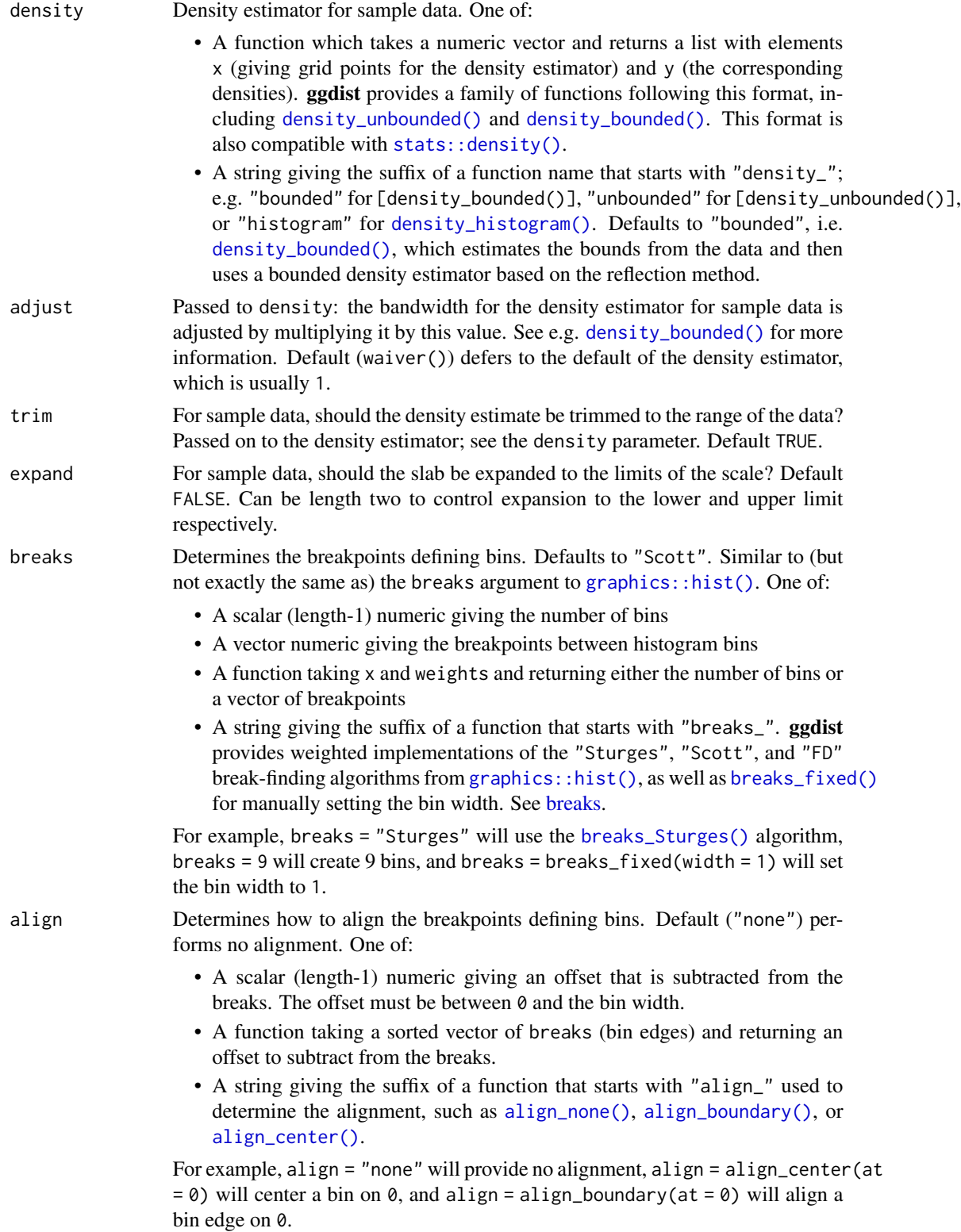

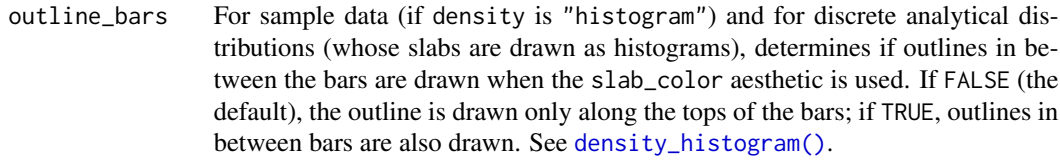

- point\_interval A function from the [point\\_interval\(\)](#page-116-0) family (e.g., median\_qi, mean\_qi, mode\_hdi, etc), or a string giving the name of a function from that family (e.g., "median\_qi", "mean\_qi", "mode\_hdi", etc; if a string, the caller's environment is searched for the function, followed by the **ggdist** environment). This function determines the point summary (typically mean, median, or mode) and interval type (quantile interval, qi; highest-density interval, hdi; or highest-density continuous interval, hdci). Output will be converted to the appropriate x- or y-based aesthetics depending on the value of orientation. See the [point\\_interval\(\)](#page-116-0) family of functions for more information.
- slab\_type (deprecated) The type of slab function to calculate: probability density (or mass) function ("pdf"), cumulative distribution function ("cdf"), or complementary CDF ("ccdf"). Instead of using slab\_type to change f and then mapping f onto an aesthetic, it is now recommended to simply map the corresponding computed variable (e.g. pdf, cdf, or 1 - cdf) directly onto the desired aesthetic.
- limits Manually-specified limits for the slab, as a vector of length two. These limits are combined with those computed based on p\_limits as well as the limits defined by the scales of the plot to determine the limits used to draw the slab functions: these limits specify the maximal limits; i.e., if specified, the limits will not be wider than these (but may be narrower). Use NA to leave a limit alone; e.g. limits =  $c(0, NA)$  will ensure that the lower limit does not go below 0, but let the upper limit be determined by either p\_limits or the scale settings.
- n Number of points at which to evaluate the function that defines the slab.
- .width The .width argument passed to point\_interval: a vector of probabilities to use that determine the widths of the resulting intervals. If multiple probabilities are provided, multiple intervals per group are generated, each with a different probability interval (and value of the corresponding .width and level generated variables).
- orientation Whether this geom is drawn horizontally or vertically. One of:
	- NA (default): automatically detect the orientation based on how the aesthetics are assigned. Automatic detection works most of the time.
	- "horizontal" (or "y"): draw horizontally, using the y aesthetic to identify different groups. For each group, uses the x, xmin, xmax, and thickness aesthetics to draw points, intervals, and slabs.
	- "vertical" (or "x"): draw vertically, using the x aesthetic to identify different groups. For each group, uses the y, ymin, ymax, and thickness aesthetics to draw points, intervals, and slabs.

For compatibility with the base ggplot naming scheme for orientation, "x" can be used as an alias for "vertical" and "y" as an alias for "horizontal" (ggdist had an orientation parameter before base ggplot did, hence the discrepancy).

#### stat\_halfeye 207

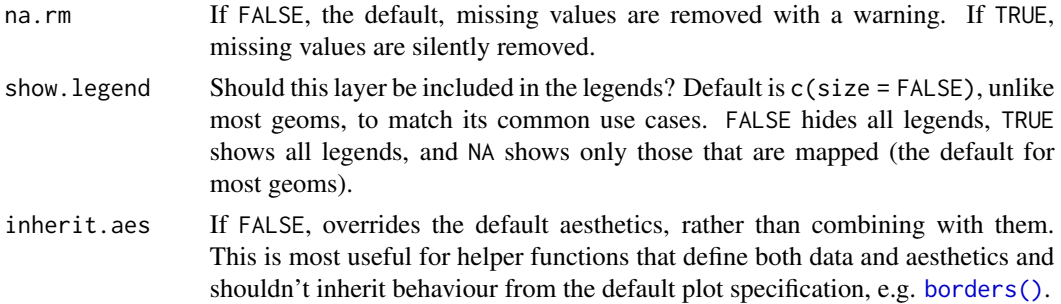

## Details

To visualize sample data, such as a data distribution, samples from a bootstrap distribution, or a Bayesian posterior, you can supply samples to the x or y aesthetic.

To visualize analytical distributions, you can use the xdist or ydist aesthetic. For historical reasons, you can also use dist to specify the distribution, though this is not recommended as it does not work as well with orientation detection. These aesthetics can be used as follows:

- xdist, ydist, and dist can be any distribution object from the [distributional](https://pkg.mitchelloharawild.com/distributional/) package ([dist\\_normal\(\)](#page-0-0), [dist\\_beta\(\)](#page-0-0), etc) or can be a [posterior::rvar\(\)](#page-0-0) object. Since these functions are vectorized, other columns can be passed directly to them in an  $aes()$  specification; e.g.  $aes(dist =$ dist\_normal(mu, sigma)) will work if mu and sigma are columns in the input data frame.
- dist can be a character vector giving the distribution name. Then the arg1, ... arg9 aesthetics (or args as a list column) specify distribution arguments. Distribution names should correspond to R functions that have "p", "q", and "d" functions; e.g. "norm" is a valid distribution name because R defines the [pnorm\(\)](#page-0-0), [qnorm\(\)](#page-0-0), and [dnorm\(\)](#page-0-0) functions for Normal distributions.

See the [parse\\_dist\(\)](#page-112-0) function for a useful way to generate dist and args values from human-readable distribution specs (like "normal $(0,1)$ "). Such specs are also produced by other packages (like the brms::get\_prior function in brms); thus, [parse\\_dist\(\)](#page-112-0) combined with the stats described here can help you visualize the output of those functions.

## Value

A [ggplot2::Stat](#page-0-0) representing a half-eye (density + interval) geometry which can be added to a [ggplot\(\)](#page-0-0) object.

## Computed Variables

The following variables are computed by this stat and made available for use in aesthetic specifications ([aes\(\)](#page-0-0)) using the [after\\_stat\(\)](#page-0-0) function or the after\_stat argument of [stage\(\)](#page-0-0):

- x or y: For slabs, the input values to the slab function. For intervals, the point summary from the interval function. Whether it is x or y depends on orientation
- xmin or ymin: For intervals, the lower end of the interval from the interval function.
- xmax or ymax: For intervals, the upper end of the interval from the interval function.
- .width: For intervals, the interval width as a numeric value in [0, 1]. For slabs, the width of the smallest interval containing that value of the slab.
- level: For intervals, the interval width as an ordered factor. For slabs, the level of the smallest interval containing that value of the slab.
- pdf: For slabs, the probability density function (PDF). If options ("ggdist.experimental.slab\_data\_in\_interval is TRUE: For intervals, the PDF at the point summary; intervals also have pdf\_min and pdf\_max for the PDF at the lower and upper ends of the interval.
- cdf: For slabs, the cumulative distribution function. If options ("ggdist.experimental.slab\_data\_in\_intervals' is TRUE: For intervals, the CDF at the point summary; intervals also have cdf\_min and cdf\_max for the CDF at the lower and upper ends of the interval.
- n: For slabs, the number of data points summarized into that slab. If the slab was created from an analytical distribution via the xdist, ydist, or dist aesthetic, n will be Inf.
- f: (deprecated) For slabs, the output values from the slab function (such as the PDF, CDF, or CCDF), determined by slab\_type. Instead of using slab\_type to change f and then mapping f onto an aesthetic, it is now recommended to simply map the corresponding computed variable (e.g. pdf, cdf, or  $1 - \text{cdf}$ ) directly onto the desired aesthetic.

## **Aesthetics**

The slab+interval stats and geoms have a wide variety of aesthetics that control the appearance of their three sub-geometries: the slab, the point, and the interval.

These stats support the following aesthetics:

- x: x position of the geometry (when orientation = "vertical"); or sample data to be summarized (when orientation = "horizontal" with sample data).
- y: y position of the geometry (when orientation = "horizontal"); or sample data to be summarized (when orientation = "vertical" with sample data).
- weight: When using samples (i.e. the x and y aesthetics, not xdist or ydist), optional weights to be applied to each draw.
- xdist: When using analytical distributions, distribution to map on the x axis: a distributional object (e.g. [dist\\_normal\(\)](#page-0-0)) or a [posterior::rvar\(\)](#page-0-0) object.
- ydist: When using analytical distributions, distribution to map on the y axis: a distributional object (e.g. [dist\\_normal\(\)](#page-0-0)) or a [posterior::rvar\(\)](#page-0-0) object.
- dist: When using analytical distributions, a name of a distribution (e.g. "norm"), a distributional object (e.g. [dist\\_normal\(\)](#page-0-0)), or a [posterior::rvar\(\)](#page-0-0) object. See Details.
- args: Distribution arguments (args or arg1, ... arg9). See Details.

In addition, in their default configuration (paired with [geom\\_slabinterval\(\)](#page-77-0)) the following aesthetics are supported by the underlying geom:

#### Slab-specific aesthetics

- thickness: The thickness of the slab at each x value (if orientation = "horizontal") or y value (if orientation = "vertical") of the slab.
- side: Which side to place the slab on. "topright", "top", and "right" are synonyms which cause the slab to be drawn on the top or the right depending on if orientation is "horizontal" or "vertical". "bottomleft", "bottom", and "left" are synonyms which cause the slab to be drawn on the bottom or the left depending on if orientation

is "horizontal" or "vertical". "topleft" causes the slab to be drawn on the top or the left, and "bottomright" causes the slab to be drawn on the bottom or the right. "both" draws the slab mirrored on both sides (as in a violin plot).

- scale: What proportion of the region allocated to this geom to use to draw the slab. If scale = 1, slabs that use the maximum range will just touch each other. Default is 0.9 to leave some space between adjacent slabs. For a comprehensive discussion and examples of slab scaling and normalization, see the thickness [scale article.](https://mjskay.github.io/ggdist/articles/thickness.html)
- justification: Justification of the interval relative to the slab, where 0 indicates bottom/left justification and 1 indicates top/right justification (depending on orientation). If justification is NULL (the default), then it is set automatically based on the value of side: when side is "top"/"right" justification is set to 0, when side is "bottom"/"left" justification is set to 1, and when side is "both" justification is set to 0.5.
- datatype: When using composite geoms directly without a stat (e.g. [geom\\_slabinterval\(\)](#page-77-0)), datatype is used to indicate which part of the geom a row in the data targets: rows with datatype = "slab" target the slab portion of the geometry and rows with datatype = "interval" target the interval portion of the geometry. This is set automatically when using ggdist stats.

## Interval-specific aesthetics

- xmin: Left end of the interval sub-geometry (if orientation = "horizontal").
- xmax: Right end of the interval sub-geometry (if orientation = "horizontal").
- ymin: Lower end of the interval sub-geometry (if orientation = "vertical").
- ymax: Upper end of the interval sub-geometry (if orientation = "vertical").

## Point-specific aesthetics

• shape: Shape type used to draw the point sub-geometry.

## Color aesthetics

- colour: (or color) The color of the interval and point sub-geometries. Use the slab\_color, interval\_color, or point\_color aesthetics (below) to set sub-geometry colors separately.
- fill: The fill color of the **slab** and **point** sub-geometries. Use the slab fill or point fill aesthetics (below) to set sub-geometry colors separately.
- alpha: The opacity of the slab, interval, and point sub-geometries. Use the slab\_alpha, interval\_alpha, or point\_alpha aesthetics (below) to set sub-geometry colors separately.
- colour\_ramp: (or color\_ramp) A secondary scale that modifies the color scale to "ramp" to another color. See [scale\\_colour\\_ramp\(\)](#page-127-0) for examples.
- fill\_ramp: A secondary scale that modifies the fill scale to "ramp" to another color. See [scale\\_fill\\_ramp\(\)](#page-127-1) for examples.

## Line aesthetics

• linewidth: Width of the line used to draw the **interval** (except with [geom\\_slab\(\)](#page-72-0): then it is the width of the slab). With composite geometries including an interval and slab, use slab\_linewidth to set the line width of the slab (see below). For interval, raw linewidth values are transformed according to the interval\_size\_domain and interval\_size\_range parameters of the geom (see above).

- size: Determines the size of the **point**. If linewidth is not provided, size will also determines the width of the line used to draw the **interval** (this allows line width and point size to be modified together by setting only size and not linewidth). Raw size values are transformed according to the interval\_size\_domain, interval\_size\_range, and fatten\_point parameters of the geom (see above). Use the point\_size aesthetic (below) to set sub-geometry size directly without applying the effects of interval\_size\_domain, interval\_size\_range, and fatten\_point.
- stroke: Width of the outline around the point sub-geometry.
- linetype: Type of line (e.g., "solid", "dashed", etc) used to draw the interval and the outline of the slab (if it is visible). Use the slab\_linetype or interval\_linetype aesthetics (below) to set sub-geometry line types separately.

## Slab-specific color and line override aesthetics

- slab\_fill: Override for fill: the fill color of the slab.
- slab\_colour: (or slab\_color) Override for colour/color: the outline color of the slab.
- slab\_alpha: Override for alpha: the opacity of the slab.
- slab linewidth: Override for linwidth: the width of the outline of the slab.
- slab\_linetype: Override for linetype: the line type of the outline of the slab.

## Interval-specific color and line override aesthetics

- interval\_colour: (or interval\_color) Override for colour/color: the color of the interval.
- interval\_alpha: Override for alpha: the opacity of the interval.
- interval\_linetype: Override for linetype: the line type of the interval.

#### Point-specific color and line override aesthetics

- point\_fill: Override for fill: the fill color of the point.
- point\_colour: (or point\_color) Override for colour/color: the outline color of the point.
- point\_alpha: Override for alpha: the opacity of the point.
- point\_size: Override for size: the size of the point.

#### Deprecated aesthetics

- slab\_size: Use slab\_linewidth.
- interval\_size: Use interval\_linewidth.

Other aesthetics (these work as in standard geoms)

- width
- height
- group

See examples of some of these aesthetics in action in vignette("slabinterval"). Learn more about the sub-geom override aesthetics (like interval\_color) in the [scales](#page-281-1) documentation. Learn more about basic ggplot aesthetics in vignette("ggplot2-specs").

## stat\_histinterval 211

## See Also

See [geom\\_slabinterval\(\)](#page-77-0) for the geom underlying this stat. See [stat\\_slabinterval\(\)](#page-260-0) for the stat this shortcut is based on.

```
stat_ccdfinterval(stat_cdfinterval(stat_eye(stat_gradientinterval(),
stat_histinterval(), stat_interval(), stat_pointinterval(), stat_slab(), stat_spike()
```
## Examples

```
library(dplyr)
library(ggplot2)
library(distributional)
theme_set(theme_ggdist())
# ON SAMPLE DATA
set.seed(1234)
df = data.frame(
  group = c("a", "b", "c"),value = rnorm(1500, mean = c(5, 7, 9), sd = c(1, 1.5, 1))\lambdadf %>%
  ggplot(aes(x = value, y = group)) +stat_halfeye()
# ON ANALYTICAL DISTRIBUTIONS
dist_df = data.frame(
  group = c("a", "b", "c"),
  mean = c(5, 7, 8),sd = c(1, 1.5, 1))
# Vectorized distribution types, like distributional::dist_normal()
# and posterior::rvar(), can be used with the 'xdist' / 'ydist' aesthetics
dist_df %>%
  ggplot(aes(y = group, xdist = dist\_normal(mean, sd))) +stat_halfeye()
```
<span id="page-210-0"></span>stat\_histinterval *Histogram + interval plot (shortcut stat)*

## Description

Shortcut version of [stat\\_slabinterval\(\)](#page-260-0) with [geom\\_slabinterval\(\)](#page-77-0) for creating histogram + interval plots.

Roughly equivalent to:

```
stat_slabinterval(
 density = "histogram"
)
```
## Usage

```
stat_histinterval(
 mapping = NULL,
 data = NULL,geom = "slabinterval",
 position = "identity",
  ...,
 density = "histogram",
 p_limits = c(NA, NA),
 adjust = waire(),trim = TRUE,expand = FALSE,
 breaks = waiver(),
 align = "none",
 outline_bars = FALSE,
 point_interval = "median_qi",
 slab_type = NULL,
 limits = NULL,
 n = 501,
  .width = c(0.66, 0.95),orientation = NA,
 na.rm = FALSE,
 show.legend = c(size = FALSE),
  inherit.aes = TRUE
)
```
## Arguments

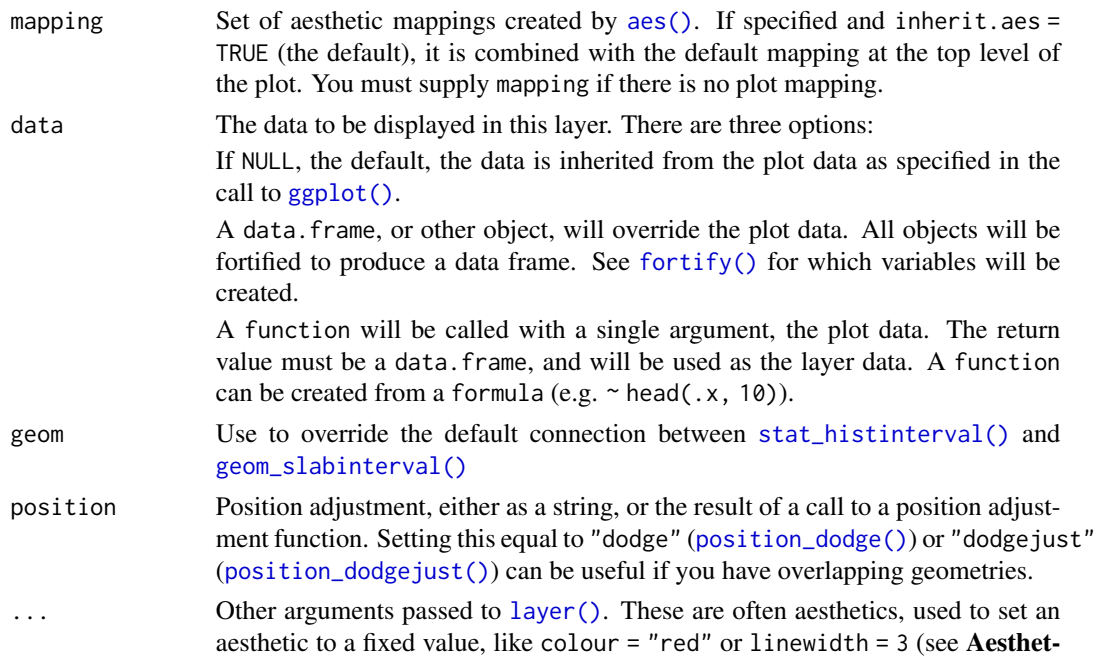

ics, below). They may also be parameters to the paired geom/stat. When paired with the default geom, [geom\\_slabinterval\(\)](#page-77-0), these include:

normalize How to normalize heights of functions input to the thickness aesthetic. One of:

- "all": normalize so that the maximum height across all data is 1.
- "panels": normalize within panels so that the maximum height in each panel is 1.
- "xy": normalize within the x/y axis opposite the orientation of this geom so that the maximum height at each value of the opposite axis is 1.
- "groups": normalize within values of the opposite axis and within each group so that the maximum height in each group is 1.
- "none": values are taken as is with no normalization (this should probably only be used with functions whose values are in [0,1], such as CDFs).

For a comprehensive discussion and examples of slab scaling and normalization, see the thickness [scale article.](https://mjskay.github.io/ggdist/articles/thickness.html)

- fill\_type What type of fill to use when the fill color or alpha varies within a slab. One of:
	- "segments": breaks up the slab geometry into segments for each unique combination of fill color and alpha value. This approach is supported by all graphics devices and works well for sharp cutoff values, but can give ugly results if a large number of unique fill colors are being used (as in gradients, like in [stat\\_gradientinterval\(\)](#page-190-0)).
	- "gradient": a grid::linearGradient() is used to create a smooth gradient fill. This works well for large numbers of unique fill colors, but requires  $R \geq 4.1$  and is not yet supported on all graphics devices. As of this writing, the png() graphics device with type = "cairo", the  $svg()$  device, the pdf() device, and the ragg: : agg\_png() devices are known to support this option. On  $R < 4.1$ , this option will fall back to fill\_type = "segments" with a message.
	- "auto": attempts to use fill\_type = "gradient" if support for it can be auto-detected. On  $R \ge 4.2$ , support for gradients can be autodetected on some graphics devices; if support is not detected, this option will fall back to fill\_type = "segments" (in case of a false negative, fill\_type = "gradient" can be set explicitly). On R < 4.2, support for gradients cannot be auto-detected, so this will always fall back to fill\_type = "segments", in which case you can set fill\_type = "gradient" explicitly if you are using a graphics device that support gradients.
- interval\_size\_domain A length-2 numeric vector giving the minimum and maximum of the values of the size and linewidth aesthetics that will be translated into actual sizes for intervals drawn according to interval\_size\_range (see the documentation for that argument.)
- interval\_size\_range A length-2 numeric vector. This geom scales the raw size aesthetic values when drawing interval and point sizes, as they tend to be too thick when using the default settings of [scale\\_size\\_continuous\(\)](#page-0-0),

which give sizes with a range of  $c(1, 6)$ . The interval\_size\_domain value indicates the input domain of raw size values (typically this should be equal to the value of the range argument of the [scale\\_size\\_continuous\(\)](#page-0-0) function), and interval\_size\_range indicates the desired output range of the size values (the min and max of the actual sizes used to draw intervals). Most of the time it is not recommended to change the value of this argument, as it may result in strange scaling of legends; this argument is a holdover from earlier versions that did not have size aesthetics targeting the point and interval separately. If you want to adjust the size of the interval or points separately, you can also use the linewidth or point\_size aesthetics; see [sub-geometry-scales.](#page-281-0)

- fatten\_point A multiplicative factor used to adjust the size of the point relative to the size of the thickest interval line. If you wish to specify point sizes directly, you can also use the point\_size aesthetic and [scale\\_point\\_size\\_continuous\(\)](#page-281-1) or [scale\\_point\\_size\\_discrete\(\)](#page-281-1); sizes specified with that aesthetic will not be adjusted using fatten\_point.
- arrow [grid::arrow\(\)](#page-0-0) giving the arrow heads to use on the interval, or NULL for no arrows.

subguide Sub-guide used to annotate the thickness scale. One of:

- A function that takes a scale argument giving a [ggplot2::Scale](#page-0-0) object and an orientation argument giving the orientation of the geometry and then returns a [grid::grob](#page-0-0) that will draw the axis annotation, such as [subguide\\_axis\(\)](#page-286-0) (to draw a traditional axis) or [subguide\\_none\(\)](#page-288-0) (to draw no annotation). See [subguide\\_axis\(\)](#page-286-0) for a list of possibilities and examples.
- A string giving the name of such a function when prefixed with "subguide"; e.g. "axis" or "none".

density Density estimator for sample data. One of:

- A function which takes a numeric vector and returns a list with elements x (giving grid points for the density estimator) and y (the corresponding densities). **ggdist** provides a family of functions following this format, including [density\\_unbounded\(\)](#page-29-0) and [density\\_bounded\(\)](#page-23-0). This format is also compatible with [stats::density\(\)](#page-0-0).
- A string giving the suffix of a function name that starts with "density\_"; e.g. "bounded" for [density\_bounded()], "unbounded" for [density\_unbounded()], or "histogram" for [density\\_histogram\(\)](#page-26-0). Defaults to "bounded", i.e. [density\\_bounded\(\)](#page-23-0), which estimates the bounds from the data and then uses a bounded density estimator based on the reflection method.

p\_limits Probability limits (as a vector of size 2) used to determine the lower and upper limits of *theoretical* distributions (distributions from *samples* ignore this parameter and determine their limits based on the limits of the sample). E.g., if this is  $c(.001, .999)$ , then a slab is drawn for the distribution from the quantile at  $p = 0.001$  to the quantile at  $p = 0.999$ . If the lower (respectively upper) limit is NA, then the lower (upper) limit will be the minimum (maximum) of the distribution's support if it is finite, and 0.001 (0.999) if it is not finite. E.g., if p\_limits is c(NA, NA), on a gamma distribution the effective value of p\_limits would be  $c(0, .999)$  since the gamma distribution is defined on  $(0, Inf)$ ; whereas on

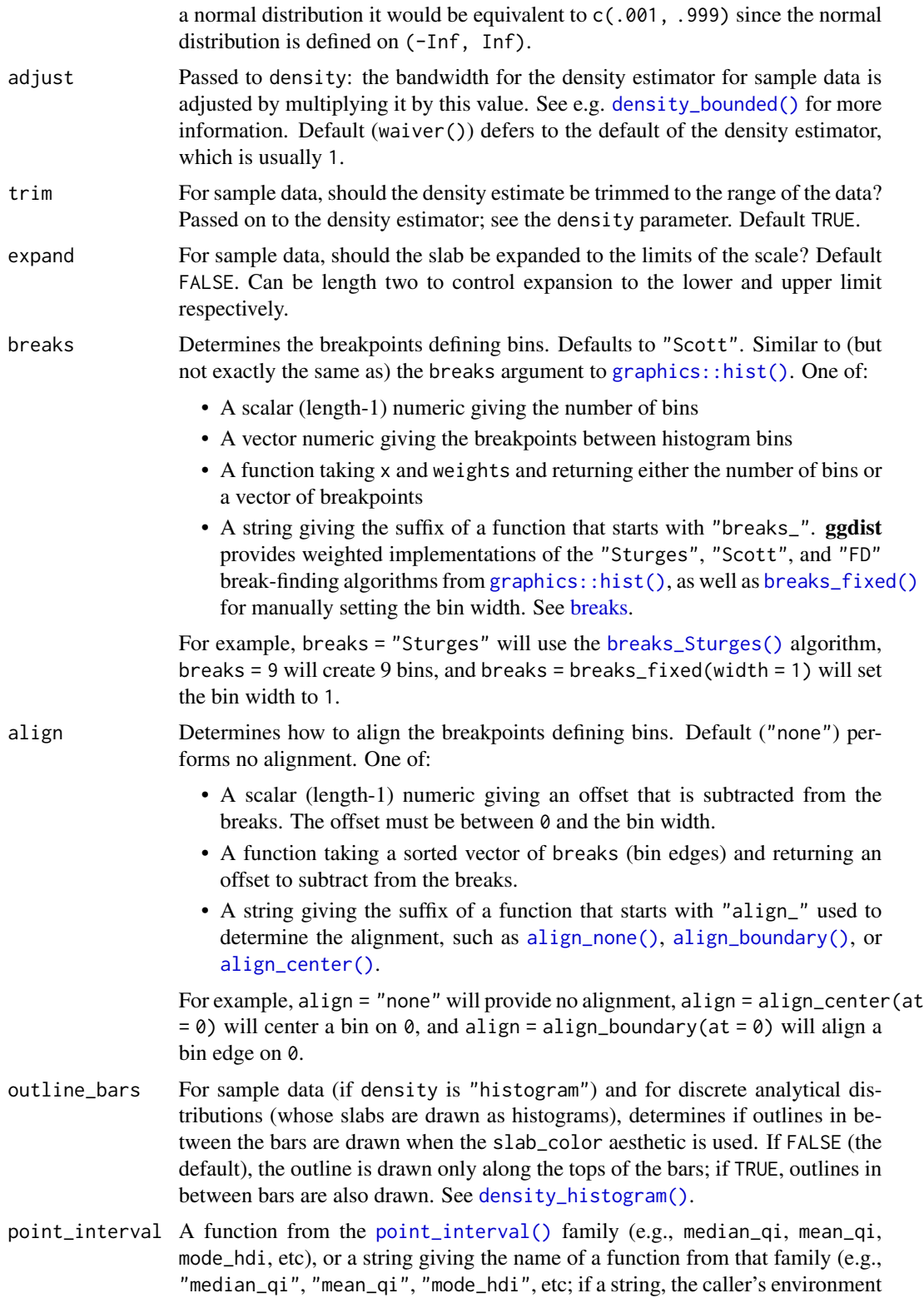

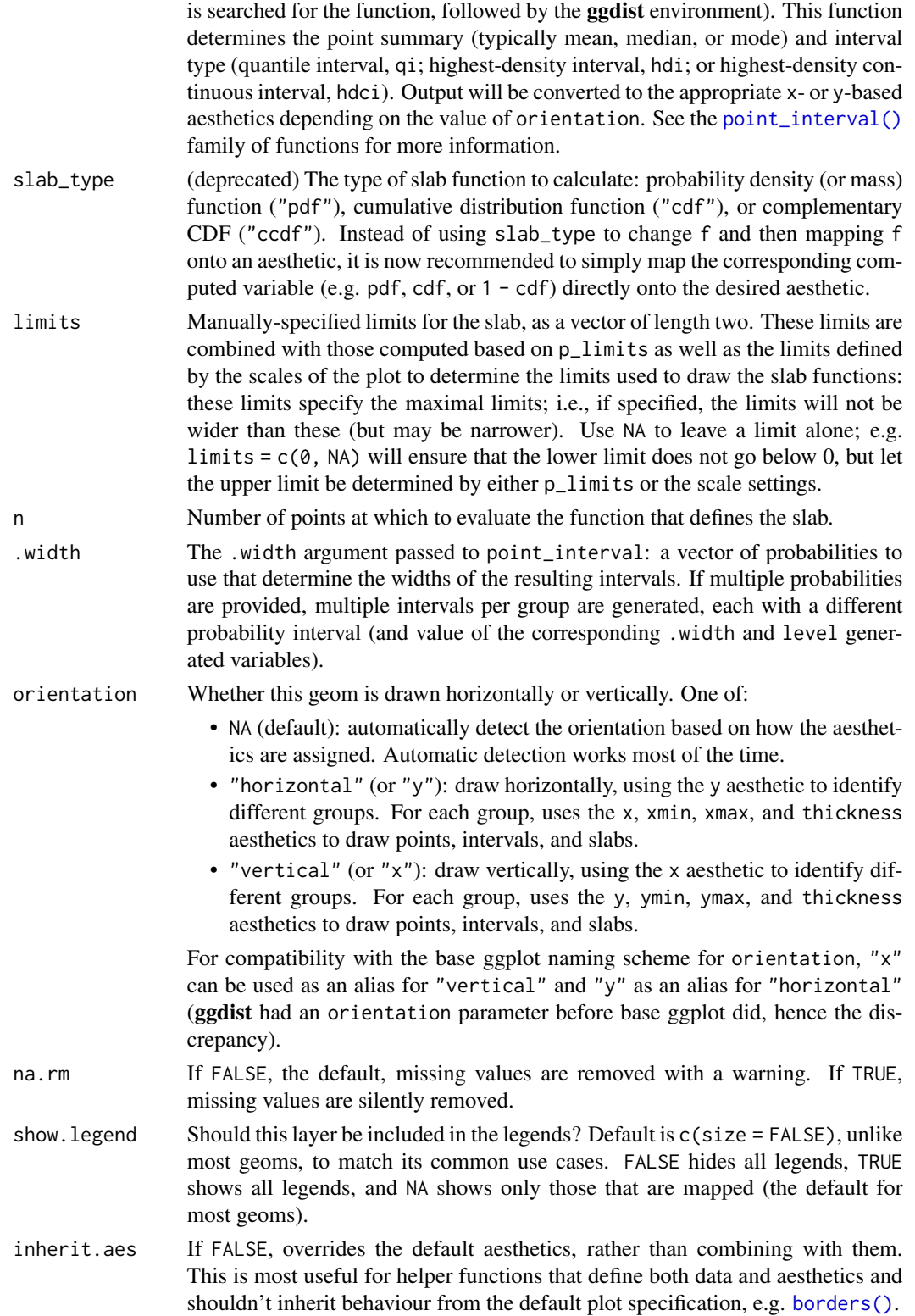
#### Details

To visualize sample data, such as a data distribution, samples from a bootstrap distribution, or a Bayesian posterior, you can supply samples to the x or y aesthetic.

To visualize analytical distributions, you can use the xdist or ydist aesthetic. For historical reasons, you can also use dist to specify the distribution, though this is not recommended as it does not work as well with orientation detection. These aesthetics can be used as follows:

- xdist, ydist, and dist can be any distribution object from the [distributional](https://pkg.mitchelloharawild.com/distributional/) package ([dist\\_normal\(\)](#page-0-0),  $dist_beta()$ , etc) or can be a posterior:: $rvar()$  object. Since these functions are vectorized, other columns can be passed directly to them in an  $aes()$  specification; e.g.  $aes(dist =$ dist\_normal(mu, sigma)) will work if mu and sigma are columns in the input data frame.
- dist can be a character vector giving the distribution name. Then the arg1, ... arg9 aesthetics (or args as a list column) specify distribution arguments. Distribution names should correspond to R functions that have "p", "q", and "d" functions; e.g. "norm" is a valid distribution name because R defines the [pnorm\(\)](#page-0-0), [qnorm\(\)](#page-0-0), and [dnorm\(\)](#page-0-0) functions for Normal distributions.

See the [parse\\_dist\(\)](#page-112-0) function for a useful way to generate dist and args values from human-readable distribution specs (like "normal $(0,1)$ "). Such specs are also produced by other packages (like the brms::get\_prior function in brms); thus, [parse\\_dist\(\)](#page-112-0) combined with the stats described here can help you visualize the output of those functions.

#### Value

A [ggplot2::Stat](#page-0-0) representing a histogram + interval geometry which can be added to a [ggplot\(\)](#page-0-0) object.

#### Computed Variables

The following variables are computed by this stat and made available for use in aesthetic specifications ([aes\(\)](#page-0-0)) using the [after\\_stat\(\)](#page-0-0) function or the after\_stat argument of [stage\(\)](#page-0-0):

- x or y: For slabs, the input values to the slab function. For intervals, the point summary from the interval function. Whether it is x or y depends on orientation
- xmin or ymin: For intervals, the lower end of the interval from the interval function.
- xmax or ymax: For intervals, the upper end of the interval from the interval function.
- .width: For intervals, the interval width as a numeric value in  $[0, 1]$ . For slabs, the width of the smallest interval containing that value of the slab.
- level: For intervals, the interval width as an ordered factor. For slabs, the level of the smallest interval containing that value of the slab.
- pdf: For slabs, the probability density function (PDF). If options ("ggdist.experimental.slab\_data\_in\_interval is TRUE: For intervals, the PDF at the point summary; intervals also have pdf\_min and pdf\_max for the PDF at the lower and upper ends of the interval.
- cdf: For slabs, the cumulative distribution function. If options ("ggdist.experimental.slab\_data\_in\_intervals' is TRUE: For intervals, the CDF at the point summary; intervals also have cdf\_min and cdf\_max for the CDF at the lower and upper ends of the interval.
- n: For slabs, the number of data points summarized into that slab. If the slab was created from an analytical distribution via the xdist, ydist, or dist aesthetic, n will be Inf.

• f: (deprecated) For slabs, the output values from the slab function (such as the PDF, CDF, or CCDF), determined by slab\_type. Instead of using slab\_type to change f and then mapping f onto an aesthetic, it is now recommended to simply map the corresponding computed variable (e.g. pdf, cdf, or  $1 - \text{cdf}$ ) directly onto the desired aesthetic.

#### Aesthetics

The slab+interval stats and geoms have a wide variety of aesthetics that control the appearance of their three sub-geometries: the slab, the point, and the interval.

These stats support the following aesthetics:

- x: x position of the geometry (when orientation = "vertical"); or sample data to be summarized (when orientation = "horizontal" with sample data).
- y: y position of the geometry (when orientation = "horizontal"); or sample data to be summarized (when orientation = "vertical" with sample data).
- weight: When using samples (i.e. the x and y aesthetics, not xdist or ydist), optional weights to be applied to each draw.
- xdist: When using analytical distributions, distribution to map on the x axis: a distributional object (e.g. [dist\\_normal\(\)](#page-0-0)) or a [posterior::rvar\(\)](#page-0-0) object.
- ydist: When using analytical distributions, distribution to map on the y axis: a distributional object (e.g. [dist\\_normal\(\)](#page-0-0)) or a [posterior::rvar\(\)](#page-0-0) object.
- dist: When using analytical distributions, a name of a distribution (e.g. "norm"), a distributional object (e.g. [dist\\_normal\(\)](#page-0-0)), or a [posterior::rvar\(\)](#page-0-0) object. See Details.
- args: Distribution arguments (args or arg1, ... arg9). See Details.

In addition, in their default configuration (paired with [geom\\_slabinterval\(\)](#page-77-0)) the following aesthetics are supported by the underlying geom:

#### Slab-specific aesthetics

- thickness: The thickness of the slab at each x value (if orientation = "horizontal") or y value (if orientation = "vertical") of the slab.
- side: Which side to place the slab on. "topright", "top", and "right" are synonyms which cause the slab to be drawn on the top or the right depending on if orientation is "horizontal" or "vertical". "bottomleft", "bottom", and "left" are synonyms which cause the slab to be drawn on the bottom or the left depending on if orientation is "horizontal" or "vertical". "topleft" causes the slab to be drawn on the top or the left, and "bottomright" causes the slab to be drawn on the bottom or the right. "both" draws the slab mirrored on both sides (as in a violin plot).
- scale: What proportion of the region allocated to this geom to use to draw the slab. If scale = 1, slabs that use the maximum range will just touch each other. Default is 0.9 to leave some space between adjacent slabs. For a comprehensive discussion and examples of slab scaling and normalization, see the thickness [scale article.](https://mjskay.github.io/ggdist/articles/thickness.html)
- justification: Justification of the interval relative to the slab, where  $\theta$  indicates bottom/left justification and 1 indicates top/right justification (depending on orientation). If justification is NULL (the default), then it is set automatically based on the value of side: when side is "top"/"right" justification is set to 0, when side is "bottom"/"left" justification is set to 1, and when side is "both" justification is set to 0.5.

#### stat histinterval 219

• datatype: When using composite geoms directly without a stat (e.g. [geom\\_slabinterval\(\)](#page-77-0)), datatype is used to indicate which part of the geom a row in the data targets: rows with datatype = "slab" target the slab portion of the geometry and rows with datatype = "interval" target the interval portion of the geometry. This is set automatically when using ggdist stats.

#### Interval-specific aesthetics

- xmin: Left end of the interval sub-geometry (if orientation = "horizontal").
- xmax: Right end of the interval sub-geometry (if orientation = "horizontal").
- ymin: Lower end of the interval sub-geometry (if orientation = "vertical").
- ymax: Upper end of the interval sub-geometry (if orientation = "vertical").

#### Point-specific aesthetics

• shape: Shape type used to draw the point sub-geometry.

#### Color aesthetics

- colour: (or color) The color of the **interval** and **point** sub-geometries. Use the slab<sub>color</sub>, interval\_color, or point\_color aesthetics (below) to set sub-geometry colors separately.
- fill: The fill color of the slab and point sub-geometries. Use the slab\_fill or point\_fill aesthetics (below) to set sub-geometry colors separately.
- alpha: The opacity of the slab, interval, and point sub-geometries. Use the slab\_alpha, interval\_alpha, or point\_alpha aesthetics (below) to set sub-geometry colors separately.
- colour\_ramp: (or color\_ramp) A secondary scale that modifies the color scale to "ramp" to another color. See [scale\\_colour\\_ramp\(\)](#page-127-0) for examples.
- fill\_ramp: A secondary scale that modifies the fill scale to "ramp" to another color. See [scale\\_fill\\_ramp\(\)](#page-127-1) for examples.

#### Line aesthetics

- linewidth: Width of the line used to draw the **interval** (except with [geom\\_slab\(\)](#page-72-0): then it is the width of the slab). With composite geometries including an interval and slab, use slab\_linewidth to set the line width of the **slab** (see below). For **interval**, raw linewidth values are transformed according to the interval\_size\_domain and interval\_size\_range parameters of the geom (see above).
- size: Determines the size of the point. If linewidth is not provided, size will also determines the width of the line used to draw the **interval** (this allows line width and point size to be modified together by setting only size and not linewidth). Raw size values are transformed according to the interval\_size\_domain, interval\_size\_range, and fatten\_point parameters of the geom (see above). Use the point\_size aesthetic (below) to set sub-geometry size directly without applying the effects of interval\_size\_domain, interval\_size\_range, and fatten\_point.
- stroke: Width of the outline around the point sub-geometry.
- linetype: Type of line (e.g., "solid", "dashed", etc) used to draw the interval and the outline of the slab (if it is visible). Use the slab\_linetype or interval\_linetype aesthetics (below) to set sub-geometry line types separately.

### 220 stat\_histinterval

#### Slab-specific color and line override aesthetics

- slab\_fill: Override for fill: the fill color of the slab.
- slab\_colour: (or slab\_color) Override for colour/color: the outline color of the slab.
- slab\_alpha: Override for alpha: the opacity of the slab.
- slab\_linewidth: Override for linwidth: the width of the outline of the slab.
- slab\_linetype: Override for linetype: the line type of the outline of the slab.

#### Interval-specific color and line override aesthetics

- interval\_colour: (or interval\_color) Override for colour/color: the color of the interval.
- interval\_alpha: Override for alpha: the opacity of the interval.
- interval\_linetype: Override for linetype: the line type of the interval.

#### Point-specific color and line override aesthetics

- point\_fill: Override for fill: the fill color of the point.
- point\_colour: (or point\_color) Override for colour/color: the outline color of the point.
- point\_alpha: Override for alpha: the opacity of the point.
- point\_size: Override for size: the size of the point.

#### Deprecated aesthetics

- slab\_size: Use slab\_linewidth.
- interval\_size: Use interval\_linewidth.

Other aesthetics (these work as in standard geoms)

- width
- height
- group

See examples of some of these aesthetics in action in vignette("slabinterval"). Learn more about the sub-geom override aesthetics (like interval\_color) in the [scales](#page-281-0) documentation. Learn more about basic ggplot aesthetics in vignette("ggplot2-specs").

#### See Also

See [geom\\_slabinterval\(\)](#page-77-0) for the geom underlying this stat. See [stat\\_slabinterval\(\)](#page-260-0) for the stat this shortcut is based on.

Other slabinterval stats: [stat\\_ccdfinterval\(](#page-141-0)), [stat\\_cdfinterval\(](#page-151-0)), [stat\\_eye\(](#page-180-0)), [stat\\_gradientinterval\(](#page-190-0)), [stat\\_halfeye\(](#page-201-0)), [stat\\_interval\(](#page-220-0)), [stat\\_pointinterval\(](#page-240-0)), [stat\\_slab\(](#page-252-0)), [stat\\_spike\(](#page-271-0))

# stat\_interval 221

#### Examples

```
library(dplyr)
library(ggplot2)
library(distributional)
theme_set(theme_ggdist())
# ON SAMPLE DATA
set.seed(1234)
df = data.frame(group = c("a", "b", "c"),value = rnorm(1500, mean = c(5, 7, 9), sd = c(1, 1.5, 1))
)
df %>%
 ggplot(aes(x = value, y = group)) +stat_histinterval()
# ON ANALYTICAL DISTRIBUTIONS
dist_d f = data.frame(group = c("a", "b", "c"),
 mean = c(5, 7, 8),sd = c(1, 1.5, 1))
# Vectorized distribution types, like distributional::dist_normal()
# and posterior::rvar(), can be used with the 'xdist' / 'ydist' aesthetics
dist_df %>%
 ggplot(aes(y = group, xdist = dist\_normal(mean, sd))) +stat_histinterval()
```

```
stat_interval Multiple-interval plot (shortcut stat)
```
#### Description

Shortcut version of [stat\\_slabinterval\(\)](#page-260-0) with [geom\\_interval\(\)](#page-59-0) for creating multiple-interval plots.

# Roughly equivalent to:

```
stat_slabinterval(
  aes(
   colour = after_stat(level),
   size = NULL
 ),
  geom = "interval",
  show_point = FALSE,
  .width = c(0.5, 0.8, 0.95),show_slab = FALSE,
  show.legend = NA
)
```
# Usage

```
stat_interval(
  mapping = NULL,
  data = NULL,
  geom = "interval",
 position = "identity",
  ...,
  .width = c(0.5, 0.8, 0.95),point_interval = "median_qi",
  orientation = NA,
  na.rm = FALSE,show.legend = NA,
  inherit.aes = TRUE
\mathcal{L}
```
# Arguments

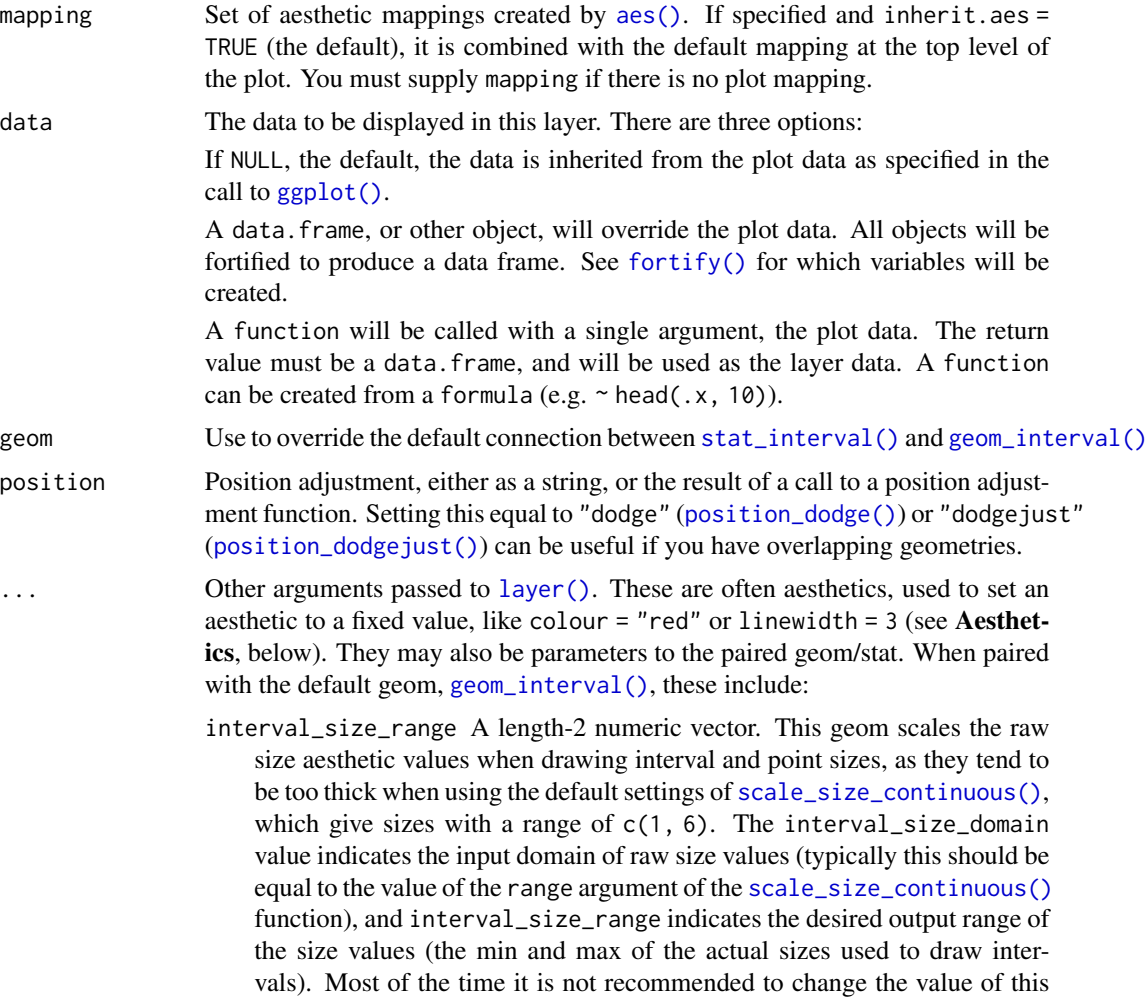

argument, as it may result in strange scaling of legends; this argument is a holdover from earlier versions that did not have size aesthetics targeting the point and interval separately. If you want to adjust the size of the interval or points separately, you can also use the linewidth or point\_size aesthetics; see [sub-geometry-scales.](#page-281-1) interval\_size\_domain A length-2 numeric vector giving the minimum and maximum of the values of the size and linewidth aesthetics that will be translated into actual sizes for intervals drawn according to interval\_size\_range (see the documentation for that argument.) arrow [grid::arrow\(\)](#page-0-0) giving the arrow heads to use on the interval, or NULL for no arrows. .width The .width argument passed to point\_interval: a vector of probabilities to use that determine the widths of the resulting intervals. If multiple probabilities are provided, multiple intervals per group are generated, each with a different probability interval (and value of the corresponding .width and level generated variables). point\_interval A function from the [point\\_interval\(\)](#page-116-0) family (e.g., median\_qi, mean\_qi, mode\_hdi, etc), or a string giving the name of a function from that family (e.g., "median\_qi", "mean\_qi", "mode\_hdi", etc; if a string, the caller's environment is searched for the function, followed by the **ggdist** environment). This function determines the point summary (typically mean, median, or mode) and interval type (quantile interval, qi; highest-density interval, hdi; or highest-density continuous interval, hdci). Output will be converted to the appropriate x- or y-based aesthetics depending on the value of orientation. See the [point\\_interval\(\)](#page-116-0) family of functions for more information. orientation Whether this geom is drawn horizontally or vertically. One of: • NA (default): automatically detect the orientation based on how the aesthetics are assigned. Automatic detection works most of the time. • "horizontal" (or "y"): draw horizontally, using the y aesthetic to identify different groups. For each group, uses the x, xmin, xmax, and thickness aesthetics to draw points, intervals, and slabs. • "vertical" (or "x"): draw vertically, using the x aesthetic to identify different groups. For each group, uses the y, ymin, ymax, and thickness aesthetics to draw points, intervals, and slabs. For compatibility with the base ggplot naming scheme for orientation, "x" can be used as an alias for "vertical" and "y" as an alias for "horizontal" (ggdist had an orientation parameter before base ggplot did, hence the discrepancy). na.rm If FALSE, the default, missing values are removed with a warning. If TRUE, missing values are silently removed. show. legend Should this layer be included in the legends? Default is  $c$  (size = FALSE), unlike most geoms, to match its common use cases. FALSE hides all legends, TRUE shows all legends, and NA shows only those that are mapped (the default for most geoms). inherit.aes If FALSE, overrides the default aesthetics, rather than combining with them. This is most useful for helper functions that define both data and aesthetics and shouldn't inherit behaviour from the default plot specification, e.g. [borders\(\)](#page-0-0).

#### Details

To visualize sample data, such as a data distribution, samples from a bootstrap distribution, or a Bayesian posterior, you can supply samples to the x or y aesthetic.

To visualize analytical distributions, you can use the xdist or ydist aesthetic. For historical reasons, you can also use dist to specify the distribution, though this is not recommended as it does not work as well with orientation detection. These aesthetics can be used as follows:

- xdist, ydist, and dist can be any distribution object from the [distributional](https://pkg.mitchelloharawild.com/distributional/) package ([dist\\_normal\(\)](#page-0-0), [dist\\_beta\(\)](#page-0-0), etc) or can be a [posterior::rvar\(\)](#page-0-0) object. Since these functions are vectorized, other columns can be passed directly to them in an [aes\(\)](#page-0-0) specification; e.g. aes(dist = dist\_normal(mu, sigma)) will work if mu and sigma are columns in the input data frame.
- dist can be a character vector giving the distribution name. Then the arg1, ... arg9 aesthetics (or args as a list column) specify distribution arguments. Distribution names should correspond to R functions that have "p", "q", and "d" functions; e.g. "norm" is a valid distribution name because R defines the [pnorm\(\)](#page-0-0), [qnorm\(\)](#page-0-0), and [dnorm\(\)](#page-0-0) functions for Normal distributions.

See the [parse\\_dist\(\)](#page-112-0) function for a useful way to generate dist and args values from human-readable distribution specs (like "normal $(0,1)$ "). Such specs are also produced by other packages (like the brms::get\_prior function in brms); thus, [parse\\_dist\(\)](#page-112-0) combined with the stats described here can help you visualize the output of those functions.

#### Value

A [ggplot2::Stat](#page-0-0) representing a multiple-interval geometry which can be added to a [ggplot\(\)](#page-0-0) object.

#### Computed Variables

The following variables are computed by this stat and made available for use in aesthetic specifications ([aes\(\)](#page-0-0)) using the [after\\_stat\(\)](#page-0-0) function or the after\_stat argument of [stage\(\)](#page-0-0):

- x or y: For slabs, the input values to the slab function. For intervals, the point summary from the interval function. Whether it is x or y depends on orientation
- xmin or ymin: For intervals, the lower end of the interval from the interval function.
- xmax or ymax: For intervals, the upper end of the interval from the interval function.
- .width: For intervals, the interval width as a numeric value in  $[0, 1]$ . For slabs, the width of the smallest interval containing that value of the slab.
- level: For intervals, the interval width as an ordered factor. For slabs, the level of the smallest interval containing that value of the slab.
- pdf: For slabs, the probability density function (PDF). If options ("ggdist.experimental.slab\_data\_in\_interval is TRUE: For intervals, the PDF at the point summary; intervals also have pdf\_min and pdf\_max for the PDF at the lower and upper ends of the interval.
- cdf: For slabs, the cumulative distribution function. If options ("ggdist.experimental.slab\_data\_in\_intervals' is TRUE: For intervals, the CDF at the point summary; intervals also have cdf\_min and cdf\_max for the CDF at the lower and upper ends of the interval.

#### stat interval 225

#### **Aesthetics**

The slab+interval stats and geoms have a wide variety of aesthetics that control the appearance of their three sub-geometries: the slab, the point, and the interval.

These stats support the following aesthetics:

- x: x position of the geometry (when orientation = "vertical"); or sample data to be summarized (when orientation = "horizontal" with sample data).
- y: y position of the geometry (when orientation = "horizontal"); or sample data to be summarized (when orientation = "vertical" with sample data).
- weight: When using samples (i.e. the x and y aesthetics, not xdist or ydist), optional weights to be applied to each draw.
- xdist: When using analytical distributions, distribution to map on the x axis: a distributional object (e.g. [dist\\_normal\(\)](#page-0-0)) or a [posterior::rvar\(\)](#page-0-0) object.
- ydist: When using analytical distributions, distribution to map on the y axis: a distributional object (e.g. [dist\\_normal\(\)](#page-0-0)) or a [posterior::rvar\(\)](#page-0-0) object.
- dist: When using analytical distributions, a name of a distribution (e.g. "norm"), a distributional object (e.g. [dist\\_normal\(\)](#page-0-0)), or a [posterior::rvar\(\)](#page-0-0) object. See Details.
- args: Distribution arguments (args or arg1, ... arg9). See Details.

In addition, in their default configuration (paired with [geom\\_interval\(\)](#page-59-0)) the following aesthetics are supported by the underlying geom:

#### Interval-specific aesthetics

- xmin: Left end of the interval sub-geometry (if orientation = "horizontal").
- xmax: Right end of the interval sub-geometry (if orientation = "horizontal").
- ymin: Lower end of the interval sub-geometry (if orientation = "vertical").
- ymax: Upper end of the interval sub-geometry (if orientation = "vertical").

#### Color aesthetics

- colour: (or color) The color of the interval and point sub-geometries. Use the slab\_color, interval\_color, or point\_color aesthetics (below) to set sub-geometry colors separately.
- fill: The fill color of the slab and point sub-geometries. Use the slab\_fill or point\_fill aesthetics (below) to set sub-geometry colors separately.
- alpha: The opacity of the slab, interval, and point sub-geometries. Use the slab\_alpha, interval\_alpha, or point\_alpha aesthetics (below) to set sub-geometry colors separately.
- colour\_ramp: (or color\_ramp) A secondary scale that modifies the color scale to "ramp" to another color. See [scale\\_colour\\_ramp\(\)](#page-127-0) for examples.
- fill\_ramp: A secondary scale that modifies the fill scale to "ramp" to another color. See [scale\\_fill\\_ramp\(\)](#page-127-1) for examples.

### Line aesthetics

- linewidth: Width of the line used to draw the **interval** (except with [geom\\_slab\(\)](#page-72-0): then it is the width of the slab). With composite geometries including an interval and slab, use slab\_linewidth to set the line width of the **slab** (see below). For **interval**, raw linewidth values are transformed according to the interval\_size\_domain and interval\_size\_range parameters of the geom (see above).
- size: Determines the size of the **point**. If linewidth is not provided, size will also determines the width of the line used to draw the **interval** (this allows line width and point size to be modified together by setting only size and not linewidth). Raw size values are transformed according to the interval\_size\_domain, interval\_size\_range, and fatten\_point parameters of the geom (see above). Use the point\_size aesthetic (below) to set sub-geometry size directly without applying the effects of interval\_size\_domain, interval\_size\_range, and fatten\_point.
- stroke: Width of the outline around the point sub-geometry.
- linetype: Type of line (e.g., "solid", "dashed", etc) used to draw the **interval** and the outline of the slab (if it is visible). Use the slab\_linetype or interval\_linetype aesthetics (below) to set sub-geometry line types separately.

#### Interval-specific color and line override aesthetics

- interval\_colour: (or interval\_color) Override for colour/color: the color of the interval.
- interval\_alpha: Override for alpha: the opacity of the interval.
- interval\_linetype: Override for linetype: the line type of the interval.

#### Deprecated aesthetics

• interval\_size: Use interval\_linewidth.

Other aesthetics (these work as in standard geoms)

- width
- height
- group

See examples of some of these aesthetics in action in vignette("slabinterval"). Learn more about the sub-geom override aesthetics (like interval\_color) in the [scales](#page-281-0) documentation. Learn more about basic ggplot aesthetics in vignette("ggplot2-specs").

#### See Also

See [geom\\_interval\(\)](#page-59-0) for the geom underlying this stat. See [stat\\_slabinterval\(\)](#page-260-0) for the stat this shortcut is based on.

Other slabinterval stats: [stat\\_ccdfinterval\(](#page-141-0)), [stat\\_cdfinterval\(](#page-151-0)), [stat\\_eye\(](#page-180-0)), [stat\\_gradientinterval\(](#page-190-0)), [stat\\_halfeye\(](#page-201-0)), [stat\\_histinterval\(](#page-210-0)), [stat\\_pointinterval\(](#page-240-0)), [stat\\_slab\(](#page-252-0)), [stat\\_spike\(](#page-271-0))

### stat\_lineribbon 227

#### Examples

```
library(dplyr)
library(ggplot2)
library(distributional)
theme_set(theme_ggdist())
# ON SAMPLE DATA
set.seed(1234)
df = data.frame(group = c("a", "b", "c"),value = rnorm(1500, mean = c(5, 7, 9), sd = c(1, 1.5, 1))
)
df %>%
 ggplot(aes(x = value, y = group)) +stat_interval() +
 scale_color_brewer()
# ON ANALYTICAL DISTRIBUTIONS
dist_df = data.frame(
 group = c("a", "b", "c"),
 mean = c(5, 7, 8),sd = c(1, 1.5, 1))
# Vectorized distribution types, like distributional::dist_normal()
# and posterior::rvar(), can be used with the 'xdist' / 'ydist' aesthetics
dist_df %>%
 ggplot(aes(y = group, xdist = dist\_normal(mean, sd))) +stat_interval() +
 scale_color_brewer()
```
<span id="page-226-0"></span>stat\_lineribbon *Line + multiple-ribbon plot (shortcut stat)*

#### Description

A combination of [stat\\_slabinterval\(\)](#page-260-0) and [geom\\_lineribbon\(\)](#page-63-0) with sensible defaults for making line + multiple-ribbon plots. While [geom\\_lineribbon\(\)](#page-63-0) is intended for use on data frames that have already been summarized using a [point\\_interval\(\)](#page-116-0) function, [stat\\_lineribbon\(\)](#page-226-0) is intended for use directly on data frames of draws or of analytical distributions, and will perform the summarization using a [point\\_interval\(\)](#page-116-0) function.

#### Roughly equivalent to:

```
stat_slabinterval(
  aes(
   group = after_stat(level),
   fill = after_stat(level),
   order = after_stat(level),
```

```
size = NULL
 ),
 geom = "lineribbon",
  .width = c(0.5, 0.8, 0.95),show_slab = FALSE,
 show.legend = NA
\mathcal{L}
```
# Usage

```
stat_lineribbon(
 mapping = NULL,
 data = NULL,
  geom = "lineribbon",
 position = "identity",
  ...,
  .width = c(0.5, 0.8, 0.95),point_interval = "median_qi",
 orientation = NA,
 na.rm = FALSE,show.legend = NA,
  inherit.aes = TRUE
\mathcal{L}
```
# Arguments

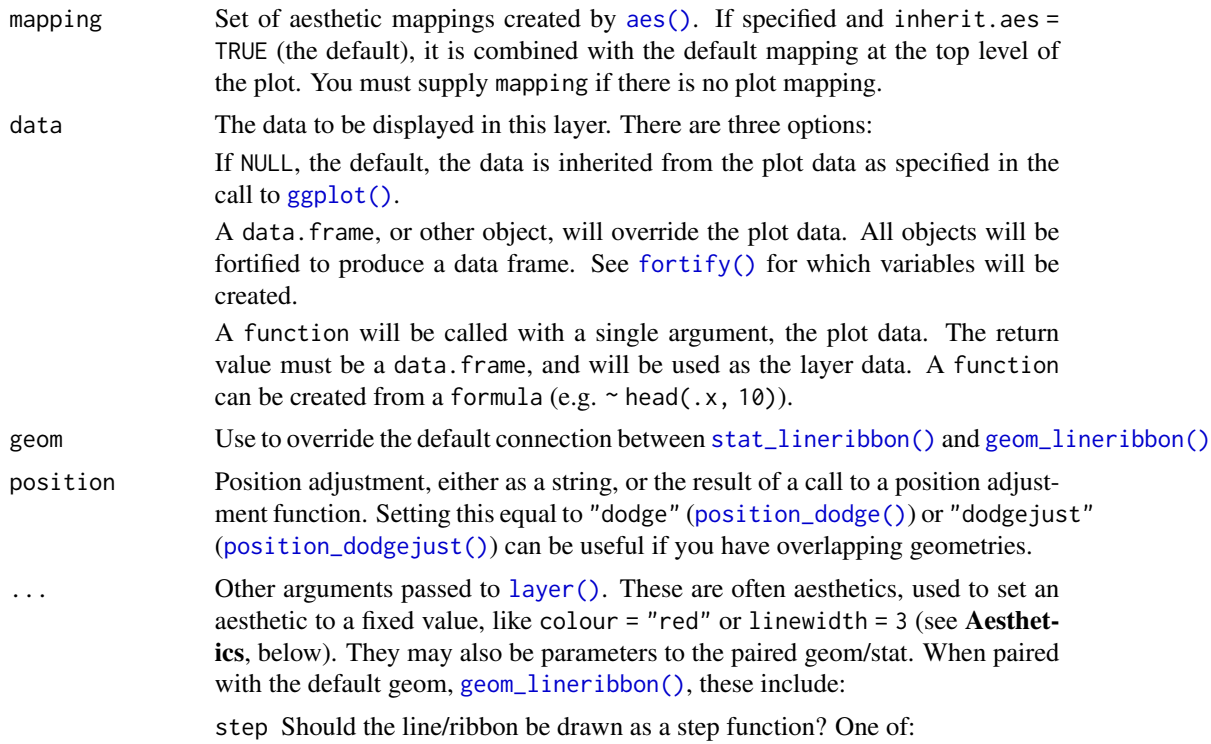

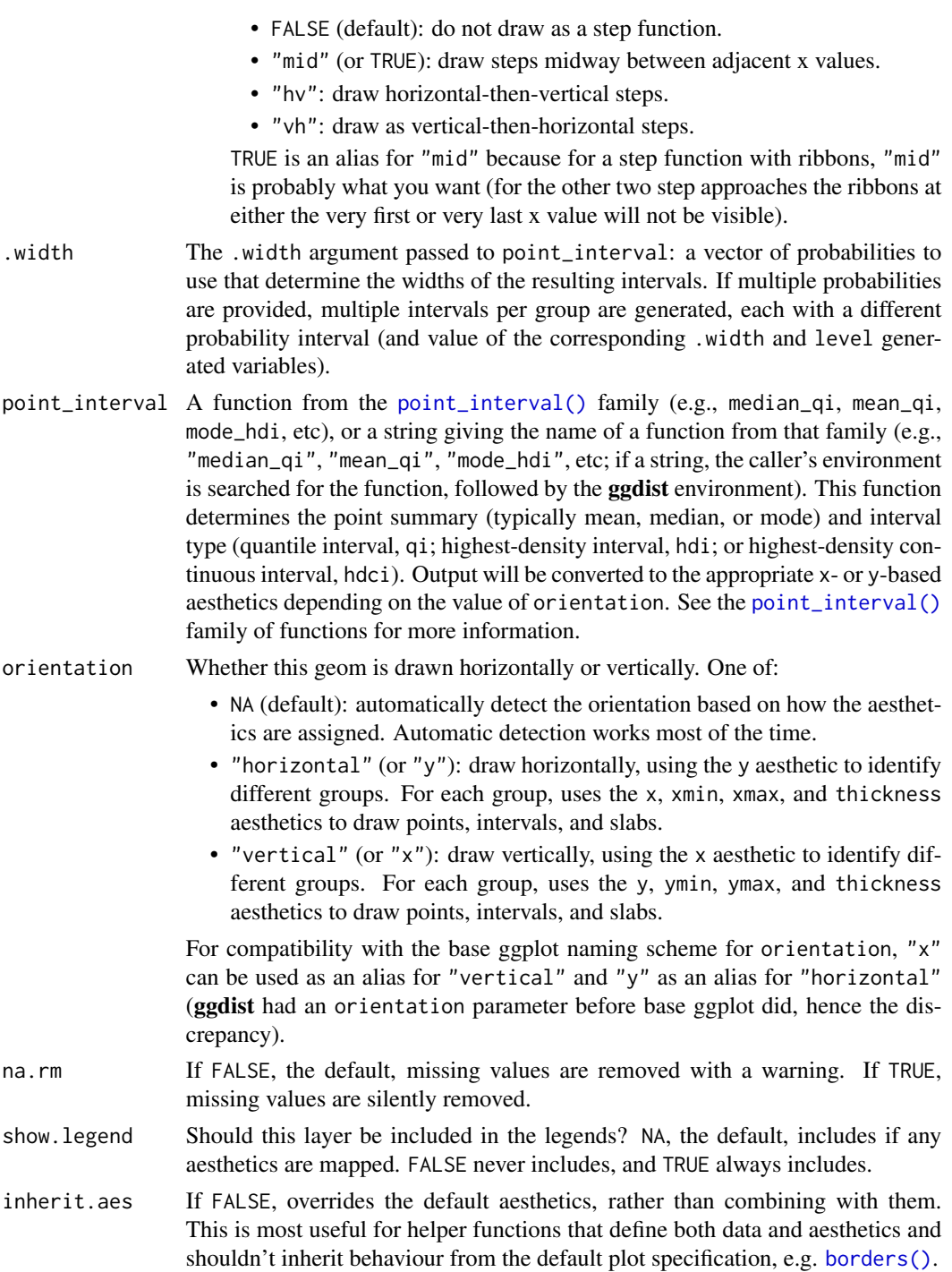

# Details

To visualize sample data, such as a data distribution, samples from a bootstrap distribution, or a Bayesian posterior, you can supply samples to the x or y aesthetic.

To visualize analytical distributions, you can use the xdist or ydist aesthetic. For historical reasons, you can also use dist to specify the distribution, though this is not recommended as it does not work as well with orientation detection. These aesthetics can be used as follows:

- xdist, ydist, and dist can be any distribution object from the [distributional](https://pkg.mitchelloharawild.com/distributional/) package ([dist\\_normal\(\)](#page-0-0), [dist\\_beta\(\)](#page-0-0), etc) or can be a [posterior::rvar\(\)](#page-0-0) object. Since these functions are vectorized, other columns can be passed directly to them in an [aes\(\)](#page-0-0) specification; e.g. aes(dist = dist\_normal(mu, sigma)) will work if mu and sigma are columns in the input data frame.
- dist can be a character vector giving the distribution name. Then the arg1, ... arg9 aesthetics (or args as a list column) specify distribution arguments. Distribution names should correspond to R functions that have "p", "q", and "d" functions; e.g. "norm" is a valid distribution name because R defines the [pnorm\(\)](#page-0-0), [qnorm\(\)](#page-0-0), and [dnorm\(\)](#page-0-0) functions for Normal distributions.

See the [parse\\_dist\(\)](#page-112-0) function for a useful way to generate dist and args values from human-readable distribution specs (like "normal $(0,1)$ "). Such specs are also produced by other packages (like the brms::get\_prior function in brms); thus, [parse\\_dist\(\)](#page-112-0) combined with the stats described here can help you visualize the output of those functions.

#### Value

A [ggplot2::Stat](#page-0-0) representing a line + multiple-ribbon geometry which can be added to a [ggplot\(\)](#page-0-0) object.

#### Computed Variables

The following variables are computed by this stat and made available for use in aesthetic specifications ([aes\(\)](#page-0-0)) using the [after\\_stat\(\)](#page-0-0) function or the after\_stat argument of [stage\(\)](#page-0-0):

- x or y: For slabs, the input values to the slab function. For intervals, the point summary from the interval function. Whether it is x or y depends on orientation
- xmin or ymin: For intervals, the lower end of the interval from the interval function.
- xmax or ymax: For intervals, the upper end of the interval from the interval function.
- .width: For intervals, the interval width as a numeric value in  $[0, 1]$ . For slabs, the width of the smallest interval containing that value of the slab.
- level: For intervals, the interval width as an ordered factor. For slabs, the level of the smallest interval containing that value of the slab.
- pdf: For slabs, the probability density function (PDF). If options ("ggdist.experimental.slab\_data\_in\_interval is TRUE: For intervals, the PDF at the point summary; intervals also have pdf\_min and pdf\_max for the PDF at the lower and upper ends of the interval.
- cdf: For slabs, the cumulative distribution function. If options ("ggdist.experimental.slab\_data\_in\_intervals' is TRUE: For intervals, the CDF at the point summary; intervals also have cdf\_min and cdf\_max for the CDF at the lower and upper ends of the interval.

#### **Aesthetics**

The line+ribbon stats and geoms have a wide variety of aesthetics that control the appearance of their two sub-geometries: the line and the ribbon.

These stats support the following aesthetics:

#### stat\_lineribbon 231

- x: x position of the geometry (when orientation = "vertical"); or sample data to be summarized (when orientation = "horizontal" with sample data).
- y: y position of the geometry (when orientation = "horizontal"); or sample data to be summarized (when orientation = "vertical" with sample data).
- weight: When using samples (i.e. the x and y aesthetics, not xdist or ydist), optional weights to be applied to each draw.
- xdist: When using analytical distributions, distribution to map on the x axis: a distributional object (e.g. [dist\\_normal\(\)](#page-0-0)) or a [posterior::rvar\(\)](#page-0-0) object.
- ydist: When using analytical distributions, distribution to map on the y axis: a distributional object (e.g. [dist\\_normal\(\)](#page-0-0)) or a [posterior::rvar\(\)](#page-0-0) object.
- dist: When using analytical distributions, a name of a distribution (e.g. "norm"), a distributional object (e.g. [dist\\_normal\(\)](#page-0-0)), or a [posterior::rvar\(\)](#page-0-0) object. See Details.
- args: Distribution arguments (args or arg1, ... arg9). See Details.

In addition, in their default configuration (paired with [geom\\_lineribbon\(\)](#page-63-0)) the following aesthetics are supported by the underlying geom:

#### Ribbon-specific aesthetics

- xmin: Left edge of the ribbon sub-geometry (if orientation = "horizontal").
- xmax: Right edge of the ribbon sub-geometry (if orientation = "horizontal").
- ymin: Lower edge of the ribbon sub-geometry (if orientation = "vertical").
- ymax: Upper edge of the ribbon sub-geometry (if orientation = "vertical").
- order: The order in which ribbons are drawn. Ribbons with the smallest mean value of order are drawn first (i.e., will be drawn below ribbons with larger mean values of order). If order is not supplied to [geom\\_lineribbon\(\)](#page-63-0), -abs(xmax - xmin) or -abs(ymax - ymax) (depending on orientation) is used, having the effect of drawing the widest (on average) ribbons on the bottom. [stat\\_lineribbon\(\)](#page-226-0) uses order = after\_stat(level) by default, causing the ribbons generated from the largest .width to be drawn on the bottom.

#### Color aesthetics

- colour: (or color) The color of the line sub-geometry.
- fill: The fill color of the ribbon sub-geometry.
- alpha: The opacity of the line and ribbon sub-geometries.
- fill\_ramp: A secondary scale that modifies the fill scale to "ramp" to another color. See [scale\\_fill\\_ramp\(\)](#page-127-1) for examples.

# Line aesthetics

- linewidth: Width of line. In ggplot2 < 3.4, was called size.
- linetype: Type of line (e.g., "solid", "dashed", etc)

**Other aesthetics** (these work as in standard geoms)

• group

See examples of some of these aesthetics in action in vignette("lineribbon"). Learn more about the sub-geom override aesthetics (like interval\_color) in the [scales](#page-281-0) documentation. Learn more about basic ggplot aesthetics in vignette("ggplot2-specs").

# See Also

See [geom\\_lineribbon\(\)](#page-63-0) for the geom underlying this stat. Other lineribbon stats: [stat\\_ribbon\(](#page-247-0))

### Examples

```
library(dplyr)
library(ggplot2)
library(distributional)
theme_set(theme_ggdist())
# ON SAMPLE DATA
set.seed(12345)
tibble(
  x = rep(1:10, 100),
  y = rnorm(1000, x)
) %>%
  ggplot(aes(x = x, y = y)) +stat_lineribbon() +
  scale_fill_brewer()
# ON ANALYTICAL DISTRIBUTIONS
# Vectorized distribution types, like distributional::dist_normal()
# and posterior::rvar(), can be used with the 'xdist' / 'ydist' aesthetics
tibble(
  x = 1:10,
  sd = seq(1, 3, length.out = 10)) %>%
  ggplot(aes(x = x, ydist = dist\_normal(x, sd))) +stat_lineribbon() +
  scale_fill_brewer()
```
<span id="page-231-0"></span>stat\_mcse\_dots *Blurry MCSE dot plot (stat)*

#### Description

Variant of [stat\\_dots\(\)](#page-161-0) for creating blurry dotplots of quantiles. Uses [posterior::mcse\\_quantile\(\)](#page-0-0) to calculate the Monte Carlo Standard Error of each quantile computed for the dotplot, yielding an se computed variable that is by default mapped onto the sd aesthetic of [geom\\_blur\\_dots\(\)](#page-33-0).

#### Usage

```
stat_mcse_dots(
 mapping = NULL,
  data = NULL,
  geom = "blur_dots",
```
# stat\_mcse\_dots 233

```
position = "identity",
...,
quantiles = NA,
orientation = NA,
na.rm = FALSE,show.legend = NA,
inherit.aes = TRUE
```

```
\mathcal{L}
```
# Arguments

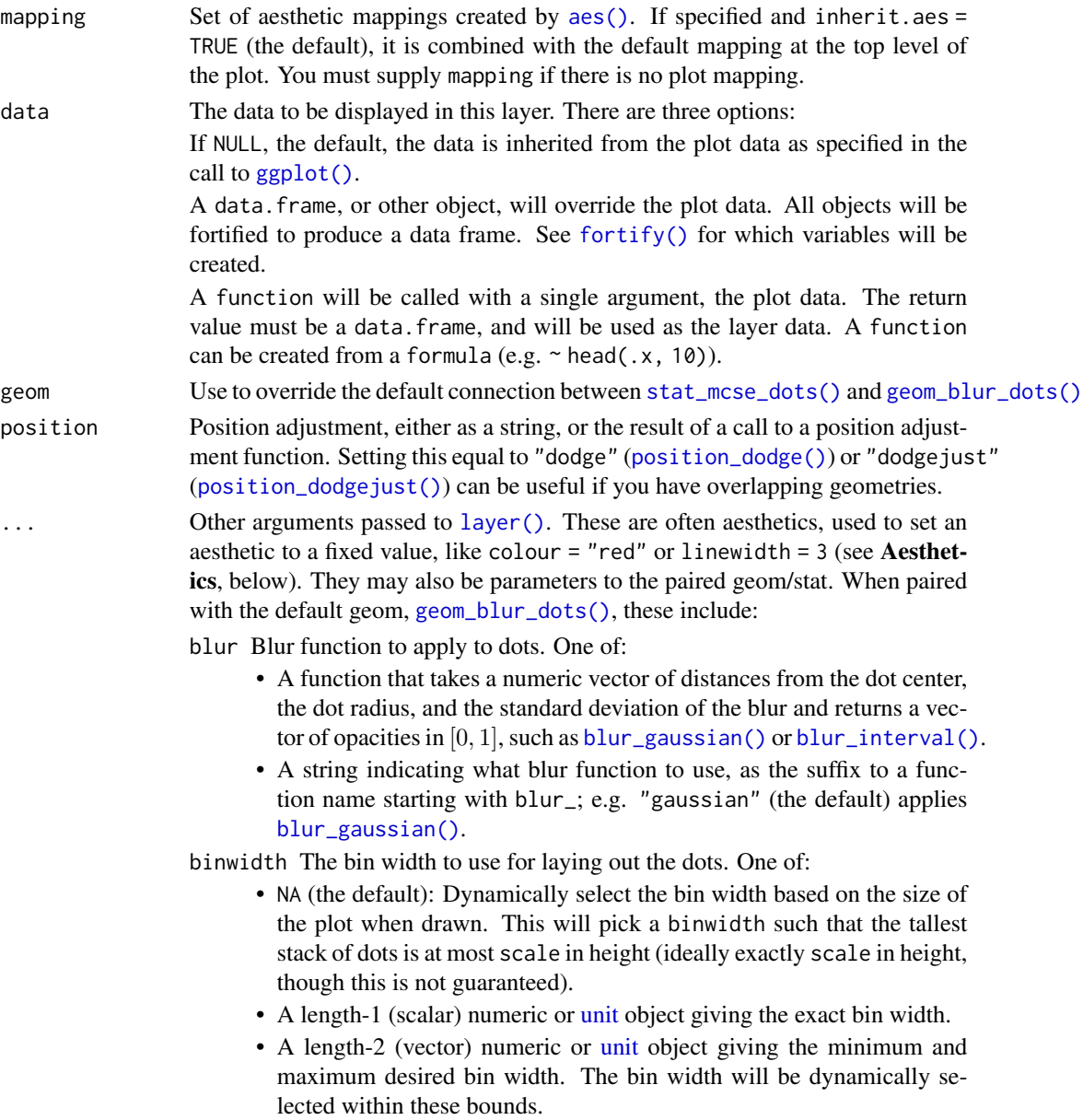

If the value is numeric, it is assumed to be in units of data. The bin width (or its bounds) can also be specified using  $unit()$ , which may be useful if it is desired that the dots be a certain point size or a certain percentage of the width/height of the viewport. For example,  $unit(0.1, 'npc")$  would make dots that are *exactly* 10% of the viewport size along whichever dimension the dotplot is drawn; unit(c(0, 0.1), "npc") would make dots that are *at most* 10% of the viewport size (while still ensuring the tallest stack is less than or equal to scale).

- dotsize The width of the dots relative to the binwidth. The default, 1.07, makes dots be just a bit wider than the bin width, which is a manuallytuned parameter that tends to work well with the default circular shape, preventing gaps between bins from appearing to be too large visually (as might arise from dots being *precisely* the binwidth). If it is desired to have dots be precisely the binwidth, set dotsize = 1.
- stackratio The distance between the center of the dots in the same stack relative to the dot height. The default, 1, makes dots in the same stack just touch each other.
- layout The layout method used for the dots:
	- "bin" (default): places dots on the off-axis at the midpoint of their bins as in the classic Wilkinson dotplot. This maintains the alignment of rows and columns in the dotplot. This layout is slightly different from the classic Wilkinson algorithm in that: (1) it nudges bins slightly to avoid overlapping bins and (2) if the input data are symmetrical it will return a symmetrical layout.
	- "weave": uses the same basic binning approach of "bin", but places dots in the off-axis at their actual positions (unless overlaps = "nudge", in which case overlaps may be nudged out of the way). This maintains the alignment of rows but does not align dots within columns.
	- "hex": uses the same basic binning approach of "bin", but alternates placing dots + binwidth/4 or - binwidth/4 in the off-axis from the bin center. This allows hexagonal packing by setting a stackratio less than 1 (something like 0.9 tends to work).
	- "swarm": uses the "compactswarm" layout from [beeswarm::beeswarm\(\)](#page-0-0). Does not maintain alignment of rows or columns, but can be more compact and neat looking, especially for sample data (as opposed to quantile dotplots of theoretical distributions, which may look better with "bin", "weave", or "hex").
	- "bar": for discrete distributions, lays out duplicate values in rectangular bars.
- overlaps How to handle overlapping dots or bins in the "bin", "weave", and "hex" layouts (dots never overlap in the "swarm" or "bar" layouts). For the purposes of this argument, dots are only considered to be overlapping if they would be overlapping when dotsize  $= 1$  and stackratio  $= 1$ ; i.e. if you set those arguments to other values, overlaps may still occur. One of:
	- "keep": leave overlapping dots as they are. Dots may overlap (usually only slightly) in the "bin", "weave", and "hex" layouts.
	- "nudge": nudge overlapping dots out of the way. Overlaps are avoided

using a constrained optimization which minimizes the squared distance of dots to their desired positions, subject to the constraint that adjacent dots do not overlap.

- smooth Smoother to apply to dot positions. One of:
	- A function that takes a numeric vector of dot positions and returns a smoothed version of that vector, such as smooth\_bounded(), smooth\_unbounded(), smooth\_discrete(), or smooth\_bar()'.
	- A string indicating what smoother to use, as the suffix to a function name starting with smooth\_; e.g. "none" (the default) applies smooth\_none(), which simply returns the given vector without applying smoothing.

Smoothing is most effective when the smoother is matched to the support of the distribution; e.g. using smooth\_bounded(bounds =  $\dots$ ).

overflow How to handle overflow of dots beyond the extent of the geom when a minimum binwidth (or an exact binwidth) is supplied. One of:

- "keep": Keep the overflow, drawing dots outside the geom bounds.
- "warn": Keep the overflow, but produce a warning suggesting solutions, such as setting binwidth = NA or overflow = "compress".
- "compress": Compress the layout. Reduces the binwidth to the size necessary to keep the dots within bounds, then adjusts stackratio and dotsize so that the apparent dot size is the user-specified minimum binwidth times the user-specified dotsize.

If you find the default layout has dots that are too small, and you are okay with dots overlapping, consider setting overflow = "compress" and supplying an exact or minimum dot size using binwidth.

- verbose If TRUE, print out the bin width of the dotplot. Can be useful if you want to start from an automatically-selected bin width and then adjust it manually. Bin width is printed both as data units and as normalized parent coordinates or "npc"s (see  $unit()$ ). Note that if you just want to scale the selected bin width to fit within a desired area, it is probably easier to use scale than to copy and scale binwidth manually, and if you just want to provide constraints on the bin width, you can pass a length-2 vector to binwidth.
- subguide Sub-guide used to annotate the thickness scale. One of:
	- A function that takes a scale argument giving a [ggplot2::Scale](#page-0-0) object and an orientation argument giving the orientation of the geometry and then returns a [grid::grob](#page-0-0) that will draw the axis annotation, such as [subguide\\_axis\(\)](#page-286-0) (to draw a traditional axis) or [subguide\\_none\(\)](#page-288-0) (to draw no annotation). See [subguide\\_axis\(\)](#page-286-0) for a list of possibilities and examples.
	- A string giving the name of such a function when prefixed with "subguide"; e.g. "axis" or "none".
- quantiles Setting this to a value other than NA will produce a quantile dotplot: that is, a dotplot of quantiles from the sample or distribution (for analytical distributions, the default of NA is taken to mean 100 quantiles). The value of quantiles determines the number of quantiles to plot. See Kay et al. (2016) and Fernandes et al. (2018) for more information on quantile dotplots.

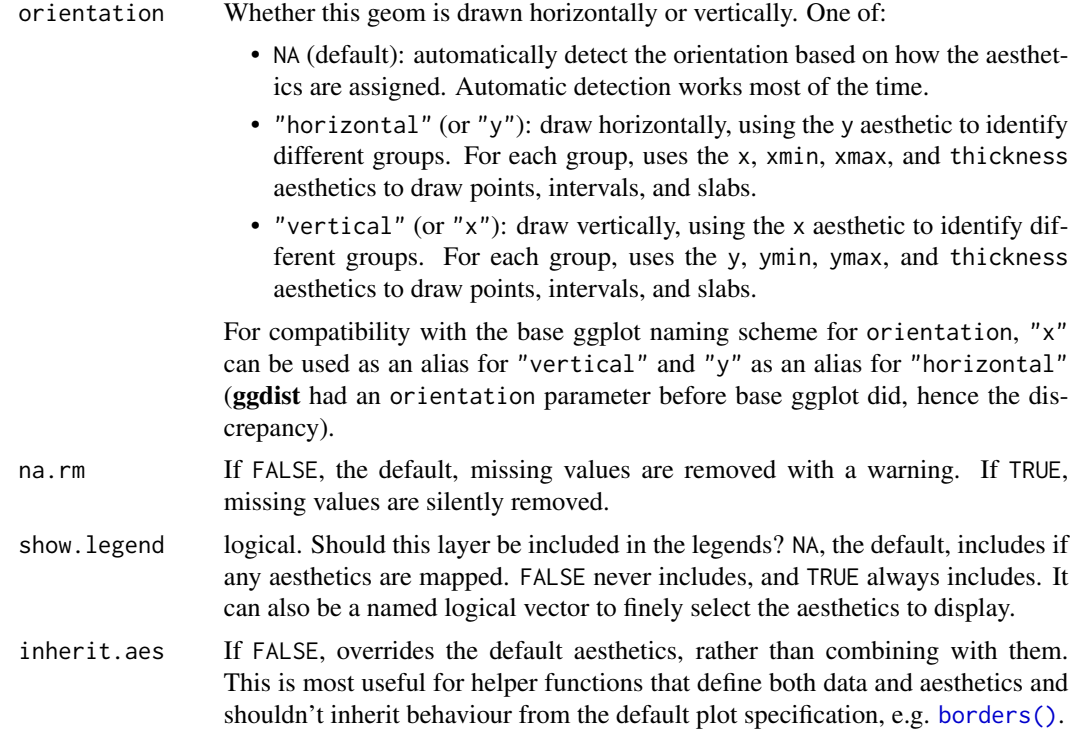

### Details

The *dots* family of stats and geoms are similar to [geom\\_dotplot\(\)](#page-0-0) but with a number of differences:

- Dots geoms act like slabs in [geom\\_slabinterval\(\)](#page-77-0) and can be given x positions (or y positions when in a horizontal orientation).
- Given the available space to lay out dots, the dots geoms will automatically determine how many bins to use to fit the available space.
- Dots geoms use a dynamic layout algorithm that lays out dots from the center out if the input data are symmetrical, guaranteeing that symmetrical data results in a symmetrical plot. The layout algorithm also prevents dots from overlapping each other.
- The shape of the dots in these geoms can be changed using the slab\_shape aesthetic (when using the dotsinterval family) or the shape or slab\_shape aesthetic (when using the dots family)

Stats and geoms in this family include:

- [geom\\_dots\(\)](#page-41-0): dotplots on raw data. Ensures the dotplot fits within available space by reducing the size of the dots automatically (may result in very small dots).
- [geom\\_swarm\(\)](#page-88-0) and [geom\\_weave\(\)](#page-96-0): dotplots on raw data with defaults intended to create "beeswarm" plots. Used side = "both" by default, and sets the default dot size to the same size as  $geom\_point()$  (binwidth = unit(1.5, "mm")), allowing dots to overlap instead of getting very small.
- [stat\\_dots\(\)](#page-161-0): dotplots on raw data, **distributional** objects, and [posterior::rvar\(\)](#page-0-0)s
- [geom\\_dotsinterval\(\)](#page-49-0): dotplot + interval plots on raw data with already-calculated intervals (rarely useful directly).
- [stat\\_dotsinterval\(\)](#page-170-0): dotplot + interval plots on raw data, **distributional** objects, and [posterior::rvar\(\)](#page-0-0)s (will calculate intervals for you).
- [geom\\_blur\\_dots\(\)](#page-33-0): blurry dotplots that allow the standard deviation of a blur applied to each dot to be specified using the sd aesthetic.
- [stat\\_mcse\\_dots\(\)](#page-231-0): blurry dotplots of quantiles using the Monte Carlo Standard Error of each quantile.

[stat\\_dots\(\)](#page-161-0) and [stat\\_dotsinterval\(\)](#page-170-0), when used with the quantiles argument, are particularly useful for constructing quantile dotplots, which can be an effective way to communicate uncertainty using a frequency framing that may be easier for laypeople to understand (Kay et al. 2016, Fernandes et al. 2018).

To visualize sample data, such as a data distribution, samples from a bootstrap distribution, or a Bayesian posterior, you can supply samples to the x or y aesthetic.

To visualize analytical distributions, you can use the xdist or ydist aesthetic. For historical reasons, you can also use dist to specify the distribution, though this is not recommended as it does not work as well with orientation detection. These aesthetics can be used as follows:

- xdist, ydist, and dist can be any distribution object from the [distributional](https://pkg.mitchelloharawild.com/distributional/) package ([dist\\_normal\(\)](#page-0-0), [dist\\_beta\(\)](#page-0-0), etc) or can be a [posterior::rvar\(\)](#page-0-0) object. Since these functions are vectorized, other columns can be passed directly to them in an [aes\(\)](#page-0-0) specification; e.g. aes(dist = dist\_normal(mu, sigma)) will work if mu and sigma are columns in the input data frame.
- dist can be a character vector giving the distribution name. Then the arg1, ... arg9 aesthetics (or args as a list column) specify distribution arguments. Distribution names should correspond to R functions that have "p", "q", and "d" functions; e.g. "norm" is a valid distribution name because R defines the [pnorm\(\)](#page-0-0), [qnorm\(\)](#page-0-0), and [dnorm\(\)](#page-0-0) functions for Normal distributions.

See the [parse\\_dist\(\)](#page-112-0) function for a useful way to generate dist and args values from human-readable distribution specs (like "normal $(0,1)$ "). Such specs are also produced by other packages (like the brms::get\_prior function in brms); thus, [parse\\_dist\(\)](#page-112-0) combined with the stats described here can help you visualize the output of those functions.

#### Value

A [ggplot2::Stat](#page-0-0) representing a blurry MCSE dot geometry which can be added to a [ggplot\(\)](#page-0-0) object.

#### Computed Variables

The following variables are computed by this stat and made available for use in aesthetic specifications ([aes\(\)](#page-0-0)) using the [after\\_stat\(\)](#page-0-0) function or the after\_stat argument of [stage\(\)](#page-0-0):

- x or y: For slabs, the input values to the slab function. For intervals, the point summary from the interval function. Whether it is x or y depends on orientation
- xmin or ymin: For intervals, the lower end of the interval from the interval function.
- xmax or ymax: For intervals, the upper end of the interval from the interval function.
- .width: For intervals, the interval width as a numeric value in  $[0, 1]$ . For slabs, the width of the smallest interval containing that value of the slab.
- level: For intervals, the interval width as an ordered factor. For slabs, the level of the smallest interval containing that value of the slab.
- pdf: For slabs, the probability density function (PDF). If options ("ggdist.experimental.slab\_data\_in\_interval is TRUE: For intervals, the PDF at the point summary; intervals also have pdf\_min and pdf\_max for the PDF at the lower and upper ends of the interval.
- cdf: For slabs, the cumulative distribution function. If options("ggdist.experimental.slab\_data\_in\_intervals") is TRUE: For intervals, the CDF at the point summary; intervals also have cdf\_min and cdf\_max for the CDF at the lower and upper ends of the interval.
- n: For slabs, the number of data points summarized into that slab. If the slab was created from an analytical distribution via the xdist, ydist, or dist aesthetic, n will be Inf.
- f: (deprecated) For slabs, the output values from the slab function (such as the PDF, CDF, or CCDF), determined by slab\_type. Instead of using slab\_type to change f and then mapping f onto an aesthetic, it is now recommended to simply map the corresponding computed variable (e.g. pdf, cdf, or  $1 - \text{cdf}$ ) directly onto the desired aesthetic.
- se: For dots, the Monte Carlo Standard Error of the quantile corresponding to each dot.

#### **Aesthetics**

The dots+interval stats and geoms have a wide variety of aesthetics that control the appearance of their three sub-geometries: the **dots** (aka the **slab**), the **point**, and the **interval**.

These stats support the following aesthetics:

- x: x position of the geometry (when orientation = "vertical"); or sample data to be summarized (when orientation = "horizontal" with sample data).
- y: y position of the geometry (when orientation = "horizontal"); or sample data to be summarized (when orientation = "vertical" with sample data).
- weight: When using samples (i.e. the x and y aesthetics, not xdist or ydist), optional weights to be applied to each draw.
- xdist: When using analytical distributions, distribution to map on the x axis: a distributional object (e.g. [dist\\_normal\(\)](#page-0-0)) or a [posterior::rvar\(\)](#page-0-0) object.
- ydist: When using analytical distributions, distribution to map on the y axis: a distributional object (e.g. [dist\\_normal\(\)](#page-0-0)) or a [posterior::rvar\(\)](#page-0-0) object.
- dist: When using analytical distributions, a name of a distribution (e.g. "norm"), a distributional object (e.g. [dist\\_normal\(\)](#page-0-0)), or a [posterior::rvar\(\)](#page-0-0) object. See Details.
- args: Distribution arguments (args or arg1, ... arg9). See Details.

In addition, in their default configuration (paired with [geom\\_blur\\_dots\(\)](#page-33-0)) the following aesthetics are supported by the underlying geom:

#### Dots-specific (aka Slab-specific) aesthetics

• sd: The standard deviation (in data units) of the blur associated with each dot.

- order: The order in which data points are stacked within bins. Can be used to create the effect of "stacked" dots by ordering dots according to a discrete variable. If omitted (NULL), the value of the data points themselves are used to determine stacking order. Only applies when layout is "bin" or "hex", as the other layout methods fully determine both *x* and *y* positions.
- side: Which side to place the slab on. "topright", "top", and "right" are synonyms which cause the slab to be drawn on the top or the right depending on if orientation is "horizontal" or "vertical". "bottomleft", "bottom", and "left" are synonyms which cause the slab to be drawn on the bottom or the left depending on if orientation is "horizontal" or "vertical". "topleft" causes the slab to be drawn on the top or the left, and "bottomright" causes the slab to be drawn on the bottom or the right. "both" draws the slab mirrored on both sides (as in a violin plot).
- scale: What proportion of the region allocated to this geom to use to draw the slab. If scale = 1, slabs that use the maximum range will just touch each other. Default is 0.9 to leave some space between adjacent slabs. For a comprehensive discussion and examples of slab scaling and normalization, see the thickness [scale article.](https://mjskay.github.io/ggdist/articles/thickness.html)
- $\bullet$  justification: Justification of the interval relative to the slab, where  $\emptyset$  indicates bottom/left justification and 1 indicates top/right justification (depending on orientation). If justification is NULL (the default), then it is set automatically based on the value of side: when side is "top"/"right" justification is set to 0, when side is "bottom"/"left" justification is set to 1, and when side is "both" justification is set to 0.5.
- datatype: When using composite geoms directly without a stat (e.g. [geom\\_slabinterval\(\)](#page-77-0)), datatype is used to indicate which part of the geom a row in the data targets: rows with datatype = "slab" target the slab portion of the geometry and rows with datatype = "interval" target the interval portion of the geometry. This is set automatically when using ggdist stats.

#### Interval-specific aesthetics

- xmin: Left end of the interval sub-geometry (if orientation = "horizontal").
- xmax: Right end of the interval sub-geometry (if orientation = "horizontal").
- ymin: Lower end of the interval sub-geometry (if orientation = "vertical").
- ymax: Upper end of the interval sub-geometry (if orientation = "vertical").

#### Color aesthetics

- colour: (or color) The color of the interval and point sub-geometries. Use the slab\_color, interval\_color, or point\_color aesthetics (below) to set sub-geometry colors separately.
- fill: The fill color of the **slab** and **point** sub-geometries. Use the slab fill or point fill aesthetics (below) to set sub-geometry colors separately.
- alpha: The opacity of the slab, interval, and point sub-geometries. Use the slab\_alpha, interval\_alpha, or point\_alpha aesthetics (below) to set sub-geometry colors separately.
- colour\_ramp: (or color\_ramp) A secondary scale that modifies the color scale to "ramp" to another color. See [scale\\_colour\\_ramp\(\)](#page-127-0) for examples.
- fill\_ramp: A secondary scale that modifies the fill scale to "ramp" to another color. See [scale\\_fill\\_ramp\(\)](#page-127-1) for examples.

### Line aesthetics

- linewidth: Width of the line used to draw the **interval** (except with [geom\\_slab\(\)](#page-72-0): then it is the width of the slab). With composite geometries including an interval and slab, use slab\_linewidth to set the line width of the **slab** (see below). For **interval**, raw linewidth values are transformed according to the interval\_size\_domain and interval\_size\_range parameters of the geom (see above).
- size: Determines the size of the **point**. If linewidth is not provided, size will also determines the width of the line used to draw the **interval** (this allows line width and point size to be modified together by setting only size and not linewidth). Raw size values are transformed according to the interval\_size\_domain, interval\_size\_range, and fatten\_point parameters of the geom (see above). Use the point\_size aesthetic (below) to set sub-geometry size directly without applying the effects of interval\_size\_domain, interval\_size\_range, and fatten\_point.
- stroke: Width of the outline around the point sub-geometry.
- linetype: Type of line (e.g., "solid", "dashed", etc) used to draw the **interval** and the outline of the slab (if it is visible). Use the slab\_linetype or interval\_linetype aesthetics (below) to set sub-geometry line types separately.

#### Slab-specific color and line override aesthetics

- slab\_fill: Override for fill: the fill color of the slab.
- slab\_colour: (or slab\_color) Override for colour/color: the outline color of the slab.
- slab\_alpha: Override for alpha: the opacity of the slab.
- slab linewidth: Override for linwidth: the width of the outline of the slab.
- slab\_linetype: Override for linetype: the line type of the outline of the slab.
- slab\_shape: Override for shape: the shape of the dots used to draw the dotplot slab.

#### Interval-specific color and line override aesthetics

- interval\_colour: (or interval\_color) Override for colour/color: the color of the interval.
- interval\_alpha: Override for alpha: the opacity of the interval.
- interval\_linetype: Override for linetype: the line type of the interval.

#### Point-specific color and line override aesthetics

- point\_fill: Override for fill: the fill color of the point.
- point\_colour: (or point\_color) Override for colour/color: the outline color of the point.
- point\_alpha: Override for alpha: the opacity of the point.
- point\_size: Override for size: the size of the point.

#### Deprecated aesthetics

- slab\_size: Use slab\_linewidth.
- interval\_size: Use interval\_linewidth.

Other aesthetics (these work as in standard geoms)

- width
- height
- group

See examples of some of these aesthetics in action in vignette("dotsinterval"). Learn more about the sub-geom override aesthetics (like interval\_color) in the [scales](#page-281-0) documentation. Learn more about basic ggplot aesthetics in vignette("ggplot2-specs").

# References

Kay, M., Kola, T., Hullman, J. R., & Munson, S. A. (2016). When (ish) is My Bus? User-centered Visualizations of Uncertainty in Everyday, Mobile Predictive Systems. *Conference on Human Factors in Computing Systems - CHI '16*, 5092–5103. [doi:10.1145/2858036.2858558.](https://doi.org/10.1145/2858036.2858558)

Fernandes, M., Walls, L., Munson, S., Hullman, J., & Kay, M. (2018). Uncertainty Displays Using Quantile Dotplots or CDFs Improve Transit Decision-Making. *Conference on Human Factors in Computing Systems - CHI '18*. [doi:10.1145/3173574.3173718.](https://doi.org/10.1145/3173574.3173718)

# See Also

See [geom\\_blur\\_dots\(\)](#page-33-0) for the geom underlying this stat. See vignette("dotsinterval") for a variety of examples of use.

Other dotsinterval stats: [stat\\_dots\(](#page-161-0)), [stat\\_dotsinterval\(](#page-170-0))

#### Examples

```
library(dplyr)
library(ggplot2)
theme_set(theme_ggdist())
set.seed(1234)
data.frame(x = rnorm(1000)) %>%
 ggplot(aes(x = x)) +stat_mcse_dots(quantiles = 100, layout = "weave")
```
<span id="page-240-0"></span>stat\_pointinterval *Point + multiple-interval plot (shortcut stat)*

#### Description

Shortcut version of [stat\\_slabinterval\(\)](#page-260-0) with [geom\\_pointinterval\(\)](#page-67-0) for creating point + multipleinterval plots.

# Roughly equivalent to:

```
stat_slabinterval(
  geom = "pointinterval",
  show_slab = FALSE
\mathcal{L}
```
# Usage

```
stat_pointinterval(
 mapping = NULL,
 data = NULL,geom = "pointinterval",
 position = "identity",
  ...,
 point_interval = "median_qi",
  .width = c(0.66, 0.95),orientation = NA,
 na.rm = FALSE,show.legend = c(size = FALSE),
  inherit.aes = TRUE
\mathcal{L}
```
# Arguments

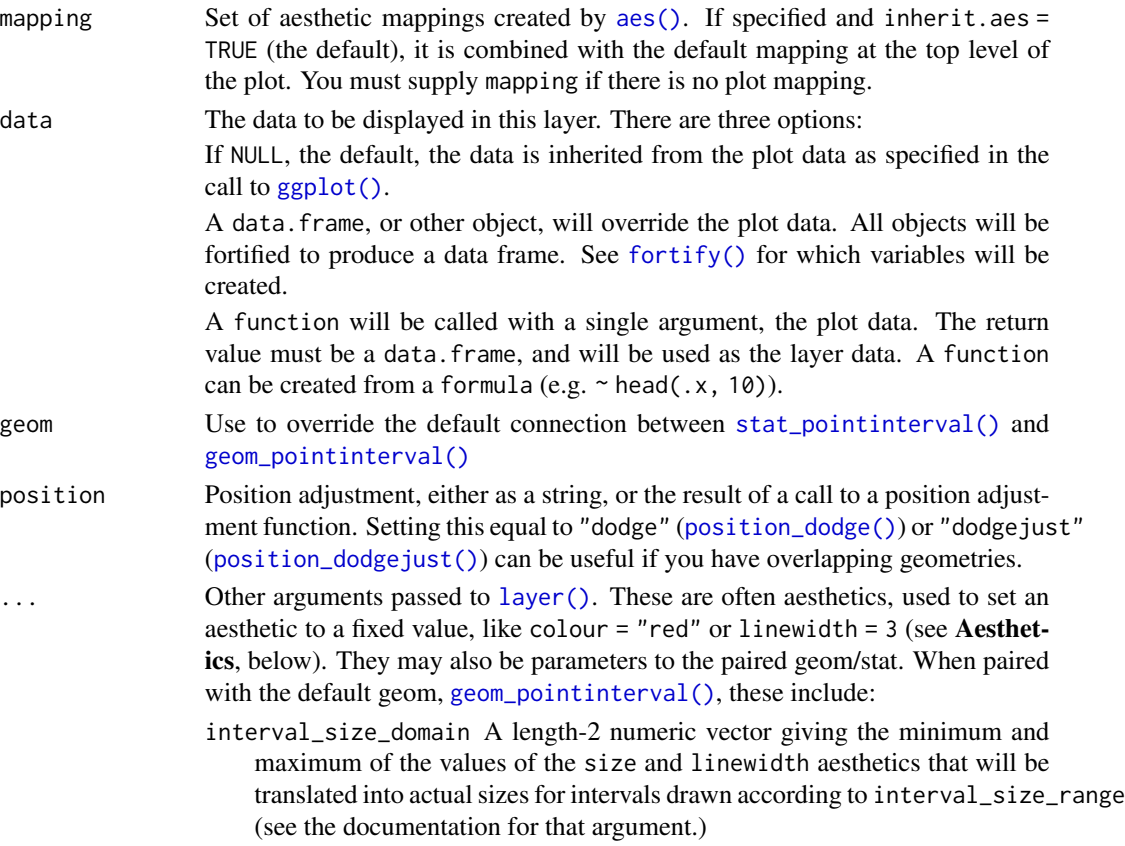

- interval\_size\_range A length-2 numeric vector. This geom scales the raw size aesthetic values when drawing interval and point sizes, as they tend to be too thick when using the default settings of [scale\\_size\\_continuous\(\)](#page-0-0), which give sizes with a range of  $c(1, 6)$ . The interval\_size\_domain value indicates the input domain of raw size values (typically this should be equal to the value of the range argument of the [scale\\_size\\_continuous\(\)](#page-0-0) function), and interval\_size\_range indicates the desired output range of the size values (the min and max of the actual sizes used to draw intervals). Most of the time it is not recommended to change the value of this argument, as it may result in strange scaling of legends; this argument is a holdover from earlier versions that did not have size aesthetics targeting the point and interval separately. If you want to adjust the size of the interval or points separately, you can also use the linewidth or point\_size aesthetics; see [sub-geometry-scales.](#page-281-1)
- fatten\_point A multiplicative factor used to adjust the size of the point relative to the size of the thickest interval line. If you wish to specify point sizes directly, you can also use the point\_size aesthetic and [scale\\_point\\_size\\_continuous\(\)](#page-281-0) or [scale\\_point\\_size\\_discrete\(\)](#page-281-0); sizes specified with that aesthetic will not be adjusted using fatten\_point.
- arrow [grid::arrow\(\)](#page-0-0) giving the arrow heads to use on the interval, or NULL for no arrows.
- point\_interval A function from the [point\\_interval\(\)](#page-116-0) family (e.g., median\_qi, mean\_qi, mode\_hdi, etc), or a string giving the name of a function from that family (e.g., "median\_qi", "mean\_qi", "mode\_hdi", etc; if a string, the caller's environment is searched for the function, followed by the **ggdist** environment). This function determines the point summary (typically mean, median, or mode) and interval type (quantile interval, qi; highest-density interval, hdi; or highest-density continuous interval, hdci). Output will be converted to the appropriate x- or y-based aesthetics depending on the value of orientation. See the [point\\_interval\(\)](#page-116-0) family of functions for more information.
- .width The .width argument passed to point\_interval: a vector of probabilities to use that determine the widths of the resulting intervals. If multiple probabilities are provided, multiple intervals per group are generated, each with a different probability interval (and value of the corresponding .width and level generated variables).
- orientation Whether this geom is drawn horizontally or vertically. One of:
	- NA (default): automatically detect the orientation based on how the aesthetics are assigned. Automatic detection works most of the time.
	- "horizontal" (or "y"): draw horizontally, using the y aesthetic to identify different groups. For each group, uses the x, xmin, xmax, and thickness aesthetics to draw points, intervals, and slabs.
	- "vertical" (or "x"): draw vertically, using the x aesthetic to identify different groups. For each group, uses the y, ymin, ymax, and thickness aesthetics to draw points, intervals, and slabs.

For compatibility with the base ggplot naming scheme for orientation, "x" can be used as an alias for "vertical" and "y" as an alias for "horizontal"

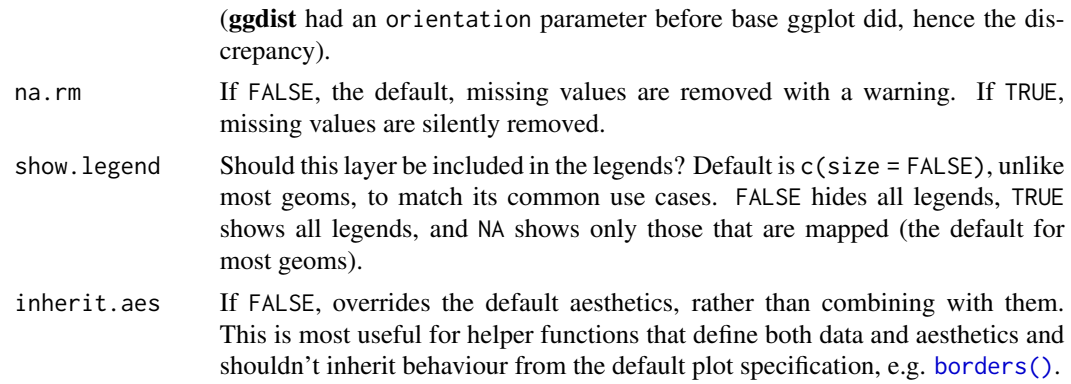

#### Details

To visualize sample data, such as a data distribution, samples from a bootstrap distribution, or a Bayesian posterior, you can supply samples to the x or y aesthetic.

To visualize analytical distributions, you can use the xdist or ydist aesthetic. For historical reasons, you can also use dist to specify the distribution, though this is not recommended as it does not work as well with orientation detection. These aesthetics can be used as follows:

- xdist, ydist, and dist can be any distribution object from the [distributional](https://pkg.mitchelloharawild.com/distributional/) package ([dist\\_normal\(\)](#page-0-0), [dist\\_beta\(\)](#page-0-0), etc) or can be a [posterior::rvar\(\)](#page-0-0) object. Since these functions are vectorized, other columns can be passed directly to them in an [aes\(\)](#page-0-0) specification; e.g. aes(dist = dist\_normal(mu, sigma)) will work if mu and sigma are columns in the input data frame.
- dist can be a character vector giving the distribution name. Then the arg1, ... arg9 aesthetics (or args as a list column) specify distribution arguments. Distribution names should correspond to R functions that have "p", "q", and "d" functions; e.g. "norm" is a valid distribution name because R defines the [pnorm\(\)](#page-0-0), [qnorm\(\)](#page-0-0), and [dnorm\(\)](#page-0-0) functions for Normal distributions.

See the [parse\\_dist\(\)](#page-112-0) function for a useful way to generate dist and args values from human-readable distribution specs (like "normal $(0,1)$ "). Such specs are also produced by other packages (like the brms::get\_prior function in brms); thus, [parse\\_dist\(\)](#page-112-0) combined with the stats described here can help you visualize the output of those functions.

#### Value

A [ggplot2::Stat](#page-0-0) representing a point + multiple-interval geometry which can be added to a [ggplot\(\)](#page-0-0) object.

#### Computed Variables

The following variables are computed by this stat and made available for use in aesthetic specifications ([aes\(\)](#page-0-0)) using the [after\\_stat\(\)](#page-0-0) function or the after\_stat argument of [stage\(\)](#page-0-0):

- x or y: For slabs, the input values to the slab function. For intervals, the point summary from the interval function. Whether it is x or y depends on orientation
- xmin or ymin: For intervals, the lower end of the interval from the interval function.
- xmax or ymax: For intervals, the upper end of the interval from the interval function.
- .width: For intervals, the interval width as a numeric value in  $[0, 1]$ . For slabs, the width of the smallest interval containing that value of the slab.
- level: For intervals, the interval width as an ordered factor. For slabs, the level of the smallest interval containing that value of the slab.
- pdf: For slabs, the probability density function (PDF). If options ("ggdist.experimental.slab\_data\_in\_interval is TRUE: For intervals, the PDF at the point summary; intervals also have pdf\_min and pdf\_max for the PDF at the lower and upper ends of the interval.
- cdf: For slabs, the cumulative distribution function. If options ("ggdist.experimental.slab\_data\_in\_intervals' is TRUE: For intervals, the CDF at the point summary; intervals also have cdf\_min and cdf\_max for the CDF at the lower and upper ends of the interval.

#### **Aesthetics**

The slab+interval stats and geoms have a wide variety of aesthetics that control the appearance of their three sub-geometries: the slab, the point, and the interval.

These stats support the following aesthetics:

- x: x position of the geometry (when orientation = "vertical"); or sample data to be summarized (when orientation = "horizontal" with sample data).
- y: y position of the geometry (when orientation = "horizontal"); or sample data to be summarized (when orientation = "vertical" with sample data).
- weight: When using samples (i.e. the x and y aesthetics, not xdist or ydist), optional weights to be applied to each draw.
- xdist: When using analytical distributions, distribution to map on the x axis: a distributional object (e.g. [dist\\_normal\(\)](#page-0-0)) or a [posterior::rvar\(\)](#page-0-0) object.
- ydist: When using analytical distributions, distribution to map on the y axis: a distributional object (e.g. [dist\\_normal\(\)](#page-0-0)) or a [posterior::rvar\(\)](#page-0-0) object.
- dist: When using analytical distributions, a name of a distribution (e.g. "norm"), a distributional object (e.g. [dist\\_normal\(\)](#page-0-0)), or a [posterior::rvar\(\)](#page-0-0) object. See Details.
- args: Distribution arguments (args or arg1, ... arg9). See Details.

In addition, in their default configuration (paired with [geom\\_pointinterval\(\)](#page-67-0)) the following aesthetics are supported by the underlying geom:

#### Interval-specific aesthetics

- xmin: Left end of the interval sub-geometry (if orientation = "horizontal").
- xmax: Right end of the interval sub-geometry (if orientation = "horizontal").
- ymin: Lower end of the interval sub-geometry (if orientation = "vertical").
- ymax: Upper end of the interval sub-geometry (if orientation = "vertical").

#### Point-specific aesthetics

• shape: Shape type used to draw the point sub-geometry.

### Color aesthetics

- colour: (or color) The color of the interval and point sub-geometries. Use the slab\_color, interval\_color, or point\_color aesthetics (below) to set sub-geometry colors separately.
- fill: The fill color of the slab and point sub-geometries. Use the slab\_fill or point\_fill aesthetics (below) to set sub-geometry colors separately.
- alpha: The opacity of the slab, interval, and point sub-geometries. Use the slab\_alpha, interval\_alpha, or point\_alpha aesthetics (below) to set sub-geometry colors separately.
- colour\_ramp: (or color\_ramp) A secondary scale that modifies the color scale to "ramp" to another color. See [scale\\_colour\\_ramp\(\)](#page-127-0) for examples.
- fill\_ramp: A secondary scale that modifies the fill scale to "ramp" to another color. See [scale\\_fill\\_ramp\(\)](#page-127-1) for examples.

#### Line aesthetics

- linewidth: Width of the line used to draw the **interval** (except with [geom\\_slab\(\)](#page-72-0): then it is the width of the slab). With composite geometries including an interval and slab, use slab\_linewidth to set the line width of the slab (see below). For interval, raw linewidth values are transformed according to the interval\_size\_domain and interval\_size\_range parameters of the geom (see above).
- size: Determines the size of the **point**. If linewidth is not provided, size will also determines the width of the line used to draw the **interval** (this allows line width and point size to be modified together by setting only size and not linewidth). Raw size values are transformed according to the interval\_size\_domain, interval\_size\_range, and fatten\_point parameters of the geom (see above). Use the point\_size aesthetic (below) to set sub-geometry size directly without applying the effects of interval\_size\_domain, interval\_size\_range, and fatten\_point.
- stroke: Width of the outline around the point sub-geometry.
- linetype: Type of line (e.g., "solid", "dashed", etc) used to draw the **interval** and the outline of the slab (if it is visible). Use the slab\_linetype or interval\_linetype aesthetics (below) to set sub-geometry line types separately.

#### Interval-specific color and line override aesthetics

- interval\_colour: (or interval\_color) Override for colour/color: the color of the interval.
- interval\_alpha: Override for alpha: the opacity of the interval.
- interval\_linetype: Override for linetype: the line type of the interval.

### Point-specific color and line override aesthetics

- point\_fill: Override for fill: the fill color of the point.
- point\_colour: (or point\_color) Override for colour/color: the outline color of the point.
- point\_alpha: Override for alpha: the opacity of the point.
- point\_size: Override for size: the size of the point.

#### Deprecated aesthetics

• interval\_size: Use interval\_linewidth.

# stat\_pointinterval 247

Other aesthetics (these work as in standard geoms)

- width
- height
- group

See examples of some of these aesthetics in action in vignette("slabinterval"). Learn more about the sub-geom override aesthetics (like interval\_color) in the [scales](#page-281-0) documentation. Learn more about basic ggplot aesthetics in vignette("ggplot2-specs").

#### See Also

See [geom\\_pointinterval\(\)](#page-67-0) for the geom underlying this stat. See [stat\\_slabinterval\(\)](#page-260-0) for the stat this shortcut is based on.

```
Other slabinterval stats: stat_ccdfinterval(), stat_cdfinterval(), stat_eye(), stat_gradientinterval(),
stat_halfeye(), stat_histinterval(), stat_interval(), stat_slab(), stat_spike()
```
#### Examples

```
library(dplyr)
library(ggplot2)
library(distributional)
theme_set(theme_ggdist())
# ON SAMPLE DATA
set.seed(1234)
df = data.frame(group = c("a", "b", "c"),value = rnorm(1500, mean = c(5, 7, 9), sd = c(1, 1.5, 1))
\mathcal{L}df %>%
  ggplot(aes(x = value, y = group)) +stat_pointinterval()
# ON ANALYTICAL DISTRIBUTIONS
dist_d f = data frame(group = c("a", "b", "c"),
  mean = c(5, 7, 8),sd = c(1, 1.5, 1))
# Vectorized distribution types, like distributional::dist_normal()
# and posterior::rvar(), can be used with the 'xdist' / 'ydist' aesthetics
dist_df %>%
  ggplot(aes(y = group, xdist = dist\_normal(mean, sd))) +stat_pointinterval()
```
# Description

A combination of [stat\\_slabinterval\(\)](#page-260-0) and [geom\\_lineribbon\(\)](#page-63-0) with sensible defaults for making multiple-ribbon plots. While [geom\\_lineribbon\(\)](#page-63-0) is intended for use on data frames that have already been summarized using a [point\\_interval\(\)](#page-116-0) function, [stat\\_ribbon\(\)](#page-247-0) is intended for use directly on data frames of draws or of analytical distributions, and will perform the summarization using a [point\\_interval\(\)](#page-116-0) function.

# Roughly equivalent to:

```
stat_lineribbon(
  show_point = FALSE
)
```
# Usage

```
stat_ribbon(
  mapping = NULL,
  data = NULL,geom = "lineribbon",
  position = "identity",
  ...,
  .width = c(0.5, 0.8, 0.95),point_interval = "median_qi",
  orientation = NA,
  na.rm = FALSE,
  show.legend = NA,
  inherit.aes = TRUE
)
```
# Arguments

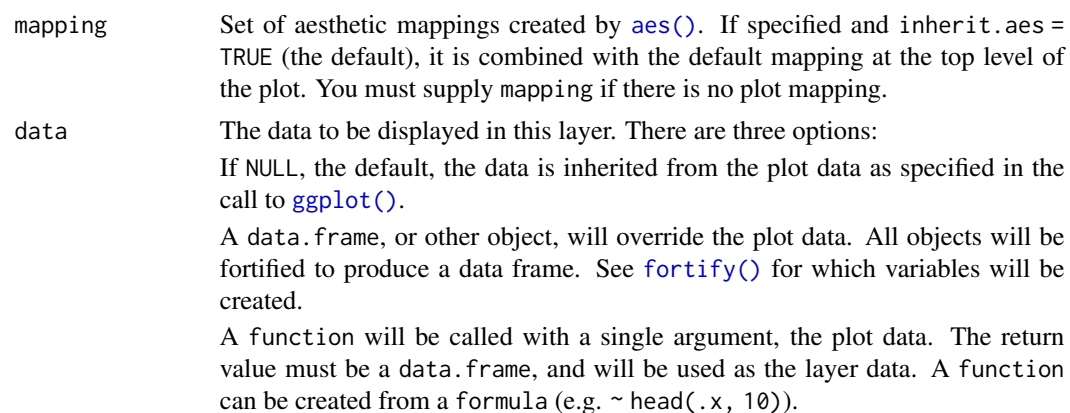

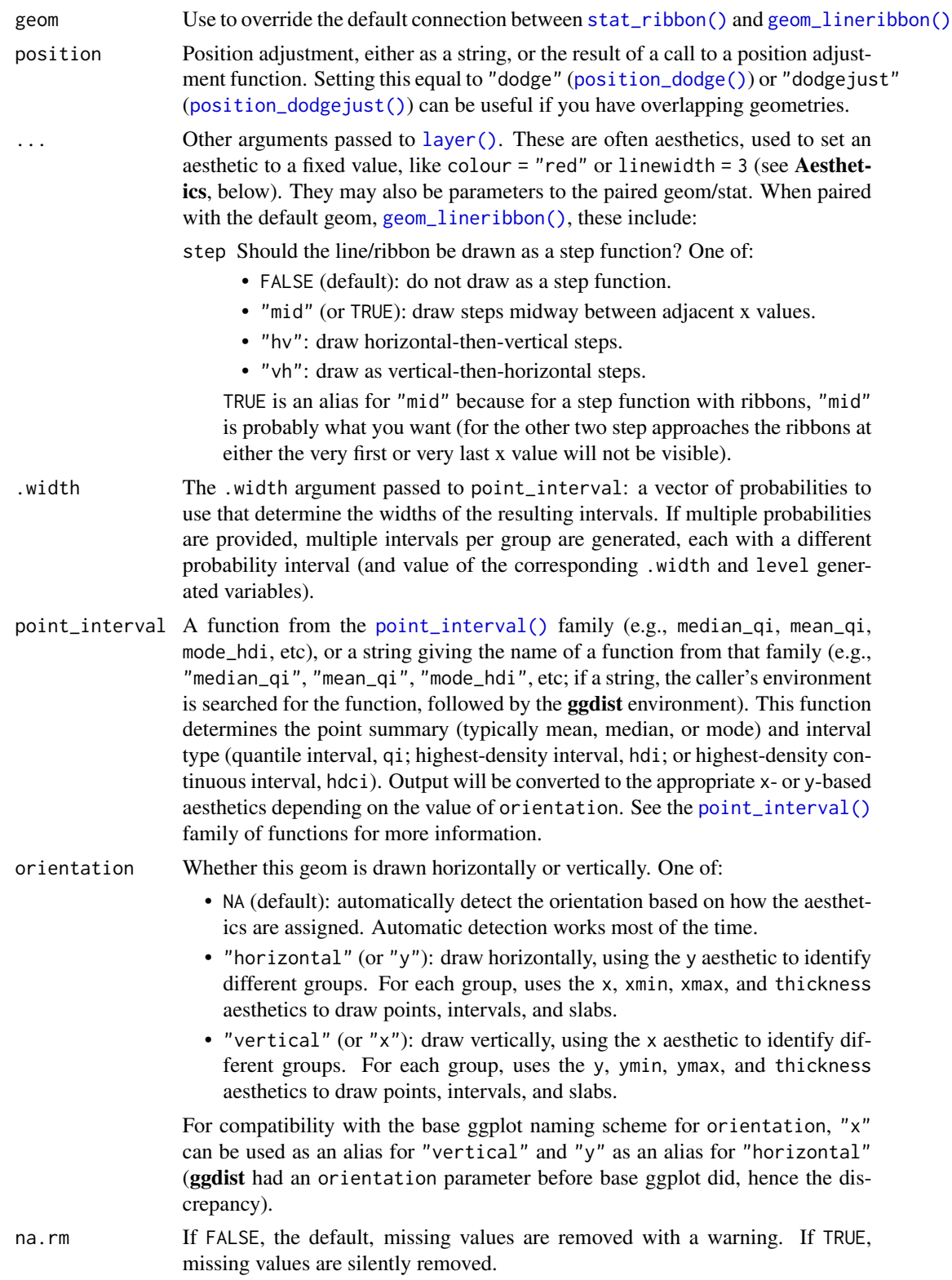

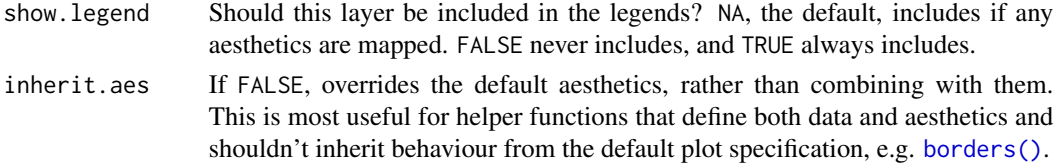

#### Details

To visualize sample data, such as a data distribution, samples from a bootstrap distribution, or a Bayesian posterior, you can supply samples to the x or y aesthetic.

To visualize analytical distributions, you can use the xdist or ydist aesthetic. For historical reasons, you can also use dist to specify the distribution, though this is not recommended as it does not work as well with orientation detection. These aesthetics can be used as follows:

- xdist, ydist, and dist can be any distribution object from the [distributional](https://pkg.mitchelloharawild.com/distributional/) package ([dist\\_normal\(\)](#page-0-0), [dist\\_beta\(\)](#page-0-0), etc) or can be a [posterior::rvar\(\)](#page-0-0) object. Since these functions are vectorized, other columns can be passed directly to them in an aes () specification; e.g.  $a$ es(dist = dist\_normal(mu, sigma)) will work if mu and sigma are columns in the input data frame.
- dist can be a character vector giving the distribution name. Then the arg1, ... arg9 aesthetics (or args as a list column) specify distribution arguments. Distribution names should correspond to R functions that have "p", "q", and "d" functions; e.g. "norm" is a valid distribution name because R defines the [pnorm\(\)](#page-0-0), [qnorm\(\)](#page-0-0), and [dnorm\(\)](#page-0-0) functions for Normal distributions.

See the [parse\\_dist\(\)](#page-112-0) function for a useful way to generate dist and args values from human-readable distribution specs (like "normal $(0,1)$ "). Such specs are also produced by other packages (like the brms::get\_prior function in brms); thus, [parse\\_dist\(\)](#page-112-0) combined with the stats described here can help you visualize the output of those functions.

#### Value

A [ggplot2::Stat](#page-0-0) representing a multiple-ribbon geometry which can be added to a [ggplot\(\)](#page-0-0) object.

#### Computed Variables

The following variables are computed by this stat and made available for use in aesthetic specifications ([aes\(\)](#page-0-0)) using the [after\\_stat\(\)](#page-0-0) function or the after\_stat argument of [stage\(\)](#page-0-0):

- x or y: For slabs, the input values to the slab function. For intervals, the point summary from the interval function. Whether it is x or y depends on orientation
- xmin or ymin: For intervals, the lower end of the interval from the interval function.
- xmax or ymax: For intervals, the upper end of the interval from the interval function.
- .width: For intervals, the interval width as a numeric value in  $[0, 1]$ . For slabs, the width of the smallest interval containing that value of the slab.
- level: For intervals, the interval width as an ordered factor. For slabs, the level of the smallest interval containing that value of the slab.
- pdf: For slabs, the probability density function (PDF). If options ("ggdist.experimental.slab\_data\_in\_interval is TRUE: For intervals, the PDF at the point summary; intervals also have pdf\_min and pdf\_max for the PDF at the lower and upper ends of the interval.

#### stat\_ribbon 251

• cdf: For slabs, the cumulative distribution function. If options ("ggdist.experimental.slab\_data\_in\_intervals' is TRUE: For intervals, the CDF at the point summary; intervals also have cdf\_min and cdf\_max for the CDF at the lower and upper ends of the interval.

# **Aesthetics**

The line+ribbon stats and geoms have a wide variety of aesthetics that control the appearance of their two sub-geometries: the line and the ribbon.

These stats support the following aesthetics:

- x: x position of the geometry (when orientation = "vertical"); or sample data to be summarized (when orientation = "horizontal" with sample data).
- y: y position of the geometry (when orientation = "horizontal"); or sample data to be summarized (when orientation = "vertical" with sample data).
- weight: When using samples (i.e. the x and y aesthetics, not xdist or ydist), optional weights to be applied to each draw.
- xdist: When using analytical distributions, distribution to map on the x axis: a distributional object (e.g. [dist\\_normal\(\)](#page-0-0)) or a [posterior::rvar\(\)](#page-0-0) object.
- ydist: When using analytical distributions, distribution to map on the y axis: a distributional object (e.g. [dist\\_normal\(\)](#page-0-0)) or a [posterior::rvar\(\)](#page-0-0) object.
- dist: When using analytical distributions, a name of a distribution (e.g. "norm"), a distributional object (e.g. [dist\\_normal\(\)](#page-0-0)), or a [posterior::rvar\(\)](#page-0-0) object. See Details.
- args: Distribution arguments (args or arg1, ... arg9). See Details.

In addition, in their default configuration (paired with [geom\\_lineribbon\(\)](#page-63-0)) the following aesthetics are supported by the underlying geom:

#### Ribbon-specific aesthetics

- xmin: Left edge of the ribbon sub-geometry (if orientation = "horizontal").
- xmax: Right edge of the ribbon sub-geometry (if orientation = "horizontal").
- ymin: Lower edge of the ribbon sub-geometry (if orientation = "vertical").
- ymax: Upper edge of the ribbon sub-geometry (if orientation = "vertical").
- order: The order in which ribbons are drawn. Ribbons with the smallest mean value of order are drawn first (i.e., will be drawn below ribbons with larger mean values of order). If order is not supplied to [geom\\_lineribbon\(\)](#page-63-0), -abs(xmax - xmin) or -abs(ymax - ymax) (depending on orientation) is used, having the effect of drawing the widest (on average) ribbons on the bottom. [stat\\_lineribbon\(\)](#page-226-0) uses order = after\_stat(level) by default, causing the ribbons generated from the largest .width to be drawn on the bottom.

### Color aesthetics

- colour: (or color) The color of the line sub-geometry.
- fill: The fill color of the ribbon sub-geometry.
- alpha: The opacity of the line and ribbon sub-geometries.

• fill\_ramp: A secondary scale that modifies the fill scale to "ramp" to another color. See [scale\\_fill\\_ramp\(\)](#page-127-1) for examples.

Other aesthetics (these work as in standard geoms)

• group

See examples of some of these aesthetics in action in vignette("lineribbon"). Learn more about the sub-geom override aesthetics (like interval\_color) in the [scales](#page-281-0) documentation. Learn more about basic ggplot aesthetics in vignette("ggplot2-specs").

#### See Also

See [geom\\_lineribbon\(\)](#page-63-0) for the geom underlying this stat.

Other lineribbon stats: [stat\\_lineribbon\(](#page-226-0))

#### Examples

```
library(dplyr)
library(ggplot2)
library(distributional)
theme_set(theme_ggdist())
# ON SAMPLE DATA
set.seed(12345)
tibble(
  x = rep(1:10, 100),
  y = rnorm(1000, x)) %>%
  ggplot(aes(x = x, y = y)) +
  stat_ribbon() +
  scale_fill_brewer()
# ON ANALYTICAL DISTRIBUTIONS
# Vectorized distribution types, like distributional::dist_normal()
# and posterior::rvar(), can be used with the `xdist` / `ydist` aesthetics
tibble(
  x = 1:10,
  sd = seq(1, 3, length.out = 10)) %>%
  ggplot(aes(x = x, ydist = dist\_normal(x, sd))) +stat_ribbon() +
  scale_fill_brewer()
```
<span id="page-252-0"></span>

## Description

Shortcut version of [stat\\_slabinterval\(\)](#page-260-0) with [geom\\_slab\(\)](#page-72-0) for creating slab (ridge) plots.

# Roughly equivalent to:

```
stat_slabinterval(
  \text{aes}(\text{size} = \text{NULL}),geom = "slab",show_point = FALSE,
  show_interval = FALSE,
  show.legend = NA
)
```
## Usage

```
stat_slab(
 mapping = NULL,
 data = NULL,geom = "slab",
 position = "identity",
  ...,
  plimits = c(NA, NA),
  density = "bounded",
  adjust = waire(),trim = TRUE,expand = FALSE,breaks = waiver(),
  align = "none",outline_bars = FALSE,
  slab_type = NULL,
  limits = NULL,
 n = 501,
  orientation = NA,
  na.rm = FALSE,
  show.legend = NA,
  inherit.aes = TRUE
\lambda
```
### Arguments

mapping Set of aesthetic mappings created by [aes\(\)](#page-0-0). If specified and inherit.aes = TRUE (the default), it is combined with the default mapping at the top level of the plot. You must supply mapping if there is no plot mapping.

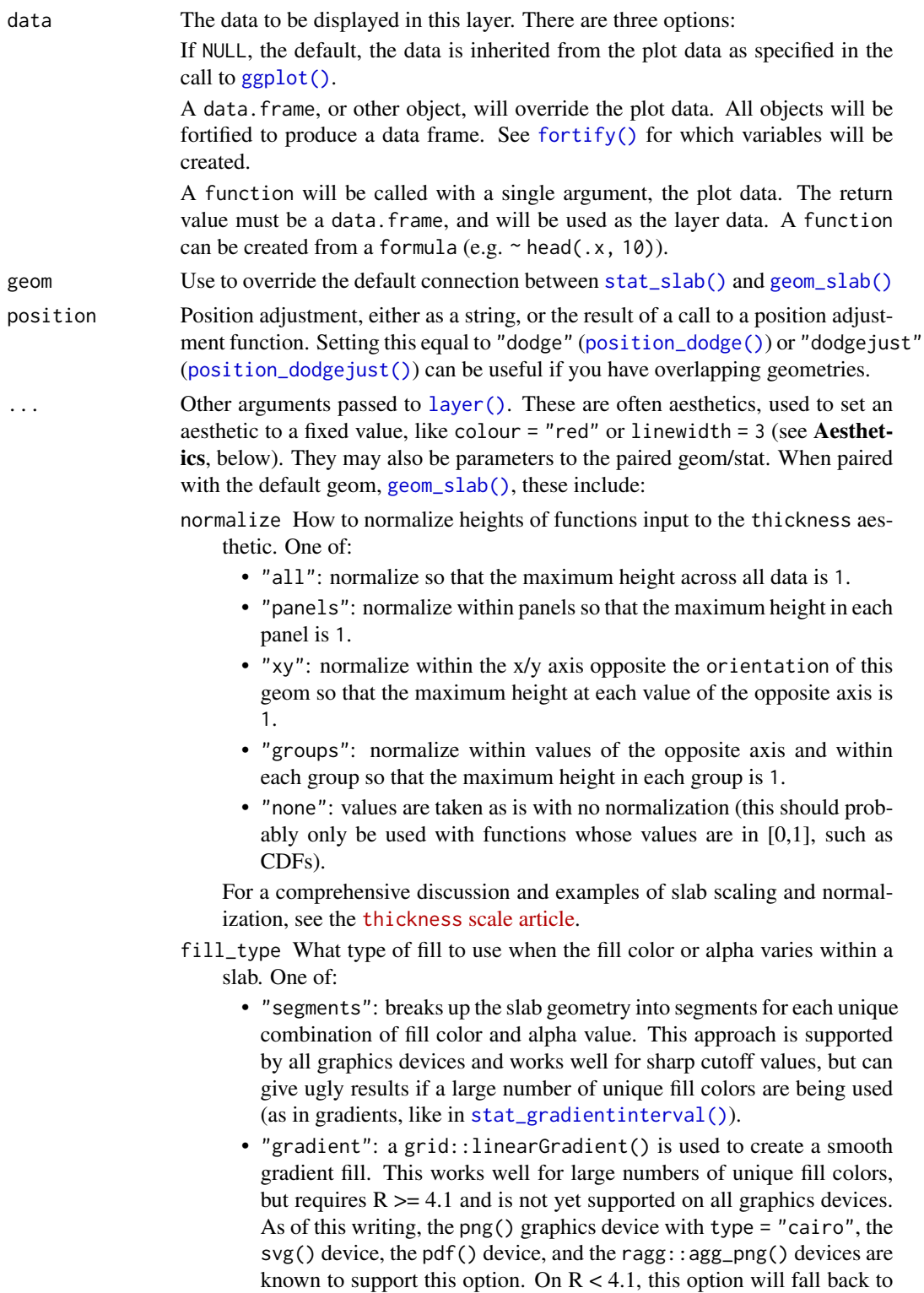

fill\_type = "segments" with a message.

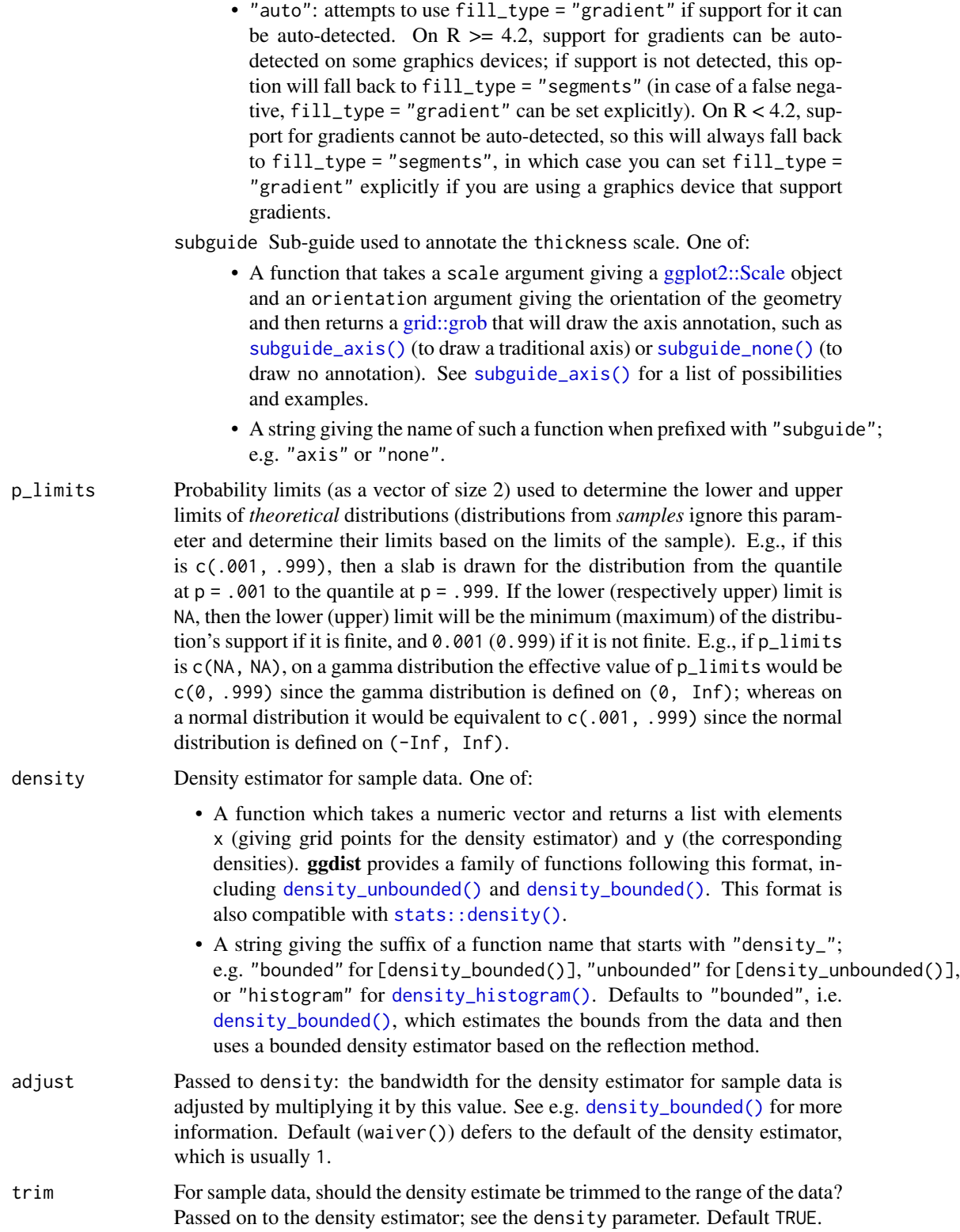

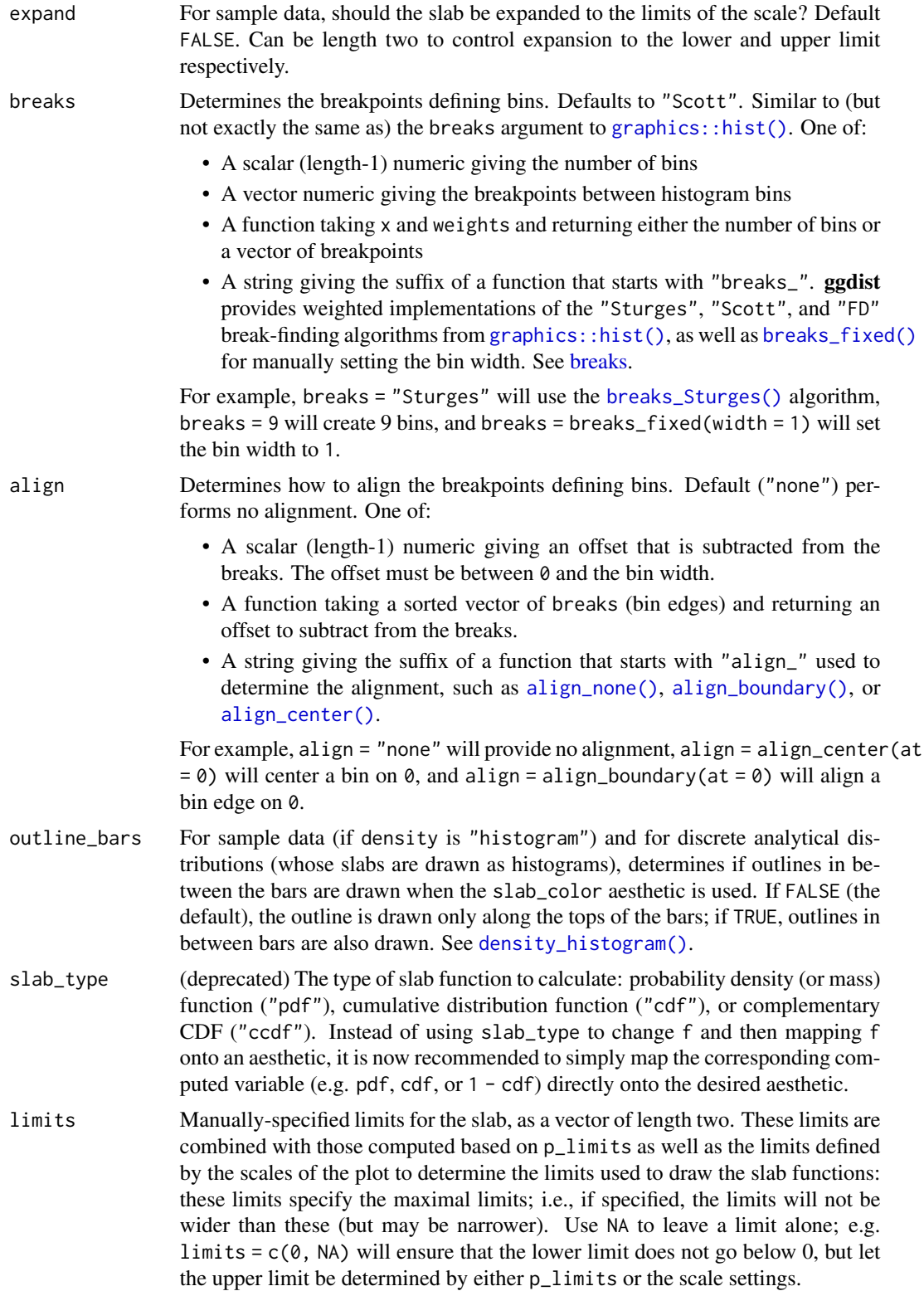

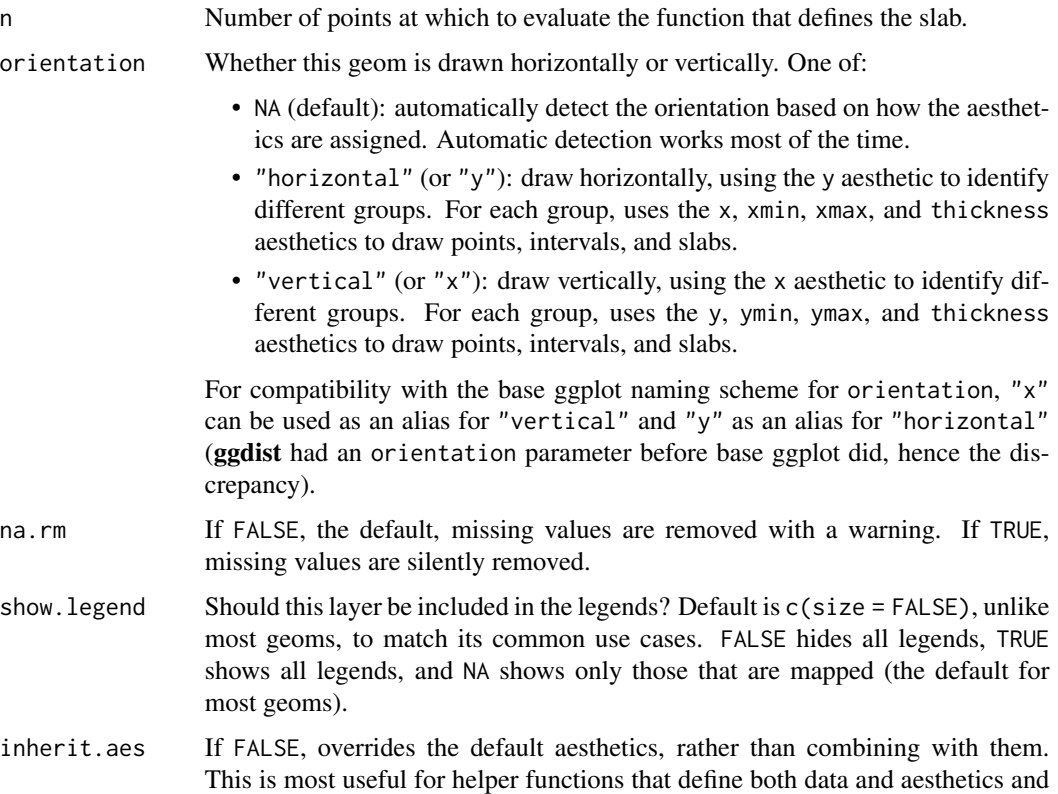

## Details

To visualize sample data, such as a data distribution, samples from a bootstrap distribution, or a Bayesian posterior, you can supply samples to the x or y aesthetic.

To visualize analytical distributions, you can use the xdist or ydist aesthetic. For historical reasons, you can also use dist to specify the distribution, though this is not recommended as it does not work as well with orientation detection. These aesthetics can be used as follows:

• xdist, ydist, and dist can be any distribution object from the [distributional](https://pkg.mitchelloharawild.com/distributional/) package ([dist\\_normal\(\)](#page-0-0), [dist\\_beta\(\)](#page-0-0), etc) or can be a [posterior::rvar\(\)](#page-0-0) object. Since these functions are vectorized, other columns can be passed directly to them in an [aes\(\)](#page-0-0) specification; e.g. aes(dist = dist\_normal(mu, sigma)) will work if mu and sigma are columns in the input data frame.

shouldn't inherit behaviour from the default plot specification, e.g. [borders\(\)](#page-0-0).

• dist can be a character vector giving the distribution name. Then the arg1, ... arg9 aesthetics (or args as a list column) specify distribution arguments. Distribution names should correspond to R functions that have "p", "q", and "d" functions; e.g. "norm" is a valid distribution name because R defines the [pnorm\(\)](#page-0-0), [qnorm\(\)](#page-0-0), and [dnorm\(\)](#page-0-0) functions for Normal distributions.

See the [parse\\_dist\(\)](#page-112-0) function for a useful way to generate dist and args values from human-readable distribution specs (like "normal $(0,1)$ "). Such specs are also produced by other packages (like the brms::get\_prior function in brms); thus, [parse\\_dist\(\)](#page-112-0) combined with the stats described here can help you visualize the output of those functions.

#### Value

A [ggplot2::Stat](#page-0-0) representing a slab (ridge) geometry which can be added to a [ggplot\(\)](#page-0-0) object.

#### Computed Variables

The following variables are computed by this stat and made available for use in aesthetic specifications ([aes\(\)](#page-0-0)) using the [after\\_stat\(\)](#page-0-0) function or the after\_stat argument of [stage\(\)](#page-0-0):

- x or y: For slabs, the input values to the slab function. For intervals, the point summary from the interval function. Whether it is x or y depends on orientation
- xmin or ymin: For intervals, the lower end of the interval from the interval function.
- xmax or ymax: For intervals, the upper end of the interval from the interval function.
- .width: For intervals, the interval width as a numeric value in  $[0, 1]$ . For slabs, the width of the smallest interval containing that value of the slab.
- level: For intervals, the interval width as an ordered factor. For slabs, the level of the smallest interval containing that value of the slab.
- pdf: For slabs, the probability density function (PDF). If options ("ggdist.experimental.slab\_data\_in\_interval is TRUE: For intervals, the PDF at the point summary; intervals also have pdf\_min and pdf\_max for the PDF at the lower and upper ends of the interval.
- cdf: For slabs, the cumulative distribution function. If options ("ggdist.experimental.slab\_data\_in\_intervals") is TRUE: For intervals, the CDF at the point summary; intervals also have cdf\_min and cdf\_max for the CDF at the lower and upper ends of the interval.
- n: For slabs, the number of data points summarized into that slab. If the slab was created from an analytical distribution via the xdist, ydist, or dist aesthetic, n will be Inf.
- f: (deprecated) For slabs, the output values from the slab function (such as the PDF, CDF, or CCDF), determined by slab\_type. Instead of using slab\_type to change f and then mapping f onto an aesthetic, it is now recommended to simply map the corresponding computed variable (e.g. pdf, cdf, or  $1 - \text{cdf}$ ) directly onto the desired aesthetic.

### Aesthetics

The slab+interval stats and geoms have a wide variety of aesthetics that control the appearance of their three sub-geometries: the slab, the point, and the interval.

These stats support the following aesthetics:

- x: x position of the geometry (when orientation = "vertical"); or sample data to be summarized (when orientation = "horizontal" with sample data).
- y: y position of the geometry (when orientation = "horizontal"); or sample data to be summarized (when orientation = "vertical" with sample data).
- weight: When using samples (i.e. the x and y aesthetics, not xdist or ydist), optional weights to be applied to each draw.
- xdist: When using analytical distributions, distribution to map on the x axis: a distributional object (e.g. [dist\\_normal\(\)](#page-0-0)) or a [posterior::rvar\(\)](#page-0-0) object.
- ydist: When using analytical distributions, distribution to map on the y axis: a distributional object (e.g. [dist\\_normal\(\)](#page-0-0)) or a [posterior::rvar\(\)](#page-0-0) object.
- dist: When using analytical distributions, a name of a distribution (e.g. "norm"), a distribu**tional** object (e.g. [dist\\_normal\(\)](#page-0-0)), or a posterior:: $rvar()$  object. See **Details.**
- args: Distribution arguments (args or arg1, ... arg9). See Details.

In addition, in their default configuration (paired with [geom\\_slab\(\)](#page-72-0)) the following aesthetics are supported by the underlying geom:

### Slab-specific aesthetics

- thickness: The thickness of the slab at each x value (if orientation = "horizontal") or y value (if orientation = "vertical") of the slab.
- side: Which side to place the slab on. "topright", "top", and "right" are synonyms which cause the slab to be drawn on the top or the right depending on if orientation is "horizontal" or "vertical". "bottomleft", "bottom", and "left" are synonyms which cause the slab to be drawn on the bottom or the left depending on if orientation is "horizontal" or "vertical". "topleft" causes the slab to be drawn on the top or the left, and "bottomright" causes the slab to be drawn on the bottom or the right. "both" draws the slab mirrored on both sides (as in a violin plot).
- scale: What proportion of the region allocated to this geom to use to draw the slab. If scale = 1, slabs that use the maximum range will just touch each other. Default is 0.9 to leave some space between adjacent slabs. For a comprehensive discussion and examples of slab scaling and normalization, see the thickness [scale article.](https://mjskay.github.io/ggdist/articles/thickness.html)
- justification: Justification of the interval relative to the slab, where  $\theta$  indicates bottom/left justification and 1 indicates top/right justification (depending on orientation). If justification is NULL (the default), then it is set automatically based on the value of side: when side is "top"/"right" justification is set to 0, when side is "bottom"/"left" justification is set to 1, and when side is "both" justification is set to 0.5.

### Color aesthetics

- colour: (or color) The color of the interval and point sub-geometries. Use the slab\_color, interval\_color, or point\_color aesthetics (below) to set sub-geometry colors separately.
- fill: The fill color of the slab and point sub-geometries. Use the slab\_fill or point\_fill aesthetics (below) to set sub-geometry colors separately.
- alpha: The opacity of the slab, interval, and point sub-geometries. Use the slab\_alpha, interval\_alpha, or point\_alpha aesthetics (below) to set sub-geometry colors separately.
- colour\_ramp: (or color\_ramp) A secondary scale that modifies the color scale to "ramp" to another color. See [scale\\_colour\\_ramp\(\)](#page-127-0) for examples.
- fill\_ramp: A secondary scale that modifies the fill scale to "ramp" to another color. See [scale\\_fill\\_ramp\(\)](#page-127-1) for examples.

### Line aesthetics

• linewidth: Width of the line used to draw the **interval** (except with [geom\\_slab\(\)](#page-72-0): then it is the width of the slab). With composite geometries including an interval and slab, use slab\_linewidth to set the line width of the slab (see below). For interval, raw linewidth values are transformed according to the interval\_size\_domain and interval\_size\_range parameters of the geom (see above).

- size: Determines the size of the **point**. If linewidth is not provided, size will also determines the width of the line used to draw the **interval** (this allows line width and point size to be modified together by setting only size and not linewidth). Raw size values are transformed according to the interval\_size\_domain, interval\_size\_range, and fatten\_point parameters of the geom (see above). Use the point\_size aesthetic (below) to set sub-geometry size directly without applying the effects of interval\_size\_domain, interval\_size\_range, and fatten\_point.
- stroke: Width of the outline around the point sub-geometry.
- linetype: Type of line (e.g., "solid", "dashed", etc) used to draw the interval and the outline of the slab (if it is visible). Use the slab\_linetype or interval\_linetype aesthetics (below) to set sub-geometry line types separately.

### Slab-specific color and line override aesthetics

- slab\_fill: Override for fill: the fill color of the slab.
- slab\_colour: (or slab\_color) Override for colour/color: the outline color of the slab.
- slab\_alpha: Override for alpha: the opacity of the slab.
- slab\_linewidth: Override for linwidth: the width of the outline of the slab.
- slab\_linetype: Override for linetype: the line type of the outline of the slab.

## Deprecated aesthetics

• slab\_size: Use slab\_linewidth.

Other aesthetics (these work as in standard geoms)

- width
- height
- group

See examples of some of these aesthetics in action in vignette("slabinterval"). Learn more about the sub-geom override aesthetics (like interval\_color) in the [scales](#page-281-0) documentation. Learn more about basic ggplot aesthetics in vignette("ggplot2-specs").

### See Also

See [geom\\_slab\(\)](#page-72-0) for the geom underlying this stat. See [stat\\_slabinterval\(\)](#page-260-0) for the stat this shortcut is based on.

Other slabinterval stats: [stat\\_ccdfinterval\(](#page-141-0)), [stat\\_cdfinterval\(](#page-151-0)), [stat\\_eye\(](#page-180-0)), [stat\\_gradientinterval\(](#page-190-0)), [stat\\_halfeye\(](#page-201-0)), [stat\\_histinterval\(](#page-210-0)), [stat\\_interval\(](#page-220-0)), [stat\\_pointinterval\(](#page-240-0)), [stat\\_spike\(](#page-271-0))

# stat\_slabinterval 261

## Examples

```
library(dplyr)
library(ggplot2)
library(distributional)
theme_set(theme_ggdist())
# ON SAMPLE DATA
set.seed(1234)
df = data.frame(group = c("a", "b", "c"),value = rnorm(1500, mean = c(5, 7, 9), sd = c(1, 1.5, 1)))
df %>%
  ggplot(aes(x = value, y = group)) +stat_slab()
# ON ANALYTICAL DISTRIBUTIONS
dist_d f = data. frame(
  group = c("a", "b", "c"),
  mean = c(5, 7, 8),sd = c(1, 1.5, 1))
# Vectorized distribution types, like distributional::dist_normal()
# and posterior::rvar(), can be used with the 'xdist' / 'ydist' aesthetics
dist_df %>%
  ggplot(aes(y = group, xdist = dist\_normal(mean, sd))) +stat_slab()
# RIDGE PLOTS
# "ridge" plots can be created by expanding the slabs to the limits of the plot
# (expand = TRUE), allowing the density estimator to be nonzero outside the
# limits of the data (trim = FALSE), and increasing the height of the slabs.
data.frame(
  group = letters[1:3],value = rnorm(3000, 3:1)
) %>%
  ggplot(aes(y = group, x = value)) +stat_slab(color = "black", expand = TRUE, trim = FALSE, height = 2)
```
<span id="page-260-0"></span>stat\_slabinterval *Slab + interval plots for sample data and analytical distributions (ggplot stat)*

### Description

"Meta" stat for computing distribution functions (densities or CDFs) + intervals for use with [geom\\_slabinterval\(\)](#page-77-0). Useful for creating eye plots, half-eye plots, CCDF bar plots, gradient plots, histograms, and more. Sample data can be supplied to the x and y aesthetics or analytical distributions (in a variety of formats) can be supplied to the xdist and ydist aesthetics. See Details.

# Usage

```
stat_slabinterval(
 mapping = NULL,
 data = NULL,geom = "slabinterval",
 position = "identity",
  ...,
 p_limits = c(NA, NA),
 density = "bounded",
 adjust = waiver(),
  trim = TRUE,expand = FALSE,
 breaks = waiver(),
 align = "none",
 outline_bars = FALSE,
 point_interval = "median_qi",
 slab_type = NULL,
 limits = NULL,
 n = 501,
  .width = c(0.66, 0.95),orientation = NA,
 na.rm = FALSE,
 show.legend = c(size = FALSE),
  inherit.aes = TRUE
)
```
# Arguments

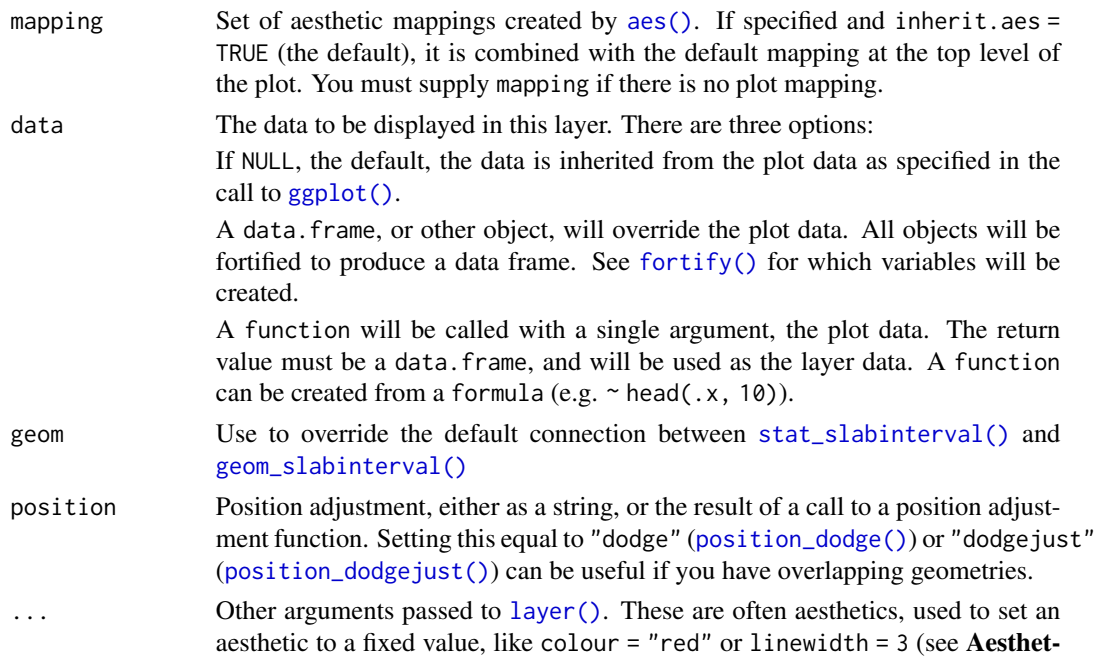

ics, below). They may also be parameters to the paired geom/stat. When paired with the default geom, [geom\\_slabinterval\(\)](#page-77-0), these include:

normalize How to normalize heights of functions input to the thickness aesthetic. One of:

- "all": normalize so that the maximum height across all data is 1.
- "panels": normalize within panels so that the maximum height in each panel is 1.
- "xy": normalize within the x/y axis opposite the orientation of this geom so that the maximum height at each value of the opposite axis is 1.
- "groups": normalize within values of the opposite axis and within each group so that the maximum height in each group is 1.
- "none": values are taken as is with no normalization (this should probably only be used with functions whose values are in [0,1], such as CDFs).

For a comprehensive discussion and examples of slab scaling and normalization, see the thickness [scale article.](https://mjskay.github.io/ggdist/articles/thickness.html)

- fill\_type What type of fill to use when the fill color or alpha varies within a slab. One of:
	- "segments": breaks up the slab geometry into segments for each unique combination of fill color and alpha value. This approach is supported by all graphics devices and works well for sharp cutoff values, but can give ugly results if a large number of unique fill colors are being used (as in gradients, like in [stat\\_gradientinterval\(\)](#page-190-0)).
	- "gradient": a grid::linearGradient() is used to create a smooth gradient fill. This works well for large numbers of unique fill colors, but requires  $R \geq 4.1$  and is not yet supported on all graphics devices. As of this writing, the png() graphics device with type = "cairo", the  $svg()$  device, the pdf() device, and the ragg: : agg\_png() devices are known to support this option. On  $R < 4.1$ , this option will fall back to fill\_type = "segments" with a message.
	- "auto": attempts to use fill\_type = "gradient" if support for it can be auto-detected. On  $R \ge 4.2$ , support for gradients can be autodetected on some graphics devices; if support is not detected, this option will fall back to fill\_type = "segments" (in case of a false negative, fill\_type = "gradient" can be set explicitly). On R < 4.2, support for gradients cannot be auto-detected, so this will always fall back to fill\_type = "segments", in which case you can set fill\_type = "gradient" explicitly if you are using a graphics device that support gradients.
- interval\_size\_domain A length-2 numeric vector giving the minimum and maximum of the values of the size and linewidth aesthetics that will be translated into actual sizes for intervals drawn according to interval\_size\_range (see the documentation for that argument.)
- interval\_size\_range A length-2 numeric vector. This geom scales the raw size aesthetic values when drawing interval and point sizes, as they tend to be too thick when using the default settings of [scale\\_size\\_continuous\(\)](#page-0-0),

which give sizes with a range of  $c(1, 6)$ . The interval\_size\_domain value indicates the input domain of raw size values (typically this should be equal to the value of the range argument of the [scale\\_size\\_continuous\(\)](#page-0-0) function), and interval\_size\_range indicates the desired output range of the size values (the min and max of the actual sizes used to draw intervals). Most of the time it is not recommended to change the value of this argument, as it may result in strange scaling of legends; this argument is a holdover from earlier versions that did not have size aesthetics targeting the point and interval separately. If you want to adjust the size of the interval or points separately, you can also use the linewidth or point\_size aesthetics; see [sub-geometry-scales.](#page-281-1)

- fatten\_point A multiplicative factor used to adjust the size of the point relative to the size of the thickest interval line. If you wish to specify point sizes directly, you can also use the point\_size aesthetic and [scale\\_point\\_size\\_continuous\(\)](#page-281-0) or [scale\\_point\\_size\\_discrete\(\)](#page-281-0); sizes specified with that aesthetic will not be adjusted using fatten\_point.
- arrow [grid::arrow\(\)](#page-0-0) giving the arrow heads to use on the interval, or NULL for no arrows.

subguide Sub-guide used to annotate the thickness scale. One of:

- A function that takes a scale argument giving a [ggplot2::Scale](#page-0-0) object and an orientation argument giving the orientation of the geometry and then returns a [grid::grob](#page-0-0) that will draw the axis annotation, such as [subguide\\_axis\(\)](#page-286-0) (to draw a traditional axis) or [subguide\\_none\(\)](#page-288-0) (to draw no annotation). See [subguide\\_axis\(\)](#page-286-0) for a list of possibilities and examples.
- A string giving the name of such a function when prefixed with "subguide"; e.g. "axis" or "none".
- p\_limits Probability limits (as a vector of size 2) used to determine the lower and upper limits of *theoretical* distributions (distributions from *samples* ignore this parameter and determine their limits based on the limits of the sample). E.g., if this is c(.001, .999), then a slab is drawn for the distribution from the quantile at  $p = 0.001$  to the quantile at  $p = 0.999$ . If the lower (respectively upper) limit is NA, then the lower (upper) limit will be the minimum (maximum) of the distribution's support if it is finite, and 0.001 (0.999) if it is not finite. E.g., if p\_limits is c(NA, NA), on a gamma distribution the effective value of p\_limits would be  $c(0, .999)$  since the gamma distribution is defined on  $(0, Inf)$ ; whereas on a normal distribution it would be equivalent to c(.001, .999) since the normal distribution is defined on (-Inf, Inf).
- density Density estimator for sample data. One of:
	- A function which takes a numeric vector and returns a list with elements x (giving grid points for the density estimator) and y (the corresponding densities). **ggdist** provides a family of functions following this format, including [density\\_unbounded\(\)](#page-29-0) and [density\\_bounded\(\)](#page-23-0). This format is also compatible with [stats::density\(\)](#page-0-0).
	- A string giving the suffix of a function name that starts with "density\_"; e.g. "bounded" for [density\_bounded()], "unbounded" for [density\_unbounded()], or "histogram" for [density\\_histogram\(\)](#page-26-0). Defaults to "bounded", i.e.

[density\\_bounded\(\)](#page-23-0), which estimates the bounds from the data and then uses a bounded density estimator based on the reflection method. adjust Passed to density: the bandwidth for the density estimator for sample data is adjusted by multiplying it by this value. See e.g. [density\\_bounded\(\)](#page-23-0) for more information. Default (waiver()) defers to the default of the density estimator, which is usually 1.

- trim For sample data, should the density estimate be trimmed to the range of the data? Passed on to the density estimator; see the density parameter. Default TRUE.
- expand For sample data, should the slab be expanded to the limits of the scale? Default FALSE. Can be length two to control expansion to the lower and upper limit respectively.
- breaks Determines the breakpoints defining bins. Defaults to "Scott". Similar to (but not exactly the same as) the breaks argument to [graphics::hist\(\)](#page-0-0). One of:
	- A scalar (length-1) numeric giving the number of bins
	- A vector numeric giving the breakpoints between histogram bins
	- A function taking x and weights and returning either the number of bins or a vector of breakpoints
	- A string giving the suffix of a function that starts with "breaks\_". **ggdist** provides weighted implementations of the "Sturges", "Scott", and "FD" break-finding algorithms from [graphics::hist\(\)](#page-0-0), as well as [breaks\\_fixed\(\)](#page-15-0) for manually setting the bin width. See [breaks.](#page-15-1)

For example, breaks = "Sturges" will use the [breaks\\_Sturges\(\)](#page-15-0) algorithm, breaks = 9 will create 9 bins, and breaks = breaks\_fixed(width = 1) will set the bin width to 1.

- align Determines how to align the breakpoints defining bins. Default ("none") performs no alignment. One of:
	- A scalar (length-1) numeric giving an offset that is subtracted from the breaks. The offset must be between 0 and the bin width.
	- A function taking a sorted vector of breaks (bin edges) and returning an offset to subtract from the breaks.
	- A string giving the suffix of a function that starts with "align\_" used to determine the alignment, such as [align\\_none\(\)](#page-4-0), [align\\_boundary\(\)](#page-4-0), or [align\\_center\(\)](#page-4-0).

For example, align = "none" will provide no alignment, align = align\_center(at  $= 0$ ) will center a bin on 0, and align = align\_boundary(at = 0) will align a bin edge on 0.

- outline\_bars For sample data (if density is "histogram") and for discrete analytical distributions (whose slabs are drawn as histograms), determines if outlines in between the bars are drawn when the slab\_color aesthetic is used. If FALSE (the default), the outline is drawn only along the tops of the bars; if TRUE, outlines in between bars are also drawn. See [density\\_histogram\(\)](#page-26-0).
- point\_interval A function from the [point\\_interval\(\)](#page-116-0) family (e.g., median\_qi, mean\_qi, mode\_hdi, etc), or a string giving the name of a function from that family (e.g., "median\_qi", "mean\_qi", "mode\_hdi", etc; if a string, the caller's environment

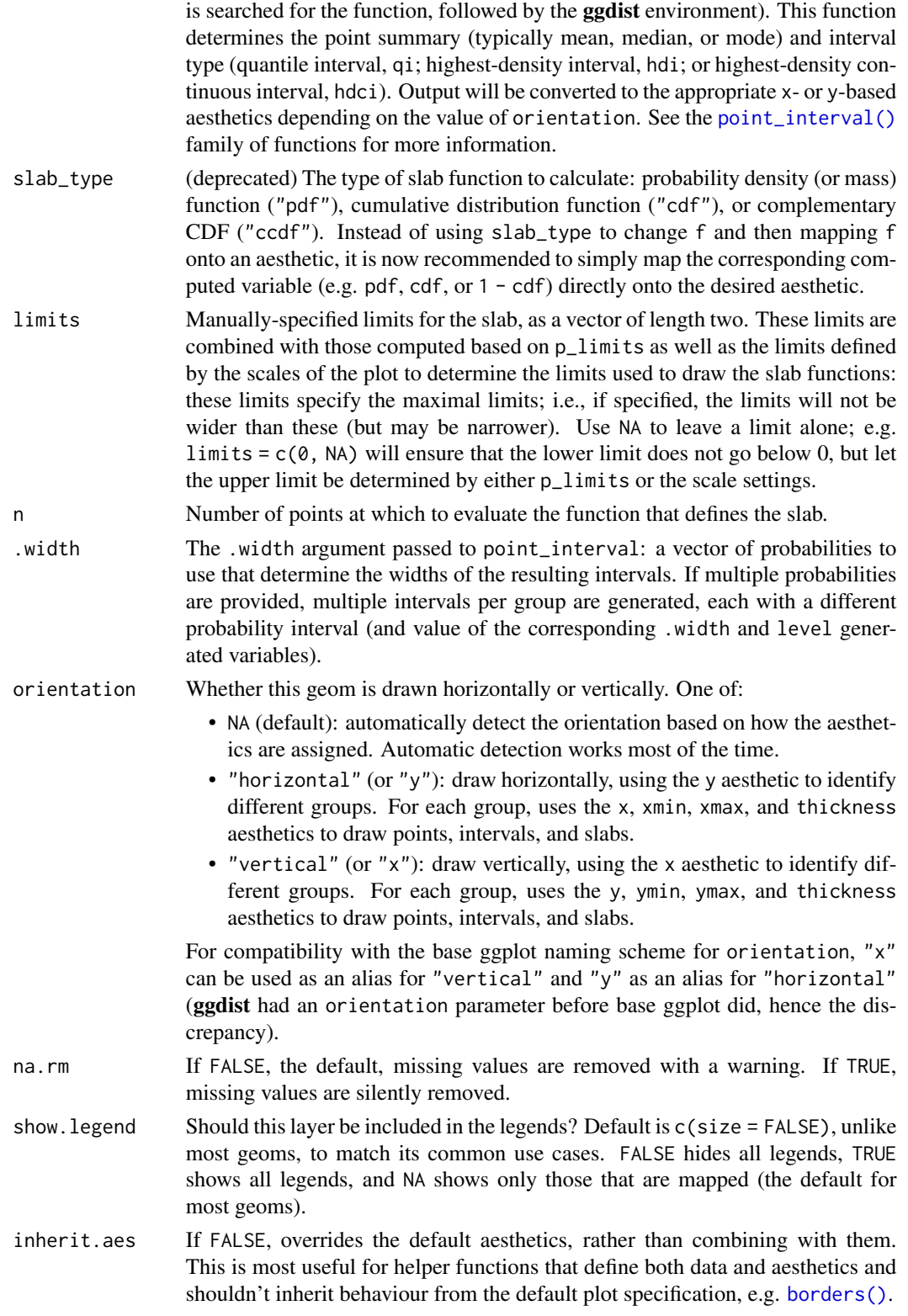

### Details

A highly configurable stat for generating a variety of plots that combine a "slab" that describes a distribution plus a point summary and any number of intervals. Several "shortcut" stats are provided which combine multiple options to create useful geoms, particularly *eye plots* (a violin plot of density plus interval), *half-eye plots*(a density plot plus interval), *CCDF bar plots*(a complementary CDF plus interval), and *gradient plots* (a density encoded in color alpha plus interval).

The shortcut stats include:

- [stat\\_eye\(\)](#page-180-0): Eye plots (violin + interval)
- [stat\\_halfeye\(\)](#page-201-0): Half-eye plots (density + interval)
- [stat\\_ccdfinterval\(\)](#page-141-0): CCDF bar plots (CCDF + interval)
- [stat\\_cdfinterval\(\)](#page-151-0): CDF bar plots (CDF + interval)
- [stat\\_gradientinterval\(\)](#page-190-0): Density gradient + interval plots
- [stat\\_slab\(\)](#page-252-0): Density plots
- [stat\\_histinterval\(\)](#page-210-0): Histogram + interval plots
- [stat\\_pointinterval\(\)](#page-240-0): Point + interval plots
- [stat\\_interval\(\)](#page-220-0): Interval plots

To visualize sample data, such as a data distribution, samples from a bootstrap distribution, or a Bayesian posterior, you can supply samples to the x or y aesthetic.

To visualize analytical distributions, you can use the xdist or ydist aesthetic. For historical reasons, you can also use dist to specify the distribution, though this is not recommended as it does not work as well with orientation detection. These aesthetics can be used as follows:

- xdist, ydist, and dist can be any distribution object from the [distributional](https://pkg.mitchelloharawild.com/distributional/) package ([dist\\_normal\(\)](#page-0-0),  $dist_{\text{beta}}($ , etc) or can be a posterior:: $rvar()$  object. Since these functions are vectorized, other columns can be passed directly to them in an  $aes()$  specification; e.g.  $aes(dist =$ dist\_normal(mu, sigma)) will work if mu and sigma are columns in the input data frame.
- dist can be a character vector giving the distribution name. Then the arg1, ... arg9 aesthetics (or args as a list column) specify distribution arguments. Distribution names should correspond to R functions that have "p", "q", and "d" functions; e.g. "norm" is a valid distribution name because R defines the [pnorm\(\)](#page-0-0), [qnorm\(\)](#page-0-0), and [dnorm\(\)](#page-0-0) functions for Normal distributions.

See the [parse\\_dist\(\)](#page-112-0) function for a useful way to generate dist and args values from human-readable distribution specs (like "normal $(0,1)$ "). Such specs are also produced by other packages (like the brms::get\_prior function in brms); thus, [parse\\_dist\(\)](#page-112-0) combined with the stats described here can help you visualize the output of those functions.

## Value

A [ggplot2::Stat](#page-0-0) representing a slab or combined slab+interval geometry which can be added to a [ggplot\(\)](#page-0-0) object.

### Computed Variables

The following variables are computed by this stat and made available for use in aesthetic specifications ([aes\(\)](#page-0-0)) using the [after\\_stat\(\)](#page-0-0) function or the after\_stat argument of [stage\(\)](#page-0-0):

- x or y: For slabs, the input values to the slab function. For intervals, the point summary from the interval function. Whether it is x or y depends on orientation
- xmin or ymin: For intervals, the lower end of the interval from the interval function.
- xmax or ymax: For intervals, the upper end of the interval from the interval function.
- .width: For intervals, the interval width as a numeric value in  $[0, 1]$ . For slabs, the width of the smallest interval containing that value of the slab.
- level: For intervals, the interval width as an ordered factor. For slabs, the level of the smallest interval containing that value of the slab.
- pdf: For slabs, the probability density function (PDF). If options ("ggdist.experimental.slab\_data\_in\_interval is TRUE: For intervals, the PDF at the point summary; intervals also have pdf\_min and pdf\_max for the PDF at the lower and upper ends of the interval.
- cdf: For slabs, the cumulative distribution function. If options ("ggdist.experimental.slab\_data\_in\_intervals' is TRUE: For intervals, the CDF at the point summary; intervals also have cdf\_min and cdf\_max for the CDF at the lower and upper ends of the interval.
- n: For slabs, the number of data points summarized into that slab. If the slab was created from an analytical distribution via the xdist, ydist, or dist aesthetic, n will be Inf.
- f: (deprecated) For slabs, the output values from the slab function (such as the PDF, CDF, or CCDF), determined by slab\_type. Instead of using slab\_type to change f and then mapping f onto an aesthetic, it is now recommended to simply map the corresponding computed variable (e.g. pdf, cdf, or  $1 - \text{cdf}$ ) directly onto the desired aesthetic.

### Aesthetics

The slab+interval stats and geoms have a wide variety of aesthetics that control the appearance of their three sub-geometries: the slab, the point, and the interval.

These stats support the following aesthetics:

- x: x position of the geometry (when orientation = "vertical"); or sample data to be summarized (when orientation = "horizontal" with sample data).
- y: y position of the geometry (when orientation = "horizontal"); or sample data to be summarized (when orientation = "vertical" with sample data).
- weight: When using samples (i.e. the x and y aesthetics, not xdist or ydist), optional weights to be applied to each draw.
- xdist: When using analytical distributions, distribution to map on the x axis: a distributional object (e.g. [dist\\_normal\(\)](#page-0-0)) or a [posterior::rvar\(\)](#page-0-0) object.
- ydist: When using analytical distributions, distribution to map on the y axis: a distributional object (e.g. [dist\\_normal\(\)](#page-0-0)) or a [posterior::rvar\(\)](#page-0-0) object.
- dist: When using analytical distributions, a name of a distribution (e.g. "norm"), a distributional object (e.g. [dist\\_normal\(\)](#page-0-0)), or a [posterior::rvar\(\)](#page-0-0) object. See Details.
- args: Distribution arguments (args or arg1, ... arg9). See Details.

### stat\_slabinterval 269

In addition, in their default configuration (paired with [geom\\_slabinterval\(\)](#page-77-0)) the following aesthetics are supported by the underlying geom:

### Slab-specific aesthetics

- thickness: The thickness of the slab at each x value (if orientation = "horizontal") or y value (if orientation = "vertical") of the slab.
- side: Which side to place the slab on. "topright", "top", and "right" are synonyms which cause the slab to be drawn on the top or the right depending on if orientation is "horizontal" or "vertical". "bottomleft", "bottom", and "left" are synonyms which cause the slab to be drawn on the bottom or the left depending on if orientation is "horizontal" or "vertical". "topleft" causes the slab to be drawn on the top or the left, and "bottomright" causes the slab to be drawn on the bottom or the right. "both" draws the slab mirrored on both sides (as in a violin plot).
- scale: What proportion of the region allocated to this geom to use to draw the slab. If scale  $= 1$ , slabs that use the maximum range will just touch each other. Default is 0.9 to leave some space between adjacent slabs. For a comprehensive discussion and examples of slab scaling and normalization, see the thickness [scale article.](https://mjskay.github.io/ggdist/articles/thickness.html)
- justification: Justification of the interval relative to the slab, where 0 indicates bottom/left justification and 1 indicates top/right justification (depending on orientation). If justification is NULL (the default), then it is set automatically based on the value of side: when side is "top"/"right" justification is set to 0, when side is "bottom"/"left" justification is set to 1, and when side is "both" justification is set to 0.5.
- datatype: When using composite geoms directly without a stat (e.g. [geom\\_slabinterval\(\)](#page-77-0)), datatype is used to indicate which part of the geom a row in the data targets: rows with datatype = "slab" target the slab portion of the geometry and rows with datatype = "interval" target the interval portion of the geometry. This is set automatically when using ggdist stats.

### Interval-specific aesthetics

- xmin: Left end of the interval sub-geometry (if orientation = "horizontal").
- xmax: Right end of the interval sub-geometry (if orientation = "horizontal").
- ymin: Lower end of the interval sub-geometry (if orientation = "vertical").
- ymax: Upper end of the interval sub-geometry (if orientation = "vertical").

### Point-specific aesthetics

• shape: Shape type used to draw the point sub-geometry.

## Color aesthetics

- colour: (or color) The color of the interval and point sub-geometries. Use the slab\_color, interval\_color, or point\_color aesthetics (below) to set sub-geometry colors separately.
- fill: The fill color of the slab and point sub-geometries. Use the slab\_fill or point\_fill aesthetics (below) to set sub-geometry colors separately.
- alpha: The opacity of the slab, interval, and point sub-geometries. Use the slab\_alpha, interval\_alpha, or point\_alpha aesthetics (below) to set sub-geometry colors separately.
- colour\_ramp: (or color\_ramp) A secondary scale that modifies the color scale to "ramp" to another color. See [scale\\_colour\\_ramp\(\)](#page-127-0) for examples.
- fill\_ramp: A secondary scale that modifies the fill scale to "ramp" to another color. See [scale\\_fill\\_ramp\(\)](#page-127-1) for examples.

### Line aesthetics

- linewidth: Width of the line used to draw the **interval** (except with [geom\\_slab\(\)](#page-72-0): then it is the width of the **slab**). With composite geometries including an interval and slab, use slab\_linewidth to set the line width of the slab (see below). For interval, raw linewidth values are transformed according to the interval\_size\_domain and interval\_size\_range parameters of the geom (see above).
- size: Determines the size of the **point**. If linewidth is not provided, size will also determines the width of the line used to draw the **interval** (this allows line width and point size to be modified together by setting only size and not linewidth). Raw size values are transformed according to the interval\_size\_domain, interval\_size\_range, and fatten\_point parameters of the geom (see above). Use the point\_size aesthetic (below) to set sub-geometry size directly without applying the effects of interval\_size\_domain, interval\_size\_range, and fatten\_point.
- stroke: Width of the outline around the point sub-geometry.
- linetype: Type of line (e.g., "solid", "dashed", etc) used to draw the interval and the outline of the slab (if it is visible). Use the slab\_linetype or interval\_linetype aesthetics (below) to set sub-geometry line types separately.

## Slab-specific color and line override aesthetics

- slab fill: Override for fill: the fill color of the slab.
- slab\_colour: (or slab\_color) Override for colour/color: the outline color of the slab.
- slab\_alpha: Override for alpha: the opacity of the slab.
- slab\_linewidth: Override for linwidth: the width of the outline of the slab.
- slab\_linetype: Override for linetype: the line type of the outline of the slab.

### Interval-specific color and line override aesthetics

- interval\_colour: (or interval\_color) Override for colour/color: the color of the interval.
- interval\_alpha: Override for alpha: the opacity of the interval.
- interval\_linetype: Override for linetype: the line type of the interval.

### Point-specific color and line override aesthetics

- point\_fill: Override for fill: the fill color of the point.
- point\_colour: (or point\_color) Override for colour/color: the outline color of the point.
- point\_alpha: Override for alpha: the opacity of the point.
- point\_size: Override for size: the size of the point.

### Deprecated aesthetics

- slab\_size: Use slab\_linewidth.
- interval\_size: Use interval\_linewidth.

Other aesthetics (these work as in standard geoms)

- width
- height
- group

See examples of some of these aesthetics in action in vignette("slabinterval"). Learn more about the sub-geom override aesthetics (like interval\_color) in the [scales](#page-281-0) documentation. Learn more about basic ggplot aesthetics in vignette("ggplot2-specs").

### See Also

See [geom\\_slabinterval\(\)](#page-77-0) for more information on the geom these stats use by default and some of the options it has. See vignette("slabinterval") for a variety of examples of use.

## Examples

```
library(dplyr)
library(ggplot2)
library(distributional)
theme_set(theme_ggdist())
# EXAMPLES ON SAMPLE DATA
set.seed(1234)
df = data.frame(group = c("a", "b", "c", "c", "c",value = rnorm(2500, mean = c(5, 7, 9, 9, 9), sd = c(1, 1.5, 1, 1, 1))
)
# here are vertical eyes:
df %>%
  ggplot(aes(x = group, y = value)) +stat_eye()
# note the sample size is not automatically incorporated into the
# area of the densities in case one wishes to plot densities against
# a reference (e.g. a prior distribution).
# But you may wish to account for sample size if using these geoms
# for something other than visualizing posteriors; in which case
# you can use after_stat(f*n):
df %>%
  ggplot(aes(x = group, y = value)) +stat_eye(aes(thickness = after_stat(pdf*n)))
```

```
# EXAMPLES ON ANALYTICAL DISTRIBUTIONS
dist_df = tribble(
 ~group, ~subgroup, ~mean, ~sd,
 n^{\prime\prime}a", n^{\prime\prime}h", 5, 1,<br>"b", "h", 7, 1.
               "h", 7, 1.5,"c", \t"h", \t8, 1,"c", "i", 9, 1,
  "c", \t"j", \t7, \t1)
# Using functions from the distributional package (like dist_normal()) with the
# dist aesthetic can lead to more compact/expressive specifications
dist_df %>%
 ggplot(aes(x = group, ydist = dist\_normal(mean, sd), fill = subgroup)) +stat_eye(position = "dodge")
# using the old character vector + args approach
dist_df %>%
 ggplot(aes(x = group, dist = "norm", arg1 = mean, arg2 = sd, fill = subgroup)) +stat_eye(position = "dodge")
# the stat_slabinterval family applies a Jacobian adjustment to densities
# when plotting on transformed scales in order to plot them correctly.
# It determines the Jacobian using symbolic differentiation if possible,
# using stats::D(). If symbolic differentation fails, it falls back
# to numericDeriv(), which is less reliable; therefore, it is
# advisable to use scale transformation functions that are defined in
# terms of basic math functions so that their derivatives can be
# determined analytically (most of the transformation functions in the
# scales package currently have this property).
# For example, here is a log-Normal distribution plotted on the log
# scale, where it will appear Normal:
data.frame(dist = "lnorm", logmean = log(10), logsd = 2*log(10)) %>%
 ggplot(aes(y = 1, dist = dist, arg1 = logmean, arg2 = logsd)) +stat_halfeye() +
 scale_x_log10(breaks = 10'seq(-5,7, by = 2))# see vignette("slabinterval") for many more examples.
```
<span id="page-271-0"></span>stat\_spike *Spike plot (ggplot2 stat)*

#### **Description**

Stat for drawing "spikes" (optionally with points on them) at specific points on a distribution (numerical or determined as a function of the distribution), intended for annotating [stat\\_slabinterval\(\)](#page-260-0) stat\_spike 273

geometries.

# Usage

```
stat_spike(
 mapping = NULL,
 data = NULL,geom = "spike",
 position = "identity",
  ...,
 at = "median",p_limits = c(NA, NA),
 density = "bounded",
 adjust = waire(),trim = TRUE,expand = FALSE,
 breaks = waiver(),
 align = "none",
 outline_bars = FALSE,
 slab_type = NULL,
 limits = NULL,
 n = 501,orientation = NA,
 na.rm = FALSE,show.legend = NA,
 inherit.aes = TRUE
)
```
# Arguments

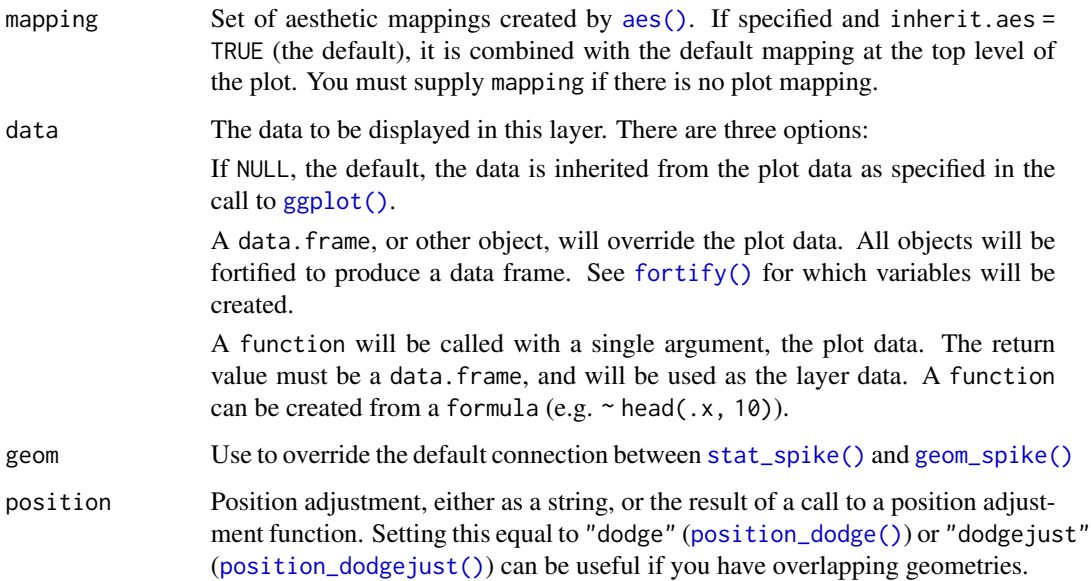

- ... Other arguments passed to [layer\(\)](#page-0-0). These are often aesthetics, used to set an aesthetic to a fixed value, like colour = "red" or linewidth = 3 (see Aesthetics, below). They may also be parameters to the paired geom/stat. When paired with the default geom, [geom\\_spike\(\)](#page-84-0), these include:
	- normalize How to normalize heights of functions input to the thickness aesthetic. One of:
		- "all": normalize so that the maximum height across all data is 1.
		- "panels": normalize within panels so that the maximum height in each panel is 1.
		- "xy": normalize within the x/y axis opposite the orientation of this geom so that the maximum height at each value of the opposite axis is 1.
		- "groups": normalize within values of the opposite axis and within each group so that the maximum height in each group is 1.
		- "none": values are taken as is with no normalization (this should probably only be used with functions whose values are in [0,1], such as CDFs).

For a comprehensive discussion and examples of slab scaling and normalization, see the thickness [scale article.](https://mjskay.github.io/ggdist/articles/thickness.html)

- arrow [grid::arrow\(\)](#page-0-0) giving the arrow heads to use on the spike, or NULL for no arrows.
- subguide Sub-guide used to annotate the thickness scale. One of:
	- A function that takes a scale argument giving a [ggplot2::Scale](#page-0-0) object and an orientation argument giving the orientation of the geometry and then returns a [grid::grob](#page-0-0) that will draw the axis annotation, such as [subguide\\_axis\(\)](#page-286-0) (to draw a traditional axis) or [subguide\\_none\(\)](#page-288-0) (to draw no annotation). See [subguide\\_axis\(\)](#page-286-0) for a list of possibilities and examples.
	- A string giving the name of such a function when prefixed with "subguide"; e.g. "axis" or "none".

at The points at which to evaluate the PDF and CDF of the distribution. One of:

- [numeric](#page-0-0) vector: points to evaluate the PDF and CDF of the distributions at.
- function or character vector: function (or names of functions) which, when applied on a distribution-like object (e.g. a distributional object or a posterior:: $rvar(),$ returns a vector of values to evaluate the distribution functions at.
- a [list](#page-0-0) where each element is any of the above (e.g. a [numeric,](#page-0-0) function, or name of a function): the evaluation points determined by each element of the list are concatenated together. This means, e.g., c(0, median, qi) would add a spike at 0, the median, and the endpoints of the qi of the distribution.

The values of at are also converted into a character vector which is supplied as a computed variable (also called at) generated by this stat, which can be mapped onto aesthetics using [after\\_stat\(\)](#page-0-0). Non-empty names can be used to override the values of the computed variable; e.g.  $at = c$  (zero = 0, "median", mode = "Mode") will generate a computed variable with the values c("zero",

"median", "mode") that is evaluated at 0, the median, and the mode of the distribution. p\_limits Probability limits (as a vector of size 2) used to determine the lower and upper limits of *theoretical* distributions (distributions from *samples* ignore this parameter and determine their limits based on the limits of the sample). E.g., if this is  $c(.001, .999)$ , then a slab is drawn for the distribution from the quantile at  $p = 0.001$  to the quantile at  $p = 0.999$ . If the lower (respectively upper) limit is NA, then the lower (upper) limit will be the minimum (maximum) of the distribution's support if it is finite, and 0.001 (0.999) if it is not finite. E.g., if p\_limits is c(NA, NA), on a gamma distribution the effective value of p\_limits would be  $c(0, .999)$  since the gamma distribution is defined on  $(0, Inf)$ ; whereas on a normal distribution it would be equivalent to c(.001, .999) since the normal distribution is defined on (-Inf, Inf). density Density estimator for sample data. One of: • A function which takes a numeric vector and returns a list with elements x (giving grid points for the density estimator) and y (the corresponding densities). ggdist provides a family of functions following this format, including [density\\_unbounded\(\)](#page-29-0) and [density\\_bounded\(\)](#page-23-0). This format is also compatible with [stats::density\(\)](#page-0-0). • A string giving the suffix of a function name that starts with "density\_"; e.g. "bounded" for [density\_bounded()], "unbounded" for [density\_unbounded()], or "histogram" for [density\\_histogram\(\)](#page-26-0). Defaults to "bounded", i.e. [density\\_bounded\(\)](#page-23-0), which estimates the bounds from the data and then uses a bounded density estimator based on the reflection method. adjust Passed to density: the bandwidth for the density estimator for sample data is adjusted by multiplying it by this value. See e.g. [density\\_bounded\(\)](#page-23-0) for more information. Default (waiver()) defers to the default of the density estimator, which is usually 1. trim For sample data, should the density estimate be trimmed to the range of the data? Passed on to the density estimator; see the density parameter. Default TRUE. expand For sample data, should the slab be expanded to the limits of the scale? Default FALSE. Can be length two to control expansion to the lower and upper limit respectively. breaks Determines the breakpoints defining bins. Defaults to "Scott". Similar to (but not exactly the same as) the breaks argument to  $graphics::hist()$ . One of: • A scalar (length-1) numeric giving the number of bins • A vector numeric giving the breakpoints between histogram bins • A function taking x and weights and returning either the number of bins or a vector of breakpoints • A string giving the suffix of a function that starts with "breaks\_". **ggdist** provides weighted implementations of the "Sturges", "Scott", and "FD" break-finding algorithms from [graphics::hist\(\)](#page-0-0), as well as [breaks\\_fixed\(\)](#page-15-0) for manually setting the bin width. See [breaks.](#page-15-1) For example, breaks = "Sturges" will use the [breaks\\_Sturges\(\)](#page-15-0) algorithm,

 $breaks = 9$  will create  $9$  bins, and  $breaks = breaks_f$  ixed(width = 1) will set the bin width to 1.

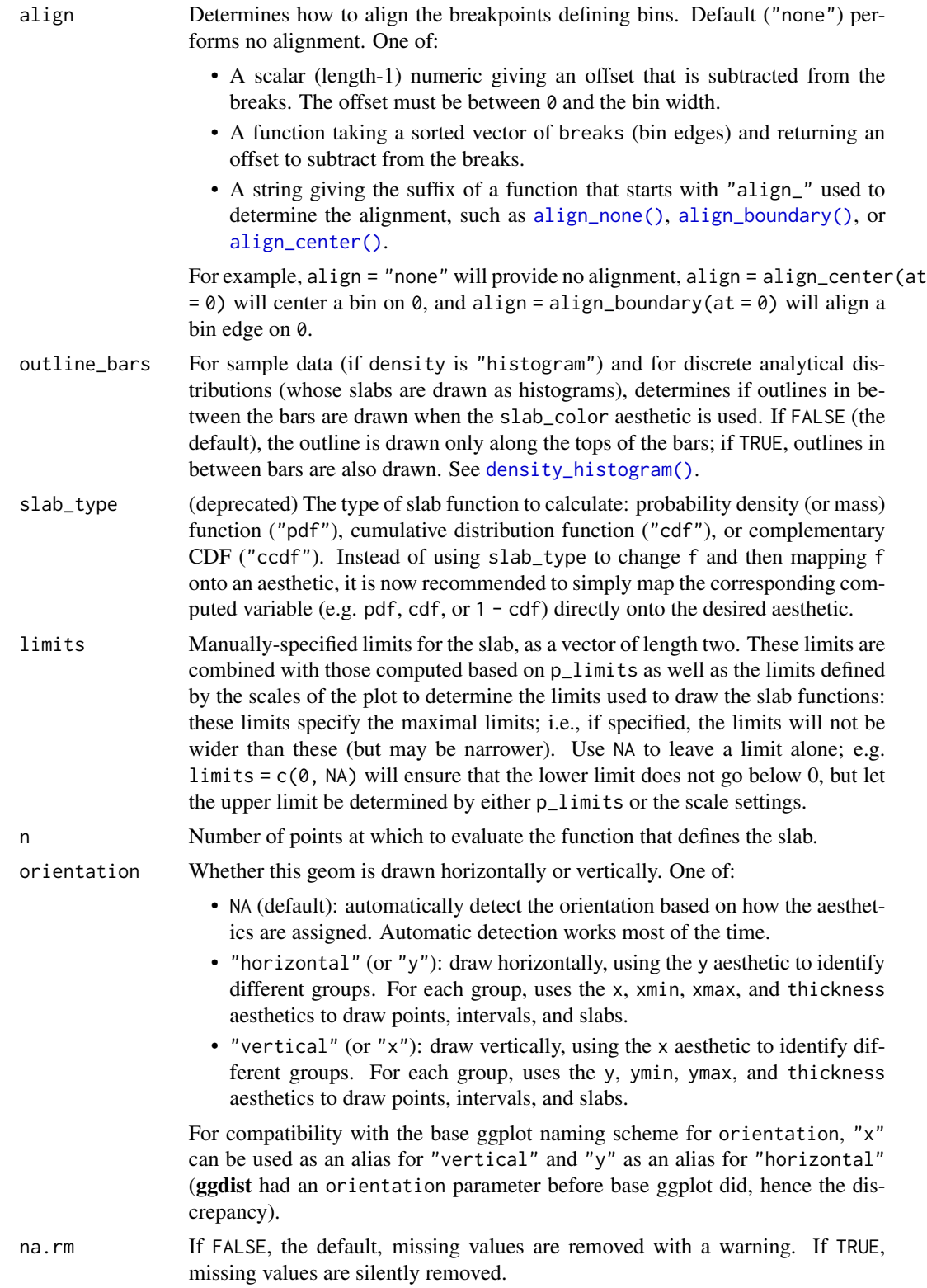

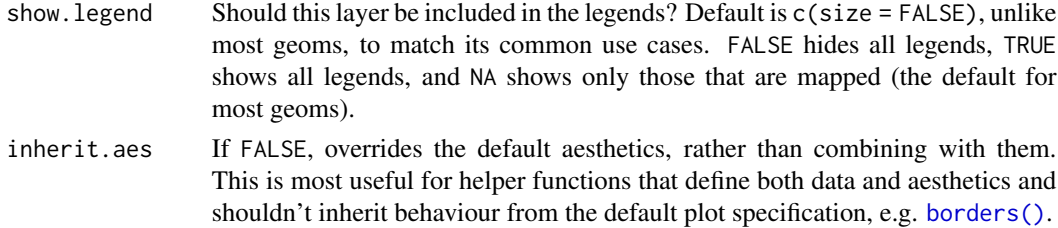

## Details

This stat computes slab values (i.e. PDF and CDF values) at specified locations on a distribution, as determined by the at parameter.

To visualize sample data, such as a data distribution, samples from a bootstrap distribution, or a Bayesian posterior, you can supply samples to the x or y aesthetic.

To visualize analytical distributions, you can use the xdist or ydist aesthetic. For historical reasons, you can also use dist to specify the distribution, though this is not recommended as it does not work as well with orientation detection. These aesthetics can be used as follows:

- xdist, ydist, and dist can be any distribution object from the [distributional](https://pkg.mitchelloharawild.com/distributional/) package ([dist\\_normal\(\)](#page-0-0), [dist\\_beta\(\)](#page-0-0), etc) or can be a [posterior::rvar\(\)](#page-0-0) object. Since these functions are vectorized, other columns can be passed directly to them in an [aes\(\)](#page-0-0) specification; e.g. aes(dist  $=$ dist\_normal(mu, sigma)) will work if mu and sigma are columns in the input data frame.
- dist can be a character vector giving the distribution name. Then the arg1, ... arg9 aesthetics (or args as a list column) specify distribution arguments. Distribution names should correspond to R functions that have "p", "q", and "d" functions; e.g. "norm" is a valid distribution name because R defines the [pnorm\(\)](#page-0-0), [qnorm\(\)](#page-0-0), and [dnorm\(\)](#page-0-0) functions for Normal distributions.

See the [parse\\_dist\(\)](#page-112-0) function for a useful way to generate dist and args values from human-readable distribution specs (like "normal $(0,1)$ "). Such specs are also produced by other packages (like the brms::get\_prior function in brms); thus, [parse\\_dist\(\)](#page-112-0) combined with the stats described here can help you visualize the output of those functions.

#### Value

A [ggplot2::Stat](#page-0-0) representing a spike geometry which can be added to a [ggplot\(\)](#page-0-0) object.

## Aesthetics

The spike geom has a wide variety of aesthetics that control the appearance of its two sub-geometries: the spike and the point.

These stats support the following aesthetics:

- x: x position of the geometry (when orientation = "vertical"); or sample data to be summarized (when orientation = "horizontal" with sample data).
- y: y position of the geometry (when orientation = "horizontal"); or sample data to be summarized (when orientation = "vertical" with sample data).
- weight: When using samples (i.e. the x and y aesthetics, not xdist or ydist), optional weights to be applied to each draw.
- xdist: When using analytical distributions, distribution to map on the x axis: a distributional object (e.g. [dist\\_normal\(\)](#page-0-0)) or a [posterior::rvar\(\)](#page-0-0) object.
- ydist: When using analytical distributions, distribution to map on the y axis: a distributional object (e.g. [dist\\_normal\(\)](#page-0-0)) or a [posterior::rvar\(\)](#page-0-0) object.
- dist: When using analytical distributions, a name of a distribution (e.g. "norm"), a distributional object (e.g. [dist\\_normal\(\)](#page-0-0)), or a [posterior::rvar\(\)](#page-0-0) object. See Details.
- args: Distribution arguments (args or arg1, ... arg9). See Details.

In addition, in their default configuration (paired with [geom\\_spike\(\)](#page-84-0)) the following aesthetics are supported by the underlying geom:

### Spike-specific (aka Slab-specific) aesthetics

- thickness: The thickness of the slab at each x value (if orientation = "horizontal") or y value (if orientation = "vertical") of the slab.
- side: Which side to place the slab on. "topright", "top", and "right" are synonyms which cause the slab to be drawn on the top or the right depending on if orientation is "horizontal" or "vertical". "bottomleft", "bottom", and "left" are synonyms which cause the slab to be drawn on the bottom or the left depending on if orientation is "horizontal" or "vertical". "topleft" causes the slab to be drawn on the top or the left, and "bottomright" causes the slab to be drawn on the bottom or the right. "both" draws the slab mirrored on both sides (as in a violin plot).
- scale: What proportion of the region allocated to this geom to use to draw the slab. If scale = 1, slabs that use the maximum range will just touch each other. Default is 0.9 to leave some space between adjacent slabs. For a comprehensive discussion and examples of slab scaling and normalization, see the thickness [scale article.](https://mjskay.github.io/ggdist/articles/thickness.html)

### Color aesthetics

- colour: (or color) The color of the spike and point sub-geometries.
- fill: The fill color of the point sub-geometry.
- alpha: The opacity of the spike and point sub-geometries.
- colour\_ramp: (or color\_ramp) A secondary scale that modifies the color scale to "ramp" to another color. See [scale\\_colour\\_ramp\(\)](#page-127-0) for examples.
- fill\_ramp: A secondary scale that modifies the fill scale to "ramp" to another color. See [scale\\_fill\\_ramp\(\)](#page-127-1) for examples.

### Line aesthetics

- linewidth: Width of the line used to draw the **spike** sub-geometry.
- size: Size of the point sub-geometry.
- stroke: Width of the outline around the point sub-geometry.
- linetype: Type of line (e.g., "solid", "dashed", etc) used to draw the spike.

Other aesthetics (these work as in standard geoms)

• width

### stat\_spike 279

- height
- group

See examples of some of these aesthetics in action in vignette("slabinterval"). Learn more about the sub-geom override aesthetics (like interval\_color) in the [scales](#page-281-0) documentation. Learn more about basic ggplot aesthetics in vignette("ggplot2-specs").

### Computed Variables

The following variables are computed by this stat and made available for use in aesthetic specifications ([aes\(\)](#page-0-0)) using the [after\\_stat\(\)](#page-0-0) function or the after\_stat argument of [stage\(\)](#page-0-0):

- x or y: For slabs, the input values to the slab function. For intervals, the point summary from the interval function. Whether it is x or y depends on orientation
- xmin or ymin: For intervals, the lower end of the interval from the interval function.
- xmax or ymax: For intervals, the upper end of the interval from the interval function.
- .width: For intervals, the interval width as a numeric value in  $[0, 1]$ . For slabs, the width of the smallest interval containing that value of the slab.
- level: For intervals, the interval width as an ordered factor. For slabs, the level of the smallest interval containing that value of the slab.
- pdf: For slabs, the probability density function (PDF). If options ("ggdist.experimental.slab\_data\_in\_interval is TRUE: For intervals, the PDF at the point summary; intervals also have pdf\_min and pdf\_max for the PDF at the lower and upper ends of the interval.
- cdf: For slabs, the cumulative distribution function. If options ("ggdist.experimental.slab\_data\_in\_intervals") is TRUE: For intervals, the CDF at the point summary; intervals also have cdf\_min and cdf\_max for the CDF at the lower and upper ends of the interval.
- n: For slabs, the number of data points summarized into that slab. If the slab was created from an analytical distribution via the xdist, ydist, or dist aesthetic, n will be Inf.
- f: (deprecated) For slabs, the output values from the slab function (such as the PDF, CDF, or CCDF), determined by slab\_type. Instead of using slab\_type to change f and then mapping f onto an aesthetic, it is now recommended to simply map the corresponding computed variable (e.g. pdf, cdf, or  $1 - \text{cdf}$ ) directly onto the desired aesthetic.
- at: For spikes, a character vector of names of the functions or expressions used to determine the points at which the slab functions were evaluated to create spikes. Values of this computed variable are determined by the at parameter; see its description above.

#### See Also

See [geom\\_spike\(\)](#page-84-0) for the geom underlying this stat. See [stat\\_slabinterval\(\)](#page-260-0) for the stat this shortcut is based on.

Other slabinterval stats: [stat\\_ccdfinterval\(](#page-141-0)), [stat\\_cdfinterval\(](#page-151-0)), [stat\\_eye\(](#page-180-0)), [stat\\_gradientinterval\(](#page-190-0)), [stat\\_halfeye\(](#page-201-0)), [stat\\_histinterval\(](#page-210-0)), [stat\\_interval\(](#page-220-0)), [stat\\_pointinterval\(](#page-240-0)), [stat\\_slab\(](#page-252-0))

## Examples

```
library(ggplot2)
library(distributional)
library(dplyr)
df = tibble(
  d = c(dist\_normal(1), dist\_gamma(2,2)), g = c("a", "b"))
# annotate the density at the mode of a distribution
df %>%
  ggplot(aes(y = g, xdist = d)) +stat_slab(aes(xdist = d)) +
  stat_spike(at = "Mode") +
  # need shared thickness scale so that stat_slab and geom_spike line up
  scale_thickness_shared()
# annotate the endpoints of intervals of a distribution
# here we'll use an arrow instead of a point by setting size = 0
arrow\_spec = arrow(angle = 45, type = "closed", length = unit(4, "pt"))df %>%
  ggplot(aes(y = g, xdist = d)) +stat_halfeye(point_interval = mode_hdci) +
  stat_spike(
    at = function(x) hdci(x, .width = .66),
   size = \theta, arrow = arrow_spec, color = "blue", linewidth = \theta.75
  ) +
  scale_thickness_shared()
# annotate quantiles of a sample
set.seed(1234)
data.frame(x = rnorm(1000, 1:2), g = c("a", "b")) %>%
  ggplot(aes(x, g)) +stat_slab() +
  stat_spike(at = function(x) quantile(x, ppoints(10))) +
  scale_thickness_shared()
```
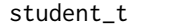

```
Scaled and shifted Student's t distribution
```
## Description

Density, distribution function, quantile function and random generation for the scaled and shifted Student's t distribution, parameterized by degrees of freedom (df), location (mu), and scale (sigma).

### Usage

dstudent\_t(x, df, mu =  $0$ , sigma = 1, log = FALSE)

 $pstudent_t(q, df, mu = 0, sigma = 1, lower$ **tail = TRUE** $,  $log.p = FALSE)$$ qstudent\_t(p, df, mu = 0, sigma = 1, lower.tail = TRUE,  $log.p = FALSE$ )  $rstudent_t(n, df, mu = 0, sigma = 1)$ 

## Arguments

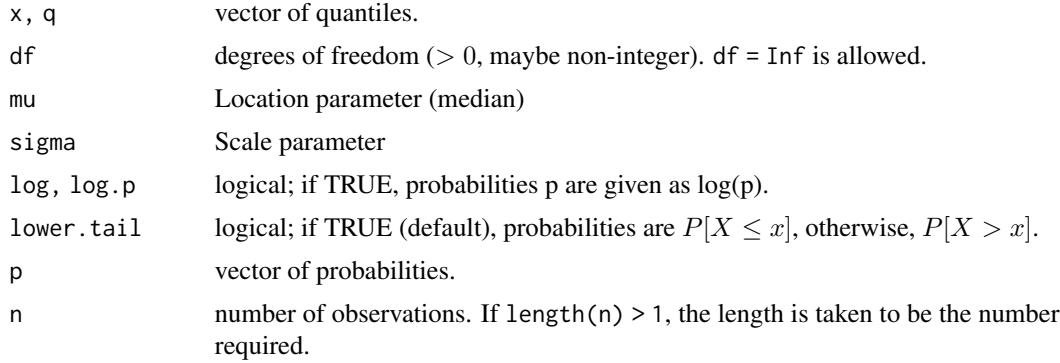

# Value

- dstudent\_t gives the density
- pstudent\_t gives the cumulative distribution function (CDF)
- qstudent\_t gives the quantile function (inverse CDF)
- rstudent\_t generates random draws.

The length of the result is determined by n for rstudent\_t, and is the maximum of the lengths of the numerical arguments for the other functions.

The numerical arguments other than n are recycled to the length of the result. Only the first elements of the logical arguments are used.

## See Also

[parse\\_dist\(\)](#page-112-0) and parsing distribution specs and the [stat\\_slabinterval\(\)](#page-260-0) family of stats for visualizing them.

## Examples

```
library(dplyr)
library(ggplot2)
expand.grid(
  df = c(3, 5, 10, 30),
  scale = c(1, 1.5)) %>%
 ggplot(aes(y = 0, dist = "student_t", arg1 = df, arg2 = 0, arg3 = scale, color = ordered(df))) +
```

```
stat\_slab(p\_limits = c(.01, .99), fill = NA) +scale_y_continuous(breaks = NULL) +
facet_grid( ~ scale) +
labs(
 title = "dstudent_t(x, df, 0, sigma)",
 subtitle = "Scale (sigma)",
 y = NULL,x = NULL) +theme_ggdist() +
theme(axis.title = element_text(hjust = 0))
```
<span id="page-281-1"></span>sub-geometry-scales *Sub-geometry scales for geom\_slabinterval (ggplot2 scales)*

## <span id="page-281-0"></span>Description

These scales allow more specific aesthetic mappings to be made when using [geom\\_slabinterval\(\)](#page-77-0) and stats/geoms based on it (like eye plots).

#### Usage

```
scale_point_colour_discrete(..., aesthetics = "point_colour")
scale_point_color_discrete(..., aesthetics = "point_colour")
scale_point_colour_continuous(
  ...,
 aesthetics = "point_colour",
 guide = guide_colourbar2()
\lambdascale_point_color_continuous(
  ...,
 aesthetics = "point_colour",
 guide = guide_colourbar2()
)
scale_point_fill_discrete(..., aesthetics = "point_fill")
scale_point_fill_continuous(
  ...,
 aesthetics = "point_fill",
 guide = guide_colourbar2()
\lambdascale\_point\_alpha\_continuous(..., range = c(0.1, 1))
```

```
scale\_point\_alpha\_discrete(..., range = c(0.1, 1))scale\_point\_size\_continuous(..., range = c(1, 6))scale\_point\_size\_discrete(..., range = c(1, 6), na.transpose = FALSE)scale_interval_colour_discrete(..., aesthetics = "interval_colour")
scale_interval_color_discrete(..., aesthetics = "interval_colour")
scale_interval_colour_continuous(
  ...,
 aesthetics = "interval_colour",
 guide = guide_colourbar2()
)
scale_interval_color_continuous(
  ...,
 aesthetics = "interval_colour",
 guide = guide_colourbar2()
\lambdascale\_interval\_alpha\_continuous(..., range = c(0.1, 1))scale\_interval\_alpha\_discrete(..., range = c(0.1, 1))scale_interestval_size_countinuous(..., range = c(1, 6))scale\_interval\_size\_discrete(..., range = c(1, 6), na. translate = FALSE)scale_interval_linetype_discrete(..., na.value = "blank")
scale_interval_linetype_continuous(...)
scale_slab_colour_discrete(..., aesthetics = "slab_colour")
scale_slab_color_discrete(..., aesthetics = "slab_colour")
scale_slab_colour_continuous(
  ...,
 aesthetics = "slab_colour",
 guide = guide_colourbar2()
)
scale_slab_color_continuous(
  ...,
  aesthetics = "slab_colour",
```

```
guide = guide_colourbar2()
\lambdascale_slab_fill_discrete(..., aesthetics = "slab_fill")
scale_slab_fill_continuous(
  ...,
 aesthetics = "slab_fill",
 guide = guide_colourbar2()
\mathcal{L}scale_slab_alpha_continuous(
  ...,
 limits = function(1) c(min(0, 1[[1]]), 1[[2]]),range = c(\emptyset, 1))
scale\_slab\_alpha\_discrete(..., range = c(0.1, 1))scale\_slab\_size\_continuous(..., range = c(1, 6))scale\_slab\_size\_discrete(..., range = c(1, 6), na. translate = FALSE)scale\_slab\_linewidth\_continuous(..., range = c(1, 6))scale\_slab\_linewidth\_discrete(..., range = c(1, 6), na.translate = FALSE)scale_slab_linetype_discrete(..., na.value = "blank")
scale_slab_linetype_continuous(...)
scale_slab_shape_discrete(..., solid = TRUE)
scale_slab_shape_continuous(...)
guide_colourbar2(...)
guide_colorbar2(...)
```
### Arguments

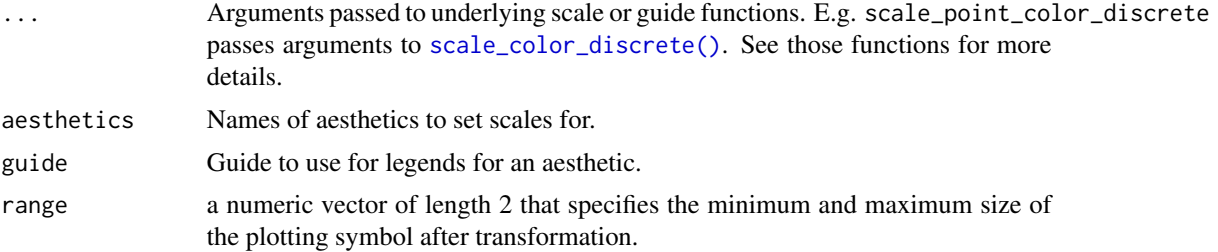

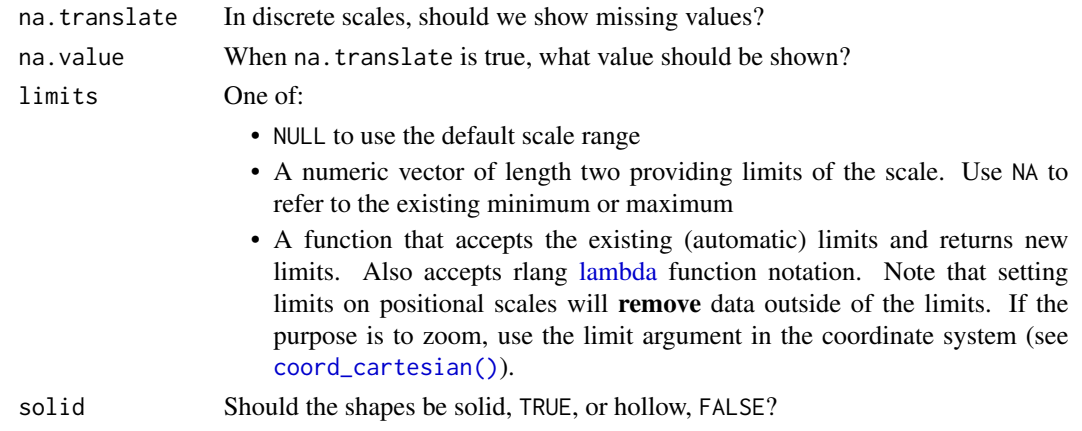

### Details

The following additional scales / aesthetics are defined for use with [geom\\_slabinterval\(\)](#page-77-0) and related geoms:

scale\_point\_color\_\* Point color scale\_point\_fill\_\* Point fill color scale\_point\_alpha\_\* Point alpha level / opacity scale\_point\_size\_\* Point size scale\_interval\_color\_\* Interval line color scale\_interval\_alpha\_\* Interval alpha level / opacity scale\_interval\_linetype\_\* Interval line type scale\_slab\_color\_\* Slab outline color

scale\_slab\_fill\_\* Slab fill color

scale\_slab\_alpha\_\* Slab alpha level / opacity. The default settings of scale\_slab\_alpha\_continuous differ from [scale\\_alpha\\_continuous\(\)](#page-0-0) and are designed for gradient plots (e.g. [stat\\_gradientinterval\(\)](#page-190-0)) by ensuring that densities of 0 get mapped to 0 in the output.

scale\_slab\_linewidth\_\* Slab outline line width

scale\_slab\_linetype\_\* Slab outline line type

scale\_slab\_shape\_\* Slab dot shape (for [geom\\_dotsinterval\(\)](#page-49-0))

See the corresponding scale documentation in ggplot for more information; e.g. [scale\\_color\\_discrete\(\)](#page-0-0), [scale\\_color\\_continuous\(\)](#page-0-0), etc.

Other scale functions can be used with the aesthetics/scales defined here by using the aesthetics argument to that scale function. For example, to use color brewer scales with the point\_color aesthetic:

scale\_color\_brewer(..., aesthetics = "point\_color")

With continuous color scales, you may also need to provide a guide as the default guide does not work properly; this is what guide\_colorbar2 is for:

scale\_color\_distiller(..., guide = "colorbar2", aesthetics = "point\_color")

These scales have been deprecated:

```
scale_interval_size_* Use scale_linewidth_*
scale_slab_size_* Slab scale_size_linewidth_*
```
## Value

A [ggplot2::Scale](#page-0-0) representing one of the aesthetics used to target the appearance of specific parts of composite ggdist geoms. Can be added to a [ggplot\(\)](#page-0-0) object.

## Author(s)

Matthew Kay

## See Also

Other ggplot2 scales: [scale\\_color\\_discrete\(\)](#page-0-0), [scale\\_color\\_continuous\(\)](#page-0-0), etc.

Other ggdist scales: [scale\\_colour\\_ramp](#page-127-0), [scale\\_side\\_mirrored\(](#page-129-0)), [scale\\_thickness](#page-131-0)

## Examples

```
library(dplyr)
library(ggplot2)
# This plot shows how to set multiple specific aesthetics
# NB it is very ugly and is only for demo purposes.
data.frame(distribution = "Normal(1,2)") %>%
  parse_dist(distribution) %>%
  ggplot(aes(y = distribution, xdist = .dist, args = .args)) +
  stat_halfeye(
    shape = 21, # this point shape has a fill and outline
   point_color = "red",
   point_fill = "black",
   point_alpha = .1,
   point_size = 6,
   stroke = 2,
    interval_color = "blue",
    # interval line widths are scaled from [1, 6] onto [0.6, 1.4] by default
    # see the interval_size_range parameter in help("geom_slabinterval")
    linewidth = 8,
    interval_linetype = "dashed",
    interval_alpha = .25,
    # fill sets the fill color of the slab (here the density)
    slab_color = "green",
    slab_fill = "purple",
    slab_linewidth = 3,
    slab_linetype = "dotted",
    slab_alpha = .5
  \lambda
```
<span id="page-286-0"></span>

# <span id="page-286-1"></span>Description

This is a sub-guide intended for annotating the [thickness](#page-131-1) aesthetic in **ggdist**. It can be used with the subguide parameter of [geom\\_slabinterval\(\)](#page-77-0).

Supports [automatic partial function application.](#page-6-0)

## Usage

```
subguide_axis(
  values,
  title = NULL,
 breaks = waiver(),
  labels = waire(),position = 0,
  just = \theta,
  label_side = "topright",
  orientation = "horizontal",
  theme = thene\_get())
subguide_inside(..., label_side = "inside")
subguide_outside(..., label_side = "outside", just = 1)
subguide_integer(..., breaks = scales::breaks_extended(Q = c(1, 5, 2, 4, 3)))
subguide_count(..., breaks = scales::breaks_width(1))
```
# Arguments

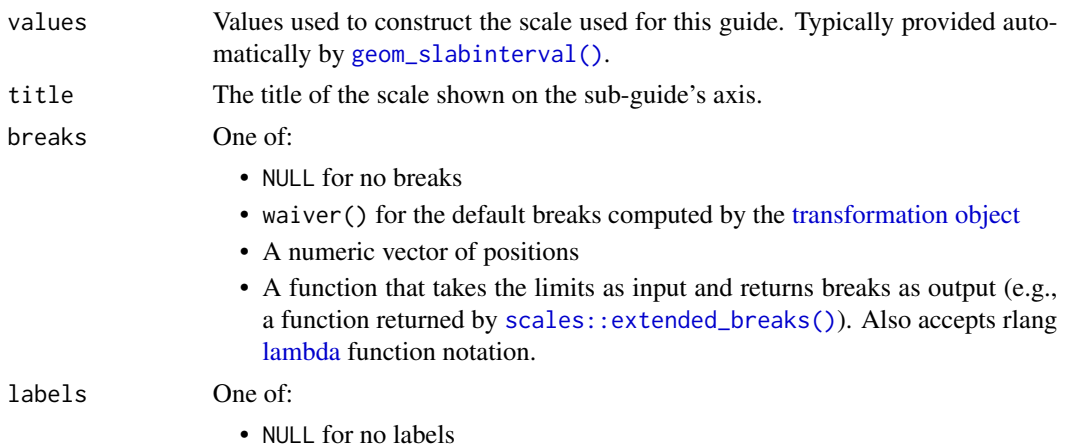

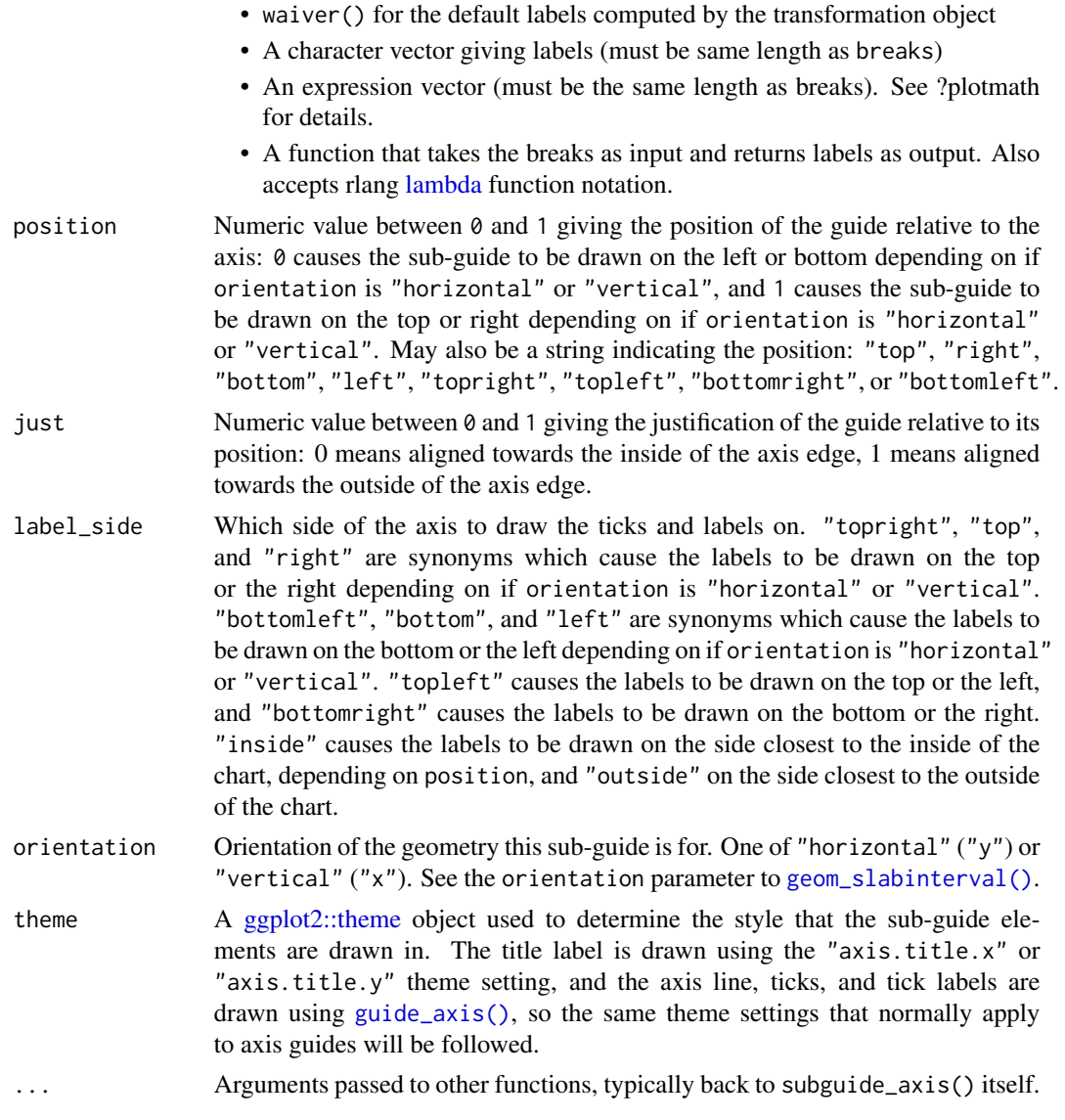

## Details

[subguide\\_inside\(\)](#page-286-1) is a shortcut for drawing labels inside of the chart region.

[subguide\\_outside\(\)](#page-286-1) is a shortcut for drawing labels outside of the chart region.

[subguide\\_integer\(\)](#page-286-1) only draws breaks that are integer values, useful for labeling counts in [geom\\_dots\(\)](#page-41-0).

[subguide\\_count\(\)](#page-286-1) is a shortcut for drawing labels where *every* whole number is labeled, useful for labeling counts in [geom\\_dots\(\)](#page-41-0). If your max count is large, [subguide\\_integer\(\)](#page-286-1) may be better.

## See Also

Other sub-guides: [subguide\\_none\(](#page-288-0))
## <span id="page-288-0"></span>subguide\_none 289

#### Examples

```
# example code
library(ggplot2)
library(distributional)
df = data frame(d = dist\_normal(2:3, 2:3), g = c("a", "b"))# subguides allow you to label thickness axes
ggplot(df, aes(xdist = d, y = g)) +stat_slabinterval(subguide = "inside")
# they respect normalization and use of scale_thickness_shared()
ggplot(df, aes(xdist = d, y = g)) +stat_slabinterval(subguide = "inside", normalize = "groups")
# they can also be positioned outside the plot area, though
# this typically requires manually adjusting plot margins
ggplot(df, aes(xdist = d, y = g)) +stat_slabinterval(subguide = subguide_outside(title = "density", position = "right")) +
 theme(plot.margin = margin(5.5, 50, 5.5, 5.5))
# any of the subguide types will also work to indicate bin counts in
# geom_dots(); subguide_integer() and subguide_count() can be useful for
# dotplots as they only label integers / whole numbers:
df = data. frame(d = dist_{gamma}(2:3, 2:3), g = c("a", "b"))
ggplot(df, aes(xdist = d, y = g)) +stat_dots(subguide = subguide_count(label_side = "left", title = "count")) +
 scale_y_discrete(expand = expansion(add = 0.1)) +scale_x_{continuous(expand = expansion(add = 0.5))
```
subguide\_none *Empty sub-guide for thickness scales*

#### Description

This is a blank sub-guide that omits annotations for the [thickness](#page-131-0) aesthetic in **ggdist**. It can be used with the subguide parameter of [geom\\_slabinterval\(\)](#page-77-0).

#### Usage

```
subguide_none(...)
```
#### Arguments

... ignored.

#### See Also

Other sub-guides: [subguide\\_axis\(](#page-286-0))

<span id="page-289-2"></span><span id="page-289-0"></span>

#### <span id="page-289-1"></span>Description

A simple, relatively minimalist ggplot2 theme, and some helper functions to go with it.

## Usage

```
theme_ggdist(
 base_size = 11,
 base_family = "",
 base_line_size = base_size/22,
 base_rect_size = base_size/22
\lambdatheme_tidybayes(
 base_size = 11,
 base_family = ",
 base_line_size = base_size/22,
 base_rect_size = base_size/22
)
facet_title_horizontal()
axis_titles_bottom_left()
facet_title_left_horizontal()
facet_title_right_horizontal()
```
#### Arguments

base\_size base font size, given in pts. base\_family base font family base\_line\_size base size for line elements base\_rect\_size base size for rect elements

## Details

This is a relatively minimalist ggplot2 theme, intended to be used for making publication-ready plots. It is currently based on [ggplot2::theme\\_light\(\)](#page-0-0).

A word of warning: this theme may (and very likely will) change in the future as I tweak it to my taste.

[theme\\_ggdist\(\)](#page-289-0) and [theme\\_tidybayes\(\)](#page-289-1) are aliases.

## <span id="page-290-1"></span>Value

A named list in the format of [ggplot2::theme\(\)](#page-0-0)

## Author(s)

Matthew Kay

## See Also

[ggplot2::theme\(\)](#page-0-0), [ggplot2::theme\\_set\(\)](#page-0-0)

## Examples

library(ggplot2)

theme\_set(theme\_ggdist())

tidy-format-translators

*Translate between different tidy data frame formats for draws from distributions*

## <span id="page-290-0"></span>Description

These functions translate ggdist/tidybayes-style data frames to/from different data frame formats (each format using a different naming scheme for its columns).

#### Usage

```
to_broom_names(data)
```
from\_broom\_names(data)

to\_ggmcmc\_names(data)

from\_ggmcmc\_names(data)

#### Arguments

data A data frame to translate.

## Details

Function prefixed with to\_ translate from the ggdist/tidybayes format to another format, functions prefixed with from\_ translate from that format back to the ggdist/tidybayes format. Formats include:

[to\\_broom\\_names\(\)](#page-290-0) / [from\\_broom\\_names\(\)](#page-290-0):

- .variable <-> term
- .value <-> estimate
- .prediction <-> .fitted
- .lower <-> conf.low
- .upper <-> conf.high

[to\\_ggmcmc\\_names\(\)](#page-290-0) / [from\\_ggmcmc\\_names\(\)](#page-290-0):

- .chain <-> Chain
- .iteration <-> Iteration
- .variable <-> Parameter
- .value <-> value

#### Value

A data frame with (possibly) new names in some columns, according to the translation scheme described in Details.

## Author(s)

Matthew Kay

## Examples

```
library(dplyr)
data(RankCorr_u_tau, package = "ggdist")
df = RankCorr_u_tau %>%
 dplyr::rename(.variable = i, .value = u_tau) %>%
 group_by(.variable) %>%
 median_qi(.value)
df
df %>%
```

```
to_broom_names()
```
<span id="page-291-0"></span>

<span id="page-292-1"></span><span id="page-292-0"></span>

#### Description

A variation of [ecdf\(\)](#page-0-0) that can be applied to weighted samples.

## Usage

weighted\_ecdf(x, weights =  $NULL$ , na.rm =  $FALSE$ )

#### Arguments

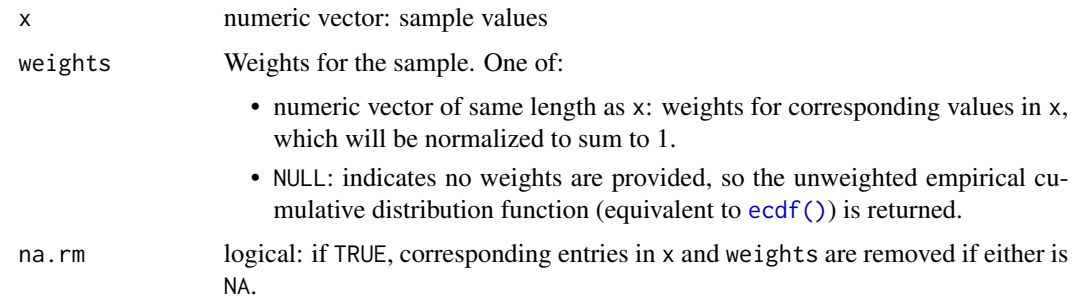

## Details

Generates a weighted empirical cumulative distribution function,  $F(x)$ . Given x, a sorted vector (derived from x), and  $w_i$ , the corresponding weight for  $x_i$ ,  $F(x)$  is a step function with steps at each  $x_i$  with  $F(x_i)$  equal to the sum of all weights up to and including  $w_i$ .

## Value

weighted\_ecdf() returns a function of class "weighted\_ecdf", which also inherits from the [stepfun\(\)](#page-0-0) class. Thus, it also has plot() and print() methods. Like [ecdf\(\)](#page-0-0), [weighted\\_ecdf\(\)](#page-292-0) also provides a [quantile\(\)](#page-0-0) method, which dispatches to [weighted\\_quantile\(\)](#page-293-0).

## See Also

[weighted\\_quantile\(\)](#page-293-0)

## Examples

```
weighted_ecdf(1:3, weights = 1:3)
plot(weighted_ecdf(1:3, weights = 1:3))
quantile(weighted_ecdf(1:3, weights = 1:3), 0.4)
```
<span id="page-293-1"></span><span id="page-293-0"></span>weighted\_quantile *Weighted sample quantiles*

## Description

A variation of [quantile\(\)](#page-0-0) that can be applied to weighted samples.

## Usage

```
weighted_quantile(
  x,
 probs = seq(0, 1, 0.25),
 weights = NULL,n = NULL,na.rm = FALSE,
 names = TRUE,
  type = 7,digits = 7
\mathcal{L}
```
weighted\_quantile\_fun(x, weights = NULL,  $n =$  NULL,  $na.rm =$  FALSE, type = 7)

## Arguments

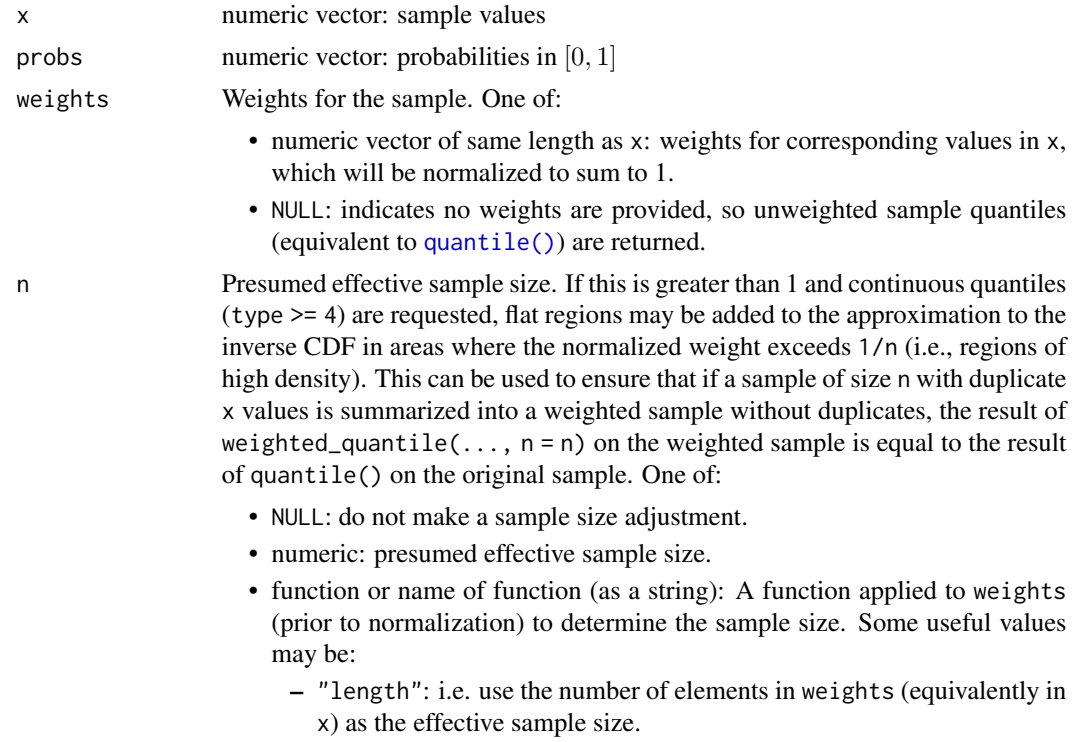

<span id="page-294-0"></span>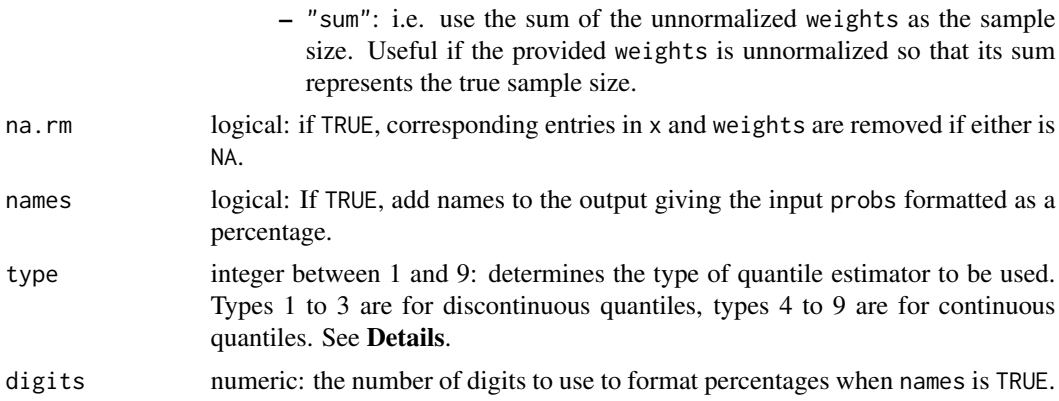

#### Details

Calculates weighted quantiles using a variation of the quantile types based on a generalization of [quantile\(\)](#page-0-0).

Type 1–3 (discontinuous) quantiles are directly a function of the inverse CDF as a step function, and so can be directly translated to the weighted case using the natural definition of the weighted ECDF as the cumulative sum of the normalized weights.

Type 4–9 (continuous) quantiles require some translation from the definitions in [quantile\(\)](#page-0-0). [quantile\(\)](#page-0-0) defines continuous estimators in terms of  $x_k$ , which is the kth order statistic, and  $p_k$ , which is a function of k and n (the sample size). In the weighted case, we instead take  $x_k$  as the kth smallest value of x in the weighted sample (not necessarily an order statistic, because of the weights). Then we can re-write the formulas for  $p_k$  in terms of  $F(x_k)$  (the empirical CDF at  $x_k$ , i.e. the cumulative sum of normalized weights) and  $f(x_k)$  (the normalized weight at  $x_k$ ), by using the fact that, in the unweighted case,  $k = F(x_k) \cdot n$  and  $1/n = f(x_k)$ :

**Type 4** 
$$
p_k = \frac{k}{n} = F(x_k)
$$
  
\n**Type 5**  $p_k = \frac{k-0.5}{n} = F(x_k) - \frac{f(x_k)}{2}$   
\n**Type 6**  $p_k = \frac{k}{n+1} = \frac{F(x_k)}{1+f(x_k)}$   
\n**Type 7**  $p_k = \frac{k-1}{n-1} = \frac{F(x_k)-f(x_k)}{1-f(x_k)}$   
\n**Type 8**  $p_k = \frac{k-1/3}{n+1/3} = \frac{F(x_k)-f(x_k)/3}{1+f(x_k)/3}$   
\n**Type 9**  $p_k = \frac{k-3/8}{n+1/4} = \frac{F(x_k)-f(x_k)\cdot 3/8}{1+f(x_k)/4}$ 

Then the quantile function (inverse CDF) is the piece-wise linear function defined by the points  $(p_k, x_k)$ .

#### Value

weighted\_quantile() returns a numeric vector of length(probs) with the estimate of the corresponding quantile from probs.

weighted\_quantile\_fun() returns a function that takes a single argument, a vector of probabilities, which itself returns the corresponding quantile estimates. It may be useful when weighted\_quantile() needs to be called repeatedly for the same sample, re-using some pre-computation.

<span id="page-295-0"></span>296 weighted\_quantile

# See Also

[weighted\\_ecdf\(\)](#page-292-0)

# **Index**

∗ bounds estimators bounder\_cdf, [13](#page-12-0) bounder\_cooke, [15](#page-14-0) bounder\_range, [16](#page-15-0) ∗ colour ramp functions guide\_rampbar, [107](#page-106-0) partial\_colour\_ramp, [116](#page-115-0) ramp\_colours, [127](#page-126-0) scale\_colour\_ramp, [128](#page-127-0) ∗ datasets ggdist-deprecated, [105](#page-104-0) ∗ density estimators density\_bounded, [24](#page-23-0) density\_histogram, [27](#page-26-0) density\_unbounded, [30](#page-29-0) ∗ dotplot smooths smooth\_density, [136](#page-135-0) smooth discrete, [139](#page-138-0) smooth\_none, [141](#page-140-0) ∗ dotsinterval geoms geom\_blur\_dots, [34](#page-33-0) geom\_dots, [42](#page-41-0) geom\_dotsinterval, [50](#page-49-0) geom\_swarm, [89](#page-88-0) geom\_weave, [97](#page-96-0) ∗ dotsinterval stats stat\_dots, [162](#page-161-0) stat\_dotsinterval, [171](#page-170-0) stat\_mcse\_dots, [232](#page-231-0) ∗ ggdist scales scale\_colour\_ramp, [128](#page-127-0) scale\_side\_mirrored, [130](#page-129-0) scale\_thickness, [132](#page-131-1) sub-geometry-scales, [282](#page-281-0) ∗ lineribbon stats stat\_lineribbon, [227](#page-226-0) stat\_ribbon, [248](#page-247-0) ∗ manip tidy-format-translators, [291](#page-290-1) ∗ slabinterval geoms geom\_interval, [60](#page-59-0) geom\_pointinterval, [68](#page-67-0) geom\_slab, [73](#page-72-0) geom\_spike, [85](#page-84-0) ∗ slabinterval stats stat\_ccdfinterval, [142](#page-141-0) stat\_cdfinterval, [152](#page-151-0) stat\_eye, [181](#page-180-0) stat\_gradientinterval, [191](#page-190-0) stat\_halfeye, [202](#page-201-0) stat\_histinterval, [211](#page-210-0) stat\_interval, [221](#page-220-0) stat\_pointinterval, [241](#page-240-0) stat\_slab, [253](#page-252-0) stat\_spike, [272](#page-271-0) ∗ sub-guides subguide\_axis, [287](#page-286-1) subguide\_none, [289](#page-288-0) aes(), *[35](#page-34-0)*, *[43](#page-42-0)*, *[51](#page-50-0)*, *[56](#page-55-0)*, *[60](#page-59-0)*, *[65](#page-64-0)*, *[69](#page-68-0)*, *[73](#page-72-0)*, *[79](#page-78-0)*, *[86](#page-85-0)*, *[90](#page-89-0)*, *[98](#page-97-0)*, *[143](#page-142-0)*, *[147,](#page-146-0) [148](#page-147-0)*, *[153](#page-152-0)*, *[157,](#page-156-0) [158](#page-157-0)*, *[162](#page-161-0)*, *[166,](#page-165-0) [167](#page-166-0)*, *[172](#page-171-0)*, *[177](#page-176-0)*, *[182](#page-181-0)*, *[187](#page-186-0)*, *[192](#page-191-0)*, *[197](#page-196-0)*, *[202](#page-201-0)*, *[207](#page-206-0)*, *[212](#page-211-0)*, *[217](#page-216-0)*, *[222](#page-221-0)*, *[224](#page-223-0)*, *[228](#page-227-0)*, *[230](#page-229-0)*, *[233](#page-232-0)*, *[237](#page-236-0)*, *[242](#page-241-0)*, *[244](#page-243-0)*, *[248](#page-247-0)*, *[250](#page-249-0)*, *[253](#page-252-0)*, *[257,](#page-256-0) [258](#page-257-0)*, *[262](#page-261-0)*, *[267,](#page-266-0) [268](#page-267-0)*, *[273](#page-272-0)*, *[277](#page-276-0)*, *[279](#page-278-0)* after\_stat(), *[125,](#page-124-0) [126](#page-125-0)*, *[148](#page-147-0)*, *[158](#page-157-0)*, *[167](#page-166-0)*, *[177](#page-176-0)*, *[187](#page-186-0)*, *[197](#page-196-0)*, *[207](#page-206-0)*, *[217](#page-216-0)*, *[224](#page-223-0)*, *[230](#page-229-0)*, *[237](#page-236-0)*, *[244](#page-243-0)*, *[250](#page-249-0)*, *[258](#page-257-0)*, *[268](#page-267-0)*, *[274](#page-273-0)*, *[279](#page-278-0)* align, [5,](#page-4-0) *[7](#page-6-0)*, *[17](#page-16-0)* align\_boundary *(*align*)*, [5](#page-4-0) align\_boundary(), *[5](#page-4-0)*, *[28](#page-27-0)*, *[146](#page-145-0)*, *[156](#page-155-0)*, *[185](#page-184-0)*, *[195](#page-194-0)*, *[205](#page-204-0)*, *[215](#page-214-0)*, *[256](#page-255-0)*, *[265](#page-264-0)*, *[276](#page-275-0)* align\_center *(*align*)*, [5](#page-4-0) align\_center(), *[5](#page-4-0)*, *[28](#page-27-0)*, *[146](#page-145-0)*, *[156](#page-155-0)*, *[185](#page-184-0)*, *[195](#page-194-0)*, *[205](#page-204-0)*, *[215](#page-214-0)*, *[256](#page-255-0)*, *[265](#page-264-0)*, *[276](#page-275-0)* align\_none *(*align*)*, [5](#page-4-0) align\_none(), *[5](#page-4-0)*, *[28](#page-27-0)*, *[146](#page-145-0)*, *[156](#page-155-0)*, *[185](#page-184-0)*, *[195](#page-194-0)*, *[205](#page-204-0)*, *[215](#page-214-0)*, *[256](#page-255-0)*, *[265](#page-264-0)*, *[276](#page-275-0)*

auto\_partial, [7](#page-6-0) auto\_partial(), *[7](#page-6-0)* automatic partial function application, *[5](#page-4-0)*, *[9](#page-8-0)*, *[12,](#page-11-0) [13](#page-12-0)*, *[15,](#page-14-0) [16](#page-15-0)*, *[24](#page-23-0)*, *[27](#page-26-0)*, *[30](#page-29-0)*, *[137](#page-136-0)*, *[139](#page-138-0)*, *[141](#page-140-0)*, *[287](#page-286-1)* automatic-partial-functions, *[138](#page-137-0)*, *[140,](#page-139-0) [141](#page-140-0)* automatic-partial-functions *(*auto\_partial*)*, [7](#page-6-0) axis\_titles\_bottom\_left *(*theme\_ggdist*)*, [290](#page-289-2) bandwidth, *[7](#page-6-0)*, [9,](#page-8-0) *[25](#page-24-0)*, *[30](#page-29-0)* bandwidth\_bcv *(*bandwidth*)*, [9](#page-8-0) bandwidth\_dpi *(*bandwidth*)*, [9](#page-8-0) bandwidth\_dpi(), *[9](#page-8-0)* bandwidth\_nrd *(*bandwidth*)*, [9](#page-8-0) bandwidth\_nrd0 *(*bandwidth*)*, [9](#page-8-0) bandwidth\_SJ *(*bandwidth*)*, [9](#page-8-0) bandwidth\_ucv *(*bandwidth*)*, [9](#page-8-0) beeswarm::beeswarm(), *[11](#page-10-0)*, *[33](#page-32-0)*, *[36](#page-35-0)*, *[44](#page-43-0)*, *[52](#page-51-0)*, *[92](#page-91-0)*, *[99](#page-98-0)*, *[164](#page-163-0)*, *[173](#page-172-0)*, *[234](#page-233-0)* bin\_dots, [10](#page-9-0) bin\_dots(), *[33](#page-32-0)* blur, *[7](#page-6-0)*, [12](#page-11-0) blur\_gaussian *(*blur*)*, [12](#page-11-0) blur\_gaussian(), *[35](#page-34-0)*, *[233](#page-232-0)* blur\_interval *(*blur*)*, [12](#page-11-0) blur\_interval(), *[35](#page-34-0)*, *[233](#page-232-0)* borders(), *[38](#page-37-0)*, *[46](#page-45-0)*, *[55](#page-54-0)*, *[62](#page-61-0)*, *[66](#page-65-0)*, *[70](#page-69-0)*, *[75](#page-74-0)*, *[81](#page-80-0)*, *[87](#page-86-0)*, *[93](#page-92-0)*, *[101](#page-100-0)*, *[147](#page-146-0)*, *[157](#page-156-0)*, *[165](#page-164-0)*, *[176](#page-175-0)*, *[187](#page-186-0)*, *[197](#page-196-0)*, *[207](#page-206-0)*, *[216](#page-215-0)*, *[223](#page-222-0)*, *[229](#page-228-0)*, *[236](#page-235-0)*, *[244](#page-243-0)*, *[250](#page-249-0)*, *[257](#page-256-0)*, *[266](#page-265-0)*, *[277](#page-276-0)* bounder\_cdf, [13,](#page-12-0) *[15,](#page-14-0) [16](#page-15-0)* bounder\_cdf(), *[14](#page-13-0)*, *[25](#page-24-0)*, *[137](#page-136-0)* bounder\_cooke, *[14](#page-13-0)*, [15,](#page-14-0) *[16](#page-15-0)* bounder\_cooke(), *[14](#page-13-0)*, *[25](#page-24-0)*, *[137](#page-136-0)* bounder\_range, *[14,](#page-13-0) [15](#page-14-0)*, [16](#page-15-0) bounder\_range(), *[25](#page-24-0)*, *[137](#page-136-0)* breaks, *[6,](#page-5-0) [7](#page-6-0)*, [16,](#page-15-0) *[28](#page-27-0)*, *[145](#page-144-0)*, *[155](#page-154-0)*, *[185](#page-184-0)*, *[195](#page-194-0)*, *[205](#page-204-0)*, *[215](#page-214-0)*, *[256](#page-255-0)*, *[265](#page-264-0)*, *[275](#page-274-0)* breaks\_FD *(*breaks*)*, [16](#page-15-0) breaks\_FD(), *[17](#page-16-0)* breaks\_fixed *(*breaks*)*, [16](#page-15-0) breaks\_fixed(), *[17](#page-16-0)*, *[28](#page-27-0)*, *[145](#page-144-0)*, *[155](#page-154-0)*, *[185](#page-184-0)*, *[195](#page-194-0)*, *[205](#page-204-0)*, *[215](#page-214-0)*, *[256](#page-255-0)*, *[265](#page-264-0)*, *[275](#page-274-0)* breaks\_quantiles *(*breaks*)*, [16](#page-15-0) breaks\_quantiles(), *[17](#page-16-0)* breaks\_Scott *(*breaks*)*, [16](#page-15-0)

breaks\_Scott(), *[17](#page-16-0)* breaks\_Sturges *(*breaks*)*, [16](#page-15-0) breaks\_Sturges(), *[17](#page-16-0)*, *[28](#page-27-0)*, *[145](#page-144-0)*, *[155](#page-154-0)*, *[185](#page-184-0)*, *[195](#page-194-0)*, *[205](#page-204-0)*, *[215](#page-214-0)*, *[256](#page-255-0)*, *[265](#page-264-0)*, *[275](#page-274-0)* bw.SJ(), *[9](#page-8-0)* cdf(), *[23](#page-22-0)* continuous\_scale(), *[129](#page-128-0)* coord\_cartesian(), *[129](#page-128-0)*, *[133](#page-132-0)*, *[285](#page-284-0)* curve\_interval, [18](#page-17-0) curve\_interval(), *[20](#page-19-0)* cut\_cdf\_qi, [22](#page-21-0) cut\_cdf\_qi(), *[23](#page-22-0)* density\_bounded, [24,](#page-23-0) *[29](#page-28-0)*, *[31](#page-30-0)*, *[120](#page-119-0)* density\_bounded(), *[7](#page-6-0)*, *[9,](#page-8-0) [10](#page-9-0)*, *[13](#page-12-0)[–16](#page-15-0)*, *[120](#page-119-0)*, *[137,](#page-136-0) [138](#page-137-0)*, *[145](#page-144-0)*, *[155](#page-154-0)*, *[185](#page-184-0)*, *[195](#page-194-0)*, *[205](#page-204-0)*, *[214,](#page-213-0) [215](#page-214-0)*, *[255](#page-254-0)*, *[264,](#page-263-0) [265](#page-264-0)*, *[275](#page-274-0)* density\_histogram, *[26](#page-25-0)*, [27,](#page-26-0) *[31](#page-30-0)* density\_histogram(), *[5](#page-4-0)[–7](#page-6-0)*, *[16,](#page-15-0) [17](#page-16-0)*, *[145,](#page-144-0) [146](#page-145-0)*, *[155,](#page-154-0) [156](#page-155-0)*, *[185,](#page-184-0) [186](#page-185-0)*, *[195,](#page-194-0) [196](#page-195-0)*, *[205,](#page-204-0) [206](#page-205-0)*, *[214,](#page-213-0) [215](#page-214-0)*, *[255,](#page-254-0) [256](#page-255-0)*, *[264,](#page-263-0) [265](#page-264-0)*, *[275,](#page-274-0) [276](#page-275-0)* density\_unbounded, *[26](#page-25-0)*, *[29](#page-28-0)*, [30,](#page-29-0) *[120](#page-119-0)* density\_unbounded(), *[7](#page-6-0)*, *[9,](#page-8-0) [10](#page-9-0)*, *[137](#page-136-0)[–139](#page-138-0)*, *[145](#page-144-0)*, *[155](#page-154-0)*, *[185](#page-184-0)*, *[195](#page-194-0)*, *[205](#page-204-0)*, *[214](#page-213-0)*, *[255](#page-254-0)*, *[264](#page-263-0)*, *[275](#page-274-0)* discrete\_scale(), *[129](#page-128-0)* dist\_beta(), *[56](#page-55-0)*, *[147](#page-146-0)*, *[157](#page-156-0)*, *[166](#page-165-0)*, *[177](#page-176-0)*, *[187](#page-186-0)*, *[197](#page-196-0)*, *[207](#page-206-0)*, *[217](#page-216-0)*, *[224](#page-223-0)*, *[230](#page-229-0)*, *[237](#page-236-0)*, *[244](#page-243-0)*, *[250](#page-249-0)*, *[257](#page-256-0)*, *[267](#page-266-0)*, *[277](#page-276-0)* dist\_normal(), *[56](#page-55-0)*, *[147,](#page-146-0) [148](#page-147-0)*, *[157,](#page-156-0) [158](#page-157-0)*, *[166](#page-165-0)*, *[168](#page-167-0)*, *[177,](#page-176-0) [178](#page-177-0)*, *[187,](#page-186-0) [188](#page-187-0)*, *[197,](#page-196-0) [198](#page-197-0)*, *[207,](#page-206-0) [208](#page-207-0)*, *[217,](#page-216-0) [218](#page-217-0)*, *[224,](#page-223-0) [225](#page-224-0)*, *[230,](#page-229-0) [231](#page-230-0)*, *[237,](#page-236-0) [238](#page-237-0)*, *[244,](#page-243-0) [245](#page-244-0)*, *[250,](#page-249-0) [251](#page-250-0)*, *[257](#page-256-0)[–259](#page-258-0)*, *[267,](#page-266-0) [268](#page-267-0)*, *[277,](#page-276-0) [278](#page-277-0)* dist\_truncated(), *[115](#page-114-0)* distributional::dist\_wrap(), *[114](#page-113-0)* dlkjcorr\_marginal *(*lkjcorr\_marginal*)*, [109](#page-108-0) dnorm(), *[56](#page-55-0)*, *[147](#page-146-0)*, *[157](#page-156-0)*, *[167](#page-166-0)*, *[177](#page-176-0)*, *[187](#page-186-0)*, *[197](#page-196-0)*, *[207](#page-206-0)*, *[217](#page-216-0)*, *[224](#page-223-0)*, *[230](#page-229-0)*, *[237](#page-236-0)*, *[244](#page-243-0)*, *[250](#page-249-0)*, *[257](#page-256-0)*, *[267](#page-266-0)*, *[277](#page-276-0)* dplyr::group\_by(), *[19](#page-18-0)*, *[120,](#page-119-0) [121](#page-120-0)* dstudent\_t *(*student\_t*)*, [280](#page-279-0) ecdf(), *[293](#page-292-1)*

environment, *[114](#page-113-0)* expansion(), *[131](#page-130-0)*, *[134](#page-133-0)*

#### INDEX 299

facet\_title\_horizontal *(*theme\_ggdist*)*, [290](#page-289-2) facet\_title\_left\_horizontal *(*theme\_ggdist*)*, [290](#page-289-2) facet\_title\_right\_horizontal *(*theme\_ggdist*)*, [290](#page-289-2) fda::fbplot(), *[20](#page-19-0)* find\_dotplot\_binwidth, [32](#page-31-0) find\_dotplot\_binwidth(), *[12](#page-11-0)* fortify(), *[35](#page-34-0)*, *[43](#page-42-0)*, *[51](#page-50-0)*, *[61](#page-60-0)*, *[65](#page-64-0)*, *[69](#page-68-0)*, *[74](#page-73-0)*, *[79](#page-78-0)*, *[86](#page-85-0)*, *[90](#page-89-0)*, *[98](#page-97-0)*, *[143](#page-142-0)*, *[153](#page-152-0)*, *[163](#page-162-0)*, *[172](#page-171-0)*, *[182](#page-181-0)*, *[193](#page-192-0)*, *[202](#page-201-0)*, *[212](#page-211-0)*, *[222](#page-221-0)*, *[228](#page-227-0)*, *[233](#page-232-0)*, *[242](#page-241-0)*, *[248](#page-247-0)*, *[254](#page-253-0)*, *[262](#page-261-0)*, *[273](#page-272-0)* from\_broom\_names *(*tidy-format-translators*)*, [291](#page-290-1) from\_broom\_names(), *[292](#page-291-0)* from\_ggmcmc\_names *(*tidy-format-translators*)*, [291](#page-290-1) from\_ggmcmc\_names(), *[292](#page-291-0)* geom\_blur\_dots, [34,](#page-33-0) *[49](#page-48-0)*, *[59](#page-58-0)*, *[97](#page-96-0)*, *[105](#page-104-0)* geom\_blur\_dots(), *[12,](#page-11-0) [13](#page-12-0)*, *[38](#page-37-0)*, *[46](#page-45-0)*, *[55](#page-54-0)*, *[94](#page-93-0)*, *[102](#page-101-0)*, *[166](#page-165-0)*, *[176](#page-175-0)*, *[232,](#page-231-0) [233](#page-232-0)*, *[237,](#page-236-0) [238](#page-237-0)*, *[241](#page-240-0)* geom\_dotplot(), *[38](#page-37-0)*, *[46](#page-45-0)*, *[55](#page-54-0)*, *[93](#page-92-0)*, *[101](#page-100-0)*, *[165](#page-164-0)*, *[176](#page-175-0)*, *[236](#page-235-0)* geom\_dots, *[41](#page-40-0)*, [42,](#page-41-0) *[59](#page-58-0)*, *[97](#page-96-0)*, *[105](#page-104-0)*, *[137](#page-136-0)*, *[139](#page-138-0)* geom\_dots(), *[7](#page-6-0)*, *[34](#page-33-0)*, *[38](#page-37-0)*, *[46](#page-45-0)*, *[55](#page-54-0)*, *[94](#page-93-0)*, *[102](#page-101-0)*, *[163](#page-162-0)*, *[166](#page-165-0)*, *[168](#page-167-0)*, *[170](#page-169-0)*, *[176](#page-175-0)*, *[236](#page-235-0)*, *[288](#page-287-0)* geom\_dotsinterval, *[41](#page-40-0)*, *[49](#page-48-0)*, [50,](#page-49-0) *[97](#page-96-0)*, *[105](#page-104-0)* geom\_dotsinterval(), *[4](#page-3-0)*, *[12](#page-11-0)*, *[33](#page-32-0)*, *[38](#page-37-0)*, *[41,](#page-40-0) [42](#page-41-0)*, *[46](#page-45-0)*, *[49,](#page-48-0) [50](#page-49-0)*, *[55](#page-54-0)*, *[85](#page-84-0)*, *[89](#page-88-0)*, *[94](#page-93-0)*, *[97](#page-96-0)*, *[102](#page-101-0)*, *[105](#page-104-0)*, *[130](#page-129-0)*, *[139](#page-138-0)*, *[162](#page-161-0)*, *[166](#page-165-0)*, *[171,](#page-170-0) [172](#page-171-0)*, *[176](#page-175-0)*, *[178](#page-177-0)*, *[181](#page-180-0)*, *[237](#page-236-0)*, *[285](#page-284-0)* geom\_interval, [60,](#page-59-0) *[72](#page-71-0)*, *[77](#page-76-0)*, *[88](#page-87-0)* geom\_interval(), *[62](#page-61-0)*, *[82](#page-81-0)*, *[221,](#page-220-0) [222](#page-221-0)*, *[225,](#page-224-0) [226](#page-225-0)* geom\_line(), *[64](#page-63-0)*, *[66,](#page-65-0) [67](#page-66-0)* geom\_lineribbon, [64](#page-63-0) geom\_lineribbon(), *[4](#page-3-0)*, *[66,](#page-65-0) [67](#page-66-0)*, *[85](#page-84-0)*, *[128](#page-127-0)*, *[227,](#page-226-0) [228](#page-227-0)*, *[231,](#page-230-0) [232](#page-231-0)*, *[248,](#page-247-0) [249](#page-248-0)*, *[251,](#page-250-0) [252](#page-251-0)* geom\_point(), *[38](#page-37-0)*, *[46](#page-45-0)*, *[55](#page-54-0)*, *[94](#page-93-0)*, *[102](#page-101-0)*, *[166](#page-165-0)*, *[176](#page-175-0)*, *[236](#page-235-0)* geom\_pointinterval, *[64](#page-63-0)*, [68,](#page-67-0) *[77](#page-76-0)*, *[88](#page-87-0)* geom\_pointinterval(), *[67](#page-66-0)*, *[70](#page-69-0)*, *[82](#page-81-0)*, *[241,](#page-240-0) [242](#page-241-0)*, *[245](#page-244-0)*, *[247](#page-246-0)* geom\_ribbon(), *[64](#page-63-0)*, *[66,](#page-65-0) [67](#page-66-0)* geom\_slab, *[64](#page-63-0)*, *[72](#page-71-0)*, [73,](#page-72-0) *[88](#page-87-0)* geom\_slab(), *[40](#page-39-0)*, *[48](#page-47-0)*, *[57](#page-56-0)*, *[63](#page-62-0)*, *[71](#page-70-0)*, *[76](#page-75-0)*, *[82,](#page-81-0) [83](#page-82-0)*, *[95](#page-94-0)*, *[103](#page-102-0)*, *[150](#page-149-0)*, *[160](#page-159-0)*, *[169](#page-168-0)*, *[179](#page-178-0)*, *[189](#page-188-0)*,

*[200](#page-199-0)*, *[209](#page-208-0)*, *[219](#page-218-0)*, *[226](#page-225-0)*, *[240](#page-239-0)*, *[246](#page-245-0)*, *[253,](#page-252-0) [254](#page-253-0)*, *[259,](#page-258-0) [260](#page-259-0)*, *[270](#page-269-0)* geom\_slabinterval, [78](#page-77-1) geom\_slabinterval(), *[4](#page-3-0)*, *[11](#page-10-0)*, *[38,](#page-37-0) [39](#page-38-0)*, *[46,](#page-45-0) [47](#page-46-0)*, *[50](#page-49-0)*, *[55](#page-54-0)*, *[57](#page-56-0)*, *[59,](#page-58-0) [60](#page-59-0)*, *[62](#page-61-0)*, *[64](#page-63-0)*, *[68](#page-67-0)*, *[70](#page-69-0)*, *[72,](#page-71-0) [73](#page-72-0)*, *[77](#page-76-0)*, *[81](#page-80-0)[–83](#page-82-0)*, *[85](#page-84-0)*, *[87](#page-86-0)*, *[93](#page-92-0)*, *[95](#page-94-0)*, *[101](#page-100-0)*, *[103](#page-102-0)*, *[106](#page-105-0)*, *[123](#page-122-0)*, *[128](#page-127-0)*, *[130](#page-129-0)*, *[132](#page-131-1)*, *[134](#page-133-0)[–136](#page-135-0)*, *[142,](#page-141-0) [143](#page-142-0)*, *[149](#page-148-0)*, *[151](#page-150-0)[–153](#page-152-0)*, *[159](#page-158-0)*, *[161](#page-160-0)*, *[166](#page-165-0)*, *[168](#page-167-0)*, *[176](#page-175-0)*, *[179](#page-178-0)*, *[182,](#page-181-0) [183](#page-182-0)*, *[188,](#page-187-0) [189](#page-188-0)*, *[191](#page-190-0)*, *[193](#page-192-0)*, *[198,](#page-197-0) [199](#page-198-0)*, *[201](#page-200-0)*, *[203](#page-202-0)*, *[208,](#page-207-0) [209](#page-208-0)*, *[211](#page-210-0)[–213](#page-212-0)*, *[218](#page-217-0)[–220](#page-219-0)*, *[236](#page-235-0)*, *[239](#page-238-0)*, *[261](#page-260-0)[–263](#page-262-0)*, *[269](#page-268-0)*, *[271](#page-270-0)*, *[282](#page-281-0)*, *[285](#page-284-0)*, *[287](#page-286-1)[–289](#page-288-0)* geom\_spike, *[64](#page-63-0)*, *[72](#page-71-0)*, *[77](#page-76-0)*, [85](#page-84-0) geom\_spike(), *[273,](#page-272-0) [274](#page-273-0)*, *[278,](#page-277-0) [279](#page-278-0)* geom\_swarm, *[41](#page-40-0)*, *[49](#page-48-0)*, *[59](#page-58-0)*, [89,](#page-88-0) *[105](#page-104-0)* geom\_swarm(), *[38](#page-37-0)*, *[46](#page-45-0)*, *[55](#page-54-0)*, *[94](#page-93-0)*, *[102](#page-101-0)*, *[166](#page-165-0)*, *[176](#page-175-0)*, *[236](#page-235-0)* geom\_weave, *[41](#page-40-0)*, *[49](#page-48-0)*, *[59](#page-58-0)*, *[97](#page-96-0)*, [97](#page-96-0) geom\_weave(), *[38](#page-37-0)*, *[46](#page-45-0)*, *[55](#page-54-0)*, *[94](#page-93-0)*, *[102](#page-101-0)*, *[166](#page-165-0)*, *[176](#page-175-0)*, *[236](#page-235-0)* ggdist *(*ggdist-package*)*, [4](#page-3-0) ggdist-deprecated, [105](#page-104-0) ggdist-package, [4](#page-3-0) ggplot(), *[35](#page-34-0)*, *[39](#page-38-0)*, *[43](#page-42-0)*, *[47](#page-46-0)*, *[51](#page-50-0)*, *[56](#page-55-0)*, *[61,](#page-60-0) [62](#page-61-0)*, *[65,](#page-64-0) [66](#page-65-0)*, *[69,](#page-68-0) [70](#page-69-0)*, *[73](#page-72-0)*, *[75](#page-74-0)*, *[79](#page-78-0)*, *[82](#page-81-0)*, *[86,](#page-85-0) [87](#page-86-0)*, *[90](#page-89-0)*, *[94](#page-93-0)*, *[98](#page-97-0)*, *[102](#page-101-0)*, *[129](#page-128-0)*, *[132](#page-131-1)*, *[136](#page-135-0)*, *[143](#page-142-0)*, *[147](#page-146-0)*, *[153](#page-152-0)*, *[157](#page-156-0)*, *[162](#page-161-0)*, *[167](#page-166-0)*, *[172](#page-171-0)*, *[177](#page-176-0)*, *[182](#page-181-0)*, *[187](#page-186-0)*, *[192](#page-191-0)*, *[197](#page-196-0)*, *[202](#page-201-0)*, *[207](#page-206-0)*, *[212](#page-211-0)*, *[217](#page-216-0)*, *[222](#page-221-0)*, *[224](#page-223-0)*, *[228](#page-227-0)*, *[230](#page-229-0)*, *[233](#page-232-0)*, *[237](#page-236-0)*, *[242](#page-241-0)*, *[244](#page-243-0)*, *[248](#page-247-0)*, *[250](#page-249-0)*, *[254](#page-253-0)*, *[258](#page-257-0)*, *[262](#page-261-0)*, *[267](#page-266-0)*, *[273](#page-272-0)*, *[277](#page-276-0)*, *[286](#page-285-0)* ggplot2, *[62](#page-61-0)*, *[70](#page-69-0)* ggplot2::continuous\_scale, *[134](#page-133-0)* ggplot2::discrete\_scale, *[130](#page-129-0)* ggplot2::Geom, *[39](#page-38-0)*, *[47](#page-46-0)*, *[56](#page-55-0)*, *[62](#page-61-0)*, *[66](#page-65-0)*, *[70](#page-69-0)*, *[75](#page-74-0)*, *[82](#page-81-0)*, *[87](#page-86-0)*, *[94](#page-93-0)*, *[102](#page-101-0)* ggplot2::guide\_colourbar, *[107](#page-106-0)* ggplot2::position\_dodge(), *[122](#page-121-0)* ggplot2::Scale, *[37](#page-36-0)*, *[45](#page-44-0)*, *[54](#page-53-0)*, *[75](#page-74-0)*, *[81](#page-80-0)*, *[87](#page-86-0)*, *[93](#page-92-0)*, *[101](#page-100-0)*, *[129](#page-128-0)*, *[132](#page-131-1)*, *[136](#page-135-0)*, *[144](#page-143-0)*, *[154](#page-153-0)*, *[165](#page-164-0)*, *[175](#page-174-0)*, *[184](#page-183-0)*, *[194](#page-193-0)*, *[204](#page-203-0)*, *[214](#page-213-0)*, *[235](#page-234-0)*, *[255](#page-254-0)*, *[264](#page-263-0)*, *[274](#page-273-0)*, *[286](#page-285-0)* ggplot2::Stat, *[56](#page-55-0)*, *[147](#page-146-0)*, *[157](#page-156-0)*, *[167](#page-166-0)*, *[177](#page-176-0)*, *[187](#page-186-0)*, *[197](#page-196-0)*, *[207](#page-206-0)*, *[217](#page-216-0)*, *[224](#page-223-0)*, *[230](#page-229-0)*, *[237](#page-236-0)*, *[244](#page-243-0)*, *[250](#page-249-0)*, *[258](#page-257-0)*, *[267](#page-266-0)*, *[277](#page-276-0)* ggplot2::theme, *[288](#page-287-0)* ggplot2::theme(), *[291](#page-290-1)*

ggplot2::theme\_light(), *[290](#page-289-2)* ggplot2::theme\_set(), *[291](#page-290-1)* graphics::hist(), *[28](#page-27-0)*, *[145](#page-144-0)*, *[155](#page-154-0)*, *[185](#page-184-0)*, *[195](#page-194-0)*, *[205](#page-204-0)*, *[215](#page-214-0)*, *[256](#page-255-0)*, *[265](#page-264-0)*, *[275](#page-274-0)* grDevices::nclass.FD(), *[17](#page-16-0)* grid::arrow(), *[54](#page-53-0)*, *[62](#page-61-0)*, *[70](#page-69-0)*, *[81](#page-80-0)*, *[87](#page-86-0)*, *[144](#page-143-0)*, *[154](#page-153-0)*, *[175](#page-174-0)*, *[184](#page-183-0)*, *[194](#page-193-0)*, *[204](#page-203-0)*, *[214](#page-213-0)*, *[223](#page-222-0)*, *[243](#page-242-0)*, *[264](#page-263-0)*, *[274](#page-273-0)* grid::grob, *[37](#page-36-0)*, *[45](#page-44-0)*, *[54](#page-53-0)*, *[75](#page-74-0)*, *[81](#page-80-0)*, *[87](#page-86-0)*, *[93](#page-92-0)*, *[101](#page-100-0)*, *[144](#page-143-0)*, *[154](#page-153-0)*, *[165](#page-164-0)*, *[175](#page-174-0)*, *[184](#page-183-0)*, *[194](#page-193-0)*, *[204](#page-203-0)*, *[214](#page-213-0)*, *[235](#page-234-0)*, *[255](#page-254-0)*, *[264](#page-263-0)*, *[274](#page-273-0)* grob, *[33](#page-32-0)* guide\_axis(), *[288](#page-287-0)* guide\_colorbar2 *(*sub-geometry-scales*)*, [282](#page-281-0) guide\_colourbar(), *[107](#page-106-0)* guide\_colourbar2 *(*sub-geometry-scales*)*, [282](#page-281-0) guide\_rampbar, [107,](#page-106-0) *[116](#page-115-0)*, *[127](#page-126-0)*, *[130](#page-129-0)* guide\_rampbar(), *[108](#page-107-0)*, *[129](#page-128-0)* guides(), *[129](#page-128-0)*, *[131](#page-130-0)*, *[134](#page-133-0)* hdci *(*point\_interval*)*, [117](#page-116-0) hdi *(*point\_interval*)*, [117](#page-116-0) hdi(), *[120](#page-119-0)* labs(), *[107](#page-106-0)* lambda, *[129](#page-128-0)*, *[131](#page-130-0)*, *[133,](#page-132-0) [134](#page-133-0)*, *[285](#page-284-0)*, *[287,](#page-286-1) [288](#page-287-0)* layer(), *[35](#page-34-0)*, *[43](#page-42-0)*, *[51](#page-50-0)*, *[61](#page-60-0)*, *[65](#page-64-0)*, *[69](#page-68-0)*, *[74](#page-73-0)*, *[79](#page-78-0)*, *[86](#page-85-0)*, *[91](#page-90-0)*, *[99](#page-98-0)*, *[143](#page-142-0)*, *[153](#page-152-0)*, *[163](#page-162-0)*, *[172](#page-171-0)*, *[183](#page-182-0)*, *[193](#page-192-0)*, *[203](#page-202-0)*, *[212](#page-211-0)*, *[222](#page-221-0)*, *[228](#page-227-0)*, *[233](#page-232-0)*, *[242](#page-241-0)*, *[249](#page-248-0)*, *[254](#page-253-0)*, *[262](#page-261-0)*, *[274](#page-273-0)* list, *[274](#page-273-0)* lkjcorr\_marginal, [109](#page-108-0) lkjcorr\_marginal(), *[111,](#page-110-0) [112](#page-111-0)* ll *(*point\_interval*)*, [117](#page-116-0) make.names(), *[115](#page-114-0)* marginalize\_lkjcorr, [111](#page-110-0) marginalize\_lkjcorr(), *[110](#page-109-0)* mean(), *[120](#page-119-0)* mean\_hdci *(*point\_interval*)*, [117](#page-116-0) mean\_hdi *(*point\_interval*)*, [117](#page-116-0) mean\_ll *(*point\_interval*)*, [117](#page-116-0) mean\_qi *(*point\_interval*)*, [117](#page-116-0) mean\_qi(), *[7](#page-6-0)*, *[62](#page-61-0)*, *[70](#page-69-0)* mean\_ul *(*point\_interval*)*, [117](#page-116-0) median(), *[120](#page-119-0)*

median\_hdci *(*point\_interval*)*, [117](#page-116-0)

median\_hdi *(*point\_interval*)*, [117](#page-116-0) median\_ll *(*point\_interval*)*, [117](#page-116-0) median\_qi *(*point\_interval*)*, [117](#page-116-0) median\_qi(), *[7](#page-6-0)*, *[62](#page-61-0)*, *[70](#page-69-0)* median\_ul *(*point\_interval*)*, [117](#page-116-0) Mode *(*point\_interval*)*, [117](#page-116-0) Mode(), *[120](#page-119-0)* mode\_hdci *(*point\_interval*)*, [117](#page-116-0) mode\_hdi *(*point\_interval*)*, [117](#page-116-0) mode\_hdi(), *[7](#page-6-0)*, *[62](#page-61-0)*, *[70](#page-69-0)* mode\_ll *(*point\_interval*)*, [117](#page-116-0) mode\_qi *(*point\_interval*)*, [117](#page-116-0) mode\_ul *(*point\_interval*)*, [117](#page-116-0) nclass.FD(), *[17](#page-16-0)* nclass.scott(), *[17](#page-16-0)* nclass.Sturges(), *[17](#page-16-0)* numeric, *[274](#page-273-0)* ordered, *[23](#page-22-0)* p\_ *(*Pr\_*)*, [125](#page-124-0) p\_(), *[125](#page-124-0)* parse\_dist, [113](#page-112-0) parse\_dist(), *[56](#page-55-0)*, *[110](#page-109-0)[–112](#page-111-0)*, *[115](#page-114-0)*, *[147](#page-146-0)*, *[157](#page-156-0)*, *[167](#page-166-0)*, *[177](#page-176-0)*, *[187](#page-186-0)*, *[197](#page-196-0)*, *[207](#page-206-0)*, *[217](#page-216-0)*, *[224](#page-223-0)*, *[230](#page-229-0)*, *[237](#page-236-0)*, *[244](#page-243-0)*, *[250](#page-249-0)*, *[257](#page-256-0)*, *[267](#page-266-0)*, *[277](#page-276-0)*, *[281](#page-280-0)* partial\_colour\_ramp, *[108](#page-107-0)*, [116,](#page-115-0) *[127](#page-126-0)*, *[129,](#page-128-0) [130](#page-129-0)* partial\_colour\_ramp(), *[116](#page-115-0)*, *[128,](#page-127-0) [129](#page-128-0)* plkjcorr\_marginal *(*lkjcorr\_marginal*)*, [109](#page-108-0) plot(), *[26](#page-25-0)*, *[29](#page-28-0)*, *[31](#page-30-0)* pnorm(), *[22](#page-21-0)*, *[56](#page-55-0)*, *[147](#page-146-0)*, *[157](#page-156-0)*, *[167](#page-166-0)*, *[177](#page-176-0)*, *[187](#page-186-0)*, *[197](#page-196-0)*, *[207](#page-206-0)*, *[217](#page-216-0)*, *[224](#page-223-0)*, *[230](#page-229-0)*, *[237](#page-236-0)*, *[244](#page-243-0)*, *[250](#page-249-0)*, *[257](#page-256-0)*, *[267](#page-266-0)*, *[277](#page-276-0)* point\_interval, [117](#page-116-0) point\_interval(), *[7](#page-6-0)*, *[21](#page-20-0)*, *[62](#page-61-0)*, *[64](#page-63-0)*, *[66](#page-65-0)*, *[70](#page-69-0)*, *[146](#page-145-0)*, *[156](#page-155-0)*, *[162](#page-161-0)*, *[171](#page-170-0)*, *[175](#page-174-0)*, *[186](#page-185-0)*, *[196](#page-195-0)*, *[206](#page-205-0)*, *[215,](#page-214-0) [216](#page-215-0)*, *[223](#page-222-0)*, *[227](#page-226-0)*, *[229](#page-228-0)*, *[243](#page-242-0)*, *[248,](#page-247-0) [249](#page-248-0)*, *[265,](#page-264-0) [266](#page-265-0)* position\_dodge(), *[35](#page-34-0)*, *[43](#page-42-0)*, *[51](#page-50-0)*, *[61](#page-60-0)*, *[69](#page-68-0)*, *[74](#page-73-0)*, *[79](#page-78-0)*, *[86](#page-85-0)*, *[91](#page-90-0)*, *[99](#page-98-0)*, *[143](#page-142-0)*, *[153](#page-152-0)*, *[163](#page-162-0)*, *[172](#page-171-0)*, *[183](#page-182-0)*, *[193](#page-192-0)*, *[203](#page-202-0)*, *[212](#page-211-0)*, *[222](#page-221-0)*, *[228](#page-227-0)*, *[233](#page-232-0)*, *[242](#page-241-0)*, *[249](#page-248-0)*, *[254](#page-253-0)*, *[262](#page-261-0)*, *[273](#page-272-0)* position\_dodgejust, [122](#page-121-0) position\_dodgejust(), *[35](#page-34-0)*, *[43](#page-42-0)*, *[51](#page-50-0)*, *[61](#page-60-0)*, *[69](#page-68-0)*, *[74](#page-73-0)*, *[79](#page-78-0)*, *[86](#page-85-0)*, *[91](#page-90-0)*, *[99](#page-98-0)*, *[122](#page-121-0)*, *[143](#page-142-0)*, *[153](#page-152-0)*,

*[163](#page-162-0)*, *[172](#page-171-0)*, *[183](#page-182-0)*, *[193](#page-192-0)*, *[203](#page-202-0)*, *[212](#page-211-0)*, *[222](#page-221-0)*, *[228](#page-227-0)*, *[233](#page-232-0)*, *[242](#page-241-0)*, *[249](#page-248-0)*, *[254](#page-253-0)*, *[262](#page-261-0)*, *[273](#page-272-0)* posterior::mcse\_quantile(), *[232](#page-231-0)* posterior::rvar, *[19](#page-18-0)* posterior::rvar(), *[20](#page-19-0)*, *[38](#page-37-0)*, *[46](#page-45-0)*, *[55,](#page-54-0) [56](#page-55-0)*, *[94](#page-93-0)*, *[102](#page-101-0)*, *[147,](#page-146-0) [148](#page-147-0)*, *[157,](#page-156-0) [158](#page-157-0)*, *[166](#page-165-0)*, *[168](#page-167-0)*, *[176](#page-175-0)[–178](#page-177-0)*, *[187,](#page-186-0) [188](#page-187-0)*, *[197,](#page-196-0) [198](#page-197-0)*, *[207,](#page-206-0) [208](#page-207-0)*, *[217,](#page-216-0) [218](#page-217-0)*, *[224,](#page-223-0) [225](#page-224-0)*, *[230,](#page-229-0) [231](#page-230-0)*, *[236](#page-235-0)[–238](#page-237-0)*, *[244,](#page-243-0) [245](#page-244-0)*, *[250,](#page-249-0) [251](#page-250-0)*, *[257](#page-256-0)[–259](#page-258-0)*, *[267,](#page-266-0) [268](#page-267-0)*, *[274](#page-273-0)*, *[277,](#page-276-0) [278](#page-277-0)* Pr\_, [125](#page-124-0) Pr\_(), *[125](#page-124-0)* print(), *[26](#page-25-0)*, *[29](#page-28-0)*, *[31](#page-30-0)* pstudent\_t *(*student\_t*)*, [280](#page-279-0) qi *(*point\_interval*)*, [117](#page-116-0) qi(), *[120](#page-119-0)* qlkjcorr\_marginal *(*lkjcorr\_marginal*)*, [109](#page-108-0) qnorm(), *[56](#page-55-0)*, *[147](#page-146-0)*, *[157](#page-156-0)*, *[167](#page-166-0)*, *[177](#page-176-0)*, *[187](#page-186-0)*, *[197](#page-196-0)*, *[207](#page-206-0)*, *[217](#page-216-0)*, *[224](#page-223-0)*, *[230](#page-229-0)*, *[237](#page-236-0)*, *[244](#page-243-0)*, *[250](#page-249-0)*, *[257](#page-256-0)*, *[267](#page-266-0)*, *[277](#page-276-0)* qstudent\_t *(*student\_t*)*, [280](#page-279-0) quantile(), *[293](#page-292-1)[–295](#page-294-0)* quasiquotation, *[125](#page-124-0)* r\_dist\_name *(*parse\_dist*)*, [113](#page-112-0) r\_dist\_name(), *[115](#page-114-0)* ramp\_colours, *[108](#page-107-0)*, *[116](#page-115-0)*, [127,](#page-126-0) *[130](#page-129-0)* ramp\_colours(), *[116](#page-115-0)*, *[129](#page-128-0)* resolution(), *[139,](#page-138-0) [140](#page-139-0)* rlang::eval\_tidy(), *[121](#page-120-0)* rlkjcorr\_marginal *(*lkjcorr\_marginal*)*, [109](#page-108-0) rstudent\_t *(*student\_t*)*, [280](#page-279-0) scale\_alpha\_continuous(), *[285](#page-284-0)* scale\_color\_continuous(), *[285,](#page-284-0) [286](#page-285-0)* scale\_color\_discrete(), *[284–](#page-283-0)[286](#page-285-0)* scale\_color\_ramp *(*scale\_colour\_ramp*)*, [128](#page-127-0) scale\_color\_ramp\_continuous *(*scale\_colour\_ramp*)*, [128](#page-127-0) scale\_color\_ramp\_discrete *(*scale\_colour\_ramp*)*, [128](#page-127-0) scale\_colour\_gradient2(), *[134](#page-133-0)* scale\_colour\_gradientn(), *[134](#page-133-0)* scale\_colour\_ramp, *[108](#page-107-0)*, *[116](#page-115-0)*, *[127](#page-126-0)*, [128,](#page-127-0) *[132](#page-131-1)*, *[136](#page-135-0)*, *[286](#page-285-0)*

scale\_colour\_ramp(), *[40](#page-39-0)*, *[48](#page-47-0)*, *[57](#page-56-0)*, *[63](#page-62-0)*, *[71](#page-70-0)*, *[76](#page-75-0)*, *[83](#page-82-0)*, *[88](#page-87-0)*, *[95](#page-94-0)*, *[103](#page-102-0)*, *[150](#page-149-0)*, *[160](#page-159-0)*, *[169](#page-168-0)*, *[179](#page-178-0)*, *[189](#page-188-0)*, *[199](#page-198-0)*, *[209](#page-208-0)*, *[219](#page-218-0)*, *[225](#page-224-0)*, *[239](#page-238-0)*, *[246](#page-245-0)*, *[259](#page-258-0)*, *[270](#page-269-0)*, *[278](#page-277-0)* scale\_colour\_ramp\_continuous *(*scale\_colour\_ramp*)*, [128](#page-127-0) scale\_colour\_ramp\_continuous(), *[107,](#page-106-0) [108](#page-107-0)*, *[129](#page-128-0)* scale\_colour\_ramp\_discrete *(*scale\_colour\_ramp*)*, [128](#page-127-0) scale\_colour\_ramp\_discrete(), *[129](#page-128-0)* scale\_fill\_ramp *(*scale\_colour\_ramp*)*, [128](#page-127-0) scale\_fill\_ramp(), *[40](#page-39-0)*, *[48](#page-47-0)*, *[57](#page-56-0)*, *[63](#page-62-0)*, *[67](#page-66-0)*, *[71](#page-70-0)*, *[76](#page-75-0)*, *[83](#page-82-0)*, *[88](#page-87-0)*, *[95](#page-94-0)*, *[103](#page-102-0)*, *[150](#page-149-0)*, *[160](#page-159-0)*, *[169](#page-168-0)*, *[179](#page-178-0)*, *[189](#page-188-0)*, *[199](#page-198-0)*, *[209](#page-208-0)*, *[219](#page-218-0)*, *[225](#page-224-0)*, *[231](#page-230-0)*, *[239](#page-238-0)*, *[246](#page-245-0)*, *[252](#page-251-0)*, *[259](#page-258-0)*, *[270](#page-269-0)*, *[278](#page-277-0)* scale\_fill\_ramp\_continuous *(*scale\_colour\_ramp*)*, [128](#page-127-0) scale\_fill\_ramp\_continuous(), *[107,](#page-106-0) [108](#page-107-0)*, *[129](#page-128-0)* scale\_fill\_ramp\_discrete *(*scale\_colour\_ramp*)*, [128](#page-127-0) scale\_interval\_alpha\_continuous *(*sub-geometry-scales*)*, [282](#page-281-0) scale\_interval\_alpha\_discrete *(*sub-geometry-scales*)*, [282](#page-281-0) scale\_interval\_color\_continuous *(*sub-geometry-scales*)*, [282](#page-281-0) scale\_interval\_color\_discrete *(*sub-geometry-scales*)*, [282](#page-281-0) scale\_interval\_colour\_continuous *(*sub-geometry-scales*)*, [282](#page-281-0) scale\_interval\_colour\_discrete *(*sub-geometry-scales*)*, [282](#page-281-0) scale\_interval\_linetype\_continuous *(*sub-geometry-scales*)*, [282](#page-281-0) scale\_interval\_linetype\_discrete *(*sub-geometry-scales*)*, [282](#page-281-0) scale\_interval\_size\_continuous *(*sub-geometry-scales*)*, [282](#page-281-0) scale\_interval\_size\_discrete *(*sub-geometry-scales*)*, [282](#page-281-0) scale\_point\_alpha\_continuous *(*sub-geometry-scales*)*, [282](#page-281-0) scale\_point\_alpha\_discrete *(*sub-geometry-scales*)*, [282](#page-281-0) scale\_point\_color\_continuous *(*sub-geometry-scales*)*, [282](#page-281-0)

scale\_point\_color\_discrete *(*sub-geometry-scales*)*, [282](#page-281-0) scale\_point\_colour\_continuous *(*sub-geometry-scales*)*, [282](#page-281-0) scale\_point\_colour\_discrete *(*sub-geometry-scales*)*, [282](#page-281-0) scale\_point\_fill\_continuous *(*sub-geometry-scales*)*, [282](#page-281-0) scale\_point\_fill\_discrete *(*sub-geometry-scales*)*, [282](#page-281-0) scale\_point\_size\_continuous *(*sub-geometry-scales*)*, [282](#page-281-0) scale\_point\_size\_continuous(), *[54](#page-53-0)*, *[70](#page-69-0)*, *[81](#page-80-0)*, *[144](#page-143-0)*, *[154](#page-153-0)*, *[174](#page-173-0)*, *[184](#page-183-0)*, *[194](#page-193-0)*, *[204](#page-203-0)*, *[214](#page-213-0)*, *[243](#page-242-0)*, *[264](#page-263-0)* scale\_point\_size\_discrete *(*sub-geometry-scales*)*, [282](#page-281-0) scale\_point\_size\_discrete(), *[54](#page-53-0)*, *[70](#page-69-0)*, *[81](#page-80-0)*, *[144](#page-143-0)*, *[154](#page-153-0)*, *[175](#page-174-0)*, *[184](#page-183-0)*, *[194](#page-193-0)*, *[204](#page-203-0)*, *[214](#page-213-0)*, *[243](#page-242-0)*, *[264](#page-263-0)* scale\_side\_mirrored, *[130](#page-129-0)*, [130,](#page-129-0) *[136](#page-135-0)*, *[286](#page-285-0)* scale\_size\_continuous(), *[54](#page-53-0)*, *[61](#page-60-0)*, *[69,](#page-68-0) [70](#page-69-0)*, *[80](#page-79-0)*, *[82](#page-81-0)*, *[144](#page-143-0)*, *[154](#page-153-0)*, *[174](#page-173-0)*, *[184](#page-183-0)*, *[193](#page-192-0)*, *[204](#page-203-0)*, *[213,](#page-212-0) [214](#page-213-0)*, *[222](#page-221-0)*, *[243](#page-242-0)*, *[263,](#page-262-0) [264](#page-263-0)* scale\_slab\_alpha\_continuous *(*sub-geometry-scales*)*, [282](#page-281-0) scale\_slab\_alpha\_discrete *(*sub-geometry-scales*)*, [282](#page-281-0) scale\_slab\_color\_continuous *(*sub-geometry-scales*)*, [282](#page-281-0) scale\_slab\_color\_discrete *(*sub-geometry-scales*)*, [282](#page-281-0) scale\_slab\_colour\_continuous *(*sub-geometry-scales*)*, [282](#page-281-0) scale\_slab\_colour\_discrete *(*sub-geometry-scales*)*, [282](#page-281-0) scale\_slab\_fill\_continuous *(*sub-geometry-scales*)*, [282](#page-281-0) scale\_slab\_fill\_discrete *(*sub-geometry-scales*)*, [282](#page-281-0) scale\_slab\_linetype\_continuous *(*sub-geometry-scales*)*, [282](#page-281-0) scale\_slab\_linetype\_discrete *(*sub-geometry-scales*)*, [282](#page-281-0) scale\_slab\_linewidth\_continuous *(*sub-geometry-scales*)*, [282](#page-281-0) scale\_slab\_linewidth\_discrete *(*sub-geometry-scales*)*, [282](#page-281-0)

scale\_slab\_shape\_continuous *(*sub-geometry-scales*)*, [282](#page-281-0) scale\_slab\_shape\_discrete *(*sub-geometry-scales*)*, [282](#page-281-0) scale\_slab\_size\_continuous *(*sub-geometry-scales*)*, [282](#page-281-0) scale\_slab\_size\_discrete *(*sub-geometry-scales*)*, [282](#page-281-0) scale\_thickness, *[130](#page-129-0)*, *[132](#page-131-1)*, [132,](#page-131-1) *[286](#page-285-0)* scale\_thickness\_identity *(*scale\_thickness*)*, [132](#page-131-1) scale\_thickness\_shared *(*scale\_thickness*)*, [132](#page-131-1) scale\_thickness\_shared(), *[135](#page-134-0)* scales, *[41](#page-40-0)*, *[49](#page-48-0)*, *[58](#page-57-0)*, *[64](#page-63-0)*, *[67](#page-66-0)*, *[72](#page-71-0)*, *[77](#page-76-0)*, *[84](#page-83-0)*, *[88](#page-87-0)*, *[96](#page-95-0)*, *[104](#page-103-0)*, *[151](#page-150-0)*, *[161](#page-160-0)*, *[170](#page-169-0)*, *[180](#page-179-0)*, *[190](#page-189-0)*, *[201](#page-200-0)*, *[210](#page-209-0)*, *[220](#page-219-0)*, *[226](#page-225-0)*, *[231](#page-230-0)*, *[241](#page-240-0)*, *[247](#page-246-0)*, *[252](#page-251-0)*, *[260](#page-259-0)*, *[271](#page-270-0)*, *[279](#page-278-0)* scales *(*sub-geometry-scales*)*, [282](#page-281-0) scales::censor(), *[134](#page-133-0)* scales::extended\_breaks(), *[133](#page-132-0)*, *[287](#page-286-1)* scales::new\_transform(), *[135](#page-134-0)* scales::pal\_area(), *[134](#page-133-0)* scales::pal\_hue(), *[131](#page-130-0)* scales::percent\_format(), *[23](#page-22-0)* scales::rescale(), *[134](#page-133-0)* scales::squish(), *[134](#page-133-0)* scales::squish\_infinite(), *[134](#page-133-0)* smooth\_, *[26](#page-25-0)*, *[29](#page-28-0)*, *[31](#page-30-0)* smooth\_bar *(*smooth\_discrete*)*, [139](#page-138-0) smooth\_bar(), *[7](#page-6-0)*, *[139](#page-138-0)* smooth\_bounded *(*smooth\_density*)*, [136](#page-135-0) smooth\_bounded(), *[7](#page-6-0)* smooth\_density, [136,](#page-135-0) *[140,](#page-139-0) [141](#page-140-0)* smooth\_discrete, *[138](#page-137-0)*, [139,](#page-138-0) *[141](#page-140-0)* smooth\_discrete(), *[7](#page-6-0)*, *[139](#page-138-0)* smooth\_none, *[138](#page-137-0)*, *[140](#page-139-0)*, [141](#page-140-0) smooth\_unbounded *(*smooth\_density*)*, [136](#page-135-0) smooth\_unbounded(), *[7](#page-6-0)*, *[139,](#page-138-0) [140](#page-139-0)* stage(), *[148](#page-147-0)*, *[158](#page-157-0)*, *[167](#page-166-0)*, *[177](#page-176-0)*, *[187](#page-186-0)*, *[197](#page-196-0)*, *[207](#page-206-0)*, *[217](#page-216-0)*, *[224](#page-223-0)*, *[230](#page-229-0)*, *[237](#page-236-0)*, *[244](#page-243-0)*, *[250](#page-249-0)*, *[258](#page-257-0)*, *[268](#page-267-0)*, *[279](#page-278-0)* stat\_ccdfinterval, [142,](#page-141-0) *[161](#page-160-0)*, *[191](#page-190-0)*, *[201](#page-200-0)*, *[211](#page-210-0)*, *[220](#page-219-0)*, *[226](#page-225-0)*, *[247](#page-246-0)*, *[260](#page-259-0)*, *[279](#page-278-0)* stat\_ccdfinterval(), *[135](#page-134-0)*, *[143](#page-142-0)*, *[267](#page-266-0)* stat\_cdfinterval, *[151](#page-150-0)*, [152,](#page-151-0) *[191](#page-190-0)*, *[201](#page-200-0)*, *[211](#page-210-0)*, *[220](#page-219-0)*, *[226](#page-225-0)*, *[247](#page-246-0)*, *[260](#page-259-0)*, *[279](#page-278-0)* stat\_cdfinterval(), *[153](#page-152-0)*, *[267](#page-266-0)*

#### $I$ NDEX 303

stat\_dist\_ccdfinterval *(*ggdist-deprecated*)*, [105](#page-104-0) stat\_dist\_cdfinterval *(*ggdist-deprecated*)*, [105](#page-104-0) stat\_dist\_dots *(*ggdist-deprecated*)*, [105](#page-104-0) stat\_dist\_dotsinterval *(*ggdist-deprecated*)*, [105](#page-104-0) stat\_dist\_eye *(*ggdist-deprecated*)*, [105](#page-104-0) stat\_dist\_gradientinterval *(*ggdist-deprecated*)*, [105](#page-104-0) stat\_dist\_halfeye *(*ggdist-deprecated*)*, [105](#page-104-0) stat\_dist\_interval *(*ggdist-deprecated*)*, [105](#page-104-0) stat\_dist\_lineribbon *(*ggdist-deprecated*)*, [105](#page-104-0) stat\_dist\_pointinterval *(*ggdist-deprecated*)*, [105](#page-104-0) stat\_dist\_slab *(*ggdist-deprecated*)*, [105](#page-104-0) stat\_dist\_slabinterval *(*ggdist-deprecated*)*, [105](#page-104-0) stat\_dots, [162,](#page-161-0) *[181](#page-180-0)*, *[241](#page-240-0)* stat\_dots(), *[38](#page-37-0)*, *[46](#page-45-0)*, *[49,](#page-48-0) [50](#page-49-0)*, *[55](#page-54-0)*, *[94](#page-93-0)*, *[102](#page-101-0)*, *[162,](#page-161-0) [163](#page-162-0)*, *[166](#page-165-0)*, *[176](#page-175-0)*, *[232](#page-231-0)*, *[236,](#page-235-0) [237](#page-236-0)* stat\_dotsinterval, *[170](#page-169-0)*, [171,](#page-170-0) *[241](#page-240-0)* stat\_dotsinterval(), *[4](#page-3-0)*, *[38](#page-37-0)*, *[46](#page-45-0)*, *[50](#page-49-0)*, *[55](#page-54-0)*, *[94](#page-93-0)*, *[102](#page-101-0)*, *[125](#page-124-0)*, *[166](#page-165-0)*, *[171,](#page-170-0) [172](#page-171-0)*, *[176](#page-175-0)*, *[237](#page-236-0)* stat\_eye, *[151](#page-150-0)*, *[161](#page-160-0)*, [181,](#page-180-0) *[201](#page-200-0)*, *[211](#page-210-0)*, *[220](#page-219-0)*, *[226](#page-225-0)*, *[247](#page-246-0)*, *[260](#page-259-0)*, *[279](#page-278-0)* stat\_eye(), *[121](#page-120-0)*, *[183](#page-182-0)*, *[267](#page-266-0)* stat\_gradientinterval, *[151](#page-150-0)*, *[161](#page-160-0)*, *[191](#page-190-0)*, [191,](#page-190-0) *[211](#page-210-0)*, *[220](#page-219-0)*, *[226](#page-225-0)*, *[247](#page-246-0)*, *[260](#page-259-0)*, *[279](#page-278-0)* stat\_gradientinterval(), *[75](#page-74-0)*, *[80](#page-79-0)*, *[135](#page-134-0)*, *[143](#page-142-0)*, *[153](#page-152-0)*, *[183](#page-182-0)*, *[193,](#page-192-0) [194](#page-193-0)*, *[203](#page-202-0)*, *[213](#page-212-0)*, *[254](#page-253-0)*, *[263](#page-262-0)*, *[267](#page-266-0)*, *[285](#page-284-0)* stat\_halfeye, *[151](#page-150-0)*, *[161](#page-160-0)*, *[191](#page-190-0)*, *[201](#page-200-0)*, [202,](#page-201-0) *[220](#page-219-0)*, *[226](#page-225-0)*, *[247](#page-246-0)*, *[260](#page-259-0)*, *[279](#page-278-0)* stat\_halfeye(), *[85](#page-84-0)*, *[113](#page-112-0)*, *[121](#page-120-0)*, *[203](#page-202-0)*, *[267](#page-266-0)* stat\_histinterval, *[151](#page-150-0)*, *[161](#page-160-0)*, *[191](#page-190-0)*, *[201](#page-200-0)*, *[211](#page-210-0)*, [211,](#page-210-0) *[226](#page-225-0)*, *[247](#page-246-0)*, *[260](#page-259-0)*, *[279](#page-278-0)* stat\_histinterval(), *[212](#page-211-0)*, *[267](#page-266-0)* stat\_interval, *[151](#page-150-0)*, *[161](#page-160-0)*, *[191](#page-190-0)*, *[201](#page-200-0)*, *[211](#page-210-0)*, *[220](#page-219-0)*, [221,](#page-220-0) *[247](#page-246-0)*, *[260](#page-259-0)*, *[279](#page-278-0)* stat\_interval(), *[64](#page-63-0)*, *[222](#page-221-0)*, *[267](#page-266-0)* stat\_lineribbon, [227,](#page-226-0) *[252](#page-251-0)* stat\_lineribbon(), *[4](#page-3-0)*, *[67](#page-66-0)*, *[227,](#page-226-0) [228](#page-227-0)*, *[231](#page-230-0)*, *[251](#page-250-0)* stat\_mcse\_dots, *[170](#page-169-0)*, *[181](#page-180-0)*, [232](#page-231-0) stat\_mcse\_dots(), *[12,](#page-11-0) [13](#page-12-0)*, *[38](#page-37-0)*, *[46](#page-45-0)*, *[55](#page-54-0)*, *[94](#page-93-0)*,

*[102](#page-101-0)*, *[166](#page-165-0)*, *[176](#page-175-0)*, *[233](#page-232-0)*, *[237](#page-236-0)* stat\_pointinterval, *[151](#page-150-0)*, *[161](#page-160-0)*, *[191](#page-190-0)*, *[201](#page-200-0)*, *[211](#page-210-0)*, *[220](#page-219-0)*, *[226](#page-225-0)*, [241,](#page-240-0) *[260](#page-259-0)*, *[279](#page-278-0)* stat\_pointinterval(), *[72](#page-71-0)*, *[242](#page-241-0)*, *[267](#page-266-0)* stat\_ribbon, *[232](#page-231-0)*, [248](#page-247-0) stat\_ribbon(), *[248,](#page-247-0) [249](#page-248-0)* stat\_sample\_slabinterval *(*ggdist-deprecated*)*, [105](#page-104-0) stat\_slab, *[151](#page-150-0)*, *[161](#page-160-0)*, *[191](#page-190-0)*, *[201](#page-200-0)*, *[211](#page-210-0)*, *[220](#page-219-0)*, *[226](#page-225-0)*, *[247](#page-246-0)*, [253,](#page-252-0) *[279](#page-278-0)* stat\_slab(), *[77](#page-76-0)*, *[254](#page-253-0)*, *[267](#page-266-0)* stat\_slabinterval, [261](#page-260-0) stat\_slabinterval(), *[4](#page-3-0)*, *[23](#page-22-0)*, *[26](#page-25-0)*, *[29](#page-28-0)*, *[31](#page-30-0)*, *[50](#page-49-0)*, *[59](#page-58-0)*, *[82](#page-81-0)*, *[85](#page-84-0)*, *[106](#page-105-0)*, *[110](#page-109-0)*, *[112,](#page-111-0) [113](#page-112-0)*, *[115](#page-114-0)*, *[125,](#page-124-0) [126](#page-125-0)*, *[135](#page-134-0)*, *[142](#page-141-0)*, *[151,](#page-150-0) [152](#page-151-0)*, *[161,](#page-160-0) [162](#page-161-0)*, *[171](#page-170-0)*, *[182](#page-181-0)*, *[191](#page-190-0)*, *[201,](#page-200-0) [202](#page-201-0)*, *[211](#page-210-0)*, *[220,](#page-219-0) [221](#page-220-0)*, *[226,](#page-225-0) [227](#page-226-0)*, *[241](#page-240-0)*, *[247,](#page-246-0) [248](#page-247-0)*, *[253](#page-252-0)*, *[260](#page-259-0)*, *[262](#page-261-0)*, *[272](#page-271-0)*, *[279](#page-278-0)*, *[281](#page-280-0)* stat\_spike, *[151](#page-150-0)*, *[161](#page-160-0)*, *[191](#page-190-0)*, *[201](#page-200-0)*, *[211](#page-210-0)*, *[220](#page-219-0)*, *[226](#page-225-0)*, *[247](#page-246-0)*, *[260](#page-259-0)*, [272](#page-271-0) stat\_spike(), *[88](#page-87-0)*, *[273](#page-272-0)* stat\_summary(), *[121](#page-120-0)* StatDistSlabinterval *(*ggdist-deprecated*)*, [105](#page-104-0) stats::bw.SJ, *[9](#page-8-0)* stats::density(), *[25,](#page-24-0) [26](#page-25-0)*, *[28](#page-27-0)*, *[30,](#page-29-0) [31](#page-30-0)*, *[139](#page-138-0)*, *[145](#page-144-0)*, *[155](#page-154-0)*, *[185](#page-184-0)*, *[195](#page-194-0)*, *[205](#page-204-0)*, *[214](#page-213-0)*, *[255](#page-254-0)*, *[264](#page-263-0)*, *[275](#page-274-0)* StatSampleSlabinterval *(*ggdist-deprecated*)*, [105](#page-104-0) stepfun(), *[293](#page-292-1)* student\_t, [280](#page-279-0) sub-geometry-scales, *[54](#page-53-0)*, *[61](#page-60-0)*, *[70](#page-69-0)*, *[81](#page-80-0)*, *[144](#page-143-0)*, *[154](#page-153-0)*, *[174](#page-173-0)*, *[184](#page-183-0)*, *[194](#page-193-0)*, *[204](#page-203-0)*, *[214](#page-213-0)*, *[223](#page-222-0)*, *[243](#page-242-0)*, *[264](#page-263-0)*, [282](#page-281-0) subguide\_axis, [287,](#page-286-1) *[289](#page-288-0)* subguide\_axis(), *[37](#page-36-0)*, *[45](#page-44-0)*, *[54](#page-53-0)*, *[75](#page-74-0)*, *[81](#page-80-0)*, *[87](#page-86-0)*, *[93](#page-92-0)*, *[101](#page-100-0)*, *[144](#page-143-0)*, *[154](#page-153-0)*, *[165](#page-164-0)*, *[175](#page-174-0)*, *[184](#page-183-0)*, *[194](#page-193-0)*, *[204](#page-203-0)*, *[214](#page-213-0)*, *[235](#page-234-0)*, *[255](#page-254-0)*, *[264](#page-263-0)*, *[274](#page-273-0)* subguide\_count *(*subguide\_axis*)*, [287](#page-286-1) subguide\_count(), *[288](#page-287-0)* subguide\_inside *(*subguide\_axis*)*, [287](#page-286-1) subguide\_inside(), *[288](#page-287-0)* subguide\_integer *(*subguide\_axis*)*, [287](#page-286-1) subguide\_integer(), *[288](#page-287-0)* subguide\_none, *[288](#page-287-0)*, [289](#page-288-0) subguide\_none(), *[37](#page-36-0)*, *[45](#page-44-0)*, *[54](#page-53-0)*, *[75](#page-74-0)*, *[81](#page-80-0)*, *[87](#page-86-0)*, *[93](#page-92-0)*, *[101](#page-100-0)*, *[144](#page-143-0)*, *[154](#page-153-0)*, *[165](#page-164-0)*, *[175](#page-174-0)*, *[184](#page-183-0)*, *[194](#page-193-0)*,

## *[204](#page-203-0)* , *[214](#page-213-0)* , *[235](#page-234-0)* , *[255](#page-254-0)* , *[264](#page-263-0)* , *[274](#page-273-0)*

subguide\_outside *(*subguide\_axis *)* , [287](#page-286-1) subguide\_outside() , *[288](#page-287-0)*

```
theme
, 107
theme_ggdist
, 290
theme_ggdist()
, 290
theme_tidybayes
(theme_ggdist
)
, 290
theme_tidybayes()
, 290
thickness
, 287
, 289
thickness
(scale_thickness
)
, 132
thickness()
, 135
tidy-format-translators
, 291
tidyselect
, 20
to_broom_names (tidy-format-translators
)
, 291
to_broom_names()
, 292
to_ggmcmc_names (tidy-format-translators
)
, 291
to_ggmcmc_names()
, 292
transformation object
, 133
, 287
ul
(point_interval
)
, 117
```

```
uniroot
,
9
unit
, 35
, 43
, 51
, 52
, 91
, 100
, 163
, 172
, 233
unit()
, 35
, 37
, 43
, 45
, 52
, 53
, 91
, 92
, 100
,
            163
, 165
, 172
, 174
, 234
, 235
```

```
vctrs::rcrd
, 116
```

```
waiver
,
7
waiver()
,
7,
8
, 107
293
weighted_ecdf()
, 26
, 29
, 31
, 293
, 296
weighted_quantile
, 294
weighted_quantile()
, 293
weighted_quantile_fun (weighted_quantile
)
, 294
```